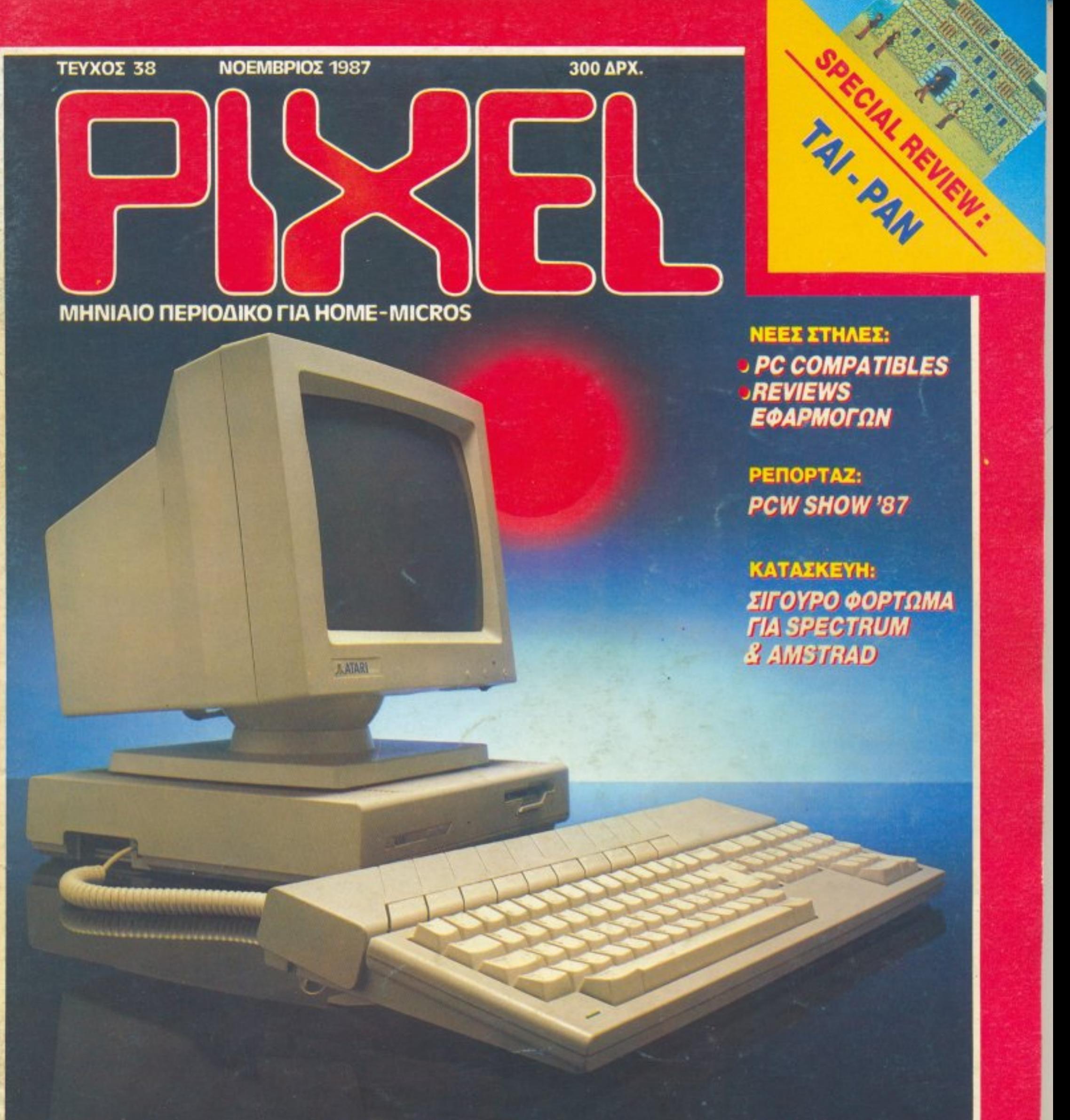

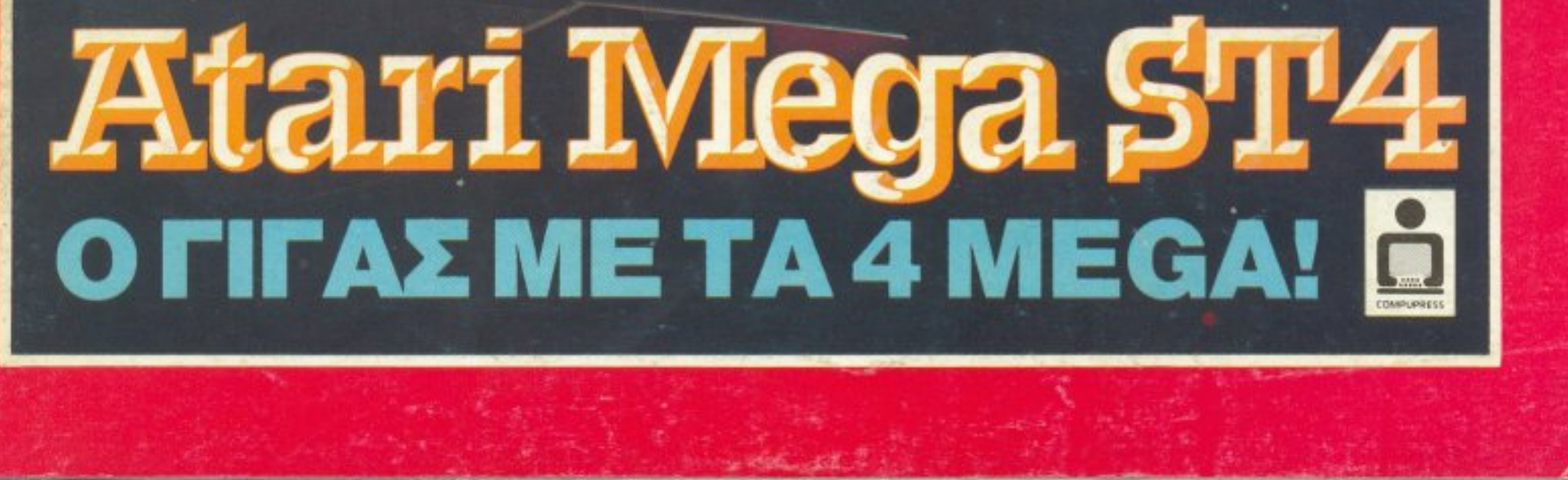

# ATARI ST PERSONAL COMPUTER ПА ТО ЕПІТ

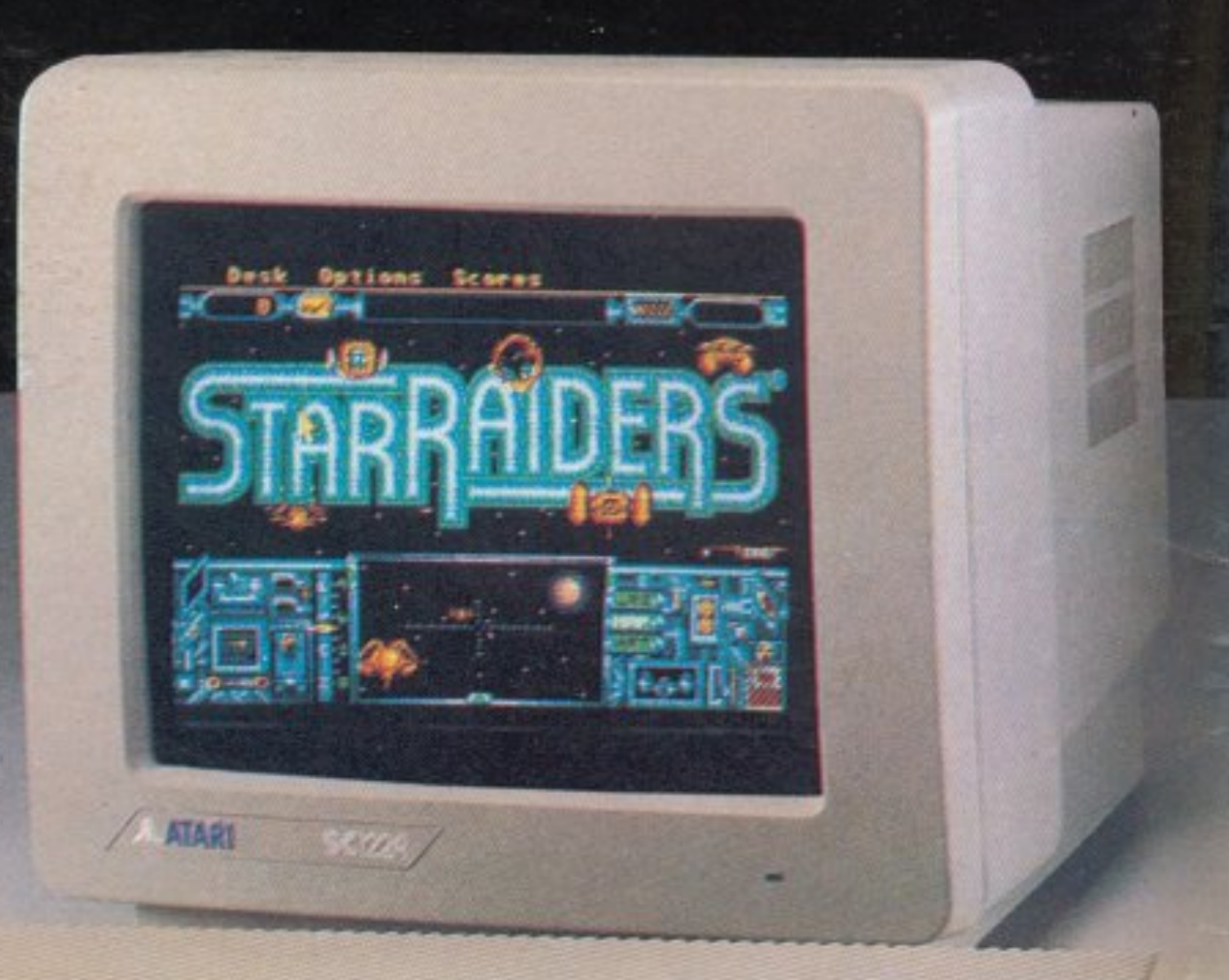

**ATARI** 

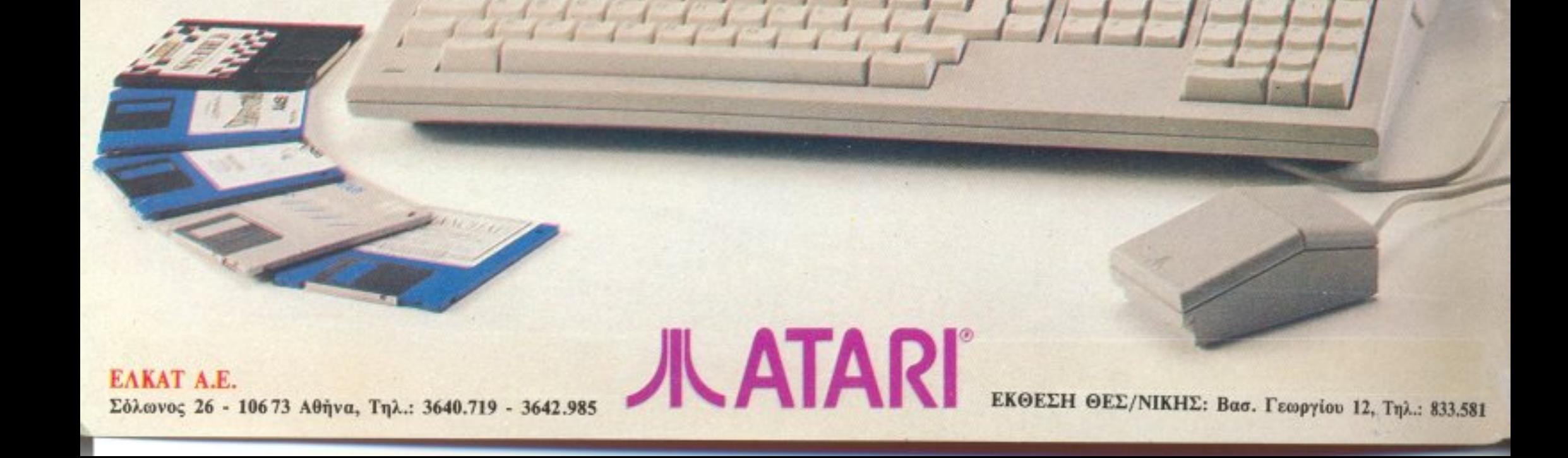

# $\ddot{}$   $\ddot{}$   $\ddot{}$

# Anµioupyei Auoeic...

#### **ΧΑΡΑΚΤΗΡΙΣΤΙΚΑ** ΧΑΡΑΚΤΗΡΙΣΤΙΚΑ ΚΑΡΑΚΤΗΡΙΣΤΙΚΑ ΤΗ ΠΑΡΑΚΤΗΡΙΣΤΙΚΑ ΚΑΡΑΚΤΗΡΙΣΤΙΚΑ ΤΗ ΠΑΡΑΚΤΗΡΙΣΤΙΚΑ ΚΑΡΑΚΤΗΡΙΣΤΙΚΑ ΚΑΡΑΚΤΗΡΙΣΤΙΚΑ

ΕΥΚΟΛΗ ΣΥΝΑΡΜΟΛΟΓΗΣΗ ΕΥΚΟΛΗ ΣΥΝΑΡΜΟΛΟΓΗΣΗ ΕΡΓΟΝΟΜΙΚΉ ΣΧΕΔΙΑΣΗ **ΜΙΚΡΟ ΧΩΡΟ** ΜΙΚΡΟ ΧΩΡΟ 6Οχ7Ο ΚΛΕΙΣΤΟ 6Οχ1 <sup>20</sup>ΖΕ ΑΝΑΠrΥΞΗ  $\bullet$  ΘΕΣΗ ΓΙΑ ΚΕΝΤΡΙΚΗ ΘΕΙΗ ΓΙΑ ΚΕΝΤΡΙΚΗ ΓΙΑ ΚΕΝΤΡΙΚΗ ΤΟ ΠΑΙΘΕΝΑΤΙΚΗ ΚΑΙ ΚΑΙ ΘΕΙ ΚΑΙ ΘΑ ΚΕΝΤΡΙΚΗ ΚΑΙ ΘΑ ΚΕΝΤΡΙΚΗ ΚΑΙ ΘΑ ΚΕΝΤΡΙΚΗ ΚΑΙ

> ΓΡΑΦΕΙΑ~ ΚΑΡΑΜΠΛΙΑ 16 - 17121 ΝΕΑ ΣΜΥΡΝΗ - ΤΗΛ.: 9342.957 - 9320.278 ΕΡΓΟΣΤΑΣΙΟ: 190 ΛΙΛΙΟΝΙ, ΑΘΗΝΩΝ - ΛΑΤΡΙΟΤ, ΠΑΙΑΝΙΑ, ΑΠΙΝΑΣ

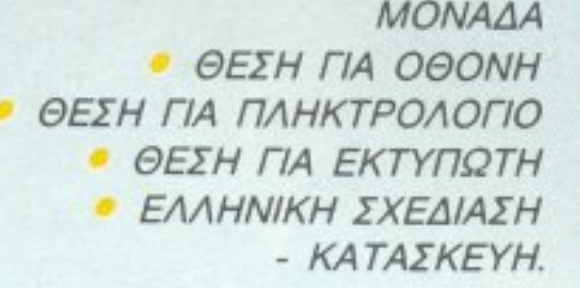

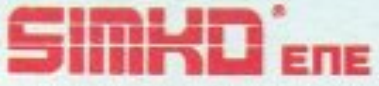

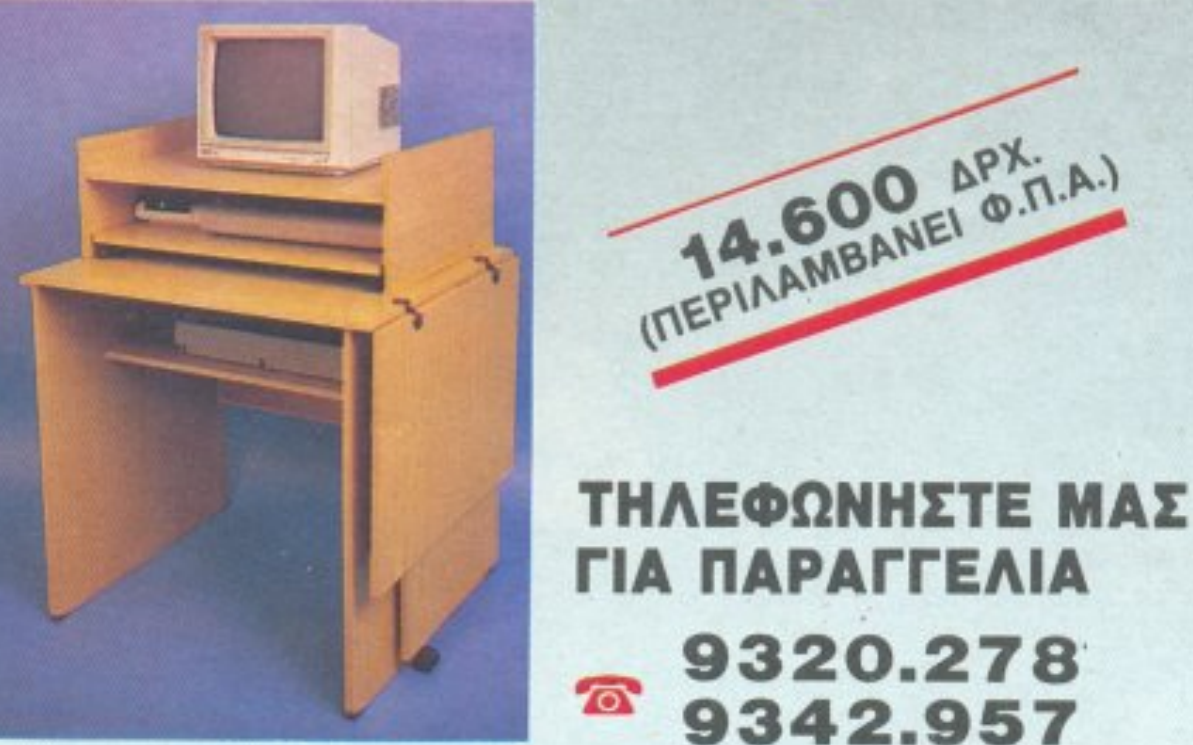

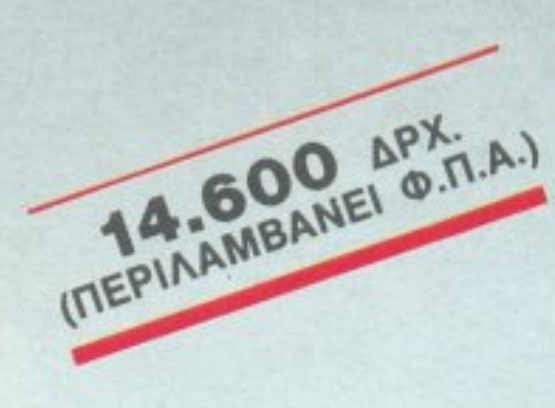

EYNAPMONOTHE TO

ΕΛΛΗΝΙΚΗ ΠΑΤΕΝΤΑ ΔΙΕΘΝΩΣ ΚΑΤΑΧΩΡΗΜΕΝΗ

# **EAQ MINION M**

ο τηλέφων:<br>του ΜΙΝ:

**Eival** 5238901

**UGAGKIO** πάλι μας κλέβεις **TITY TRADGOTOON** 

TO JOU TONE

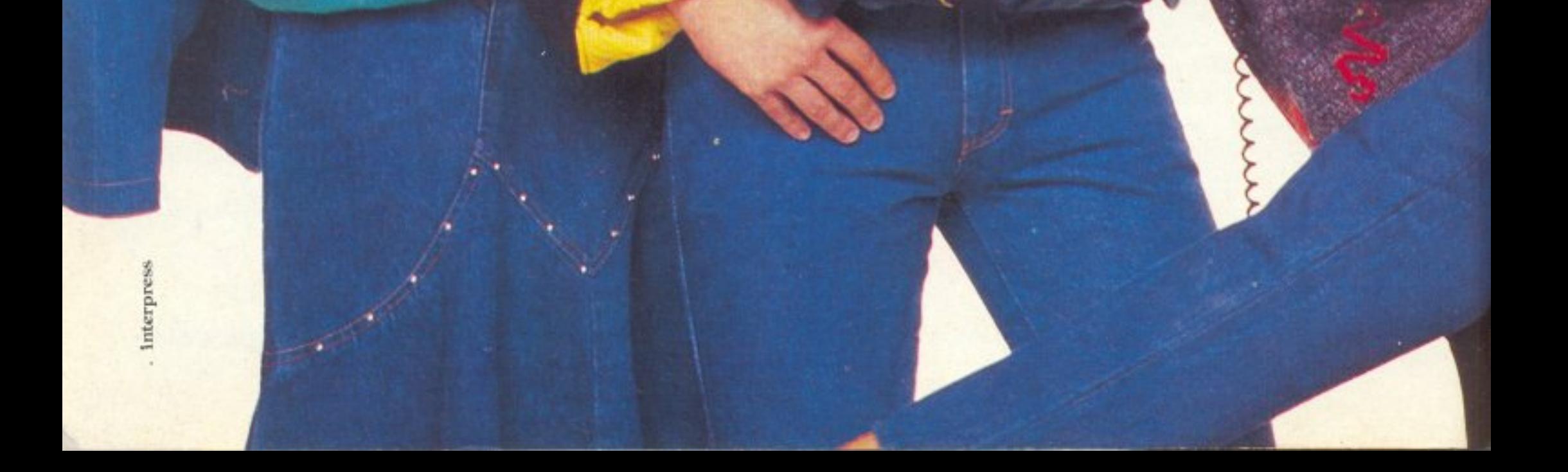

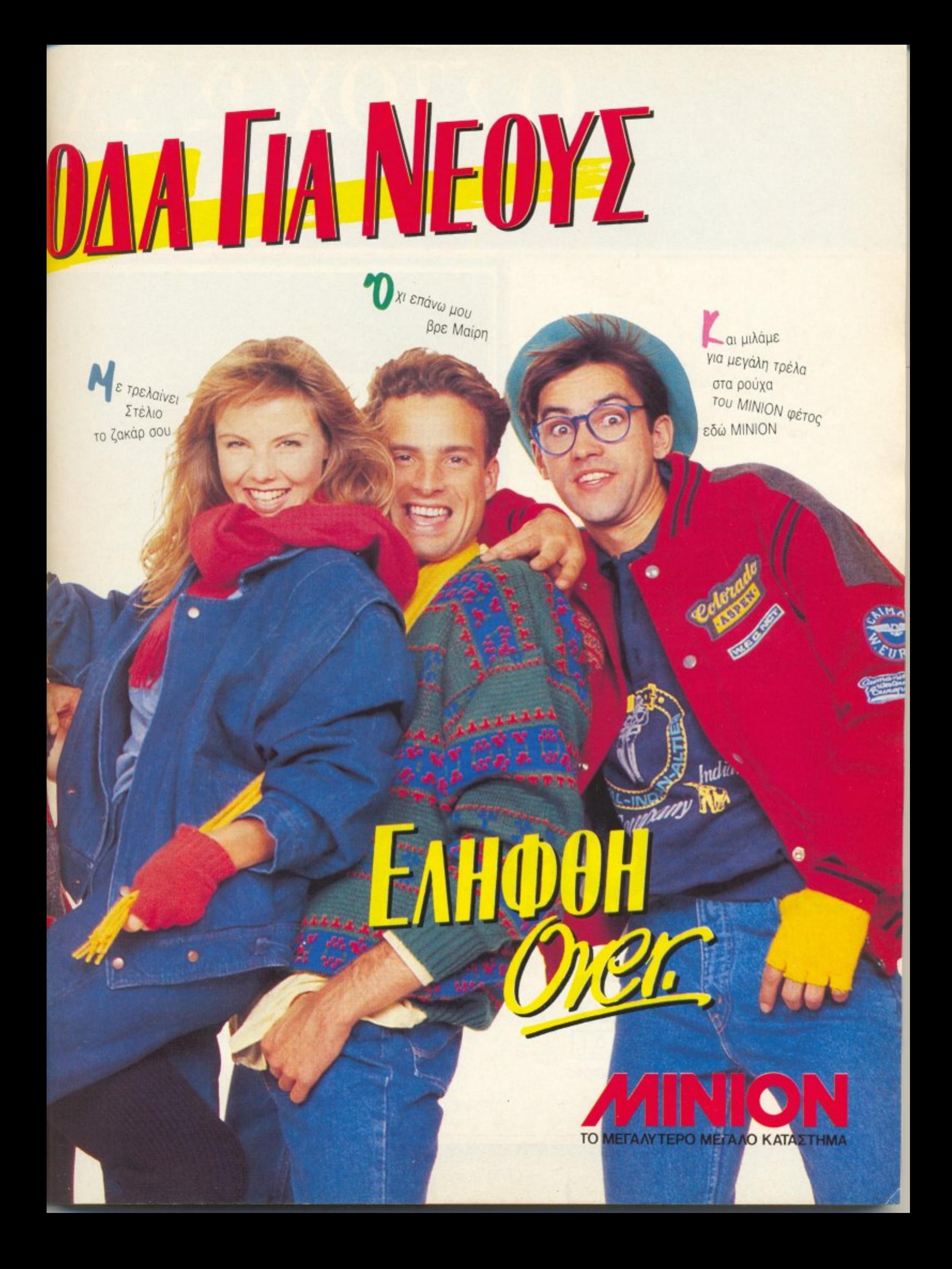

# Ο ΣΤΟΧΟΣ ΣΑ TON CO

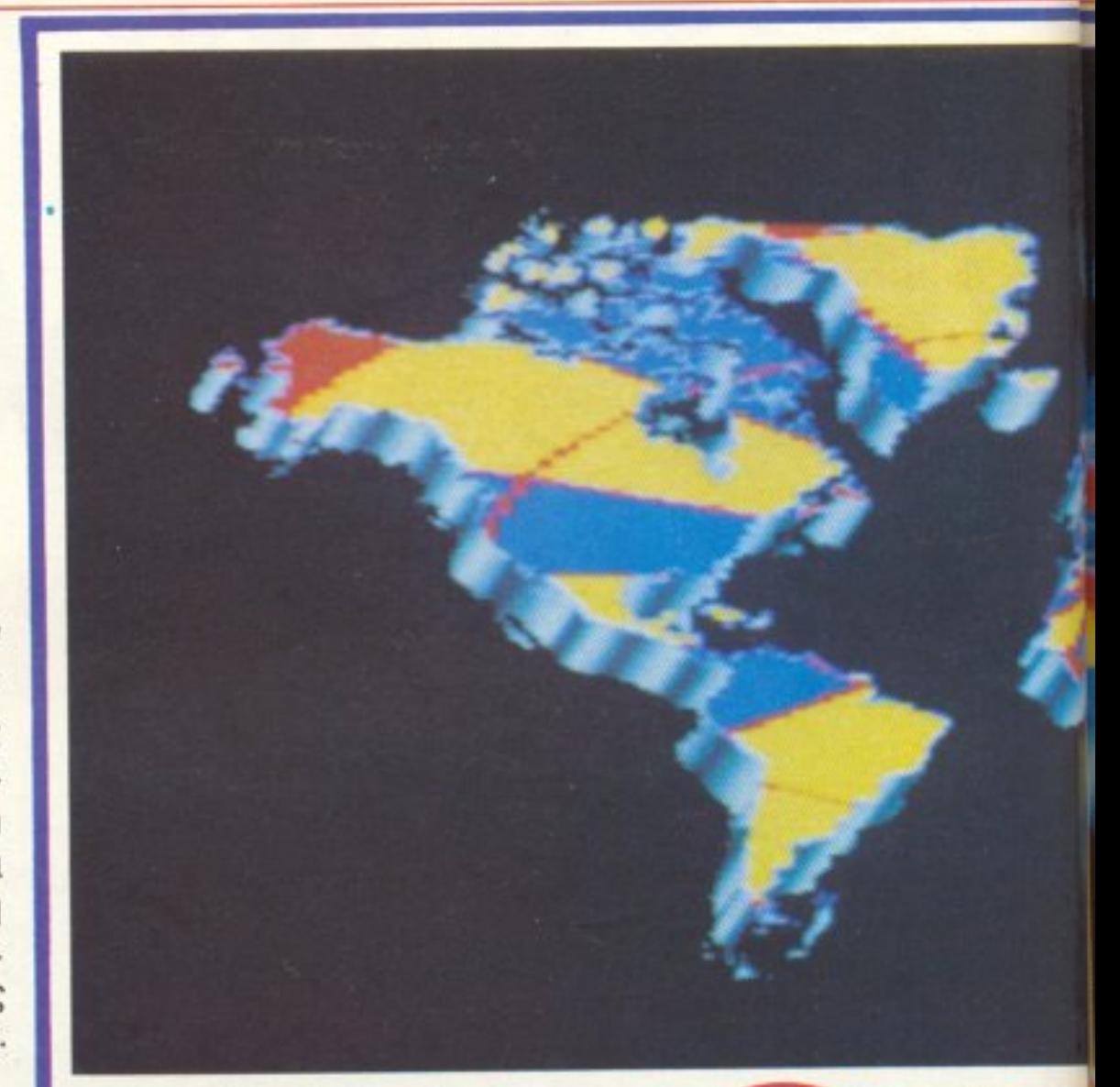

Τώρα ο στόχος σας στον κόσμο των<br>computers είναι το MICROBYTES. Μια καινούργια εποχή ξεκινάει για μας

και για σας.

Η μεγάλη και υπεύθυνη εταιρία που φροντίζει και σας προσφέρει computers και οτιδήποτε έχει σχέση μ' αυτά.

πάντα στις καλύτερες τιμές της αγοράς.

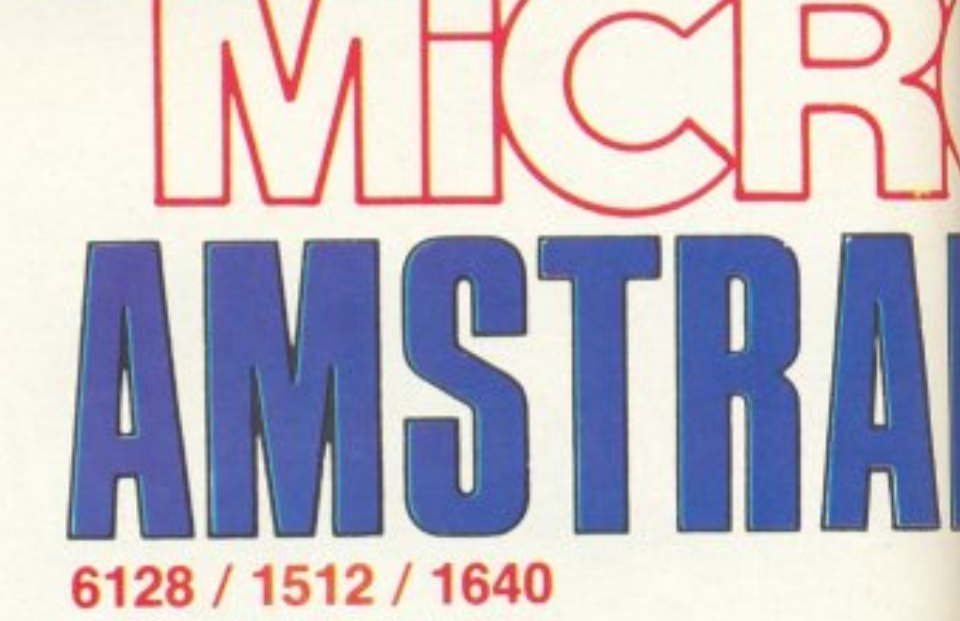

EPSON® **COMPUTERS + PRINTERS** 

National

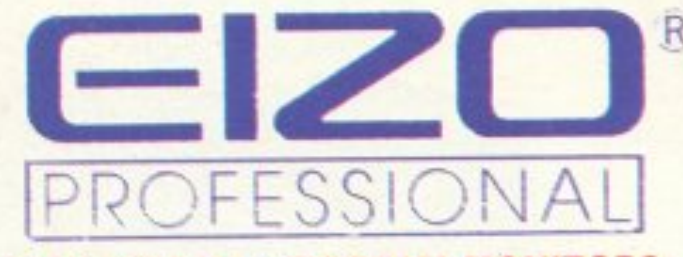

#### ΜΟΝΟΧΡΩΜΑ + ΕΓΧΡΩΜΑ ΜΟΝΙΤΟRS

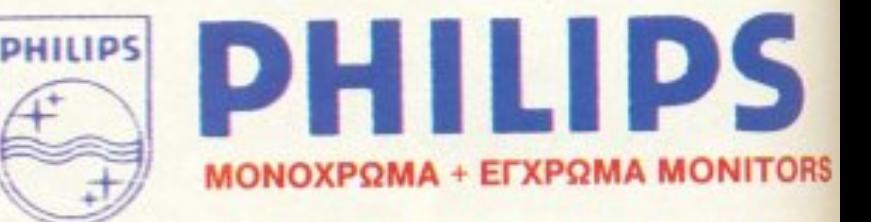

#### ΔΙΣΚΕΤΕΣ - ΔΙΣΚΕΤΟΘΗΚΕ

#### ΜΙCROBYTES A.E. - ΗΛΕΚΤΡΟΝΙΚΟΙ ΥΠΟΛΟΓΙΣΤΕΣ · ΑΥΤΟΜΑΤΙΣΜΟΣ ΓΡΑΦΕΙΩ

# *ETON KOEMO* PUTERS

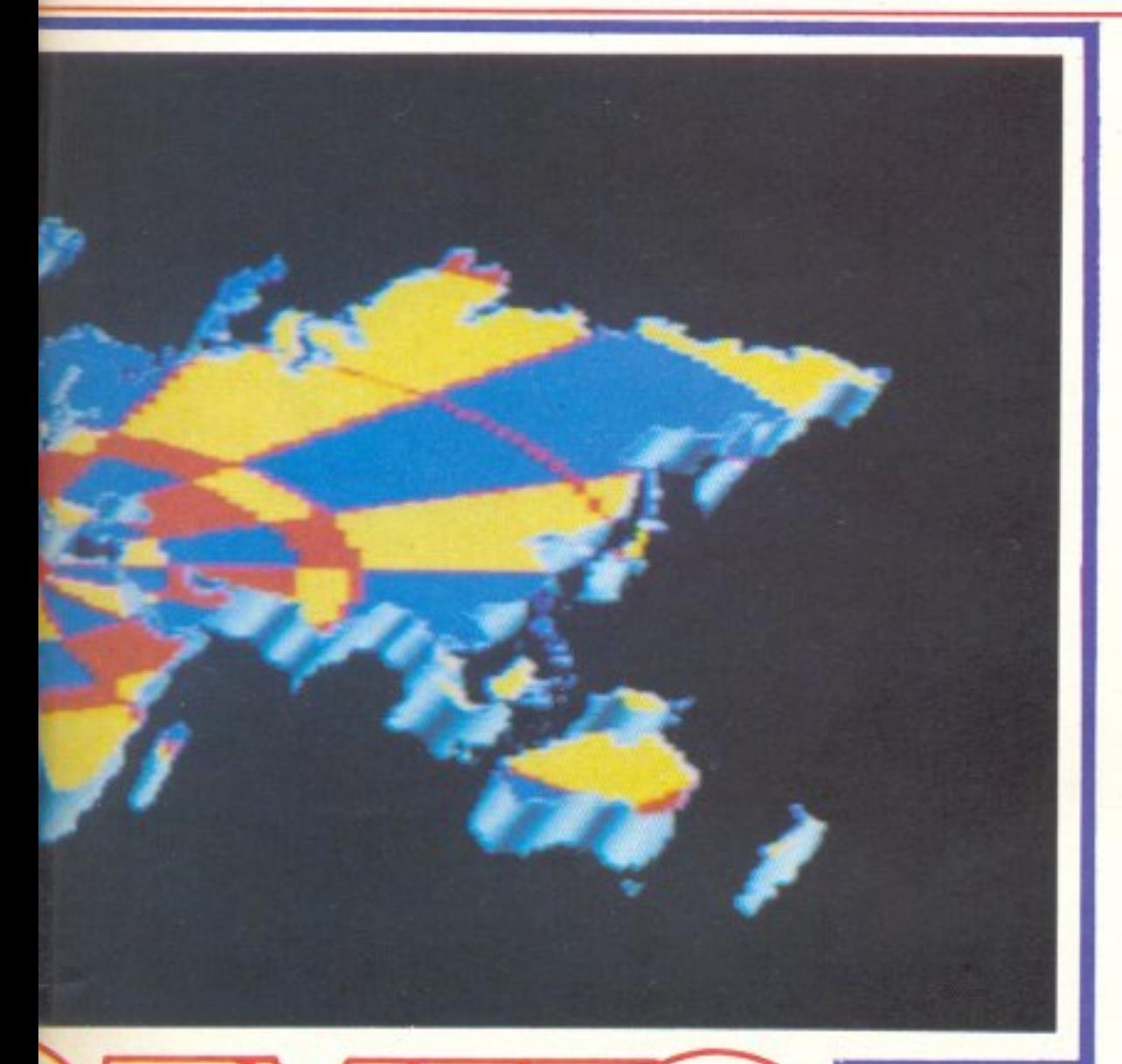

Ελάτε με εμπιστοσύνη σε μας όποια κι αν είναι η ανάγκη σας. Οι άνθρωποι του MICROBYTES θα σας ενημερώσουν<br>και θα σας συμβουλεύσουν υπεύθυνα.

Σίγουρα λοιπόν στον κόσμο των computers ένας είναι ο στόχος σας. TO MICROBYTES.

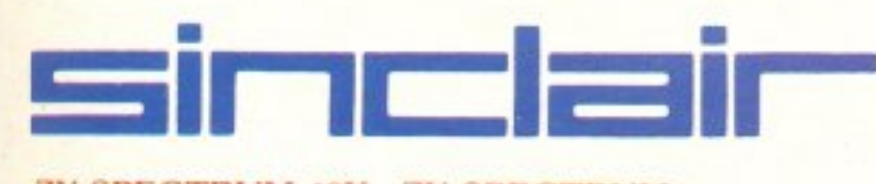

ZX SPECTRUM 48K - ZX SPECTRUM +<br>ZX SPECTRUM 128 - SPECTRUM + 2

Sinclair QL

# **JUATARI** COMPUTERS

## **JOYSTICS**

#### **MEAANOTAINIEE - BIBAIA FIA COMPUTERS**

#### ΣΤΟΥΡΝΑΡΗ 16 ΑΘΗΝΑ 106 83 - ΤΗΛ.: 36.37.272 - 36.38.531 - FAX: 36.11.676

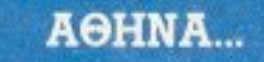

... H AYNAMIKH HPQÏAA TQN ARCADES!!

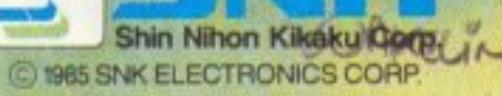

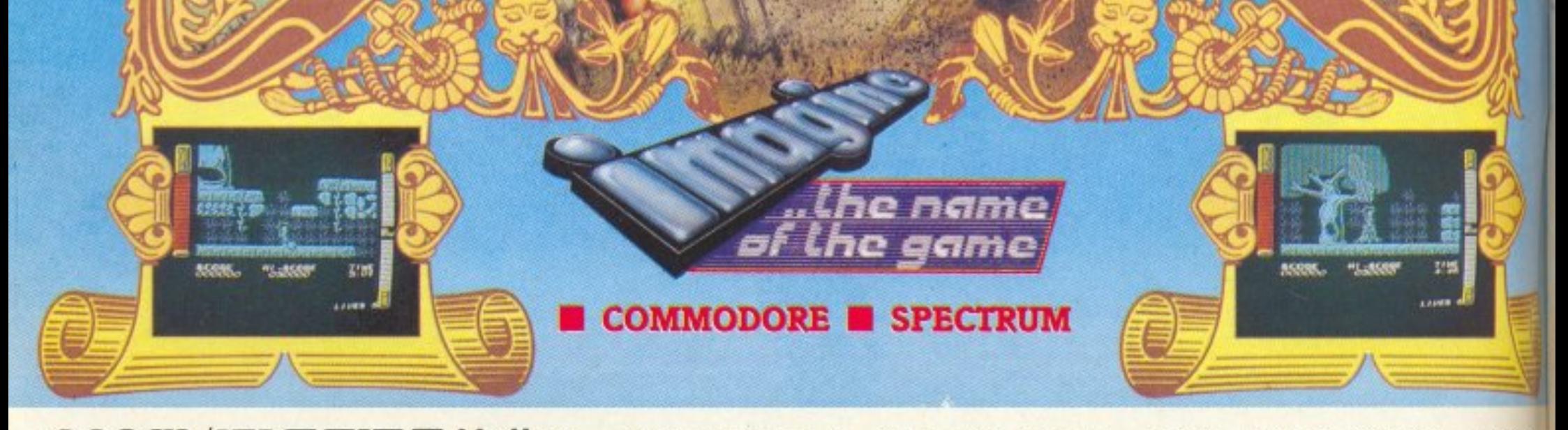

OCECN/IMFICINE Hellas · Ελασσόνος 3, 351 00 Λαμία · Τηλ: 0231 38800 - 333

#### **PIXEL 38 NOEMBPIOE 1987**

#### **ENIKAIPOTHTA**

16 ΓΕΓΟΝΟΤΑ... ΦΗΜΕΣ... ΣΧΟΛΙΑ... 28 ΕΔΩ ΛΟΝΔΙΝΟ 120 PCW SHOW: Όλα όσα έγιναν στην μεγάλη ετήσια έκθεση του *Aovoivou* 

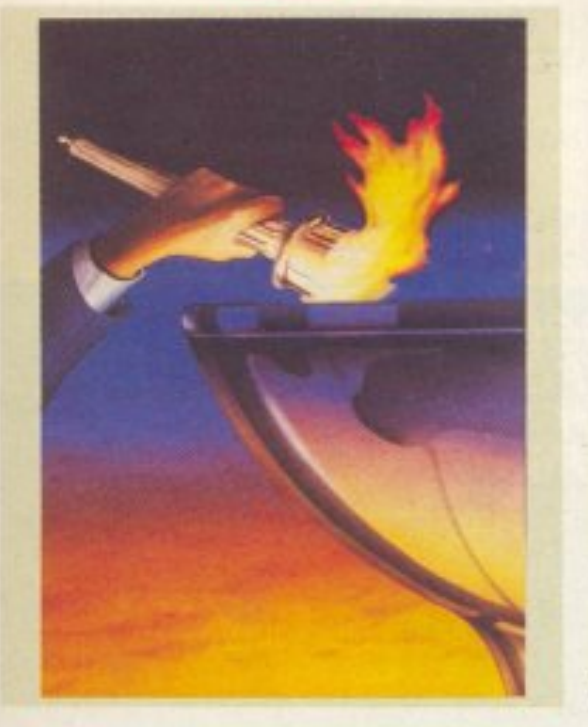

#### ΜΟΝΙΜΕΣ ΣΤΗΛΕΣ

**11 TA NEA TOY PIXEL** 12 ΑΛΛΗΛΟΓΡΑΦΙΑ 31 EYOYMOFPAΦHMA: Computers και σχολείο. 32 ПРОТА ВНМАТА 37 PIXEL COMPATIBLES: Μια νέα στήλη για όσους απόκτησαν κάποιον IBM compatible. 40 EDAPMOFEZ FIA PIXEL USERS: Mig via στήλη που θα σας παρουσιάζει κάποια προγράμματα... που δεν είναι games. 54 HACKING: Επεμβάσεις στα μέτρα των Amstrad users 60 HINTS'N TIPS

#### **AYTO TO MHNA**

116 O XAPTHE TOY SCOOBY DOO 159 ΘΕΜΑ: Маскес кан INKEY\$ стоу Spectrum

#### **REVIEWS**

**66 SOFTWARE REVIEW** 107 ΠΡΟΣΕΧΩΣ 108SPECIAL REVIEW: Tai Pan **176 ARCADE** 

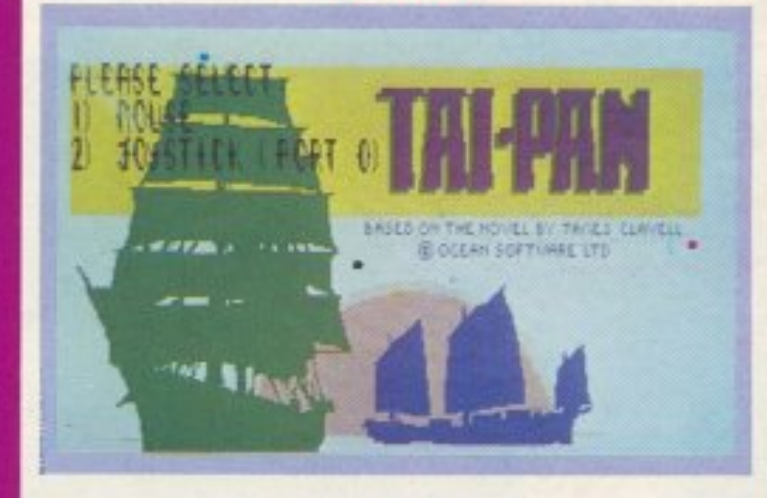

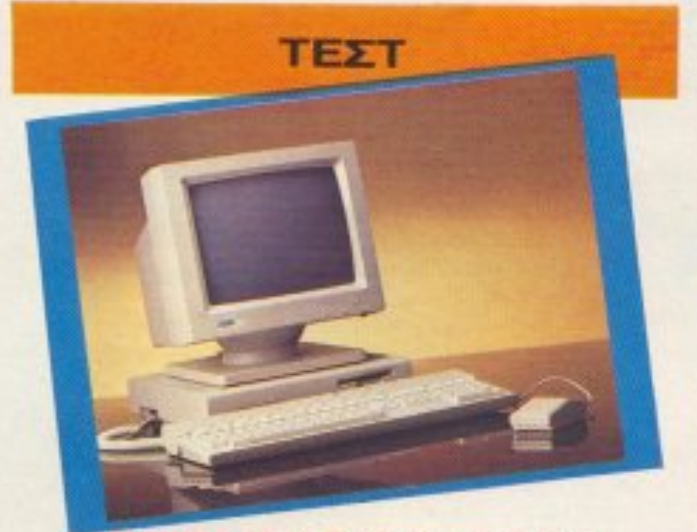

47 MEGA ST 4: Το βαρύ πυροβολικό

**PIXELWARE** 

мюктива-COMPUPRESS E.T.E. EKAOTHE - AIEYBYNTHE: NIKOZ MANOYZOZ YROANEY@YNTHE: BAITENHE I'M/MANOE ΔΙΕΥΘΥΝΤΗΣ ΣΥΝΤΑΣΗΣ: **GOTHE KAPATZIAE** APXIEYNTAKTHE: JOY-ETOE KYPIAKOE ORIGHOMIKH AIEYOVNEH AFACH AAACTH ΥΠΕΥΘΥΝΟΣ ΔΙΑΦΗΜΙΣΕΩΝ: MENEAADE AATKAAAKHO AHMODEZ EXETED: AFAITH AANOTH **AIA DIGHEER** AVEENS KANABOS, APETH KONTAPINH YTIEYOYNH MARKETING: ADYNA TANAZGPOY *EYNTAKTEL* AYEOYETINGE TEIPINGHOE, ANTONINE AEKONOYAGE. BAEWHE TEPZONOWAGE, FIGHTOZ BAZIAAKHE, KGETAZ BAZIAARHE, BOIBOE ANAPEONOYAOE, AHMHTPHE TAY/AG, TANNAG KONTOY/ME, ETABHE EYEYVIKOY, ANEHE MAKINE, XAPH2 TAKLEHE IYMEPTATEE: ΣΤΑΥΡΟΣ ΑΝΤΟΝΑΔΗΣ, ΓΙΑΝΝΗΣ ΠΟΥΡΝΑΡΑΣ, ΔΗΜΗΤΡΗΣ FAZHAAZ, AEYTEPHIZ KAAAMAPAZ, MANOZ NIKOAAOY, ΧΡΗΣΤΟΣ ΜΙΧΟΠΟΥΛΟΣ, ΔΗΜΗΤΡΗΣ ΠΧΑΝΑΣΟΥΛΗΣ ANTAROKPITEX ESOTEPIKOY: AFTAIA BAZIAHZ KONZTANTINOY, USA: ITIYPOE *FEPETEPHE, FAANA: ANAPEAE ZA MA ATANGE* **DOTEA:** AVEKOE MTWPAMINHS, FIMINHS MAPATKAKHS, XPHETOS EYATEATOE ΥΠΕΥΘΥΝΟΣ ΠΑΡΑΓΩΓΗΣ *FIGHTOS KOPMTWKHS* naparome **ΠΑΝΝΗΣ ΜΕΛΕΤΗΣ, ΠΑΝΝΗΣ ΛΟΥΛΗΣ** YTEYOYNN KAAAITEXNIKOY: **IGANNA MAVIEZH** KAAAITEXNIKH ETIMEAEUA AEZITOINA ZAKKH, MAIPH AYMITEPH, MAPIA GUUTITOY, ENENH ZANAMANOY. ETIMEAEIA ESPEYAAOY: EKTEP XAPAAMINOYE **SQTOFFASIA** KOSTAS EAEYBEPAKHS **АNTIFIAPABOAH - ДЮРВОДИ: ΠΕΓΗ ΜΟΡΑΛΗ, ΜΑΝΤΩ ΚΑΡΑΓΑΛΙΚΗ. YTIEY@YNOZ\_OKONOMIKOY:** днинтред транголина **GOPOTEXNIKOX SYMBOVACK FIGRITOE NITINGE ADFIETHPIC:** KIKH MICAETZH, XPYZA TANTEANIOY, ESH ANTAPA, *EAPANTOE ETEGANHE TPAMMATEIA* BEH XABIAPOY, MAPIA PAITIH, MAPIA TZAMIVAKOY. **EYNAPOWEE: ΠΟΠΗ ΚΑΝΕΛΛΟΠΟΥΛΟΥ, ΝΙΚΟΣ ΜΙΧΟΣ, ΑΘΗΝΑ** KIDNETANTEADY **AIEKREPAIGDE** KIGSTAZ ZAATAOYPAZ *<u><i><u><b>AIEYOYNEH:</u>*</u> A EYTTPOY 44, 11742, AGINAL **GPEZ FPASEIOY** 9.00-2.00 ΔΕΥΤΕΡΑ - ΠΑΡΑΣΚΕΥΗ **THAE@DNA:** 9238672-5, 9225520 FAX: 9216847 AIAKINHEIN TEYKON: **BASIVHE TATAGOTIOYADE** YREYBYNH BOPEJOY EAAAAOE: **INOYMH IMORDYADY** *TPAMMATELA:* NTINA FIAFIANKOAADY **AIEYOYNEH:** XAVAIEGN 29, 546 S1, GEZZAVONNOH THAE@GNO: 282663 **POIEL** MHANO REPIOARO FIA HOME MICROS **INTERFOT ALAXDPENIOR** BAZIAHE BOTIATZHE, XPOMANAVYEH, ANATIAPATOFH AZTIPOMAYPON - MONTAZ: ADDI TZIGA O.E. EKTYROZH XARLEMENCE AEIXE **BRAICAETIA:** 

136 PEEK & POKE 141 ΚΑΤΩ ΑΠ' ΤΑ ΠΛΗΚΤΡΑ: Score 4 για Spectrum. **151 TOP GAMES** 152 ΕΠΕΜΒΑΣΗ AMSTRAD: Tau Ceti II 155 ΕΠΕΜΒΑΣΗ COMMODORE: Απειρες ζωές στο Slap Fight 156 ΕΠΕΜΒΑΣΕΙΣ: Σπάστε το Road Runner του Spectrum και του Commodore. 168 ΓΛΩΣΣΑ ΠΡΟΓΡΑΜΜΑΤΙΣΜΟΥ C: Συναρτήσεις 170 AIHFHMA: Anima Rerum. 172 HITECH 178 MICROΔIAΛEIMMA

#### **76 SPECTRUM: ΣΚΟΠΟΒΟΛΗ** 81 SPECTRUM: EAR MUSIC Το πρόγραμμα του μήνα 83 AMSTRAD: MASTER MIND 86 AMSTRAD: ΔΙΑΦΟΡΙΚΕΣ ΕΞΙΣΩΣΕΙΣ 90 COMMODORE: H MISSION 93 HARDWARE: ΠΡΟΣΑΡΜΟΓΗ ΚΑΣΕΤΟΦΩΝΟΥ ΣΕ ΥΠΟΛΟΓΙΣΤΗ (Spectrum - Amstrad 6128) 99 AFFEAIEE 102 ΟΔΗΓΟΣ ΑΓΟΡΑΣ

OPEANSMOL NTLAA, 6000 APX EYNAPOMEZ ETHERE EDDTEPHOY: AMERICH 4100 APT EVROLH 3500 APX, KYTIPOZ: 3.500 APX EDITATES: FIPOE ΠΕΡΙΟΔΙΚΟ ΡΙΧΕΙ.. Λ. ΣΥΓΓΡΟΥ 44. 117.42 ΑΘΗΝΑ ADOKAEETIKOTHTA FIA THN EAAAAA: "PERSONAL COMPUTER WORLD"

*EITHPOE FROYINTAPEANHS EYNAPOWEZ ETHERE EXOTEPIKOY:* 

IT1 TEYOR 3,000 APX, TPATEZES

PUBLISHED BY: COMPUPRESS PUBLISHER: Nikon Mancusco ASSISTANT PUBLISHER: Vangelis Papallos EDITOR IN CHIEF: Christos Kyriakos ACCOUNTING MANAGER: Agapi Lalot ADVERTISING MANAGER: Menelace Daskalakis ADVERTISING SALES: A Kanavos Ar Kontarini ATHENS OFFICE: 44 Syngrou Ave TEL: 9238672-5, 9225520 FAX 9216847 THESSALONIKI OFFICE-P. Simopoulou, 29 Challoson st. TEL: 282663 ΑΠΑΓΟΡΕΥΕΤΑΙ Η ΑΝΑΔΗΜΟΣΙΕΥΣΗ ΤΩΝ AIAGHMILTIKON MAKETON . ADVERTISING ΧΩΡΙΣ ΤΗΝ ΕΓΓΡΑΦΗ ΑΔΕΙΑ ΤΟΥ ΕΚΔΟΤΗ Η ΤΟΥ ΥΠΕΥΘΥΝΟΥ ΔΙΑΦΗΜΙΣΕΩΝ.

•

H

**TPOTH** 

**MONAΔIKOI** 

**MATNHTIKOI** 

ΚΡΥΣΤΑΛΛΟΙ

ETINOTH

ΠΡΩΤΟΠΟΡΙΑΙ

**ӨНКН** 

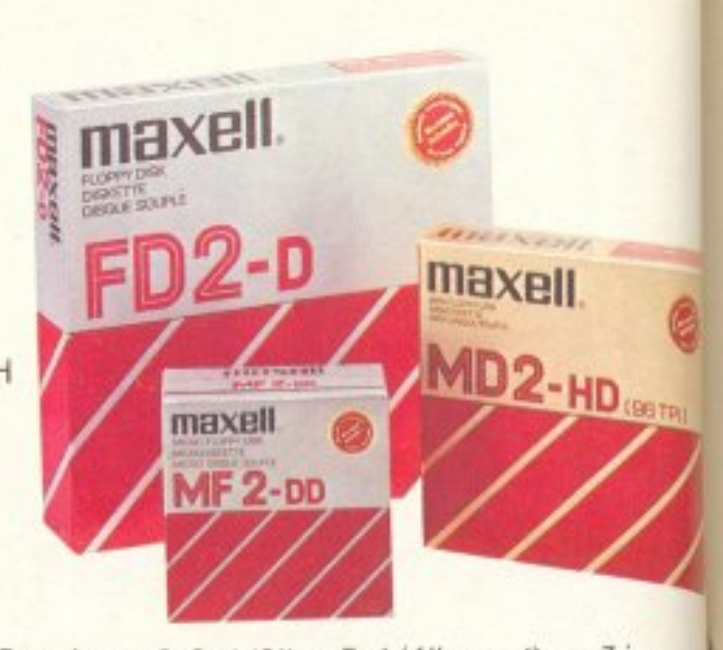

**ΜΕΓΙΣΤΗ** 

**ΑΞΙΟΠΙΣΤΙΑ** 

ποσοστό 100% στις δισκέτες 3-3 1/2" - 5 1/4" και 8 ιντζών. Και τώρα σας προσφέρονται σε προσιτές τιμές στα ειδικευμένα καταστήματα. Τώρα αξίζει να επιμένετε πως η ΠΡΩΤΗ δισκέτα

# **maxell.**

Για τις πολύτιμες πληροφορίες που κρaτό <sup>ο</sup> unολογιστής σος. nρέnει να είστε 100% σίγουροι ότι διαλέξατε την ΠΡΩΤΗ δισκέτα. Η Maxell έχει την εμnιστο σύνη σας γιατί προσφέρει σιγουριά και αξιοπιστία σε

κοι aξιοπιστία σε

KH KAAYMMENO

**ΟΞΕΙΔΙΩΝ** 

**ΜΕ ΣΤΡΩΣΕΙΣ** 

ΑΠΟΚΛΕΙΣΤΙΚΗ - ΓΕΝΙΚΗ ΑΝΤΙΠΡΟΣΩΠΙΑ ΚΑΙ ΕΙΣΑΓΩΓΗ ΦΙΛΙΠΠΟΣ Γ. ΒΟΥΝΑΤΣΑΣ ΚΑΙ ΥΙΟΙ Α.Ε. ΣΥΓΓΡΟΥ 236, ΚΑΛΛΙΘΕΑ. ΤΗΛ.~ 951424 ΠΡΑΤΗΡΙΟ ΠΕΙΡΑΙΩΣ: ΝΑΥΡΙΝΟΥ 21, ΠΛΗΣΙΟΝ ΗΛ. ΣΤΑΘΜΟΥ, ΤΗΛ.; 4179018 ΠΡΑΤΗΡΙΟ ΘΕΣΣΑΛΟΝΙΚΗΣ: ΜΑΚ. ΑΜΥΝΗΣ 7, ΠΛΑΤΕΙΑ ΔΙΚΑΣΤΗΡΙQΝ, ΤΗΛ.: 225922

**ANOEKTIKO** 

**ПЕРІВАНМА** 

.<br>ӨЕРМОТНТА

## **OTAN XPEIAZEZTE KAOE BIT, TOTE XPEIAZEZTE**<br>FLOPPY DISKS THE maxell

# ΤΟΥ ΡΙΧΕΙ

Φ(λοι αναγνώστες. πιm·Ό ί στην υπόσχεσή μaς, έχουμε κο~ πάλΕ ένα τεύχος του PIXEL nou όπως θα, διαπιστώσετε. είναt για όλλη μια φορά καλύτερο αnό το προηγούμενο. Το PIX EL Νοεμβρίου λοιπόν, θεωρώντας οντο.γωνιστικό του, μόνο το προηγούμενο τεύχος. έχει εμπλουτιστεί με κάποιες νέες στήλες.

<sup>Η</sup>δεuτερrι νέα στήλη αυτού του τεύχοuς είναι κάποιες naροu σιάσεις γνωστών προγραμμάτων. (πο u αuπ; τη φοpά δεν νaι παιχνίδια) και τα οποία έχουν συχνά δυνατότητες, που δεν πιστεύαμε ότι θα βρiσκαμε σε προγράμματα για home computers. Αυτό το μήνα, η στηλη ξεκινάει φιλοξενώντας το ELITE, ένα πρόγραμμα επεξεργασίας κειμένου με 8 bit interface για τον Amstrad, και το PC ditto, ένα πρόγραμμα που μετατρέπει τον Atari ST σε ιBM compatible.

<sup>Η</sup>πρώτη aπ· αυτές οπευθuνεται σε όσους aπόκτησαν <sup>ή</sup>σκέφτονται να αποκτήσουν κάποιον IBM συμβατό υπολογιστή, αλλά οι γνώσεις τοuς περιορίζονται στο χώρο των Home Computers. Καθώς όμως, πολλοί "IBM compatibles" έχουν φτάσει να πουλιούνται σε nολύ χαμηλές τιμές . το PJXEL τους θεωρεί κατά κάποιο τρόπο home - computers (κι ας μην καταφέρνουν τόσο καλά να σας ψυχαγωγούν) και αναλαμβάνει να σας βοηθήσει να τους γνωρίσετε.

Και βέβαια. δεν θα μπορούσαμε να μην αναφερθούμε στο hardware, - στη στήλη των κατασκευών για computers, η οποία, μετά από τη θερμή υποδοχή που της κάνατε στο προηγούμενο τεύχος. καθιερώθηκε, και απ · ό,τι έχουμε μάθει σας επιφuλάσσει πολλές εκπλήξεις. Προς το παρόν, μπορείτε να περάσετε ευχάριστα τον ελεύθερο χρόvο σας κaτaσκεuόζοντας ένα απλό nεριφερειακό ποu μττορεi να σας εγγυηθεί σίγουρο φόρτωμα τωv πρσγpαμμότωv σας από το κασετόφωνο, τόσο στον Spectrum όσο και στον Amstrad 664-6128.

Αν ριξουμε μια ματια στις γνωστές μόνιμες στήλες του PIXEL, θα σταθούμε στο 8PECIA1L REVIEW για το ΤΑΙ ΡΑΝ. ένα πολύ ενδιαφέρον παιχνίδι. για όλους τους γνωστούς home - micros, καθώς και στο τεστ του ATARI MEGA ST, του υπολογιστή που ενσωμcιτώvε• την περισσότερη μνήμη aπ · όσους έχουμε δε ι μέχρι στημασμα στη χωρα μας.

Ιδιαίτερο ενδιαφέρον παρουσιάζει επίσης το ρεπορτόζ για το PCW show που έγινε πρόσφατα στο Λονδίνο. Ο ανταποκριτής μας εκεί. σας μεταφέρει τις εντυπώσεις του, από το μεγαλύτερο γεγονός στο χώρο των computers.

μείς. σας ευχόμαστε καλή ανάγνωση και ανανεώνουμε το ρα ντεβού μας για τον επόμενο μήνα, uπενθυμίζοντός σας ότι δεχό μαστε πάντα τόσο τις υποδείξεις σας όσο και οποιαδήποτε συvεργασia σας με το nεριοδικό.

Ο αρχισυντάκτης

*Dr ΧΡΗΣΤΟΣ ΖΑΧΑΡΙΑΔΗΣ* Διευθυντής Αναισθησιολόγος Παιδικού Νοσοκομείου Πεντέλης

Αθήνα 7 Οκτώβρη 1987

Φίλε Βασίλη Τερζόπουλε,

Όντας αρκετά ηλικιωμένος, δεν είμαι χακεράς και μου αρέσει να παίζω με τον Arnold και κανένα παιχνίδι. Μου 'μείνε από τα φλιππεράκια της 10ετίας του '50, όταν ήμουνα φοιτητής.

Κρίμα τον κόπο και το χρόνο για να σπάσεις το ΒΟΜΒ JACK II και με κίνδυνο να χαλάσεις τη δισκέτα ή να μην το πετύχεις.

Θα΄ πρεπε να διαβάζεις ανάλογα ξένα περιοδικά, οπότε θάχες 255 ζωές από τον Ιούνιο. Και με επιλογές σε δυσκολίες.

Ακολουθεί το listing του ομόλογου σου στο Amstrad Action.

Μόνο γράψε κάτι για το γελοίο φαινόμενο που εμφανίζουν κάποιοι «συνεργάτες χακεράδες» (όπως και σε άλλα περιοδικά), να παρουσιάζουν για δικά τους σπασίματα αντιγραμμένα, χωρίς να αναφέρουν την πηγή.

> Φιλικά Χρήστος Ζαχαριάδης Αρήτης 46-48 Αθήνα 116-33

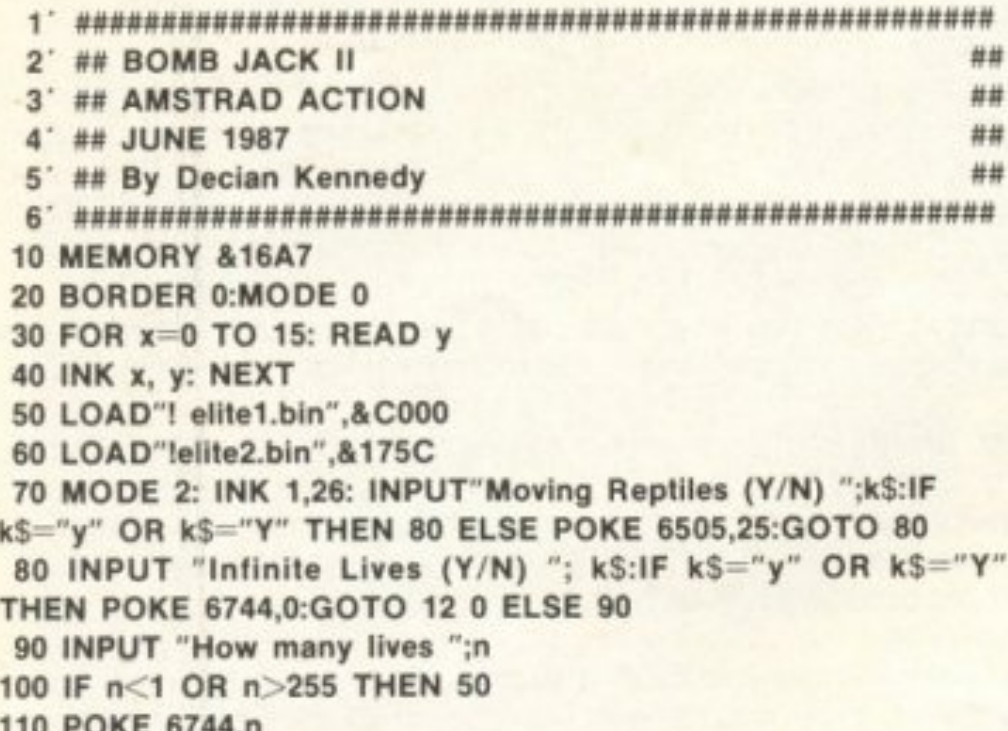

μια επέμβαση και, προσθέτοντας κάποιες γραμμές ή αφαιρώντας κάποιες άλλες, να την παρουσιάσει σαν δική του δημιουργία. Θα γνωρίζετε, ακόμη, ότι η στήλη των επεμβάσεων αποτελείται από άρθρα ενυπόγραφα, που βαρύνουν τον υπογράφοντα και όχι απαpaitnτα το PIXEL κι αυτό γιατί είναι αντικειμενικά δύσκολο να συγκρίνουμε τις επεμβάσεις του PIXEL μ' αυτές του ξένου τύπου. Σημειώστε ότι διαβάζουμε προσεκτικά όλο, σχεδόν, τον αγγλικό τύπο και αρκετά αμερικάνικα και γερμανικά περιοδικά, που αναφέρονται στα computers.

Πράγματι, λοιπόν, ΥΠΗΡΧΑΝ κάποιοι «συνεργάτες χακεράδες» - όπως σωστά τους αποκαλείτε - που χρησιμοποιούσαν αυτόν τον εύκολο τρόπο κέρδους. Προσέξτε όμως, λέμε ΥΠΗΡ-ΧΑΝ. Το PIXEL έχει πια το δικό του team επεμβάσεων που, σας βεβαιώνουμε, βρίσκεται πολύ μπροστά στο χώρο του και σίγουρα «επεμβαίνει» πολύ νωρίτερα από όποιο AMSTRAD ACTION, όπου αυτό είναι δυνατό, βέβαια. Μην ξεχνάτε, εξάλλου, ότι τα προγράμματα κυκλοφορούν στην αγγλική αγορά, ένα ως έξι μήνες νωρίτερα από την ελληνική. Αν θέλετε αποδείξεις για τα λεγόμενά μας, κάντε μια σύγκριση στις επεμβάσεις του PIXEL για προγράμματα εντελώς νέα σαν το ARCANOID, το BOMB-JACK2, TO FROST BYTE, TO PAPERBOY, TO SABOTEUR2, TO FUTURE KNIGHT και πολλά άλλα και θα δείτε ότι το PIXEL βρίσκεται από ένα έως έξι (!!!) μήνες μπροστά από κάθε άλλο περιοδικό, ελληνικό ή ξένο, και από το Α/Α, βέβαια.

Ακόμη, το PIXEL κυκλοφορεί στις 5 κάθε μήνα, ενώ τα ξένα περιοδικά πολύ αργότερα.

Σκεφτείτε, τώρα, ότι το PIXEL διαθέτει στήλη επεμβάσεων -πράγμα που εγγυάται τη λειτουργία μιας επέμβασης στο πρωτότυπο (τουλάχιστον...) πρόγραμμα - και στήλη HINTS 'N' TIPS. Η στήλη των επεμβάσεων δεν μπορεί να έχει πολλά προγράμματα -λόγω χώρου - και έτσι δημιουργούμε ένα... κοκταίηλ επεμβάσεων, όσες φορές οι επεμβάσεις γεμίζουν κάποιο συρτάρι μας προσέξτε ότι μερικές έχουν μια ημερομηνία σε REM, που μπορεί να διαφέρει αρκετά από την ημερομηνία κυκλοφορίας του PI-XEL. Σας βεβαιώνουμε ότι υπάρχουν σε κάποιο συρτάρι μας αρκετές επεμβάσεις που περιμένουν τη... σειρά τους για δημοσίευση. Προηγούνται, βλέπετε, τα καινούργια παιχνίδια και, αν είναι περισσότερα από δύο, τότε κάποια απ' αυτά θα περιμένουν - και κάπως έτσι γεμίζει το συρτάρι! Όσο για τη στήλη HINTS 'N' TIPS, εκεί υπάρχουν αποκλειστικά επεμβάσεις αναγνωστών, που είναι τόσες πολλές, ώστε να είναι πολύ κουραστική δουλειά η σύγκρισή τους με ανάλογες ξένων περιοδικών, παρ' ότι τις ελέγχουμε, όσο είναι ανθρώπινα δυνατό! Αυτή η στήλη, πού και πού, τροφοδοτείται και από το team του PIXEL, όταν κάποιες επεμβάσεις στριμώχνονται στο συρτάρι υπερβολικά. Εξάλλου και οι αναγνώστες του Α/Α «δανείζονται» πολλές επεμβάσεις από άλλα περιοδικά (Amstrad Computer User π.χ. ή και PIXEL!) - είπαμε, ο έλεγχος είναι δύσκολος και το ίδιο ισχύει και για το Α/Α.

Για το ΒΟΒΜ JACK2, τώρα, ίσως δεν προσέξατε ότι, κάπου στο κείμενο, αναφέρεται κάτι για SUPERLOCK, ένα καινούργιο κλείδωμα ελληνικής επινόησης, που αντιστάθηκε σθεναρά (!!!) σε όλα τα αντιγραφικά που από περιέργεια δοκιμάσαμε - ODDJOB, MASTER DISC, TURBO COPY, κ.λπ. Απ΄ την άλλη πλευρά, το πρόγραμμα μας δόθηκε τον Ιούνιο. Για να ξεπεράσουμε το κλείδωμα χρειαστήκαμε δέκα μέρες, περίπου (και τέσσερις ώρες για την επέμβαση!). Φαίνεται και η ημερομηνία, εξάλλου. Απλά περίμενε τη σειρά του! Και αν ξέρετε περιοδικό (ελληνικό ή ξένο) που να έχει επέμβαση για πρόγραμμα κλειδωμένο με SUPERLOCK, πριν από το PIXEL, μας το λέτε!!! Η αγγλική επέμβαση αναφέρεται σε ξεκλείδωτο πρόγραμμα, κι όσο για επιλογές, σας υπόσχομαι ένα συμπληρωματικό listing με πολύ περισσότερες, σε προσεχές τεύχος!

IN LOVE 0144'II 120 MODE 0:CALL &1770 130 DATA 0,26,1,8,11,10,14,5 140 DATA 20, 15, 21, 25, 6, 3, 12, 24 Ready

#### Αγαπητέ κύριε Ζαχαριάδη.

Πριν απ' όλα ευχαριστούμε για το γράμμα σας. Το ύφος και το περιεχόμενο της επιστολής σας δείχνουν σαφώς ότι υπάρχουν άνθρωποι που δεν πρόκειται να γεράσουν ποτέ!

Το θέμα που θίγετε δεν είναι καινούργιο. Είχαμε αντιμετωπίσει παλαιότερα κάποιες περιπτώσεις «αντιγραφής» επεμβάσεων από τον ξένο τύπο. Αυτό, όμως, δεν ήταν δυνατό να αποδειχτεί (αν είναι σωστή η έκφραση), αφού ο καθένας μπορεί να «δανειστεί»

PIXEL 12

Με συγχωρείτε, ελπίζω, για τη μακροσκελέστατη απάντηση, αλλά θίξατε ένα θέμα για το οποίο κάποτε θα έπρεπε να δοθούν οι απαραίτητες εξηγήσεις. Το γράμμα σας ήταν η καλύτερη αφορ-

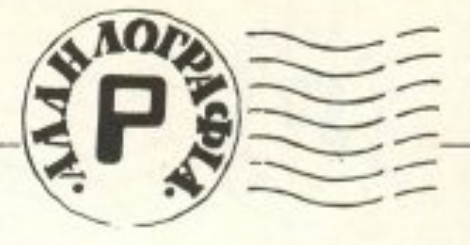

μή! Ευχαριστούμε και πάλι και, για να κλείσουμε, να υπενθυμίσουμε σε όλους τους αναγνώστες μας ότι οι - καλοπροαίρετες και μη! - παρατηρήσεις αποτελούν το καλύτερο σκαλοπάτι για την άνοδο και βελτίωση του PIXEL.

> Φιλικά Βασίλης Τερζόπουλος

Σημείωση σύνταξης: 1. Το PIXEL υπόσχεται τουλάχιστο στον τομέα των επεμβάσεων να βρίσκεται από ένα και πάνω μήνα μπροστά από κάθε άλλο περιοδικό.

2. Αγαπητέ αναγνώστη μας, μπορείτε να είστε βέβαιος ότι η ηλικία δεν καθορίζεται από χαρτιά - και η ταυτότητα είναι χαρτί!!!

#### Προς το περιοδικό PIXEL

Είμαι κάτοχος ενός AMSTRAD. Είμαι επίσης ένας φανατικός αναγνώστης σου. Τους τελευταίους όμως μήνες οφείλω να πω πως έχω πραγματικά απογοητευτεί από το περιοδικό. Στέλνω λοιπόν το γράμμα αυτό το οποίο, αν και λίγο καυστικό, δεν αποβλέπει στη δυσφήμιση αλλά στη διόρθωση του περιοδικού. Τον τελευταίο λοιπόν καιρό παρατηρώ μια διάδοση του Commodore μέσα από τις σελίδες του περιοδικού, σε τέτοιο σημείο που να φτάσω στο σημείο να υποψιάζομαι μυστικές επαφές με την άθλια αντιπροσωπία του Commodore στην Ελλάδα, τη Memmox.

Ολα άρχισαν τη μέρα που είδα στο περιοδικό την υβριστική και υπουλη διαφήμιση του Commodore 128 και τις περίφημες 128 ανύπαρκτες υπέροχες από τ΄ άλλα «128άρια». Φυσικά όλες αυτές οι αερολογίες δεν έχουν καμιά σχέση με την πραγματικότητα και παραπλανούν εμφανώς τον υποψήφιο αγοραστή home micro. Επιτέλους, οι «κύριοι» της Memmox ας αφήσουν τον καταναλωτή να κρίνει μόνος TOU.

Πέρα όμως απ' αυτό, που, εντάξει, είναι μια διαφήμιση και ίσως δεν αντιπροσωπεύει τη θέση του περιοδικού, παρατήρησα και δεύτερο λυπηρό φαινόμενο:

Σχεδόν όλες οι παρουσιάσεις των παιχνιδιών εκεί που αναφέρουν τον υπολογιστή που τρέχει το παιχνίδι, αναφέρουν μόνο Commodore παρ' όλο που το συγκεκριμένο παιχνίδι υπάρχει και στους «παρακατιavouc» Amstrad-Spectrum.

Σαν παράδειγμα θα αναφέρω τα παιχνίδια Barbarian-Wizzball που - όλοι το ξέρουν - ΥΠΑΡΧΟΥΝ σε Amstrad-Spectrum κι όμως ο προκατειλημμένος παρουσιαστής των games αναφέρει μόνο Commodore!!!

Εδώ θα κάνω μια παρένθεση αναφέροντας τη συνήθεια του κρετίνου παρουσιαστή των games να κάνει τα test και να δημοσιεύει εικόνες μόνο από Commodore. Να θάβει ή απλώς να μην τολμά να κριτικάρει μεγάλες software επιτυχίες του Amstrad. (Arkanoid-Ikari Warriors).

Για αρκετό καιρό αναρωτιόμουν προς τι αυτή η μανία: Ωσπου κατάλαβα πως ο παρουσιαστής των games στοχεύει στον υποψήφιο αγοραστή home-micro θέλοντας να τον κάνει να σκεφτεί: «Αφού λοιπόν ο Commodore έχει περισσότερα παιχνίδια θα πάρω Commodore».

Κανείς ποτέ δεν έγραψε για την αποτυχημένη Basic του Commo-

Τελειώνοντας, θα ήθελα να δημοσιευτεί το γράμμα μου ή τουλάχιστον μια απάντηση. Πιστεύω να δώσετε μια απάντηση σ' έναν απογοητευμένο και οργισμένο αναγνώστη σας.

> Φιλικά Νίκος Μακρής Ηλέκτρας 65 Καλλιθέα

Υ.Γ.: Η δημοσίευση του παραπάνω γράμματός μου θα αποτελέσει απόδειξη πως δε φοβάστε τη γνώμη ενός παραπονεμένου αναγνώστη σας.

Η μη δημοσίευση του ή η έλλειψη απάντησης σ' αυτό σημαίνουν πιστοποίηση όλων όσων γράφω.

#### Ауапптє к. Макрп.

Πολλές φορές έχουμε πάρει γράμματα από διάφορους χρήστες - διαφορετικών υπολογιστών - στα οποία διαμαρτύρονται ότι «ρίχνουμε» τους υπολογιστές τους, θέλοντας ουσιαστικά ένα περιοδικό αποκλειστικά για το δικό τους υπολογιστή. Αλλά, τουλάχιστον, κανένας μέχρι τώρα δε μας είχε κατηγορήσει - και μάλιστα με έντονο και υβριστικό ύφος - ότι χρηματιζόμαστε από κάποιον ή κάποιες εταιρίες για να προβάλουμε τα μοντέλα τους σε βάρος των άλλων. Και το ό,τι δεν είχε γίνει κάτι τέτοιο οφείλεται στο γεγονός ότι χρειάζεται μεγάλη δόση εμπάθειας και εθελοτυφλίας για τόση διαστρέβλωση της πραγματικότητας. Φαίνεται όμως ότι, αν και δυσεύρετη, δεν είναι ανύπαρκτη.

Οσον αφορά τώρα το θέμα του Paperboy, το πρόγραμμα είχε έρθει στην Ελλάδα σχεδόν ταυτόχρονα με την κυκλοφορία του στην Αγγλία, με το γνωστό τρόπο. Πέρα βέβαια απ΄ αυτό, ίσως θα έπρεπε να μάθετε ότι - ευτυχώς - πολλοί απ' τους αναγνώστες του Pixel ξεφεύγουν απ' τα στενά όρια του προσωπικού τους υπολογιστή και κρίνουν ένα πρόγραμμα βλέποντάς το και σε άλλους υπολογιστές.

Οσον αφορά τώρα το θέμα του Arkanoid είναι γνωστή η πολιτική του περιοδικού να μην παρουσιάζει προγράμματα που δεν αντιπροσωπεύονται επίσημα στη χώρα μας, τουλάχιστον αν υπάρχουν, στον ίδιο υπολογιστή, προγράμματα που αντιπροσωπεύονται.

Πάντως, αν πραγματικά πιστεύετε ότι οι συντάκτες του Pixel είναι «κρετίνοι», όπως γράφετε στο έξω από κάθε όριο ευπρέπειας γράμμα σας, δεν έχετε παρά να κόψετε κάθε επαφή με το περιοδικό. Σας διαβεβαιούμε - εγώ προσωπικά και οι υπόλοιποι συνάδελφοι - ότι μπορούμε να επιζήσουμε και χωρίς τη δική σας avayvwon.

Συνεπώς μπορείτε να κοιμάστε ήσυχος.

Φιλικά Α. Λεκόπουλος

Π. Σαχπαζίδη:

Δ. Χαλκιόπουλο: Οι «οθόνες» δε διαφέρουν σε τίποτα από τα άλλα αρχεία δεδομένων, πέρα από τη διεύθυνση αφετηρίας τους, που είναι καθορισμένη από τον υπολογιστή. Άρα μπορούν να «σωθούν» σε κάποια περιοχή της μνήμης και, όποτε χρειαστούν, να φορτωθούν στην κατάλληλη διεύθυνση. Ο καλύτερος τρόπος για το τελευταίο, τουλάχιστον σε υπολογιστές με Ζ-80, όπως ο δικός σου, είναι με τη βοήθεια κώδικα μηχανής, που θα εκμεταλλεύ-

#### dore 64!

ΕΠΙΤΕΛΟΥΣ, σταματήστε τις επαφές με τη βρώμικη αντιπροσωπία της Memmox, που φοβάται τον ευγενή συναγωνισμό και προσπαθεί με κάθε βρώμικο μέσο να μας πασάρει ένα αποτυχημένο Computer. Προτιμώ χίλιες φορές να διπλασιάσετε την τιμή του περιοδικού παρά να δέχεστε βρώμικα χρήματα από τους αετονύχηδες της Memmox. Τέλος παρατήρησα το πρόγραμμα Paperboy 4ο στα top του Σεπτέμβρη. Μα πώς είναι δυνατόν; Για τον Amstrad το Paperboy βγήκε τέλη Αυγούστου. ΔΕΝ ΕΙΝΑΙ ΔΥΝΑΤΟΝ να προλάβει να ανέβει τέταρτο (!!) στα δέκα καλύτερα. Ποιός να προλάβει να το αγοράσει και, ακόμα πιο δύσκολο, να το ψηφίσει. Σεβαστείτε τους αναγνώστες σας. Μη δέχεστε λεφτά από εταιρίες για να τις διαφημίσετε με πλάγιο тропо.

11 εννοεις ακριβως οταν λες «προγραμμα plotter»; Σίγουρα υπάρχουν πολλές εφαρμογές που ίσως είναι καλύτερα να χρησιμοποιούνται με plotter, όπως π.χ. τα ειδικά προγράμματα γραμμικού σχεδίου κ.λπ., αλλά καταλαβαίνεις ότι είναι λογικό να μη μπορείς να πάρεις αντίγραφα οθονών με plotter και, άρα, να μην έχει τέτοιες προδιαγραφές το Art Studio, ή κάποιο ανάλογο πρόγραμμα ζωγραφικής.

PIXEL<sub>13</sub>

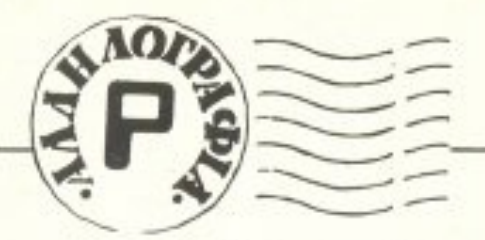

εται την εντολή LDIR του επεξεργαστή.

#### Γ. Πέντσα:

Φίλε μας, καταλαβαίνεις ότι είναι δύσκολο να υπάρχει κάθε μήνα υλικό για υπολογιστές λίγο-πολύ ξεχασμένους και μη αντιπροσωπευόμενους πια στην Ελλάδα. Πάντως, όπως θα έχεις παρατηρήσει, όποτε πέσει στα χέρια μας κάποιο πρόγραμμα ή κάποιο θέμα γι' αυτούς, πάντα βρίσκουμε χώρο στις σελίδες μας για να το φιλοξενήσουμε. Από κει και πέρα εξαρτάται και από τους κατόχους αυτών των μηχανημάτων να έχουμε πιο συχνά υλικό σχετικό με τους υπολογιστές τους.

#### Κ. Συρόπουλο:

Απ' όσο μπορούμε να ξέρουμε, στη χώρα μας δεν υπάρχει αυτή η ευκολία, αλλά δε βάζουμε και το χέρι μας στη φωτιά για το χώρο πέρα απ'

τους οικιακούς. Καλού-κακού, πάρε ένα τηλέφωνο στο Computer ΓΙΑ Ο-ΛΟΥΣ.

#### Λ. Παυλίδη:

Παρ' ότι δε συνηθίζουμε να απαντάμε σε επιστολές που απευθύνονται στη στήλη «ΚΑΙ ΤΩΡΑ ΜΠΛΕ-ΞΑΜΕ», για τη δική σου κάνουμε μία εξαίρεση, γιατί ήταν τόσο απολαυστική που θα 'ταν κρίμα να περάσει έτσι... Φυσικά πρέπει να σου τονίσουμε ότι η απάντησή σου στο προβληματάκι, αν και σωστή, δεν πέρασε στην κλήρωση, γιατί δυστυχώς δεν ήταν σε κάρτα (οι τύποι, βλέπεις...). Αλλά πιστεύουμε ότι το πηγαίο χιούμορ που δείχνεις στο γράμμα σου είναι κρίμα να μείνει αναξιοποίητο: στείλε μας κάποιο δείγμα δουλειάς σου, αν θέλεις - και σ' ευχαριστούμε για το γέλιο που μας χάρισες.

#### Δ. Παπαθεοδώρου:

Στο θέμα του DD1 drive δεν μπο-

ρούμε, φυσικά, να κάνουμε κάτι: Αφού, όπως, λες, στην Αγγλία είναι "Out of stock", αναγκαστικά θα πρέπει να το πάρεις από δώ, στην τιμή που το διαθέτει η Ελληνική αγορά. Πάντως, πίστεψέ μας, οι τιμές δεν είναι τόσο «αλμυρές», όσο φαίνεται από το γράμμα σου ότι πιστεύεις...

#### Μ. Παπαδόπουλο:

Nai, το βιβλίο του Zaks (το «Ευαγγέλιο», κατά πολλούς μανιώδεις προγραμματιστές του Ζ-80) υπάρχει στην Ελλάδα, σε πολλά shops, αν και έρχεται κάπως... ακριβό. Για τα άλλα δύο θα πρέπει να κάνεις παραγγελία σε κάποιο κατάστημα που κάνει εισαγωγές βιβλίων. Τώρα, για το θέμα των RSX εντολών, το μόνο που μπορούμε να κάνουμε είναι να σε παραπέμψουμε στο βιβλίο «AMSTRAD: ΧΙΛΙΕΣ ΚΑΙ ΜΙΑ ΔΥΝΑΤΟΤΗΤΕΣ», του Φ. Γεωργιάδη, ή σε κάποιο καλό Αγγλικό βιβλίο.

#### Απ. Τσουκαλά:

Αν έχεις γνώσεις κώδικα μηχανής, αυτό που ζητάς γίνεται, αν και δύσκολα. Μέσα από την Basic είναι αδύνατον. Πάντως ίσως μελλοντικά να υπάρξει κάποιο άρθρο στο PIXEL επ' αυτού του θέματος.

#### Αλ. Παπαθανάση:

Εχουμε ξαναπεί ότι, ελλείψει εκτυπωτή, μπορείτε να μας στείλετε κασέτα με το πρόγραμμά σας (ακόμα και «κλειδωμένη»: Τζάμπα έχουμε το hacking team;). Το πρόγραμμά σας αμείβεται μετά τη δημοσίευσή του, με τους όρους που αναφέρονται στο PIXELWARE.

#### Χρ. Αναστόπουλο:

Av το monitor έχει είσοδο SCART (ή σήματος και ήχου), τότε μπορεί να συνδεθεί με video και να «απολαμβάνεις τη μαγεία της τηλεοπτικής εικόνας» (ΧΑΙ). Φυσικά, μπορεί να γίνει και το αντίθετο: Να πάρεις μία τηλεό-

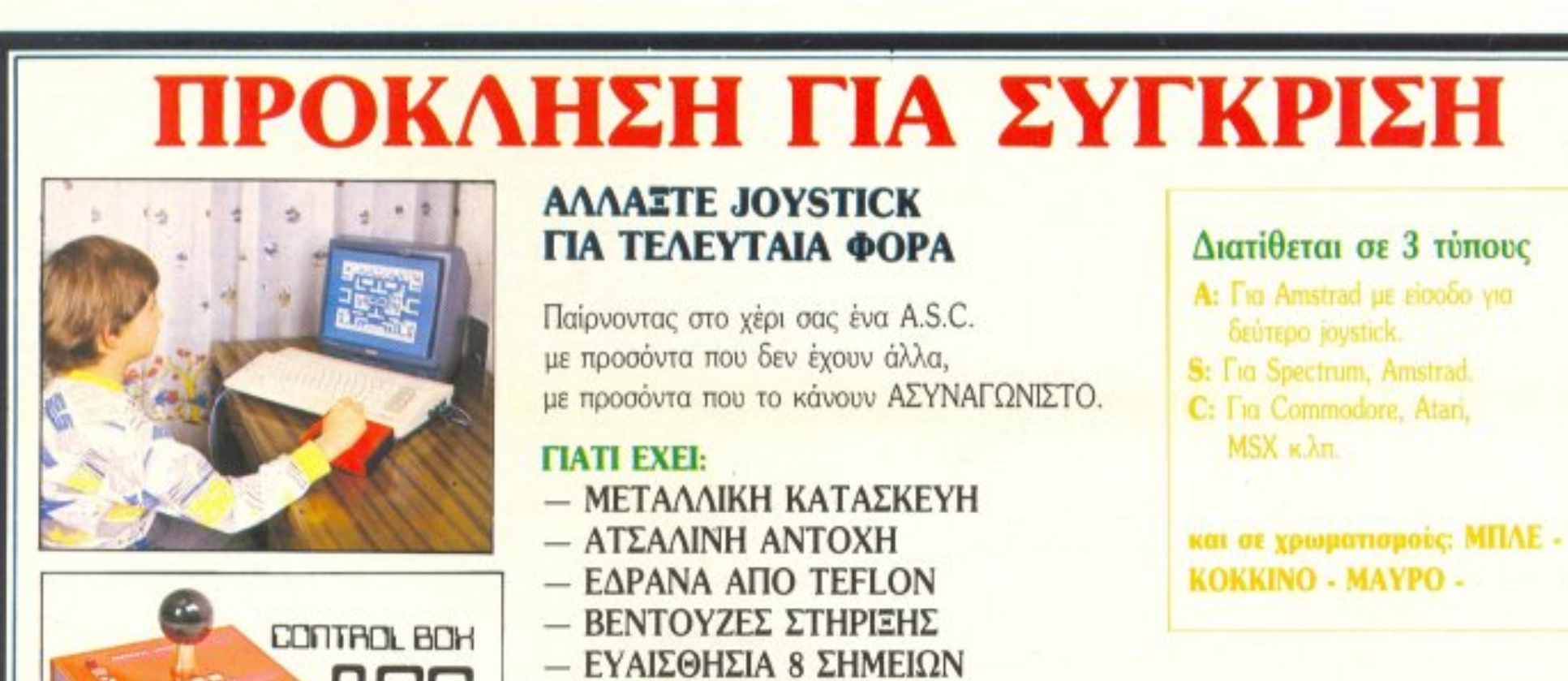

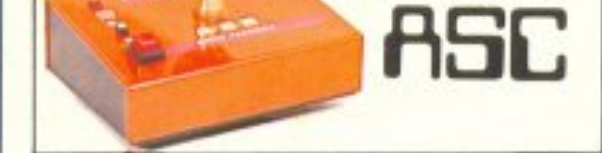

- 
- ΜΙΚΡΟΔΙΑΚΟΠΤΕΣ ΑΚΡΙΒΕΙΑΣ
- $-$  AUTO FIRE

 $\circledR$ 

- ΕΠΑΓΓΕΛΜΑΤΙΚΟ ΜΟΧΛΟ ΚΑΙ ΕΓΓΥΗΣΗ 6 ΜΗΝΩΝ

όσο για το service (αν ποτέ χρειαστεί) η ΠΙΙΣΗΠΙΕΣΗΠΙΣΗ θα είναι κοντά σας.

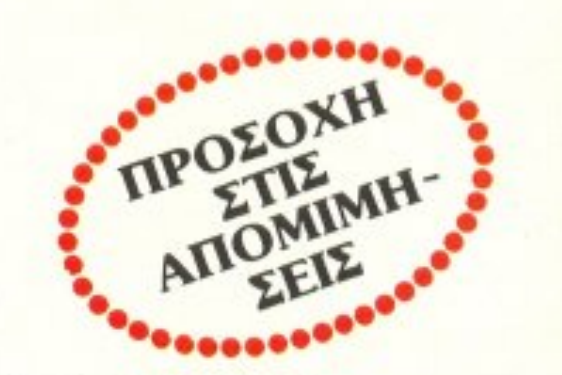

ΘΑ ΤΟ ΒΡΕΙΤΕ Σ' ΟΛΑ ΤΑ ΚΑΛΑ ΚΑΤΑΣΤΗΜΑΤΑ MICROTECHNICA THA.: 5902012

ραση με προδιαγραφές monitor. Για περισσότερες λεπτομέρειες, κοίτα το αφιέρωμα του τεύχους 36. Οι υπόλοιπες ερωτήσεις σου απαντιούνται μονολεκτικά: ΟΧΙ!!!

#### Μ. Κουτσούμπα:

Ayamm "Defender of the Crown". μια ματιά στο manual του υπολογιστή σου θα σου έλυνε την πρώτη σου απορία. Coin'op conversion είναι η μετατροπή σε computer game κάποιου παιχνιδιού που πρωτοεμφανίζεται στα «Ουφάδικα». Τέλος, φυσικά και είμαστε το πρώτο περιοδικό!

#### Δ. Τσιρώνη:

Φίλε μας, το Disc Unprotector, όσο καλό και να είναι, δε φτάνει σίγουρα τα «επαγγελματικά» προγράμματα του είδους (OddJob, Turbocopy κ.λπ.). Αφού, λοιπόν, ακόμα και γι' αυτά υπάρχουν «κλειδώματα» που αντιστέκονται, καταλαβαίνεις ότι η αδυναμία του Disc Unprotector να τα «σπάσει» δεν οφείλεται σε bug!

#### Μ. Σμαραγδή:

Καλή σκέψη, αλλά...

#### Α. Φωτόπουλο:

Δεν μπορούμε να κάνουμε υποδείξεις του στυλ: «Αυτό είναι το καλύτερο...», όπως καταλαβαίνεις. Άλλωστε, είναι υποκειμενικό τελείως το θέμα της επιλογής.

#### X. Παρίπα:

Τα αυτά ισχύουν και δι' υμάς! (Βλέπε ανωτέρω).

#### Α. Βουτσινά:

« Αχρηστος» ένας υπολογιστής που είναι τόσα χρόνια πρώτος σε πωλήσεις:

#### M. Iwavvou:

Απ' όσο ξέρουμε και μείς, το πρό-

γραμμα αυτό δεν τρέχει στον υπολογιστή σου, παρά την επέκταση μνήunc.

#### Ν. Νικολαίδη:

Mia-μia ερώτηση: α) Από την Ελλάδα, όσο κι αν σου φαίνεται απίστευτο! β) Όχι, ο Plus 4 δεν παίρνει τα παιχνίδια του 64. γ) Δεν είναι συμβατοί. παρά μόνο - ίσως - σε επίπεδο Basic.

#### Α. Λούβρη (και ΣΙΑ):

Πάρτε - μας - τηλέ-φω-νο! (Θα τα κανονίσουμε!)

Π. Ζαφείρη: Δεν έχει έρθει - επίσημα - ακόμα. Τζάμπα οι κάλοι, δυστυχώς!

A. Foguuevo: Επικοινώνησε ή με το "Computer

#### voc: Ynouovn!

#### Κ. Σταμπουλίδη:

Καλά, ένα τετράγωνο 8x8 δεν μπορείς να σχεδιάσεις; Και τα «καρέ» τετράδια γιατί υπάρχουν:

Κανένας δε θα μείνει παραπονεμέ-

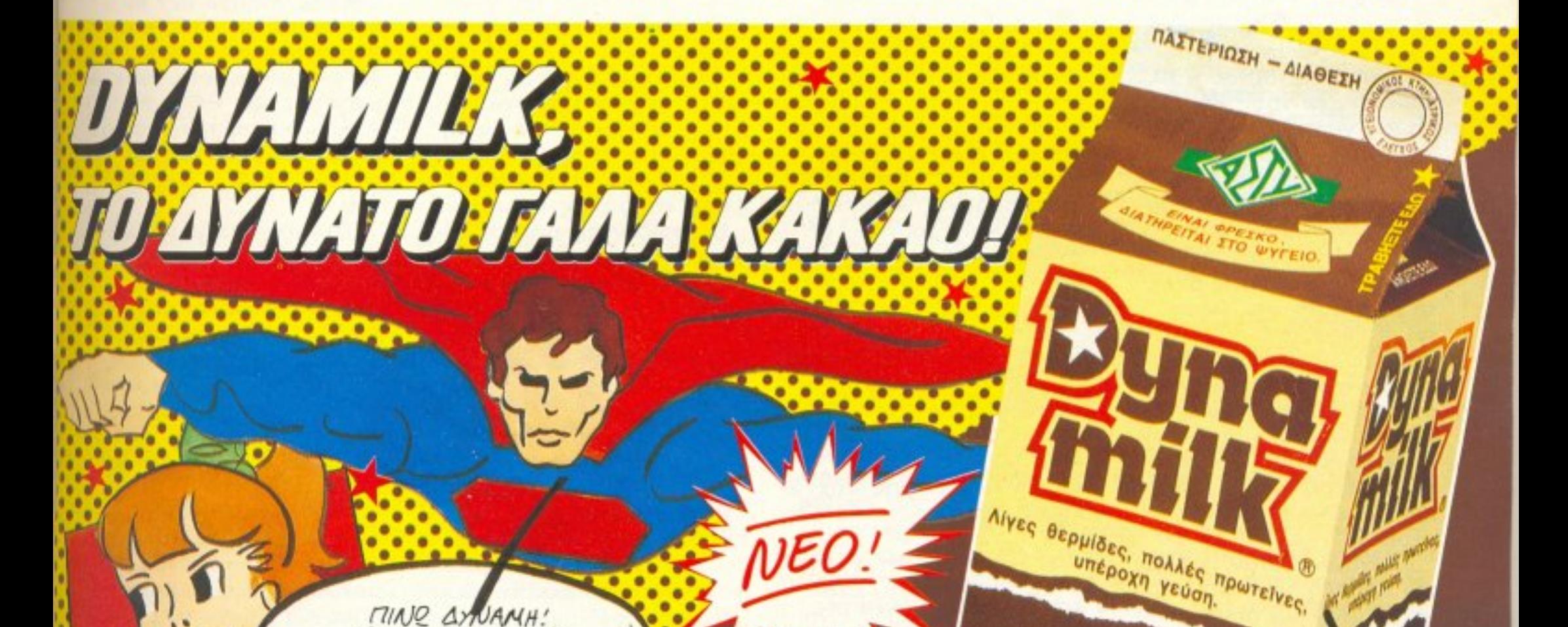

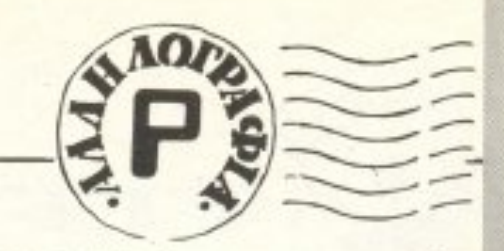

ΓΙΑ ΣΕΝΑ", ή με την αντιπροσωπία.

Πιστεύουμε ότι θα μπορέσουν να

σου λύσουν το πρόβλημα.

Α. Τασόπουλο:

MINE AYNAMH! MOMH AYNAMI+! "DYNAMILK"!

**Bund** 

milli

DEN MOY OTANGI...

ENA !!

300000

ο DYNAMILK είναι ένα ρόφημα με φρέσκο παστεριωμένο γάλα και κακάο, ειδικά μελετημένο για να δυναμώνει χωρίς να παχαίνει.

Έχει λίγες θερμίδες και είναι εμπλουτισμένο με πρωτεΐνες, σίδηρο ка: вітаціуєс В.

ΕΡΓΟΣΤΑΣΙΟ ΠΑΣΤΕΡΙΩΣΗΣ FAAATOE AETY<br>N. PAAAH 21 - 177 78 AOHNA<br>THA. 3457421

MIESTE TA<br>AYNATA SAZ!

**NAZTEPIOMENO - ANOBOYTYPOMENO** 

ΠΟΙΟΤΗΤΑ - ΓΕΥΣΗ - ΕΓΓΥΗΣΗ

**FANA ME KAKAO** 

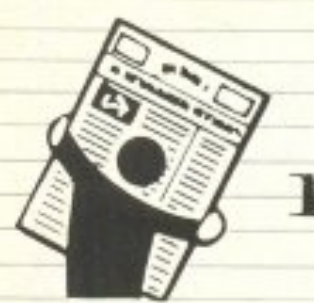

#### ΓΕΓΟΝΟΤΑ... ΦΗΜΕΣ... ΣΧΟΛ

αι πάνω nau είχε τελειώσει <sup>ο</sup>«οuντακτικός» μήνας και και λέγομε την τικ ωραία. κλείσαμε ..-ο τεύ χος και μπορούμε λίγο · ανασάνουμε η (κούνια nΌu μας κούναγε), να το  $\mathbb{R}^n$  . Η  $\mathbb{R}^n$  the  $\mathbb{R}^n$  th  $\mathbb{R}^n$  the  $\mathbb{R}^n$  th  $\mathbb{R}^n$  the  $\mathbb{R}^n$  th  $\mathbb{R}^n$  the  $\mathbb{R}^n$ tι , <sup>ο</sup>γνwοτόc; ιταλικός κολοσσός της nΛηροφο pικης. έβγαλε προίόν στο νεοσύστατο χώρο των "home PCs"!

Κcιι λέμε νεοσύστατο. γιaτι ως πριν λ\γοuς μή νες τα home micros και τα PCs είχαν αρκετά σαφή όρια μεταξύ ιouc;. εκ των οποίων το κυριότερο καθοριζόταν από τη διαφορό τιμηc;

Κάτι, όμε την καταγραφή την καταγραφή την καταγραφή την καταγραφή την καταγραφή την καταγραφή την καταγραφή την λιγ <sup>γ</sup><sup>ι</sup><sup>ω</sup>δη πτώση ιμών των compatibles, κάτι με τα PCs γνωστών "home" εταιριών (Amstrad. Atari κ.λn.), ξαφνικα όλο και περισσότερα σπίτια αποκτούσαν και ένα PC μαζί με τον Spectrus τους Του Ο Α.Ε.

Ευτυχώς, το PC1 της Olivetti έρχεται να βάλει τα πρόσωπο την συνεργασία στην προσελή του και το προσελή του και το προσελή του και το προσελή του και το προ τους: nίc:Jω από το όνομά του κρύβε οι μiσ από τις με στις τους του μεγαλύτερες του μεγαλύτερες του π pες καt cμπειρότερε.ς εταιρi&ς κατασκευής business μηχανημάτων, που τη σέβεται και την υπο λογίζει όλο το φάσμα της αγορας. Δυστυχώς. όταν μάθαμε την (ιrrαρξή του στη χώρα μας. r)τov λίγο αpγά για να προλάβουμε νσ το κα λύψουμε με πλήρες τεστ, έτσι αναγκαστήκαμε να το αφή σο <sup>υ</sup>με. γ1α τον άλλο μήνα. Μπορούμε όμως του μέσα του μεταφορά του μεταφορά του μεταφορά του μεταφορά του μεταφορά του μεταφορά του πό τώρα να σας πούμε μερικά πράγματα σαν κnρωτη γεύση~) : πεξεργαστής τοu PC1

EIU TOY IHEETHPIOY

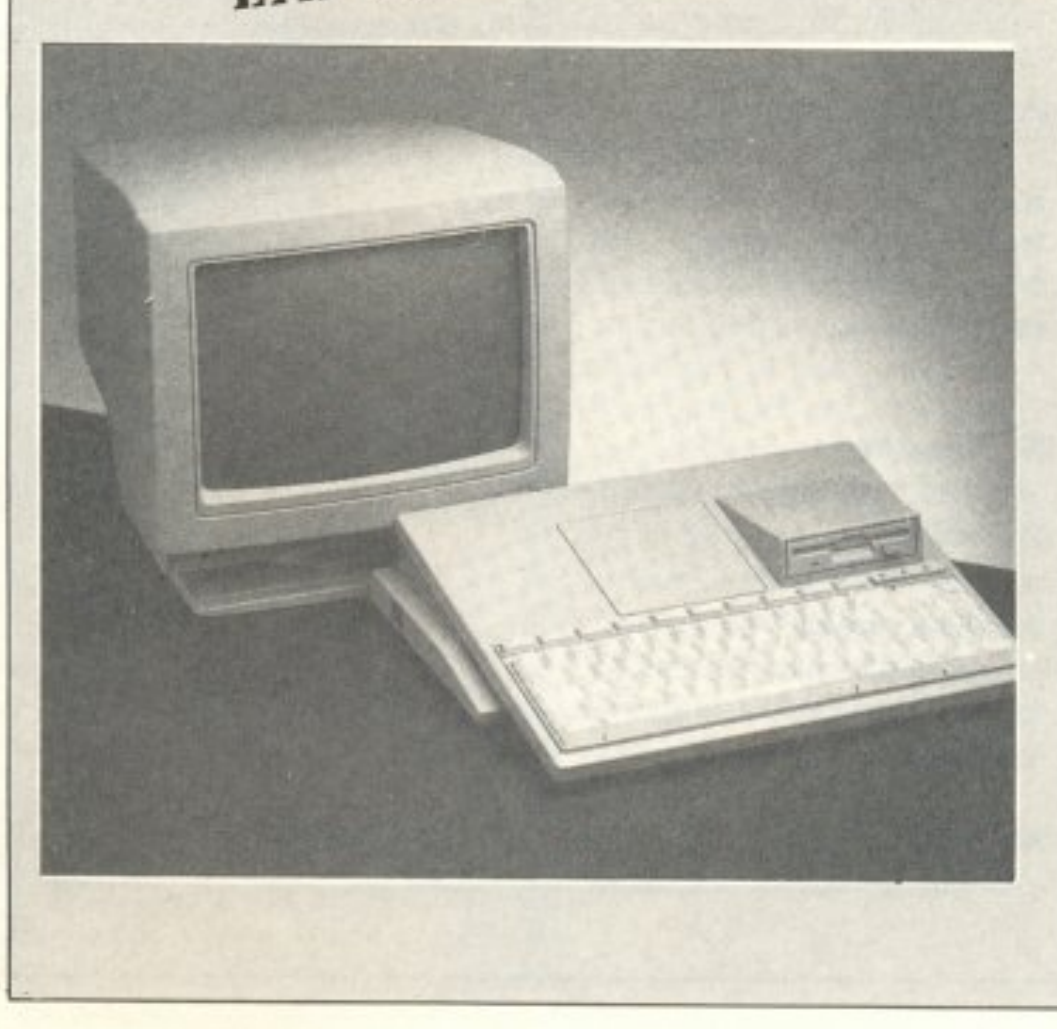

Αυτή η κατάσταση , β~ βa~c:ι. Ε::κανε τους «σοβaρούς-)) χpήσιες των PCs να βλέπουν αφ · υψηλου · τη <sup>ν</sup><sup>ε</sup><sup>α</sup>αγορά, μη <sup>θ</sup><sup>ε</sup><sup>ω</sup>ρωντας αξιόπιστα τα ονόματa rων κατασκεuαστών.

ειναι ο V40 της NEC, που εχει ουνατοτητα πληρους εξοι.ι.οiωσης με τον 8088 της Intel. Η συχνότητα λειτοuργίας τοu είναι στο 8 MHz. βοηθώvτας .έ rσι να (οιτρέχοuνη οι εφαρμογές κάπου δύο φορες γρηγορότερα aπ· ότι στο κλασικό <sup>Ρ</sup>C της ΙΒΜ και το στα στα περισσό τερο συμβατά (τα "'Turbo'")

Φuσtκα, για va διατηρείται η συμβατότητα ακόμα και με εκείνετε τις τις επιτρεπές τους εκείνες τους εκείνες τους εκείνες τους εκείνες τους εκείνες τους επι φαρμογές που χρειάζο<sup>ν</sup>rοι συχνότητα Ρολογιού 4,77 MHz, υπάρχει η δυνατότητα αλλαγής συχνότητας. όπως συνηθiζεϊaι στα Turbo PCs. <sup>Η</sup>ΑΑΜ τοu PC1 είναι 512Κ. εnεκτάσιμη στα 640Κ. ενώ η ROM είvοι <sup>η</sup> κλασική 32K (BIOS και διαγνωστικά).

Η κύρια διαφορά του από τα πληκτρολόγια τυπου ΙΒΜ είναι στη θέση των δέκα function keys: Εχνυν μετατεσει πανω απο τα κυρίως πληκτρα. ξεχωριζοντας μόλιστα απ· αuτα χάpη στο διαφορε ικό χρώμα τους .

5 1 /4" δισκέτες. δε βρισκουμε κανένα αρνητικό σ' αυτή την επιλογή.

Αλλά το εντυπωσιακόεpο οτοιχειο τοu PC1 είvοι <sup>η</sup>ει,.ιφάνιση τοu : Τη στιγμή που οι «αλλοι», για να πείσουν <sup>ό</sup><sup>ι</sup>ι τα μηχανή ματά τοuς απεuθύνονται σε PC users, υιοθετούν την κλασtκή φόρμα τοu  $\sim$  0.000  $\sim$  0.000  $\sim$  0.000  $\sim$  0.000  $\sim$  0.000  $\sim$  0.000  $\sim$  0.000  $\sim$ κομμάτια: πληκτρολόψο, κύρια μονάδα. οθόvη), <sup>η</sup> Ο ΙΙΑ ΠΑΙ ΤΗΝ ΕΙΣΤΟΛΙΚΗ ΕΙΣΤΟΛΙΚΗ ΕΙΣΤΟΛΙΚΗ ΕΙΣΤΟΛΙΚΗ ΕΙΣΤΟΛΙΚΗ ΕΙΣΤΟΛΙΚΗ ΕΙΣΤΟΛΙΚΗ ΕΙΣΤΟΛΙΚΗ ΕΙΣΤΟΛΙΚΗ ΕΙΣΤΟΛ να ενσωματώσει πληκτρολόγιο, μονάδα και dr lνes: σε ενα πανέμορφο, κομψό κοuτi σαν auτά nou συν τα πανά- κανειά σε παν έτσι του κριβο. portables.

Η επεκτασιμότητα του συστήματος εξασφαλίζεται με τα την στιν στις κτασης που αυνδεεται στη γενικής στο βρασία του τιματούλ τα interfaces για RS-232, Centronics. Floppies και Joystic/mouse δεν εiναι optional, όπως στα περισσότερα συμβατά, αλλά ενσωματωμενα, ωστε ο χρηστης του PC1 να μη νιώοει άμεσα την ανάγκη επέι<τοοης για νa καλύψει τις nρώτες aνάγt<ες του.

όσο και στους uπολ(jγιστέc;.

Οι δυνατό 11τε.ς οθόνης είναι είτε η κάρτα Color Graphics - που σινεται σαν στανταρ - είτε <sup>η</sup>nολυσυζητημένη EGA, την οnοία προσορμοζει <sup>η</sup> ~σιρία κατά naραγγελία, οφοι.J η κατασκευή rou PC1 δεν επιτρέπει την ύπαρξη slots επέκτασης. 20. ν μονάδα από θήκε της προσελήσης της και το προσελήση της και το προσελήση της προσελήσης της προσελήσης τ σης χρησιμοποιείται το όλο και ττιο δημοφιλές στον κόσμο του MS-DOS drive των 3.5", με χωρηικότητα δισκέτας 720Κ . Αν λαβουμε υπ· όψιν cιη τόσο τα περισσότερα portables. όσο και τα νέα PS/2 της IBM έχουν προσχωρήσει στις 3.5", ενκαταλείποvτας τις

Το πιθανότερο περιφερειακό που θα χρειαστεί αμέσως ο «απαιτητικός» χρηστης είναι το drive των 5 1/4", αφού υπάρχουv αρκετά προγpαμμα τα nou όεν έχουν κυκλοφορήσει κομα στις (cμικρές» 3 1/2" - αν και κάθε μ,έρα γίνονται ολο και λtγότερα.

Πεpισσοτερες λε πτομέρειες, ομως. θα nοίιμε στο nλ <sup>ή</sup>ρε <sup>ς</sup>τεστ το υ επό μενους του τευχουσίου του του του του προς του του προσ παρόν. το μόνο ποu μπορούμε να nουμε εινaι ότι είδαμε το πρώτο πραγματιι<ό home PC... και μάλι στα σε "home" τιμή! (Κά ποu στιc; 130.000 δρχ.).

\*

Το πληκτρολόγιο είναι, φu σιι<ό, όψο <sup>γ</sup><sup>ο</sup>στην <sup>α</sup>ίσθησή: Τι όλλο θα μπο- μπο- μπο- μπορούσε να είvοι, όταν προέρχεται αnό μία εταιρία με όνο μα <sup>κ</sup><sup>α</sup>ι <sup>ι</sup>σι <sup>ο</sup><sup>ρ</sup>ία τόσο στις γραφομηχανές.

PIXEL 16

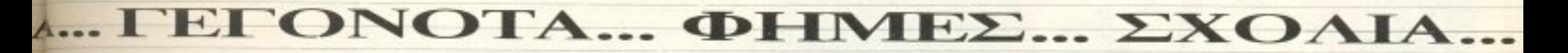

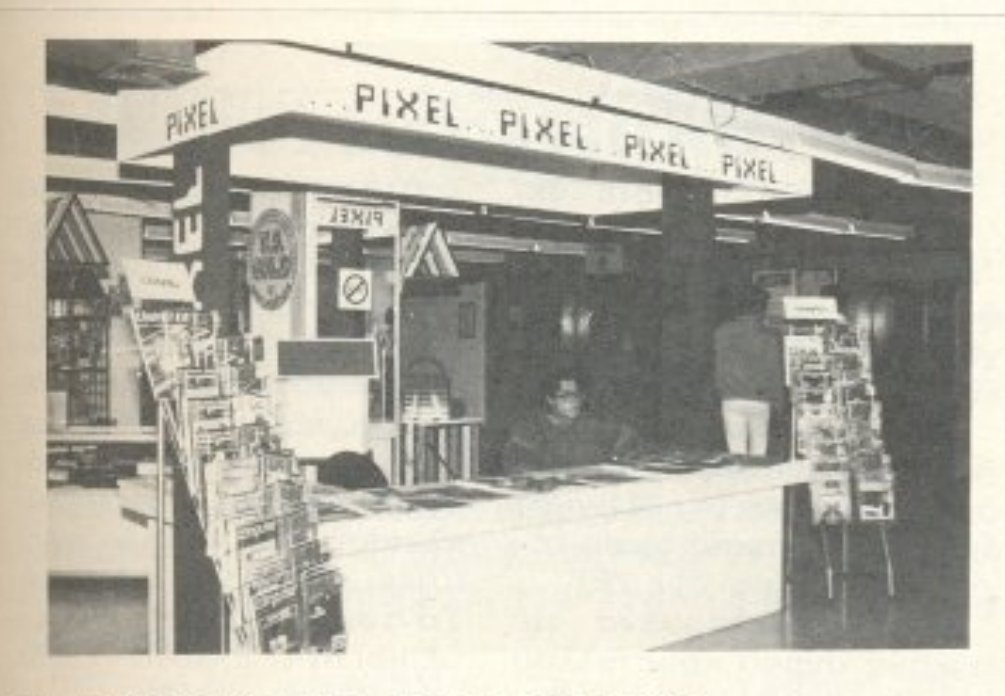

#### Η ΕΚΔΗΛΩΣΗ ΣΤΟ ΜΙΝΙΟΝ

Πριν απο λίγο καιρό και συγκεκριμένα στο διάστημα 24-9 εώς 9-10, έγινε στο MINION μια εκδήλωση σχετικά με τους computers και τη εκδήλωση ήταν HOUCLXN. H αρχικα προγραμματισμένη να τελειώσει στις 10-10, αλλά το MINION είχε προγραμματίσει για την ίδια ημερομηνία, μια άλλη εκδήλωση με κάποιον Γάλλο chef και έτσι υπερίσχυσε η γαστρονομία. εμδήλωση Τέλος πάντων, η ήταν αρκετα ενδιαφέρουσα, καθώς έδωσαν το παρών αρκετές εταιρίες του χώρου των υπολογιστών καθώς και η Casio με τα synthesizers της. Φυσικά απο μια τέτοια εκδήλωση δεν θα μπορούσε να λείψει και το Pixel. Ετσι στο περίπτερό μας υπήρχαν αρκετά τεύχη απο όλα τα περιοδικά μας, πολύ κέφι και αρκετή διάθεση για κουβέντα. Επίσης κάθε μέρα γίνονταν διάφορες κληρώσεις για μπλουζάνια και συνδρομές.

Εκτός βέβαια απο το Pixel, ο επισκέπτης μπορούσε να σταθεί και στα περίπτερα της Amstrad Hellas, tng Memox (Commomdore), tng Philips, tnc All Services LTD, tnc PIM software, της Olympic Data, του Κλειδάριθμου, της ΕΛΚΑΤ (Atari) και των σχολών ΔΕΛΤΑ. Οι τελευταίες μάλιστα οργάνωναν σεμινάρια για τους επισκέπτες σε όλη τη διάρκεια The εκδήλωσης.

Αντε και του χρόνου παιδιά.

#### ΟΠΤΙΚΩΝ ΔΙΣΚΩΝ ... ΣΥΝΕΧΕΙΑ

πως θα είχατε διαβάσει από κάποια εξ Αγγλίας ανταπόκρισή μας, η Atari αποφάσισε να κάνει προσιτή πραγματικότητα τους laser compact disks στο χώρο των υπολογιστών, αναγγέλλοντας το δικό της σε εξαιρετικά... user friendly  $\frac{1}{2}$  τιμή.

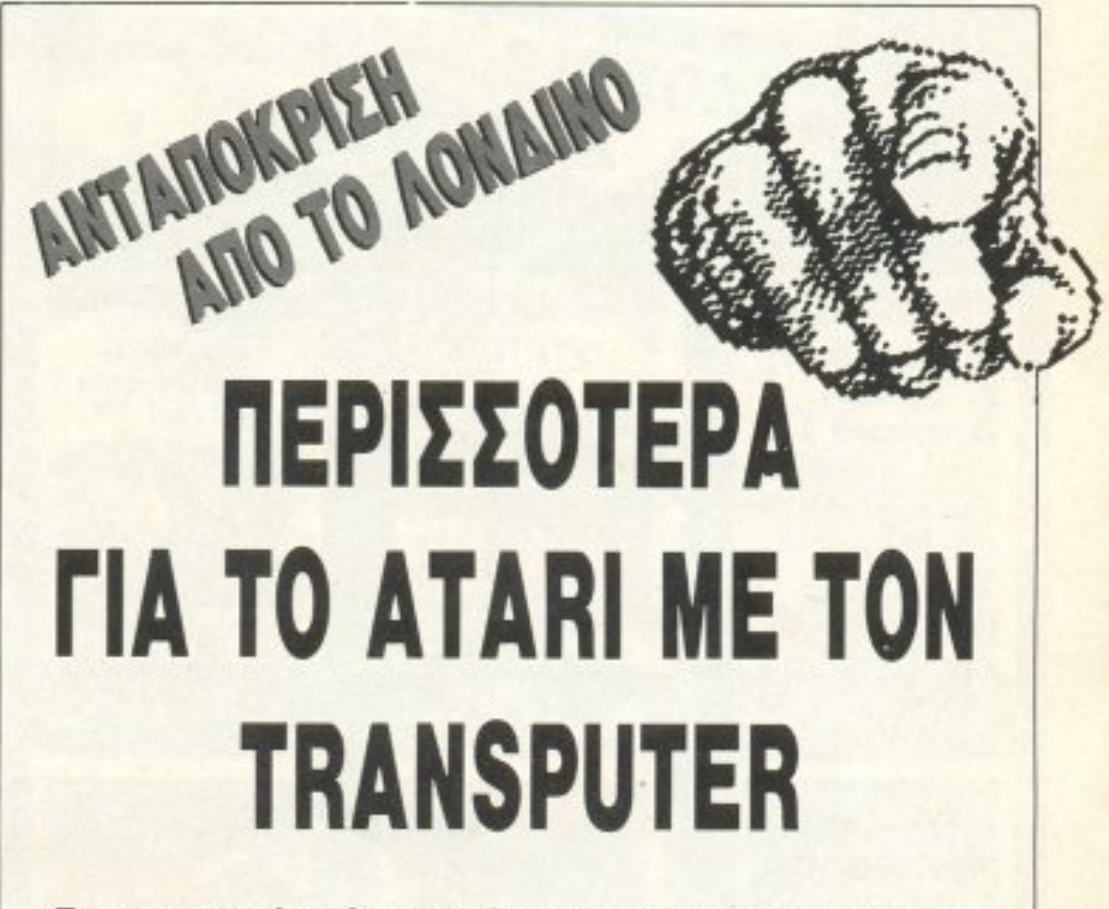

Σε επικοινωνία μέσω modem που είχαμε με τον ανταποκριτή μας στο Λονδίνο, μάθαμε ότι η Atari, σε συνέντευξη τύπου που έδωσε με την Inmos και την Perihelion. έδωσε περισσότερες πληροφορίες για το νέο ST που θα βασίζεται στο transputer της Inmos.

Το νέο αυτό Atari θα έχει 4 Megabytes βασικής μνήμης και 1 Megabyte Video Ram. Στο εσωτερικό του θα υπάρχουν τα εξής θαυμαστά (χε, χε):

Πρώτον ένας ειδικός επεξεργαστής γραφικών, κάτι σαν το blitter, σε πολύ πιο εξελιγμένη μορφή όμως. Το chip αυτό θα έχει δυνατότητα απεικόνισης 100 εκατομμυρίων pixels ανά δευτερόλεπτο (100 Megapixels/ second).

Δεύτερον ένας επεξεργαστής transputer T800 με όλες τις απαραίτητες υποδοχές για τη σύνδεσή του με άλλα transputers. Το όλο μηχάνημα θα ελέγχεται από έναν 68000 ο οποίος θα είναι υπεύθυνος για όλες τις λειτουργίες εισόδου-εξόδου.

Ο νέος ST θα δίνει μεγάλη έμφαση στα γραφικά και στα χρώματα που θα προσφέρει στο χρήστη. Συγκεκριμένα θα έχει τα εξής modes λειτουργίας:

mode 0, με 1280×960 pixels και δύο χρώματα (Παναγιά μου!!!),

mode 1, με 1024×768 pixels και επίσης δύο χρώματα, mode 2, με 640×480 pixels με υποστήριξη πολλαπλών buffers μνήμης για animation

και mode 3, με 512×480 pixels με δυνατότητα απεικόνι-

Να, όμως, που ο ανταποκριτής μας στη Γαλλία (αυτό θα πει περιοδικό διεθνούς εμβέλειας!!!) μας έστειλε την είδηση -βόμβα: Η Philips ανακοίνωσε οπτικό δίσκο σε εξ ίσου φιλικές οικονομικές προδιαγραφές, ο οποίος, παρακαλούμε, είναι READ/WRITE!

Με τις χωρητικότητες που μπορούν να αναπτύξουν αυτές οι τεγνικές, αν δεν κάνουμε λάθος, θα πρέπει να απογαιρετήσουμε οριστικά όχι μόνο τις δισκέτες, αλλά και τους σκληρούς δίσκους. Ήδη, πάντως, ανταγωνιστικό ενδιαφέρον εκδήλωσε και η Sony, που άφησε να «διαρρεύσει» η πληροφορία ότι σύντομα θα πρέπει να περιμένουμε και τα δικά της «μοντελάκια».

σης γραφικών με 2<sup>24</sup> = (κρατηθείτε) 16777216 χρώματα!!! (τι να τα κάνουμε τώρα τα 4096?). Τα γραφικά αυτά θα ξεπερνούν κατά πολύ τις δυνατότητες των καρτών της IBM και θα κάνουν τον Atari ένα πολύ καλό μηχάνημα για computer graphics. Με την προσθήκη δε του νέου blitter, τα γραφικά αυτά θα είναι και πολύ γρήγορα στην κίνησή τους. Το λειτουργικό του σύστημα θα λέγεται Helios και θα προσφέρει τις περισσότερες από τις ευκολίες του Unix. Το μηχάνημα θα κυκλοφορήσει τον Ιούνιο του '88 σε τιμή έκπληξη. Αντε να δούμε.

PIXEL 17

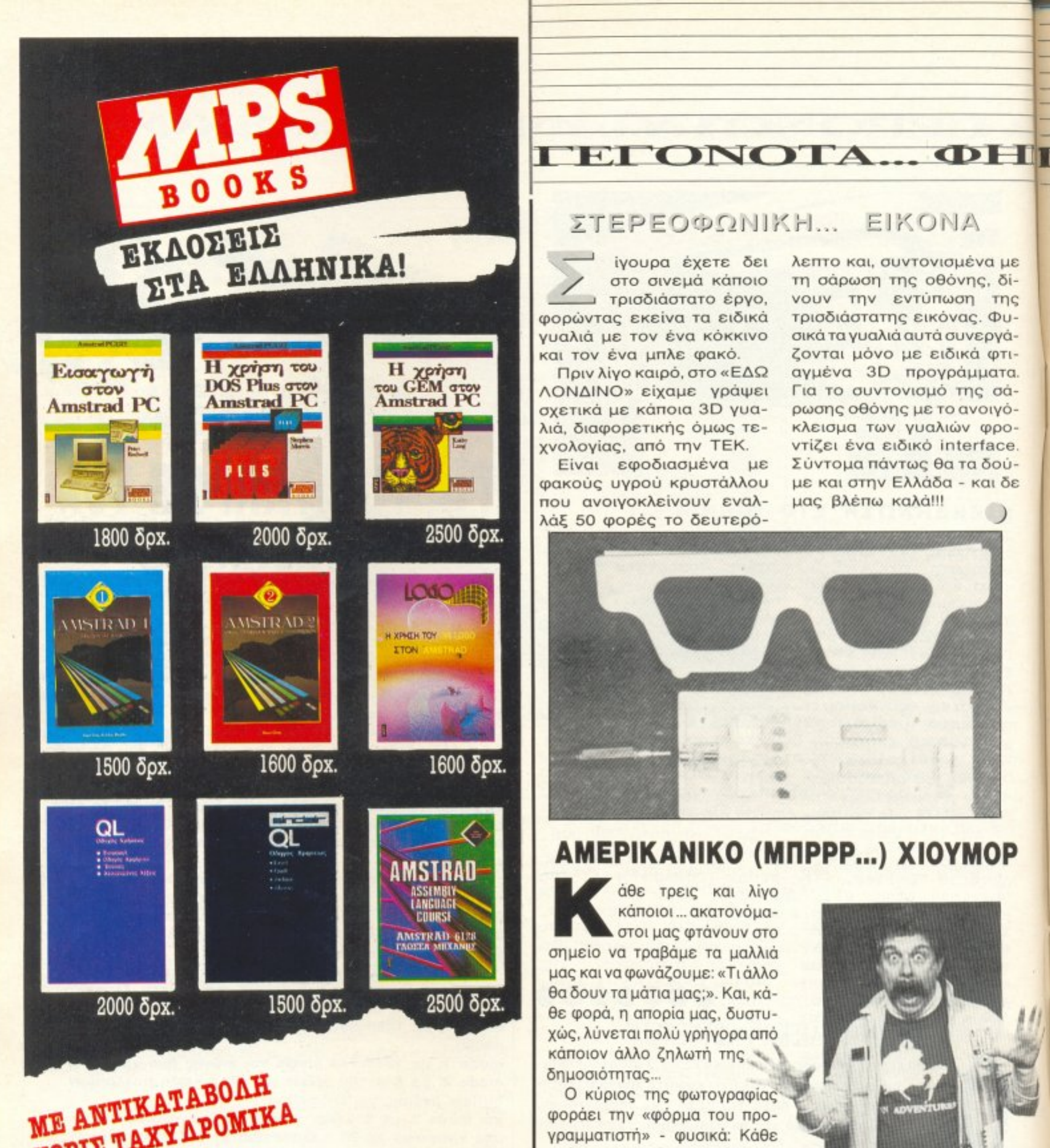

#### ΣΤΕΡΕΟΦΩΝΙΚΗ... ΕΙΚΟΝΑ

ίγουρα έχετε δει στο σινεμά κάποιο τρισδιάστατο έργο, φορώντας εκείνα τα ειδικά γυαλιά με τον ένα κόκκινο και τον ένα μπλε φακό.

Πριν λίγο καιρό, στο «ΕΔΩ ΛΟΝΔΙΝΟ» είχαμε γράψει σχετικά με κάποια 3D γυαλιά, διαφορετικής όμως τεχνολογίας, από την ΤΕΚ.

Είναι εφοδιασμένα με φακούς υγρού κρυστάλλου που ανοιγοκλείνουν εναλλάξ 50 φορές το δευτερό-

λεπτο και, συντονισμένα με τη σάρωση της οθόνης, δίνουν την εντύπωση της τρισδιάστατης εικόνας. Φυσικά τα γυαλιά αυτά συνεργάζονται μόνο με ειδικά φτιαγμένα 3D προγράμματα. Για το συντονισμό της σάρωσης οθόνης με το ανοιγόκλεισμα των γυαλιών φροντίζει ένα ειδικό interface. Σύντομα πάντως θα τα δούμε και στην Ελλάδα - και δε μας βλέπω καλά!!!

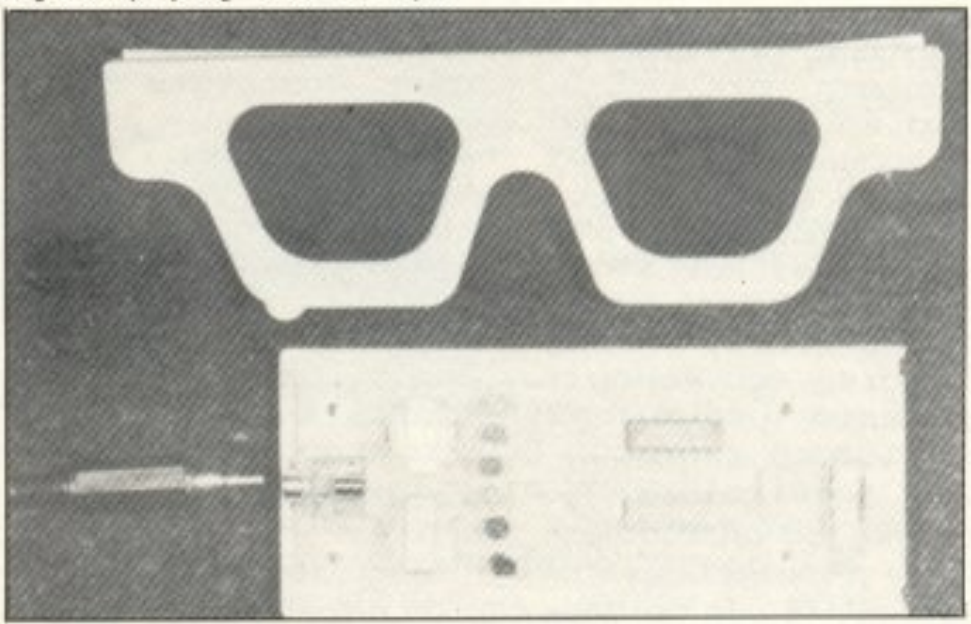

#### **AMEPIKANIKO (MNPPP...) XIOYMOP**

άθε τρεις και λίγο κάποιοι ... ακατονόμαστοι μας φτάνουν στο σημείο να τραβάμε τα μαλλιά μας και να φωνάζουμε: «Τι άλλο θα δουν τα μάτια μας;». Και, κάθε φορά, η απορία μας, δυστυχώς, λύνεται πολύ γρήγορα από κάποιον άλλο ζηλωτή της δημοσιότητας...

Ο κύριος της φωτογραφίας φοράει την «φόρμα του προγραμματιστή» - φυσικά: Κάθε επάγγελμα πρέπει να χει τη στολή του. Πώς μας ξέφυγε auto; Με ειδικές τσέπες για δισκέτες 3.5" ή 5 1/4", με πλήθος τσέπες και τσεπάκια για κάθε τι, κάνει θραύση στην Αμερική (πού αλλού;), στην τιμή των 69.70 δολαρίων. Διεύθυνση κατασκευαστή ΔΕΝ ΣΑΣ ΔΙΝΟΥ-ME! i

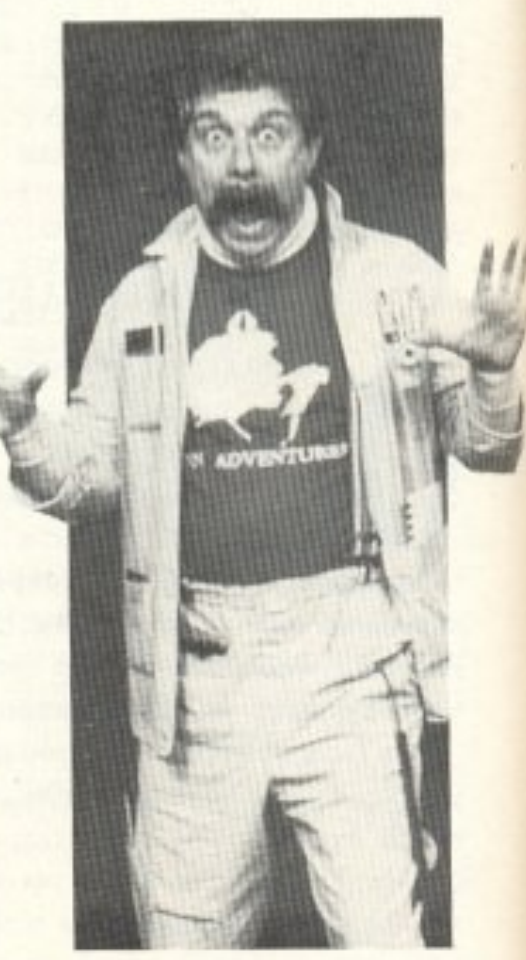

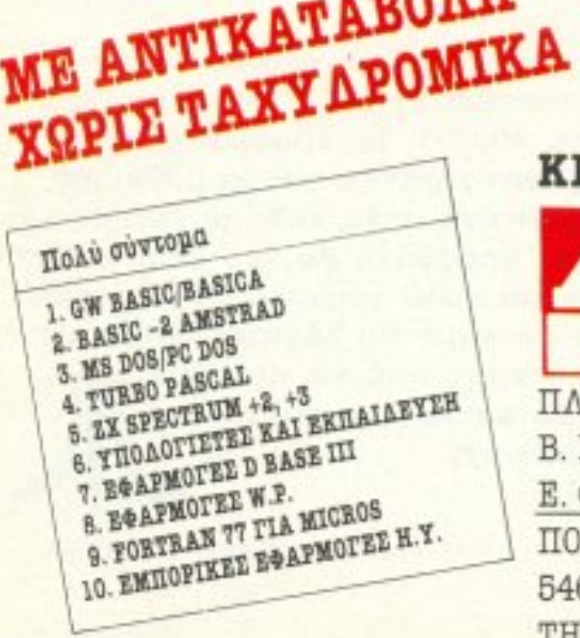

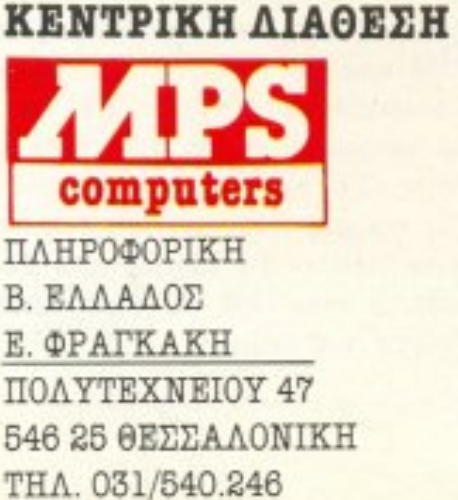

#### ΕΣ... ΣΧΟΛΙΑ... ΓΕΓΟΝΟΤΑ... ΦΗΜΕΣ

#### **IBM PS/2: XAMHAOTEPA**

IBM αντεπιτίθεται σε όλους τους τομείς με τη σειρά PS/9.

Με πρόσφατη ανακοίνωσή της η Γαλάζια Κuρία γνωστοποίησε ότι το model 25 (αυτό με το 1 drive) θα έχει αρκετά χαμηλή τιμή. Τα πράγματα έχουν ως εξής:

Το model 25 θα πουλιέται στην τιμή των 1350 δολαρίων, τιμή αρκετά φθηνή για ΙΒΜ. Επιπλέον υπάρχει και μία ειδική προσφορά για μαθητές, φοιτητές και σχολεία, στην τιμή των 742 δολαρίων, δηλαδή 400 λίρες. Τιμή δηλαδή πολύ κοντινή στα compatibles της Amstrad.

Βλέπουμε λοιπόν την *ΙΒΜ* να στοχεύει πλέον καθαρά στο να χτυπήσει τον ανταγωνισμό.

Τρέμε Alan Sugar!

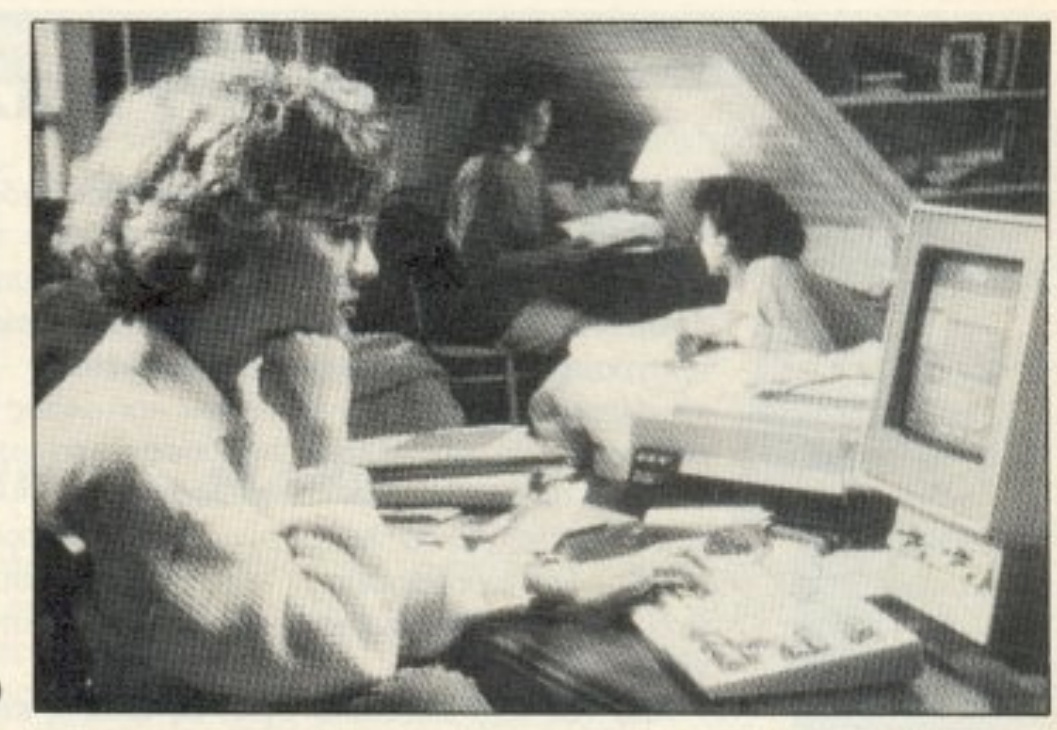

#### ΝΕΟΣ ΠΡΟΣΩΠΙΚΟΣ ΕΚΤΥΠΩΤΗΣ **ΑΠΟ ΤΗΝ EPSON**

1 ιατίθεται, η στη χώρα μας ο νεος εκτυπωτής της<br>ΕΡSON, ο LX-800. Είναι ένας dot-matrix/9 pins εκτυ-<br>Πωτής, υψηλών επιδόσεων. Προσέξτε: ταχύτητα 180 cps, EPSON, ο LX-800. Είναι ένας dot-matrix/9 pins εκτυ-4 τύποι γραφής - 2 *stan* dard κσ~ *2* NL α- auτόμστσς rροφοδότης x.aρrιou Α4 και *trsctor* cJaν *standard,* ελληνικά για ολοuς τους υπολογιστές και επιλογές με πλήκτρα αφής. Αν θέλετε, όμως, περισσότερα για τον LX-800, απευθυνθείτε στο τμήμα πωλήσεων της αντιπροσωπίας της EPSON, ECS Α.Ε., Ερμού & Φωκίωνος 8, στο Σύνταγμα, τηλέφωνα 322542ό και 3253839.

## JOBS+TRAMIEL=;

J φημες - συμφωνα με<br>J Διεθνές Πρακτορείο ολύ έντονες είναι οι φη μες - συμφωιιο με ro lantic Association Group - ότι ο Steve Jobs (τέως επικεφαλής της Apple και ένας από τους ιδρυτές πης, στον οποίο αποδίδεται η πατρόπητα του θρυλικού Macintosh και ο οποίος, ως γνωστόν, «παραιτήθη-~ε~~ ό την παλιό τοu εταιρία και έφτιαξε μία καινούργια, την NeXt), όχι μόνο είναι σε επαφή συνεργαaίaς με τον Tramiel. αλλά και ότι unσpxauν ήδη καρποί οιrιής της συνεργασίας. Συγκεκριμένα, αν αληθεύουν οι φήμες, υπάρχει ήδη έvας επεξερναστή ς χειρισμού ~·ρaφικών, καρπός αυτών των «α

νταλλαγών» τεχνολογίας, τον οποίο προτίθενται να χρησιμοποιήσουν και οι δύο, ο καθένας για το δικό του προϊόν. Ταυτόχρονα, το knowhow και οι εγκαταστάσεις της Atari για την παραγωγή έγχρωμων monitors είναι αρκετά για την αξιοποίηση αuτού τοu πραιόντος γιο την παραγωγή ενός - κρατηθείτε -έγχρωμου monitor διακριτότητας 1280×480, με κόστος παραγωγής κάτω από 300 δολάρια!!! Μαζί με τον transputer της Atari, αν - επαναλαμβάνουμε - αληθεύει η είδηση, καταλαβαίνετε τι υπολογιστής πρόκειται να κυκλοφορήσει στο άμεσο μέλλον!

ίγη φαντασία, λίγο μεράκι, ένα Spectrum και το Ελληνικό δαιμόνιο είναι αρκετά για να κάνει κα-<u>νείς θαύματα! Ο κ. Γκανασούλης τα διέθετε όλα</u> αυτά: Το αποτέλεσμα μπορείτε να το δείτε στη φωτογραφίcι.

Η πλακέτα του Spectrum, 2 microdrives, ένα interface 1 και ένα centronics interface, το τροφοδοτικό, όλα αυτά κομψά συσκευασμένα σε μία... PC - οειδή main unit, με το πληκτρολόγιο σαν ξεχωριστό κομμάτι - όταν πρωτοείδαμε την κατασκευή, ούτε που φανταστήκαμε ότι πρόκειται για τον παλιό, καλό Spectrum!

**ΡΙΧΕL 19** 

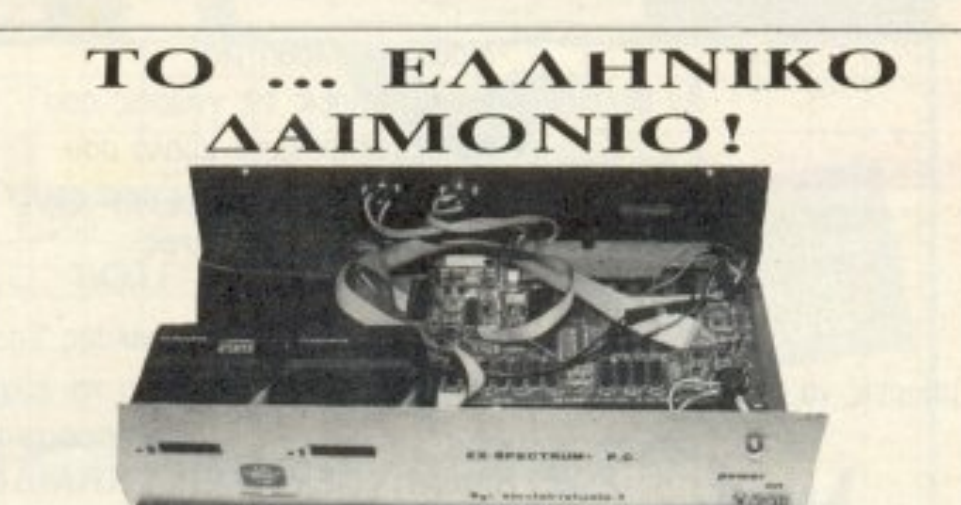

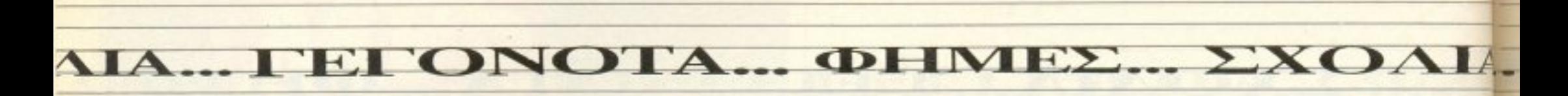

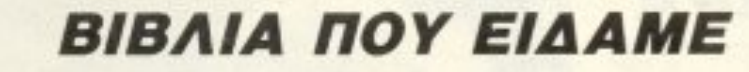

πό τις εκδόσεις Μ. Γκιούρδα είδαμε σε καλή μετάφραση και επιμελημένη έκδοση το βιβλίο του Τοny *Noble:* «Διδακτικό Προγράμματσ γιο τοιι Am<sup>~</sup> strad *46416t4/ 6128,,* που περιέχει μια σειρά εκπαtδευτrκώv προγραμμάτων - εξελληνισμένων, μάλιστα - για σχεδόν όλο το ηλικιακό φόομa των μαθητών κσι όλους τους τομεiς. Πέρα όμως από την «ξερή» παράθεση έτοιμων listings, βοηθάει πάρα πολύ τόσο τον εκπαιδευτικό (όσους, τουλάχιστον, έ-*,tOuv* μεράκι για το λεπούρvημο που επιτελούν), οοο κcιι τοιι μαθητή να προσαρμόσουν και τις δικές τους ιδέες και ανάγκες οε κάποιο εuχαρισrο και χρησψο εκπαιδεurικό πρόyραμμα

Από rov iδιο εκδοτrκό οiκο. εξ άλλου. εiδαμε τη μετάφραση του εγχειριδίου του Zaks «Εισαγωγή στην Pascal και την Turbo PascaJ». Τοσο το όνομα του σuγγραφέα, όσο και το θέμα του βιβλίου, είναι δέλεαρ για τον κάπως πιο απαιτητικό χρήστη, που θέλει να επεκτείνει τις γνώσεις του.

Την κεντρική διάθεση και των δύο βιβλίων έχουν οι εκδόσεις Γκιοuρδα, Σεργiοu Πaτριάρχοu 4, 114 72 Αθηvα. τη ι\.. *36 24* 94 *7* 

### ΤΩΡΑ ΣΤΟ ΠΡΟΤΥΠΟ ΚΕΝΤΡΟ ΠΛΗΡΟΦΟΡΙΚΗΣ ΕΚΠΑΙΔΕΥΣΗ ΜΑΘΗΤΩΝ ΣΤΟΥΣ ΗΛΕΚΤΡΟΝΙΚΟΥΣ ΥΠΟΛΟΓΙΣΤΕΣ

Μαθητή - Μαθήτρια.

#### **ПАРАДЕІГМА** ΠΑΡΑΔΕΙΓΜΑ ΠΡΟΣ ΜΙΜΗΣΗ ΠΡΟΣ ΜΙΜΗΣΗ

**Μ** χρονιάς η Μηχανοργάνωση Πελοπον-<br>νήσου ΕΠΕ έκανε μία κίνηση που θα χροvιάς rι Μηχαvοοyάvωαη Πελοπο *v·*  ταν κρίμα να περάσει απαρατήρη τη:

Πρόσφερε όωρεάv σrο 3σ Λυκεrο Κορiν· θου ένα πλήρες σύστημα Η/Υ, κάνοντας πραγματικότητα γι' αυτό το σχολείο το όvεφο όσωv θα ήθελαν va δουν εnιτeλους και στη χώρa μας rηv ouotaσnκή εiσοδο της Πληροφορικής στη Μέση Εκπαίδευση.

Το σύστημα αποτελείται από έναν υπολογιστή ACT (16 bit, IBM συμβατό) με MS-DOS λειτουργικό, έναν εκτυπωτή Ερson RX 80, προγράμματα για τις ανάγκες της εκπαίδευσης, γλώσσες προγραμματισμού και πλήρη βιβλιογραφία hardware/ software.

Τι κρίμα που δεν έγινε κι από άλλους κάτι παρόμοιο, ε:

- Αν θέλεις Να πλοuτίσεις τις γνώσεις σοu
	- · Να εξασκήσεις το μυαλό σου
	- Να διευρύνεις τη φαντασία σου Να γίνει πιο έξυπνος
	-
- Να αριστοποιείς τις αποφάσεις σου
- Να δημιουργείς μόνος σου
- 
- Να γίνεις πιο μεθοδικός **ικαιρίδες ια και μην μείνεις έξω από την κοινωνία της** πληροφορικής του σήμερα και του αύριο,

πρέπει σίγουρα να μάθεις Ηλεκτρονικους Υπολογιστές. Μάθε να μιλάς τη γλώσσα τους για να

μπορείς να τους προγραμματίζεις. Μέσα σ'ένα σύγχρονο και ευχάριστο περιβάλλον ειδικά διαμορφωμένο για σένα το Πρότυπο Κέντρο

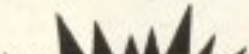

**RAI IKHII** 

Tony Noble **NARKTIKA NAAKTIKA** 

Εισαγωγή στην

PASCAL

Turbo Pasca

Πληροφορικής σου προσφέρει

ΣΩΣΤΗ ΚΑΙ ΥΠΕΥΘΥΝΗ ΕΚΠΑΙΔΕΥΣΗ ΣΤΟΥΣ ΗΛΕΚΤ. ΥΠΟΛΟΓΙΣΤΕΣ

• Με ειδικά μελετημένα προγράμματα ανάλογα με την ηλικία σου. • Με καθηγητές εξειδικευμένους στο εξωτερικό που θα συνεργάζονται φιλικά μαζί σου. · Με computers που θα' ναι πάντα στη διάθεσή σου. Αν λοιπόν πηγαίνεις Δ΄, Ε΄, ΣΤ' Δημοτικού, Γυμνάσιο ή Λύκειο

να γνωριστείς με τους Η/Υ να γίνεις φίλος τους από ΤΩΡΑ και θα δεις ότι είναι πιο ευχάριστα απ' ότι φαντάζεσαι. ΠΡΟΤΥΠΟ ΚΕΝΤΡΟ ΠΛΗΡΟΦΟΡΙΚΗΣ Φωκίωνος Νέγρη & Ζακύνθου 3 Κuψελη τηλ Β835811

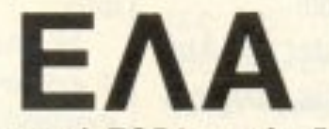

EFONOTA... **OHMEE... EXOAIA...** 

#### ΣΧΟΛΗ ΣΤΟ ΒΟΛΟ

εκπαίδευση πάνω σε θέματα υπολογιστών και Πληροφορικής έχει αποκεντρωθεί για τα καλά... Έτσι, στον όμορφο Βόλο, λειτουργεί εδώ και λίγο καιρό η σχολή (Κέντρο Ε- λευθέρων Σπουδών) GEKE Computer School, στελεχωμένη με άτομα που έχουν τίτλους σπουδών Πανεπιστημιακού επιπέδου και Master's σε Computer Science. Σεμινάρια αρχίζουν πολύ συχνά.

καθ' όλη τη διάρκεια του εκπαιδευτικού έτους, με θέματα όπως Basic, Pascal, Cobol, C, Assembly, Λειτουργικά Συστήματα, Βάσεις Δεδομένων, Γλώσσες Τεχνητής Ευφυΐας κ.λπ. και με πρακτική

εφαρμογή και χρήση πάνω σε υπολογιστές της Σχολής.

Η διεύθυνσή της είναι: Δημητριάδος και Γκλαβάνη 11 (2ος όροφος) πηλ. 39-767 Βόλος.

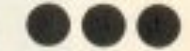

σας παραξενεύει το άγνωστο - ενδεχομένως - όνομα του τίτλου: Το όνομά του Jeff Mayo είναι από τα πιο γνωστά στους κύκλους των «μυημένων» περί τα... αστρολογικά, δεδομένου ότι, πέρα από τα πολλά βιβλία που έχει γράψει, έχει ιδρύσει και μία από τις καλύτερες σχολές του είδους.

Ωστόσο δεν είναι επί του θέματός μας η βιογραφία του κ. Μαγο. Απλώς τον θυμηθήκαμε, βλέποντας ένα από τα εντυ-

#### ΗΛΕΚΤΡΟΝΙΚΟΣ...ΜΑΥΟ

πωσιακότερα προγράμματα αστρολογίας που έχουν περάσει από τα χέρια μας, το QL Astrologer. (Περιττό να σας πούμε ότι όλοι οι συντάκτες μας, 200 και πλέον..., έχουν ήδη το πλήρες ωροσκόπιό τους στα χέρια τους).

Το πρόγραμμα αυτό έχει επιλογές για γενέθλιο χάρτη, προόδους και διελεύσεις, ενώ συνοδεύεται και από ένα αναλυτικότατο text data file, μέσα από το οποίο εμφανίζει στην οθόνη ή στον εκτυπωτή την ερμηνεία των στοιχείων που

συνθέτουν κάποιο ωροσκόπιο.

Απ΄ αυτή την άποψη, το πρόγραμμα αυτό βοηθάει πολύ το χρήστη, όχι μόνο στον τομέα της κατάστρωσης ενός ωροσκοπίου, αλλά και στον τομέα της σύνθεσης των στοιχείων για την ανάλυση της προσωπικότητας.

Το QL Astrologer το βρήκαμε στην Microtec, Γ΄ Σεπτεμβρίου 50, τηλ. 8835117.

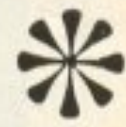

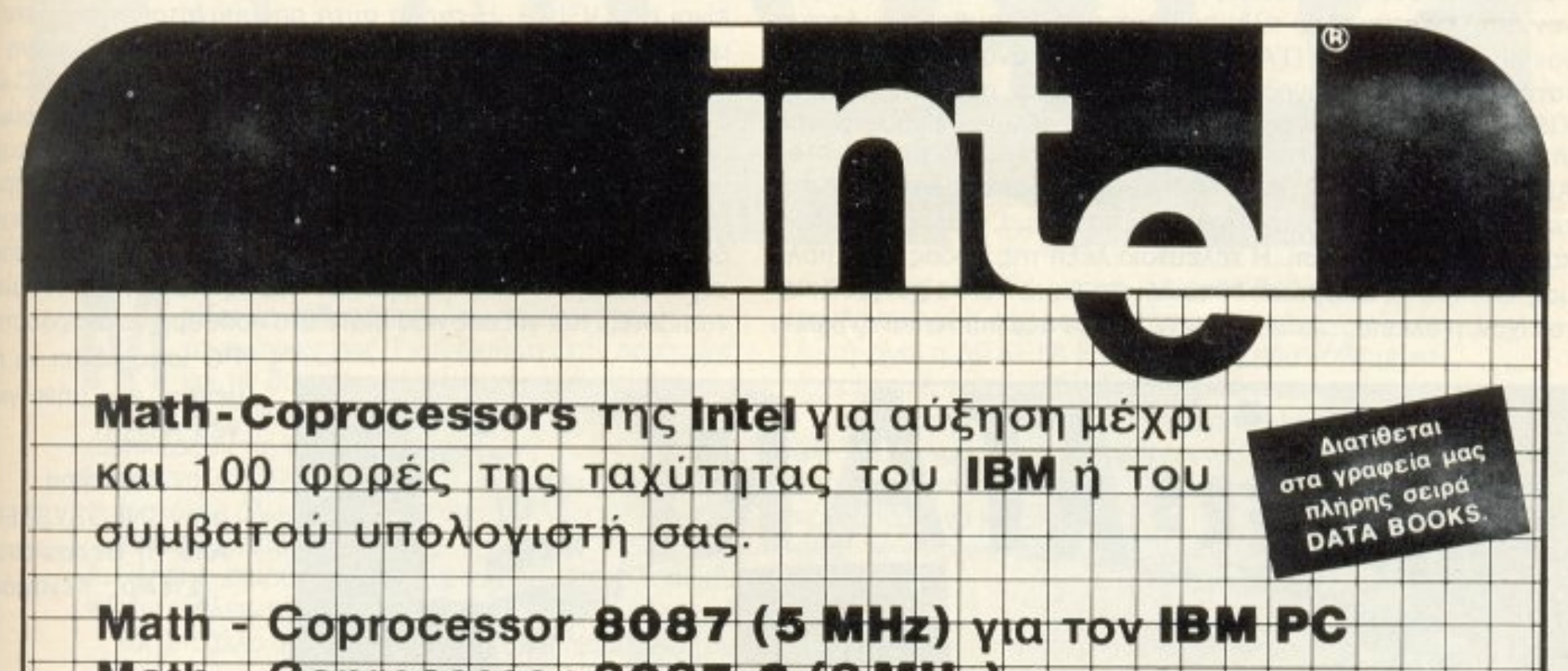

#### Math - Coprocessor 8087-2 (8 MHz) Math - Coprocessor 80287-8 (8 MHz) yia Toy IBM AT Math - Coprocessor 80287-10 (10MHz) Απευθυνθείτε στα γραφεία μας ΑΝΤΙΠΡΟΣΩΠΟΣ ΕΛΛΑΔΟΣ ΠΟΥΛΙΑΔΗΣ & **ΑΘΗΝΑ: ΚΟΥΜΠΑΡΗ 5 ΠΛ. ΚΟΛΩΝΑΚΙΟΥ - ΤΗΛ. 360.3741 ΣΥΝΕΡΓΑΤΕΣ ΑΕ** ΘΕΣΣΑΛΟΝΙΚΗ: ΑΡΙΣΤΟΤΕΛΟΥΣ 5 & ΤΣΙΜΙΣΚΗ - ΤΗΛ. 230.785

1η INFOSYSTEM! Μετά από ένα μουσικά φορ-1 Ι τισμένο Οκτώβριο η διεθνής εκεκε αναμφισμής συστημέτηταν του και το συνεργασία με τον συστημάτων του προσειρμή του προσειρμή του του του γεγονός στο χώρο της ι ιληροφορικής το μήνα Νοεμβρίο. Γεγονός όχι μόvο για το χώρο της Βορε ου Ελλάδος αλλό ~ια το πανελλήνιο. Μετά την απογοητευτική παρουσία της Πληροφοριλ.ηροφορικής την 52η ΔΕΘ όλοι θέλουμε νa. ελπίζουμε ια ι< άη αξιόλογο ση1 vεα aυτή έκθεση (εντελ ς ληροφορια κά σας λέω όη τη χαλάστρα στη 52η ΔΕΘ την έκανε η INFOSYSTEM, γέννημα

**CUNAUD** 

-θρέμμα της οιεθνούς εκθεσής - κάνε παιδιά να δεις καλό!). - Οχί δεν πρόκειται η INFOSYSTEM να αποτελέσει μια ακόμα τυπική έκθεση. Αρκε<sup>ί</sup>να σας πω ότι <sup>ο</sup>αριθμός των εκθετών θα ξεnερνaε. τους 150 (αριθμός που κάνει τους διοργανωτές να συζητούν για τη μεγαλύτερη έκθεση ληροφορ κης που νεται αυτή τη στιγμ · στην Ελλάδα). ΙΔΩΜΕΝ. Γεγονός πάντως είναι ότι αυτή τη φορά οι φιλοι του ΡΙΧΕL δεν θα ψάχνουν άδικα για τα stands των ΑΤΑRI κοι COMMODORE.

ΓΟΝΟΤΑ... ΦΗΜΕΣ... ΣΧΟΛ

ς ριξουμε ομως μια ματια σε τρια «νεα» computer shops ps. Κστά σειpα ηλικίας (ο<sup>ι</sup>νεότερο<sup>ι</sup>nροηγούvται), το τρίτο ΚΕΝΤΡΟ ΥΠΟΛΟΓΙΣΤΩΝ ΘΕΣΣΑΛΟΝΙΚΗΣ (Διοικητηρίου 36) εγκαινιάσθηκε πριν λίγες μέρες. Συναντήσαμε την ίδια συνταγή με τα δύο άλλα shops - ένας αριθμός AMSTRADS 6128, SPECTRUMS, πολλά παιχνίδια, joysticks, βιβλία (όχι δεν ειδαμε τον 1640) και μια μυστηριώδης προτίμηση για ημιυπόγεια που όμως θα πειτροπισκέται ο μουλογήσου με τι είναι τι είναι τι είναι το κοινονικό με τ μένα! Το δεύτερο shop, ονόματι SOFT SUPPORT CO-MPUTERS (Τομπάζη 20) λειτουργεί εδώ και ένα δίμηνο. Το shop uποστηρίζει κυρίως τη σειρά ST της ΑΤΑRΙ. Εδώ θα βρείτε μια μεγαλη συλλογη σε παιχνιδια, databases, spreadsheets, αναλώσιμα και περιφερειακά, καθώς και ένα ειδικό τμήμα μεταχειρισμέων υnολογιστώv. πό πλεuρας software προωθούνται ετοιμο δοκιμασμένα πακέτα (TARGET 4...), αλλά αναλαμβάνονται και κατά παραγγελία προγράμματα. Το τρίτο και αρχαιότερο shop KISWARE (Βασ. Όλγας 43) λειτουργεί εδώ και λίγους μήνες στον ανατολικό τομέα της πό ης ας. Υποστηρίζει μοvτέλa ης AMSTRAD. SPECTRUM. CΟΜΜΟDΟRΕκaισυμβaτά θαβρεί· τε ακομα software, περιφερειακα, αναλώσιμα, βιβλία, περιοδικά και φυσικά εκπaιδεuση . <sup>Η</sup>τελευταίο λέξη της μόδας στ <sup>ν</sup>πόλη μας: Computer Shops και εκπαίδευση. Hardware είχαν, software είχαν, τι έλειπε;. ..........! Αν έχετε λοιπόν ένα micro και τα βιβλία

σας δεν ναι αφωτιστικά, τρέπτες στο κοντινότερο κοντινότερο cornel το κοντινότερο κοντινότερο cornel and corn shop και ρωτήστε για εκπαίδευση. Αν δεν είστε ένας απ΄ αυτούς τους τυχερους (που εχουν έστω και ένα Spectrum) ΝΑ Η ΕΥΚΑΙ· . Προσέςτε όμως πριν οωσέτε την πρώτη προκαταβολη να δείτε τοuς χώρους δtδασκαλ ας, τα μηχαvή μαrα αι τους κοθηγητές. Αξιόλογη παρουσία σ΄ αυτή τη νέα μόδα είναι αυτή της ΝΕW LOGIC που φαίνεται να έχει πάρει στα σοβαρά το θέμα εκπαίδευση (ειδικευμένοι καθ γητές. γχρονες αίθουσες διδασκα· λίας και μικρά τμήματα είναι τρία plus (+) που ίσως σας βοηθήσουν να φτασετε στο «ναι»). Η NEW LOGIC είναι αυτή που κρυρεται και πισω από τα τμηματα Πληροφορικής που προσφέρουν οι ΧΕΝ της πόλης μας (NEW LOGIC, Τσιμισκή 3 - 3ος Οροφος 541.330). Μια νέα παρουσία στο χώρο της εκπαίδευσης είναι η LOGICA. Η σχολή αυτή απευθύνεται αποκλειστικά σε μαθτές δημοτικού και γυρισμένο υποστολογικού και είναι επιχειρημένη επιχειρή επιχειρή επιχειρήσ Amstrad 6128. Η γλώσσα (σωστά μαντέψατε) είναι BASIC και θα δάσκονται ~κπα•δεuηκά nρογρά μα1α. nριν ανανεώσου με <sup>ό</sup> μως το ραντεβού μας για τον επόμενο μήνα, ένα ακόμη ευχάριστο νέο από την ΕΛΚΑΤ (Βασ. Γεωργίου 12, 833.581, αντιπρόσω πος της ΑΤΑRΙ) για τους κατόχους ενός ΑΤΑRΙ.12 νέα παιχνίδια θα κυκλοφορούν κάθε δύο εβδομάδες από την εταιρία αποκλειστικά για την ΑΤΑRΙ (ισως είναι καιρός για λίγη οικονομία δεν νομίζετε;). Και για σας που είστε στα προθύρα να αγοράσετε ένα

PIXEL 22

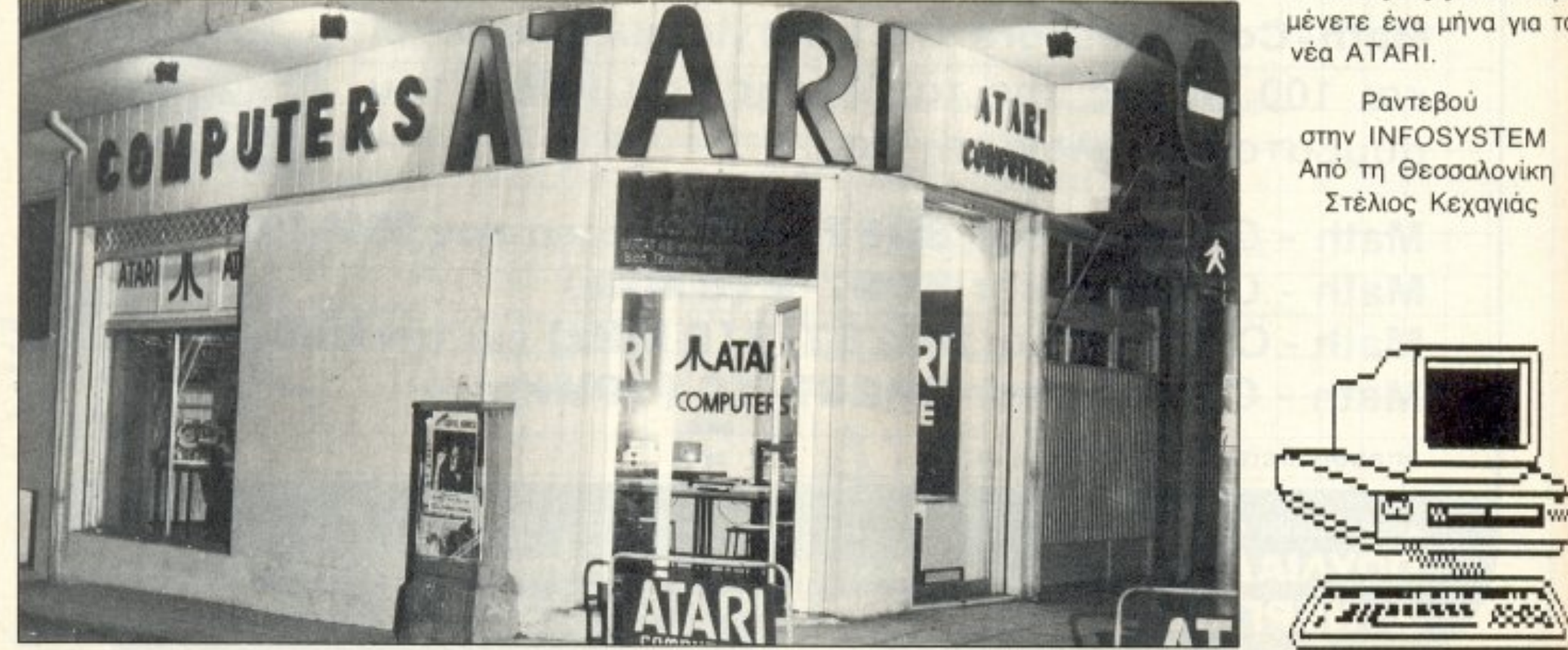

PC ίσως αξίζει να περιμένετε ένα μήνα μέσα μήνα τη μέσα της αναφέρεται το προσωπικό του προσωπικό μέσα της αναφέρεται του προσωπικό

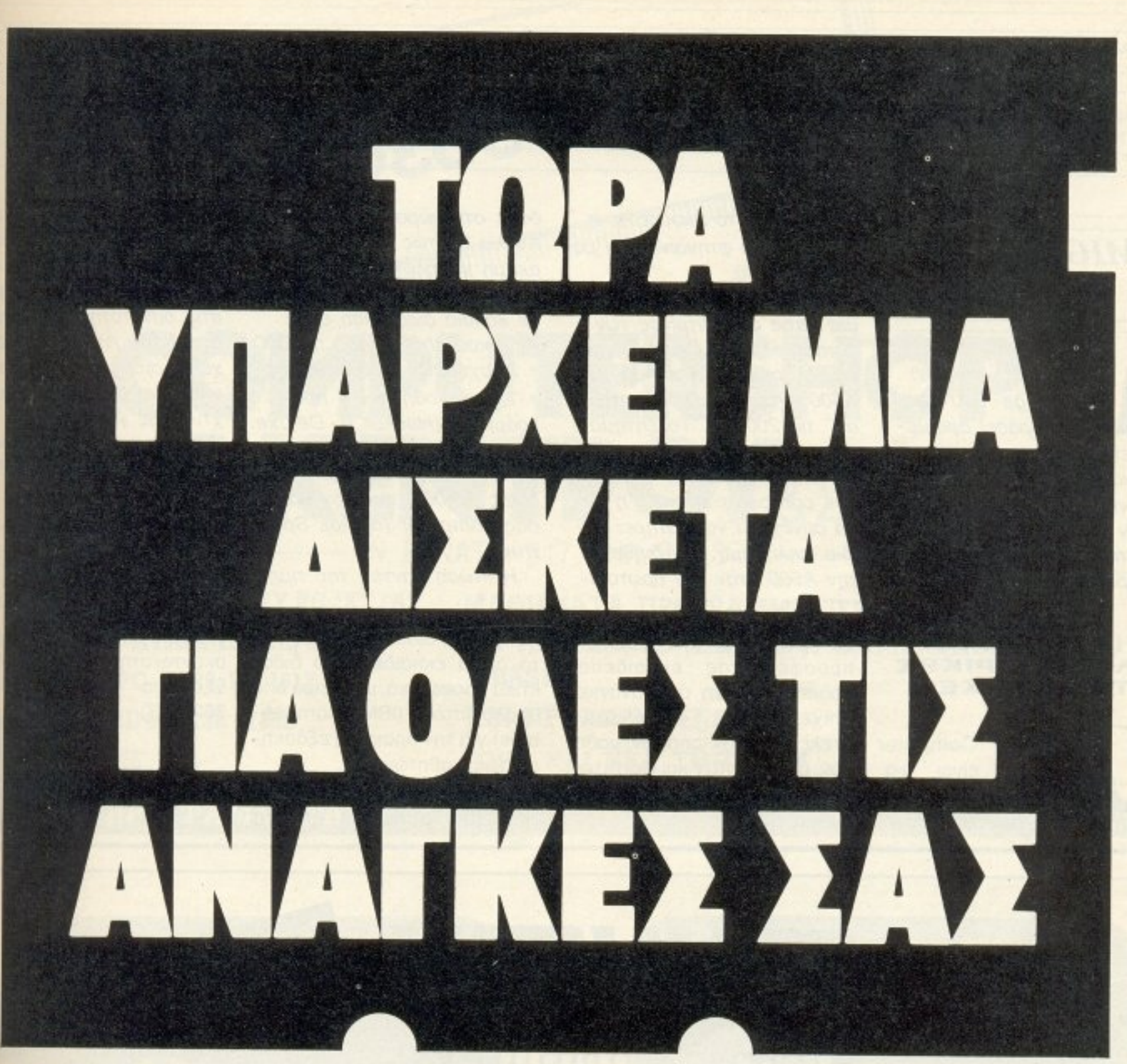

α Διειχετια οιαφορετική. Γιατί αντιμετω • nίζει με σοβαρότητα και υn νότη <sup>α</sup> <sup>ς</sup>ανάγκες σας. <sup>Γ</sup>ιοτί διαθέτει την οργάνωση • • • και τις δυνατότητες που μπορούν va aνε βόσοuv την ποιότητα και την εξ πηρέτηση κα<sup>ι</sup>να χα ηλώσοu <sup>ν</sup>τις μές.

**TELESIS** 

- Δισκέτες όλων των τύπων από 15 διαφορετικούς κατaσκε αστέc; .
- ι λήρης σεφά οπό μελανοταινίες γιο εκτυπω ές.
- ι Μια ατέλε ωτη γκόμα οπό κaθαρισπκά κο <sup>ι</sup>αξεσουάρ

οι ανάγκες σας. Και φυσικά, σε τιμές που «βρίσκονται» με τις ανάγκες σας και μάλιστα εγγυημένα. Αυτή είναι η ΔΙΣΚΕΤΑ Ε.Π.Ε. Η μόνη που κάθε μήνα έχει και μια προσφορά - έκπληξη για σας.

Γι' αυτό λοιπόν, όταν πρόκειται για αναλώσιμο υλικό, μην «αναλώνεστε» ψάχνοντας.

Ελάτε στη μόνη ΔΙΣΚΕΤΑ που μπορεί να καλύψει όλες τις ανάγκες σας.

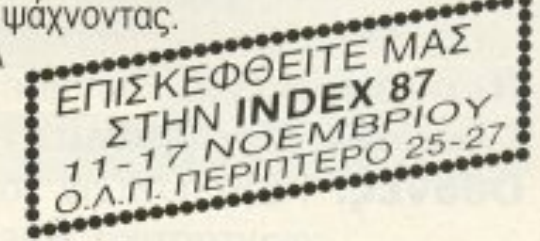

αι ο,τι αλλο αναλωσιμο υλικό ή εξοπλισμό απαιτούν

Αυτή είνο• η <sup>Σ</sup>ΚΕτ <sup>Α</sup>Ε. Π. . <sup>Η</sup>μόνη που προσφέρε ι:

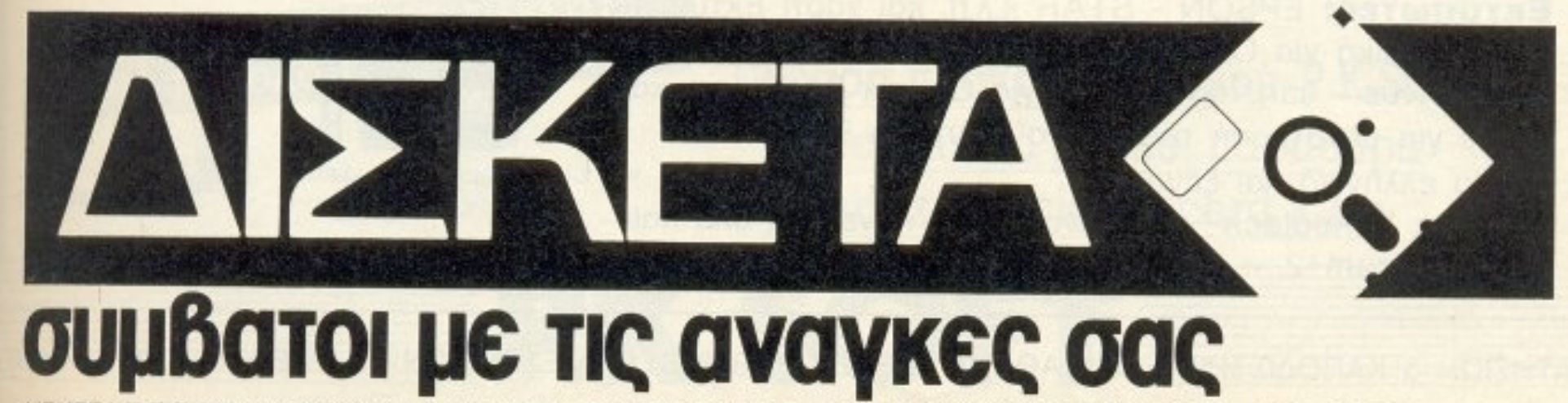

ΣΚΕΤΑ Ε.Π.Ε. ΜΙΧΑΛΑΚΟΠΟΥΛΟΥ 45 • ΤΗΛ. 723 9756 • ΔΙΑΘΕΣΗ: ΠΡΑΞΙΤΕΛΟΥΣ 23, 1°S ΟΡΟΦΟΣ • ΤΗΛ. 322 5649-3233 988

#### **EFONOTA... ΦΗΜΕΣ... ΣΧΟΛΙΑ...**

#### AMIGA ... IIA  $OAOY\Sigma!$

v θυμάστε, στο test της Amiga 500 είχαμε εκφράσει ορισμένες επιφυλάξεις σχετικά με την κάπως υψηλή τιμή του μηχανήματος.

Τον τελευταίο καιρό όμως παρατηρήσαμε κάτι αρκετά ευχάριστο: η τιμή πέφτει.

#### **INETITOYTO** ΠΛΗΡΟΦΟΡΙΚΗΣ **ΣΤΑ ΕΞΑΡΧΕΙΑ**

o Inter Computer Center *cival* ula νέα σχολή προγραμματισμού που λειτουργεί

Ναι, καλά το ακούσατε, η AMIGA 500 φτηναίνει και μάλιστα αρκετά.

Μία βόλτα στην αγορά και μια ματιά στις βιτρίνες των computer shops φτάνει για να σας πείσει ότι η τιμή της Α500 έχει πέσει πολύ κάτω απ' τις 200.000. Το ζήτημα είναι αν και η αντιπροσωπία θ' ακολουθήσει την τακτική των computer shops, ή αν θα συνεχίσει να διατηρεί την ίδια ψηλή τιμή που διέθετε την Α500 όταν την πρωτοεί-

με πολύ κέφι στα Εξάρχεια, προσφέροντας εκπαίδευση προσαρμοσμένη στις ανάγκες επιχειρήσεων, οργανισμών, στελεχών επιχειρήσεων, μαθητών, σπουδαστών και φοιτητών, δίνοντας έμφαση στα ταχύρρυθμα τμήματα.

δαμε στη χώρα μας. Στην Αγγλία πάντως η τιμή είναι ακόμη χαμηλότερη. Το πιο εξωφρενικό όμως το είδαμε σε κάποια διαφήμιση ενός Αγγλικού shop, όπου η A500  $+ 2$  joysticks + 10 δισκέτες + 1  $\delta$ юк $\varepsilon$ тоθήкη + 4 проγράμματα (Hacker II, Deluxe Paint II, The Music Studio και Shanghai) κοστίζει 450 λίρες (99.000) συν τον παλιό σας computer (άμοιρε Spec $trum$ ).

Η πτώση παντως της τιμής

Η σχολή διαθέτει, εκτός απ΄ το άρτια εκπαιδευμένο διδακτικό προσωπικό, μια σειρά από υπολογιστές (IBM compatibles) για την πρακτική εξάσκηση των μαθητών της.

Περισσότερες πληροφορίες μπορείτε να πάρετε απ' τα θα κάνει αρκετούς να τρίψουν τα χέρια τους, αφού τώρα 4096 χρώματα και στερεοφωνικός ήχος είναι μέσα στις δυνατότητες του μέσου αγοραστή. Atari 1040 πρόσεχε! Η αισθησιακή Amiga πηγαίνει να σε τυλίξει στα δίχτυα της γοητείας της.

Ολα αυτά πάντως οδηγούν σ' ένα σύνθημα! Ζήτω 0 68000!!!

γραφεία της σχολής, που βρίσκονται στην οδό Νοταρά 8, στα Εξάρχεια (τηλ. 3616967 -3629427).

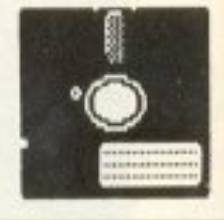

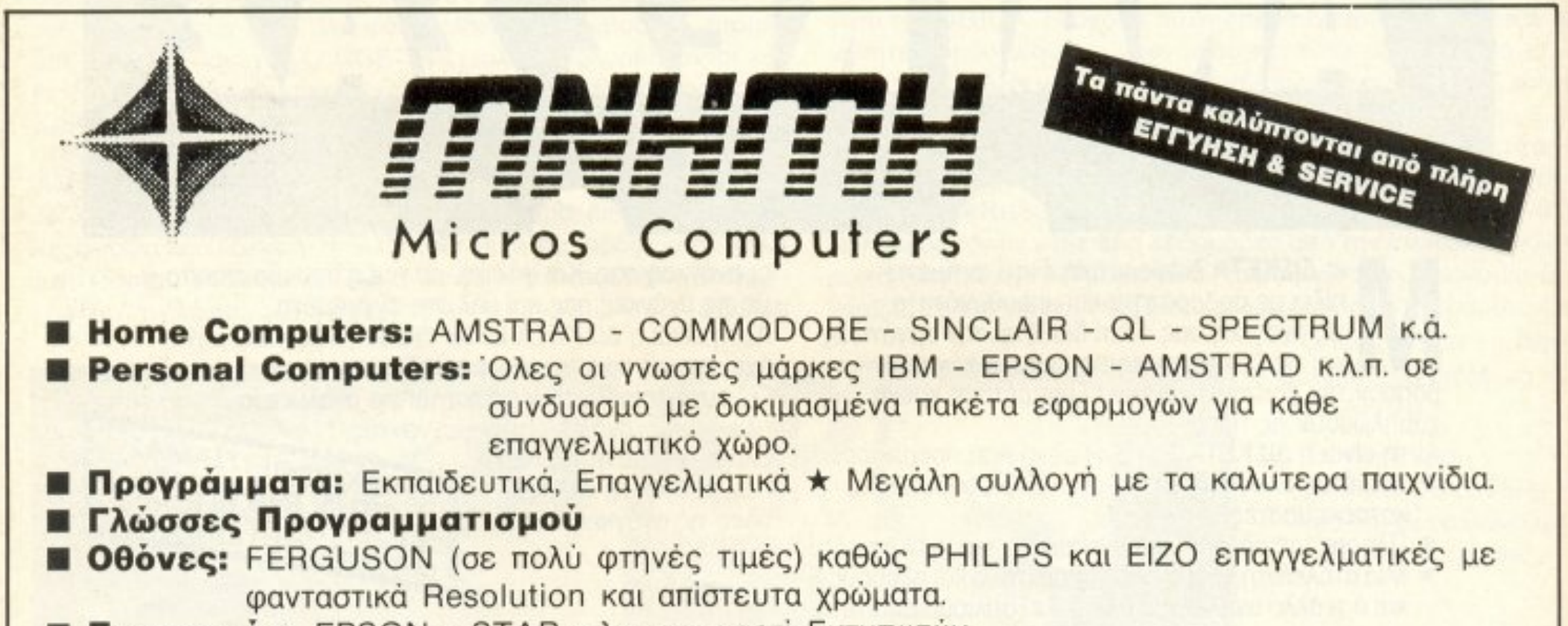

**Εκτυπωτές:** EPSON - STAR κ.λ.π. και χαρτί Εκτυπωτών. Eπιπλα ειδικά για Computers. Disk drives - cartridges MDV yia QL kai Spectrum kai chips για μετατροπή του QL σ'ελληνική ROM. **Βιβλία ελληνικά και ξένα.** Joystick "Chectach" το αθάνατο που κάνει για όλα και για Spectrum+2.

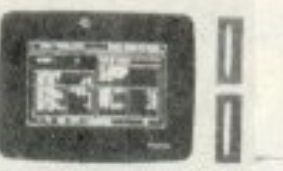

ΜΕΣΟΓΕΙΩΝ 57 - ΑΘΗΝΑ Τηλ. 7771007. ΠΑΤΗΣΙΩΝ & ΚΑΠΟΔΙΣΤΡΙΟΥ 28 - ΑΘΗΝΑ 10682 Τηλ. 3639511

PIXEL 24

## **COMPUTERSHOP F. KENTPOY & ZIAEE** N. EFNATIA 317, THA. 315.379

Θεσσαλονίκη

- ATARI 520-1040ST SHERRY PC/XT/AT
- AMIGA 500 · ATARI 130 XE, 800 XL
- **. AMSTRAD CPC 6128, PC 1512**
- COMMODORE 64 128 128D
- SPECTRUM 128, 128+

ΜΑΘΗΜΑΤΑ ΠΡΟΓΡΑΜΜΑΤΙΣΜΟΥ ΓΙΑ ΑΡΧΑΡΙΟΥΣ (ΕΙΣΑΓΩΓΗ ΣΤΟΥΣ ΥΠΟΛΟΓΙΣΤΕΣ - BASIC) ΚΑΙ ΠΡΟΧΩΡΗΜΕΝΟΥΣ TOPA KAI NEA TMHMATA.

**ПРОГРАММАТА** 

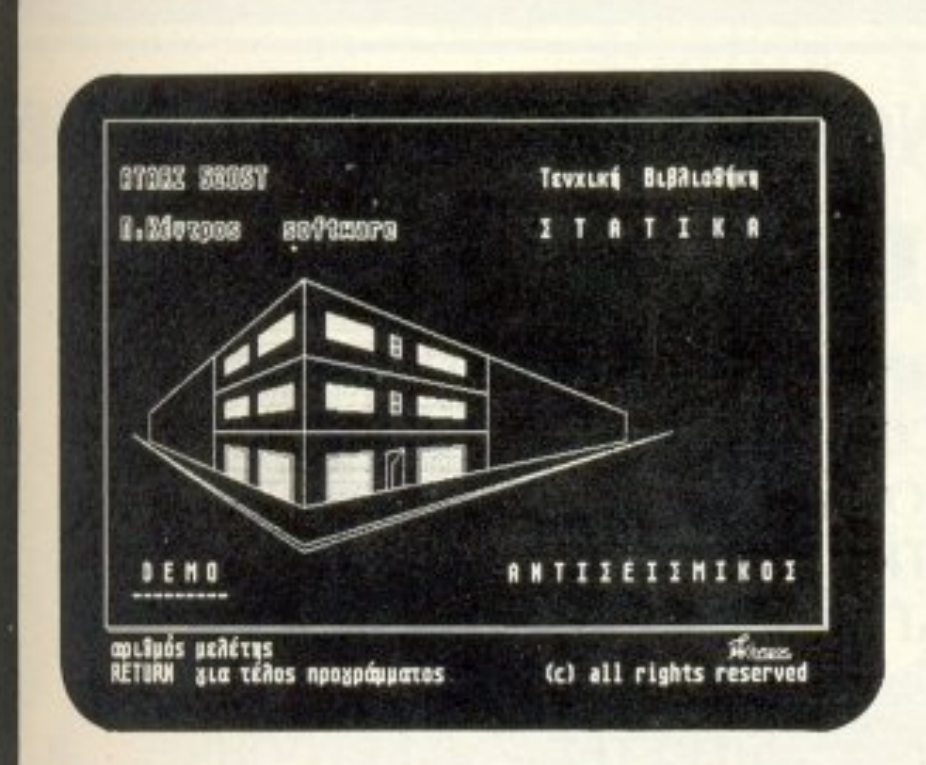

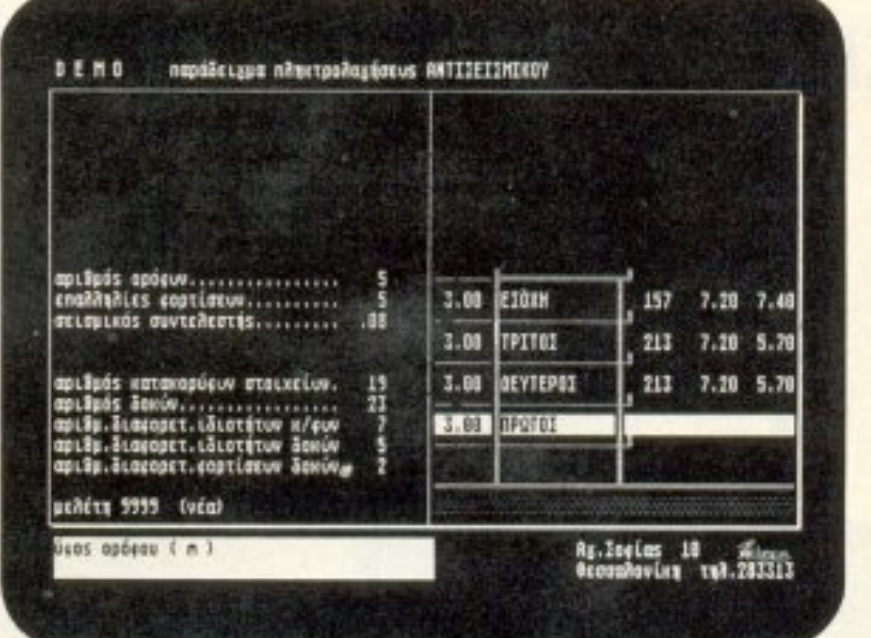

Imp<sup>\*</sup>

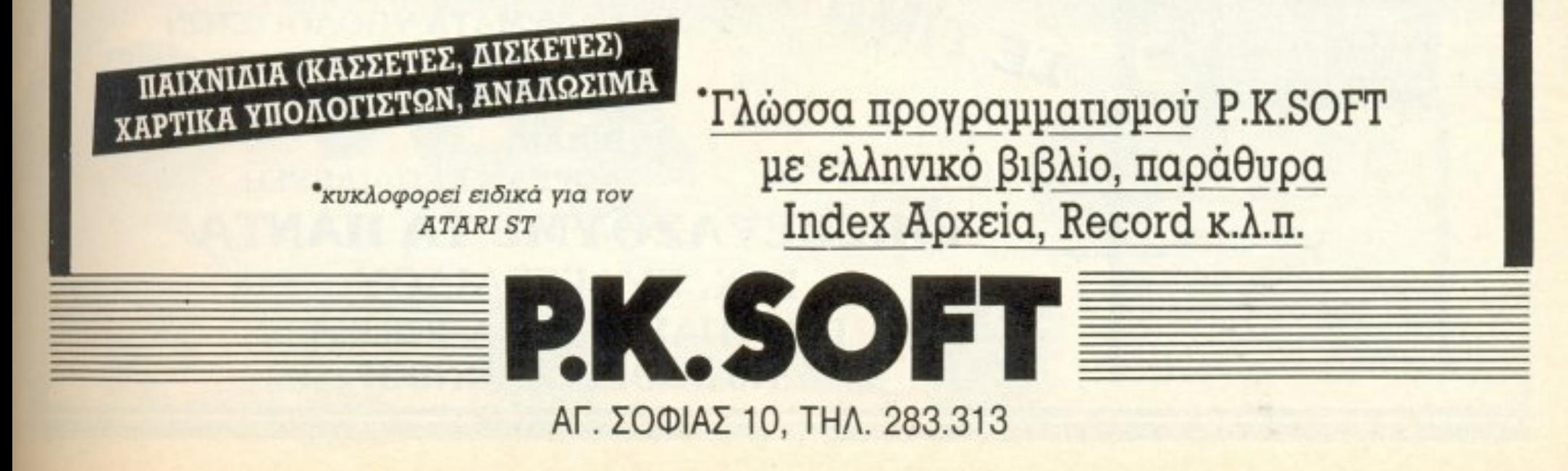

ONOTA... **OHMEZ... ZXOAIA... FEFO** 

#### **H ROMANTIC ROBOT EANAXTYHA!**

γνωστή εταιρία κατασκευής περιφερειακών - τόσο για τον Spectrum όσο και για τον Amstrad - Romantic Robot είχε να παρουσιάσει περιφερειακό απ' τον καιρό του Multiface για Amstrad.

Το τελευταίο της δημιούργημα πάντως αφορά τον Spectrum και ονομάζεται Multiprint. Πρόκειται για έva printer interface nou συνδέει τον Spectrum με οποιονδήποτε Centronics εκτυπωτή.

Το Multiprint έχει όλες τις ρουτίνες του ενσωματωμένες στα 16Κ του (8Κ ROM+8K RAM), που σημαίνει ότι δεν απασχολεί καθόλου τη μνήμη του Speccy και δε χρειάζεται software

νια να λειτουργήσει. Το περιφερειακό μπορεί να ενεργοποιηθεί ανά πάσα στιγμή με το stop button που διαθέτει. Το interface είναι επίσης προγραμματιζόμενο για οποιοδήποτε ζήτημα της εκτύπωσης (line feed, tabs margins) ακόμη και μέσα απ' την Basic. Κάτι που σίγουρα ενδιαφέρει είναι και η compatibility TOU µE O-ΛΟΥΣ τους Spectrum.

Αυτή τη στιγμή το Multiprint κοστίζει περίπου 40 λίρες. Οι πιο βιαστικοί μπορούν να επικοινωνήσουν με τη Romantic Robot στο 00441-200 88 70 ή να γράψουν στη διεύθυνση: RO-MANTIC ROBOT UK LTD. 15 Hayland Close, London NW9 OLH UK. x

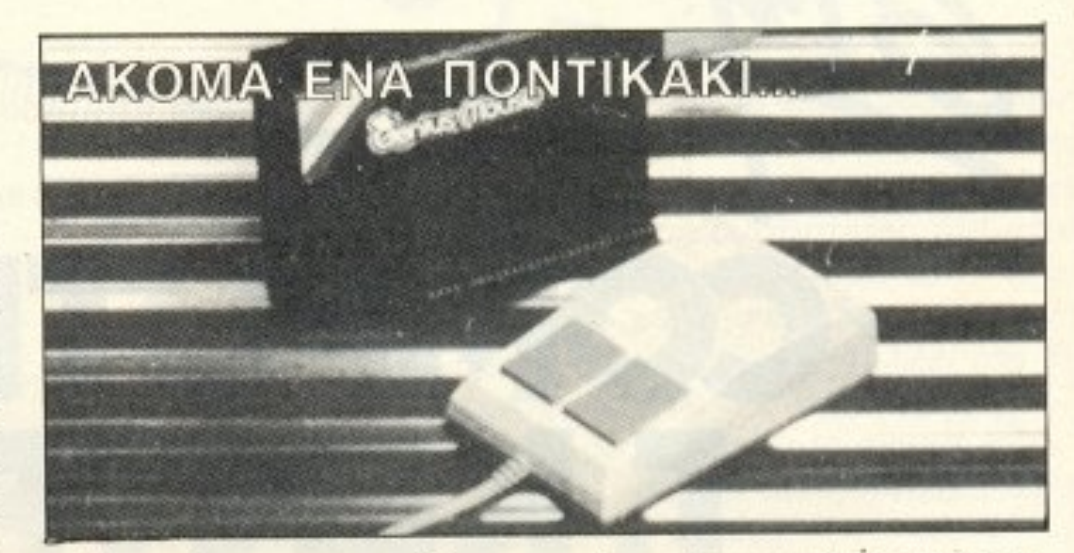

αίνεται πως ο Spectrum ζήλεψε τις ευκολίες των μεγαλύτερων συναδέλφων του (Jack, Mac, Amiga) και αποφάσισε να ενεργήσει δυναμικά. Η ενέργειά του αυτή έγινε μέσω της Datel Electronics. To TEAEUταίο της δημιούργημα είναι ένα mouse, δύο κουμπιών, που συνοδεύεται απ' το ανάλογο interface. To Genious mouse *Not-* πόν, υπόσχεται full optical operation, για μεγαλύτερη ακρίβεια καθώς επίσης και πλήρη συμβατότητα με το Art Studio και το Artist, προγράμματα δηλαδή που δουλεύονται καλύτερα με ποντίκι. Επίσης συνεργάζεται με όλους τους Spectrum (+2,+3...+∞)!

Η τρέχουσα τιμή του Genius mouse *cival* 40 *λίρες*.

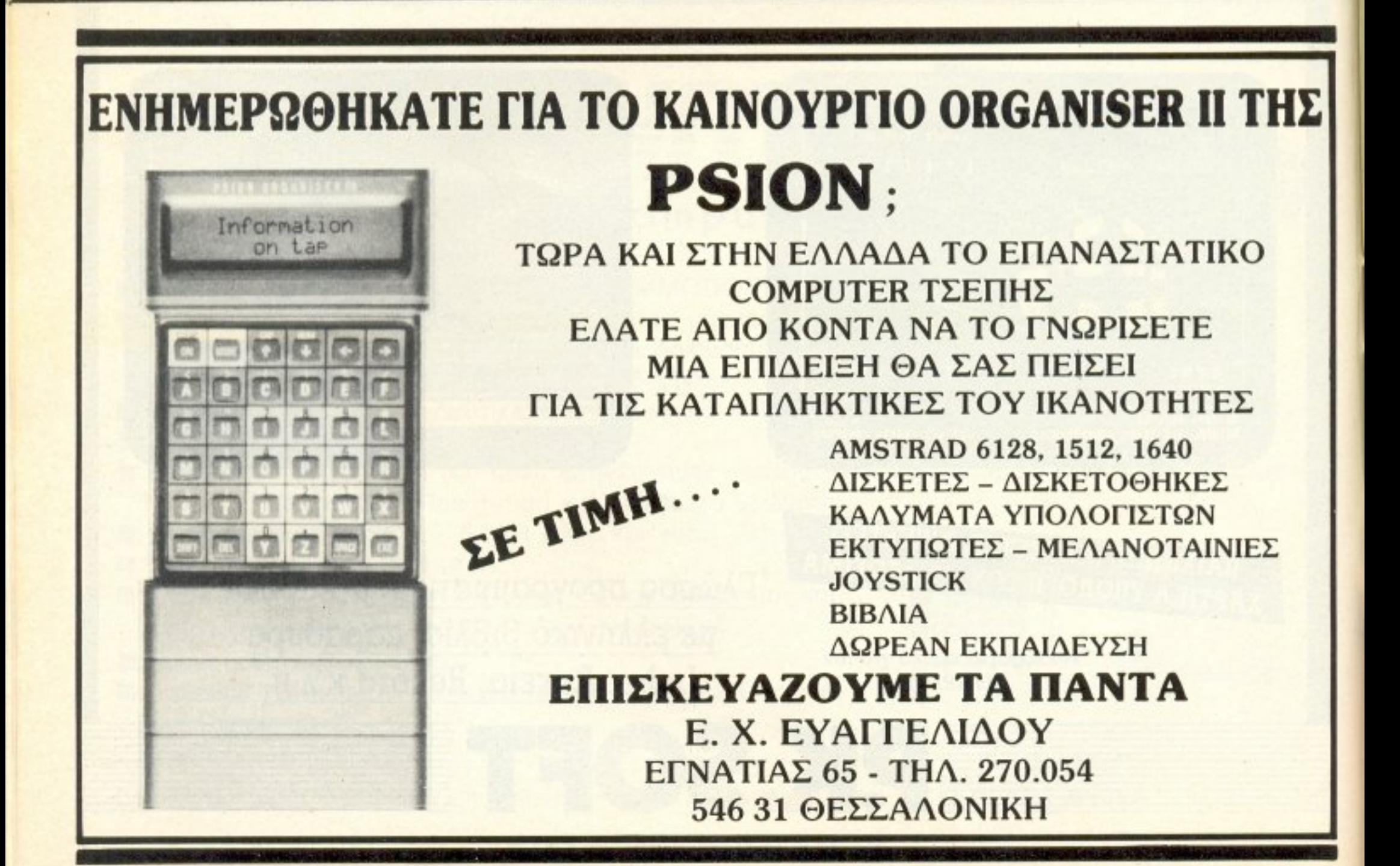

## **PHILIPS**

# Philips Moving Sound<br>Eívai n tpé a otov nuo! Eívai kai ... qanvetai!

**PHILIPS** 

Λέγεται MOVING SOUND! Είναι μόνο PHILIPS! Είναι ο ήχος! Είναι η... εικόνα Είναι η μόδα! Είναι ρυθμός ζωής! Είναι τρόπος ζωής! Ακουσέ τον! Ζήστον!

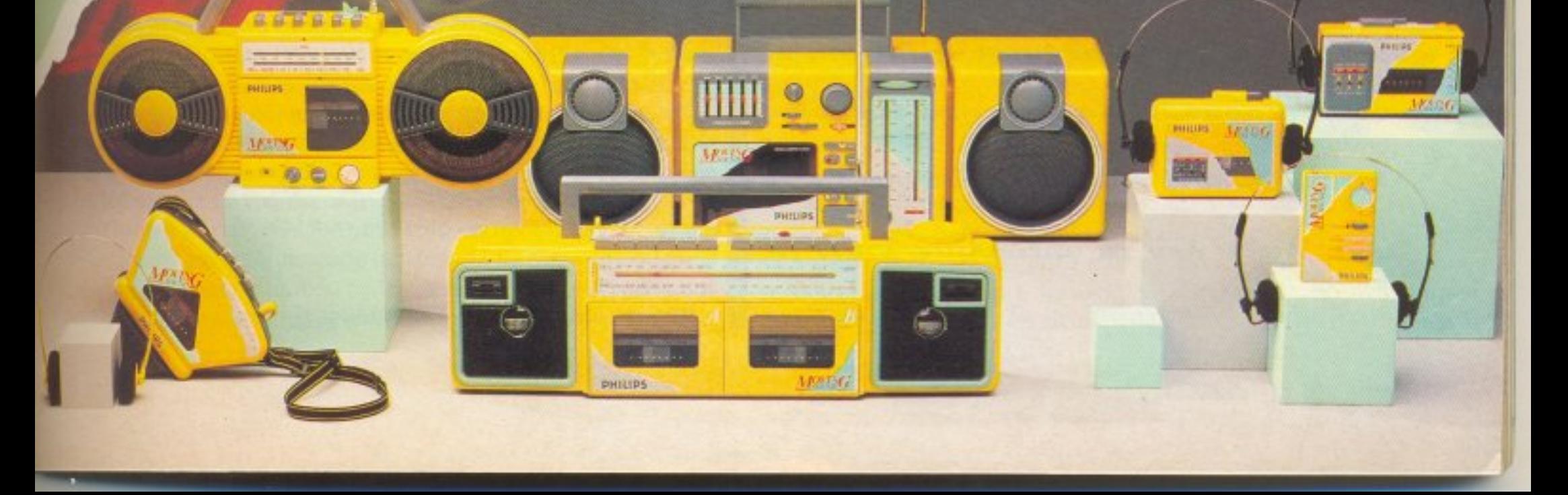

ΤΟΥ ΑΝ ΠΟΚΡΙΤΗ ΜΑΣ ΑΝ ΠΟΚΡΙΤΗ ΜΑΣ ΑΝ ΠΟΝ ΜΑΤΟΛΟΧΟΝ ΜΑΣ ΑΝ ΠΟΝ ΜΑΣ ΑΝ ΠΟΝ ΜΑΣ ΑΝ ΠΟΝ ΜΑΣ ΑΝ ΠΟΝ ΜΑΣ ΑΝ ΠΟΝ ΜΑΣ Α ΣΤΟ ΛΟ

ΒΑΣΙΛΗ ΚΑΙ ΣΤΑΝ ΚΑΙ ΤΗ ΚΑΝΤΗΣΙΑ ΤΗ ΣΤΑΝΤΙΚΗ ΚΑΙ ΣΤΑΝ ΤΗ ΠΑΤΗΣΙΑ ΤΗ ΣΤΑΝΤΙΚΗ ΚΑΙ ΣΤΑΝΤΙΚΗ ΚΑΙ ΣΤΑΝΤΙΚΗ ΚΑΙ ΣΤΑΝ

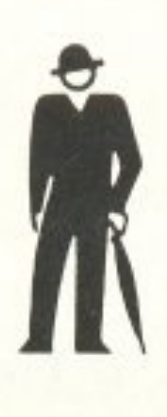

Είναι ωpαiο να ξεκινάς τq νέα cται άν ει τι πιμές και νέα με την προσελή με τον προσελή μια νέα μια νέα μια νέα μια νέα μια νέα μια νέα μ το μήνα όμως δεν έχουμε μόνο την άφιξη των νέων νέων της τουλογικής τουλογικής τουλογικής τουλογικής τουλογικής τουλογικής τουλογικής τουλογικής επιστροφη των.... παλιων. Γιατι, θεθαια, nι cros χωpiς τους ~~rrpω τεpν6τs~JJ <sup>ν</sup>

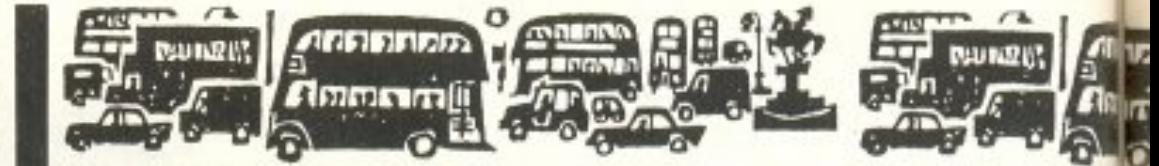

«Ακούστηκαν τόσα πολλά λόγια και φήμες για το 1512 κα<sup>ι</sup>τοv υποτιθέμεvσ θάνατό του και όΑες αυτές πς ονοηcιiες. Είναι avoηaiες γιατί μπορω *va* σας πω όιι *aro* εργοστάσιο παραγουμε περισσότερα 1512 παρά 1640. .. *)>* 

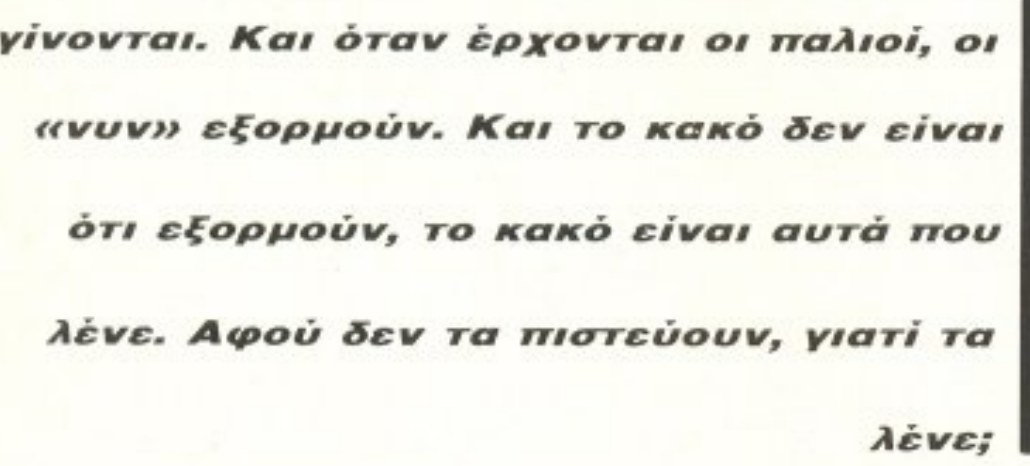

PIXEL 28

«...Ειλικρινά, αυτό ίσως δεν ήταν η αρχική μας σκέψη, όταν υλοποιήθηκε το 1640 στις αρχές αυτού του χρόvσu. Αλλά aυτό που ακρivαμε στην cιγορα τωv home micros είναι ακόμα πιο σοβαρό. Η αγορά αυτή αρχiΖει *va* φεύγει από τη μεριά mς Sincfajr: ιa JOY*stlck.s* κοι τα πσιχvίδια ... *»* 

άδε έφη Μεσσίας σε γνωστό εβδομαδιαίο περιοδικό της Αγγλίος1 θέλοντας να οστηρίξε<sup>ι</sup>τη νέa πολιτική της Am~ strad για το 1512. Όπως θα έχετε ήδη διαβάσει στο προηγούμενο τεύχος, η Amstrad εγκατέλειψε την πολιτική του ... μηχανήματος νια μ•κρομεσαιο <sup>ς</sup>κο <sup>ι</sup>τω pα προσπαθεί

να προωθήσει το 1512 σαν το τέλειο μηχάνημα για την αγορά των home, δίνοντας μαζί με το μηχάνημα ακόμα και... παιχνίδια! Ωραία, τώρα που η αύξηση του γιεν ξεχάστηκε (ο Μεσσιας φαινεται ότι η δεν είδε τη νεα τιμή του γιεν ακόμη n δεν την είχε δει ποτέ του), το μηχάνημα έγινε game machine και αποκλείεται va σταματήσει.

noλu ώpαία. ώpc που σος γρά αμε <sup>η</sup>εiπε <sup>ο</sup>Μεσσίας. νa οας νραψουμε κο <sup>ι</sup>μεp κοuς σuλλογισμούς μας . Γ.aη rι ιμή του νέου 1640 με σκληρό δίσκο (μοντέλα MD και CD) είναι η ΙΔΙΑ με εκείνη που ειχε παλια το 1512 με σκληρό δίσκο; Μα γιατί, πολύ απλά, το 1640 κατασκευαστικά κοστίζει περίπου όσο και το 1512 (αν εξαιρέσουμε τους ανεμιστήρες).

Ερώτηση δεύτερη. Πώς γίνεται να κατασκευάζονται περισσότερα 1512 από 1640, αφού ξέρουμε ότι η παραγωγή είχε σταματήσει από τον Απρίλιο; Λέτε να ξανάρχισε;

Αρκετά ως οι ε: ρωτήσεις. Ας aνaκεφαλaιώσοuμε και νa θυ μηθείτε αυτά που σας γράφουμε. Μετα τα Χριστουγεννα (η λίγο νωρίτερα) η Amstrad θα ξεκαθαρίσει την αγορά της. Θα «σταματήσει» τα μοντέλα που δεν χρειάζεται και θα ανακοινώσει το νέο της μηχάνημα για τοuς ... σοβaρο )ς χρήστε . Το μηχavημα αυτό είναι, συμφωνα με ,... (συμφωνα με ,... συμφωνα με ,... συμφωνα με ,... στιγμή, ένα τιγμή την αναφέρει του ήτη στιγμή PC ΑΤ με το 80386 μέσα. Το μηχάνημα αυτό θα κοστίζει κατά τι λιγότερο από 2000 λίρες (460000 δρχ) και θα προωθηθεί στην πιο σοβαρή αγορά. Τα φθηνά μοντέλα του 1640 θα αντικαταστήσουν πλήρως το 1512 και όλοι θα είμαστε ευχαριστημένοι. ΄Οσο για τα 8256/8512, ο Sugar δεν φαίνεται ευχαριστημένος με την τιμή του 9512, γι΄ αυτό να περιμένετε να κοπεί το 8256 (τουλάχιστον) και να φθηνήνει το 8512 και το 9512. Μπορεί ακόμα να δούμε ένα νεο 8512 με το Locoscript 2 + Locomail 2 + Locospell 2 (το s/w που δίνεται μαζί με το 9512) και ένα μόνο drive των 720Κ. Όσο για τα CPC, ο Sugar φαίνεται να προωθεί τα SPECTRUM, αλλά aι<όμα δεν έχε ι αποφσσίσει οιό από τα δύο θα κρcπήσει . Τα και επίσης της και το κατοστημούν της μετασής από τη μεταστηματική του κατοστηματικό του κατοστηματικό του DIXONS αποφάσισε να μην πουλάει πια τα CPC και να στραφεί σε άλλα micros. Τα DIXONS θα συνεχίσουν να πουλούν το νέο SPECTRUM +3 και τα PC1512, αλλά μάλλον θα συμπεριλάβουν και τα ATARI ST στον κατάλογό τους. Πάντως στις αρχές του Οκτωβρίου έκανε την εμφάνισή του στις βιτρίνες τους το Z88 ου... θειου ( Υψιστε Θείε). Από την άλλη μεριά, το Archimedes (ξέρετε, εκείνο το γρήγο-

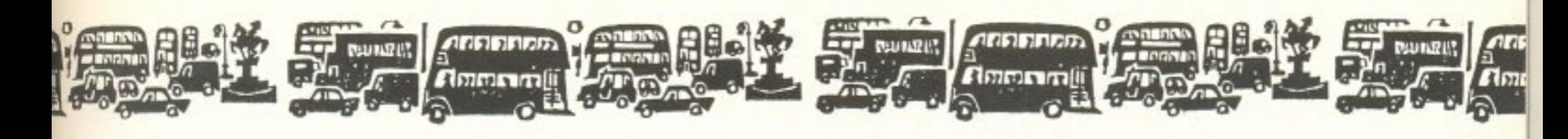

ρο, που βασίζεται στο RISC), φαίνεται ότι άρεσε στην αγορά. Και αυτό φαίνεται από την αντίδραση του αμερικάνικου περιοδικού ΒΥΤΕ, που αφιέρωσε στο τεύχος του Οκτωβρίου ολόκληρες σελίδες με νέα και τεστ του Αρχιμήδη. Πάντως οι τιμές άρχισαν ήδη να κατεβαίνουν (έγινε η αρχή με μείωση κατά 100 λίρες -22000 δρχ). Παράλληλα εμφανίστηκε και κάρτα με τον επεξεργαστή RISC για το IBM PC (Τρέμε Αρχιμήδη!)

· Ομως ΔΕΝ ναι όλοι ευχαριστημένοι με ο νέο μηχόνημσ του ACORN. Ποιός δεν είναι; Μα Ο ένας και μοναδικός... ΘΕΙΟΣ! Σε ερώτηση που του έγινε πρόσφατα απάντησε ότι το RISC της ACORN είναι καλό αλλά... αργό (!). Πριν βιαστείτε όμως να βνάλετε τα μnεράσ uΙά σας, περιμένετε νο δείrε η ... έρχεται σnό τον Θείο. Η στήλη, πρωτοπόρα όπως πάντα και έχοντας τις καλύπρες σχέσεις με το Θείο (τι κaνουμε δηλαδη rόσα χρόν α). ήρθε σε προσωπική επιστή ματολή αγία του ιισετικό μαρματος . Ο ενώ του κρινό του επιστή επιστή του κ μάτια μόνο για το TRANSPUTER. Είναι της μόδας βλέπετε.

Μαι; είnε <sup>ο</sup>Θείος λοιπον (και να μην το nείτε σε κaνεvav) ότι το νεο του μηχάνημα (μετά το Ζ88) θα είναι βασισμένο στο TRANS-PUTER και μπορεί να τρέχει UNIX. Η Cambridge Computers (η νεα εταιρία του Θείου) έχει ήδη. λέει, κοιτάξει μερικά πρωτότυπα, αλλά σίγουρα δεν θα δούμε τίποτα πριν από το καλοκαίρι του 1988. Δυστυχώς ο θείος δεν μας έδωσε περισσότερες πληροφο-Diες για το τι θο κόvει το μηχανη <sup>α</sup>αυτό <sup>η</sup>για την τιμ<sup>ή</sup>ποu θα έχε<sup>ι</sup> (η τιμή θα είναι έκπhηξη, είπε γιο ην ακρ βε α). Εσείr; πάντως, ώpa που ro ξέρετε. μnοpε:iτε va περιμένετε.

Παρ' όλα αυτά, ο Θείος επιστρέφει δριμύτερος. Για την ακρίβεια, η άλλη του εταιρία, η Anamartic, κατάφερε να μαζέψει 2.8 εκατορίζοντα με το να τελειωσε σχειρούν την επιτέλο ανακτηριστικό ανακτηριστικό και την καταστηριστική προσειτ κατασκευή των νέων ολοκληρωμένων που μας έχει υποσχεθεί πριν δύο χρόνια. Για να σος θυμίσουμε τις είναι αυτα ονέος θυμίσουμε τις αυτα ονέος και συνεργασίας. ολοκληρωμένο , θα σος πουμε όη βασίζον αι σε μιa ιδέa που θέλει να χρησιμοποιείται ολόκληρη πλακέτα κατασκευής ολοκληρωμενων (οταν κατασκευάζονται τα «chips» γινονται κατά εκατοντάδες) για την παραγωγή ΕΝΟΣ ολοκληρωμένου. Αυτό σημαίνει ότι ότι ότι με μια κρήτο της μεταλύτερης με μια και κρήτο του έχετε εκοτός μπορεί να έχετε εκοτόσο του μνήμες των 1 Mbit, όλες ενωμένες μαζί. Με άλλα λόγια 100 Mbytes σ' ένα κουτί. Η ιδέα αυτή έχει αποτύχει στην πράξη, γιατί συνήθως ένας μεγάλος αριθμός από τα ολοκληρωμένα της ίδιας πλακας ειναι ελαττωματικα. Παρ · ολα αυτα ο Θείος λεει ότι θα συνδέει μόνο τα «καλά» και θα κερδίζει σε χώρο ουτως ή άλλως. Bέβαια ο γνωστός Amdahl που έχει σχεδιάσει μια ολόκληρη γενιά από IBMs χρειάστηκε να ξοδέψει 150 εκατομμύρια λίρες για να καταλάβει ότι αυτή η ιδέα δεν εφαρμόζεται, αλλά... ο Θείος ιστευει ακόμη στην ιδιοφυία του (Πρόεδρος της MENSA, βλέετε) και αυτό πιστευει και η γνωστή αμερικανική εταιρία TAN-DEM, που του δίνει τα χρήματα για να τελειώσει την έρευνά του. Στο νέο πολεμο για τα φτηνά compatibles (τώρα που τα Amstrad PC 1512 έγιναν home), μπήκε και η Zenith με το Easy PC. Το Easy PC δεν είναι τίποτα άλλο από ένα XT-compatible με άσπρη οθόνη, γραφικά συμβατα με την έγχρωμη κάρτα του IBM. (CGA), τον επεξεργαστή V40 που είναι συμβατός με τον 8088 και λειτουργεί στα 8MHz (όπως και το 8086 στο Amstrad PC 1512), το MSDOS 3.2 και τη GW-BASIC. Το Easy προσφέρεται σε τρία μοντέλο που όπως θο κατσλάβστε voυv τη δυνατότητα στον αγορασ1 <sup>ή</sup>νο αλέξει μεταξύ ενός <sup>ή</sup>δύο driνes <sup>ή</sup>ενός dr νe και ενός σκληρου δισκου των 20Mbyte. Το ωραίο είναι ότι το μοντέλο

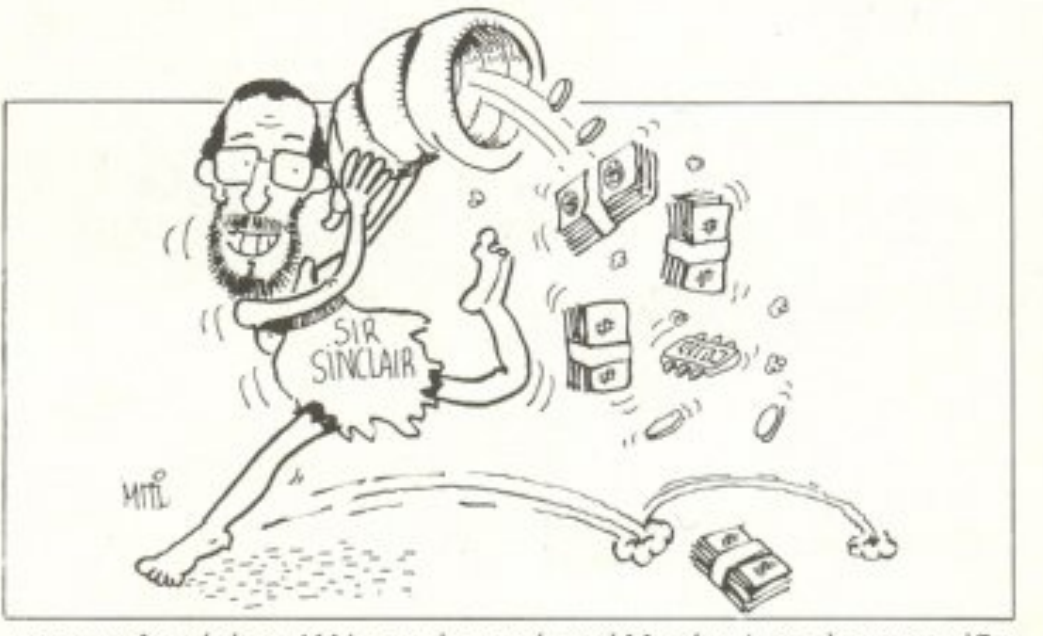

με το σκληρό έχει ΚΑΙ ποντίκι, ενώ τα άλλα όχι (μα πόσο κοστίζει αυτό το ποντίκι;). Η τιμή του Easy με ένα drive είναι 574 λίρες (132000 δρΧ), δηλσδή 114 λίρες (26?20 δρχ) παραπάνω anό το Amstrad 1512 Το Easy είναι κaλοφτιογμένο. με πολύ καθαρό και nροσεγμενο μόνιτορ (για την τιμτ; ου nόντa) . πορ · όλο αuτά είναι πιο ακριβό από το Amstrad, ΔΕΝ έχει καθόλου θύρες επέ κτασης και, το κυριότερο, τα drives του είναι των 3.5". Αυτό σημαίνει ότι δεν μπορείτε να χρησιμοποιήσετε όλο αυτό το s/w που κυκλοφορεί σε πάμφθηνες δισκέτες των 5.25" αν δεν το μεταφέρετε σε δισκέτες των 3.5". Η μεταφορά ΔΕΝ είναι εύκολη αν δεν έχετε δύο drives (ένα των 3.5" και ένα των 5.25") και εδώ φαίνεται ότι η Zenith την πάτησε. Βέβαια η θεωρία λέει ότι, τώρα που η IBM χρησιμοποιεί μόνο drives των 3.5", θα βγει και s/w σε τέτοιους δίσκους:, αλλό ου ό νοι ακόμα μa.κρ <sup>ά</sup>κa<sup>ι</sup><sup>η</sup>horπe αγορά ΔΕΝ περιμένει.

μάστε τις σους για στην και την συνεργασία τις μέστες για σχέδιες για σχέδιες για σχέδιες για σχέδιες για τα σ ΑΤΑRΙ να κατασκευάσει micro βασισμένο στον Transputer; E, λοιπόν, αυτό το μήνα η ΑΤΑRI τα ανακοίνωσε όλα (όπως ακριβώς σας τα ειχαμε γραψει) και ακομα ανακοινωσηκε οτι το μηχανημα αυτό θα είναι... στα μαγαζία το καλοκαίρι του 1988. Λέτε; Θα φέρει πραγματική αvοστότωση ον vσι σι όπως ας το πεp1γρόφε:ι <sup>ο</sup> Tramiel. Να δούμε λοιπόν.

Για να πω κι εγώ τον πόνο μου (μετά από τόσα που έχω ακούσει), τα compatibles, όπως όλοι ξέρουμε, δε συγκρίνονται σε θέματα παραγωγής ήχου με τα νέα home micros. Αν τώρα είσαστε πολύ κακο ί. βάλτε το 1982. Προσελείο και βάλτε το προσελείου το και βάλτε την καταστή μέσα σε το βάλτε το και βάλτ παιξουν μουσική, το σική, μουσική του σική δεν θα ξέρει του να προσειτεί Τώρα όμως όλα αλλάζουν (τρέμε Amiga). Η Microprose, γνωστή για το Flight Simulator που έχει γράψει για το IBM PC (και το οποίο έχετε δει ένα εκατομμύριο φορές σε επιδείξεις των PCs, λες και δεν υπάρχει άλλο παιχνίδι), ανακοίνωσε την παραγωγή μιας vέος κόρτας που θα βεληώνει τον ήχο κα<sup>ι</sup>θα έχει δύο Θύρες για joysticks. Έτσι τα PCs θα γίνουν (λέει) πιο ανταγωνιστικά για

την αγορά των παιχνιδιών. Τι σου κάνει αυτή η Amstrad, ε; Δεν πρόφτασε να ανακοινώσει ότι το PC1512 έγινε ξαφνικά home και βγήκαν κιόλας οι κάρτες με τα joysticks και τα νέα ηχητικά. Τι σου είναι η Amstrad!

Τα θυμάστε εκείνα τα ωραία γραφικά από τα «νέα» MSX-2 που χαμε δημοσ,εύσει: , λο πόν. ώρα μπορείτε νa τα ξεχασε . <sup>Η</sup> MICROSOFT εγκατέλειψε το standard των MSX-2 και τώρα ετοιμάζει άλλο. Βλέπετε, δεν έnιασε αυτή <sup>η</sup>ιστορο με το MSX πο<sup>ύ</sup>ακούστηκε, μ.ηχανηματa που να είναι 100% compatίbles μεταξύ τους) και τώρα η MICROSOFT προωθεί μαζί ένα νέο τύπο μηχανήματος που θα είναι... ΙΒΜ PC compatible (ΝΑΙ! ανα-

PIXEL 29

## EIMA ETE KONTA (ΚΑΙ ΟΧΙ ΜΟΝΟ ΣΕ ΑΠΟΣΤΑΣΗ...)

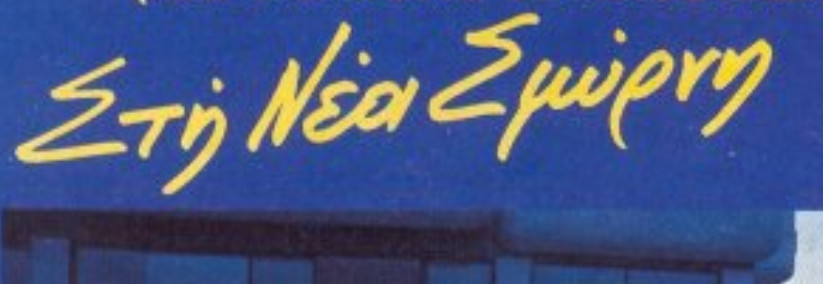

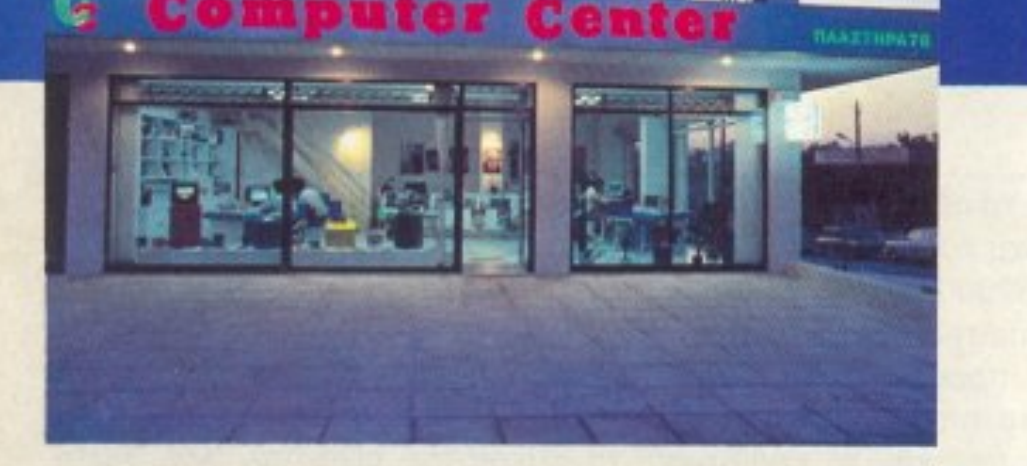

41

Και δεν μιλάμε μόνο για την καταπληκτική τοποθεσία μας. τόσο βολική για τη Νέα Σμύρνη, την Καλλιθέα, το Φάληρο, την Αμφιθέα, το Νέο Κόσμο τη Δάφνη και τις γύρω περιοχές.

Το **COMPUTER CENTER** σας προσφέρει μία μεγάλη συλλογή υπολογιστών περιφερειακών και αξεσουάρ, όλα σε πολύ ανταγωνιστικές τιμές. Στα 150 τετραγωνικά μέτρα του ευρύχωρου καταστήματός μας θα βρείτε σε stock: COMMODORE, AMSTRAD, SPECTRUM, PHILIPS, TULIP, STAR, IDS, POPULAR και μια πλήρη γκάμα επίπλων

κομπιούτερ για το οπίτι και το γραφείο.

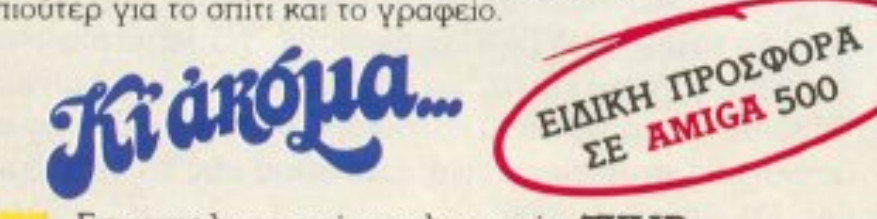

Επαγγελματικοί υπολογιστές TULIP, POPULAR, COMMODORE, AMSTRAD, **IDS KGI EKTUTIWTÉC STAR, EPSON,** SHEIKOSHA, NEC.

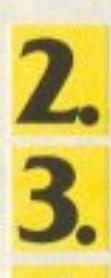

Σεμινάρια στις αρχές Προγραμματισμού και στην **BASIC** για αρχάριους από ειδικευμένους καθηγητές Πανεπιστημίου στην ειδικά διαμορφωμένη αίθουσά μας.

Μεγάλη ποικιλία προγραμμάτων σε MSX

Μεγάλη γκάμα επαγγελματικού και

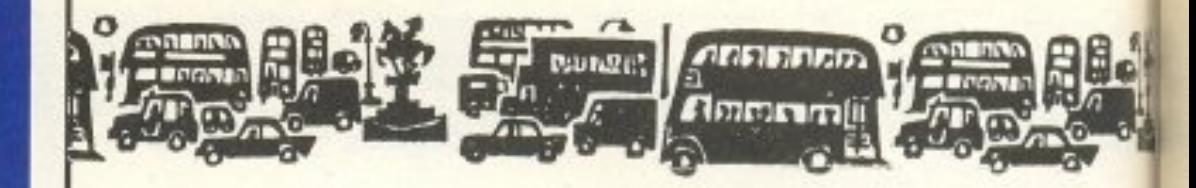

φώνησε το πλήθος με ανακούφιση). Το νέο standard που έχει την επωνυμία ΑΧ θα βασίζεται στο 80286 ή στο πιο ευέλικτο 80386 και θα μπορεί να αποδώσει (μεταξύ άλλων) τους Ιαπωνικούς χαρακτήρες (να μην είναι και οι Ιάπωνες αναγκασμένοι να τα γράφουν όλα στα αγγλικά). Σαν να μην έφταναν όλα αυτά η SANYO ανακοίνωσε ένα IBM PC/AT που είναι βασισμένο στο ΑΧ και φέρει το όνομα MBS-17J. Το μηχάνημα αυτό κοστίζει 2465 δολάρια (360000 δρχ) και, απ' ό,τι φαίνεται, εντυπωσίασε και τις υπόλοιπες Ιαπωνικές εταιρίες. Συγκεκριμένα η MITSUBISHI και η SHARP ετοιμάζουν και αυτές μηχανήματα ΑΧ. Άρα ξεχάστε τα όλα. Το μόνο που θα μείνει στο τέλος είναι το PC.

Τα απίθανα νέα σας τα είπαμε; Η ΑΤΑΡΙ ανακοίνωσε επιτέλους το CD-ROM που είχε δείξει πριν δύο χρόνια. Τώρα, λέει, που η τεχνολογία επέτρεψε μια λογική τιμή, θα μπορούν και οι κάτοχοι των ST να χρησιμοποιούν CD-ROMS. Οι ROMS αυτές δεν είναι τίποτα άλλο παρά Compact Discs (μιλάμε γι' αυτούς που είναι ασημένιοι και τους «διαβάζει» μια μικρή ακτίνα λέϊζερ). Οι δίσκοι αυτοί μπορούν να αποθηκεύσουν μέχρι και 500Mbytes, αλλά δυστυχώς ΔΕΝ μπορούν να γραφτούν (μόνο το διάβασμα επιτρέπεται). Το drive της ATARI για αυτούς τους δίσκους είναι ικανό να «παίζει» και μουσικούς Compact Discs. Άρα με ένα σμπάρο δύο τρυγόνια. Αγοράζετε κάτι για το computer σας ενώ λέτε στην υπόλοιπη οικογένεια ότι είναι πικ απ. Το εντυπωσιακό αυτό «πικ απ» της ATARI κοστίζει 399 λίρες (92000 δρχ) και θα παρουσιαστεί στις αρχές του 1988 στα μαγαζιά (όχι, δεν είναι ακόμη έτοιμο, αλλά και τι είναι, με την ATARI:).

Εκείνο το παιχνιδάκι με τον Βάρβαρο και την «τύπισσα» το έχει πάρει το μάτι σας πουθενά; Αν ναι, τότε ίσως θα ήταν καλή επένδυση να το αγοράσετε όσο είναι καιρός. Μιλάμε φυσικά (:!) για το Barbarian της Palace Software, το οποίο ούτε λίγο ούτε πολύ... λογοκρίθηκε στη Γερμανία. Η κρατική υπηρεσία της γερμανίας, που ελέγχει και «κόβει» όλα εκείνα τα περιοδικά και άλλα τινά που μπορούν να βλάψουν τον ψυχικό κόσμο των Γερμανοπαίδων, απαγόρευσε την κυκλοφορία του Barbarian στη Γερμανία, γιατί, λέει, το παιχνίδι περιέχει πολύ «ρεαλιστικές» σκηνές βίας. Η απαγόρευση αυτή όμως δεν πτόησε την Palace Software. η οποία σαν απόδειξη της ντροπής την οποία νιώθει, τώρα πια ανακοίνωσε την έκδοση του Barbarian για τον ΑΤΑRΙ ST. Στου κουφού την πόρτα...

Αλλά κάπου εδώ θα σας αφήσουμε από το ομιχλώδες Λονδίνο (μην μου πείτε ότι δεν το περιμένατε). Τον άλλο μήνα να περιμένετε... νέα από την Amstrad και ίσως από την IBM, αλλά, μέχρι τότε, καλό χειμώνα.

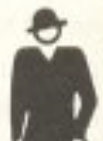

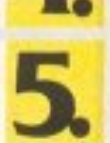

#### **Le** ψυχαγωγικού SOFIWARE.

Service από ειδικευμένους τεχνίτες.

Γιατί να πάτε πιο μακρυά λοιπόν;

#### **COMPUTER GENTER**

ΠΛΑΣΤΗΡΑ 78 · ΝΕΑ ΣΜΥΡΝΗ · ΤΗΛ.: 93.37.510 - 93.55.130

<sup>ι</sup>αν. βέβαια, μια μικρή καθυστέρηση εικοσιπέvτε aιωνων στον τομέα της τεχνολογίας είναι δικαιολογημένη, στον τομέα της εκπαίδευσης και η παραμικρή αργοπορία είναι έγκλημα. Γιατί-πρέnε να ιο ποuμε- και σ· αυτόν τον τομέα το πάμε χάλια. Σήμερα τα πτυχία των Πανεπιστημίων μας έχουν υποβαθμιστεί σε επικίνδuνο βαθμό. Το ίδιο και <sup>η</sup>παρεχόμενη γνώση. 'Οταν στην Ευρώπη κυριαρχεί η εξειδίκευση και, για να φτιάξεις χάρτινες βαρκούλες, θα πρέπει να έχεις τουλάχιστον ντοκτορά στη ναυπηγική, στη χώρα μας μπορείς να φτιάξεις- uπερωκεάνιQ αν έχεις δiπλωμα vαuαγοσώστη. <sup>Η</sup>ελληνική nοιδεία παρουσιάζει, δυστυχώς. μεγά λες ελλείψεις. Το χειρότερο όμως είναι ότι η κατάσταση aυτή δεν περιορίζεται μόνο στα Πανεπιστήμια και στις τεχνικές σχολές. Επεκτείνεται και στη στοιχειώδη εκπαίδευση! Την περασμένη χρονιά, στο ΒΑ΄ δημοτικό της Κάτω Ριζάς, έμειναν στην ίδια τάξη και οι 72 μαθητές του. Και το πιο ανησυχητικό, στηv ίδrα τάξη έμεινε κι ο δάσκαλος.

Η απόφαση, λοιπόν, να διδάσκεται από του χρόνου η Πληροφορική στα σχολεία, μόνο ανακούφιση μπορεί να προκαλέσει. Καιρος ήταν πια, να μπει και η σύγχρονη τεχνολογία στην εκπαίδευσή μας. Aν και, για να ακριβολογούμε, η Πληροφορική έχει μπει στα σχολεία μας πολύ νωρίτερα απ΄ ό,τι στην Αγγλία ή στην Αμερική, για παράδειγμα. Χρόνια τώρα οι τάξεις μας είναι γεμάτες ποντiκια. Επιπλέον, όπως όλοι γνωρίζουμε, το 1976 η Πολυτεχνική Σχολή του Αριστοτελείοu nανεnιστημίοu θεσσαλονίκης εiχε σχεδιάσει έvα mίcro με το όνομα Spectrum\_ 4ΒΚ, θεωρήθηκε oμfι.lt; ότι δε θο ·χε <sup>ι</sup>εμπορική επιτuχ ία <sup>ι</sup>έτσι το μοντέλο δε μπήκε στην παραγwyή. Η εμπειρία λοιπόν υπάρχει. Υπάρχει, επίσης, και το ανθρώπινο υλικό: Οι έλληνες μαθητές λατρεύουν τα ηλεκτρονικά και τους computers. Με την κατάλληλη καθοδήγηση θα ξεπεράσουν πολύ γρήγορα τους ξένους. Είναι κρίμα να χάσουν την ευκαιρία. Εδώ φτάσανε να παράγουν hardware και software οι Ισπανοί. (Ακόμα γελάνε στη Σκωτiα. με το πάθημα του Jσπονού hacker κα<sup>ι</sup>λάτρη της σύγχρονης τεχνολογίας Χοσέ Αντόνιο Σάμαρανκ που, αντί για το Sony Walkman που ζήτησε, του πουλησαν -στην ίδια τιμήένα Johnny Walker και ο ηλίθιος κυκλοφορούσε μετά στους

EYBYMOLPROOHMA 'τ'Β'τ'rlΟΓΡR COMPUTERS KAI **EXOAEIO** 

ην ώρα που στην Αμερική κατaσκευόζουν τα trειnsputers ~·c.P.U .. μνήμη και μονάδες επ1κοινωνίaς σε ένα μονάχα chip), την ώρα που η Acorn κατασκευάζει το πιο γρήγορο micro στον κόσμο και οι Γιαπωνέζοι σχεδιάζουν έva νέο εκπληκτικό εκτυπωτή που δε θα τυπώνει απολύτως τίποτα (το μοντέλο οπευθuνεται αποκλειστικά σε αγραμμaτουc home- users αφού, . <sup>ι</sup>ον ακόμα τύπωνε, αυτοί δε θο. μπορούσαν να διοβόσοuν), την ίδια ώρα εμείς στην Ελλάδα κατασκευάζουμε τριήρεις, μοντέλα του 450 π.Χ

δρόμους της Μαδρίτης μ· ένα ζευγαρι ακουστικά στ· αυτιά κι ένα μπουκάλι ουίσκυ κρεμασμένο στη ζώνη. Επιπλέον, πιστεύοντας ότι το μπουκάλι του διαθέτει και ενσωματωμένο pοδιόφωνο, προ σπαθούσε επί τρεις μήνες να πιάσει BBC και Deutsche Welle, πρόγμα εντελώς αδύνατο αφού, όπως θα ξέρετε, το μπουκάλι δε διαθέτει ... εξωτερική κεραία.

Φυσικά θα χρειαστει εξοπλισμός. Και προπαντός χρήμα! Ta computers σήμερα είναι ακριβά και η ποσότητα που απαιτείται τεράστια (5000 κομμάτια το λιγότερο). Το κακό είναι ότι τα λεφτά που διαθέτει το υπουργείο Παιδείας φτάνουν δε φτάνουν για 5 φακελάκια καθαρισμού του μόνιτορ, αν και πιστεύεται ότι με τη βοηθεια της ΕΟΚ θα μπορέσουμε να αγοράσου με ορισμένα παλιά μοντέλα computers (τόσο παλιό, πο<sup>υ</sup>όταν τα προγραμματίζεις δε θa χρησιμοποιείς BASIC, αλλά αρχαία Ελληνικά).

\* (Ιστορική σημείωση: `Oτav αποφοίτησε, το ξαναπούλησε μαζί με μια παιδική χαρά κ• ένα ζωολογικό κήπο, σε τιμή πaκέτοu; 250 Λίρες • χωρίς ΦΠΑ).

Πάντως <sup>η</sup>Πληροφορική αξίζει κα<sup>ι</sup>τον κόπο και το χρημα. Στην Αγγλία οί μαθητές κάνοuν θούμοτα. Ξέρουν rόdo καλό assembly, που σε τρία λεπτά προγραμματίζουν όχι μόνο κομπιούτερ αλλά και γραφομηχανή. Στην Αμερική πάλι, βάλανε πόδι και στον τομέα του hardware: Αν δεν υπήρχαν οι μαθητές Smith και Jones, ένα από τα χρησιμότερα περιφερειακά, το ποντίκι, δε θα · βγσινε: ποτέ στην αγορά. Όταν η XEROX κατασκείιοσε τον Star, τον πρώτο υπολογιστή με ποντίκι, δημιουργήθηκε ένα περίεργο πρόβλημα. Κάθε φορά που χρησιμοποιούσες το mouse, το πρόγραμμα έτρεχε δέκα φορές πιο γρήγορα από το κανονικό. Παρά τις έρευνες και τα εκατομμύρια που ξοδεύτηκαν, οι μηχα νικοί της δε μπρούσαν να βρουν την αιτία του φαινομένου. Την απάντηση έδωσε η παρατηρητικότητα των δύο μαθητών. Για όλα έφτaιγε <sup>η</sup>διοκέτα. <sup>Η</sup>ετοιρiα θέλοντας να πsτυχει καλύτερο αnοτελέσματο χρησ,μοποιούσε τις γνωστές διοκέτες Elephant. <sup>Ο</sup> εΛέφαντας όμως έβλεrτε το ποντικt, φοβόταν και το · βαζε στα πόδια, με αποτέλεσμα το πρόγραμμα να τρέχει γρηγορότερα. Χάρη στους δύο μαθητές τα πράγματα μπ k:αν στη θέοη τοuς κι έτσι το mouse και τα user-friendly προγράμματα έγιναν πραγματικοτητa!

Το τεράστιο πεδίο εφαρμογής των υπολογιστών δίνει, φυσικά, πολλές ευκαιρίες στο νέο προγραμματιστή. Έχει όμως και μεγάλες απαιτήσεις. Γι΄ αυτό, όταν θα υλοποιηθεί το πρόγραμμα και μπουν στις τάξεις τα micros, θα πρέπει ο μαθητής να στρωθεί στη δουλειά. Κι όποιος θα συλλαμβάνεται νο διαβάζει βιβλία avτί *vo* παίζει με τον computer του, θα πρέπει να τιμωρείται αυστηρά: Να πληκτρολογήσει στο Spectrum 500 φορές τη φράση « Αλλη) φορά, δε θα κάνω αταξίες την ώρα του μαθήματος». Με τα πλήκτρα -γομολάστιχες, τις μεβράνες και τα SYMBOL-SHIFT του 48άρη, αποκλείεται να ατακτήσει ξανά, όχι μόνο στην ώρα του. μαθήματος, αλλά και στη ζωή του ολόκληρη!

.Στο κάτω- κάτω. ον εiνaι επιμελής, εκείνος θα ωφεληθεί. Και επαγγελματικό (αφού. με την εξέλιξη της εχvολογίος. σε λίγο χρόνια και calculator τσέπης να έχεις θα πρέπει να προσλάβεις nρογραμματιστή για va το χρηοιμοnοιήσεις). αλλα και οικονομικά. Τα micros σήμερα μοιράζουν χρήματα και με τα χρήματα ξεφεύγεις από πολλές δύσκολες καταστάσεις. Το αποδεικνύει η περίπτωση του Alan Sugar, που σε ηλικία 5 χρονών κινδύνεψε να αποβληθεί από το νηπιαγωγείο επειδή ήταν τρομερά ανορθόγραφος (χαρακτηριστικά αναφέρουμε ότι στη λέξη «υπολογιστής» το «υ» το 'γραφε με βήτα και το «πο» με δέλτα). Κάνοντας όμως ένα τηλέφωνο στο υπουργείο Παιδείας αγόρασε το νηπιαγωγείο και γλuτωσε την αποβολή.\*

Δημήτρης Γαζήλας

## Αγοράσατε τον πρώτο σας μικροϋπολογιστή; Νιώθετε κάπως χαμένοι; Μην το βάζετε κάτω, εμείς είμαστε εδώ. Γράψτε μας για το πρόβλημά σας, όσο μικροή μεγάλο κι αν σας φαίνεται. Το τεχνικό επιτελείο 200(...) περίπου

ειδικών του **PIXEL AUVEL** οποιαδήποτε απορία 'μέσα σε κάποια πλαίσια, βέβαια).

...Πρόσφατα αγόρασα μία Αmiga 500. Δεν σου κρύβω ότι είμαι πάρα πολύ ευχαριστημένος: Από τότε που την αγόρασα, συνέχεια μαθαίνω καινούργια πράγματα πάνω στο πώς λειτουργεί γενικά σαν μηχάνημα. Όμως έχω ένα πρόβλημα στην Amiga Basic v. 1.2: Όταν δώσω μία εντολή στο computer, n.x. PRINT "Amiga" και θέλω να του βάλω μπροστά έναν αριθμό για να κρατήσει την εντολή στη μνήμη και να συνεχίσω, δηλαδή 10 PRINT "Amiga", μου βγάζει Syntax Error. Γιατί; Και κάτι ακόμα: Πώς συντάσσουμε την εντολή FOR...NEXT στην Amiga Basic; Δ. Κάτρης

Αλλάζοντας κανείς υπολογιτη, είναι πολύ πιθανό να (ρειαστεί να αλλάξει και πολλές από τις παλιές του προγραμματιστικές συνήθειες και αντιλήψεις. Όπως έχουμε ξανατονίσει πολλές φορές, οι διάφορες εκδόσεις της Basic από υπολογιστή σε υπολογιστή έχουν πολλές διαφορές μεταξύ τους. Η Amiga Basic ανήκει στην οικογένεια των εκδόσεων της Μίςrosoft Basic, που λίγο-πολύ μοιάζουν μεταξύ τους, ενώ απέχουν σε αρκετά σημεία από την Basic του Spectrum.

Στην Amiga Basic δεν υπάρχει κανένας λόγος να αριθμούνται οι εντολές, αν και μπορεί να δεχτούν και αριθμούς. Η διαφοροποίηση μεταξύ των άμεσων εντολών (δηλαδή αυτών που εκτελούνται αμέσως μόλις πατηθεί το RETURN, χωρίς να δώσουμε RUN) και των εντολών προγράμματος, οι οποίες γράφονται διαδοχικά σε ένα οργανικό σύνολο και εκτελούνται μόνο μετά από RUN ή - στην Amiga — από START, μέσω του μενού επιλογών, γίνεται από το "παράθυρο" που ενεργοποιείται κάθε φορά. Έτσι, οι άμεσες εντολές γράφονται και δίνονται μέσα από το Output window, ενώ τα προγράμματα γράφονται και διορθώνονται στο List window. Εσύ, προφανώς, δεν άλλαξες παράθυρο όταν μετέτρεψες την εντολή σου από άμεσης εκτέλεσης σε εντολή προγράμματος, με αποτέλεσμα να πάρεις μήνυμα λάθους.

Η σύνταξη των FOR...NEXT δεν διαφέρει σε τίποτα από αυτήν των άλλων υπολογιστών - κάτι πρέπει να μείνει ίδιο σε όλες τις Basic - και είναι:

FOR <όνομα μεταβλη- $\text{tric}$  > =  $\text{trunit}$  +  $\text{trunit}$  +  $\text{trunit}$  $(STEP < a$ κέραιος

.... (εντολές που θα εκτελεστούν επαναληπτικά μέσα στο  $loop)$ 

ΝΕΧΤ (όνομα μεταβλητής προαιρετικά)

Απ' όσο μπορούμε να ξέρουμε, βιβλίο στα Ελληνικά για την Amiga δεν υπάρχει ακόμα, όμως στην Αγγλική γλώσσα υπάρχουν ήδη αρκετοί τίτλοι, ανάμεσα στους οποίους μπορεί και να βρεις κάτι που να σου ταιριάζει.

...Αν και έχω κάνει αρκετά βήματα στον προγραμματισμό του Amstrad 6128, μου στάθηκε εντελώς αδύνατο να καταλάβω τρεις εντολές του: τις PEEK, POKE Kai CALL. Eniσης, αν μπορείς, εξήγησε μου πώς είναι δυνατό να κρατηθεί μέσα από πρόγραμμα της Βasic σε δισκέτα η απάντηση της εντολής INPUT. Με άλλα λόγια, πώς είναι δυνατόν, όταν το πρόγραμμα λέει: INPUT a και εγώ απαντήσω 14215, αν ξαναφορτώσω μετά από ένα μήνα το πρόγραμμα και να του πω PRINT a να μου απαντήσει  $14215;$ Χ. Ακριτίδης

H Basic, σαν ανώτερη γλώσσα προγραμματισμού, δεν προσφέρει τυπικά τη δυνατότητα στο χρήστη να προσεγγίσει άμεσα τη μνήμη και το σύστημα του υπολογιστή. Όπως ξέρουμε, γι' αυτές τις δουλειές πρέπει να χρησιμοποιηθεί σχεδόν αποκλειστικά γλώσσα μηχανής. Το κουμπί για το ξεπέρασμα αυτών τον περιορισμών είναι σ' αυτή τη μαγική λεξούλα "τυπικά". Στην πράξη οι εντολές ΡΕΕΚ και ΡΟΚΕ (που σχηματίζουν ζευγάρι ομόλογων εντολών) κάνουν ακριβώς αυτή την προσέγγιση, αφού επιτρέπουν στον χρήστη να δει (με την ΡΕΕΚ) τα περιεχόμενα μιας θέσης μνήμης ή να γράψει (με την POKE) σ΄ αυτήν ό,τι αριθμό θέλει - στο φάσμα · 0-255, φυσικά.

Θεωρητικά, με μια σειρά από ΡΟΚΕ σε διαδοχικές θέσεις μνήμης, είναι δυνατόν να γράψει κανείς ολόκληρο πρόγραμμα κώδικα μηχανής, χωρίς να εγκαταλείψει καθόλου το περιβάλλον της Basic. Στην πράξη, βέβαια, είναι επώδυνη και περιττή μια τέτοια διαδικασία, αφού μπορεί ο χρήστης κάλλιστα να χρησιμοποιήσει άλλα μέσα (π.χ. ένα καλό assembler ή μια compiled γλώσσα).

Τι γίνεται όμως στην περίπτωση που έχει ήδη έτοιμη μια ρουτίνα σε κώδικα μηχανής κάποιος και θέλει να την ενσωματώσει σε κάποιο πρόγραμμά του γραμμένο σε Basic; Αν, ας πούμε, έχει φτιάξει αυτός ο κάποιος ένα παιχνίδι σε Basic, το οποίο όμως χρειάζεται γρήγορη κίνηση στην οθόνη, σίγουρα το κομμάτι εκείνο του προγράμματός του θα πρέπει να λειτουργεί με γλώσσα μηχανής, για να εξασφαλίζει την ταχύτητα που απαιτείται. Σ' αυτές τις περιπτώσεις οι περισσότερες εκδόσεις της Basic έχουν τη δυνατότητα να καλέσουν ρουτίνες γλώσσας μηχανής μέσω της εντολής CALL. Με τον συνδυασμό αυτών των τριών εντολών, η Basic κατορθώνει να γίνει μία πραγματικά δυνατή γλώσσα και, σε συνδυασμό με την ευκολία εκμάθησής της, είναι φυσικό να έχει επικρατήσει στο χώρο των home και personal υπολογιστών, έχοντας υποσκελίσει άλλες γλώσσες αρκετά mo ευέλικτες, όπως η Pascal.

Πριν από ένα μήνα αγόρασα To firmware manual Tou Amstrad. Θέλω λοιπόν να φτιάξω ένα "παλαβό" load/save για το κασετόφωνο. Ο μόνος τρόπος να παρακάμψω το λειτουργικό είναι τα IN και OUT. Το firmware manual είναι ασαφές. δίνοντας διευθύνσεις του τύπου **F6xx, χωρίς να διευκρινίζει το** κκ. Θα ήθελα λοιπόν να μου πείτε, σε περίπτωση που θέλω να στείλω π.χ. το 1 στην έξοδο του κασετοφώνου, τί OUT πρέπει να χρησιμοποιήσω και, αν θελήσω να το διαβάσω, τι ΙΝ ή/και OUT; Ακόμα θα θελα να ρωτήσω, σε περίπτωση που η ταινία δεν είναι στο σημείο που πρέπει να είναι κενή, και τη στιγμή εκείνη γίνει ένα IN Α, (C), ο Α θα πάρει τιμή ή όχι; Από,τι έχω καταλάβει, τους τόνους για τα διάφορα 1 ή 0 μπορούμε να τους κανονίσουμε εμείς, άρα μπορούμε να κανουμε και έλεγχο. Κ. Καπαρός

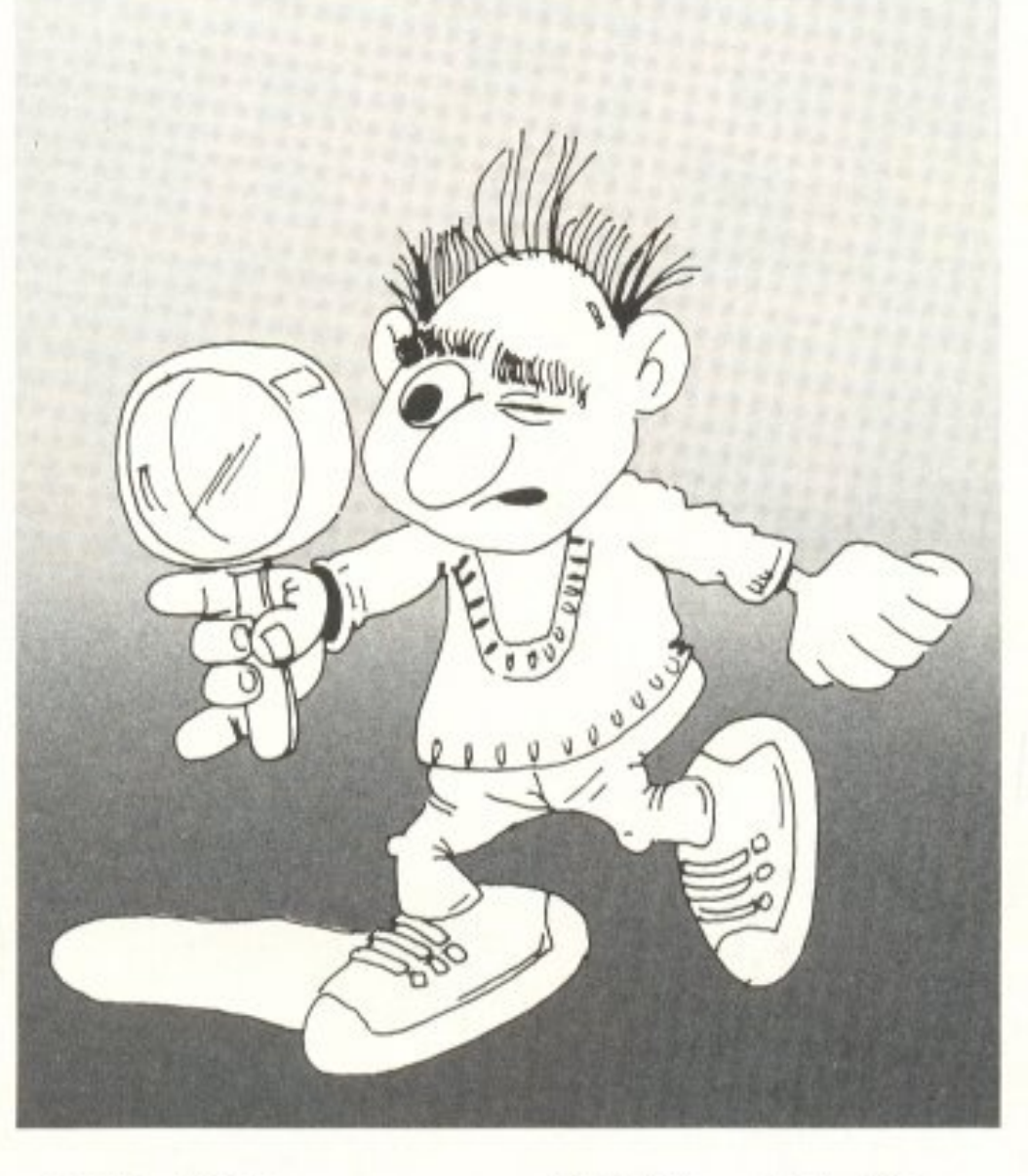

#### LD BC, #F6CD  $OUT (C), C$

Επειδή συνήθως χρησιμοποιούμε τον καταχωρητή C για να στείλουμε ή να πάρουμε data από κάποια θύρα, είναι πολύ εύκολο να στείλουμε πολλά data, αν η διεύθυνση είναι ενός byte. Μια τέτοια ρουτίνα θα μπορούσε να είναι η:

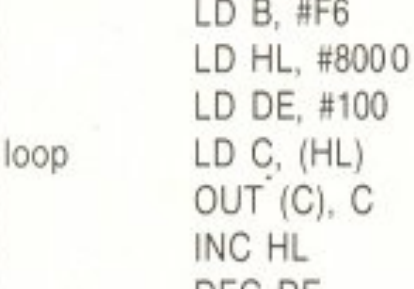

:ΔΙΕΥΘΥΝΣΗ ΘΥΡΑΣ ΑΡΧΗ ΤΩΝ DATA: : MHKOZ TON DATA : **NAPE BYTE** :ΣΤΕΙΛΕ ΒΥΤΕ :ENOMENO BYTE

ο χώρος, όσο και η

LD C, #20

LD A, #20

OUT (C), C OUT (C), A

Για το επόμενο θέμα που

θίγεις τώρα, ο Α παίρνει τιμή

συνεχώς - και εξαρτάται από τη

ρουτίνα που χρησιμοποιείς αν

θα τη διαβάσεις αυτή την τιμή

και πώς. Δυστυχώς όμως, τόσο

ιδιαιτερότητα του θέματος δεν

... Τι σημαίνει formatted και unformatted δισκέτα και τί διαφορά έχουν μεταξύ τους; Με ποιά από τις δύο μπορώ να` δουλεύω για να έχω μεγαλύτερη χωρητικότητα; Γ. Αγαπίου

Οι δισκέτες, όπως θα ξέρεις, έχουν στην επιφάνειά τους μια επίστρωση από μαγνητικό υλικό, παρόμοιο με αυτό των μαγνητοταινιών του κασετοφώνου, το οποίο φέρει πληροφορίες ανάλογα με τη μαγνήτιση που έχει υποστεί από την κεφαλή εγγραφής. Οταν αγοράζεις μία δισκέτα, είναι εντελώς άγραφη, δηλαδή δεν έχει καμιά πληροφορία επάνω Tnc.

Πριν τη χρησιμοποιήσεις για να γράψεις τα δικά σου προγράμματα ή δεδομένα, πρέπει το σύστημα που διαθέτει ο υπολογιστής σου - το drive να έχει γράψει το ίδιο κάποιες πληροφορίες σ' αυτήν, ώστε να μπορεί ν΄ αναγνωρίζει από κει και πέρα ότι η δισκέτα αυτή είναι για το δεδομένο σύστημα και όχι για κάποιον άλλο υπολογιστή. Η διαδικασία της εγγραφής αυτών των στοιχείων λέγεται "φορμάρισμα" της δισκέτας (ελληνοποίηση του αγγλικού όρου formatting), η ίδια η δισκέτα λέγεται formatted, ενώ η δισκέτα που δεν έχει ακόμα υποστεί αυτή τη διαδικασία λέγεται unformatted. Αρα δεν είναι δύο διαφορετικοί τύποι δισκετών, ώστε να έχεις περιθώρια επιλογής για το ποιάν από τις δύο να χρησιμοποιής έτσι κι αλλιώς πρέπει να "φορμάρεις" τη δισκέτα σου πριν τη χρησιμοποιήσεις.

PIXEL 33

Σε εντολές τύπου ΙΝ και OUT σε κώδικα μηχανής, το high byte μιας διεύθυνσης εκφράζει ακριβώς τη διεύθυνση, ενώ το low byte εκφράζει τα data. Παράδειγμα: Για να στείλουμε ένα &CD στη διεύθυνση & F6xx, θα είχαμε μια ρουτίνα *oav* **au**rn:

#### ;ΜΕΙΩΣΕ ΜΕΤΡΗΤΗ DEC DE JR NZ, loop ГІА DE< > 0 КАЛЕ LOOP клп.

Με λίγα λόγια, η διεύθυνση που θα στείλεις data δεν εξαρτάται καθόλου από το low byte. Δύο ρουτίνες που κάνουν ακριβώς το ίδιο είναι οι εξής: LD B, #F6  $LD B.$ #F6

μας επιτρέπουν να επεκταθούμε περισσότερο εδώ. Αν θέλεις περισσότερες λεπτομέρειες, μπορείς να περάσεις από τα γραφεία μας ή να μας πάρεις ένα πλέφωνο.

O home user έχει το δικό του οδηγό για To software kai to hardware nou tov ενδιαφέρει: Super Pixel 2. Στο Super Pixel 2 θα βρείτε: - Πάνω από 100 Software Reviews για τα καλύτερα παιχνίδια που έχουν κυκλοφορήσει ποτέ. - Χάρτες και επεμβάσεις για τα δυσκολότερα games. - Special Reviews για τα προγράμματα που ξεχώρισαν τα τελευταία χρόνια.

και τωρα

macz

#### — Πλήρη tests των καλύτερων μηχανημάτων **тои 1987.**

#### Super Pixel 2: μία ειδική ετήσια έκδοση του περιοδικού Pixel. Μην το χάσετε

**SUPER** 

# Η ΣΕΛΙΔΑ ΤΟΥ ΑΡΧΑΡΙΟΥ

Η σελίδα αυτή υπάρχει για τον τελείως αρχάριο, που αισθάνεται χαμένος μπροστά στις παράξενες λέξεις τις σχετικές με τους υπολογιστές. Η ίδια αυτή σελίδα θα υπάρχει σε κάθε τεύχος του ΡΙΧΕL. ώστε να δίνει μια μικρή βοήθεια στον καινούριο φίλο των

υπολογιστών.

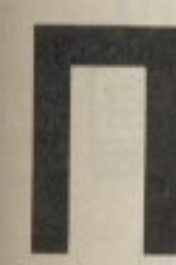

ρώτα απ' όλα, o computer, n uπολογιστής είναι ένα μηχάνημα που

δέχεται πληροφορίες τις επεξεργάζεται και είτε αποθηκεύει τα αποτελέσματα, είτε τα παρουσιάζει. Οι πληροφορίες που δέχεται λέγονται DATA ή δεδομένα, ενώ η διαδικασια με την οποία τα επεξεργάζεται λέγεται πρόγραμμα. Τόσο τα δεδομενα, όσο και το πρόγραμμα, στο εσωτερικό του υπολογιστή είναι μια σειρά δυαδικών αριθμών, δηλαδή αριθμών που φτιάχνονται με συνδυασμούς δύο ψηφίων, του 0 και του 1, όπου η θέση κάθε ψηφίου παριστάνει κάποια δύναμη του 2. Ενας τετραψήφιος τέτοιος αριθμός λέγεται nibble. Ένας οκταψήφιος λέγεται byte, ενώ συνήθως δύο bytes μαζί κάνουν μια λέξη (word). Αντίθετα το

κάθε ψηφίο λέγεται και bit. Ένα πρόγραμμα που είναι σε αυτή τη μορφή λέγεται πρόγραμμα σε γλώσσα μηχανής ή machine code. Συνήθως, όμως ο άνθρωπος που χρησιμοποιεί τον υπολογιστή, χρησιμοποιεί μια γλώσσα προγραμματισμού που αποτελείται από πιο κατανοητά σύμβολα - λέξεις. Αυτά πια μεταφράζονται από τον υπολογιστή σε γλώσσα μηχανής, με τη βοήθεια ενός μεταφραστικού προγράμματος που λέγεται compiler ή interpreter.

Κάθε πρόγραμμα αποτελείται από ένα σύνολο εντολών, που καθοδηγούν τον υπολογιστή στην ερyaoia Tou.

Η είσοδος των δεδομένων γίνεται συνήθως από το πληκτρολόγιο ή από κάποιο μέσο αποθήκευσης πληροφοριών. Η έξοδος των αποτελεσμάτων παίρνεται είτε σε οθόνη (τηλεόρασης ή μονίτορ) είτε με εκτυπωτή (printer) σε χαρτί.

Στο εσωτερικό του ο υπολογιστής έχει την κεντρική μονάδα επεξεργασίας CPU που αποτελείται από ένα μικροεπεξεργαστή. Αυτός αποτελεί την «καρδιά» του υπολογιστή και είναι υπεύθυνος για τις εργασίες που πρέπει να εκτελεστούν. Ακόμα στο εσωτερικό υπάρχουν δύο είδη μνήμης, η RAM (Random Access Memory) στην οποία μπορεί να διαβάσει και να γράψει κανείς στοιχεία και η ROM (Read Only Memory), που έχει μόνιμα αποθηκευμένα κάποια στοιχεία (δεν μπορούμε να αλλάξουμε το περιεχόμενό της). Στη RAM αποθηκεύ-

ονται τα προγράμματα και τα δεδομένα του χρήστη, ενώ στη ROM υπάρχει συνήθως ο interpreter κάποιας γλώσσας (συχνότερα της Basic) και το λειτουργικό σύστημα. Το λειτουργικό σύστημα είναι ένα πρόγραμμα που συντονίζει τις διάφορες λειτουργίες που εκτελεί ο υπολογιστής. Όταν «κλείνουμε» τον υπολογιστή η RAM χάνει ό,τι περιεχόμενο είχε εκείνη τη στιγμή. Γι' αυτό χρειαζόμαστε ένα μέσο αποθήκευσης. ώστε να φυλάμε τα προγράμματα και τα δεδομένα για μελλοντικές χρήσεις.

Τέτοια μέσα αποθήκευσης είναι οι κασέτες και οι μαγνητοταινίες, οι μικροκασέτες και οι δίσκοι. Στις κασέτες και στις μικροκασέτες οι πληροφορίες γράφονται και διαβάζονται με τη σειρά (σειριακά) ενώ οι δίσκοι είναι τυχαίας προσπέλασης (Random Access) nou σημαίνει ότι μπορούμε να διαλέξουμε τα στοιχεία που θέλουμε να διαβάσει ο υπολογιστής, χωρίς να τον υποχρεώσουμε να διαβάσει όλα τα προηγούμενα. Οι δίσκοι χωρίζονται σε δισκέτες και σε σκληρούς. Η διαφορά τους είναι στην χωρητικότητα πληροφοριών και στην ταχύτητα.

Οι σκληροί δίσκοι έχουν μεγάλες χωρητικότητες και ταχύτητες λήψης πληροφοριών είναι όμως πολύ πιο ακριβή η εγκατάστασή τους. Ο μηχανισμός κίνησης της δισκέτας λέγεται disk-drive και ελέγχεται από το λειτουργικό σύστημα του υπολογιστή. Οι χωρητικότητες τόσο των μέσων αποθήκευσης, όσο και της μνήμης του

υπολογιστή μετρούνται σε πολλαπλάσια του byte. Έτσι όταν λέμε ότι η μνήμη του υπολογιστή είναι 64K εννοούμε 64000 bytes ενώ όταν λέμε δίσκος των 10Mb εννοούμε εκατομμύpia bytes.

Η επικοινωνία ανάμεσα στον υπολογιστή και τα περιφερειακά γίνεται είτε «εν σειρα» (bit προς bit) είτε παράλληλα (ένα byte τη φορά). Η σύνδεση γίνεται με κάποιο Interface, διαφορετικό για κάθε μορφή επικοινωνίας.

Επειδή τα περιφερειακά έχουν ταχύτητες πολύ μικρότερες από εκείνες του υπολογιστή, υπάρχει συνήθως διαθέσιμος ένας χώpoc uvnunc, to buffer. που δέχεται προσωρινά στοιχεία για να τα μεταδόσει με την κατάλληλη ταχύτητα όπου χρειάζεται.

Υπάρχει τέλος, η δυνατότητα να συνδεθούν και υπολογιστές μεταξύ τους. σχηματίζοντας ένα δίκτυο. Υπάρχουν πολλά είδη δικτύων, ανάλογα με τους τρόπους που συνδέονται οι διάφοροι «σταθμοί εργασίας» μεταξύ τους.

Η συνδεση δύο υπολογιστών μπορεί να γίνει και τηλεφωνικά. Η συσκευή που επιτρέπει την τηλεφωνική σύζευξη λέγεται **MODEM** και επιτρέπει την αποστολή και λήψη σημάτων με μια ή περισσότερες ταχύτητες. Οι ταχύτητες επικοινωνίας μετρούvrai de bps ή bits ava, δευτερόλεπτο και κυμαίνονται από 72 μέχρι 19200. Ένα άλλο όνομα που θα δείτε για το bps είναι το baud.

u

# Tia sas που Ογαπάτε TQ COMPUTER

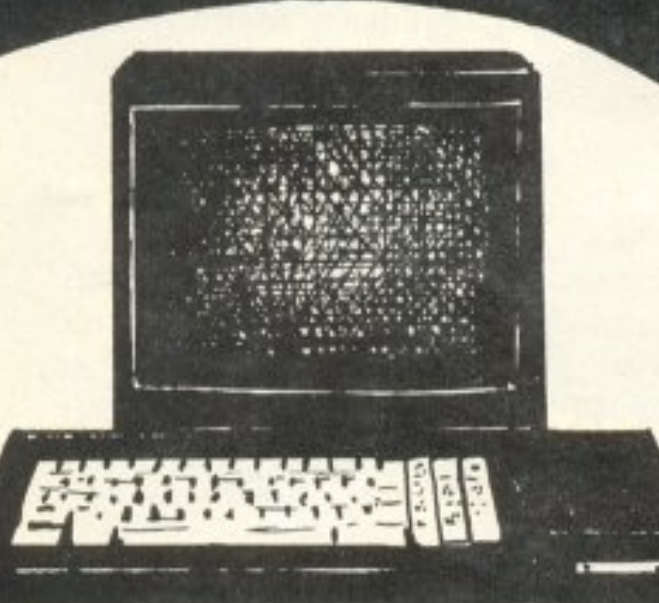

#### **CPC 6128 AMSTRAD**

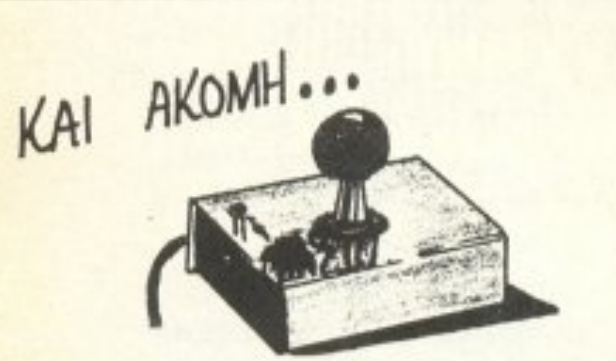

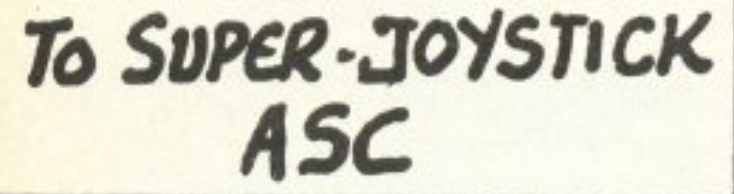

KAI AKOMH METAAH MOIKIGIA 32 KATASTHA TROTPAMMATA EMATTEMATIKA NEO KATASTH

#### **KENTPO** ΥποΛοrιΣΥΟΝ ΘΕΣΣΑΛΟΝΙΚΗΣ

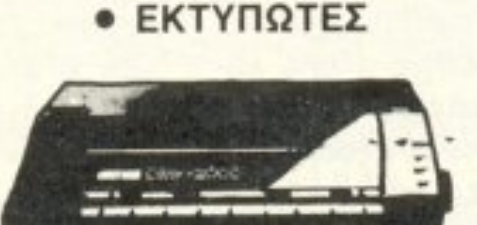

**BIBAIA** • ΒΙΒΛΙΑ ΠΕΡΙΟΔΙΚΑ •

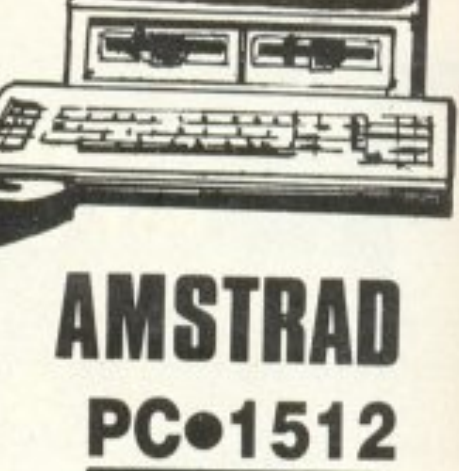

KAI TOPA

**MIG-**

36.

ΚΕΝ PIKO: Δ. ΓΟΥΝΑΡΗ 60, ΤΗΛ.: 214-228 ΚΑΤΑΣΤΗΜΑ ΟΔΟΥ ΑΓΓΕΛΑΚΗ 31, THA: 269-095

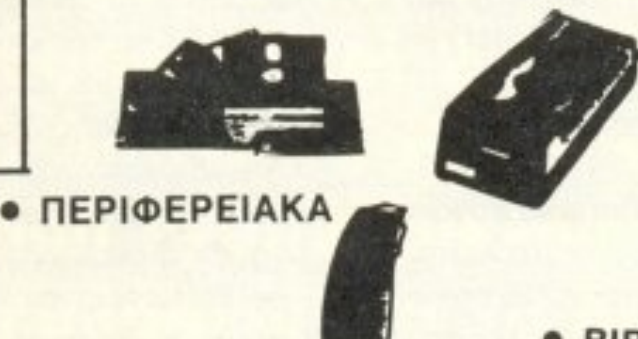

ΚΑΤΑΣΤΗΜΑ ΟΔΟΥ ΔΙΟΙΚΗΤΗΡΙΟΥ 36, ΤΗΛ.: ΧΟΝΔΡΙΚΗΣ: 200172 TLX: 410598 COMP.
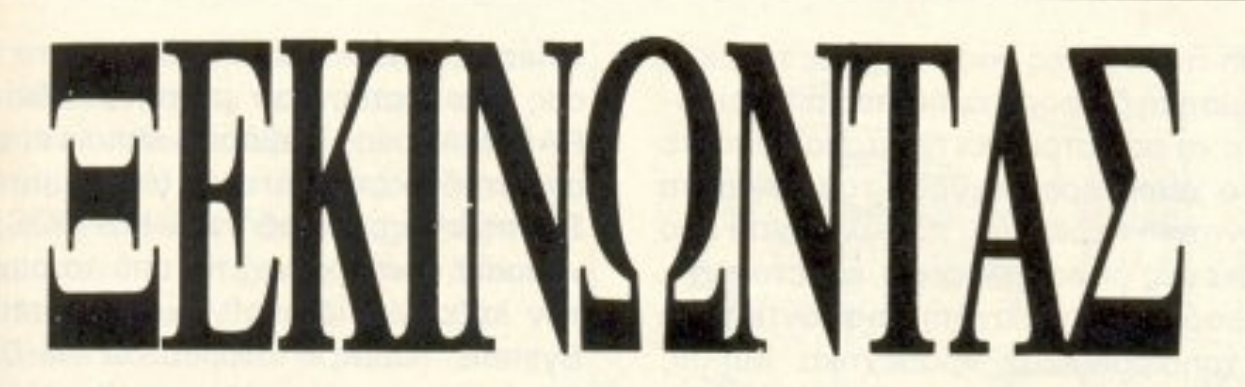

όρος «συμβατός» έχει πια καθιερωθεί να σημαίνει computer που λειτουργεί όπως ο IBM PC, «τρέχει» (μπορεί δηλαδή να χρησιμοποιήσει) τα ίδια προγράμματα και τα ίδια περιφερειακά με το αμερικάνικο. διεθνές πια, standard. Στην αγορά προσφέρονται πολλά συστήματα, όλα κάτω από το χαρακτηρισμό compatibles, που ανήκουν σε δύο κατηγορίες: απ' τη μια βρίσκονται οι διάφορες «επώνυμες» εταιρίες κι ' απ' την άλλη οι διάφοροι «ελεύθεροι εισαγωγείς», που προσφέρουν συνήθως νέα συστήματα με έδρα διάφορες Ασιατικές χώρες και που, σε σχέση με τα πρώτα, προσφέρονται σε χαμηλότερες τιμές.

Ετσι ο υποψήφιος user πρέπει ν' αποφασίσει αν θα εμπιστευτεί τη «φίρμα», κάτι που δεν ενδείκνυται πάντοτε, καθώς δε λείπουν και οι αποτυχίες, που στην ουσία εκμεταλλεύονται το όνομα της εταιρίας (όπως π.χ. ο Junior της IBM) ή αν θα εμπιστευτεί τη νέα εταιρία, που όμως θα έχει να επιδείξει ένα ποιοτικό compatible, ικανο να εξυπηρετήσει και όχι απλά να γεμίσει ένα γραφείο.

Eva compatible αποτελείται όπως και o IBM PC, από την οθόνη (monitor), το πληκτρολόγιο (keyboard) και την κεντρική μονάδα (system unit), όπου βρίσκονται τα ηλεκτρονικά κυκλώματα και οι μονάδες αποθήκευσης δεδομένων. Όμως, πολλές φορές χρειάζεται π.χ. να έχουμε ένα «αντίγραφο» της οθόνης μας στο χαρτί, οπότε και χρειαζόματε έναν εκτυπωτή ή ένα σχεδιαστή, αν πρόκειται για γραφικές παραστάσεις υψηλής ανάλυσης. Ακόμα, μπορεί να χρειαστούμε την ανταλλαγή στοιχείων με κάποιο άλλο υπολογιστικό σύστημα, που σημαίνει την προσθήκη μιας επιπλέον ηλεκτρονικής συσκευής (modem) ή την προσθήκη ενός δεύτερου monitor για επεξεργασία graphics. Όλα αυτά, καθώς και πολλά άλλα, προσφέρονται με τη μορφή ηλε-

κτρονικών πλακετών (expansion boards), που είναι δυνατόν να χρησιμοποιηθούν αν τηρούνται οι εξής τρεις προϋποθέσεις:

α) ότι το PC σας έχει τον ανάλογο αριθμό θυρών επέκτασης (slots), που βρίσκονται συνήθως στο πίσω μέρος του και που τελικά η πείρα έχει αποδείξει ότι όσο περισσότερες τέτοιες θύρες υπάρχουν τόσο το καλύτερο (ο IBM PC, για παράδειγμα, έχει 8).

β) ότι μπορεί να υποστηρίξει και τις ανάλογές κάρτες, π.χ. ο 1512 της ΑΜ-STRAD, ο οποίος αν και χαρακτηρίζεται «compatible» εντούτοις δεν συνεργάζεται με την κάρτα EGA.

γ) ότι τελικά το τροφοδοτικό του υπολογιστή σας μπορεί να αντεπεξέλθει στις αυξημένες απαιτήσεις που προκαλεί η χρησιμοποίηση των καρτών.

Παρατηρώντας τη θεαματική μείωση των τιμών, που είχε σαν αποτέλεσμα την εκρηκτική αύξηση των πωλήσεων των ΙΒΜ compatibles, παράλληλα με την εξαγγελία της AMSTRAD ότι θα διαθέσει TOV 1512 oav Game Machine, το PIXEL ξεκινά μια στήλη που σκοπό έχει να φωτίσει τα τυχόν προβλήματα που αντιμετωπίζετε, αλλά και ν' αποκαλύψει διάφορα

εντυπωσιακά μυστικά από το χώρο των συμβατών.

Του Δ. Γκανασούλη

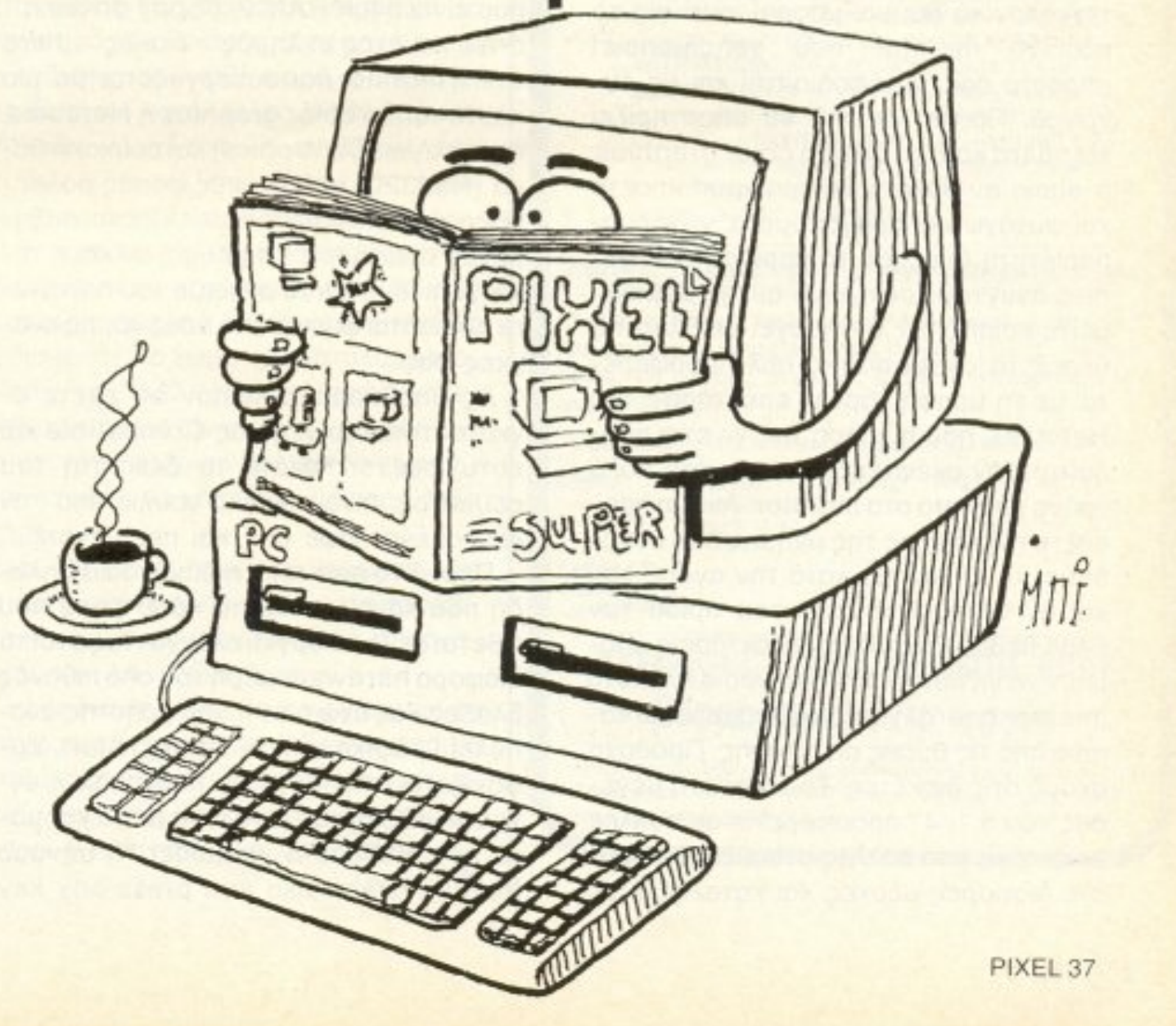

Έτσι λοιπόν, πριν αγοράσετε και σεις έναν IBM compatible, προσέξτε τη συμβατότητα τόσο στο software όσο και στο hardware. Προγράμματα όπως το Flight Simulator Kai To Lotus 1-2-3, όταν «τρέχουν» κανονικά, αποτελούν ένα είδος εγγύησης για τη software συμβατότητα, ενώ η δοκιμή μερικών καρτών επέκτασης, όπως λ.χ. η EGA για τα γραφικά, μπορείν' αποβεί χρήσιμη για το σχηματισμό μιας ολοκληρωμένης άποψης σχετικά με το hardware.

Ακόμα, σημαντική βοήθεια για τη σωστή επιλογή σας μπορούν ν' αποτελέσουν τόσο η ενημέρωση σας από καταξιωμένα έντυπα του χώρου, όσο και η συμβουλή κάποιου που ήδη χρησιμοποιεί το μοντέλο που σας ενδιαφέρει. Μην ξεχνάτε ότι, τις περισσότερες φορές, τα διάφορα demo προγράμματα που τρέχουν επιδεικτικά οι υπολογιστές είναι φτιαγμένα έτσι ώστε να προβάλλουν ιδιαίτερα κάποια πλεονεκτήματά τους και να κάνουν λιγότερο αισθητά τα τυχόν μειονεκτήμα-TO.

Ετσι λ.χ. προσέξτε και βεβαιωθείτε ότι ο εν λόγω συμβατός, που ο dealer της Εταιρίας έντεχνα σας παρουσιάζει σαν τεχνολογικό θαύμα, μπορεί, αντί για το πράσινο monitor που χρησιμοποιεί μπροστά σας, να εφοδιαστεί και με έγχρωμο. Πρέπει επίσης να υποστηρίζει standard κάρτες όπως η color graphics, η οποία αν θέλετε να χρησιμοποιήσετε και ψυχαγωγικά προγράμματα, γίνεται απαραίτητη (μιας και τα περισσότερα games αναγνωρίζουν μόνο αυτή). Βεβαιωθείτε επίσης ότι λειτουργεί σε όλες τις θέσεις το joystic που και πάλι προσφέρεται με τη μορφή κάρτας επέκτασης, ή η Hercules, που η χρήση της γίνεται απαραίτητη αν σκέφτεστε να περνάτε πολύ χρόνο μπροστά στο monitor. Ακόμα προσέξτε το μέγεθος της μνήμης που συνοδεύει το μηχάνημα κατά την αγορά του και αν αυτή είναι κάτω του ορίου των 640Κ βεβαιωθείτε ότι οι επεκτάσεις μπορούν να γίνουν επάνω στη κύρια πλακέτα (mother board) χωρίς να δεσμεύεται κάποια από τις θύρες επέκτασης. Προσοχή ακόμα στις δισκέτες. Το standard μέγεθος των 5 1/4" προσφέρεται σε πολλές ποιότητες από πολλές εταιρίες. Δοκιμάστε διάφορες μάρκες και καταλήξτε με

βάση τις ανάγκες σας και όχι με τη μικρή χρηματική διαφορά τιμής, που μπορεί κάποτε να σας στοιχίσει πολύ. Να θυμάστε ότι ο χειρότερος εχθρός τους είναι τα μαγνητικά πεδία (που προκαλούνται από συσκευές όπως τηλέφωνα, κασετόφωνα, τηλεοράσεις, ηχεία κλπ) και φροντίστε να τις χρησιμοποιείτε προσεχτικά. Μη τις βάζετε στην τσέπη και μην ξεκολλάτε τον πλαστικό προστατευτικό τους φάκελο (jacket) για να δείτε «τι έχει μέσα». Κολλάτε τις ετικέτες τους αφού τις γράφετε και μη χρησιμοποιείτε την τσίχλα σας για να κλείσετε την εγκοπή προστασίας από εγγραφή επειδή σας τελείωσαν τα ειδικά αυτοκόλλητα.

Όταν πια αποφασίσετε τι χρειάζεστε, προνοήστε για το χώρο όπου θα εγκαταστήσετε το σύστημα. Αποφύγετε τον κακό φωτισμό της οθόνης από διάφορες εξωτερικές πηγές (όπως τα παράθυρα) και αν αυτό δε είναι δυνατό επιβαρυνθείτε με την αγορά ενός αντιθαμβωτικού φίλτρου. Ακόμα ελέγξτε την πρίζα που θα χρησιμοποιήσετε. Μια κακή επαφή μπορεί να σας στοιχίσει τη δουλειά σας, ή, στη χειρότερη περίπτωση, κάποια βλάβη. Η πιο συχνή σύνθεση ενός compatible, που είναι 640K RAM 2, floppy drives ή 1 drive και ένας σκληρός δίσκος (hard disk), monitor που συνεργάζεται με μια κάρτα τύπου color graphics ή Hercules, παράλληλη (Centronics) και σειριακή θύρα (RS232C) και μερικές φορές ρολόι ημερολόγιο (real time clock), έχει αυξημένες απαιτήσεις σε ρεύμα, αν και η τελική επιλογή και το στήσιμο του hardware εξαρτάται φυσικά από εσάς και τις ανάγκες σας.

Ας υποθέσουμε λοιπόν ότι έχετε εγκαταστήσει το νέο σας Compatible και ευτυχισμένοι πατάτε το διακόπτη του ρεύματος, πίνοντας μια γουλιά από τον ξεχασμένο καφέ σας και περιμένετε... Περνά το self-test, η διαδικασία δηλαδή που κάνει αυτόματα κάθε φορά που τίθεται σε λειτουργία, ελέγχοντας έτσι τα διάφορα hardware μέρη του από πιθανές βλάβες και, ενώ ο ευτυχής χρήστης αναπολεί γραφικά amiga και ήχο atari, εμφανίζεται στην πράσινη, πορτοκαλί ή έγχρωμη οθόνη του (ανάλογα με τα χρήματα που διέθεσε ο μπαμπάς) το μήνυμα Insert system disc and press any key when ready. Αυτό σημαίνει ότι το PC σας χρειάζεται, πριν μεταμορφωθεί σε PAC-MAN, να «διαβάσει» κάποια αρχεία από τη δισκέτα του Λ/Σ (Λειτουργικού Συστήματος), δηλαδή του MS-DOS, ονομασία που προέρχεται από τα αρχικά των λέξεων Microsoft Disk Operating System. Όμως η ιστορία του MS-DOS δεν ξεκίνησε από τη Microsoft, αλλά πιο πριν από μια άλλη εταιρία, τη Seattle Computer Products, το σωτήριο έτος 1980. Ένας προγραμματιστής, ο Tim Paterson, έγραψε τον πρόγονο του πιο διαδεδομένου σήμερα λειτουργικού συστήματος, που το ονόμασε QDOS, γιατί, άκουσον άκουσον, ήταν γρήγορο (Quick) και βρώμικο (Dirty)! Στο τέλος της χρονιάς το QDOS ήταν ήδη παρελθόν, η νέα, καλύτερη έκδοσή του προωθήθηκε με την ονομασία 86-DOS. Τότε μπαίνει στο παιχνίδι και η Microsoft. Αγοράζει τα δικαιώματα του 86-DOS και αφού επιλέγεται από την IBM σαν μια από τις πιθανές υποψήφιες εταιρίες για την ανάπτυξη του λειτουργικού συστήματος των PC της, αναπτύσσει, με βάση το 86-DOS το γνωστό μας MS-DOS, που τελικά έμελλε να καθιερωθεί σαν το πιο διαδεδομένο λειτουργικό σύστημα που χρησιμοποιείται από PC users, επισκιάζοντας τον μέχρι τότε «βασιλιά», το CP/M. Από τότε, το MS-DOS γνώρισε πολλές βελτιώσεις, φτάνοντας στο αποκορύφωμα του φέτος, με την εμφάνιση της νέας σειράς προσωπικών υπολογιστών της Γαλάζιας Κυρίας, όπως αποκαλούν χαϊδευτικά την ΙΒΜ, με την τελευταία version 3.30 (παραταύτα κανείς συμβατός μέχρι σήμερα δεν έχει εμφανιστεί με DOS άνω του 3.20, οπότε μή... στενοχωριέστε άδικα. Το PC σας είναι ακόμα αρκετά σύγχρονο).

ε

 $\iota$ 

 $\overline{\phantom{a}}$ 

 $\mathbf{I}$ 

Όμως τι ακριβώς είναι το Λ/Σ και πού ακριβώς -μέσα σ΄ αυτή τη πληθώρα των αρχείων- βρίσκεται στη δισκέτα μας; Το Λ/Σ είναι ένα σύνολο ρουτινών, βοηθητικών προγραμμάτων που σκοπό έχουν να «συνδέσουν» τον ανθρωπο με τον PC. Παρ' όλα αυτά δεν πρέπει να αγνοούμε το γεγονός ότι όσοι ασχολούνται με PC δεν είναι οπωσδήποτε και προγραμματιστές. Έτσι το MS-DOS προσφέρει ένα σύνολο εντολών που διευκολύνουν τον απλό χρήστη, επιτρέποντάς του λ.χ. να χρησιμοποιεί καινούργι-

ις δισκέτες ή να μετονομάζει τα διάφορα υχεία του, ενώ για τον προγραμματιστή πάρχουν πολυπλοκότερα σύνολα εντο-Ιών που του δίνουν δυνατότητες, όπως ο ελεγχος και η απαλλαγή από πιθανά λάθη προγραμμάτων του ή έξυπνη χρήση διάφορων περιφερειακών. Στη δισκέτα που περιλαμβάνει το σύστημα τα απαραίτητα φχεία είναι μόνο τρία και από αυτά μόνο το ένα, το COMMAND.COM, φαίνεται, ινώ τα δύο άλλα, που συνήθως ονομάζοσαι MSDOS.SYS & IBMBIO.COM είναι φυμμένα (hidden) στο δίσκο. Κάθε φορά του ανοίγετε τον υπολογιστή σας, μετά b self test το PC σας ψάχνει αυτόματα ια να βρει τα προαναφερόμενα 3 αρχεία, του αν ο δίσκος σας είναι bootable (δηιαδή τα περιλαμβάνει) φορτώνονται αυτόματα στη μνήμη. Μετά απ' αυτό μπορείτε πα να χρησιμοποιήσετε την υπόλοιπη whun του computer για να φορτώσετε ποιοδήποτε πρόγραμμα. Έτσι λοιπόν wetal κατανοητό ότι το φόρτωμα του VS-DOS, που προϋποθέτει την υπαρξη των ανάλογων αρχείων, προηγείται έναντι ώθε άλλης δραστηριότητας κάθε φορά που βάζετε σε λειτουργία ή κάνετε reset to PC dag.

Παρ' όλα αυτά είναι δυνατόν, τις περισσότερες φορές, να γλυτώσετε χρόνο **από τις αλλαγές των δισκετών, την πλη**κτρολόγηση κλπ. αντιγράφοντας από την κύρια δισκέτα σας του MS-DOS τα τρία σπαραίτητα αρχεία. Και να πώς: κατ' αργήν αν η δισκέτα σας είναι καινούργια και θέλετε π.χ. να γράψετε το PC-MAN, πρέπει πριν από οτιδήποτε άλλο να τη «μορφοποιήσετε» ή, επί το ελληνικότερον, να m «φορμάρετε». Το format είναι μια διαδικασία κατά την οποία ο υπολογιστής, αφού απαλλάξει τη δισκέτα από την ύπαρξη πιθανών μαγνητικών πεδίων, τη χωρίζει σε ομόκεντρους κύκλους και σε τόξα (tracks & sectors). Για να πραγματοποιηθεί το format πρέπει να ενεργοποιήσετε την ομώνυμη ρουτίνα, που βρίσκεται στη δισκέτα του MS-DOS που συνοδεύει κάθε compatible. Έτσι λοιπόν, πφού βάλετε στο drive A τη δισκέτα του MS-DOS και στο drive B τη καινούργια δισκέτα, πληκτρολογήστε format b:/s. Σε λίγο θα εμφανιστεί το μήνυμα Insert new diskette in drive b and press ENTER when ready.

#### ΞΕΚΙΝΩΝΤΑΣ

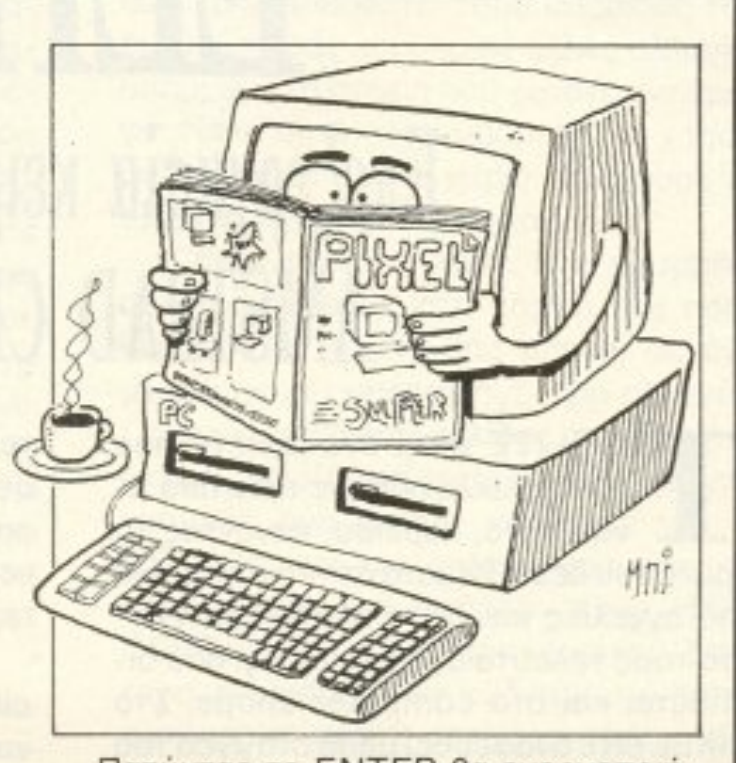

Πατώντας το ENTER θα ενεργοποιήσετε το drive B, οπότε και μπορείτε να «στήσετε» αυτί κοντά στο drive προσέχοντας το θόρυβο που έρχεται από.... από τι νομίζετε; όσοι είπατε από το μοτέρ έχετε άδικο. Στην πραγματικότητα ο ήχος προέρχεται από την εναλλαγή των κεφαλών στην κάθε πλευρά της δισκέτας, μιας και το drive των συμβατών είναι κατασκευασμένο με δύο κεφαλές, μια στην κάθε πλευρά, έτσι ώστε να σας απαλλάσσει από την ενοχλητική αλλαγή της πλευράς της δισκέτας. Ανάλογα με την πλευρά που βρίσκονται τα αρχεία που σας ενδιαφέρουν κάθε φορά, ο υπολογιστής δίνει τις κατάλληλες εντολές ώστε αυτόματα να γίνεται η εναλλαγή των πλευρών (κάτι ανάλογο με τα κασετόφωνα autoreverse). Αφού τελειώσει το format θα εμφανιστεί στην οθόνη σας ένας πληροφοριακός κατάλογος που θα σας ενημερώνει για τον αποθηκεύσιμο χώρο της δισκέτας, το χώρο που καταλαμβάνεται από τον Λ/Σ, τον «φυσικά» κατεστραμμένο χώρο (αν φυσικά υπάρχει) καθώς και τον υπόλοιπο ελεύθερο χώρο όπου μπορείτε να γράψετε διάφορα άλλα αρχεία.

# **D** interlingua'

#### νέα εποχή γι' αγγλικά

- Συνδυασμός 6 Εκπαιδευτικών Μέσων
- 1. Groups 5 arouwv
- 2. Βιντεομαθήματα
- 3. Slides προβολής
- 4. Εργαστήρι γλώσσας
- 5. Καθηγητές Πτυχιούχοι Παν/μίων
- 6. Ασκήσεις με κομπιούτερ.

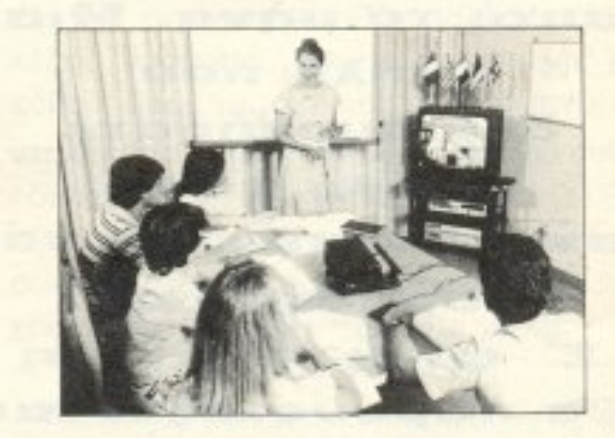

Μερικές από τις εταιρίες που σπουδάζουν τους υπαλλήλους τους σε μας:

> GOOD YEAR HELLAS S.A. . AΓΡΟΤΙΚΗ ΑΣΦΑΛΙΣΤΙΚΗ ΑΕΕΓΑ · ΕΘΝΙΚΗ ΑΣΦΑΛΙΣΤΙΚΗ ΑΕΕΓΑ · ΑΘΗΝΑΪΚΗ ZYGONOÏA A.E. · INTERAMERICAN A.E. · NPOKTEP & *TKAMITA A.E. . NIELSEN HELLAS A.E. . ADAMS* CHILCOT ABEE . BDF HELLAS AE . CBS AEBE . DHL INTERNATIONAL ENE . ECONOMIC DATA AE . GE-ΟΧΑΡΗΣ ΝΙΚΟΛΆΟΣ ΑΕ · GIGNA ΕΛΛΑΣ ΑΕ · GREY-HOUND MARITIME SERV. LTD . MICRO SYSTEMS ZILOG ENE . NAYTITAN AE .PFIZER HELLAS AE . SQUIBB AEBE . SMITH KLINE AND FRIENDS LABOR S.A. · FARMITALIA CARLO ERBA (HELLAS) AE · HEMPEL MARINE PAINTS ENE.

Λύνετε το πρόβλημα των Αγγλικών σε 10 μήνες

Τμήματα: Πρωϊνά, Μεσημβρινά, Απογευματινά, Βραδινά, για αρχάριους, First Certificate (Lower) TOEFL., Proficiency, για μικρούς, μεγάλους (Στελέχη επιχειρήσεων, επαννελματίες κ.α.)

Η μεθοδολογία INTERLINGUA εφαρμόζεται στα φροντιστήριά μας:

AOHNA

тр. 36.41.454, 36.38.474.

**AOHNA** ΠΕΙΡΑΙΑΣ ΘΕΣ/ΝΙΚΗ ΠΑΤΡΑ

Ετσι, δε μένει παρά να γράψετε στη νέα σας δισκέτα τα προγράμματα που θέλετε και να τα φορτώνετε μετά την ανάγνωση των MS-DOS files.

Την επόμενη φορά θα συνεχίσουμε τη ξενάγηση στο χώρο των PCs και φυσικά θα απαντήσουμε στις οποιεσδήποτε απορίες σας, έτσι ώστε να μην νιώθετε πια «ξένοι» βλέποντας ένα compatible.

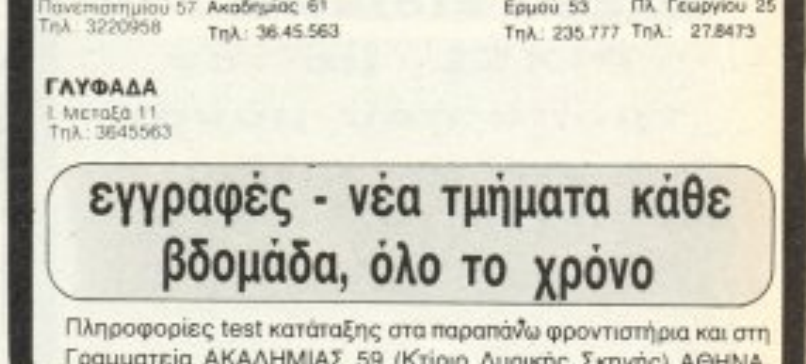

# USERS

Μια καινούργια στήλη κάνει το πρώτο της βήμα αυτό το μήνα. Μια στήλη που δημιουργήσατε εσείς, φίλοι αναγνώστες, με τα γράμματά σας. Σ' αυτή τη στήλη θα παρουσιάζονται οι καλύτερες και χρησιμότερες εφαρμογές για τον υπολογιστή σας, για να ξεφύγουμε λίγο από το joystick,  $6\rho\epsilon$ αδερφέ! **Kai, B***e*8aia, αναλύει, επιμελείται και παρουσιάζει τα προγράμματα το επιτελείο των... διακοσίων και πλέον ειδικών του PIXEL, µE TOV τρόπο που μόνον αυτό γνωρίζει!

# Επεξεργασία κειμένου στον **AMSTRAD CPC 6128**

**O ELITE είναι ένα πακέτο που** πρωτοκυκλοφόρησε πριν από ένα χρόνο, περίπου, κάνοντας τα πρώτα του δειλά βήματα στην αγορά μέσα από αγγελίες και έγινε πλατύτερα γνωστό τους τελευταίους έξι μήνες, που διατίθεται και στα computer shops. Στο PIXEL είχε αναφερθεί μέσα στα «νέα του PIXEL» με τίτλο «το 8ο bit», αφού δεν υπήρχε η κατάλληλη στήλη να το παρουσιάσει.

Το ELITE προσφέρεται σαν πακέτο που περιλαμβάνει • το πρόγραμμα επεξεργασίας κειμένου, το «ELITE» · ένα πρόγραμμα που ενεργοποιεί το 8ο bit στο interface, για να το χρησιμοποιήσετε στα δικά σας προγράμματα · το «8B», ένα πρόγραμμα κατασκευής χαρακτήρων που συνεργάζεται με το κυρίως πρόγραμμα · το «DHST», ένα πρόγραμμα κατασκευής download χαρακτήρων για τον εκτυπωτή • TO «KENL10» και, βέβαια, • το interface, με το καλώδιο για σύνδεση του AM-STRAD, με τη θύρα Centronics του εκτυπωτή. Το πακέτο έρχεται σε ένα κουτί που η εμφάνισή του δε δείχνει τις δυνατότητές του! Σημειώστε όμως, ότι το εξώφυλλο της συσκευασίας φτιάχτηκε με το ίδιο το πρόγραμμα!

#### **ANAAYTIKOTEPA**

Το interface, έχει διακόπτη για επιλογή 7/8 bits στον εκτυπωτή και βρίσκεται στο μέσον του καλωδίου σύνδεσης υπολογιστή - εκτυπωτή, ώστε να μη βαραίνει την έξοδο του Amstrad που, ως γνωστόν, είναι απόληξη της κύριας πλακέτας και επομένως ευαίσθητη στις... καταπονή-Ι' 2130 Το «8Β» είναι ένα προγραμματάκι που ενεργοποιεί το interface, έτσι ώστε να έχετε ταυτόχρονα και τους 255 χαρακτήρες στον εκτυπωτή. Μπορείτε - και πρέπει- να το χρησιμοποιείτε στα δικά σας προγράμματα για να έχετε όλο το σετ χαρακτήρων. (Σημείωση: αν δεν το τρέξε-

τε και έχετε το διακόπτη του interface στο «8», δίνοντας ένα PRINT CHR\$ (x) από τη BASIC, ο εκτυπωτής συμπεριφέρεται «παράξενα», αν το «Χ» είναι μεγαλύτερο του 128!)

Το DHST - από το ΔΗμιουργία STencils- είναι πρόγραμμα που σας επιτρέπει να σχεδιάσετε ένα σετ χαρακτήρων όπως το θέλετε (για παράδειγμα κάποια γραφικά) και να το σώσετε στο δίσκο σαν εναλλακτικό σετ για το ELITE. Δουλεύοντας, δηλαδή, με το ELITE, δίνετε την επιλογή για επιστροφή στη BASIC, δίνετε LOAD στο σετ που σώσατε με το DHST και... αυτό ήταν! Από δω και πέρα έχετε τους χαρακτήρες που εσείς σχεδιάσατε στην επεξεργασία κειμένου!

Το KENL10, τώρα, είναι το πρόγραμμα που δημιουργεί download χαρακτήρες στον εκτυπωτή, για να μπορείτε πχ. να επεξεργάζεστε και να τυπώνετε αρχεία του dBASE, που δημιουργήθηκαν με ελληνο-αγγλικούς χαρακτήρες στο CPM είχαμε δημοσιεύσει παλιά ένα πρόγραμμα για ελληνικά στο CPM. Το KENL10 συνεργάζεται και μ' αυτό.

Στο πακέτο περιλαμβάνεται και το manual, υπό μορφή κειμένου, στην ίδια δισκέτα με το πρόγραμμα. Είναι αναλυτικό, περιγράφει όλες τις δυνατότητες του πακέτου και καλά θα κάνετε να το διαβάσετε, πριν προχωρήσετε στην επεξεργασία κειμένου.

του Βασίλη Τερζόπουλου

PIXEL 40

#### ΤΟ ΚΥΡΙΩΣ **ПРОГРАММА**

Δίνοντας RUN " ELITE, βρισκόμαστε έτοιμοι να γράψουμε σε «MODE 1». Υπάρχουν 4 «MODE», το MODE 1 για ελληνικά μικρά - κεφαλαία, το MODE 2 για αγγλικά μικρά - κεφαλαία και τα γραφικά - του IBM- το MODE 3 για τονούμενα ελληνικά και χαρακτήρες ελέγχου εκτυπωτή και το MODE 4 που περιλαμβάνει τους CONTROL χαρακτήρες - για στοίχιση κειμένου, περιθώρια, εντολές block. ψάξιμο κλπ - και τους «διακόπτες». Οι διακόπτες αυτοί είναι τύπου ΟΝ/ΟΕΕ, σημειωνονται στην τελευταία γραμμή της οθόνης και ενεργοποιούν - απενεργοποιούν την αυτόματη στοίχιση, τη συγκράτηση λέξης, την εισαγωγή επικάλυψη χαρακτήρων, τη σελιδοποίηση του κειμένου και την εμφάνιση του βοηθητικού παράθυρου στο πάνω μέρος της οθόνης.

Δίνουμε [CTRL - ENTER] και είμαστε στο κυρίως μενού. Στις τελευταίες γραμμές βλέπουμε την πρόοδο (!!!) του κειμένου μας, λέξεις, γραμμές, χαρακτήρες, ελεύθερη μνήμη και ενεργό drive. Χωρίς κείμενο έχουμε 65276 χαρακτήρες ελεύθερους, αρκετούς δηλαδή για 20 σελίδες κειμένου των 55 γραμμών και αρκετούς για να μας πείσουν ότι τα 128 K της RAM έχουν αξιοποιηθεί πλήρως (επιτέλους!)

Η πρώτη επιλογή για εκτύπωση του κειμένου μας φέρνει στο μενού του εκτυπωτή. Οι επιλογές εδώ είναι αρκετές και δεν θα τις αναφέρουμε, θα πούμε, όμως, ότι υπάρχει δυνατότητα να αποφύγετε αυτό το μενού, δίνοντας [COPY] για άμεση εκτύπωση και δυνατότητα για πολλα αντιγραφα.

Η δεύτερη και η τρίτη επιλογή είναι για σωσιμο και φόρτωμα του κειμένου, αντίστοιχα, σε όποιο drive θέλετε (Α ή Β) και η τέταρτη επιλογή αφορά την ένωση κειμένου, το οποίο προστίθεται στο ήδη υπάρχον και μετά το τέλος του.

Η πέμπτη επιλογή είναι για επιστροφή στο κείμενο, η όγδοη για σβήσιμο αρχείων από το δίσκο (και παρουσιάζει κάποιο πρόβλημα σε μερικές κόπιες του προγραμματος ή σε μερικούς AMSTRAD) και η ένατη για επιστροφή στη BASIC (πχ για να φορτώσουμε κάποιους extra χαρακτήρες κλπ).

Η έβδομη επιλογή βγάζει κόπια του

ELITE με τα settings που έχετε ορίσει. Δηλαδή το αντίγραφο του ELITE, μ' αυτή την επιλογή, θα έχει τα περιθώρια που έχετε ορίσει, τα settings του εκτυπωτή που χρησιμοποιείτε, τους κωδικούς του εκτυπωτή σας και όποιες άλλες αλλαγές υπάρχουν τη στιγμή που ζητάτε αντίγραφο. Καλό αυτό, γιατί μπορείτε να χρησιμοποιείτε το ELITE χωρίς κάθε φορά να ορίζετε περιθώρια, χρώματα κλπ.

Η έκτη επιλογή, τώρα, σας επιτρέπει αρκετές αλλαγές στη μορφή του προγράμματος. Αρχικά σας οδηγεί σε ένα μενού με έξι υποεπιλογές για αλλαγές. Πρώτη η σχεδίαση σελίδας, που, με ένα ακόμα μενού σας επιτρέπει να ορίσετε γραμμές ανά σελίδα, κωδικούς για το RETURN και την αλλαγή γραμμής και σελίδας και όσα αφορούν τους ΗΕΑ-DERS και FOOTERS του κειμένου. Δεύτερη, ο ορισμός των κωδικών του εκτυπωτή για το πρώτο σετ χαρακτήρων -ελληνικά. Τρίτη, ο ορισμός των χαρακτήρων ελεγχου του εκτυπωτή -μέχρι πέντε κωδικούς για καθένα από τα 26 γράμματα των αγγλικών, για bold, condensed, pica, italics κλπ. Τέταρτη, ο ορισμός των κωδικών για το β' σετ χαρακτήρων - αγγλικά και γραφικά. Πέμπτη, ο ορισμός των κωδικών του αριθμητικού πληκτρολογίου. Η έκτη υποεπιλογή σας επιτρέπει αλλαγές στα χρώματα, στη μορφή του δείκτη, στα περιθώρια και στα βοηθητικά παράθυρα στο πάνω μέρος της οθόνης.

Από το μενού, τώρα, δίνουμε Ρ για επιστροφή στο κείμενο. Με [ESCAPE] έχουμε και τα τέσσερα βοηθητικά παράθυρα στην οθόνη μας, όπου φαίνονται και οι δυνατότητες που έχουμε όταν γράφουμε, χωρίς να επιστρέψουμε στο με-VOU.

Υπάρχουν όλες οι χρήσιμες (και κάποιες περιττές) λειτουργίες που θα μπορού-

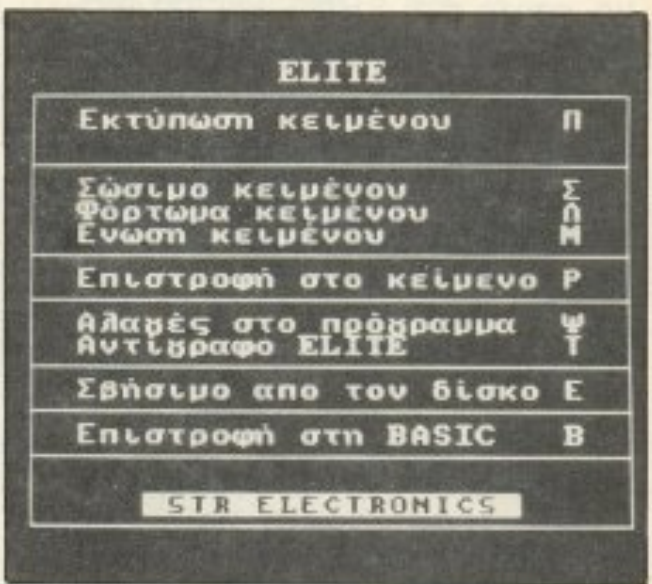

σαμε να επιθυμήσουμε σε μια επεξεργασία κειμένου. Εντολές για ορισμό, μετακίνηση, αντιγραφή και σβήσιμο block, εντολές για στοίχιση αριστερά, δεξιά και κέντρο, εντολές για σβήσιμο χαρακτήρα, λέξης, γραμμής ή κειμένου, εντολές για κάθε είδους μετακίνηση στο κείμενο, εντολές για ΤΑΒ, για περιθώρια, για τους «διακόπτες», για HEADER, FOOTER κλπ. Σημειώστε ότι για το β΄ σετ χαρακτήρων -αγγλικά- υπάρχει «διακόπτης», δεν χρειάζεται, δηλαδή, για κάθε χαρακτήρα να πατάμε [CTRL + SPACE].

Μια πολύ ωραία εντολή είναι αυτή που μετατρέπει τα μικρά σε κεφαλαία και το αντίστροφο, που εργάζεται τέλεια και στα ελληνικά και στα αγγλικά. Μας άρεσε επίσης ο τρόπος που λειτουργεί η εντολή για στοίχιση παραγράφου, όταν αυξομειώνουμε τα περιθώρια, όπως και η ταχύτητά της. Η ταχύτητα του προγράμματος είναι επίσης φανερή στο φόρτωμα & σώσιμο κειμένων και στην αναζήτηση καί / ή αντικατάσταση λέξεων ή και φράσεων. Κάτι χρήσιμο, που δεν αναφέρεται πουθενά όμως, είναι ότι το πλήκτρο COPY κάνει ακριβώς την τελευταία εντολή που είχαμε δώσει. Αυτό είναι χρήσιμο όταν θέλουμε να «ψάξουμε» κάτι σ΄ ένα κείμε-

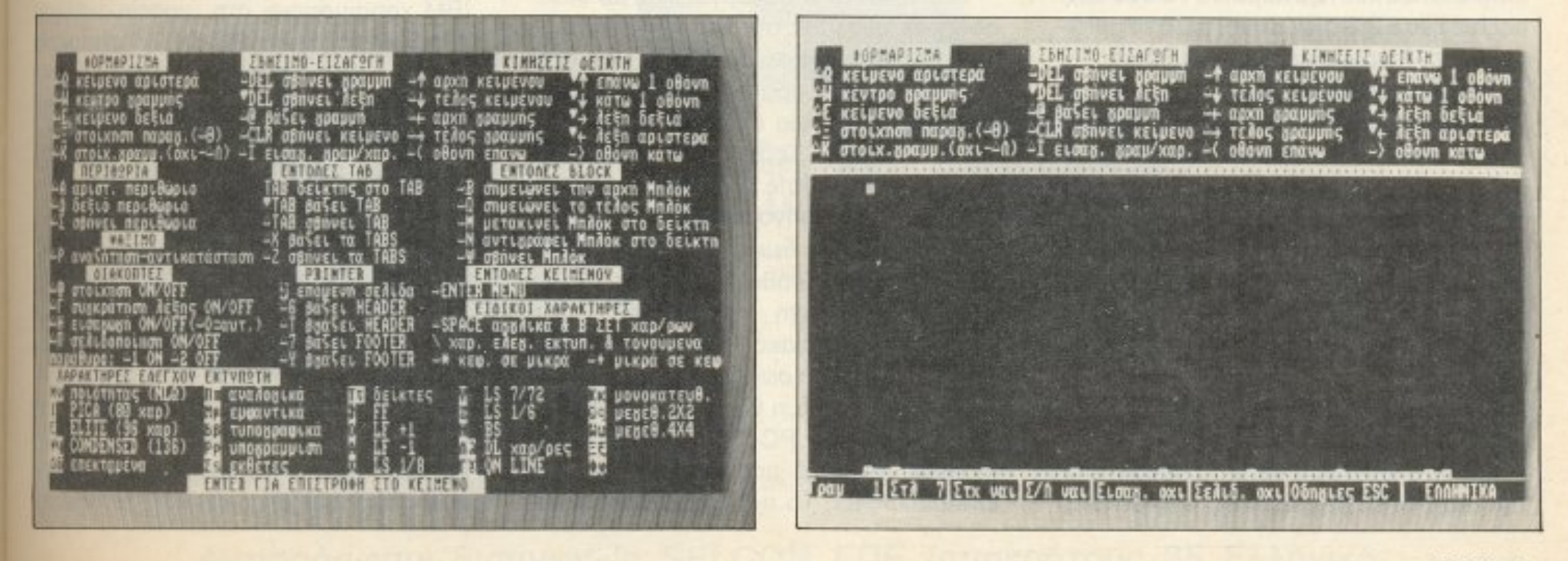

*vo*, οπότε αντί SHIFT και βελάκι κάτω, κάθε φορό, για vσ nροχωpaμε κοτά οθονη, από τη δεύτερη φορά και πέρα δίνουμε COPY! Τέλος, κάτι που δεν μας άρεσε είναι ο χρόνος που χρειάζεται το πρόνραμματικό νομα με να μεγαλύσει από το μεγαλύσει από το μεγαλύσει με να μεγαλύσει στο μεγαλύσει στο μεγαλύσει μ στο κείμενο και, κυρίως, το αντίστροφο, όταν έχουμε κάrτοιο μεγάλο κείμενο . · Ομfι)ς, <sup>v</sup><sup>α</sup>θέλουμε και όλα δικά μο.ς <sup>~</sup> . ναι' Δεν ας aρέσει και το όνομα! Προσωπ κά θα nροημούσο κόη ελληνικό, που να μη μιζει το γνωστό παιχνίδι!

τώρα. Yπάρχουν 7 χαρακτήρες για κάθε πληιqpο - δυο στα ελληνικό , δuο στο · σε την στους κωδικούς τους κωδικούς τους κωδικούς τους κωδικούς τους κωδικούς τους κωδικούς τους κωδικούς τους κα<sup>ι</sup>έναι; με CONTROL! Πάνω από 300 )(Οpακτήpες συνολικό δηλαδή!

Υπάρχουν 9 βοηθητικά παράθυρα, τα 4 από τα οποία αποτελούν σημειώσεις που γράφετε εσείς . Δεχετaι μέχρι 128 χαρα- . . .. .. . κτηρες ανο γραμμη και οι κενες γpαμμες δεν πιάνουν καθόλου μνήμη. Σημειώστε, τέλος, ότι έρχεται με τα στανταρ settings του NL-10 σε IBM mode # 2.

Κάποιες γενικώτερες παρaτηρήοεις,

ΕΝΑ<sup>Σ</sup>ΙΒΜ ΕΝΑΣ ΙΒΜ ΣΤΟΝ ΑΤΑRΙ ST

Το ELITE το χρησιμοποιούμε εδώ κa<sup>ι</sup>

άλλο και να παρουσιάσουν μία software έκδοση του MS-DOS emulator. Όταν ως παρουσιάστηκε στην aγοpό, αnο δείχτηκε ότι κανένα από τα προγράμματα δε δούλευε σωστά (ειτε <sup>ή</sup>τον aργό, τε δε φόρτωνε ολλά από τα προγράμμa α), οπό <sup>ε</sup>σuντοuα αγνο θηκαν και ξεχάστηκαν

του Γtavvη Πουρvαρά

Πρ να πολύ το μήνες και μέσαν μία το μήνες και μήνες και μέσαν φήναν φόρο μία το και μήνες και μέσαν φήνες και μες γύρω aπό ένα καινούργιο MS-OOS emulator (100% software!!!). Βέβαια από <sup>ν</sup>αpχή υπήρχαν κάποιες αμφιβολίες,

αλλά διαδόθηκε ότι «έτρεχαν» προγράμματα όπως το Flight Simulator II και το Karateka (ένα πρόγραμμα της Broderbund) στο καινούργιο emulator που ονομαζόταν PC-DITTO. Αυτό ήταν ιδιαίτερα ενδ αφέρον. επειδη rα προηγούμενο emuJaιor δεν επέτρεπαν γραφικά απ · ό,τι γνωρ;ζω.

Ετσι, μια μάλλον άγνωστη εταιρία, η Avant·Garde Systems, παρουσίασε συτό το υπέροχο πρόγραμμα, γιατί ήθελε να φτιάξει ένα IBM emulator που να είναι συμβατό με τα business applications το υπό το υπό το το το στάσετε, που το προσέλεσμα στο προσέλεσμα στο προσέλεσμα στο προσέλεσμα στο προσέλεσμα πρ<del>οχημένεται στο προσελεύτερο και το προσελεύτερο και το προσελεύτερο και το προσελεύτερο και το προσελεύτερο και τ</del>

<sup>ν</sup>ξαναγυρίσουμε στην εποχή που πρωτοβγήκε το ATARI ST, θο θυμηθουμε το <sup>ς</sup>αvθρωπο <sup>ς</sup> ου επιμονα ζητούσαν κάποιο MS-DOS emulator που θα έnpεηε να κυκλοφορήσε• τότε) <•σε μερικοίις μήνες ). nολλό άρθρα σε άφορα <sup>π</sup><sup>ε</sup>ριοδ ικα πα ροuσίσζαν ένα MS-DOS emulator σε hardware, nου θα · χε πολλά έξτρα. όπως ένας co-processor και 512Kb RAM, τα οποία θα μπορο σαν vσ χρησ μοποιηθοίιν σον RAMdisk όταν λειτουργούσε το ST. Το περίφημο αυτό μηχάμημα έπρεπε να ήταν έτοιμο από το καλοκαίρι του 1986. Οι άνθρωποι, λο πόν, εκαvαν οικονομίες (ro emulator θα κόστιζε περίπου 70.000 δρχ. μαζί με έvο 5.25" disk driνe) αλλά το hard- 'ινare δεν παρουσιόσrηκε πουθενά!

Πολλές εταιρίες, όπως η Robtec και η Paradox, αποφάσισαν να μην περιμένουν

Το PC-DITO συνεργάζει <u>να το PC-DITO συνεργάζει το PC-DITO συνεργά</u> αδήποτε ανόλυση στο ST (δηλαδή σύμ φωνο με ης ελάχ στες γνωσεις ου περ<sup>ι</sup> ΙΒΜ. <{ ρέχουν» ρογράμμα <sup>α</sup>κα<sup>ι</sup>για σπρόμαυοη κα1 <sup>α</sup>έγχρωμη κάρτα) και

ρίζεται σε τέσσερα μέρη: Disk, Video, Keyboard και Colours. Επιλέγοντας το DISK ρυθμίζουμε αν το Drive A είνα εσω ερικό ή εξωτερ κό, ον υπάρχε• άλλc Drive συνδεδεμένο με το ST και τι Drive είναι (3.5" ή 5.25") και τέλος αν έχουμε συνδέσει Hard Disk. Όταν βρισκόμαστε στο VIDEO ρυθμίζουμε το είδος του monitor που θα χρησιμοποιήσουμε (B&W/Colour) και αν θα μας παρουσιάζει το ST διάφορα εφφέ που χρησιμοποιεί ο IBM στο B&W mode. Τέτοια εφφέ είναι τα Highland από το Highland με Highland από το Highland από το Highland από το Highland and Highland and που θα παρουσιάζονται από το ST σαν Reverse Video. Η μίμηση αυτών των εφφε καθυστερει, γι · αυτο και μπορουμε νa · τα αγνοήσουμε. Με το KEYBOARD εχουμε τη ουνατοτητα να ρυθμισουμε την επανάληψη πλήκτρου ο.νά δε τερόλεπ-<sup>v</sup> και το χρονικό α στη α αν άμε σα τηιι τελευταια πιεση πληκτρου και στην αρχη της επανάληψης. Ακόμη, με το CO-LOURS επιλέγουμε για το B&W mode ποιά χρώματα θα χρησιμοποιήσουμε (μαυρο φόνο στα γράματα γράμματα ή με το μαγματικό τους της ανατοχής θετο) και για το Colour mode ποιά από το 512 χρώματα του ST θα έχουμε. Η επιλογή γίνεται με το γνωστό σύστημα RGB. Εδώ θα πρέπει να σημειωθεί το εξής: το <sup>Ι</sup>ΒΜ χρ ο ιμοπο <sup>ι</sup><sup>ε</sup><sup>ί</sup>στη με οο ία ανόλυση 16 χρώματα, ενώ το PC-DITTO επιτρέπει ονο 4. Άρα πρέπει να διαλέξουμε ενα

ένα χρόνο περίπου με ένα STAR SG 10 και ας έχε<sup>ι</sup>aφή σ~ <sup>ι</sup>πολ<sup>ύ</sup>καλές εν 1u rτwσεις (και εκτυπώσεις!). Αρκει να σας που· με ότι τον AMSTRAD τον χρησιμοποιούμε αποκλειστικά για hacking (!!!), για το d BASE II και για το ELITE. Αυτό ίσως να λέει πολλό για τις δυνατότητες του nακε· TOU! το

Διατίθεται, πέρα από τα καταστήματα, από τον κατοσκευσστη το<sup>υ</sup>Στράτο Καριοφύλλη. Τηλ. 9512794

γιο κσλuτερη λεησuργίο χρειόζετο:ι 1 Mbyte και double side drive. Βέβαια δεν είναι τόσο γρήγορο όσο τα άλλα PCs. (ας μην ξεχνάμε όμως ότι το ST πρέπει να μεταφράσει κάθε εντολή του 8088 σε μια αντίστοιχη του 68000), ούτε εχει το εντυπωσιακό πληκτρολόγιο του IBM - αλλά κάνει σωστά τη δουλειά του. Α.vτ θετα από <sup>η</sup>θα περιμέναμε, <sup>η</sup>εγκατόστα του PC DITTO ναι πολιμένο του PC DITTO να προσελήσει του προσελήσει του προσελήσει του προσελήσει του εύκολη. Σε αυτό μας 6οηθάει το PC-DMENU.PRG. Το nρόγpομμα αυτό χω-

#### ΑΙ Η ΠΑΡΑΣΤΑΣΗ **ΑΡΧΙΖΕΙ**

σε σε την μεριστον μακριτικού του σε ανακριτικού του σε αρχιτικού μεριστού του και το προσ

Μόλις φορτώσουμε το PC-DITTO παρουσιάζει ένα μήνυμα copyright, κάποια system informations και ζητάει αν θέλουμε να προχωρ σουμε στη δισδ κοσία μετατροπής του ST σε IBM ή να επιστρεψου εστορικό και στην κόπε και στην κόπε μα του ματοποιήθηκε με το ματοποιήθηκε με το κόπε μα το ματοποιήθ GEM. Το ίδιο μήνυμα παρουσιάζεται κάθε φορά που κάνουμε PC boot. Εδώ όμως παρουσιάζεται και κάτι το αξιοση-

**PIXEL 42** 

I

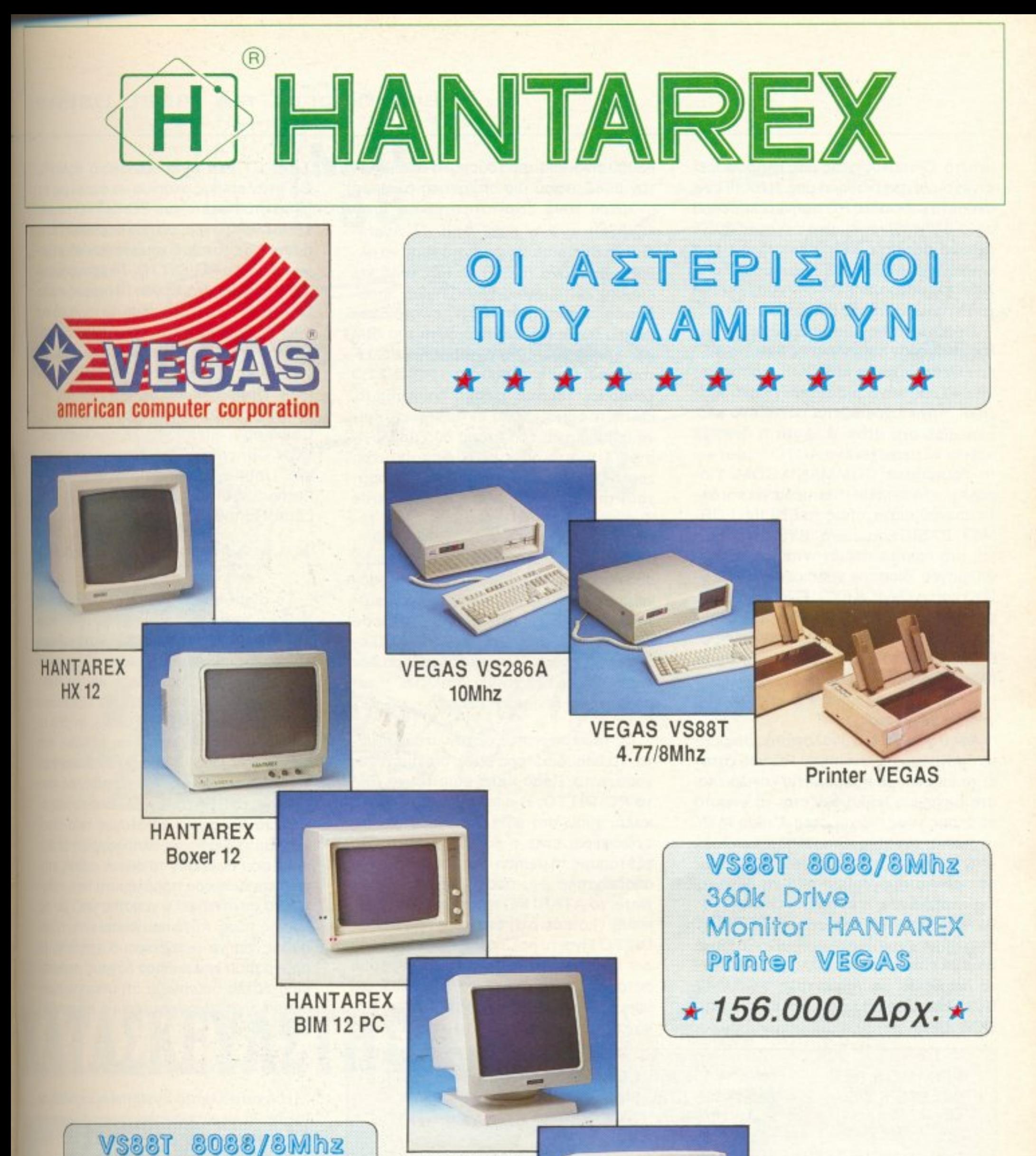

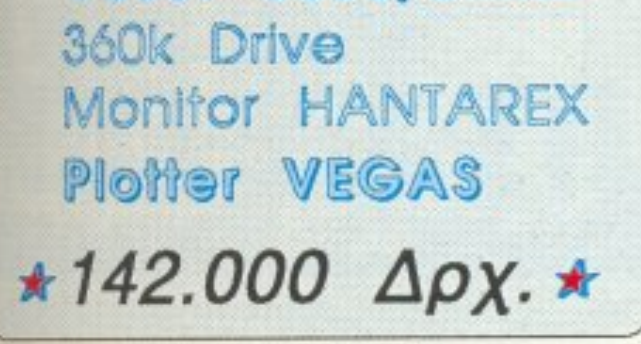

**HANTAREX** Boxer 14

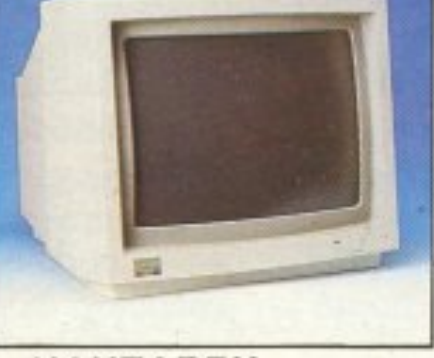

**HANTAREX** CT 9000 HR 14

Αντιπρόσωποι/Εισαγωγείς SELCON ΕΠΕ Ιπποκράτους 35 Ελληνικό **a** 9910.950, 9930.035 - TLX 219875

μειωτο. <sup>Ο</sup>unολογιστης μας πληροφορεί ότι έχουμε στη διάθεσή μας 703K (!) ενώ αντίθετα κάθε όλλο PC αφήνει ελεύθερο μόνο 640Κ. Ειναι φυσικό ότι στο 530ST έχουμε περίπου 200Κ. Παράλληλα, στο καινούργιο MEGA ST έχουμε επίσης 703Κ ελεύθερο, επειδή δεν επηpεηει τη χpήση περισσότερης μνήμης το ΙΒΜ PC

Σε αυτό το σημείο μπορούμε να βάλουμε σχεδόν οποιαδήποτε δισκέτα 3.5" που νο περ1εχε1 το MS-DOS. Επιτρεψτε μου να σας κάνω μια εισαγωγή στο MS-DOS. Αρχικα χρειάζετοι πόντο ένα system disk στο drive Α. Αυτή η δισκέτα nρέnει νο περιεχει έva AUTO folder και το nρόνραμμο COMMAND.COM. Πaράλληλα το system disk περιέχει και άλλα προγράμματα, όπως τα EDLIN, FOR-\ΛAT, BASIC και μερικό ' SYS' fιles Ακόμη, στο πακέτο περιέχονται και δυο εφαρμογές ιδιαίτερα χρήσιμες, το SPEE-DY3 καιτ ο QWICKEYS. Είναι και τα δύο ρublic domain programs. Το πρώτο εnιταχύνει τη διαδικασία σχεδιασμού της οθόνης, ενώ το όεύτεpο επιταχύνει το πληκτρολόγιο. Είναι και τα δυο πολύ καλά προγράμματα για κάθε PC χρήστη που απαιτεί ταχύτητα.

Αφού φορτώσει ο υπολογιστής ορισμένα προγράμματα ακόμη. το PC μας ζητόει να εισάγουμε ημερομηνία και ώρα και στη συνέχεια παρουσιάζεται το γνωστό σε όλους τους PC χρήστες A> και το PC περιμένει εντολες . Οποιαδήποτε εντολη κι αν δώσουμε, ο υπολογιστής θα φορτώσει κάπο <sup>ο</sup>πρόγρα μα απο τη <sup>δ</sup>ισκέτa. Για παράδειγμα, η εντολή 'FORMAT Β:' θα φορτωσει το nρόγρaμμa FORMAT στη μνήμη. Στην περίπτωση αυτή θα κάνει doυble sίded format, σλλό ουτό μπορε<sup>ι</sup> να διορθωθεί με την εντολή 'FORMAT 8 / 1' Μερικες από Ης εντολές του MS-DOS είναι:

68000 εivaι ιδια τερο σκολο να ιμηθε <sup>i</sup> τον 8088, αφού μιο σημαντική διαφορά αναμεσά τους είναι ότι ο 68000 είναι 16/32bit ενώ ο 8088 8bit. Η Avant-Garde Systems, όμως, κατάφερε να αλλάξει όχι μόνο το ST, σε PC, αλλά και ειδικές λειτουργίες του ST. Για παρα δειγμα, το serial port του ST είναι διαφορετικά συνδεδεμένο από αυτό του IBM και χρησιμεύει για διαφορετικές λειτουργίες . nap · όλο ουτά 10 PC-DITT O ξεnέροσε τέτοιου είδους προβλήματα. θa nεί <sup>ε</sup>όμως: «Καλά, εντάξε<sup>ι</sup>νια τα κοινά σημείο ανάμεσα οτους δύο uπολονιστές. Τι γίνεται όμως για τα διάφορα μέρη νετα<sup>ι</sup>όμως για τaδιόφορα μερη του hardware τοu IBM που δεν υπάρχουν στο ST;;;». Κι εδώ η Avant-Garde Systems έκανε το Βαuμa της. Έvο τέτοιο παράδειγμα είναι το 6845 chιp. Υ· πάρχει ένα public domain πρόγραμμα που παρουσιάζει 130 χρώματα στην οθόνη με τη βοήθεια του 6845. Το πρόγραμμα αυτό «τρεχει» στο 16 colours mode και, όπως προανέφερα, το PC-DITTO επιτρέπει μόνο 4. Άρα το πρόγραμμα δεν παρουσιάζει 130 χρώματα αλλά 8. Η μίμηση όμως λειτουργεί σωστά.

Qς τώρα aπόvτησσ σε nολλό εpωτή · τα. Το σπουδαιότερο όμως παραμένει αναπάντητο. όσο καλά μιμείται το ΙΒΜ το PC-DIΠO; <sup>Η</sup>απάντηση είναι: Πολύ καλά, γύρω στο 95%. Αυτό που κυρίως ενδ αφέρει της συνεργασίας της αφέρει της συνεργασίας της αφέρει της και της και της και της αφέρει της αφέρει εξετάσαμε τη μίμηση «ως μηχάνημα» και αποδείχτηκε όη, όσο αφορα το hardware, το ATARI PC τα καταφέρνει πολύ καλά). Πιστευω ότι κατά μέσο όρο το PC-DITTO είναι το πολύ τρεις έως έξι φορές πιο αργό από το IBM. Αν εξαιρεσουμε αυτά το στο στο μειονέκτημα το στο λεύτο το καταστεί στο καταστεί στο καταστεί στο και το στο καταστεί στο κατ αρκετά καλά. Ιδιαίτερη εντύπωση μου έκαναν συνεργασία της πράγματας της συνεργασίας της πρόσωπο συνεργασίας της πρόσωπο συνεργασίας της πρόσωπο συν

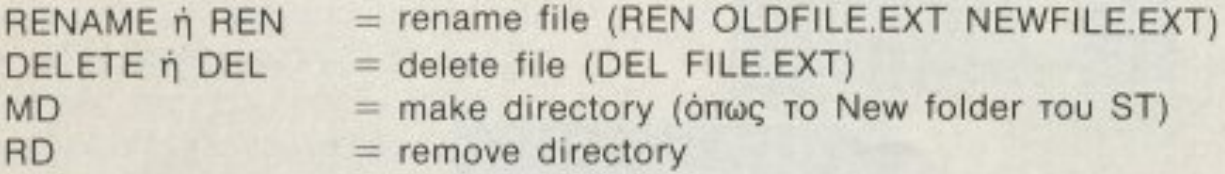

δουλεύει το εσωτερικό ρολόϊ του PC και το πώς κατάφερνε va υπομένει το ~μοp· τύρια» στα οποία το υπέβαλα, όπως το να κάvει compiling αρκετά μεγάλα nρο 'jpόμματα. Φυσιι<ά για κά οιοv όχι και τό σο σχετικό με το στο στο στο στο στο στο στο στο σπουδαίο. Για όποιον ανήκει σε αυτή την ι ι μετανομίζεται μετανομία και να προσελεύεται μετανομία μετανομία και να προσελεύεται με το προσελεύεται την αναφέρω μια ικρή λεmQ μέρειο; το Α-

PIXEL 44

TARI ST δεν έχει εσωτερικό ρολόϊ!!!... Θα ήταν επίσης σκόπιμο να αναφέρω ότι μέσα στο πακέτο του PC-DITTO περιέχεται ένα πρόγραμμα που παρουσιάζει τα προγράμματα που δοκιμάστη καν και «τρέχου\1)) με το PC-DITTO. Ta nρογpάμματα αυτά είναι: Jet, Dbase III (καθώς και το Dbase ΙΙΗ, πο<sup>υ</sup>δοκίμασα προσωπικά και σας διαβεραιών ότι δο λεύτερο του διαβεραιών σας διαβεραιών σας διαβεραιών σας διαβεραιών σας διαβεραιών σας δ Symphony. Buck Rogers. Framewor (και (και Framework II), Lotus 123, Multiplan, Hobbit, πολλά adventures της Infocom, Microsoft Flight Simulator, NFL Challenge, Star Trek, HyperGraphics, VCN Concorde, The Newsroom, Norton Utilities, Microsoft Word, World Perfect, WordStar, GW Basic, PC File, Lode Runner κοι πολλά άλλο!!!

#### ΚΑΙ ΑΠΟ ΕΓΧΕΙΡΙΔΙΟ TI FINETAI;

Το manual του PC-DITTO δεν είναι βέβαια όπως τα manuals του IBM, που είναι τόσο επεξηγηματικά, ώστε ακόμη κοι αυτός ου δε γνωρίζεται της διαφορούς της διαφορούς της διαφορούς της διαφορούς της διαφορούς της διαφορούς ανάμεσα στοv υπολογιστή κσι το πληκτρολόγιο θα τα καταλάβαινε. Πρόκειται για ένα απλό manual. Εξάλλου, το ιδιο το προν μα είναι από μα είναι στην καιεύκολο στην καιρία του και το και το προσελεύει το και το προσελεύει το στην χρήση του. Παρ' όλο τό, vaι σκόnι <sup>ο</sup> να δ1αβόσει κσνείς και τις οδηγίες από ένα file, το README.1ST. Εκεί περιέχετοι ένα χρήσιμος κατάλογος οπό προ~ γράμματα, διάφορες πληροφορίες σε θέματα nou αφορούν τα drives καθώς εnισης και διάφορα προβλήματα που πιθαvov *va* σuνavτησε<sup>ι</sup><sup>ο</sup>χρήστης μαζί με <sup>τ</sup><sup>ς</sup> λύσεις τους. Αυτό που λείπει είναι η μέθοδος γιa να αν γρόψει ο χρ στης το πρόγραμμα (νια καθαρό λόγους προστα σίας). αλλό δε νομίζω ότι unαρχει npό · βλη . ατί οντιγράφετοι με οnοιονδή· ποτε τρόπο. ποτε τροnο .

#### ΣΥΜΠΕΡΑΣΜΑ

Η Avant-Garde Systems προσπάθησε (άξ1cι) να γεμίσει το κενό της έλλειψης ενος ΙΒΜ emulator. Γι · αυτούς που θέλουν το ATARI PC αποκλειστικά για να το χρησιμοποιήσουν ως IBM, τους προτείνω νa αγο ράσο <sup>v</sup><sup>Ι</sup>ΒΜ νιaτί έxouv εσφαλμένη αντίληψη για τους emulators. Γι΄ αυτούς ομως που έχουν ένα PC στο γραφείο τους και θέλουν να επεξεργαστούν κείμενα ή data αναπαυτικά στο σπί ιτους. Η προσεργασία να προσεργασία να αγοράσουν χωρίς και το προσεργασία να προσεργασία να προσεργασία το δεύτερη σκέψη το ATARI ST. Τέλος, το PC-DITTO είναι ιδανικό και γι ' αυτούς που ήδη έχουν ST και θέλουν να εξερευνήσουν τον κόσμο του IBM.

#### CD CTRL+ALT+DEL  $=$  change directory αντίστοιχο με το RESET του S

#### $ΠΩΣ$   $ENAZ$  68000 **MIMEITAI ENAN 8088;**

Η βάση για μια μίμηση είναι η ικανότητα του ενός επεξεργαστή να μιμείται σωστά όλες τις εντολές του άλλου. <sup>Η</sup>ικανότητα αυτή εξαρτάται κατά κύριο λόγο από τον αριθμό των ομοιοτήτων και τω<sup>ν</sup>διαφορών αναμεσα στους υστον στους υστον στους Ουγκριτους Ουγκριτους

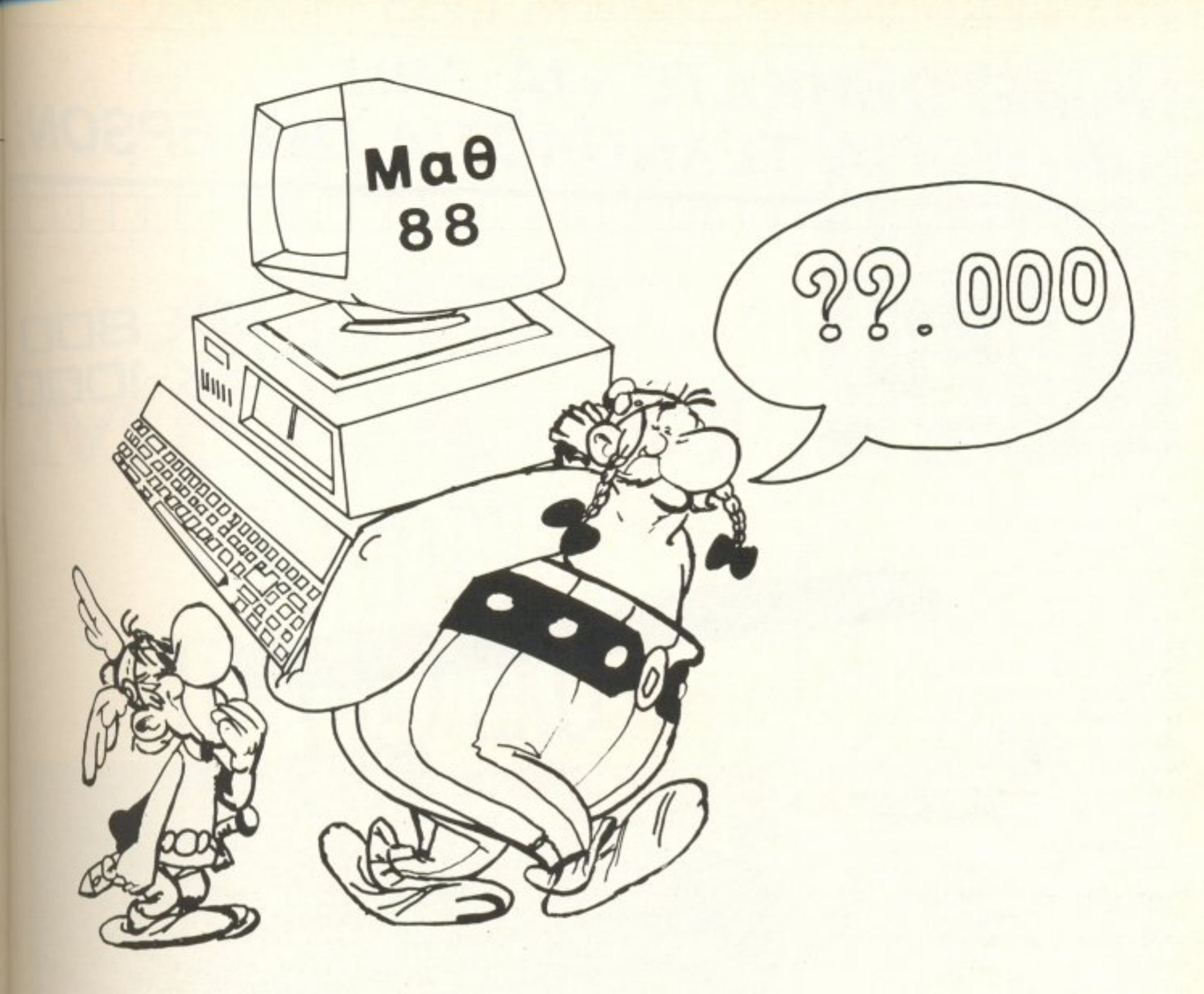

# ΚΑΤΑΣΚΕΥΑΣΤΗΣ

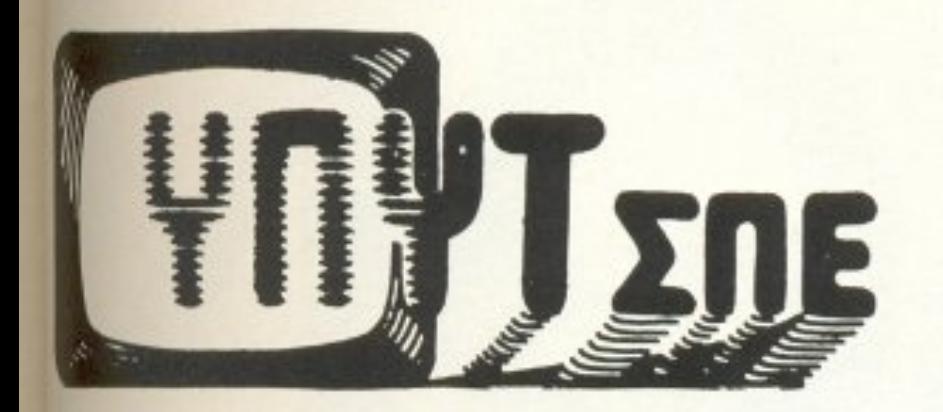

- \* IBM συμβατό, (Intell 8088) !!
- \* 1 floppy disk drive 360 Kb !!
- \* 512 Kb µvήµη RAM !!
- \* θύρα για mouse !!
- \* joystick !!
- \* Εγχρωμη κάρτα γραφικών παραστάσεων !!
- 

#### **ΙΠΟΣΤΗΡΙΞΗ ΥΦΗΛΗΣ ΤΕΧΝΟΛΟΓΙΑΣ Σ.Π.Ε.** Μ ΑΓΟΡΑΣ 14 ΧΑΛΚΙΔΑ Τ.Κ 34100 ΤΗΛ: 83983

\* 16 Kb video RAM για γραφικά !! \* Μονόχρωμη οθόνη γραφικών παραστάσεων !! \* E50805 086vng RGBI & composite !! \* Παράλληλη θύρα για εκτυπωτή !! \* θύρα για ήχο !! \* θύρα για light pen !! \* Πλήκτρο για RESET (hardware reset) !! \* 8 bit slot για κάρτες IBM συμβατές !!  $*$  MS-DOS  $\vdots$ \* GW BASIC !! \* Εγχειρίδια χρήσης !!

# **ENHMEPΩΘHKATE ΓIA THN ΚΑΙΝΟΥΡΓΙΑ ΤΕΧΝΟΛΟΓΙΑ ΤΗΣ EPSON;**

# Νέα διάσταση στους εκτυπωτές

# **EX-800 EX-1000**

TWINAXIAL

**INTERFACE IBM** 

mini kai maintrame

EPSON - VECC

• 300 CPS • Roman NLQ γραφή • Sans Serif NLQ γραφή Bidirectional Text and Bit image EYXpwun EKTURWON (option) · Σύστημα Scanning (Option) · Parallel and Serial RS-232C

Πολλές δυνατότητες, υψηλή τεχνολογία, μεγάλη ευελιξία και ευκολία στην χρήση είναι τα κύρια χαρακτηριστικά αυτής της σειράς εκτυπωτών. Ταχύτητα εκτύπωσης 250 χαρ./δευτ. σε Draft Pica, 300 χαρ./δευτ. σε Draft Elite μορφή εκτύπωσης και 50 χαρ./δευτ. σε NLQ (Near Letter Quality). Δουλεύουν σε δύο διαφορετικές μορφές εκτύπωσης: σε ΙΒΜ τρέχοντας όλα τα προγράμματα που είναι σχεδιασμένα για ΙΒΜ συμβατούς υπολογιστές. και σε EPSON μορφή χρησιμοποιώντας την γνωστή σειρά εντολών ESC/P. Ο ΕΧ-800 τυπώνει μέχρι 160 στήλες πλάτος και ο ΕΧ-1000 μέχρι 272 στήλες πλάτος (condensed elite μορφή γραμμάτων), δυνατότητα πολύ χρήσιμη για εκτυπώσεις από spreadsheets. Μπορείτε να έχετε μέχρι 3 αντίγραφα και τροφοδοσία χαρτιού με tractor unit για συνεχές μηχανογραφικό χαρτί και με

friction feed για μονοσέλιδη τροφοδοσία χαρτιού. Από τα μεγαλύτερα πλεονεκτήματα αυτής της σειράς εκ: πωτών είναι η άμεση επιλογή (SelecType) που έχετε διαφορετικών μορφών εκτυπώσεως από τον πίνακα ελέγχου του εκτυπωτή. Αγγίζοντας απλώς ένα από τα πλήκτρα στο πάνω μέρος του εκτυπωτή έχετε κατευθείαν διαφορετικές μορφές εκτυπώσεως όπως Draft, NLQ Roman, NLQ Sans Serif (Pica η Elite), Proportional εκτύπωση και πολλές επιλογές από κανονική και Condensed μορφή. Τυπώνουν πολύ καθαρές γραφικές παραστάσεις και για να έχετε έγχρωμη εκτύπωση απλώς τοποθετείτε ένα μικρό μοτεράκι και την έγχρωμη μελανοταινία στον εκτυπωτή.

# COMPUTERS & ΕΚΤΥΠΩΤΕΣ **P. D. A.E.** ANTINPOZONEIA ΚΕΝΤΡΟ ΕΦΑΡΜΟΓΩΝ ΗΛΕΚΤΡΟΝΙΚΩΝ ΥΠΟΛΟΓΙΣΤΩΝ ΕΡΜΟΥ & ΦΩΚΙΩΝΟΣ Β - ΣΥΝΤΑΓΜΑ - ΑΘΗΝΑ 105 63 THA 3225426 - 3253839 - 3235415TLX 223996 ECS GR

# ATARI MEGA ST **TO BAPY TIYPOBOAIKO**

ATARI

Η Atari έχει αποδείξει ότι, αν μη τι άλλο, σέβεται τις επιθυμίες του αγοραστικού κοινού. Το κοινό θέλει 68000? Oρίστε ο 520 STF. Το κοινό θέλει να μην ξοδεύει λεφτά για monitor? Opiate o 520 **STFM.** Το κοινό θέλει bitter, πολλή μνήμη και ήχο? Ορίστε η σειρά Mega ST. Δεν ξέρω για σας, αλλά εμένα όλα

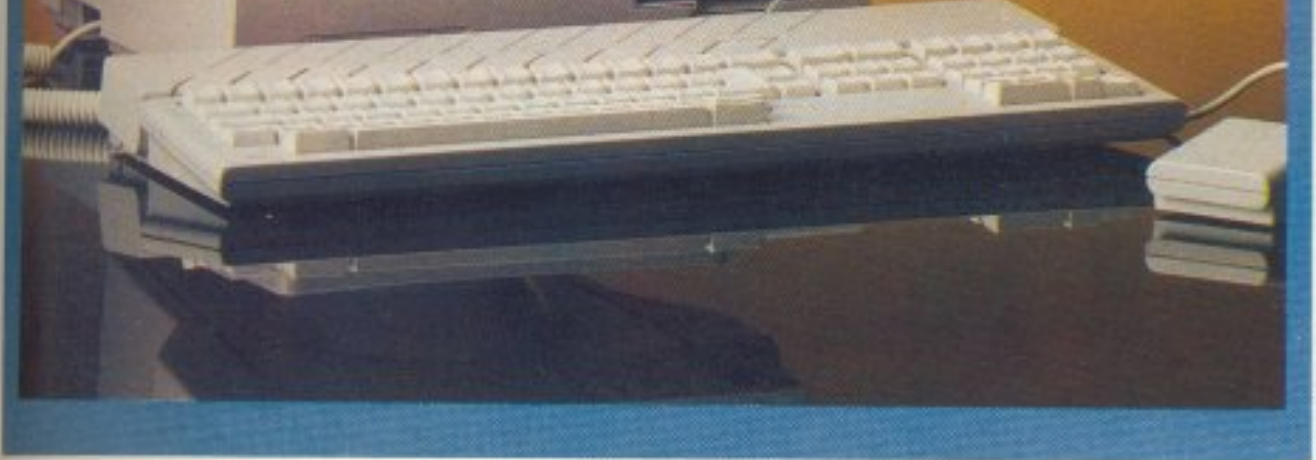

αυτά μου θυμίζουν ένα τραγούδι των JAM: The public gets what the public wants!!!

Του Α. Λεκόπουλου

## **ATARI MEGA ST**

ύρω στα τέλη του περασμένου Γενάρη, ο Jack Tramiel (πρόεδρος της Atari) ανακοίνωσε, για λογαριασμό της εταιριας του. την κυκλοφορία της σειράς Mega ST. <sup>η</sup>σειρό.θο αποτελούσαν τρiα μοντέλα: <sup>ο</sup> Mega ST 1 (με 1 Mbyte μνήμης) ο Mega ST 2 (με 2 Mbytes) και ο Mega ST 4 (με 4 Mbytes). Η διαφορά του Mega ST 1 από τον 1040 είναι ότι ο Mega έχει ενσωματωμένο real-time clock με μπαταρία, καθως και το περιβόητο blitter.

παν επίσης, τα μηχανήματο θρόματος με μηχανήματο θα προσελήσει το προσελήσει το προσελήσει το προσελήσει το πρ και στην εξωτερική τους εμφάνιση, κaθώς όλη η σειρά των Mega ST θα αποτελειϊaι αηό rρία κομμάτια (monι or. κε ντρικη μονάδα, πληκτρολόγιο).

<sup>Ο</sup>Mega ST σίγουρο κερδίζε<sup>ι</sup>το χρή στη από την πρώτη κιόλας στιγμή.

*TO εσωτερικό* του Mega sτ. Στο όεξί μερος και πάvω aπ · ro cartridge port διακρivε τα• <sup>η</sup>τετράyωvη βάση του bllιter. Επάνω απ· ουτήv υπάρχει η σει*pd* με τις γρaμμές επικοινωνίας του *68000* (η *ao*  rιρη υποδοχη) και <sup>ο</sup>ίδιος ο *68000.*  Ακριβώς επάνω aπ· τοv επεξεργαστή φαίνονται οι *4* κενές βciσεις. Το drive που είvαι aκουμπισμέ vσ κάτω, έχει *...*  ποσυνδεθεί. Η κα*vo* vική ταυ θέοη εivαι πάvω aπ · το τροφοδοτικό.

PIXEL 48

Το παρουσιαστικό του, αν και λιτό, είναι αρκετά όμως την μπροστινή μπροστινή μπροστινή μπροστινή μπροστινή μπροστινή μπροστινή μπροστινή μπροστινή μπροσ της κεντρικής μονάδας και στο δεξί μέρος. βρίσκετaιτο driveτων 3 1/2 ιντσών. με το γνωστό αεροδυναμικό design της Atari. ενω στο επάνω μέρος της φιλοξενείται και η θήκη με τις μπαταρίες για το ρολόι.

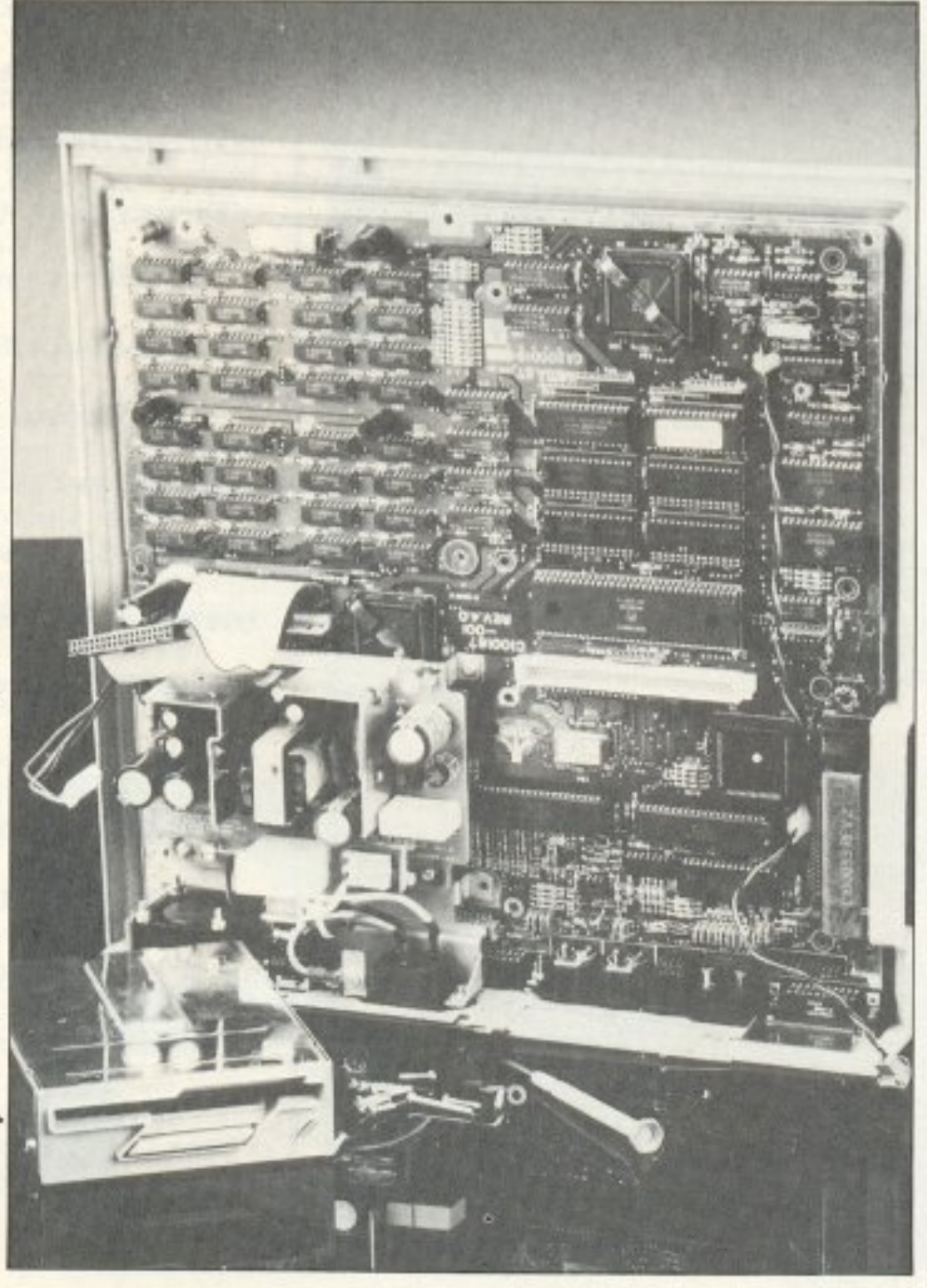

Mega ST, είναι το γνωστό SM 125, για την ποιότητα του οποίου νομίζουμε ότι είναι περιττό να πούμε πολλά λόγια.

Το πληκτρολόγιο είναι aκριβως το ίδιο με αυτό του 1040, τουλάχιστον στον αθμό των πλήκτρωv. γιατί στον τομέα ης αίσθησης έχουν γίνει πολλές βελτιώσεις. Ετσι ο Mega ST έρχεται κάτω από τα δάχτυλά σας με ελαφρά σκληρότερα πλήκτρα, που δίνουν σα που δίνουν σα που δίνουν σα που δίνουν σα που δίνουν σα που δίνουν σα που δίνουν σα που δίν σθηση στην πληκτρολόγηση.

Στο κάτω μέρος του τμήματος με το nλ κτρολόγιο υπάρχοuν δύο aνaδιπλοu μενα ποδαράκια που του δίνουν μια κλίση για πιο άνετη πληκτρολόγηση.

<sup>ο</sup>Monitor, τώρο, nou έρχεται με τον

Το τελευταίο μέλος της naρεας τaι Mega είναι το κλασικό πια ποντίκι STM1, που δεν έχει καμιά διαφορά από αυτό του 1040.

Κάτι ποιι εχει αλλάξει στον Mega sτ είναι τα δύο manuals ποu τον ουνοδεuουν. Το πρώτο απ' αυτά εξηγεί στον αρχάριο τα πάντα για τη λειτουργία του desktop του Atari (πολύ αναλυτικά, είναι αλήθε ιο) κα1 περLεχει και ένα λεξικό με τις βασικό τε ρες έννοιες του GEM. Το δεύτερο, που αναφέρεται στην basic, είναι λιγότερο περιεκτικό απ' αυτό του 1040, πράγμα που ομολογουμένως μας ξάφνιασε. Το σημavηκότερο ίσως μειονέκτημά του είναι το ότι δεν απευθύνεται στον αρχάριο, οπως θα έπρεπε, αλλά στον κά · πως πιο προχωρημενο, η, για v · ακριβολογούμε, στον πολύ nροχωpημένο.

#### $-11$

Λοιπόν φαίνεται nως η σχεδ οστικ<sup>η</sup>ομά· δα της Atarί έχε<sup>ι</sup>κόποιο οπωθημεva aπό την πa•δικ<sup>ή</sup>ηλικ•α. Οχι δηλαδή ότι έ· χουμε τίποτα με τους ανθρώnουc; (αντιθέτως μάλ σrο ε•ναι ουμnαθέστοτοι), αλλά aν θ.ελήαει κά οιος να <sup>ρ</sup>ξει μια μοτιa στο εσωτερικό του υπολογιστή, θα πρέ ει νο πάρει μαζί του κaι κάμrrοσους wi· zards από κανένα game, για να το βοηθήσουν να σουν συνεργασία του ολο-19 και του ολοκτή του και και του ολοκτήσει γιστή. Θωράκιση που βέβαια βρίσκεται εκεί για va ταλαιπωρει όχι μόνο τον κακόμοιρο το γράφοντα, αλλά και όλες τις επίδοξες βλαπτικές οuσ ες και αννητικό πεδ απουενές σε προσωπικές μέσα στην απουενδεχομένων στην και το προσωπικό και και το προσωπικό και το προσωπι τη λειτουργiα του unολογιστή.

· σν λοιπόν μετά από nολύωρες προσπάθειες καταφέραμε να φτάσουμε (ο wizard κι εγώ) στην εσωτερική πλακέτα του Mega ST, είδαμε όλες τις μετατροπές ου έχουν γiνε1 στον υπολογιστή . Ας πάρουμε όμως τα πράγματα με τη σειρα: Η καρδιά του Mega ST είναι ο γνωστός 68000 της Motorola, nou τρέχει στα 8MHz (σκέψου να είχε ο Μπεν Τζόνσον έναν 68000 co-processor για τα πόδιa το )\_ Με εγάλη χaρa είδαμε οτι <sup>η</sup>Alarί έχει πpοσθέσει μία έξοδο για όλες τις γραμμές τοu εnεξεργασιή, κόη που ε-

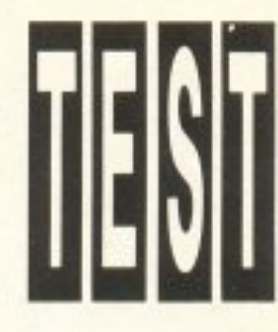

## **ATARI MEGA ST**

λειπε από τον 1040. Αν το γεγονός αυτό δε σας φαίνεται σπουδαίο, σκεφτείτε ότι μέχρι τώρα τα περιφερειακά για τον Atari επικοινωνούσαν με τον 68000 μέσω του cartridge port, που σημαίνει ότι δεν μπορούσαν να εκμεταλλευτούν όλες τις γραμμές του επεξεργαστή. Με την προσθήκη όμως αυτής της εξόδου, τα νέα περιφερειακά θα μπορούν να επικοινωνουν απευθείας με τον 68000 (και φυσικά να εκμεταλλευτούν όλες τις γραμμές του) nρόνμa που σημαίνει γρηγορότερη και σαφώς καλύτερη λειτουργία.

Αυτό που βέβαια είναι τελείως και-•ιούpγιο πάνώ στην πλaκέτcι. αλλά κaι στον Mega ST γενικότερα, είναι ο blitter, ή καλύτερα, η βάση για τον blitter. Δυσιυχώς το μηχάνημα που είχαμε για το test δεν είχε το τσιπάκι αυτό ενσωματωμένο. Δεν ξέρουμε αν αυτό θα συμβεί και στην επόμενη σειρά παραγωγής των Mega ST, λόγω του ότι το δικό μας μηχάνηa είχε πρόσφατη ημερομηνία παρανωγής, υποπτευόμαστε όμως ότι μόλις πέσει λίγο η τιμή του blitter (κοστίζει αυτή τη 01ιvμή 90 δολάρια, δηλοδή 12000 δρχ.) a. Mega ST θa τον έχουν ενσωματωμένο κανονικά. Βέβαια οι κάτοχοι των μικρών ST δεν πρέπει ν' ανησυχούν γιατί ο blitter μπορεί να μπει με μια πολύ απλή διαδικασία και στα δικά τους μηχανήματα.

Κάτω από τον 68000 υπάρχουν και τέσσερις κενές βάσεις για Rom chips που μέχρι τώρα δεν μπορέσαμε ν' αναχαλuψοuμε σε τι χρησιμεύουν.

Κάτι επίσης καινούργιο (και ασυνήθιστο για Atari) είναι και το βούισμα που ακούγεται μόλις γυρίσετε το διακόπτη στο ΟΝ.

lρόκειτaι γιο το ονεμιστηράκι που βpίσκεται πίσω από το τροφοδοτικό για την ψuξη. Ας σημειωθεί ότι αυτή τη φορά το τροφοδοτικό βγάζει μια σκόμη γραμμή τροφοδοσίας που υπάρχει έτοιμη με τη βάση της για μελλοντική χρήση, ενώ δεν είναι κλεισμένο μέσα σε κάποιο μεταλλικό κουτί, όπως στον 1040, αφού τώρα uπάρχει αρκετός χώρος πάνω στην πλακέτα και τα chips δεν επηρεάζονται από τα παράσιτα του τροφοδοτικού. Το drive τώρα είναι κατασκευής της Mitsubishi, χωρητικότητας 726016 bytes (formatted) φυσικά double sided και double density με ταχύτητα μετάδοσης 250 ki lobits/second και βημαrικό μοτέρ για την κίνηση της κεφαλής.

Ο Mega ST επικοινωνεί με τον έξω κόσμο μέσα από τις θύρες που φιλοξενούνται στο πίσω μέρος. Εκεί, εκτός από το διακόmη ON-OFF κοι το reset button, υπάρχουν ακόμη μία θύρα Centronics για σύνδεση με εκτυπωτή, μια θύρα RS232, οι θύρες Midi in και Midi out. ο connector του monitor και του δεύτερου driνe και τέλος η θύρα για το hard disk. Φυσικά δεν έχει λείψει από τον υπολογιστή η κλασική θύρα για τα cartridges που βρίσκεται στην αριστερή πλευρό του μηχaνήμaτος, δίnλa στοv connector του πληκτρολογίου, ενώ υπάρχουν και οι δύο υποδοχές τύπου Atari (τι άλλο?) για το ποντίκι και το joystick...

Μόvο nου θα πρέπει νο ψόξετε νια να τις βρείτε, καθώς βρίσκονται σε δύο υποδοχές στο πίσω μέρος του πληκτρολογiου. Φαίνεται πως ο Tramiel το 'χει βάλει σκοπό να μας παιδεύει κάθε φορά που θα θελήσουμε να συνδέσουμε το joystick ή.<br>το ποντίκι.

Κάτι που φυσικά δεν υπάρχει ούτε οτον Mega ST είvαι και η έξοδος σήμα τος TV για τη σύνδεση του υπολογιστή σε κοινή τηλεόραση. Πάντως δεν ξέρουμε αν τα modulators που έχουν κυκλοφορήσει για τον 1040 δουλεύουν και με τον Mega ST, λαβαίνοντας όμως υπόψη ότι οι έξοδοι του monitor είναι ίδιες και στα δύο μηχανήματα, καταλήγουμε στο συμπέρασμα ότι μάλλον δε θα υπάρξει πρόβλημα συνεργοοίος.

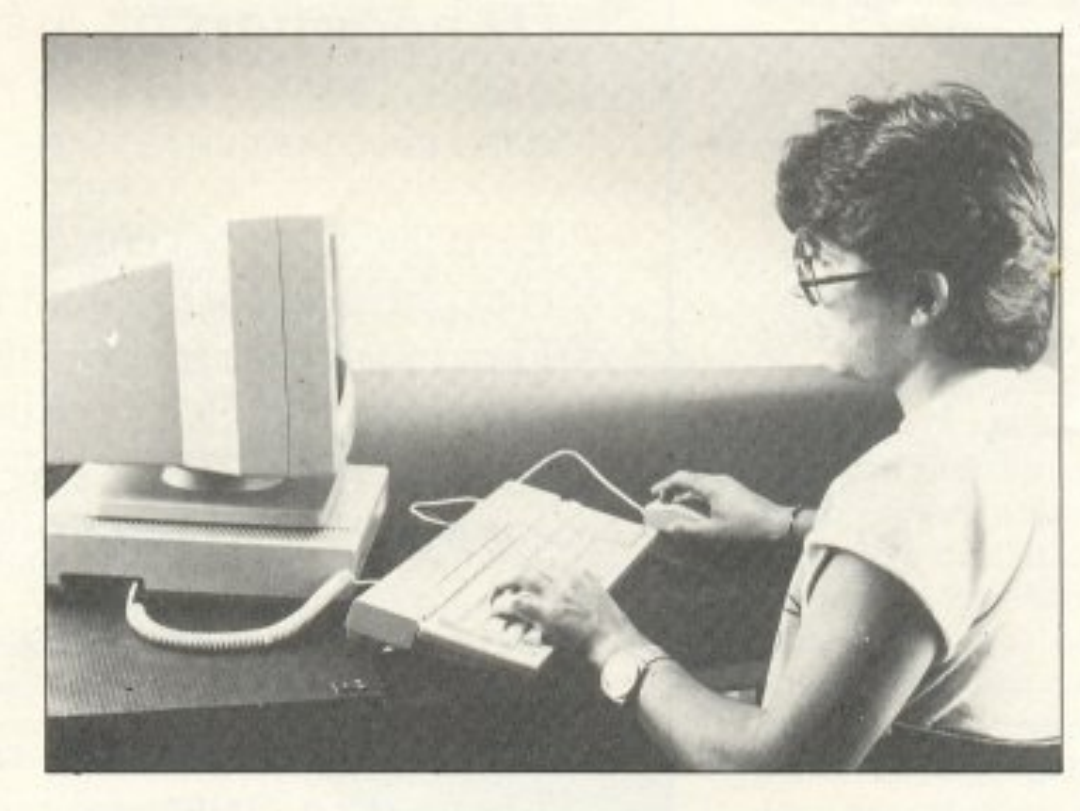

ο Meqa *sra·* έvσ τετ - α- τετ με τον Α. Λεκόπουλο.

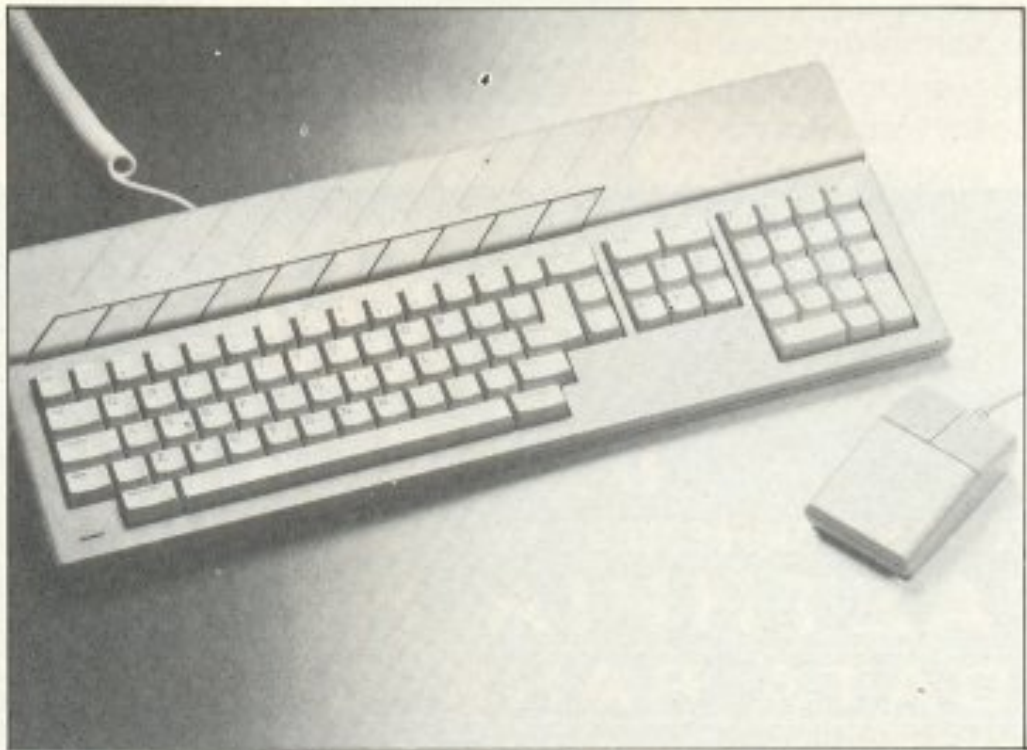

Το ποντίκι και το πληκτρολόγιο του Mega ST: iδια ποιότητα στο πρωτσ. σημαvτι κές βελτιώσεις στο δεύτερο.

Εκπαιδευόμενοι σε Computers

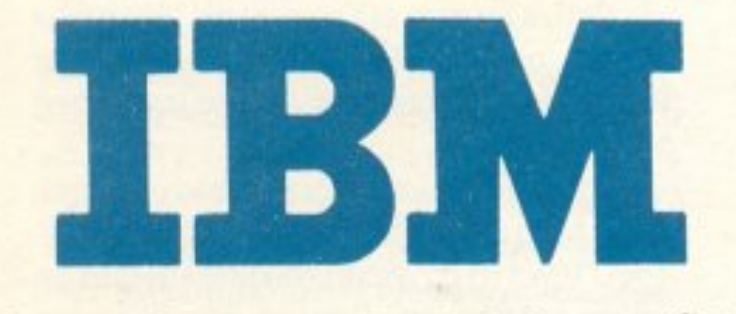

δεν αισθάνεστε μόνο Πρώτος, αλλά και επαγγελματικά εξασφαλισμένος

Εσείς, Σπουδάστε Πληροφορική και αφήστε τους άλλους να γίνουν Προγραμματιστές Μικροϋπολογιστών.

Εκπαίδευση Πληροφορικής παρεχόμενη αποκλειστικά και μόνο επί Συστημάτων

**IBM** 

**IBM** 

**IBM** 

**TEM** 

Εξοπλισμός υπερσύγχρονων Υπολογιστικών Συγκροτημάτων, Πολυπρογραμματισμού και Υπερβατικής Μνήμης (Main Frames 370/VS  $-4300/VSE$ ) σε πλήρη ανάπτυξη Δικτύων Τερματικών, αποκλειστικά IBM

Ακαδημαϊκό πρόγραμμα Διεθνών προτύπων για Σοβαρές Σπουδές Πληροφορικής μέχρι και 3 χρόνια, κατ' εκλογήν, βασισμένο αποκλειστικά σε μεθοδολογίες

Συμμετέχοντας στα, Μοναδικά στην Ελλάδα, Τακτικά Εκπαιδευτικά Προγράματα της Εταιρίας σήμερα, εξασφαλίζετε την συμμετοχή σας αύριο στο 80% της αγοράς Πληροφορικής. Δηλαδή στην αγορά των

Δηλώστε έγκαιρα συμμετοχή στα ειδικά Aptitude Test επιλογής σπουδαστών και αφήστε τους άλλους στο 20% της αγοράς με τη μόνιμη στενοχώρια του «δεύτερου ρόλου». Για σας όμως πάντα πολλά...

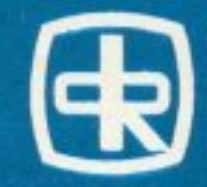

#### DATA RANK \* ΔΙΕΥΘΥΝΣΗ ΕΚΠΑΙΔΕΥΣΕΩΣ ΚΑΙ ΕΝΕΡΓΗ ΣΥΜΜΕΤΟΧΗ ΝΙΚΟΛΑΟΥ ΓΛΥΚΟΥ \* ΕΡΓΑΣΤΗΡΙΑ ΠΛΗΡΟΦΟΡΙΚΗΣ **DATA RANK CORPORATION** HNEIPOY 60 & AKAKIOY 1 - THA.: 8836956 - 8839490 - 8836414-7

# **ATARI MEGA ST**

#### KAAA OAA AYTA, ΑΛΛΑ ΠΩΣ *AOYAEYEI?*

0 Mega ST πηγαίνει στον αγοραστή με τη δισκέτα της Basic και με αυτήν κάναμε boot στο μηχάνημα την πρώτη φορά.

Αν βλέπεις μόνο το monitor του μηχανήματος την ώρα που δουλεύει, ούτε που σου περνάει η ιδέα απ' το μυαλό ότι πρόκειται για άλλο μηχάνημα πέρα από τον 1040 ή τον 520. Το desktop του υπολογιστή δεν έχει αλλάξει καθόλου, πέρα ίσως από κάποια μηνύματα λάθους. Κατά συνέπεια η λειτουργία του GEM και του TOS παραμένει ίδια με αυτήν των μικρών ST και δε διαφέρει σε ταχύτητα, χειρισμούς κ.λπ.

Το πρώτο πράγμα που διαπιστώσαμε ότι έχει αναβαθμιστεί είναι το control panel. Η Atari ενσωμάτωσε το accessory αυτό και το installation του printer καθώς και το configuration του RS232. Έται τώρα ο χρήστης μπορεί να ορίσει τις παραμέτρους του εκτυπωτή του και του RS232 μέσα απ' το control panel. Παράλληλα, με την προσθήκη του ρολογιού με τις μπαταρίες, κρατιέται στη μνήμη η

#### H πίσω όψη του Mega ST.

Από αριστερά βλέπουμε: το reset button, τις γρίλιες του ανεμιστήρα, το διακόπτη ΟΝ-ΟFF, την είσοδο τροφοδοσίας, τη θύρα RS 232, τη θύρα centronics, τα δύο Midi (in και out), την είσοδο του monitor και δίπλα της τη θύρα για το δεύτερο drive. Τέρμα δεξιά φιλοξενείται το connector του hard disk. Η «πορτούλα» που φαίνεται μισάνοιχτη στο επάνω δεξί μέρος, καλύπτει τις μπαταρίες για το ρολόι.

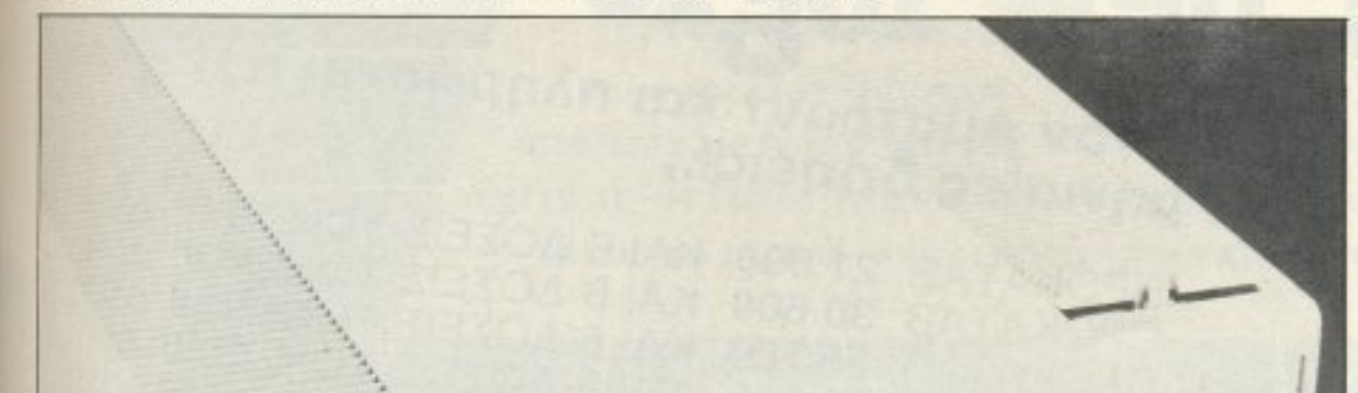

ημερομηνία και η ώρα που δίνει ο χρήστης, ακόμη και όταν το μηχάνημα είναι σβηστό.

Με την προσθήκη του blitter υπάρχει περίπτωση να μην τρέχουν ορισμένα προγράμματα και κυρίως μερικά παιχνίδια, μια και το blitter είναι τσιπάκι γραφικών. Γι' αυτή την περίπτωση η Atari προνόησε να φτιάξει ένα διακόπτη που απενεργοποιεί τον blitter και ταυτόχρονα δείχνει αν υπάρχει το τσιπάκι εγκατεστημένο στο μηχάνημα. Μην αρχίσετε βέβαια να ψάχνετε για κανένα διακόπτη πάνω στο μηχάνημα, γιατί θα χάσετε άδικα το χρόνο σας. Ο διακόπτης αυτός δεν είναι τίποτ' άλλο από μια option σε ένα απ' τα menus του GEM. Έτσι αν ανάψετε τον υπολογιστή, πάτε στο menu "Options" και δείτε ότι έχει για τελευταία επιλογή τη μαγική λέξη "Blitter", τότε μπορείτε να είστε σίγουροι ότι ο Mega ST σας έχει το τσιπάκι εγκατεστημένο στην άδεια βάση που είχε ο δικός μας. Τώρα, αν κάποιο πρόγραμμα δε σας τρέχει, δοκιμάστε να σβήσετε τον blitter από το menu και να το ξανατρέξετε. Πάντως

όταν ανάβετε το μηχάνημα, ο blitter μάλλον θα είναι σβηστός, για να μπορούν να τρέχουν κάποια autoboot προγράμματα που δε συνεργάζονται με το τοιπάκι. Το εντυπωσιακό πάντως με τον Mega ST είναι η μνήμη του. Δεν είναι και λίγο να βάζεις ένα Ram-disk 3.5 Megabytes, να αποθηκεύεις εκεί μερικές οθόνες (τι μερικές δηλαδή που ήταν καμιά εκατονπενηνταριά) και μετά να ξαπλώνεις στην πολυθρόνα σου να τις βλέπεις να περνούν από μπροστά σου με την ταχύτητα που μόνο ένα Ram-disk μπορεί να φτάσει, ή να ακούς sampled όλο το Soultans of Swing Twv Dire Straits!!!

Πάντως σε αυτό το σημείο παρατηρήσαμε κάτι που μας φάνηκε ιδιαίτερα ανησυχητικό. Μερικά προγράμματα Ram disk μπέρδευαν την ελεύθερη μνήμη του υπολογιστή, αλλά και τη χωρητικότητά του Ram-disk. Δηλαδή, μόλις ρωτούσαμε το πρόγραμμα πόση ελεύθερη μνήμη έχουμε για Ram-disk, εκείνο μας απαντούσε ότι έχουμε άλλοτε 3400 Κ, άλλοτε 3900Κ και άλλοτε 2900Κ. Σαν να μην έφτανε αυτό, μόλις του είπαμε να μας εγκαταστήσει 2500K για Ram-disk, βγήκαμε στο desktop και του ζητήσαμε πληροφορίες για τη χωρητικότητα του Drive D (το Ram-disk το είχε εγκαταστήσει σαν Drive D). Μας έδωσε τη μία φορά 896K ελεύθερα, την άλλη 1500Κ και την τρίτη 2120K. Παρ' όλα αυτά η Ram-disk λειτούργησε χωρίς κανένα πρόβλημα, αλλά, επειδή μας είχαν μπει ιδέες, αρχίσαμε να δοκιμάζουμε ένα-ένα όλα τα προγράμματα που καταφέραμε να βρούμε για τον 1040. Το αποτέλεσμα ήταν ότι μερικά δεν έτρεχαν στον Mega ST. Αυτά ήταν κυρίως προγράμματα που απευθύνονταν απευθείας στην ROM του υπολογιστή, μερικά που ήταν autoboot και τα Ελληνικά της Unibrain.

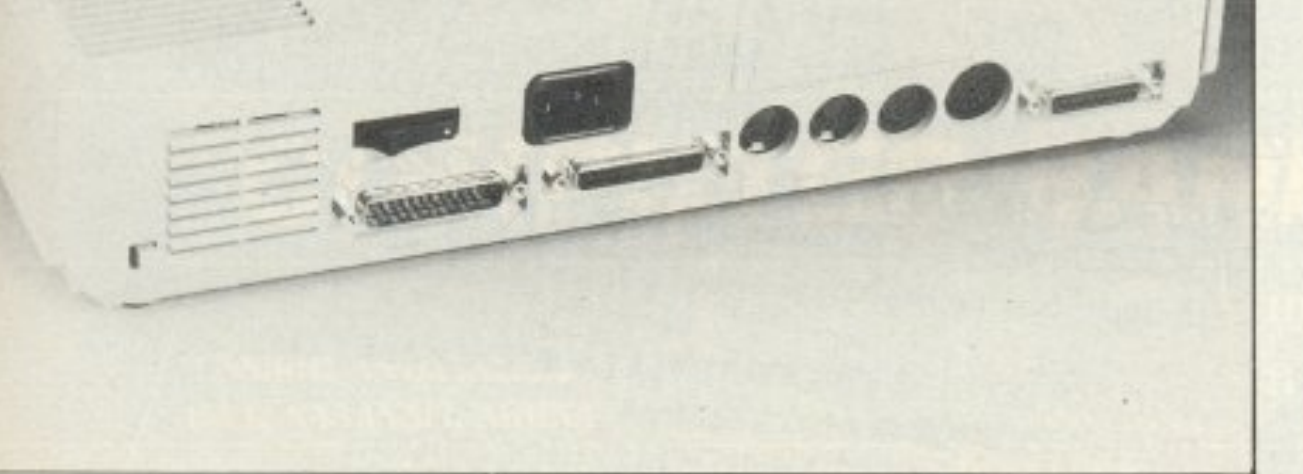

Το γεγονός πάντως δεν είναι ανησυχητικό, γιατί αφ' ενός μεν τα προγράμματα αυτά ήταν πάρα πολύ λίγα σε σχέση με αυτά που δοκιμάσαμε, αφ' ετέρου δε. δεν ξέρουμε πώς θα ενεργεί το μηχάνημα με ενσωματωμένο το blitter. Πάντως υποπτευόμαστε ότι τα προβλήματα οφείλονται στις αλλαγές που σίγουρα θα έχει υποστεί το λειτουργικό του υπολογιστή για να μπορέσει να χειριστεί τα 4Mbytes της μνήμης. Όσον αφορά τώρα τα προ-

**ATARI MEGA ST** 

γράμματα Ram-disk, υπάρχει μεγάλη πιθοvότητο να μη δουλεύουν εnε,δή δεν ·είναι φτιαγμένα να χειριζοvτσι τόση nολλ; μνημη. Επιφυλασσόμαστε πάντως νa ξανακάνουμε ένα test στον Mega ST μόλις τον βρούμε με ενσωματωμένο το blitter και κόποια δείγματα aπό software. φτιαγμένο ειδικά για τον Mega ST.

Κάτι που αξίζει ν<sup>·</sup> αναφέρουμε είναι και το γεγονός ότι η basic του Mega ST είναι γupω σης rρεις φορές γρηγορότερη (υποπτευόμαστε ότι κάτι έχουν κάνει στον interpreter).

Αρκεί νομίζω να σας πούμε ότι εκτέ λεσε ένα Ιοορ εκrύnωσης στην οθονη χίλιες φορές σε 1'17"08,ενώ η basic του 1040 εκτεΛεσε το iδ1ο Ιοοp επίσης χίλιες φορές, σε χρόνο 1'49"08 όμως. Πάντως, τρέχοvτάς τηv στον 1040. οι χρόνοι <sup>η</sup>ταν iδιοι, nρόγμα ποu σημαίνει ότι <sup>η</sup>διaφορά βρίσκεται αποκλειστικά στο software και όχι στα μηχανήματα.

#### *ΤΕΛΙΚΑ ΤΙ ΓΙΝΕΤΑΙ?*

Τελικά ο Mega ST μας κέρδισε.

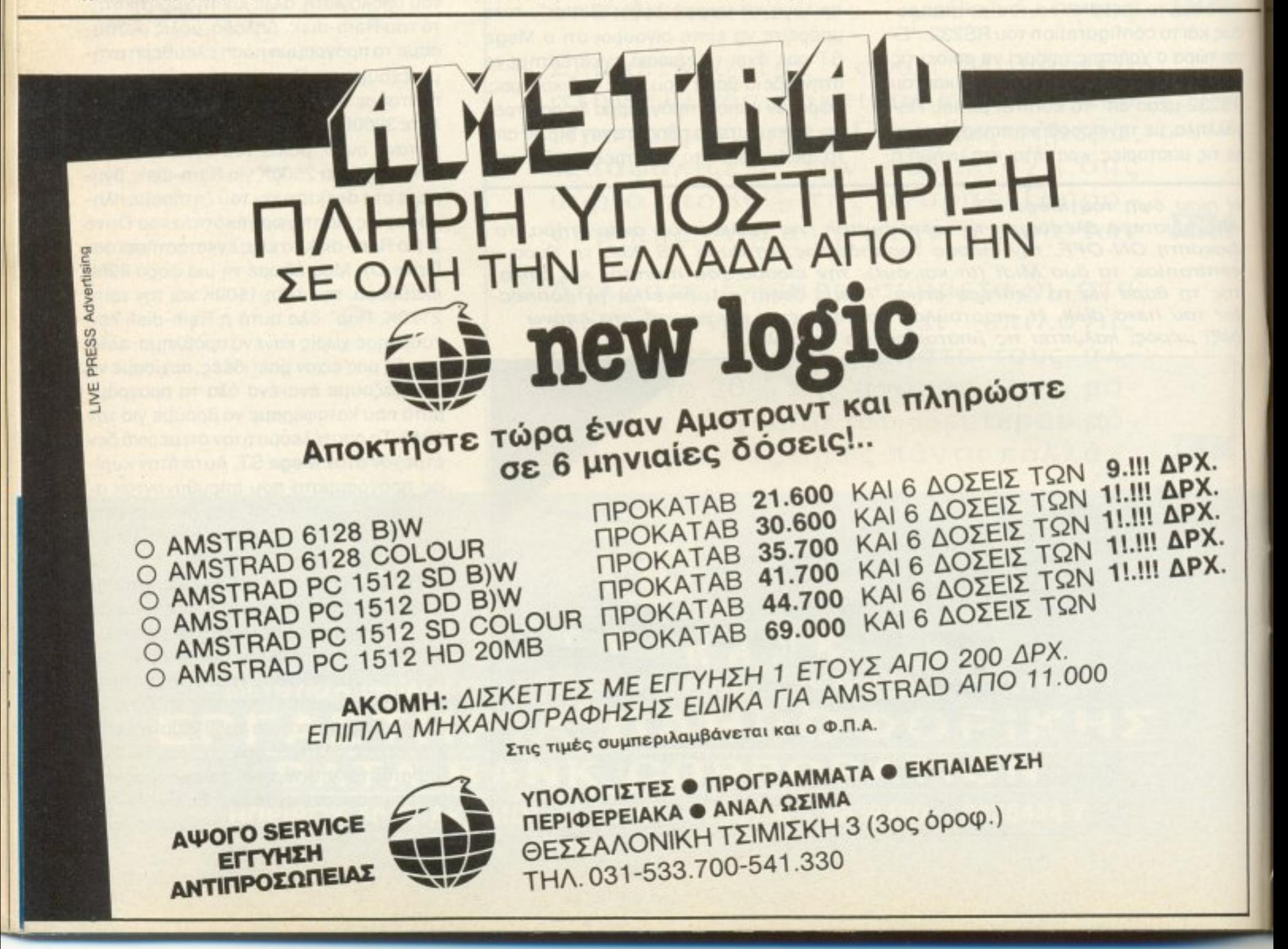

Μας κέρδισε με τη μεγάλη rou μvημη και ολa τα πλεονεκτήματα που μπορει να έχει το vενονός της ύrταρξης της, nλεονεκτήματα που δεν είναι και λίγα. Έχουμε λοιπόν να κάνουμε με ένα μηχάνημα γρήγορο, με πολλή μνήμη, πολύ software και πολλές δυνοrότητες. Πap • όλα αυτά είναι αναπόφευκτη η σύγκριση με τον 1040.

Σuγκρ1ση όμως nou vομίζουμε ότι δε στέκει και αυτό γιατί ο Mega ST 4 απευθύνεrαι στον επαγγελματία περισσότερο -aς μην ξεχνάμε τη δuνατοτητα συvεργασίας του με τον laser printer της Atari, δυνατότητα που <sup>ο</sup>1040 δεν έχει λόγω του ότι ο laser απαιτεί αρκετή μνήμη μόνο για τα fonts και τις ρουτίνες του, μνήμη που του παρέχεται από τους Mega ST. Πέρα βέβαια απ' όλα αυτά ο Mega ST, κοuβαλόει πίσω του όλο (ή το nερισ σότερο) software του 1040, συν τις εφαρμογές πο<sup>υ</sup>θο εμφαvιστοuν αnό δω και στο εξής αποκλειστικά για τον Mega ST (desktop publishing, samplers κ.λn.) κaι aς μην ξεχνάμε ότι στο κότω κάτω είναι και πιο εξελιγμένος τεχνολογικά απ<sup>·</sup> τον 1040 (λόγω blitter κ.λπ.).

Πάντως, παρ· όλa τα μικροπροβλήματα (που έrσι κι αλλιώς ήταν noλu λ1γο}, vομίζουμε ότι ο Mega ST είναι ένα πολύ καλό μηχάμημa.. Ελπίζουμε παvτως να μπορέσουμε να ξαναδουλέψουμε μαζί του ότav θα φοράει τον bliιter.

Tov MEGA ST-4 τοv τcστ, μαι; τον παpαχώpηοε το ΤΗΕ COM PUTER SHOP (Στοupνάρα 47, τηλ. 3603594) Avτιnpoaωfloς της ΑΤΑ*RI στην Ελλάδα είναι η* ΕΛΚΑΤ Α.Ε. (Σόλωνος 26, τηλ. 3640719)

# ΟΙ ΑΛΛΟΙ ΥΠΟΣΧΟΝΤΑΙ ΧΑΜΗΛΗ ΤΙΜΗ ΕΜΕΙΣ ΥΠΟΣΧΟΜΑΣΤΕ ΚΑΙ ΣΙΓΟΥΡΙΑ

**COMPUTERS** 

#### ΧΑΡΑΚΤΗΡΙΣΤΙΚΑ

- 640KB MAIN BOARD ME 256 KB 4.77/8 MHz TURBO
- I MONAAA AIEKETAE 360 KB (JAPAN)
- $-$  ΠΛΗΚΤΡΟΛΟΓΙΟ ΑΤ
- 
- MONOXPOMH OGONH 14° DUAL MODE<br>- KAPTA OGONHE / EKTYHOTOY HERCULES H/COLOR<br>- KAPTA MULTI I/O ME REAL TIME CLOCK
- 
- $-2$  PORT RS 232, KAI 1 parallel
- $-1$  GAME ADAPTER
- EAAHNIKOI XAPAKTHPEE
- ΚΑΛΩΔΙΟ ΠΑΡΟΧΗΣ ΡΕΥΜΑΤΟΣ
- KEYLOCK, RESET BUTTON.

#### ΔΥΝΑΤΟΤΗΤΕΣ ΕΠΕΚΤΑΣΗΣ

- 10/20/30 MB HARD DISK + CONTROLLER<br>- MONAAA AIEKETAE 360 KB (JAPAN)<br>- ETXPOMH OGONH (RGB)

 $XT$ 

- 
- 
- MATH CO PROCESSOR

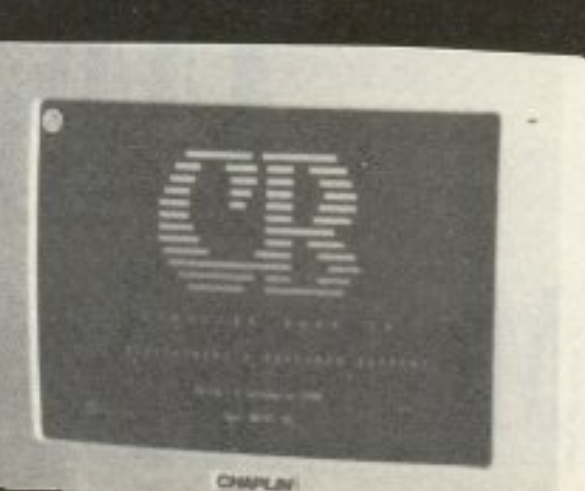

# 30 ΗΜΕΡΕΣ ∆ОКІМН

# 105.000\* \* ΠΛΗΚΤΡΟΛΟΓΙΟ (ΑΤ), **OOONH 14"**

#### ΑΓΟΡΑΣΤΕ ΜΕ ΣΙΓΟΥΡΙΑ

**H COMPUTER BANK A.E. εγγυάται** πως αν στη διάρκεια 30 ημερών δεν μείνετε απόλυτα ικανοποιημένος από τον υπολογιστή σας, έχετε τη δυνατότητα να τον επιστρέψετε και να πάρετε πίσω το εκατό τοις εκατό των χρημάτων σας.

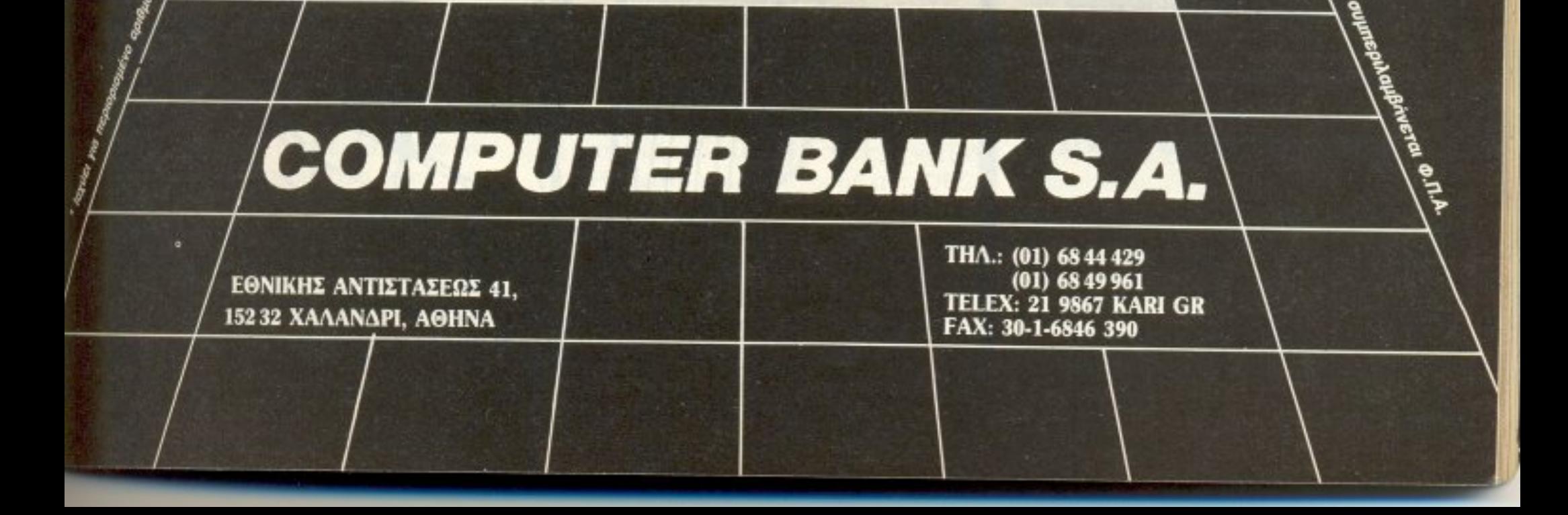

Είδαμε, σε προηγούμενα τεύχη, πώς θα φορτώσουμε ένα πρόγραμμα, είτε *<u>Eival Eva</u>* συνηθισμένο binary site headerless site jerky. Καιρός είναι να δούμε πώς θα το... σκαλίσουμε, μέχρι τελικής

# STRAD: Μια επέμβαση στα μέτρα σας

ρώτη μας δουλειά είναι να σημειώσουμε τα στοιχεία του - κυρίως μέρους του game - πέ ρα, δηλαδή, από τις οθόνες και τους Ιοaders, που πιθανόν περιλαμβάνονται σ' ένα game. Αυτά είναι η αρχική διεύθυνση, το μήκος και η διεύθυνση εκτέλεσης. Επόμενο βήμα είναι να «απομονώσουμε» το κομμάτι του προγράμματος που μας ενδιαφέρει. Αυτό πρέπει να γίνει σε κάποια παιχνίδια που είναι μεγαλύτερα από 30-35Kb και δεν αφήνουν ελεύθερη μνήμη για να χωρέσει ο - πάντα απαραίτητος - disassembler. O τρόπος γι' αυτό το «коµµатаоµа» тои дате, είναι аркета απλός. Γράφουμε μια μικρή ρουτινούλα που θα φορτώσει το πρόγραμμα και θα σώσει δύο μικρότερα, που στο σύνολό τους θα δίνουν ολόκληρο το πρόγραμμα. (Ένα τέτοιο παράδειγμα φαίνεται στο πινακάκι 1). Προσέξτε ότι σώ

νουμε ένα κομμάτι που περιέχει τη διεύ θυνση εκτέ-

λεσης και με μήκος &4000 και ένα κομμάτι τον υπόλοιπο κώδικα. Αν είχαμε διεύθυνση εκτέλεσης &8000, τότε θα σώναμε ένα κομμάτι, από την αρχική διεύθυνση και για μήκος &4000, και σαν κομμάτι τον υπόλοιπο κώδικα, που θα περιείχε, βέβαια, και τη διεύθυνση εκτέλεσης. Εδώ πρέπει να πούμε ότι τα περισσότερα προγράμματα χρησιμοποιούν το ένα τέταρτο έως πάνω από το μισό κώδικα μηχανής για να αποθηκεύσουν data για τα sprites, τα γραφικά και τη μουσική. Αυτά τα data εμάς δε μας ενδιαφέρουν καθόλου. Μπορείτε να τα βρείτε εύκολα με την επιλογή monitor του disassembler σας: είναι το κομμάτι εκείνο που έχει μια μεγάλη σειρά από «ανόητο» κώδικα, π.χ. μια σειρά, από FA, FB, FF, 00, 00, FC, 00, CA. 00,00 κ.λπ. είναι - με τέτοια σειρά - data για γραφικά. Σε περίπτωση, λοιπόν, που

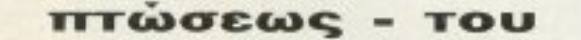

game, φυσικά!!!

του Βασίλη Τερζόπουλου

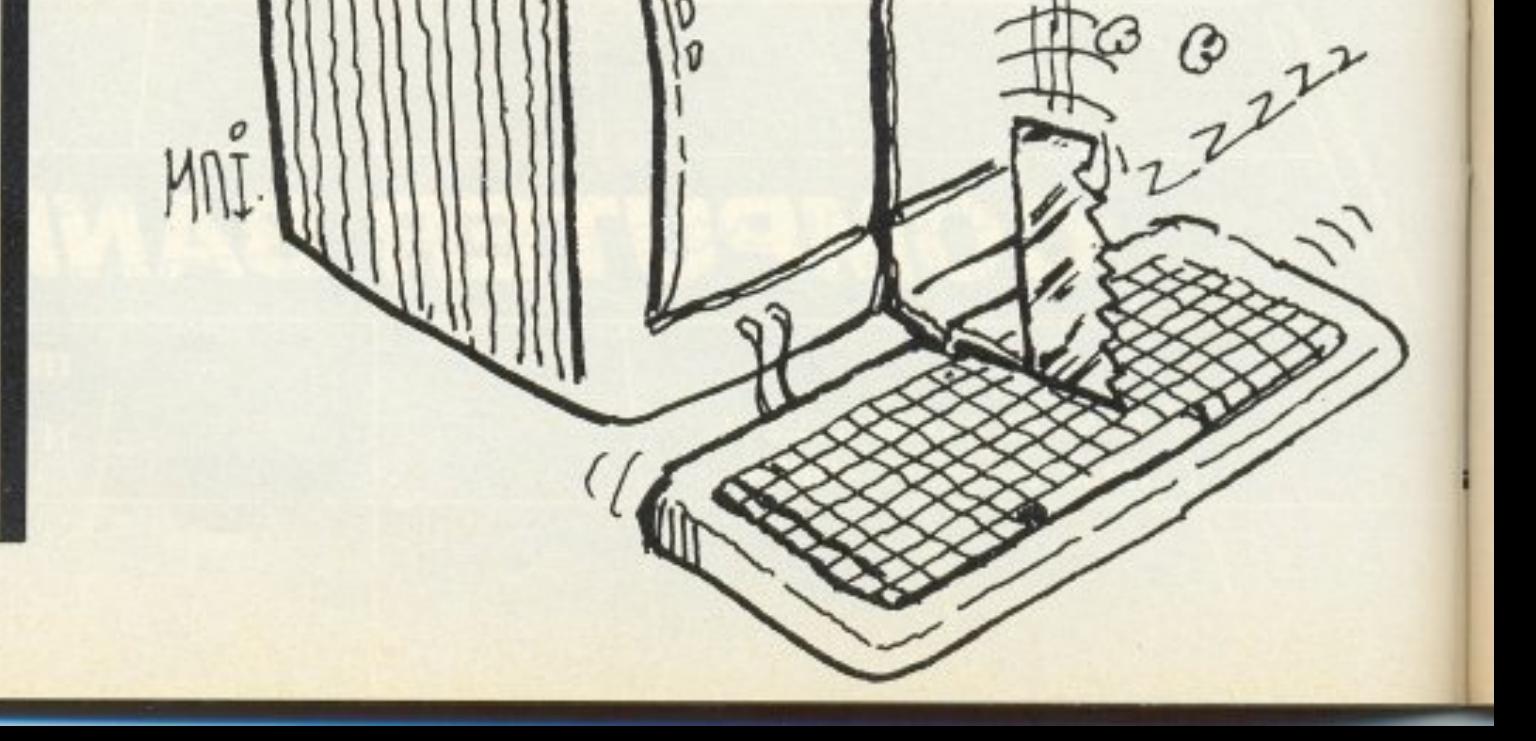

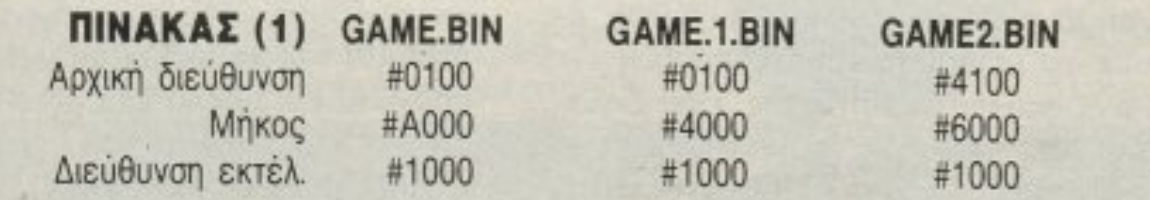

Χωρίζουμε το GAME.BIN στα GAME1.BIN και GAME2.BIN με τα στοιχεία που φαίνονται στον πίνακα. Προσέξτε ότι #4000+#1000=#Α000 δηλαδή το άθροισμα των bytes των δύο κομματιών κάνει το συνολικό μήκος και ότι το δεύτερο κομμάτι αρχίζει εκεί που τελειώνει το πρώτο.

βλέπετε ότι, «κομματιάζοντας» ένα πρόγραμμα για να χωρέσει ο disassembler. αφήνετε κάποιο κομμάτι κώδικα που σας φαίνεται σημαντικό, φορτώστε το disassembler στο χώρο των data αυτών. Κάποιες δοκιμές θα σας βοηθήσουν να συνηθίσετε σ' αυτό το κομμάτιασμα αφού θα το κάνετε κάθε φορά, σχεδόν, που θα ασχολείστε με κάποιο game - τα περισσότερα έχουν μήκος μεγαλύτερο από 35Kb. Με λίγα λόγια, η μέθοδος είναι η γνωστή «προσπάθεια και αποτυχία - υπομονή χρειάζεται!

Φτάσαμε στο σημείο που έχουμε φορтώσει το game στο οποίο θα επέμβουμε και τον αγαπημένο μας disassembler, και ξεκινάμε την επέμβασή μας. Ξεκινάμε από τη διεύθυνση εκτέλεσης και κοιτάμε μήπως υπάρχει κάτι που μας φαίνεται χρήσιμο - π.χ. κάποιες μεταφορές κώδικα σε άλλη θέση της μνήμης με εντολές τύπου LDIR - και το σημειώνουμε. Τι ακριβώς είναι χρήσιμο, σίγουρα δε θα το ξέρετε πάντα, αλλά κάποια μικρή εμπειρία θα μειώσει αρκετά το χρόνο που θα κοιτάτε αυτό το σημείο. Ένα βιβλίο που περιγράφει τις κλήσεις του λειτουργικού θα σας φανεί ανεκτίμητη βοήθεια - για να ξέρετε, π.χ., ότι ένα LD A,#01 : CALL #BC0E σημαίνει, απλά, MODE 1. Στο σημείο αυτό ξεκινάει το ψάξιμο. Τι ψάχνουμε, όμως. Αν έχουμε ένα συνηθισμένο game, που προσφέρει 3 ζωές, ψάχνουμε κάποιο κομμάτι σαν LD A,#03: κ.λπ. Κάτι τέτοιο, αν βρεθεί θα μπορούσε να σημαίνει τέλος στο ψάξιμο, αν αυτό το 3 αναφέρεται στις ζωές. Μπορούμε, δηλαδή, να δώσουμε αντί για 3 ένα νούμερο #80 και να έχουμε 128 ζωές. Όμως τα πράγματα δεν είναι πάντα έτσι απλά. Πρώτον αυτό το LD A,#03 μπορεί να είναι οτιδήποτε άλλο εκτός από τις ζωές. Έ-

πειτα πιθανόν ο αριθμός των ζωών να χρησιμεύει και κάπου αλλού - π.χ. με τα bits 5,6,7 μπορεί να ρυθμίζονται τα χρώματα, ή ότι άλλο, οπότε το #80 δε δίνει αυτό που ονειρευόμαστε!

Ας δούμε πώς μπορεί να μειώνονται οι ζωές, καλύτερα. Μερικές ρουτίνες για μείωση των ζωών φαίνονται στο πινακάκι (2). Για την περίπτωση (α) ζητάμε από το disassembler να μας βρει την ακολουθία 3D 32 - εντολή G στο DEVPAC: G, 3D, [RETURN], 32, [RETURN], [RETURN] - στη δεύτερη περίπτωση την ακολουθία 7E 3D, στην τρίτη το FE FF. Προσοχή στην τέταρτη περίπτωση: στη διεύθυνση #Α001 έχει τις αρχικές (3) ζωές και στην ίδια διεύθυνση μειώνει και κρατάει τις ζωές, όταν τρέχει το πρόγραμμα. Εδώ ζητάμε το 3Ε 03. Όλα αυτά αφορούν περιπτώσεις που ο καταχωρητής Α χειρίζεται τις ζωές. Υπάρχουν, όμως, περιπτώσεις που τις χειρίζεται το HL, όπως στην περίπτωση (ε) που είναι και κάπως δύσκολη - ο έλεγχος μπορεί να μη γίνεται με CP #FF, αλλά με CP #00 ή CP #01, ή ό,τι άλλο. Είναι δύσκολη γιατί στο disassembler δεν έχουμε κάποια σίγουρη ακολουθία να του ζητήσουμε - το CP #FF μπορεί να είναι και κάτι άλλο - πέρα από το #35, μόνο ένα byte, δηλαδή, πράγμα μάλλον άχρηστο, αφού το #35 μπορεί να υπάρχει μερικές δεκάδες φορές σ' ένα οποιοδήποτε πρόγραμμα. Τέλος μπορεί να εμφανίζονται οι ζωές στον καταχωρητή ΙΧ ή στον ΙΥ και να μειώνονται όπως και με τον HL, μόνο που θα έχουμε αντί DEC (HL), κάτι σαν DEC (IX+xx) ή DEC (IY+xx), όπου xx είναι μια «απόσταση» από τη «βάση» ΙΧ ή ΙΥ, πράγμα βέβαια γνωστό σε όσους ασχολούνται με κώδικα μηχανής. Αυτή είναι μια εύκολη περίπτωση, αφού το μόνο που θα ζητήσουμε στο

disassembler sival ένα DD 35 ή FD 35 -θυμηθείτε ότι, για χρήση των καταχωρητών ΙΧ και ΙΥ, αρκεί να προσθέσουμε πριν από την αντίστοιχη εντολή για τον ΗL, ένα DD ή ένα FD, αντίστοιχα.

Αυτά αποτελούν το σημαντικότερο μέρος μιας επέμβασης και είναι οι πιο συνηθισμένες περιπτώσεις. Αναφέρονται, όπως είδατε, σε εντολές του τύπου DECrement και ακολουθούνται από μια ρουτίνα ελέγχου, κατά κάποιο τρόπο. Τα ίδια ακριβώς ισχύουν και για περιπτώσεις που έχουμε INCrement, μόνο που μετά την αύξηση - του Α, του (HL) ή και του (ΙΧ+xx) κ.λπ.-, ακολουθεί, σχεδόν πάντα, ένα CPxx και xx είναι συνήθως 3 ή 4 για την περίπτωση που έχουμε τρεις αρχικές ζωές. Αυτό εξαρτάται από τις αρχικές τιμές που δίνει κάθε προγραμματιστής.

#### ΠΙΝΑΚΑΣ (2)

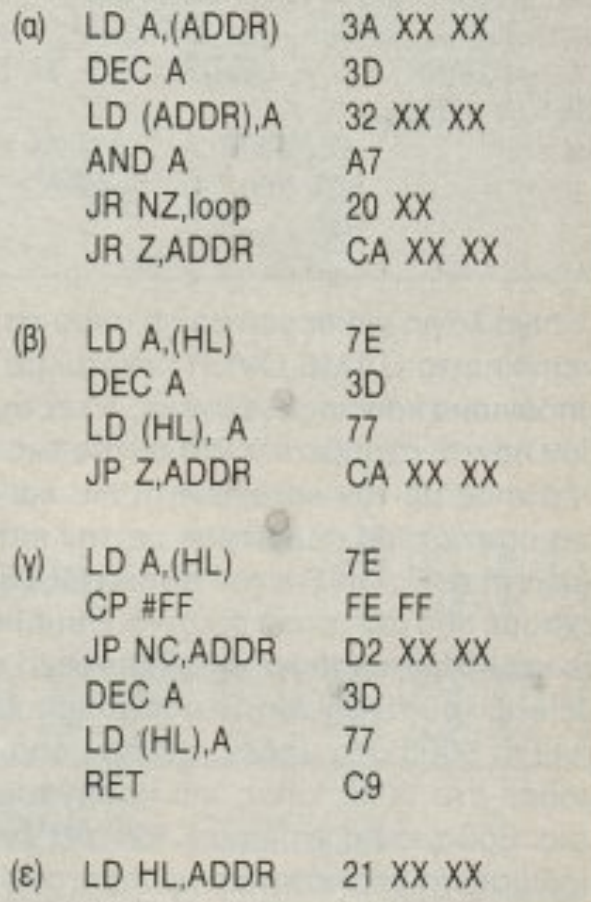

DEC (HL) 35 CP #FF FE FF RET NZ  $CO$  $(\delta)$ A000 LD A,#03 3E 03 A002 DEC A 3D A003 JP Z,ADDR CA XX XX A006 LD (#A001), A 32 01 A0 A009 RET C<sub>9</sub>

Σημ. ADDR είναι κάποια διεύθυνση και loop είναι κάποια απόσταση ενός byte.

# ΜΙΑ ΕΠΕΜΒΑΣΗ ΣΤΑ ΜΕΤΡΑ ΣΑΣ

Ρίξτε μια ματιά στον πίνακα (3) και θα καταλάβετε τι εννοούμε. Εκεί υπάρχουν περιπτώσεις που οι ζωές ελέγχονται με INCrement και αναφέρονται στην ίδια περίπτωση, τρεις ζωές, δηλαδή.

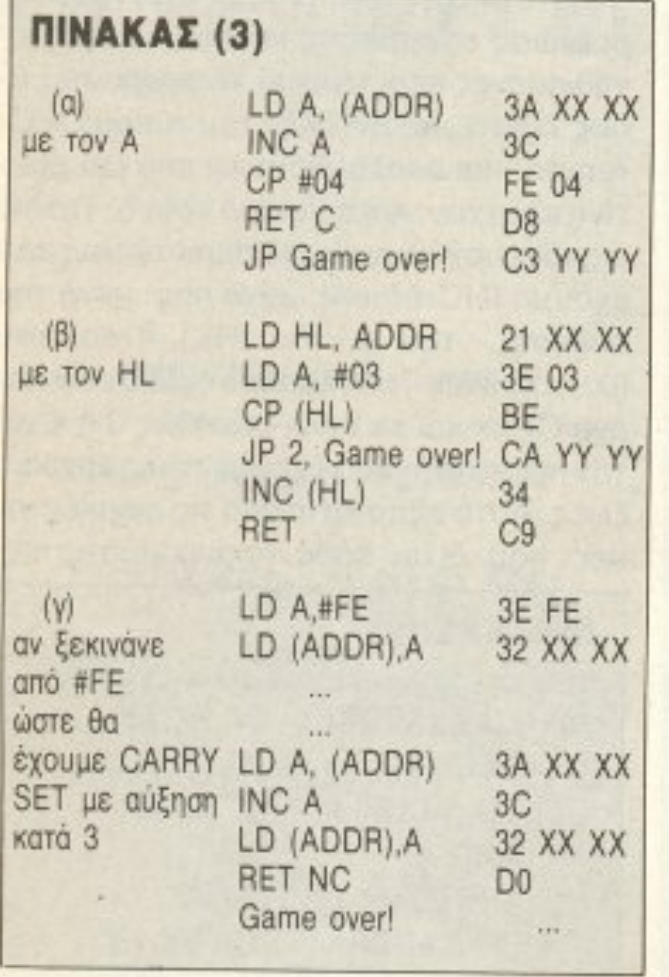

Λίγα λόγια για περιπτώσεις όπου το ανεπιθύμητο GAME OVER έρχεται με το μηδένισμα κάποιας ενέργειας. Εκεί, σχεδόν πάντα, έχουμε έλεγχο αυτής της ενέργειας με τον καταχωρητή HL και σε μια σπανιότερη περίπτωση με τον καταχωρητή Α. Προσέξτε τον πίνακα (4) όπου έχουμε από μια τέτοια ρουτίνα. Θυμηθείτε και εδώ ότι μπορεί να έχουμε αντί για μείωση του καταχωρητή από το (υποθετούμε) 5000 στο μηδέν, αύξηση από το μηδέν στο 5000, όπως και προηγουμένως. Εδώ μια παρατήρηση. Μπορεί ένας αριθμός να κρατιέται στη μνήμη σαν το αντίστοιχό του σε δεκαεξαδική μορφή, αλλά μπορεί να κρατιέται και όπως είναι, δηλαδή στη συγκεκριμένη περίπτωση του 5000, μπορεί να έχουμε, εκτός από LD HL, #1388, όπου το #1388, ισοδυναμεί με 5000 δεκαδικό, ένα LD HL, #5000, και να μειώνεται με κάποια ιδιαίτερη ρουτίνα. Πάντως αυτές οι περιπτώσεις, όταν δηλαδή ξέρουμε την ενέργεια - ή ότι άλλο έχουμε -είναι εύκολες. Απλά ζητάμε από τον disassembler τον αριθμό αυτό είτε σαν 88 13 είτε 00 50 - σε αριθμούς

των δύο bytes, δίνουμε πρώτα το λιγότερο σημαντικό ψηφίο - και, συνήθως, έχουμε το επιθυμητό αποτέλεσμα.

Σε δύσκολες περιπτώσεις, εκεί δηλαδή που όσο και να ψάχνουμε δε βρίσκουμε ούτε τις αρχικές τιμές ούτε τη ρουτίνα μείωσης, τότε ακολουθούμε την ανάποδη πορεία. Ξεκινάμε από το GAME OVER ή όποιο άλλο μήνυμα βγάζει το παιχνίδι όταν χάνουμε. Αφού το βρούμε, και πάντα κάτι σχετικό θα βρούμε, σημειώνουμε τη διεύθυνση που το βρήκαμε. Αυτή τη διεύθυνση θα ψάξουμε να βρούμε με το disassembler, μόνο προσέξτε την περίπτωση που είπαμε στην αρχή, μήπως δηλαδή «μετακομίζει» αυτό το σημείο κάπου αλλού, με εντολές τύπου LDIR. Αν π.χ. βρούμε στη διεύθυνση #3000, μια ακολουθία ascii που σχηματίζουν το γνωστό μας μήνυμα, τότε ζητάμε κάποια εντολή σαν LD HL, #3000, ή LD Α,#(3000) ή κάτι τέτοιο. Μπορεί, βέβαια, να αρχίζει το μήνυμα λίγο πιο πριν, με κάποιους control χαρακτήρες π.χ., οπότε δε θα παραλείψουμε να ψάξουμε και για κάποιες κοντινές διευθύνσεις. Αν κάπου βρεθεί κάποια τέτοια εντολή θα πρέπει να ακολουθεί λίγο παρακάτω μια κλήση στη διεύθυνση #BB5A ή στην #BB5D poutiveς του jumpblock που τυπώνουν ένα μήνυμα - οπότε και είμαστε σίγουροι ότι αυτό το σημείο μας ενδιαφέρει. Με λίγα λόγια εδώ είναι η ρουτίνα που καλείται όταν τελειώσουν οι ζωές μας. Συνεχίζοντας κατ' αυτό τον τρόπο, μπορούμε να φτάσουμε στη ρουτίνα που μειώνει τις ζωές, αφού η μια ρουτίνα καλεί την άλλη, συνήθως.

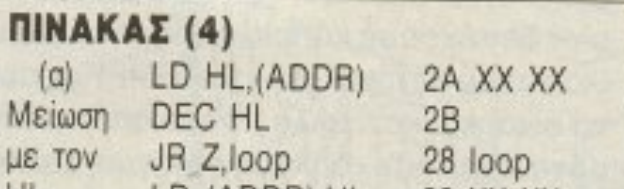

Ένας διαφορετικός τρόπος είναι να «κοιτάξουμε» όλο το πρόγραμμα με το monitor και να ψάξουμε για μια σειρά από CALLs, πολλά CD XX XX, δηλαδή. Κάτι τέτοιο φαίνεται στον πίνακα (5), με τυχαίες βέβαια διευθύνσεις. Τότε έχουμε δύο δυνατότητες, μία να μηδενίζουμε ένα-ένα αυτά τα CALLs, μέχρι να βρούμε το ζητούμενο που μειώνει τις ζωές και μία να τοποθετήσουμε RETurns - C9 - στις αντίστοιχες διευθύνσεις που γίνονται τα CALLs. Αυτό το δεύτερο, μόνο για περιπτώσεις, που ο κώδικας δεν... μετακομίζει. Σε τέτοιες περιπτώσεις το μόνο που χρειάζεται είναι υπομονή - η μέθοδος είναι η γνωστή προσπάθεια και αποτυχία - μπορεί, όμως, να έχουμε πολύ ωραία αποτελέσματα. Με τέτοιο τρόπο έγινε π.χ. η επέμβαση στο DEVILs CROWN, αν θυμάστε και είχαμε τα πάντα άπειρα, διαλέγαμε αν θέλουμε ή όχι sprites και πολλά ακόμα. Εκεί βρήκαμε μια σειρά από CALLs και, διαδοχικά, τα μηδενίζαμε. Πληροφοριακά αναφέρουμε ότι ήταν 56 CALLs και μας έφαγε τέσσερις ώρες δοκιμών, περίπου!

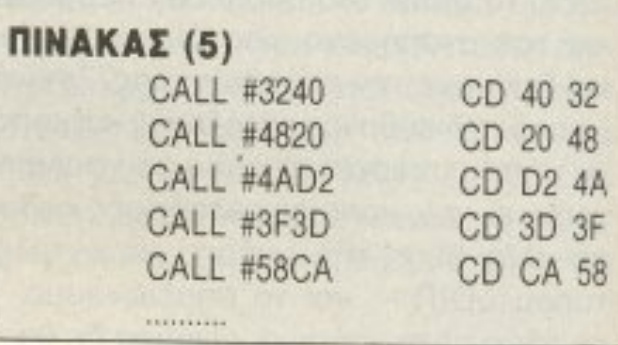

Τελευταία λύση, και κοιτάξτε να την αποφύγετε, είναι να ακολουθήσουμε το πρόγραμμα βήμα-βήμα από τη διεύθυνση εκτέλεσης και να φτάσουμε ψάχνοντας σε κάποιο σημείο που θα δείχνει ότι έχει να κάνει με το ανεπιθύμητο μήνυμα. Σ΄ αυτή τη λύση καταφεύγουμε όταν τίποτα δε μας βοηθάει να... ξεμπερδεύουμε με κάποιο game, γιατί δεν είναι καθόλου εύκολο να ακολουθείς τη ροή ενός προγράμματος σε κώδικα μηχανής. Παίρνει πολλές ώρες και δύσκολα καταλήγει σε κάποιο καλό αποτέλεσμα. Επαναλαμβάνουμε, κοιτάξτε να την αποφύγετε. Επιτέλους φτάσαμε στο επιθυμητό σημείο. Μετά από ώρες δοκιμών βρήκαμε τον τρόπο που το game μειώνει τις ζωούλες μας και... τι κάνουμε τώρα; Απλά, προσθέτουμε στο loader του game μια

HL LD (ADDR), HL 22 XX XX RET C<sub>9</sub>  $(\beta)$ LD A.(ADDR) 3A X1 XX Μείωση DEC A 3D VOT 34 LD (ADDR), A 32 X1 XX Α RET NZ  $CO$  $LD A, (ADDR+1)$ 3A X2 XX DEC A 3D LD (ADDR+1), A 32 X2 XX RET NZ  $\cdot$  CO game over !

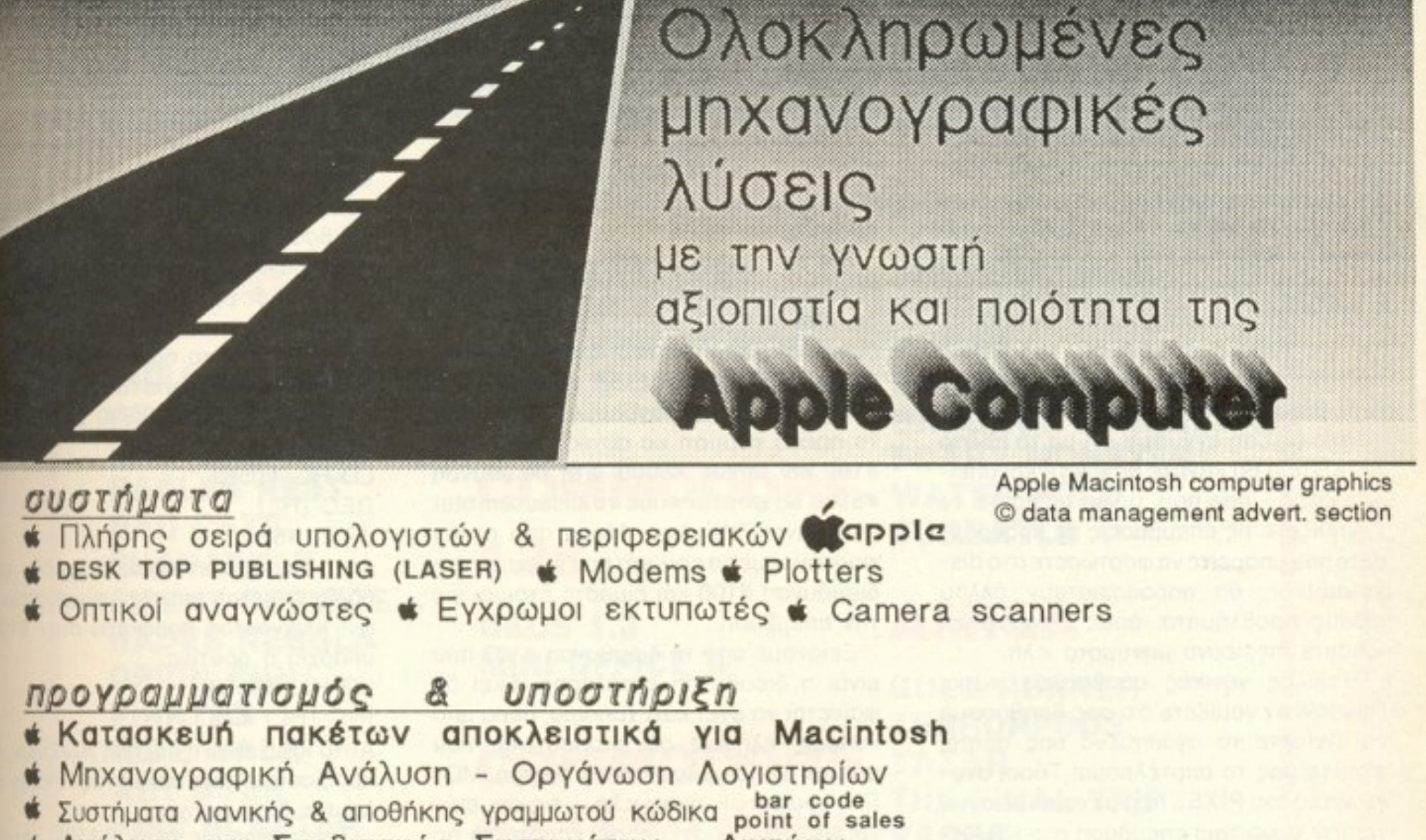

MACINTOSH SE

- Ανάλυση και Σχεδιασμός Συστημάτων Δικτύων
- Ελεγχος Παραγωγής \* Βιομ Κοστολόγηση \* Εφαρμογές Fingular

LASER WRITER

1. ΚΕΝΤΡΙΚΟ: ΠΕΙΡΑΙΑΣ

management

Αφεντούλη 2 & Βασ. Κωνσταντίνου 99

data

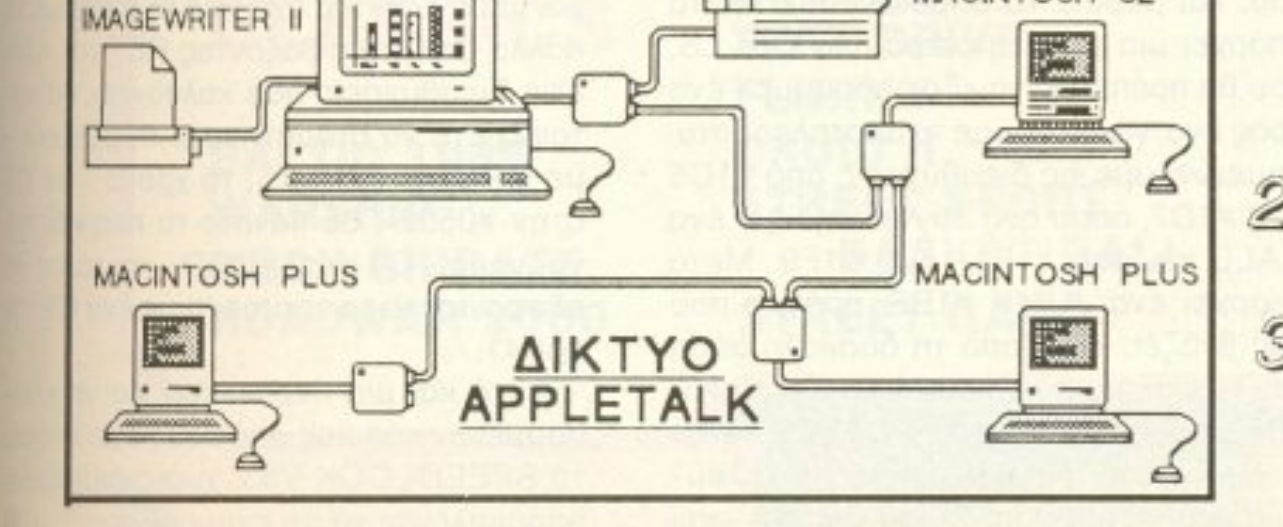

MACINTOSH II

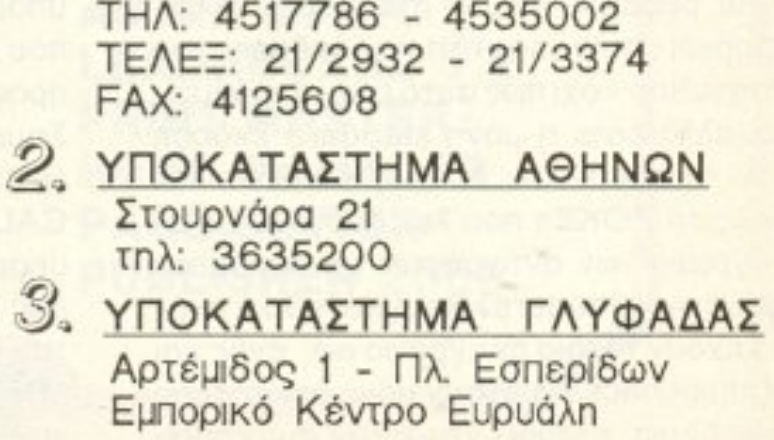

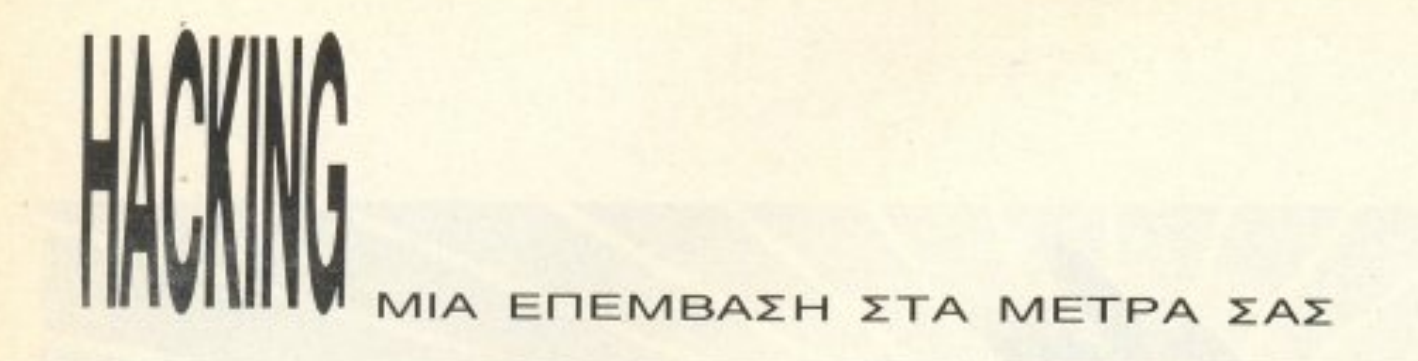

ρουτινούλα που θα μaς επιτρέψεΙ να αίζουμε ανενόχλητοι aπό μηvύμarο κλrr. Εάν ο loader είναι σε κώδικα μηχανής, μπορούμε τε να φτιάσουμε το υπέρ μας μ loader είτε να προσθέσουμε στον αυθεντικό τις κατόλληλες εντολές . Π.χ., αv έχουμε μια περίπτωση LD A,(ADDR): DEC A: LD (ADDR), Α τότε στη διεύθυνση που είναι το DEC <sup>Α</sup>θα βόλοuμε ένα μεγάλο μηδενικό !!! -. που σε κωlικα μη~ χανης γίνεται με ΧΟR Α: LD (Χ1Χ2),Α ή AF 32 Χ2 Χ1 όπου Χ1 Χ2 είναι η διεύθυνση που βρηκαμε το DEC Α. Κάπως ανάλογα γίνε οι και με τις uπόλοιηες περ πτώσε . Θυμπερίτες ότι όλα αυτό το συνεργασία του και το προσωπικό του και το προσωπικό του και το προσωπικό τ να γινουν ακριβως πριν το JUMP στη θυνση εκτέλεσης (CALL ov προκειται για loader σε BASIC και ΡΟΚΕ &Χ1 Χ2,0 νια το μηδενικό') . Αυτή <sup>η</sup>δοu λειά, βέβαια, μπορεί να πάρει ώρες, γιατί κανείς δε σοι; εγγυάται ότι με το πρώτο ΡΟΚΕ ποι• θα ~άνετε θα έχετε ι<Q• άnε · ρες ζωές -όσε nou. μόλις Qρχίσετε να συνηθίζετε τις επεμβάσεις σε προγράμματα που μπορείτε να φορτώσετε στο disasserrιbler, θο παρουοιαοίούν όλλου δους προβλήματα. όnως ... παρaξενοι loaders, περίεργα μηνύματα κ.λπ.

ότι ο disassembler σας προσφέρει και breakρoints, πο <sup>υ</sup>μπορείτε πάντα νa χρη σιμοποιήσετε το προσπάθει προσπάθει μιστορικά μιστορία  $\frac{1}{2}$  and  $\frac{1}{2}$  and  $\frac{1}{2}$  and  $\frac{1}{2}$  are also as  $\frac{1}{2}$  and  $\frac{1}{2}$  and  $\frac{1}{2}$  and  $\frac{1}{2}$  and  $\frac{1}{2}$ ριοδικά, με πρώτο το PIXEL φυσικά, έχοιJν εnεμβόσεις. Μελετήστε τον τρό πο που λειτουργούν, αν έχετε το πρόγραμμα. Θα σας προσφέρει ανεκτιμη η βοή θε . και βσ σας δώσει μια καλή αρχή και nολλέ ι:; καλες ιδέες . αυ <sup>ή</sup>η μελέτη .

Ας δοuμε. όμως. ένα χε ιροπιαστό nαρόδειγμa - μια επέ μβαση βή μσ- βήμα στο πολυ γνωστό FROST ΒΥΤΕ (υπέροχο na χνίδι, πόντως είναι το τον τον τον τον προσελεύτερο.

Με τον Header-reader βλέπουμε ότι το nρόγραμμa είναι ένο ορχείο με aρχική διεύθυνση #100, μήκος #9000 και διεύθυνση εκτέλεσης #103. Επειδή ο disassembler του devpac δε «χωράει» στη μνήμη, σπάμε το πρόγραμμα και κρατάμε το pωτο κομμάτι με οpχικ<sup>η</sup>διεύθυνση #100 και μήκος #8000. Στη διεύθυνση #8100 θα φορτώσουμε το disassembler (nou είναι 7Kbytes). Μέσα από aυτόν φορτώνουμε το κομμόη που σώσαμε, στη διεύθυνση #100 και είμαστε έτοιμοι για την επέμβαση.

=εκινάμε από τη διεύθυνση #103 που είναι <sup>η</sup>διείιθυνση εκτέλεσης. Εκεί δε φούνεται να έχει χρήσει χρήσει χρήσει χρήσει χρήσει χρήσει και από την π κόποιες κλήσεις σε nοpουτίνες ποu αλλον χρησιμεύουν στον ορισμό MO-DE, χρωμάτων, ήχου κ.λπ. - τις σημειώνουμε. όμως-, γιατί μπορεί κόnο <sup>ε</sup>να τις χρειαστούμε. Μετά από αυτά υπάρχει ένα JUMP #1BE.

Στην #1ΒΕ υπάρχει μια ρουτίνα που μειωνει με τον HL έναν 16bit αριθμό:  $LD$  HL,  $(#1BC)$ 

Μερικές γεvικες συμβουλές, ώρα. πρώτον, αν νομίζετε ότι σας βοηθήσαμε να οπασετε το αγαπημενο σας game, στε αποτέλεσμα μας το αποτέλεσμα με μας τον αποτέλεσμα. Τόσο και το αποτέλεσμα γνώστες του PIXEL περιμένουν με αγωνία την τελευταία επέμβαση στο ΚΑΑΚ-OUT, στο RENEGADE και σε όλα τα αλλα υπεροχα και ακόμα «ασπαστα» games!!! Δεύτερον, αν έχετε DISC DRIVE, μεταφέρετε το προς επέμβαση game σε δίσκο . θα σας φαvε1 πολύτιμος <sup>ο</sup>χρόvος που σα κερδισέτε στο φόρτωμα - που ίσω το χρησιού του του βιετριό ο ήτες αναξύ εφέχολη είναι εξ και περισσοτερες φορές! Τρίτον, φρον στε το risting η το POKE που θα φτιάξετε - και, ρεραίως, θα μας στείλετε - να λειτοuργεί στην πρωτοτυπη έκδοση ου παιχνιδιού - σχι πως αυτό είναι απαραίτη -. αλλά εινοι <sup>η</sup>μόνη standard έκδοση κοι , τελοσπόντωv, δε μaς βοηθόνε και πολύ το POKEs nου λειτουργούν σε vτιγραφα ωv αντιγράφων <sup>ε</sup>παρaμορ φωμενους loaders κ.λπ., γιατί πόσοι ακόαέχουν το ένα το αν ένα με καφέρο από το ενός ενόμε ι τίμιοι hackers έχουν μόνο πρωτότυπα games αφ' ετέρου! Τέταρτον, άμα κάπου τσ βρίσκετε πολύ σκούρα, <sup>ν</sup>ξεχvάr<sup>ε</sup>

<sup>Ρ</sup>XEL 58

Όμως, σαν τυπικοί hackers, δε σταμα τάμε εδώ! Ψάχνουμε για ένα LDA, #05 ή 3Ε 05. aφού το παιχνίδι δίνει 5 ζωές Το ζητάμε στο disassembler και βρίσκουμε ένα στη διεύθυνση #244: LDA, #05 LD (#563), Α ένα στη διεύθυνση #FCC LDA. #05 LD(#1117), Α ένα στη διεύθυνση #1169, που όμως δεν ακολουθείται από κόπο χρήσμο αρα σε μας ενδιαμέρεται σε nωc; και αuτό στην #1278. Δε μος ενδιαφέ · ρει και αυτό στην #22F3 γιατί οι πριν και μετά το LDA,#05 ρουτίνες δε μοιάζουν με βaο1κές ροuτίνες onou uποτtθετα' πως βρiσκοvται οι ορχικές ζωές. Αλλο LDA #05 δε βρίσκει ο disassembler, άρα θα αρκεστούμε στα δύο που βρήκαμε. Ξεκινάμε από το πρώτο και ζητάμε την ακολουθία 63 05, από το σημείο της ρουτινας και πέρα. Στην #F90 βρίσκουμε τη ρουτίνα:

LD HL, #0563

Αυτό ίσως είναι <sup>η</sup>aύξηση των ζωώv. αν κεροιοσυμε μια, παιζοντας! Αλλη ακολουθία δεν υπάρχει.

Επιστρέφουμε στην BASIC, έχοντας ασε αστικά σε αστιξή μεταν και σε αστικής τικούς από τικούς από μεταν από τικούς και του τ τ με το ελευταίο του παραγωγικού με το αναγωγικού με σε κώδικα μηχαvης ποu 6ο «φορτώνει» το FROST BYTE και πριν από το τελικό JP #103 βάζουμε ένα XOR A: LD (#F93), Αη ΑF, 32,93, 0F, C3, 03, 01 και... ποιχνισμού με τις προσελήσεις της επιτροποιής ζωές μας! Αν προχωρήσετε λίγο παραπέρα, μηδενίζοντας ανά τρία τα bytes με τα πολλό CALLS <sup>η</sup>βόζοvrας RETυrn -C9 στιι;; δ~ε θύνσε <sup>ς</sup>nου καλούνται. θο κο~ οφέρετε νa σταμστήσετε τη οuσιt<'ή με C9 στην #2C53 -, το χρόνο - με C9 στην #0502-, θα κάνετε το παιχνίδι πιο γρήγορο - C9 στην #173D - και τέλος θα εξαφανίσετε τα sprites (!) με ένα C9 την ΗΟΕ4 1.

DEC HL

LD (#1BC), HL.

Αυ <sup>ό</sup>μπορεί vσ ναι <sup>η</sup>μεiωση ου χρονου , και βέβα με ατο σημερουργού να μετό του με υπαρχει μια μεγαλη σειρα από CALLS, που θα πρέπει να τα «δοκιμάσουμε» ένα προς ένα, για να δούμε τα αποτελέσματα. μειωνουμε τις διευθυνσεις απο #1C5 έως #1D7, όπου ανά 3bytes έχουμε ένα CALL και από #1Ε1 έως #1F9. Μετά πάρχει ένα JUMP #1BE, πράγμα που μας βιατολογίας του στην καταστή θέσπαι θ ου να ψάξουμε περισσότερο. Το JP #0-1 ΒΕ σημαίνει ότι αυτά τα CALLS «ανακυκλώνονται» διαρκώς, που, σε τελευαια ανάλυση. οη μa ίvει γιο ας ότι εκεί

πaιζεrαι όλο το hackingι

Αυτό δε μας αφήνει καμιά, σχεδόν, αμφιβολία, ότι είναι ρουτίνα μείωσης των ζωων! Ψαχνοντας παρακάτω στην #100C υπάρχει η ρουτίνα:

LD HL, #0563

INC (Hl) κ.λn.

Αυ <sup>ά</sup>και μια παράκ ληοη για να κλε σουμε: αν κάποιος από εσάς έχει σπάσει το SPEEDLOCK V5.2 χωρίς <sup>m</sup>ultiface, Παρακαλείται YQ με ενrιμερώοε. 8

DEC (HL)

JP Ζ. #680.

ΣΤΟΥΡΝΑΡΑ & ΤΣΑΜΑΔΟΥ 4 ΑΠΕΝΑΝΤΙ ΑΠΟ ΤΗΝ ΠΛΑΤΕΙΑ ΕΞΑΡΧΕΙΩΝ

## **ATARIST**

**INDIANA JONES ADDID BALL SHIP BREAKOUT EAGLES NEST BAD CATS SUBBATTLE SILENT SERVICE HADES NEBULA ORION RUN PIRATES SIDE WALK ART BOSS FIRE BLASTER** THE FIRST OF FURY **TAI PAN BOWLING** 

**S.S.I. CLASSICS** 

**GERMANY 1985 PANZER GRENADIER CARRIERS AT WAR BATTLE OF ANTIETAM** 

# **COMMODORE** 128

**GEOS 1.3 MINI OFFICE II** 

# **COMMODORE** 64/128 NEW

**X-15 A MISSION IMPLOSION INSTANT MUSIC BUBBLE BOBBLE MOUSE TRAP QUEDEX TEST DRIVE FLUNKY DRUID II STREET SPORT BASKET BALL STREET GANG** 

THA 3615362

**INFILTRATOR II INDIANA JONES RYCAR RANGER BANGKOK KNIGHTS SCARY MONSTER WATER POLO SUBBATLE** 

## **AMIGA**

**GOLD RUNNER TERRORPODS TAZAR THE FINAL TRIP VADER DRUM STUDIO BLAC CAULTRON AMIGA FLIPPER SPACE PORT FIRE POWER LIVING DAYLIGHTS AMIGANOID AMIGA MAGIC LEADRBOARD 1.2 PRINT MASTER+ HOME MANAGER PAGE SETTER PUBLISHER 2000** 

**BALTIC 1985 WARSHIP MECH BRIGATE ROADWAR 2000** 

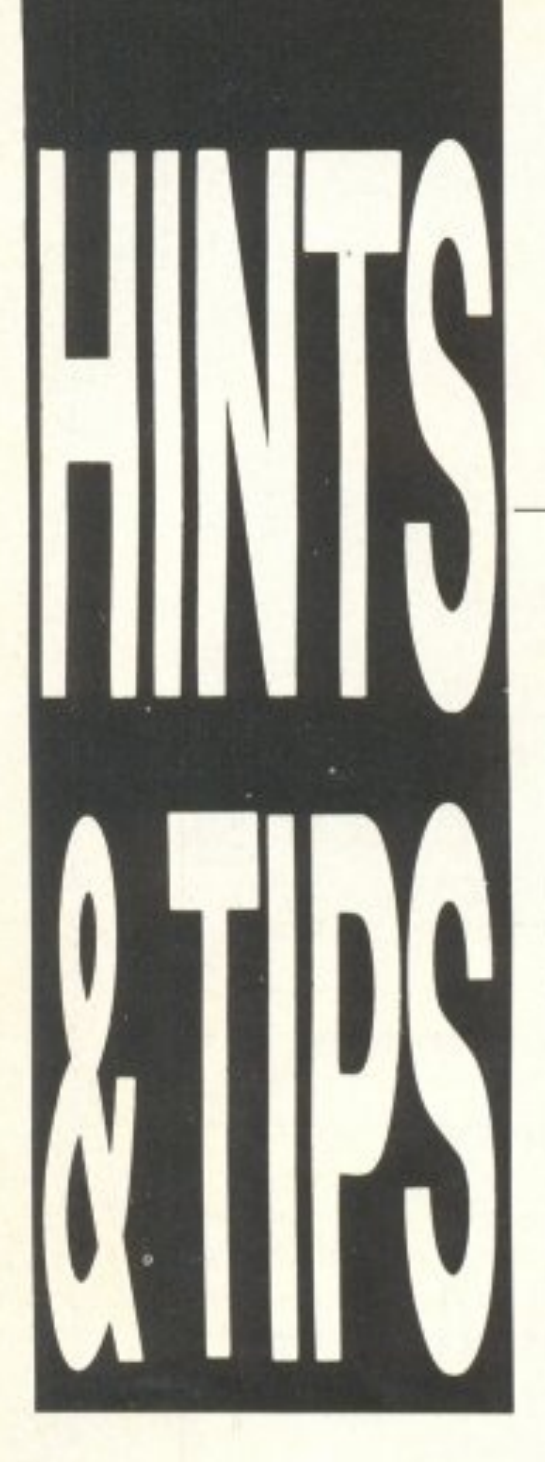

Χα,ρετώ όλες τις Greek Hacking Forces. ώς τα nάμε? Είμαστε πολύ καλά? Πολλο<sup>ί</sup>φίλοι της στήλης στα γράμματά τους με ρώταvε το όνομά μου. Επειδή βρίσκω πως έχουν δίκιο, μιας και έχουμε αλλάξει το φώτα των games χωρίς να έχουμε συστηθεί. σας λέω ότι το όνομά μου εiναι Αvτώνης. Πέρα από αυτά, τώρα που γνωριστήκαμε, θέλω va σας πω ότι βλέπω με ιδιαίτερη χαρά τα γράμμα <sup>ά</sup> σαc; να έρχονται συνέχεια γεμάτα με tips και διάφορα άλλα με τα με τα μεταπολεία του μεταπολείου στο μεταπολείου στο μεταπολείου στο μεταπολείου στο μεταπολείου στ σταματήσετε παιδιά να στέλνετε.. ~ κατά το ελληνικότερο, keep on guνs, keep on!!!!

#### **ADVANCED ART STUDIO** (AMSTRAD)

Αρχίζουμε γι<sup>·</sup> αυτό το μήνα με το μεγάλο αδερφάκι του πολύ καλού Art Studio, το Advanced.

Με aυτον τοv τρόπο το nρογραμμa δε θα σας ζητάει κάποιες λέξεις απ' το manual για να τρέξει. Ευχαριστούμε το Χρήστο

<sup>Ρ</sup>XEL 60

και αντιγράψτε τη γραμμή αυτή, aφαφώντaς την εντολή CHAIN στο τέλος της. Μετά κάντε RUN και LOAD" "

<sup>Ο</sup><sup>ι</sup>επίδοξο• λοιπόν computer artists ας δώσουν: LOAD "STUDIO2.BIN", & 4000 ΡΟΚΕ &63C6. <sup>Ο</sup> ΡΟΚΕ &63C7,0 ΡΟΚΕ &63CB,O POKE &63D3.&18 ΡΟΚΕ &63D3 8ι **Best Controller** SAVE "STUDIO2.BIN",& 4000.&4000, &4000

Μην παραξενευτείτε για τα περίεργα γραφικά και μόλις φορτωθεί το δεύτερο μέρος κάντε LIST 35. ίσης οντ γρ(]ψτε <sup>η</sup>

γραμμή όπως είναι, αλλάζοντας όμως <sup>τ</sup> μεταβλητή L1(=4) σε Ll=-2 <sup>ή</sup>  $L = -3$ .

Με αυτόν ϊον τρόπο θα έχετε άπειρες ζωές και επι λέον δε θ01 άρχει καθ στέρηση στην αλλαγή επιπέδου.

Τώρα μπορείτε να χαρείτε το παιχνίδι με άπειρες ζωές. Η επέμβαση ήρθε από το Χόρη Βέντη.

Χc:ιpβάτης από τη . Σμύρνη συμβουλεύει τα εξής:

Το Ghouls απο ελειτσι από τον loader και δύο κυρίως μέρη. Ο μέρη της κυρίας μέρη. Ο μέρη το προσελείο της κυρίας της κυρίας του και το προσελείο του και το auτά, ποv εivσι κοι το μεγαλύτερο (Ghouls1), είναι σε basic. Εσείι; βαλτε τηv κασέτα στην αρχή και κάντε LOAD τον loader. Μόλις

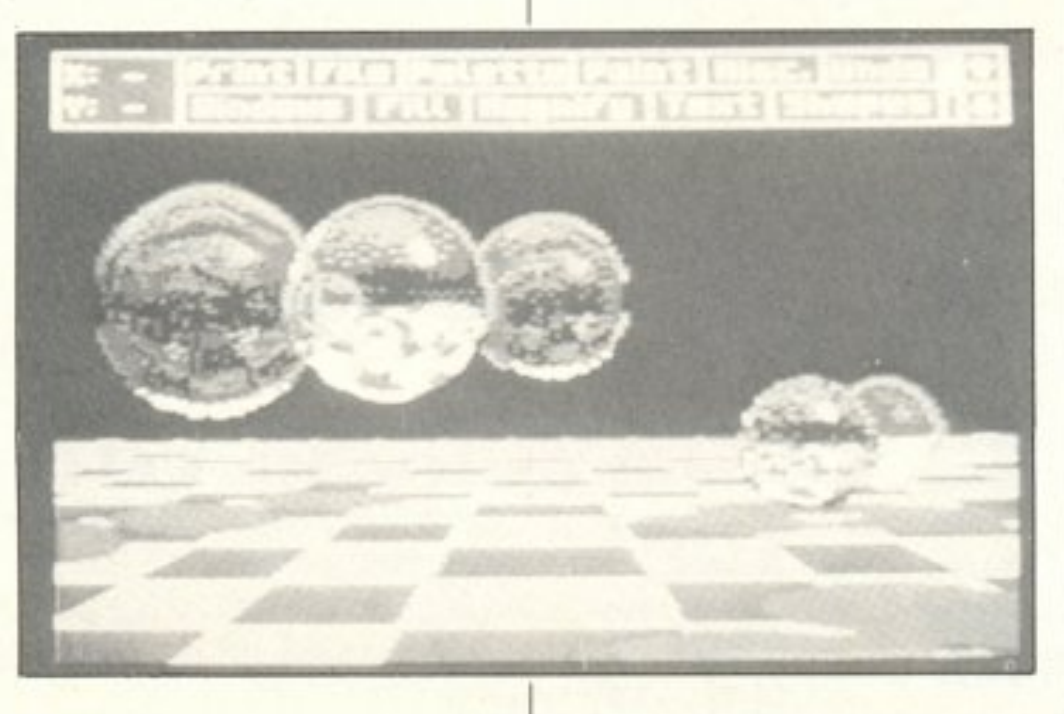

Το μόvο που μας μένει τώρα είναι να πάρουμε και καμιά επέμβαση για ΖΧ 80. Κώστα σε ευχαριστούμε και Κώστα σε ευχαριστούμε κaι νίνa Acorn.

#### **KRAKOUT** (CBM 64)

Φοpτώaτε το nα•χνίδ ι και κάντε reset. Κατόπιν ΡΟΚΕ 35220,200 και τέλος ένα SVS 16035.

#### ΒΜΧ **RACERS (CMB 64)**

Επίσης κάντε reset μόλις τελειώσει το φόρτωμα και  $\overline{\phantom{a}}$ 

Πίγκα και συνεχίζουμε.

#### **GHOULS (ACO ELECTRON**)

Λοιπόν οι χρήστες του «παλιού» έχουν βάλει τα <sup>γ</sup><sup>υ</sup>αλ'ά σε nολλούς «σύγχpονοuς». <sup>Ο</sup>Κωστας φορτωθεί κάντε LIST 4800

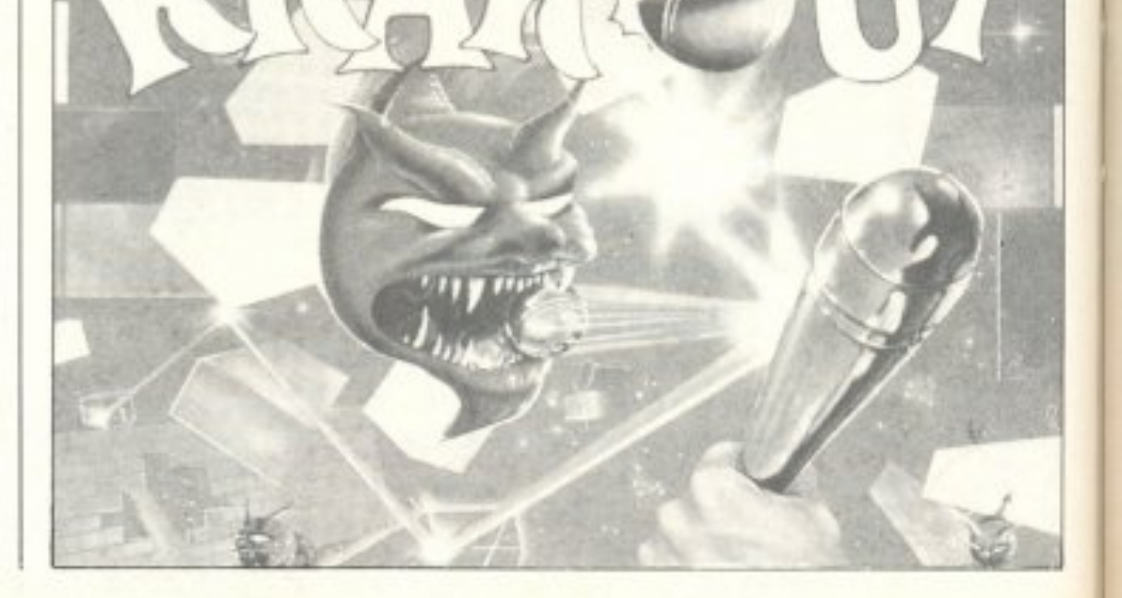

POKE 11617,138 <RETURN **POKE 11618,2 <RETURN Kai SYS 11770 via v'** αρχίσει το παιχνίδι. Από την πίστα της Τριβέλλας, την επέμβαση έστειλε ο Νίκος Μπερτόδουλος.

#### **ELEVATOR ACTION** (SPECTRUM)

Όσοι από εσάς έχουν αντίγραφο του παιχνιδιού σπασμένο με Multiface 1. μόλις φορτωθεί το μεγάλο κομμάτι του κώδικα ας **Kävouv Break.** 

Τώρα με ΡΟΚΕ 39596.0: RANDOMIZE USR 23785 και ENTER το παιχνίδι αρχίζει με άπειρες ζωές. Προσοχή μόνο γιατί μετά το RANDOMIZE USR 0a πρέπει να φορτώσετε και το τελευταίο κομμάτι του παιχνιδιού.

### **AVENGER** (SPECTRUM)

Με τον ίδιο τρόπο και με POKE 51937.0: RANDOMIZE USR 23800 έχετε άπειρη ενέργεια. Ta pokes βέβαια ισχύουν και για τις αυθεντικές εκδόσεις των παιχνιδιών, μόνο που εκεί θα πρέπει να

μπουν με άλλο τρόπο. Και οι δύο επεμβάσεις ήρθαν από την Κέρκυρα. από έναν ακόμη μόνιμο φίλο της στήλης, τον Σάββα Makprj. Thanks.

Ποιός είπε ότι ο IBM δεν είναι για games? Πάντως όχι ο Αλέξης Καρέλλας που έστειλε τα tips. Gamers των IBM compatibles, η στήλη είναι ανοιχτή και για σας φυσικά. Αλλωστε το έχουμε ξαναπεί: ο hacker είναι πάντα hacker. Κομμάτια να vivei!!!

## **NUCLEAR HEIST** (AMSTRAD)

Μόλις κάνετε high score δώστε αντί για το όνομά σας TO «ELDRIDGE». AV TO παιχνίδι είναι αυθεντικό τότε θα αποκτήσετε άπειρα διαστημόπλοια. Σε περίπτωση όμως που δεν είναι, σπάστε τον loader και δείτε στη γραμμή 950 ποιό όνομα αντιστοιχεί στη σταθερά name\$ και δώστε το αντί νια το δικό σας.

Η επέμβαση ήρθε από την Κόρινθο και από τον Φαριλέκα Δημήτρη, τον οποίο και ευχαριστούμε.

#### **JEEP COMMAND** (CBM 64)

Μόλις φορτωθεί το παιχνίδι κάντε reset και δώστε POKE 32626.96. Με αυτό εξαφανίζονται οι λακούβες και τα εμπόδια και μετά με ένα SYS 16384 ξαναρχίζει το παιχνίδι. Η επέμβαση ήρθε από τον Χάρη Μαυρίδη τον οποίο και ευχαριστούμε.

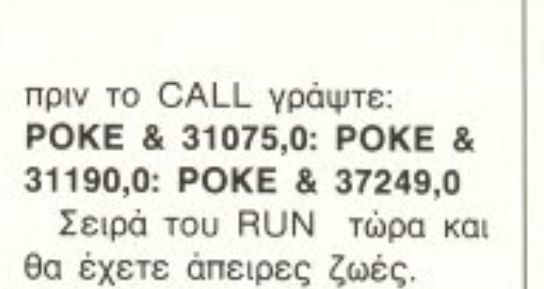

### **SIGMA 7** (AMSTRAD)

Επίσης πριν το CALL στον loader δώστε: **POKE 11285,0: POKE** 17323,0: POKE 25419,0: **POKE 26510,0: POKE** 28023,0: POKE 28751,0: POKE 34432,0

RUN τώρα και... άπειρα εφτάρια. Ευχαριστούμε το φίλο Ανδρέα Sixfinger απ' την πράγματι ηλιόλουστη Ρόδο και ας δούμε τι μας επιφυλάσσει η μοίρα.

## **BLAGGER** (AMSTRAD)

Η επέμβαση που ακολουθεί έρχεται από την Κατερίνη. Φορτώστε τον loader του παιχνιδιού και πριν απ' την εντολή CALL δώστε:

POKE 32512,123: POKE

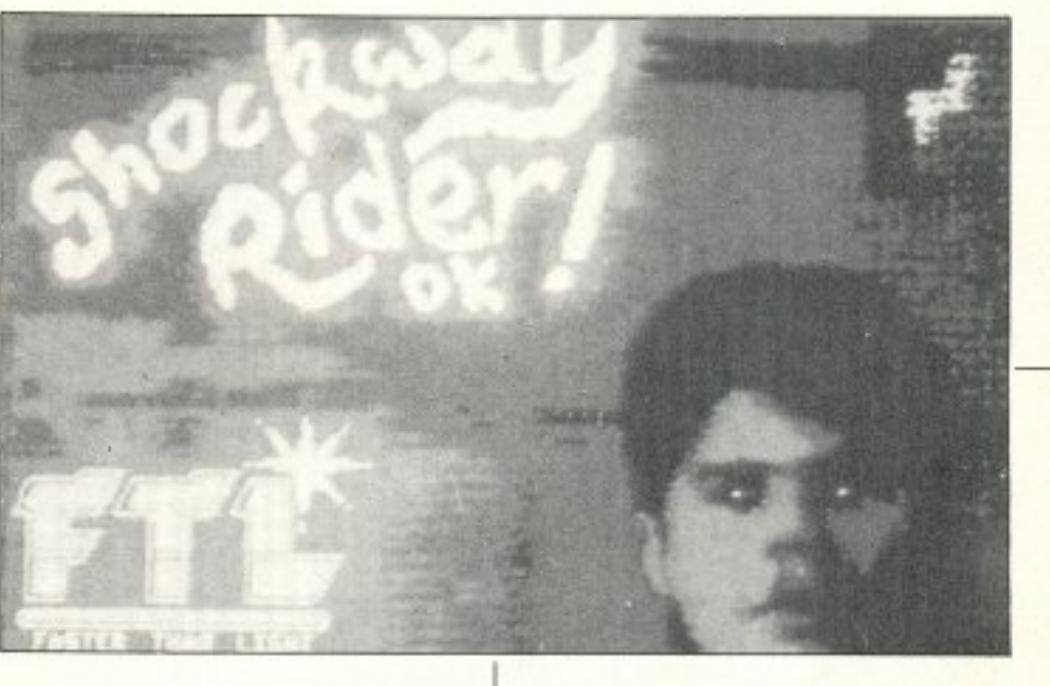

# Z (CBM 64)

Φορτώστε το πρόγραμμα και μόλις τελειώσει το φόρτωμα κάντε ένα περιποιημένο reset. Τώρα δώστε ΡΟΚΕ 2391, χ, όπου το x είναι ένας αριθμός από το 1 ως το 255 και συμβολίζει τις ζωές σας. Η επέμβαση είναι του Π. Χατζηαθανασίου.

### **JET PAC** (SPECTRUM)

Kávrs MERGE Tov basic loader και μετά το LOAD" " CODE Kal TIPIV από το PRINT USR δώστε POKE 25371,255

Τρέξτε το τώρα και θα έχετε άπειρες ζωές.

## **COOKIE** (SPECTRUM)

Με τον ίδιο τρόπο βάλτε POKE 25593,255 yia απειρες ζωές

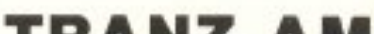

#### **ULTIMA III (IBM COMPATIBLES)**

Αν θέλετε να βρείτε το Lord of Time η σειρά είναι: Love, sol, moons, death.

**SHOCKWAY RIDER** (AMSTRAD)

Φορτώστε τον loader και

32521,255: POKE 32250,255 Κάντε RUN και μόλις φορτωθεί το παιχνίδι θα έχετε άπειρες ζωές, δεν θα υπάρχει sprite collision και θα αρχίζετε -πατώντας Space- an' onoia niora rou παιχνιδιού θέλετε. Ευχαριστούμε την Αννα Ηραβίδου (we love girls) και προχωρούμε όπως πάντα ακάθεκτοι.

### **TRANZ AM** (SPECTRUM)

POKE 25446,0 yia απειρες ζωές

## **PSSST** (SPECTRUM)

**POKE 24984,0 επίσης για** απειρες ζωές

# **OA AFOPAZATE AMIGA** ΕΓΓΥΗΣΗ ΑΝΤΙΠΡΟΣΩΠΙΑΣ;

ΤΕΧΝΙΚΑ ΧΑΡΑΚΤΗΡΙΣΤΙΚΑ

CPU: MOTOROLA 68000 ΣΥΧΝΟΤΗΤΑ: 7 ΜΗΖ RAM: 512 KBYTE VIDEO: 4096 χρώματα ανάλυση 640×512 σημεία AUDIO: 4 κανάλια DMA - ήχος STEREO DISK DRIVE 3,5", 850 KBYTE ενσωματωμένο

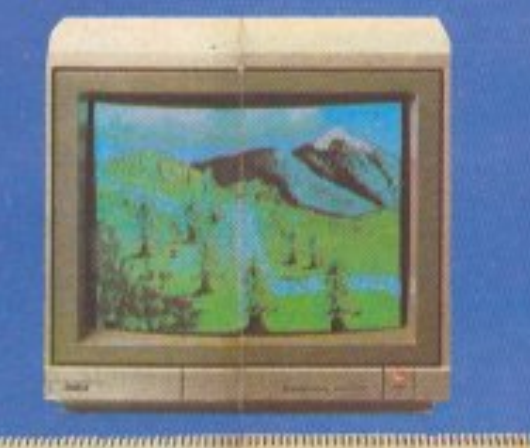

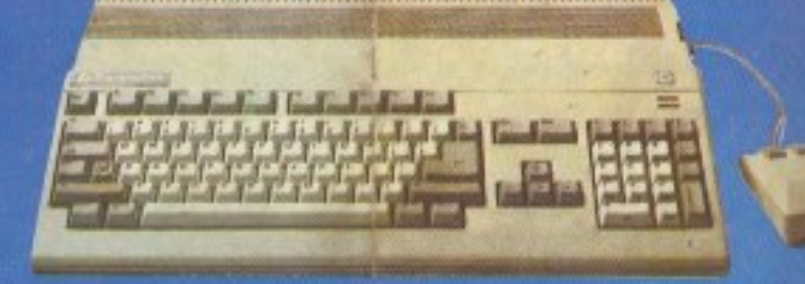

# **MONON 129.000**  $+$   $\Phi$ .  $\Pi$ .  $\mathbf{A}$ .

**ADPEAN EFFPA@H ETO COMMODORE CLUB KAI ПРОГРАММАТА** 

# **GAMES - GAMES - GAMES**

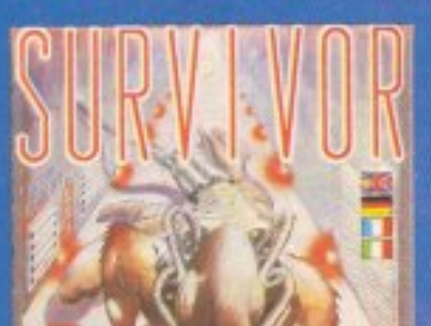

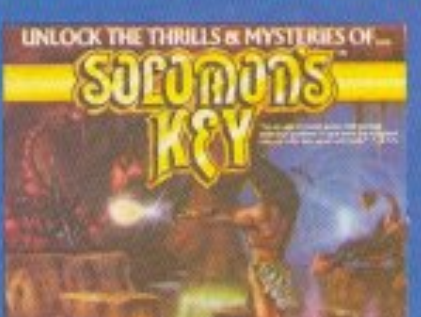

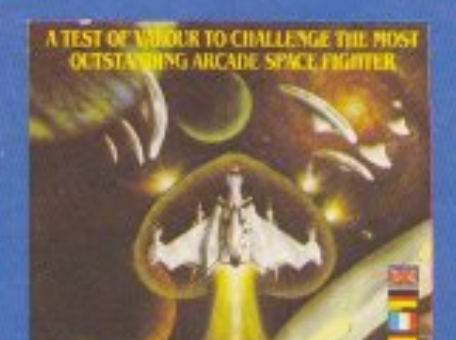

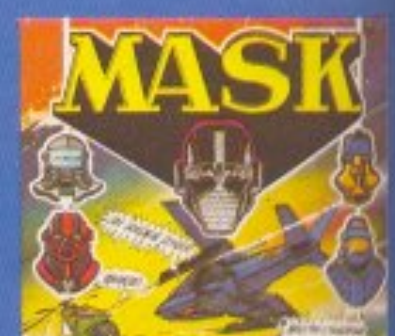

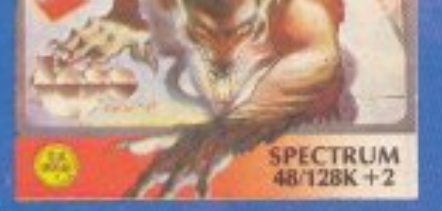

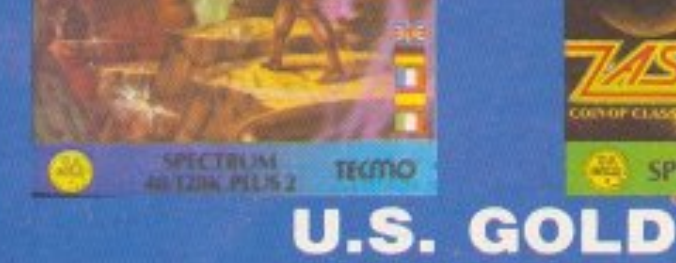

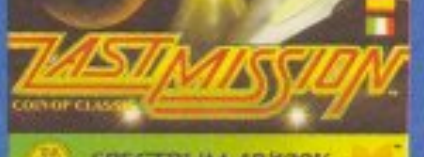

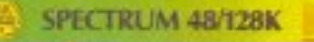

**ETO** 

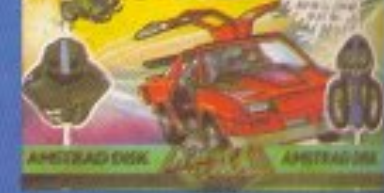

# ΣΟΛΩΜΟΥ 26, ΤΗΛ.: 3611.805 - 3644.695

# EKNAH EH!!! **ATARI PC COMPATIBLE**

*TEXNIKA XAPAKTHPIΣTIKA* **CPU: 8088** MNHMH: 512K - 640K DISK DRIVE: 360K *OΛΑ ΤΑ ΜΟΝΤΕΛΑ ΠΕΡΙΕΧΟΥΝ ΕGA ΕΝΣΩΜΑΤΩΜΕΝΗ,* MOUSE, MS-DOS 3.2, GEM WRITE, GEM PAINT, PARALLEL + SERIAL PORTS

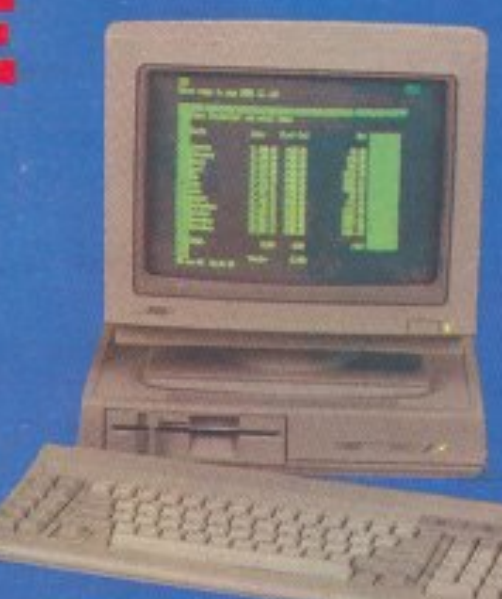

# **0A AFOPAZATE ATARI** ΧΩΡΙΣ ΕΓΓΥΗΣΗ ΑΝΤΙΠΡΟΣΩΠΙΑΣ;;;

#### *TEXNIKA XAPAKTHPIΣTIKA*

WHIME 512K RAM, 192K ROM<br>LINNOPSQEH OGONIKE: 3 GRAPHICS MODES, 320×300 pixels = 16 χροματα, 640×200 pixels με 4 χρώματα, 640×400 pixels<br>υπόχρομη, 512 διαθέσιμα χρώματα.<br>ΗΧΙΣ 3 ανεξάρτητα κονάλια ήχου, ανεξάρτητος έλεγχος

πενότετας και έντασης ήχου, ΜΙΟΙ ΙΝΤΕΡΙΕΑΣΕ για συνδεση με

IMKTP0AGFIG: Elicygeral and avsEapritro microprocessor, ENVIROR ENGINEE TIMOU VOORGINGOVER - QWERTY<br>INTERFACE ENKOINGNIA: CENTRONIX PARALLEL<br>INTERFACE, RS 232 SERIAL MODEM INTERFACE, HARD DISK<br>INTERFACE UPPING TOXIMING, FLOPPY DISK INTERFACE, 2<br>INTERFACE UPPING TOXIMING, FLOPPY

APRTEKTONIKH: 15/32 - bit Motorofa 68000 microprocessor

*MEITOYPFIKO IVITHMA: GEM OPERATING ENVIRONMENT* 

#### ΤΕΧΝΙΚΑ ΧΑΡΑΚΤΗΡΙΣΤΙΚΑ

**MNHMH: 1024K RAM 192K ROM** AIAMOPOREH OGONHE: 3 GRAPHICS MODES, 320-300 pixels με 16 χρώματο, 640×200 pixels με 4 χρώματα, 640×400 pixels.<br>μονόχρωμη, 512 διαθέσιμα χρώματα.

ΗΧΟΣ: 3 ανεξάρτητα κανάλια ήχου, ανεξάρτητος έλεγχος συχνότητας και έντασης ήχου, MIDI INTERFACE για συνδεση με

ΠΑΗΚΤΡΟΛΟΓΙΟ:: Ελέγχεται από ανεξάρτητο microprocessor, EDYOVOLIKÓ OZEŐIGOLÉVO TÚROU YODOOURZOVÁC - QWERTY<br>INTERFACE ERIKOINONIA: CENTRONIX PARALLEL INTERFACE, RS 232 SERIAL MODEM INTERFACE, HARD DISK<br>INTERFACE υψηλής ταχύπητας, FLOPPY DISK INTERFACE, 2<br>θύρες ελέγχου για MOUSE και χειριστήρια, υποδοχή για ROM<br>GARTRIDGE, MIDI-IN και MIDI-OUT, RGB VIDEO, Composit Video

APXITEKTONIKH: 16/32 - bit Motorola 68000 microprocessor **IS MHz** 

*AEITOYPFIKO IYITHMA: GEM OPERATING ENVIRONMENT* 

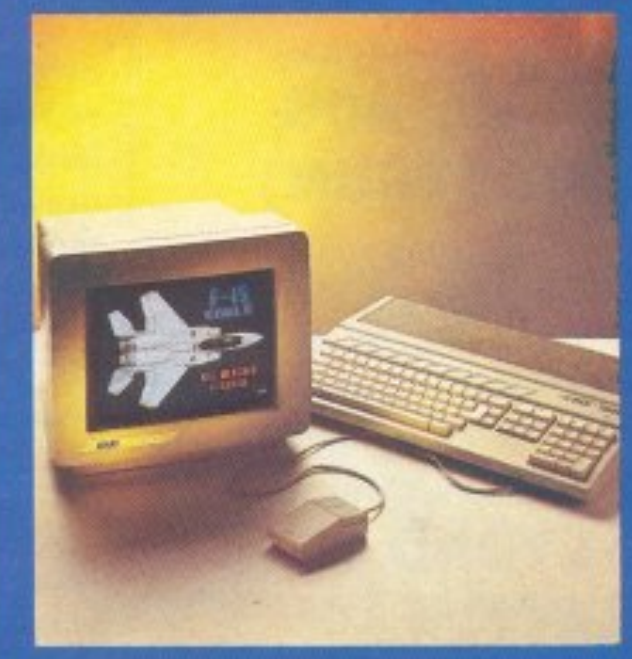

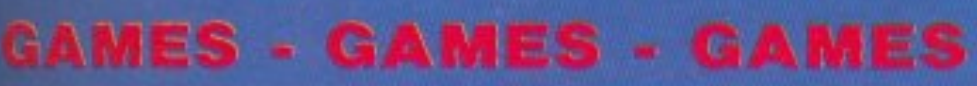

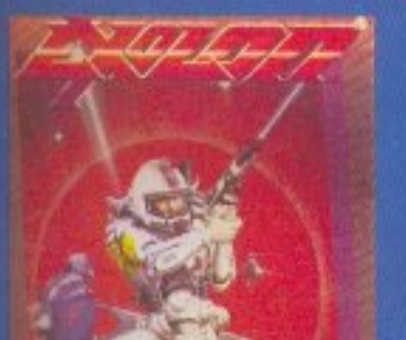

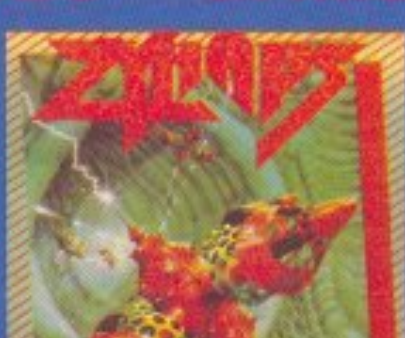

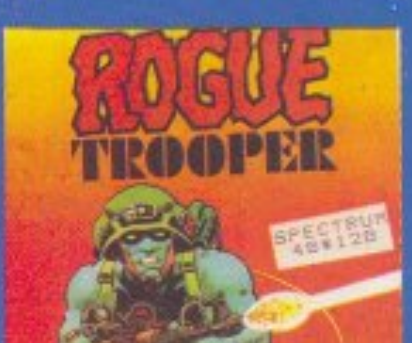

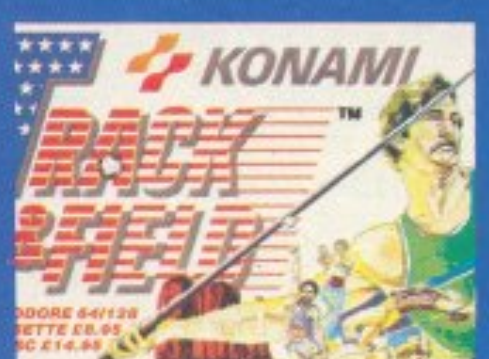

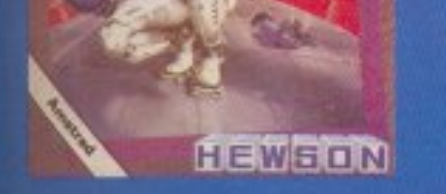

#### **HEWSON PIM SOFTWARE**

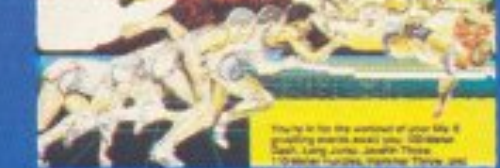

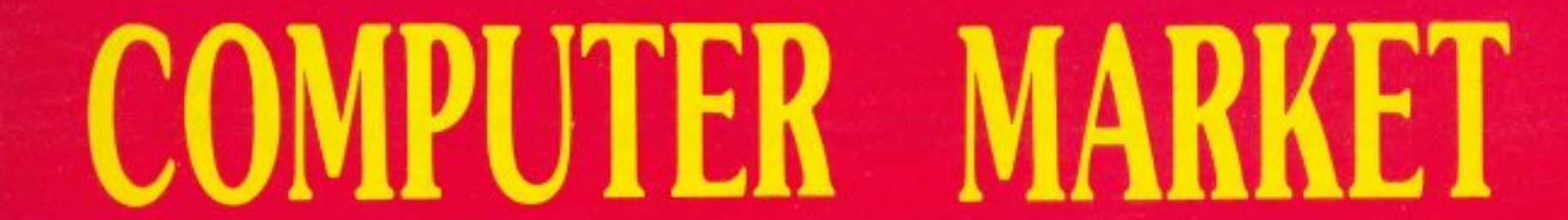

# **HINTS & TIPS**

### **SPACE RAIDERS** (SPECTRUM)

#### POKE 25059,0: POKE 25979,0: POKE 28414.0: POKE 29334.0

Όλα τα pokes είναι από τον Τάσο Αντωνόπουλο τον οποίο και ευχαριστούμε.

### **AD ASTRA** (SPECTRUM)

POKE 35853,0 yia άπειρες ζωές

## **TIR NA NOG** (SPECTRUM)

POKE 34202,200 επίσης για άπειρες ζωές. Ta pokes ήρθαν από Αλέκο Σαμιώτη τον οποίο

#### **BEYOND THE BATTLE OF THE STARS** (AMSTRAD)

επίσης ευχαριτούμε.

Δώστε POKE & 500E,x πριν από το CALL &4F80 στον loader, μιλάμε πάντα yia Thy disk version Tou παιχνιδιού. Το x είναι ένας αριθμός από 1 ως το 255 που είναι οι ζωές σας. Ευχαριστούμε τον Γιώργο Τσαπόγα και προχωρούμε.

δεύτερο μέρος του Sorcery plus. Λοιπόν είστε έτοιμοι; 1) Πάρτε το κίτρινο κλειδί (LARGE KEY) και ανοίξτε την πόρτα του σπιτιού που βρίσκεται στην πίστα «NEAR THE GATEHOUSE».

2) Πάρτε μια μπουκάλα (GLASS BOTTLE) Kal ανοίξτε το τείχος που βρίσκεται μπροστά από την πόρτα στην πίστα «LABYRINTH».

3) Πίσω στην πίστα «NEAR THE GATEHOUSE» και πάρτε το σιδερένιο κλειδί (THE KEY TO THE GATE)

4) Περάστε την τρύπα που ανοίξατε προηγουμένως στο τείχος, πάρτε τη μαγκούρα (WOODEN CLUB) Kal περάστε μια από τις τέσσερις πόρτες.

5) Ανοίξτε το τείχος. Πηγαίνετε στην πίστα «BELFRY» και πάρτε μια καμπάνα (WEDDING RINGER).

6) Πηγαίνετε στην πίστα «LABYRINTH» και σταθείτε πάνω από το βιβλίο (AMSTRAD USER). Oa ανοίξει ο τοίχος, αλλά μην πάρετε το βιβλίο γιατί θα σας χρησιμεύσει αργότερα. Πάρτε όμως μια μαγκούρα (WOODEN CLUB).

7) Πηγαίνετε στην πίστα με τη γέφυρα (BRIDGE) και σταθείτε πάνω από τον σταυρό (HOLLY CROSS) για ν΄ ανοίξει ο τοίχος. 8) Περάστε την πόρτα, πάρτε μια μπουκάλα (GLASS BOTTLE) και πηγαίνετε στην πίστα «ΗΙDEOUT ENTRANCE». 9) Ανοίξτε το τείχος που βρίσκεται μπροστά στην πόρτα (κατεδαφίσεις «ο Φλουμπαρδής»). Θα δείτε ένα σιδερένιο κλειδί (ΤΗΕ KEY TO THE GATE) πάρτε το φυσικά και, αυτή τη

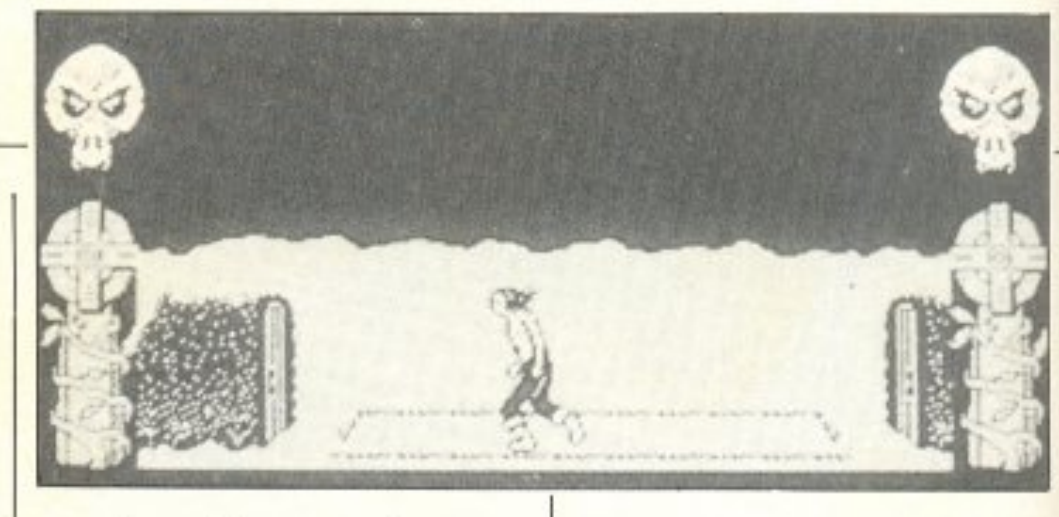

φορά, ανοίξτε την πόρτα του σπιτιού.

10) Πάρτε μια καρδιά (μη με ρωτήσετε ποιανής είναι) μπείτε στην επόμενη πίστα και πατήστε το Fire. Κάντε το ίδιο που κάνατε και με την άλλη καρδιά (καρδιά μου καημένη πώς βαστάς και δε ραγίζεις).

11) Πάρτε ένα κίτρινο κλειδί (LARGE KEY) πηγαίνετε στην πίστα «NEAR THE HIDEOUT» Kal ανοίξτε την πάνω αριστερή πόρτα (αυτή που είναι πάνω στο σύννεφο).

12) Πάρτε μια φλόγα (PILOT'S LIGHT) και πίσω στην πίστα με τη γέφυρα (BRIDGE).

3) Ανοίξτε την πάνω δεξιά πόρτα και πάρτε το αντικείμενο (STRANGELOOP CASSETE) που βρίσκεται κάτω από το αεροπλάνο.

14) Πηγαίνετε στην πίστα «UNDER THE GATEHOUSE», πάρτε την τρίτη καρδιά και χρησιμοποιήστε την όπως τις άλλες δύο.

15) Πηγαίνετε στην πίστα «LABYRINTH» και πάρτε το βιβλίο που είχατε δει προηγουμένως (AMSTRAD USER)

18) Περάστε στην προηγούμενη πίστα και ανοίξτε την κάτω δεξιά πόρτα.

19) Σταθείτε στη μέση της επόμενης πίστας και πατήστε Fire.

20) Αφήστε το ανθρωπάκι να πέσει στο νερό, πάρτε την καρδιά που θ' αναδυθεί (τι βάρβαρα πράγματα είναι αυτά;) χρησιμοποιήστε την όπως και τις άλλες και that's all !!! (Ouo!)

Βέβαια ο Σπύρος δε σταμάτησε εκεί και μας έστειλε και ποιόν σκοτώνει κάθε αντικείμενο.

Λοιπόν:

To Holly Cross, Thy μάγισσα που περπατάει.

To Bird of Peace, Thy ιπτάμενη μάγισσα (την Φούρκα του Μίκυ-Μάους)

To Glove of Garlik, Tov εξωγήινο.

To Kite of Doom χρησιμεύει όπως το Shooting Star στο πρώτο μέρος και το Bow and Arrow επίσης χρησιμεύει όπως το Sack of Spell στο πρώτο μέρος.

Φίλε Σπύρο, μόλις έγινες o hacker -ή καλύτερα ο tipper του μήνα. Many many thanks!

### **SORCERY PLUS**

Όπως έχουμε ξαναπεί, τα adventures δεν έχουν... πατρίδα. Έτσι ο Σπύρος Σπύρου από το Λουτράκι, μας έστειλε τη λύση για το "

16) Πίσω στην πίστα «HIDEOUT ENTRANCE» και αυτή τη φορά περάστε την πόρτα που είχε το τείχος.

17) Ανοίξτε την κάτω αριστερή πόρτα και πάρτε το ανθρωπάκι.

#### **IKARI WARRIORS** (AMSTRAD)

Πληκτρολογήστε: 1 MEMORY 4799: LOAD "ikari. scr.": LOAD "IKARI .BIN"

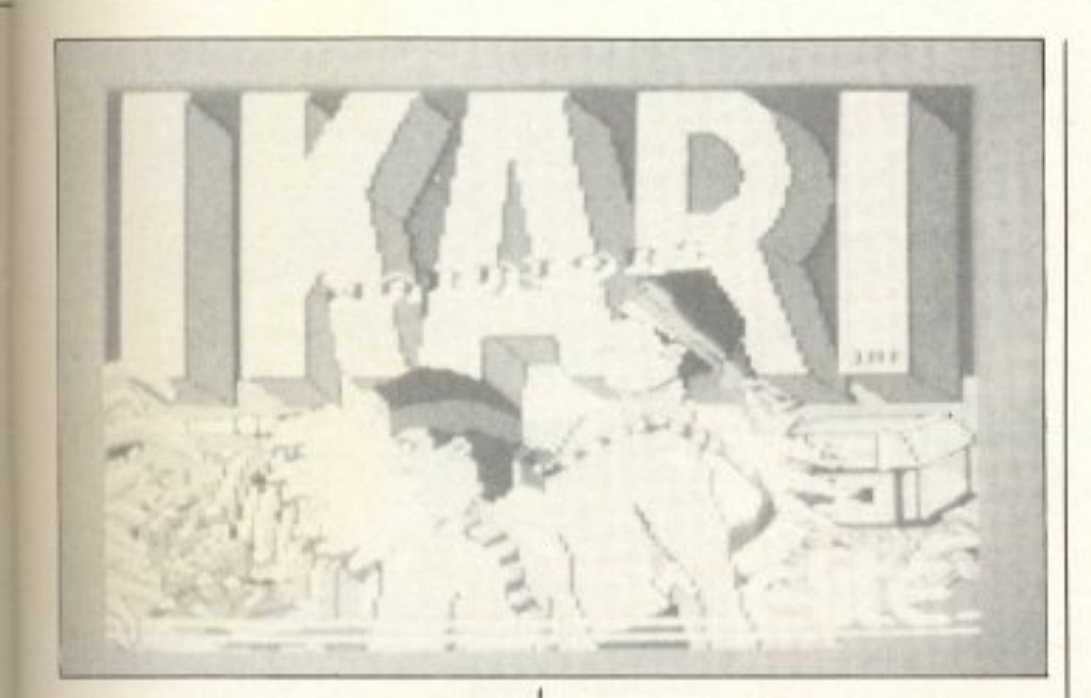

2 FOR A=0 TO 2: POKE & 1CA3 +A,0: POKE & 1CA6+A,0: POKE &1CAF+A,0: NEXT: CALL & FFD0

Τρέξτε το και θα παίξετε

το παιχνίδι χωρίς να εμφανίζονται αντίπαλα sprites και επιπλέον θα περνάτε μέσα από τις σφαίρες.

Την επέμβαση μας την

έστειλε το ... Pixel το οποίο ευχαριστούμε.

#### **THE PLANETS** (SPECTRUM)

To password yia Thy database *cival* MARTECH, λέει ο Θοδωρής Μπλίτσας. Επίσης λέει ότι οι κωδικοί για κάθε κάψουλα είναι οι εξής:

Ερμής: 1066AD, Αφροδίτη: NEWTON, Fn: LIFE, Apnc: EINSTEIN, Δίας: PIONEER, Kpóvoc: GALILEO, Oυρανός: 21JUNE, Ποσειδών: SPUTNIK, Πλούτων: CRATER. H database βέβαια έχει και κάποιες εντολές:

HELP, ASTEROID, METEOR, PLANET, LASER και SCORE. Επίσης με ACCESS 5012753 μπορείτε να χρησιμοποιήσετε τις έξτρα εντολές HELLO, CODE Kal XCALC.

Αυτά από το Θοδωρή, που έχει στείλει και άλλες επεμβάσεις. Thanks.

Αυτά όμως για τώρα. Περιμένουμε τα tips σας. Μέχρι τον άλλο μήνα take care και μην ξεχνάτε ότι η πολλή δουλειά τρώει τον αφέντη.

## Τώρα μαζί με τα Αγγλικά μπορείτε να μάθετε **και τους COMPUTERS** στα κεντρικά του ΟΜΗΡΟΥ

#### **KEPAIZETE:**

- ΕΚΠΑΙΔΕΥΣΗ από ολοκληρωμένους επιστήμονες και έμπειρους επαγγελματίες.
- Απεριόριστη πρακτική εξάσκηση στα πιο σύγχρονα εργαστήρια.
- Υποστήριξη στην επαγγελματική σας αποκατάσταση.

• Πρακτικά ωράρια για εργαζομένους, σπουδαστές, μαθητές κ.λπ., που διευκολύνουν την παράλληλη εκπαίδευση σε Αγγλικά και Computers.

#### TMHMATA TIA:

- Στοιχειώδη εκπαίδευση στους Computers (για παιδιά των πρώτων τάξεων του Γυμνασίου).
- · Υποστήριξη στο μάθημα Η/Υ (για μαθητές των Λυκείων, φοιτητές, σπουδαστές ΤΕΙ κ.λπ.).
- ENAPEH KAOE MHNA Ταχύρρυθμα σεμινάρια
- 
- · Εισαγωγή στους μικροϋπολογιστές BASIC . COBOL . PASCAL
- · D.BASE III Plus · LOTUS 1-2-3 · WORD-PROCESSING
- 
- Επαγγελματική εκπαίδευση για απόφοιτους Γυμνασίου και Λυκείου.
- · Επιμόρφωση επιχειρηματιών και στελεχών επιχειρήσεων στους Computers.

#### ΚΑΙ ΤΟ ΣΗΜΑΝΤΙΚΟΤΕΡΟ:

• Ειδικές τιμές σε σπουδαστές που παρακολουθούν παράλληλα, τα Αγγλικά και τους Computers. Σε μαθητές, φοιτητές, Δ.Υ. και σ' όλους τους σπουδαστές των παραρτημάτων του ΟΜΗΡΟΥ.

#### **OMHPOE COMPUTER STUDIES** ΕΡΓΑΣΤΗΡΙΟ ΕΛΕΥΘΕΡΩΝ ΣΠΟΥΔΩΝ ΗΛΕΚΤΡΟΝΙΚΩΝ ΥΠΟΛΟΓΙΣΤΩΝ ΑΚΑΔΗΜΙΑΣ 52, ΤΗΛ.: 3619356 - 3612675

**ΕΙΔΟΣ: SHOOT' EM UP** ΥΠΟΛΟΓΙΣΤΗΣ: AMSTRAD -**COMMODORE - SPECTRUM ΜΟΡΦΗ: ΚΑΣΕΤΑ** ΚΑΤΑΣΚΕΥΑΣΤΗΣ: OCEAN ΔΙΑΘΕΣΗ: OCEAN HELLAS

**BARRY** 

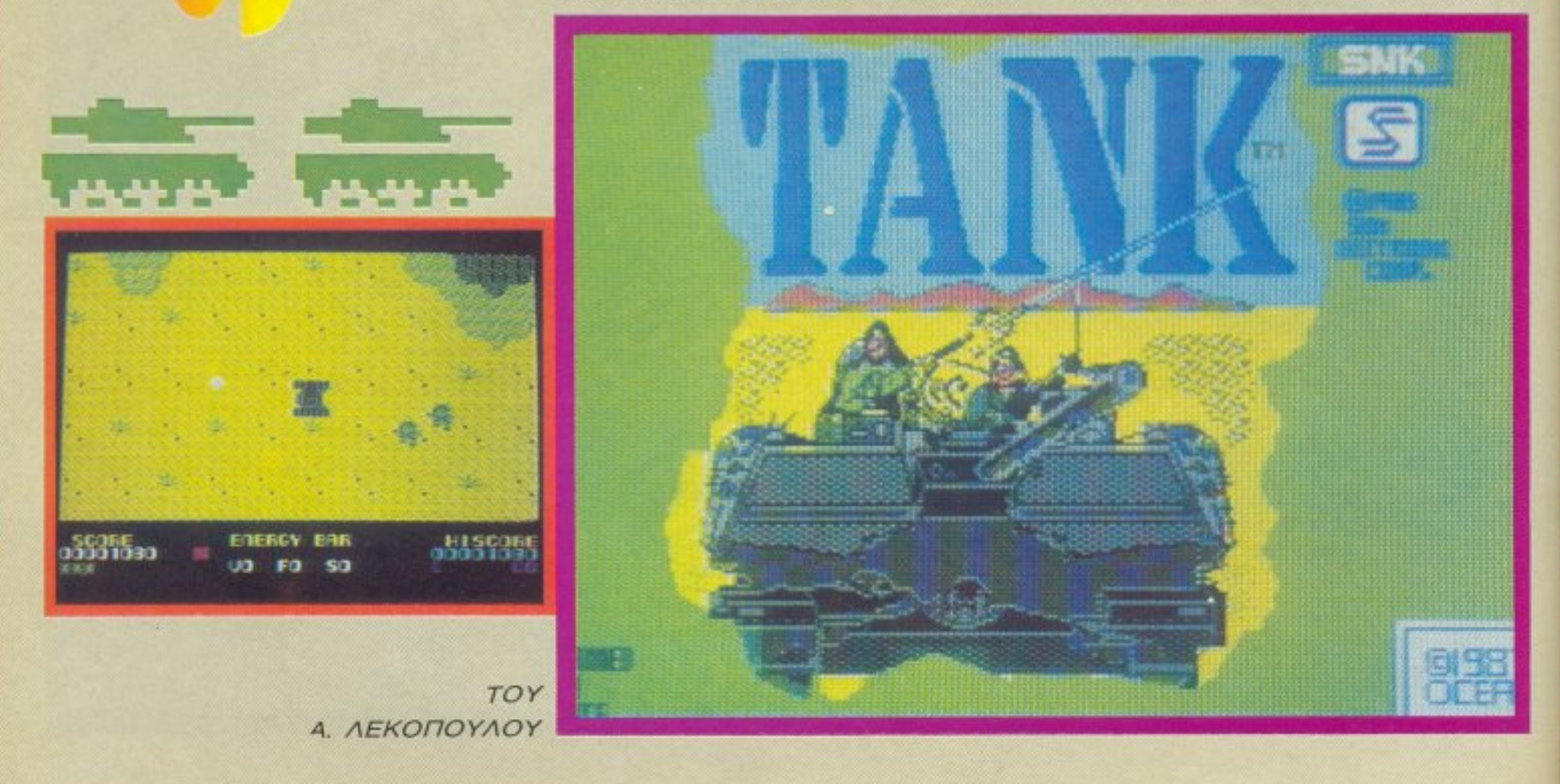

α shoot' em up παιχνίδια είναι σίγοuρα κόη συνηθισμένο που δε συγκινεί καΙ τόσο πολύ τον gamer. Εκτός βέβαια αν το παιχνίδι εμπλουτιστεί με κάποια άλλα στοιχεία και δεν είναι απλά μπαμ-μπουμ. Η lmagine πάντως εμnλούησε το ΤΑΝΚ με aρκετά τέτοια στοιχείο.

τέτοιο συνεnάνετcιι οτι σας κυνηγάει τουλάχιστον ο μισός εχθρικός στρατός και λέγοντας ο μισός κυριολεκτούμε γιατί, ευτυχώς για σας, δεν έχετε ν' αντιμετωnίσετε ηuρά aπό τον αερα και τη θόλασοο. Με λίγα λόγια σος επιτιθενται μόνο λοκατζήδες και άλλα άρματα μάχης.

Βρίσκεστε κόπου στο δεύτερο παγκόσμιο πόλεμο και οδηγείτε ένα τανκ μέοα σης γραμμές του εχΘρού. Φυσικό κότι

Τα όπλα nou διαθέτει το τανκ είναι το πολυβόλα του και το κανόνι του. Η διαφορα τους είναι στην κατεύθυνση τωv πupωv. τα πολυβόλο πυροβολούν μόνο

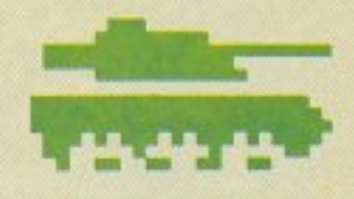

 $\rightarrow$   $\frac{2}{3}$ 

 $\lambda'$ 

 $\overline{\phantom{a}}$ 

προς τα εμπρός, εvώ το κανόνι νupίζει vυpω-νuρω.

Τα πάντα στο παιχνίδι φαίνονται σε κάτοψη. Μόλις αρχίζετε, διαntσrώνετε ότι βρίσκεστε επάνω σε ένα νησί ή χερσόνησο γιατί γυρω σας υπάρχει θάλασσα. Βάζετε λοιπόν το τανκ σας σε κίνηση και· μόλις συναντάτε τους πρώτους αντιπά-).cuς, διαπιστώνετε κόη μάλλον πεpίερ γο: οι στρατιώτες είναι πιο επικίνδυνοι απο τα τavκς. Αuτό συμβαίνει γιατί οι πεζοίστέκcιvτaι σε διαγώνιες θέσεις και nέpo ano ro βεληνεκές των πολυβόλων. Τ1 σημαίνει αυτό? Απλούστατα ότι θα πρέπει να τους πετυχαίνετε με το κανόνι. Το περιβόητο aυτό κανόνι το ελένχετε με τρία πληκτpο: δύο που το στρέφουν αριστερά και δεξιά και ένα που πυροβολεί. Το γεγονός αυτό βέβαια σημαίνει ότι εκτός απ' το joystick (ή τα πλήκτρα) θα έχετε ν' ασχοληθείτε με τρία πρόσθετα ιπληκτpο. Τέλος πόντων θα ro συνηθίσετε και αυτό.

Ο κύριος σκοπός σας τώρα, είναι να βνιiλετε όσες nεpιcισότερες πίστες μπορείτε, βγόζοvτός rην rαυτοχρονο κσθa~ pn. Πώς θα το πετύχετε aυτό? Με το γνωστό τρόπο: πρώτα πυροβολείτε και μετά ρωτάτε. Ιδιαίτερα θα πρέπει να προσέξετε και τα τανκς που σας κλείνουν το δρόμο, καθώς μια σφαιρο που σας piχνουν, κάνει στο τανκ σας περισσότερη ζημιά απ` ό,τι κάνει μια σφαίρα των πεζών. Φυσικά το τανκ σας, καθότι τανκ, δεν καταστρέφεται με την πρώτη σφαίρα που τpώει Η αντοχή rης θωράκισης φαίνεται σε μια οριζόντια μnάρa mo κότώ μέρος της οθόνης; όσο μικpαίνε:1 η μπάρα τόσο μειώνεται η αντοχή σας μέχρι που ... μπαμ. Το ζήτημα σε αυτό το nοιχv1δι είvαι όη ο δρόμος ποu ακολουθείτε δεv εivο.ι στάνταρ, αλλά θα πρέπει πάντα ν΄ ακολουθείτε τα τόξα επάνω στο έδαφος για να μη βρεθείτε προ απροόπτων. Κάτι που μας άρεσε πολύ στο παιχνίδι ήταν και τα γpαφικά του. Κaι λέγοντας γpσφικό δεv εννοούμε μόνο τα sprites και τα χρώματα, σλλά περισσότερο το καλό animation και scrolling - ειδικά στην version του Spectrum. Πράγματι, η τεχνική του smooth scrolling είναι κάτι που αναπτύσσεται όλο και περισσότερο από τους προγραμματιστές πράγμα που είναι αρκετό εuχόριοτο.

Το γεγονός πάντως είναι ότι το παιχνίδι μας άρεσε αρκετά. Αν λοιπόν σας αρέ-

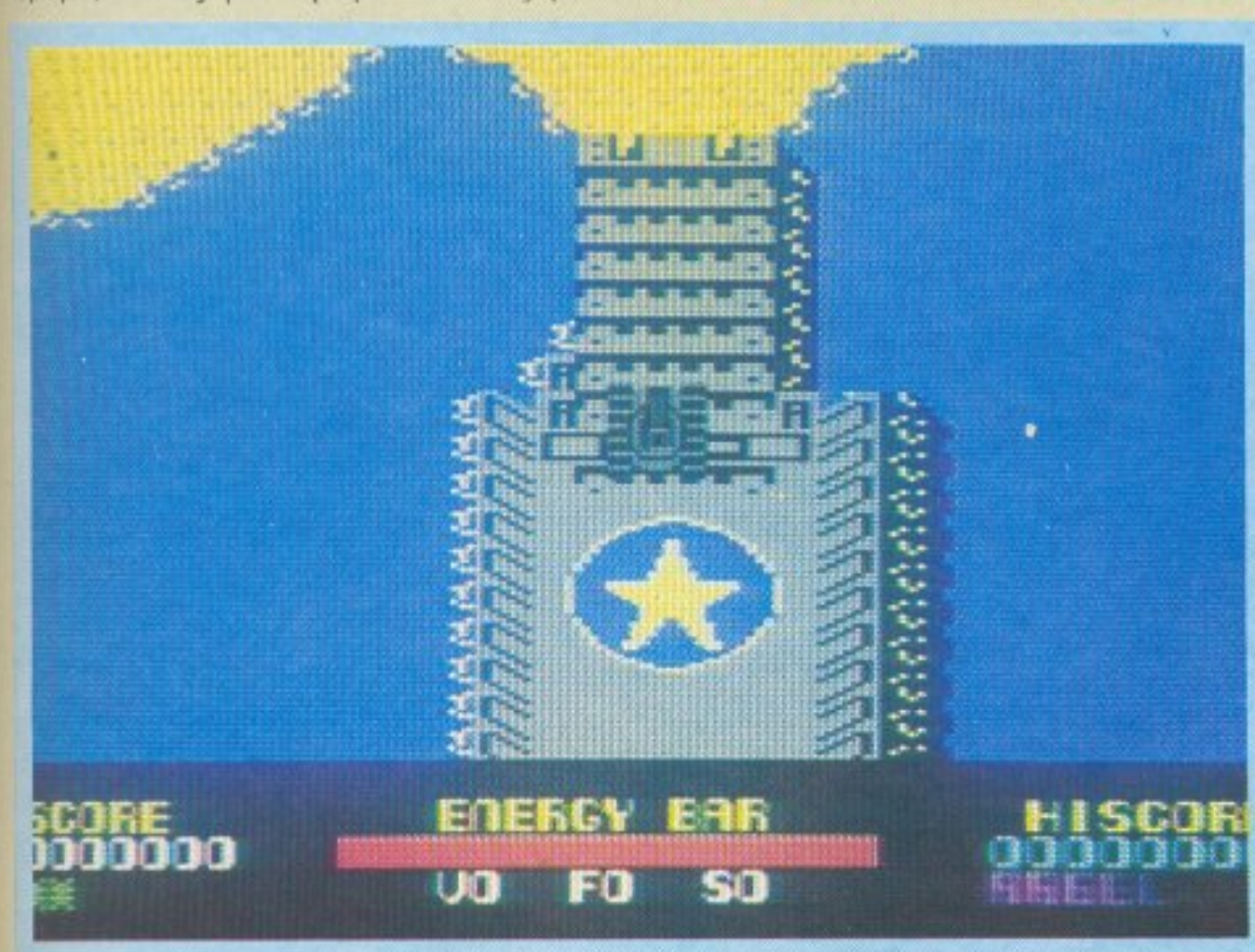

σουν τα κάπως πολύπλοκα παιχνίδια, ή αν το όνειρό σας είναι να υπηρετήσετε τη θητεία σας στα τεθωρακισμένα, τότε το ΤΑΝΚ εiνσι όη nρέπεt για οος.

> $\ddot{\phantom{0}}$ f:!ιι.

ΕΙΔΟΣ: ARCADE-ADVΈNTURE ΥΠΟΛΟΓΙΣΤΗΣ: AMSTRAD -COM11MODORE- **SPECTRUM**  ΜΟΡΦΗ: ΚΑΣΕΤΑ- ΔΙΣΚΟΣ ΚΑΤΑΣΚΕΥΑΣΤΗΣ: GREMLIN ΔΙΑΘΕΣΗ: ALL SERVICES LTD.

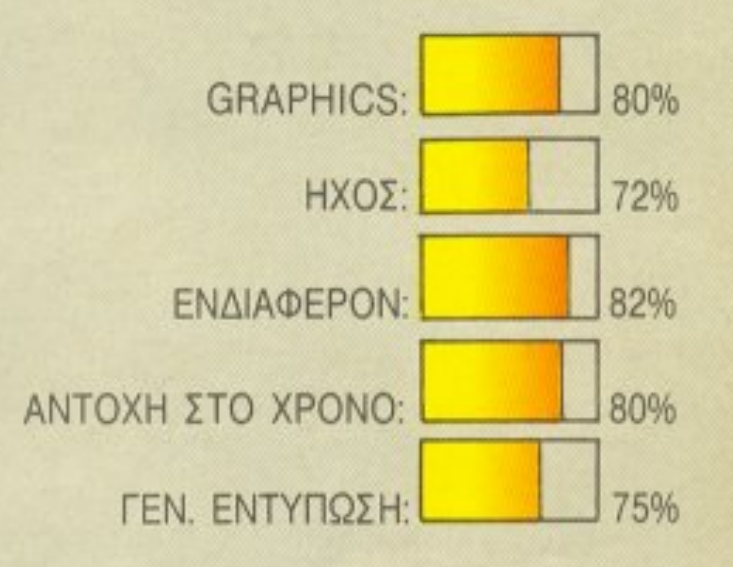

ι

. ( <sup>ι</sup>,.

**MAS** 

(

01ός σας είπε να γινεrε μuστικός πράκτορας, ε ποιός? Ενώ αν ακούγατε τη γιαγιά σας που είχε δει ένα κακό όνειρο τώρα δε θα ήσασταν καθισμένος στο κόκπιτ του Thunderhawk ψάχνοντας για έναν μυστικό (πρωην μυστικό δηλαδή) πρακτορα που τώρα βρίσκεται αιχμάλωτος στο χέpιa του εχθρού. Για να τον βρείτε θα πρέπει να κάνετε μια σειρό arrά εvέρνειες οι οποίες εχουν

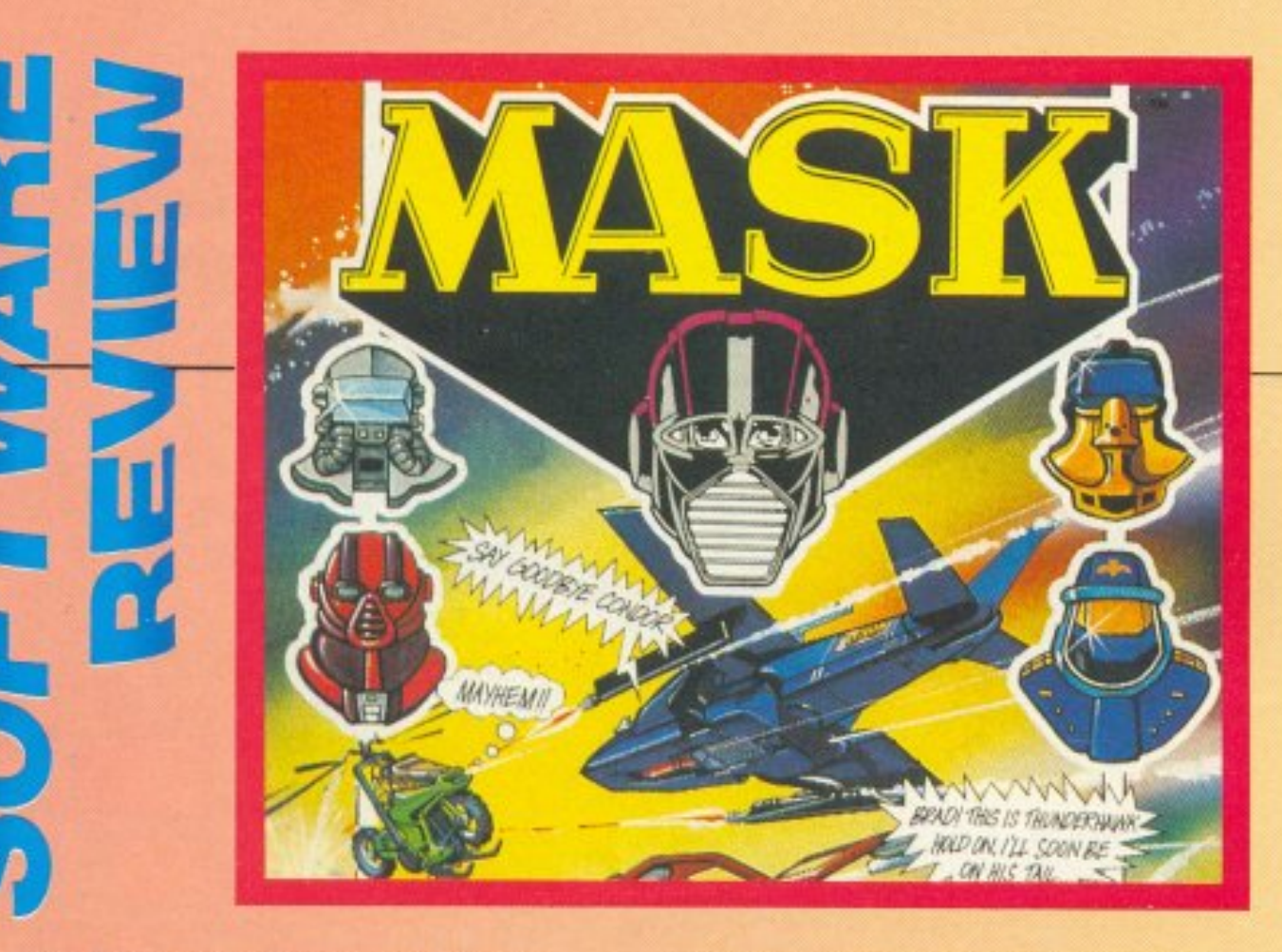

ως εξής: Kar · αpχήv θα πρέπει να βρείτε: ra τεσσερα κομμάηα ενός πάζλ που aπο~ τελεί ένα κλειδί ασφαλείας. Τα πράγματα βέβαια είναι λiγο nολuπλοι<ότερα γιατί στην περιοχή που ψάχνετε κάθε φορό υπάρχουν περίπου οκτώ κομμάτια aπ · το παζλ, τέσσερα χρήσιμα και τέσσερα βλαβερά.

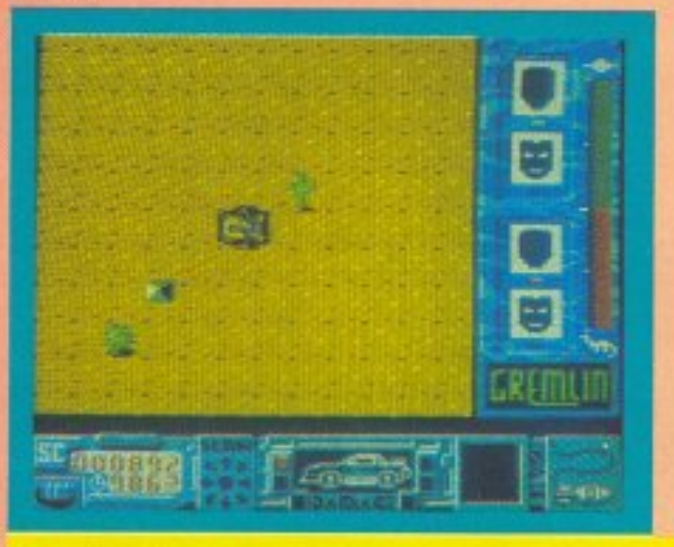

Μόλις από την προσελή της αγώνα του και συνεργασία του και συνεργασία του και συνεργασία του και συνεργασία το τε το πσζλ έχετε έτοιμο τον κωδικό nou ενεργοποιε<sup>ι</sup>τον αv χνευτή. οιον aνιχνευτή? Αuτον που θα βρείτε ιισικa. Και όποιος θέλε<sup>ι</sup>να βρει ψάχνει αγαπητοι μου. Ψάχτε λοιπόν και για τον ανιχνευτή. αλλά μη νομίσετε ότι τελειώσατε έτσι εύκολα.

Αφού λοιπόν τον βρείτε και τον εvεργο ποιησετε (npάγμα εύκολο τώρα που έχε τε τον κωδικό) πρέπει να βρείτε τον πράκτορα. <sup>Ο</sup>aνιχνευτής μόλις ενεργοποιηθεί, σας δίνει τα στοιχεία του πράκτορα, μια συνεργασία του . <u>Η μια στην συνεργασία του καιτουργασία του καιτουργασία του καιτουργασία του καιτουργασία</u> κωδικό του όνομα.

Αρχίστε λοιπόν να χτενίζετε προσεκτικά τηv περιοχή και μόλις εντοπίσετε κάτι που να μοιάζει με πόρrο φυλακής <sup>ή</sup>κότι τέτοιο, πηγaivετε npoς το εκεί. Αν όλα έχουν πάει καλά ο πράκτορας θα πηδήσει

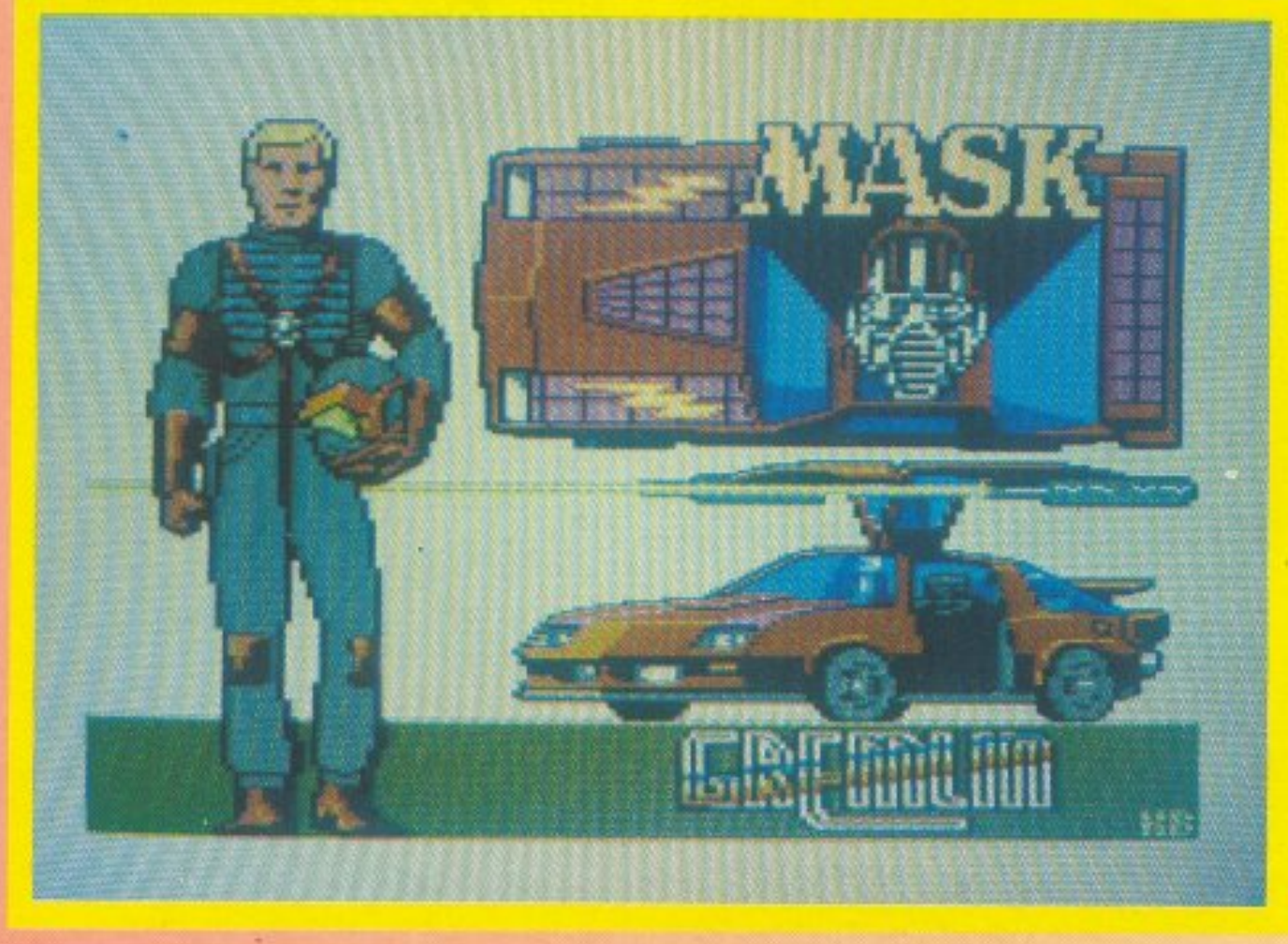

στο Th<sup>u</sup> nderhawk, αν όχι φτου κι σn · την  $\frac{1}{2}$  and  $\frac{1}{2}$  . We have the set of the set of the set of the set of the set of the set of the set of the set of the set of the set of the set of the set of the set of the set of the set of the set of the set of ότι σίγο υρα θα rα κατοφέροuμε με την πρ<del>ουστείς του προστομου</del>χεις του σ

Με συγχωρείτε, ομολογώ ότι αυτό το είχα ξεχάσει. Εντάξει τώρα που πήρατε τον πράκτορα... «τελειώσαμε το παιχνίδι». Σιγά βρε παιδιά τι βιαστικοί αναγνώστες είσαστε εσείς? Και βεβοιώς δεν τελείω σε το παιχνίδι Τώρα npέπε<sup>ι</sup>vα βρείτε κο τη μάσκα του πράκτορα που είναι παρατημένη κόnοu στην εδιάδα

Βέβαια σε όλες τις αναζητήσεις σας έχετε και παρέα. Μην πηγαίνει ο νους σας σι οποία της μεταστηρίες της αρέα της της της και τους και το μάλλον δεν είναι ευχάριστη. Πρόκειται για όλους τους οντίπολοuς πράκτορες που θέλουν να σας δουν να γίνεστε γιουβετσακι μέσα στα συντρίμμιcι του Thunderhawk. Αν λοιπόν δείτε κάποιο αντίπαλο οχημα στην οθόνη κόvτε ην καρδιά σας πέτρα (τι λέω τώρα?) και... FI-RE !!!! Προσοχή όμως γιατί οι ευγενικοί αυτοί κύριοι δε βρίσκονται όνο στο έδαφος .

<sup>Σ</sup>rον τομέα του gameplay τώρα, όπου το nαιχνiδι μοιάζει με το Critical Mass, τουλάχιστον στον τομεο της οδήγησης του οχήματός σας. Το Thunderhawk λοιπόν υποτίθεται ότι δεν ακουμπάει στο εί <u>κινεί μένα στρώτη σε ένα στρώτη σε ένα στρώτη στο ένα στρώτη στ</u> μα αέρα - πράγμα που θα το διαπιστώσετε και από την κίνησή του . Το rrαιξιμο δεν είvαιιδαίτερο δίισκολο κα<sup>ι</sup>το πρόνραμμα σσc; δίνει τη δυνατότητα vα παίξετε Λιvη ώρα npιv σας φάει το μα ύρο σκοτaδι. Όλα αυτα οuμβοίνουv μεσο σε ενα καλοστ μένο φόντο με με με στην αναφέρα και ση με με με που με π και σωστό animation. Το γεγονός πάντως είναι ότι το παιχνίδι μaς άρεσε: έχε<sup>ι</sup> τη σωστή δόση arcade, μαζί με δείγματα adventure και shoot' em up.

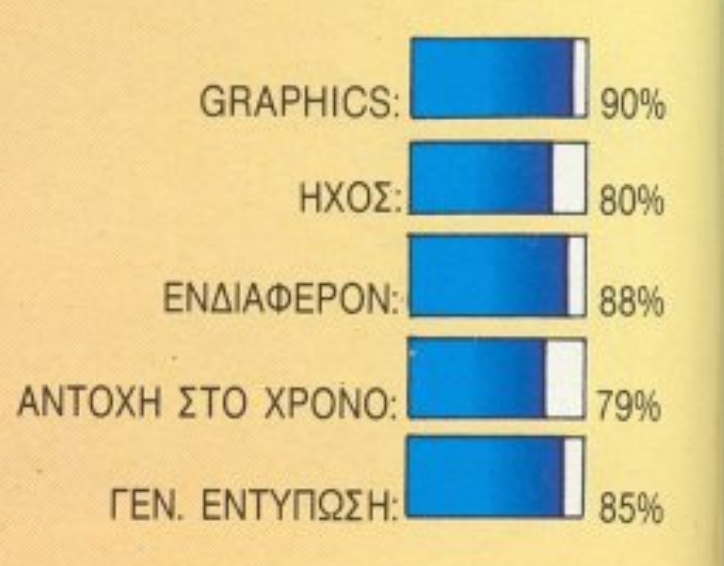

# CITIZEN 120 kal...

# Πρώτος σε πωλήσεις στην Ευρώπη!

**CITIZEN ROD** 

Γιατί η CITIZEN πήρε όλα τα χαρακτηριστικά ενός **HIGH-END** εκτυπωτή και έκανε μια μικρή αλλαγή: τα προσάρμοσε σ' ένα LOW-END εκτυπωτή, τον CITIZEN 120D.

- · Ταχύτητα 120 cps
- 25 χαρακτήρες ποιότητος/1"
- Mvήμη buffer 4K
- Full graphics
- · Προγραμματιζόμενοι χαρακτήρες

#### Πρώτος σε τεστ στην Ομοσπονδιακή Γερμανία

**CONTRACTOR** 

Ο CITIZEN 120D ήρθε πρώτος σε τεστ μεταξύ των 4 δημοφιλέστερων εκτυπωτών στην Ευρωπαϊκή αγορά, στην κατηγορία των 120cps. Το τεστ διενήργησε ο **TUV** (Τεχνικός Οργανισμός Ελέγχου) της Ομοσπ. Γερμανίας. Τα αποτελέσματα δημοσιεύθηκαν αναλυτικά στο έγκυρο περιοδικό για computers PC WOCHE (PC Εβδομάδα), στο τεύχος της 7/9/87.

• Επαναστατικό σύστημα φόρτωσης χαρτιού

Κι ακόμη:

• Είναι συμβατός με IBM (και με NLQ)

· Δίνεται με εγγύηση 2 ετών που καλύπτει και την κεφαλή!

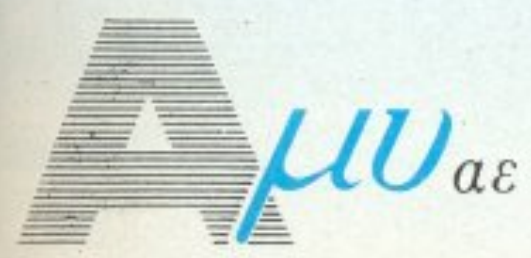

#### COMPUTERS - ΠΕΡΙΦΕΡΕΙΑΚΑ Ασκληπιού 151, 11471 Αθήνα, Τηλ. 6448.263 - 6424.321 - 6445.858 **Tlx: 223470 AMIC GR**

ΕΙΔΟΣ: SHOOT' EM UP ΥΠΟΛΟΓΙΣΤΗΣ: COMMODORE **ΜΟΡΦΗ: ΚΑΣΕΤΑ** ΚΑΤΑΣΚΕΥΑΣΤΗΣ: HEWSON ΔΙΑΘΕΣΗ: COMPUTER MARKET

ο 3024, η πολυγαλαξιακή εταιρία Artify Corporation Ltd néruxe va φτιάξει ένα είδος ρομπότ με αυτόνομη σκέψη. Η νέα αυτή γενιά των ρομπότς ονομάστηκε ZYNAPS και διαφημίστηκε ευρύτατα και με όλα τα μέσα σε ολόκληρο το Γαλαξία. Μοιραία, σε λίγα χρόνια, τα ΖΥΝΑΡS υπήρχαν μέσα σε κάθε σπίτι στο Γαλαξία. Φυσικά η Artify Corporation είχε

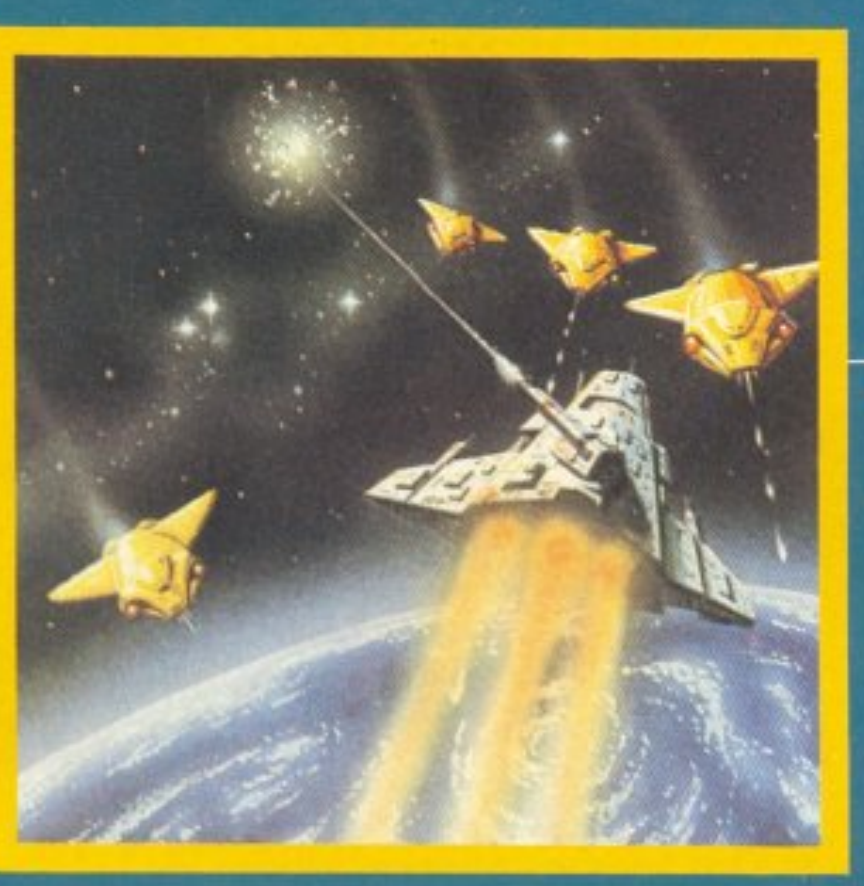

φροντίσει να νεκρώσει όλα εκείνα τα σημεία του εγκεφάλου τους (πανομοιότυπου με αυτόν του ανθρώπου) που προκαλούν θυμό ή αντίδραση, καθώς επίσης είχε φροντίσει και να τους δώσει χαμηλό δείκτη νοημοσύνης.

Ωσπου ήρθε η μέρα της επανάστασης. Χιλιάδες ZYNAPS ξεσηκώθηκαν, υποκινημένα από ένα επιτελείο τεσσάρων φυγόδικων εγκληματιών. Σχεδόν αμέσως, οι κινήσεις τους φανέρωσαν αμέσως τους σκοπούς τους: τα ρομπότ άρχισαν να κινούνται, χρησιμοποιώντας κάθε πολεμικό μέσο που έβρισκαν, προς τον πλανήτη Δία, όπου βρισκόταν το Γαλαξιακό κέντρο πολιτικής και στρατιωτικής διοίκησης.

Φυσικά οι άνθρωποι δεν κάθησαν με σταυρωμένα χέρια. Οργανώθηκαν αμέσως δυνάμεις άμυνας πολιτών και στο έδαφος η κατάσταση πήγαινε μάλλον καλά.

Το μεγάλο πρόβλημα υπήρχε στο διάστημα. Τα ZYNAPS, σαφώς καλύτεροι χειριστές απ' τους ανθρώπους, γρήγορα άρχισαν να έχουν το πάνω χέρι και να επικρατούν.

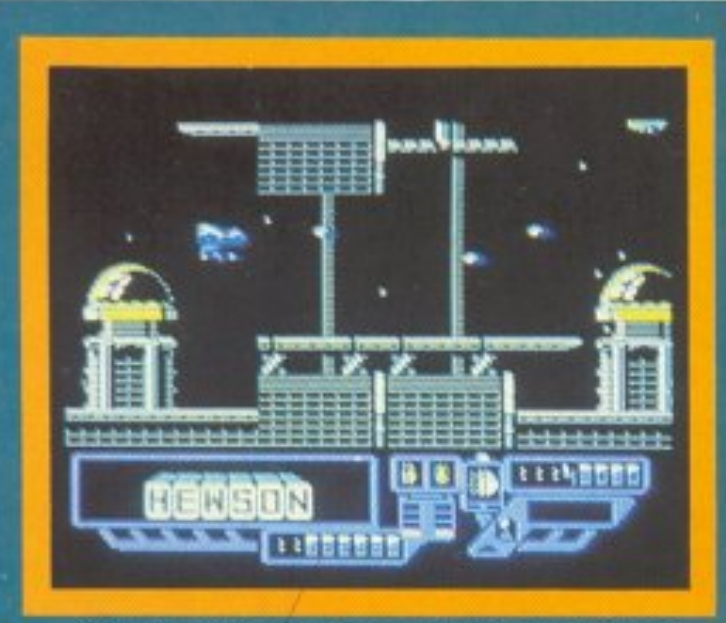

Ωστόσο κάποιο διαστημόπλοιο πήγαινε καλύτερα απ' τ' άλλα και είχε καταφέρει να δημιουργήσει ένα μεγάλο ρήγμα στο τείχος επίθεσης των **ΖΥΝΑΡ**S

Πρόκειται για ένα άσπρο-κόκκινο σκάφος, με τα διακριτικά του «σμήνους των Αετών», της καλύτερης δηλαδή ιπτάμενης μονάδας του Γαλαξία. Πιλότος του διαστημοπλοίου είστε εσείς. Η μάχη εξελίσσεται στο διαστημικό χώρο, ακριβώς πάνω από το Δία, μέσα στους στενούς διαδρόμους του διαστημικού σταθμού υποδοχής. Οι αντίπαλοί σας έχουν στη διάθεσή τους αρκετά «λογικά» όπλα, όπως ας πούμε θερμικές βόμβες, που σας κυνηγούν ανιχνεύοντας τη θερμότητα της μηχανής σας. Σαν να μην έφταναν όλα αυτά, τα διαστημόπλοιά τους είναι αρκετά ευέλικτα, που σημαίνει ότι το παιχνίδι έχει αρκετά καλό animation. Επίσης τα graphics του ZYNAPS είναι αρκετά καλοσχεδιασμένα και τοποθετημένα στην οθόνη. Εκεί που υστερεί κάπως το παιχνίδι είναι στον τομέα του ήχου. Τα ηχητικά εφφέ δεν είναι και τόσο σπουδαία.

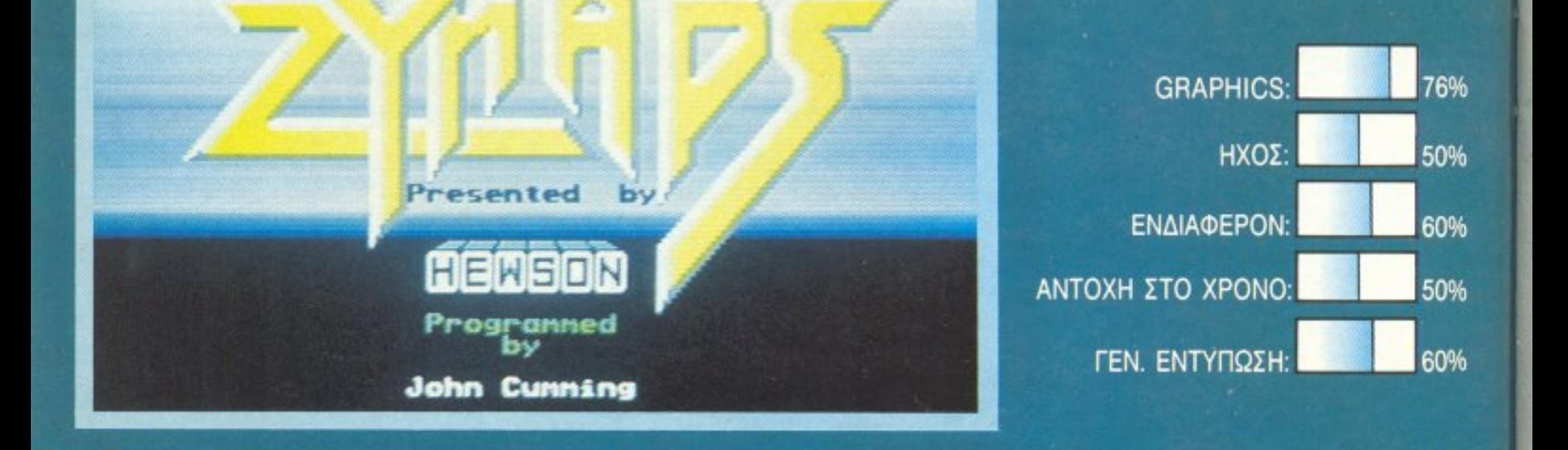

# **HATTLE**

#### ΤΕΧΝΙΚΕΣ ΠΡΟΔΙΑΓΡΑΦΕΣ ΓΙΑ ΤΟΝ Η/Υ

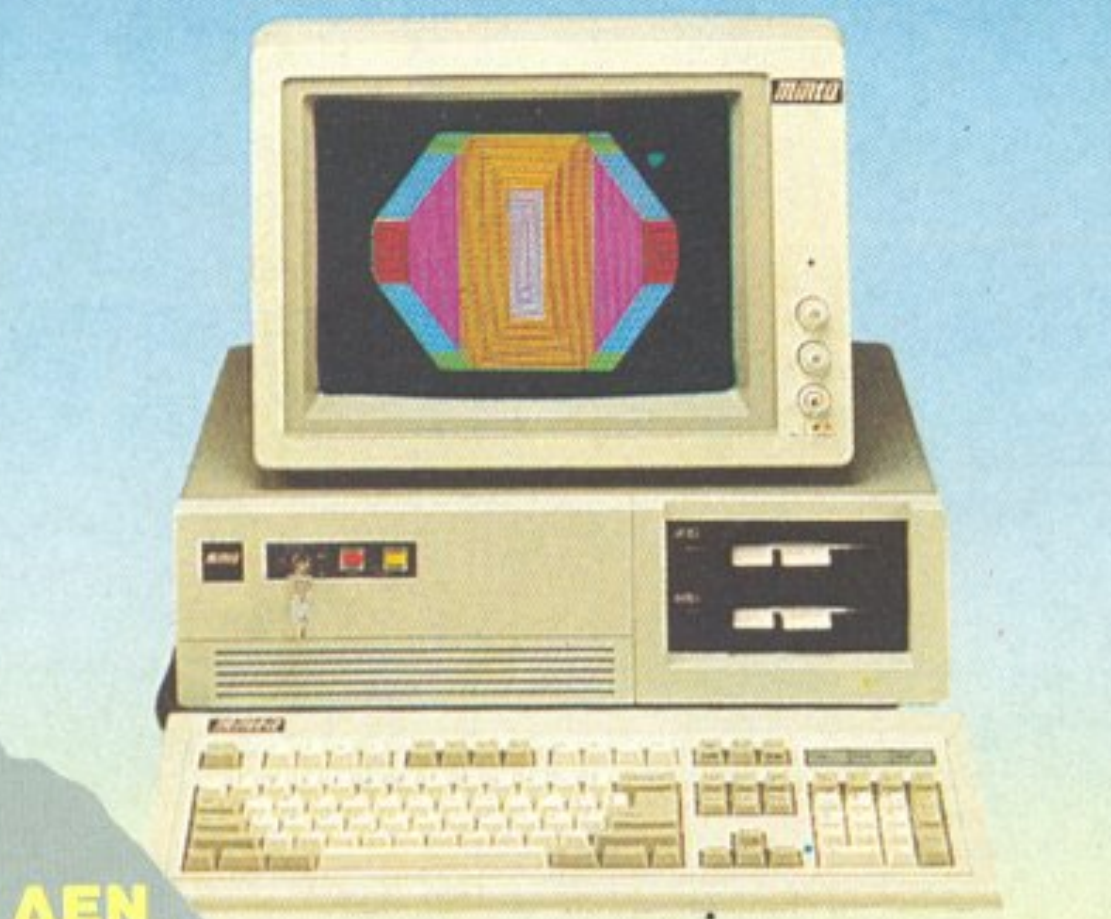

#### **MINTA-PC TURBO/XT**

- Επεξεργαστής του ο 8088-2 της εταιρίας (INTEL) στ 4.77 έως 10 MHz
- Кєνтрікή μνήμη 640KB on board
- Δύο Floppy/Disk Drives των 360KB
- Floppy/Disk controller (με καλώδια σύνδεσης
- 8 I/0 Expansion slots για μεγάλες κάρτες επέκτασης
- Τροφοδοτικό των 150 Watts
- Εγχρωμη ή μονόχρωμη κάρτα γραφικών
- Μονόχρωμο monitor 640 × 350 Pxls
- Σειριακή θύρα \*
- Παράλληλη θύρα \*
- Κλειδί ασφαλείας
- RESET διακόπτης
- Turbo διακόπτης
- Φωτεινή ένδειξη processing speed
- Εργονομικό πληκτρολόγιο 84 πλήκτρων με Ελληνικούς χαρακτήρες.
- MS-DOS 3.20 (δισκέτα και manual)
- GW-BASIC (δισκέτα και manual)
- Manual Επεξεργαστής 8088
- Real time clock/calendar \*
- Batery back-up \*
- Game port \*

#### TA 10 AEN  $\mathbb{R}$  (e) **«MINTA»**

Δεν θα σε τρομάξει η τιμή του

- **ABV** ζητάει τίποτε περισσότερο από λίγο ηλεκτρικό ρεύμα.
- A&V κουράζεται ποτέ.
- **AEV ZEOTAIVETAI OUTE TO KANOKAIPI.**
- **ASV εκνευρίζεται ποτέ έστω και αν δεν είσαι πολύ** φιλικός μαζί του.
- ΔSV αρνείται τη συντροφιά οποιουδήποτε περιφερειακού.
- **Λεν** μαρτυράει τα μυστικά σου σε κανένα.

Σημείωση: Όσα έχουν το χαρακτηριστικό "\*" βρίσκονται σε μία κάρτα. Αυτό έχει σαν αποτέλεσμα να έχει ο υπολογιστής τα 6 από τα 8 exp. slots ελεύθερα για χρήση.

#### **АЛЛА ПЕРІФЕРЕІАКА** ΠΟΥ ΜΠΟΡΟΥΝ ΝΑ ΣΥΝΔΕΘΟΥΝ

- Πρόσθετο Disk/Drive Σκληρός δίσκος Seagate - Tape back-up - Mouse - Modem - EGA card - HERCULES card - Multy Display card
	- 80286 speed and convert card
		- Πληκτρολόγιο 102 πλήκτρων ΕΛΛΗΝΙΚΟ

18V θα τον χαλάσεις εύκολα έστω και αν προσπαθήσεις. **ABV** TOU apéact va myaivel oto SERVICE. 18V κάνει βέβαια θαύματα, αλλά σίγουρα θα συνεννοηθείτε. τελικά 18V το χωράει το μυαλό σου πόσο πολύτιμος βοηθός είναι. ΑΠΟΚΛΕΙΣΤΙΚΗ ΑΝΤΙΠΡΟΣΩΠΙΑ COMPUTER MAGIC E.N.E. Κωλέττη 11 & Εμ. Μπενάκη, Τηλ.: 3615.571 - 3617.089 - 3611.322, TLX.: 226066. AT END DIJN KOTOTESEY THE INTERNATIONAL BUSINESS MASHINE COR

- Αναλογικο Joystick - Eprom programms και πολλά - πολλά ακόμη...

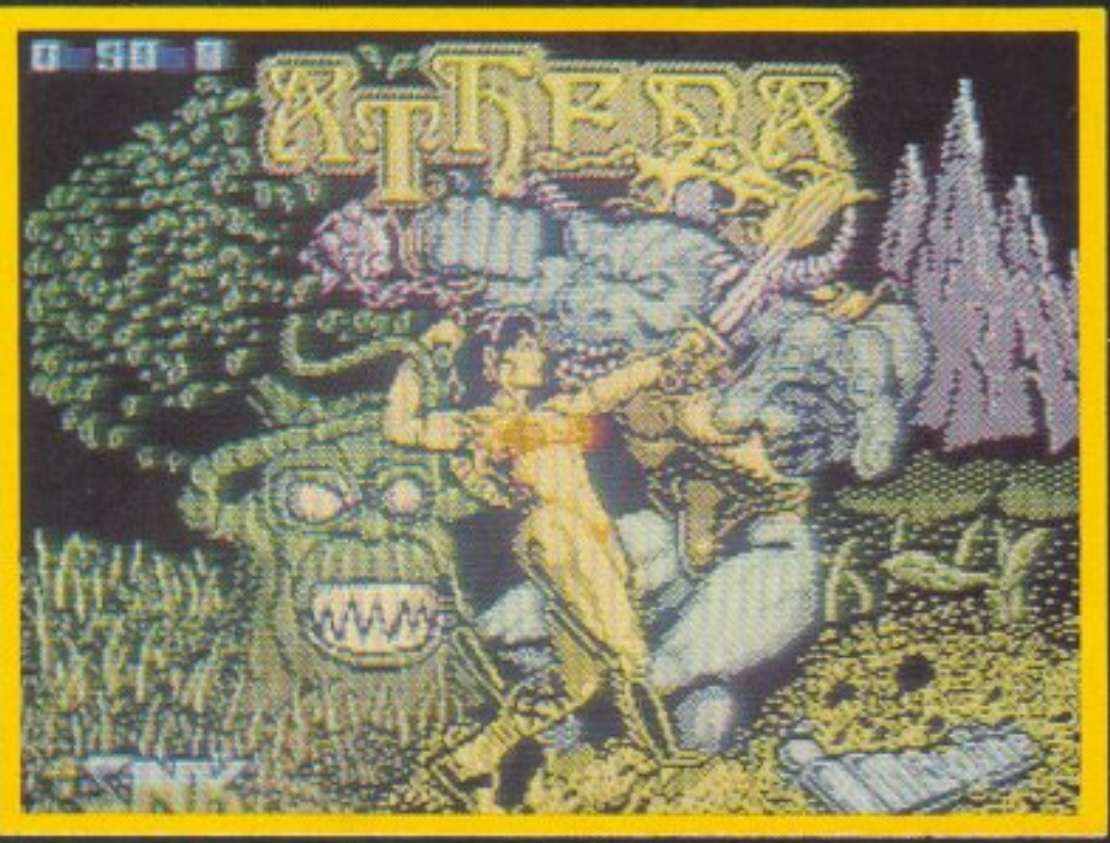

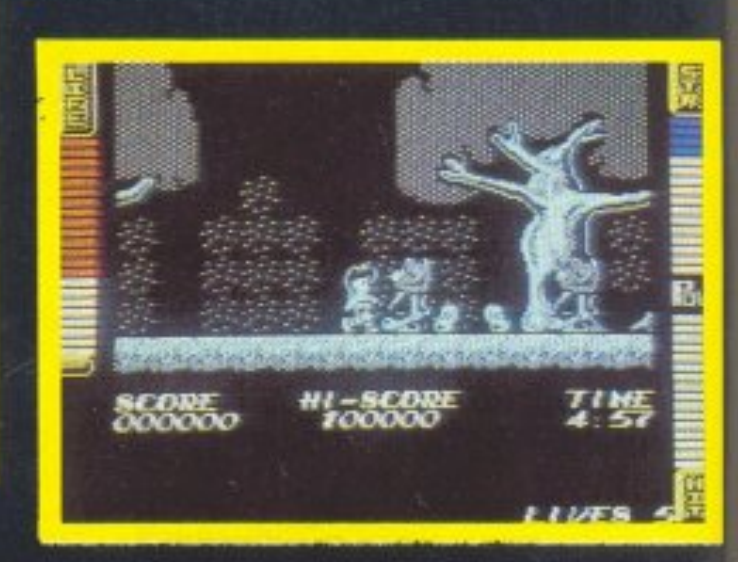

να ξεφύγει από τον κάτω κόσμο και να τιμωρήσει τον Dark Overlord (δεν μιλάμε βέβαια για το τι θα κάνει στην Davina).

Εδώ βέβαια θα χρειαστεί και η δική σας βοήθεια.

Αρχίζετε λοιπόν την περιπλάνησή σας στο τελευταίο επίπεδο του κάτω κόσμου ανεβαίνοντας σιγά σιγά προς τα επάνω. Κάθε επίπεδο έχει δύο πόριες, που η καθεμιά τους φυλάγεται από έναν φρουρό. Πάντα όμως μια απ΄ τις δύο έχει σκληρότερο φύλακα και συνεπώς σας δίνει περισσότερους πόντους.

Οι εχθροί που συναντάτε στο δρόμο σας είναι πολλοί και διάφοροι: πνεύματα και φαντάσματα, διαβολάκια και καλλικάντζαροι και πολλά άλλα πλασματάκια που σίγουρα δε χαίρονται καθόλου να βλέπουν κάποιον να προσπαθεί να ξεφύγει για τον επάνω κόσμο και γι` αυτό προσπαθούν με κάθε τρόπο να σας εμποδίσουν να προχωρήσετε.

Αυτό το καταφέρνουν χτυπώντας την Athena και μειώνοντάς της την ενέργεια, το ποσό της οποίας φαίνεται σε μια κάθετη μπάρα πάνω στην οθόνη. Μόλις η ενέργεια φτάσει στο μηδέν τότε χάνεται μια από τις πέντε ζωές σας. Κάτι που θα πρέπει να προσέξετε είναι και ο χρόνος που έχετε στη διάθεσή σας για να περάσετε κάθε level, χρόνος που φυσικά είναι περιορισμένος. Το καλό πάντως είναι ότι στο δρόμο σας δεν συναντάτε μόνο εχθρούς αλλά και φίλους. Οι φίλοι αυτοί έχουν τη μορφή διάφορων όπλων και είναι κρυμμένα μέσα στα πέτρινα εμπόδια που σας κλείνουν το δρόμο. Εξτρα οπλισμό μπορούν επίσης να σας δώσουν και οι διάφοροι εχθροί που σκοτώνετε, μερικοί απ' τους οποίους δίνουν και καμιά εκατοστή χιλιάδες βαθμούς για bonus. Εχετε πάντως το νου σας για τις διάφορες καρδούλες που εμφανίζονται και που αυξάνουν την ενέργειά σας, που είναι πολύτιμη να είστε σίγουροι.

΄ Ολα αυτά συμβαίνουν μέσα σε μια σειρά από πολύ καλοσχεδιασμένες πίστες με πολύ καλά γραφικά και ένα πολύ ευχαριστο μουσικό κομμάτι στην αρχή του παιχνιδιού. Κάτι για το οποίο θα πρέπει σίνουρα να δοθεί ένα μπράβο στην Imagine, είναι το πολύ καλό animation του Athena.

Το μόνο σημείο που ίσως σας κακοφανεί είναι η μάλλον υπερβολική δυσκολία του παιχνιδιού. Πράγματι το Athena είναι αρκετά δύσκολο στο να παιχτεί, με την έννοια ότι, τουλάχιστον τις πρώτες φορές, χάνετε και τις πέντε ζωές σας μέσα στα πρώτα τέσσερα λεπτά. Το γεγονός αυτό ίσως απωθήσει μερικούς απ' το ν' ασχοληθούν εκτενέστερα μαζί του. Η προσωπική μου συμβουλή πάντως είναι να μην τα παρατήσετε όσο δύσκολα και αν σας φαίνονται τα πράγματα, γιατί πράγματι αξίζει τον κόπο να τελειώσετε TO Athena.

οιπόν η ζήλια οδηγεί καμιά φορά τον άνθρωπο σε ακραίες ενέργειες.

EIΔOΣ: ARCADE ADVENTURE

ΥΠΟΛΟΓΙΣΤΗΣ: SPECTRUM

ΚΑΤΑΣΚΕΥΑΣΤΗΣ: IMAGINE.

ΔΙΑΘΕΣΗ: IMAGINE HELLAS

COMMODORE

**SNK** 

**ΜΟΡΦΗ: ΚΑΣΕΤΑ** 

Κάπως έτσι την έπαθε και η ηρωίδα μας η Athena.

Η προτίμηση που της έδειχνε κάποιος νεαρός πριγκηπας, οδήγησε τη ζηλιάρα φίλη της την Davina στο να ζητήσει την βοήθεια του Dark Overlord.

Ποιος είναι αυτός; Ποιος άλλος από τον αφέντη του κάτω κόσμου, που έκανε μάγια στην κακομοίρα την Athena ρίχνοντάς την στο έκτο επίπεδο της κόλασης, πράγμα που έκανε την Davina να τρίψει τα χέρια της από ευχαρίστηση (γυναίκες σου λέει ο άλλος!!!) Οι φίλοι μας βέβαια είχαν λογαριάσει χωρίς τον ξενοδόχο. Στις φλέβες της Αthena τρέχει το αίμα της αρχαίας ράτσας των Samurai, που σημαίνει ότι δεν το βάζει εύκολα κάτω. Έτσι αρχίζει μια λυσσαλέα μάχη με μοναδικό της σκοπό

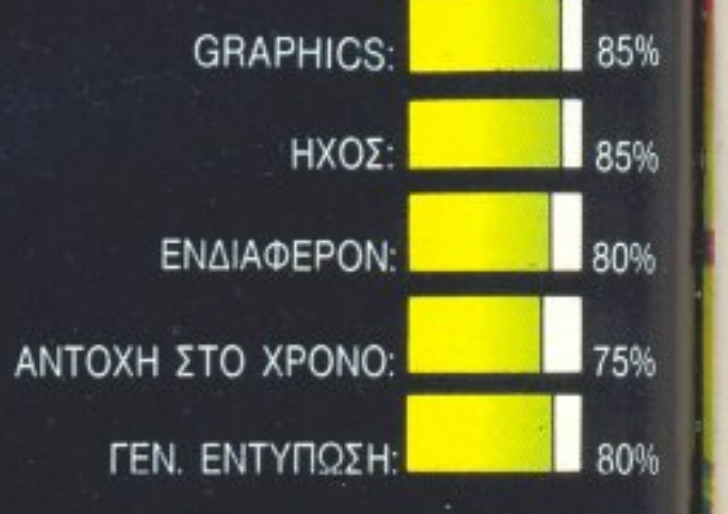
# rchimedes

# ※ 图 四 ◎ 三 四

# ΤΟ ΤΕΛΕΥΤΑΙΟ ΔΗΜΙΟΥΡΓΗΜΑ ΤΗΣ ACORN **Η ΣΩΣΤΟΤΕΡΗ «ΕΠΕΝΔΥΣΗ»** ΣΤΟ ΧΩΡΟ ΤΩΝ ΥΠΟΛΟΓΙΣΤΩΝ

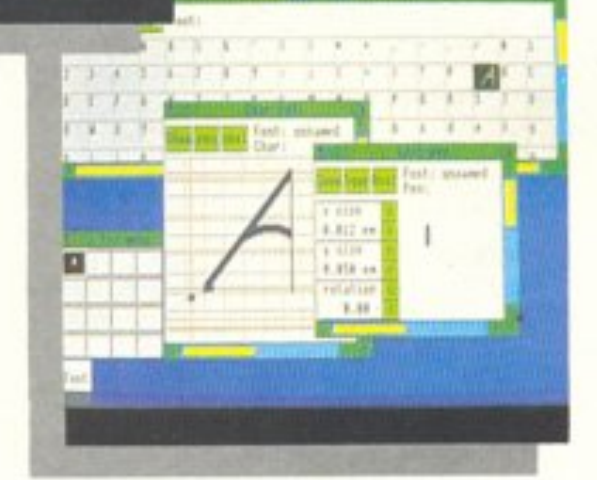

Η καινούρια σειρά της ACORN ARCHIMEDES 300 βασίζεται σε τεχνολογία 32- bit RISC, με αποτέλεσμα κορυφαίες επιδόσεις ταχύτητας και απόδοσης.

Με το μικρό τους μέγεθος, αλλά και τη μεγάλη ευελιξία τους, αποτελούν την καλύτερη τοποθέτηση στο χώρο σας αλλά και ταυτόχρονα η τιμή τους καθιστά τα μοντέλα της σειράς ως τη σωστότερη επένδυση στο χώρο των μικροϋπολογιστών.

#### ГЕНІКН ПЕРІГРАФН **ΣΥΣΤΗΜΑΤΟΣ**

- ρακτηρίζεται από:
- 
- ταχύτητα επεξεργασίας 4 MIPS (EKATOM. ENTOΛΕΣ TO sec).
- τουργικό MS-DOS 3.20)
- Ваокт цутцп RAM 0.5 MBYTE επεκτάσιμη μέχρι 1.0 ΜΒΥΤΕ
- μνήμη ROM 512 KBYTE, με ελ-

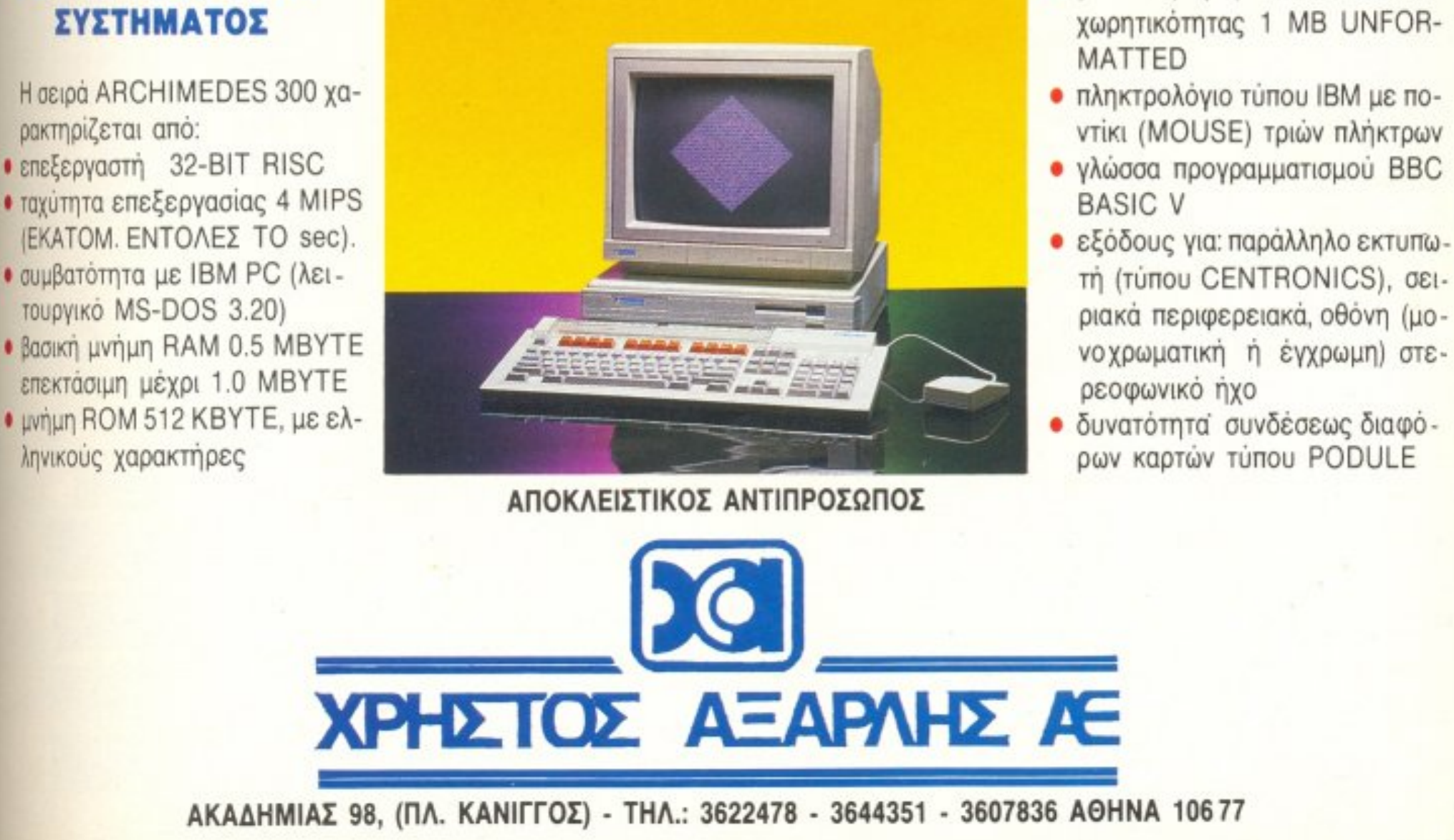

- · μονάδα μαγνητικού δίσκου 3.5" χωρητικότητας 1 MB UNFOR-
- · πληκτρολόγιο τύπου IBM με ποντίκι (MOUSE) τριών πλήκτρων
- γλώσσα προγραμματισμού BBC
- τή (τύπου CENTRONICS), σειριακά περιφερειακά, οθόνη (μονοχρωματική ή έγχρωμη) στε-
- 

# × 自

ΥΠΟΛΟΓΙΣΤΗΣ: COMMODORE

**AMIGA** 

ΜΟΡΦΗ: ΔΙΣΚΟΣ **ΚΑΤΑΣΚΕΥΑΣΤΗΣ: DIGITAL** DREAMS ΔΙΑΘΕΣΗ: THOMAS SOFT

> ομίζω πως θα συμφωνείτε στο ότι τa nοιχvιδιο που παiζονται από δύο aτομa ταυτόχρονα έχουν μεγάλη φάση.

Κάτι τέτοιο είναι και το Garisson. Πpόκειτοι για εva nραγματικα aυνθετο παιχνίδι, αφού έχει στοιχεία και από arcade και από shoot' em up και από adventure και από dungeon game και από διάφορα άλλα. φορα όλλα

Ας nάρουμε όμως τα πpάγματa απ ην αρχή. Και λέγοντας απ΄ την αρχή εννοούμε απ' το φόρτωμα με την καταπληκτική μουσική (hard rock style με διάφορες σολιές αλά Mark Knopfler) και την πολύ καλοσχεδιασμένη οθόνη.

θησαυρούς που βρίσκονται εκεί. Φυσικά περνάτε ένα ένα τα δωμάτια προχωρώντας όλο και βαθύτερα στο κάστρο. Σε κάθε δωμάτιο μπορούν να μπουν το πολύ δύο άτομα απ΄ την ομάδα: το πρώτο θα το ελέγχει ο ένας παίκτης και το δεύτερο ο άλλος. Προσοχή μόνο γιατί καθένας απ' τους ηρωεc; σας εχει διοφορετικες ικονοτητες. Π.χ ο dwarf έχει πιο δυνατό όπλο αλλά είναι πιο δυσκίνητος και διάφορα άλλα τέτοια. Κάτι άλλο που θα πρέπει να προσέξετε είναι και οι διάφοροι πάπυροι (scrolls) που βρίσκετε στα διάφορα δωμάτια και που περιέχουν κάποιο δυνατό spetl που εξοφσνιζει ολους τους εχθρούς που φαίνονται στην οθόνη, ή διάφορο αλλα όπλα. Τα scrolls ουrα ηεριερχονται σε αυτόν που τα παίρνει και μόνο αυτός μπορεί να τα χρησιμοποιήσει. Με λίγα λόγια αν κάποιο απ' τα μέλη της Όμόδας εχει δυο scrolls και πεθaνει <sup>ή</sup> δεν είναι μέσα στο δωμάτιο, τότε καλύτερα να ξεχάσετε το scroll.

<sup>Η</sup>uποθεση, τώρα, rou παιχνιδιού εχει. ως εξής: ελέγχετε Jια ομαδα anό πέντε άτο με το μετικό του στο διαφορετικό μεταξύ του και ο προσωπισμό του ματισμού του και μεταξύ του και μεταξύ το καθένα: ένας wizard, ένας warrior, ένας dwarf, ένας elf και μια valkyrie. Σκοπός σας είναι να εξερευνήσετε σας εξερευνήσετε σας εξερευνήσετε σας εξερευνήσετε σας εξερευνήσετε σας εξερευνήσετε του Lord of Elvens και να πάρετε τους

Μιας όμως και μιλόμε για θανaτους (η μοκαβριος ποu εiσαι ρε Λεκοπουλε) κaθε ένα απ' τα μέλη της ομάδας αρχίζει το ηαιχvίδ' με 20000 πόντους εvεργειaς, κάποιοι απ' τους οποίους χάνονται έτσι κι αλλιώς κάθε φορά που μπαίνετε σε κάπο1ο δωμάτιο. ενώ κάποιοι άλλοι χανονται προσθεra κάθε φορά που σος χτυπάει κάποιο απ<sup>·</sup> τα πλασματάκια που βρίσκονται μέσα στο δωμάτιο. Πλασματάκια τα οποία είναι πολλό και διάφορα. Σημειώ στε ότι κάποια απ' αυτά χρειάζονται δύο χτυπήματα για να σκοτωθούν, ενώ κάποια άλλα σκοτώνονται μόνο με κάποιο scroll. Εκτός βέβσια απ· όλα αυτό μέοα οε κάθε δωμάτιο υπάρχουν και διάφορα άλλα α-

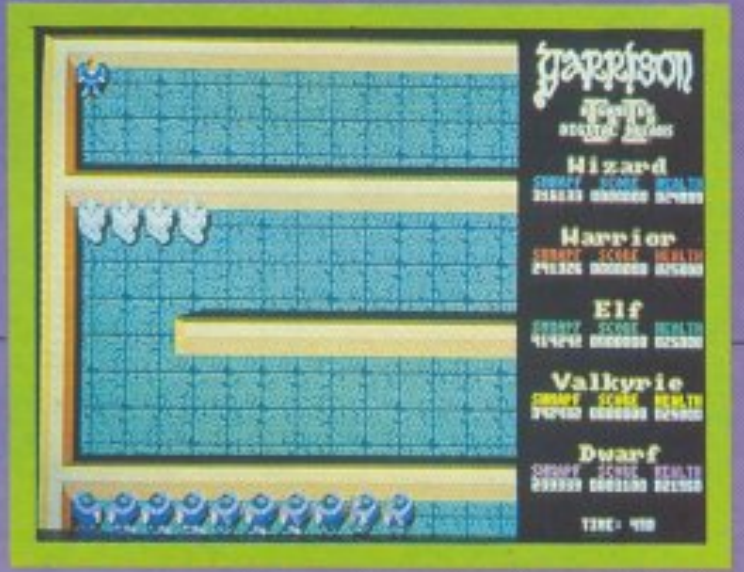

ντικείμενα, όπως σακκουλάκια - εκπλήξεις με λεφτά ή βόμβες (πάει η ενεργειούλα μου), πιάτα με φαγητό που σας δίνουν ενέργεια, φωλιές που «γεννούν» τέρατα (και που πρέπει να καταστρέψετε) καθώς και διάφορα άλλα αντικείμενα εκπλήξεις που μπορούν να είναι θετικές ή αρνητικές. Επίσης υπάρχουν και διάφορα κλειδιά που πρέπει οπωσδήποτε να παρνεπές για το ουτό ανοικού ανοικού αναφαιρεί με ο ουτό ανοικού ανοικού ανοικού ανοικού ανοικού αναφαιρεί με ρες πόρτες μέσα στο δωμάτιο.

Φυσικά το παιχνίδι εκτός απ' το μπέρδεμα της υπόθεσης, έχει και φανταστικό gameplay ειδικά όταν παίζουν δύο παίκτες που θα πρέπει να συνεργάζονται για να σκοτωνουν τα τερaτα Σε τετοιες πε ριπτώσεις βέβαια πέφτει πολύ γέλιο αφοu ηολυ συχνό οι ηαικτες μπερδεuονται («μη στέκεσαι εκεί ρε Τερζόπουλε με εμποδιζεις - τι βαραc; εμένα ρε Λεκο πουλε -, και σιαφορα άλλα τετοια).

Τώρα, μόλις βρείτε σε κάποια γωνιά του δωματίου ένα μαύρο τετραγωνάκι που γράφει "ΕΧΙΤ" έχετε βρει την έξοδο. Μπορείτε να βγείτε απ' το δωμάτιο και να προχωρήσετε στο επόμενο leνel ή να εξερευνήσετε το υnόλοιπa δωμάτιο ρισκαροvrοι; κάποιο χόοιμο εvέpγειαι; από τις μαχες με τα τερατόκια

Ολα τα πραyμaτα στο Garιsson φαι· νοvται σε κατοψη, δε μιλαμε γιο το animatιon και το χρωματα ενώ γιο τον ηχο μιλησαμε ηδη (Amιga βλέπετε) Πάντως το παιχνίδι είναι πραγματικά καλό και διασκεδαστικό, συνδυασμός που δεν πετυχαίνεται ευκολα από ένα παιχνίδι.

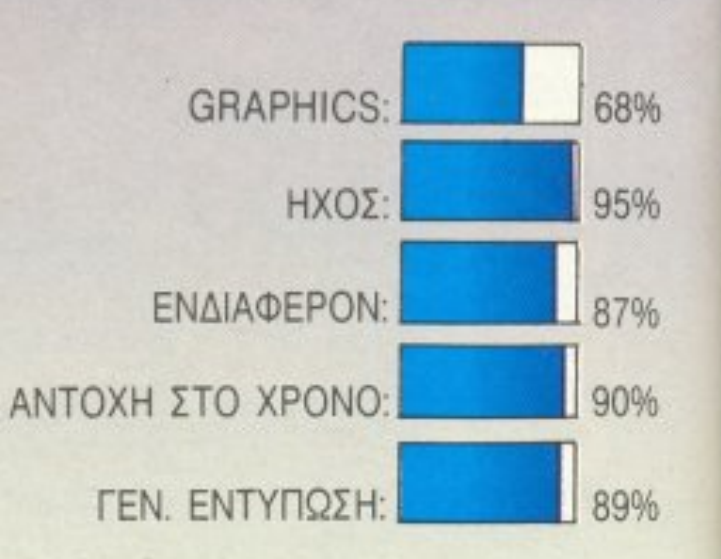

# XELWARE

# ΠΡΟΓΡΑΜΜΑΤΑ ΓΙΑ ΟΛΟΥΣ

ΕΠΙΜΕΛΕΙΑ: Α. ΛΕΚΟΠΟΥΛΟΣ

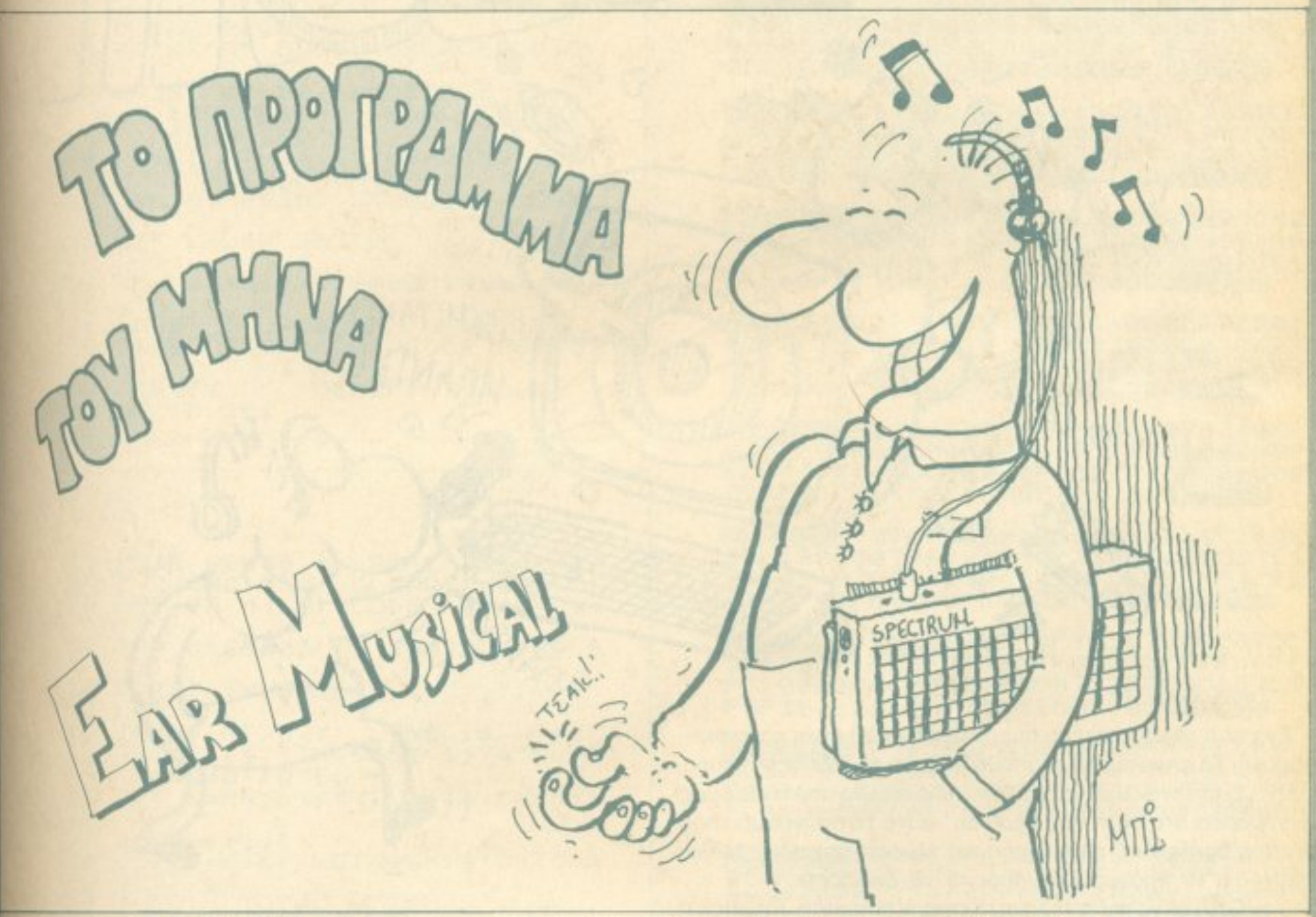

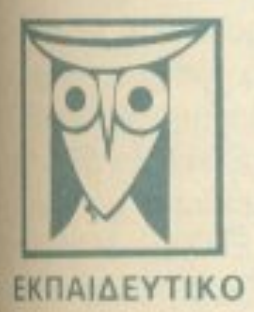

Το PIXEL, θέλοντας να φέρει στο φως της δημασιότητας καποιο από τα καλά προγράμματα που έχετε φτιάξει, σας προσφέρει τη μοναδική ευκαιρία να συμπεριληφθείτε ο αυτούς που θα αποτελέσουν αύριο, τα θεμέλια του ελληνικού software. Για το σκοπό αυτό, αν δεν έχετε συλλόβει ήδη τη μεγάλη ιδέα που θα σας κάνει διάσημους, επιστρατεύστε τον υπολογιστή σας και πατώντας αποφασιστικά τα πλήκτρα του, κάντε τα καλώδιά του να ανατριχιάσουν... Εμείς, από μέρους μας. αναλαμβάνουμε να δημοσιεύσουμε τα προγράμματά σας τα οποία δεν αποκλείεται να αποτελεσουν την αρχή για μια ανοδική σταδιοδρομία στο συναρπαστικό κόσμο του προγραμματισμού. Βέβαια, εκτός από τη δοξα που κανείς δεν εμίσησε, τροσφέρουμε και κάποια χρηματική αμοιβή που είναι 4000 δρχ. Αν βέβαια έχετε φτιάξει κάποιο πρόγραμμα που ξεχωρίζει θα ανακυρηχθεί πρόγραμμα του μήνα και θα αμοιφθείτε με 8000 δρχ και τον τίτλο του προγραμματιστή του μήνα. Για να δημοσιεύσουμε όμως ένα πρόγραμμά σας, πρέπει να ικανοποιούνται κάποιαι όροι που έχουν ως εξής: 1. Το πρόγραμμα πρέπει καταρχήν να είναι δικό σας και όχι ιδανεισμένοι από βιβλίο ή περιοδικό. Αν σε κάποιο σημείο

υπάρχουν «υπάρουτίνες» που αναγκαστήκατε να δανειστείτε από κάποιο άλλο πρόγραμμα, θα θέλαμε να αναφέρεται eppovies. 2. Θα πρέπει να συνοδεύεται από ένα κείμενο που θα περιγράφει το πρόγραμμα και μόνο (σε περίπτωση που συνοδεύεται από επιστολή να είναι σε ξεχωριστή κόλα) τη δομή του προγράμματος καθώς και απδήποτε άλλο βοηθάει στην άρτια εκτέλεσή του. 3. Θα πρέπει να είναι ελεγμένο πολλές φορές και - αν είναι δυνατόν - να περιέχεται σε μια κασέτα που θα το συνοδεύει. Τυχόν λάθη σε κάποιο πρόγραμμα καθυστέρουν ή ματαιώνουν τη δημοσίευσή του και δημιουργούν προβλήματα σε άσους πρόκειται να ασχοληθούν μ' αυτό. (Ο) περισσότεροι από σας άλλωστε θα έχετε ζήσει τέτοιες ιδύσκολες: ώρες προσπαθώντας να θεραπεύσετε κάποιο πρόγραμμα). 4. Τέλος, το listing πρέπει να είναι καθαρά και ευανάγνωστο και άπου είναι δυνατό να γίνεται διπλό πέρασμα. Δεν πρέπει να

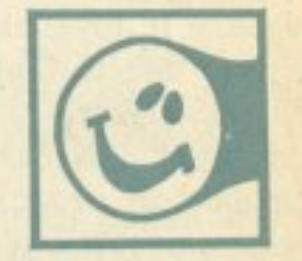

ΠΑΙΧΝΙΔΙ

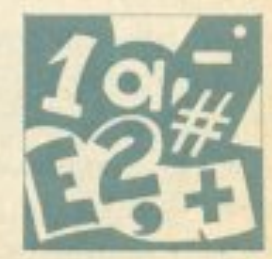

**GRAPHICS** 

υπάρχουν διορθώσεις με στυλό ή άλλη μέθοδο και γενικότερα να μην υπάρχει τίποτ άλλο εκτός από αυτά που έγραψε ο εκτυπωτής. Αν υπάρχει και κάποιο COPY της οθόνης, ακόμα καλύτερα.

Αν νομίζετε ότι το ταλέντα σας δε θα σας προδώσει, είμαστε έτοιμαι να δημοσιεύσουμε τα δημιουργήματά σας. Μη διστάζετε, περιμένουμε τις προσπάθειες σας

**ЕФАРМОГН** 

Ενα από τα αρχαιότερα αμερικάνικα σπορ είναι και η σκοποβολή: Το σπορ αυτό προϋποθέτει καλό σημάδι, γερά νεύρα, γρηγορο οντανακλοσηκά και λίγο ταλέντο. Να που τώρα όμως ζωντανεύει στο σπίτι σας μέσα απ' αυτό το πρόγραμμα που είναι γραμμένο εξ ολοκλήρου σε γλώσσα μηχανής. Μόλις φορτωθεί το πρόγραμμα μπορείτε να διαλέξετε:

9

**SPECTRUM** 

ι) αν θέλετε να παίξετε με πλήκτρα, Kempston Joystιck ή lnterface 11 Joystίck.

ιι) ενα οπό το 3 εnιηεδa δυσκολίας και

iii) να παίξετε

Μόλις aρχίσει το παιχvίδι σaς έρχονται 30 πιάτα, anό 2

Γιο vσ πληκτρολογίοετε το πρσγpομμα πρέπει nρώτa νa πληκτρολογησετε το Listing 2 και νο το τρέξετε. Τότε θο ζητηθούν τα δεκαεξαδικά νούμερα του Listing 3, αυτά δηλ. που δεv είναι σε ιnverse. Για αnοφuyή λαθών κάθε 57 bytes ζητείται το ορθροισμα ελενχοu. Αφού τελειώσετε με το νούμερα του Listing 3, γράψτε NEW και ENTER. Η γλώσσα μηχανής εiνοι πάνω από την RAMTOP.

-

**HOANNY** 

WIANTK!

διαφορετικές άκρες, περιοδικά, και πρέπει να πετύχετε τα ανάλογα πιότa σύμφωνα με το επίπεδο δυσκολiας σας για να πάτε στον επόμενο γύρο. Τα nρόγματα όμως όλο και δυσκολεύουν...

Για να nληκτρολογηοετε το πρόγραμμα πρέπει πρώτο να πληκτρολογήσετε το Listing 2 και να το τρέξετε. Τότε θα ζητηθούν τα δεκαεξαδικά νούμερα του Listing 3, αυτά δηλ. που δεν είναι σε inverse. Για αποφυγή λαθών κάθε 57 bytes ζητείται το άθροισμα ελέγχου. Αφού τελειώσετε με τα νούμερα του Listing 3, γράψτε NEW και ENTER. Η γλώσσα μηχαvής είvαι πάνω απο τηv RAMTOR. Τώρα πληκτρολογήστε το Listing 1 και GOTO 150 για να το σώσετε και να το επαληθεύσετε. Αν όλα πάνε καλά τότε σβήστε τον SPEC-TRUM, φορτώστε το παιχνίδι και καλή εnηυχία. Βαγγέλης Σακαρίκος & Γιώργοc Πavουτζόπσuλος Πραντούvα 2-10 Ν. Ψυχικό Αθηνα Τηλ. 6923-773

MITT.

LISTING<sub>1</sub>

**10 REM** \*\*\*\*\*\*\*\*\*\*\*\*\*\*\*\*\*\*\*\*\*\* 20 REM \* SKOPOBOLH APO TOYS \* 30 REM # VAGGELI  $\delta$ GEORGE \* 40 REM \*\*\*\*\*\*\*\*\*\*\*\*\*\*\*\*\*\*\*\*\*\* 50 REM 60 REM 70 BORDER 5: PAPER 5: INK 0: C L<sub>5</sub> CLEAR 24999 10; "SKOPOBOLH BY 80  $90$  $1/11$ 100 PRINT AT 10,2; "GEORGE PANOYTZOPOYL SAKARIKO" ο 110 PRINT AT 14,5, "LOADING : ";<br>FLASH 1; "PLEASE WAIT"<br>120 INK 5: PRINT AT 0,0; LOAD 130 LET L=USR 25770 140 REM 150 REM \*\*\*\*\*\*\*\* SAUE \*\*\*\*\*\*\*\*\* **160 REM** 170 SAVE "SKOPOBOLH" LINE 10 SAVE "SKOP CODE"CODE 25000, 180 5080 190 VERIFY "": VERIFY ""CODE 200 GO TO 1E4 LISTING 2 10 POKE 23656,8: POKE 23609,50<br>POKE 23692,255: CLEAR 24999 20 DEF FN h (h\$) =CODE h\$-48-7\* ( h\$>"9") FOR a=25000 TO 30072 STEP 5 30  $\overline{z}$ 40 PRINT INVERSE 1; a; " : ";  $50$  LET  $u=0$ 50 INPUT AT 0.7; LINE 1. 90 LET  $k = FN$  h(i\$(1))  $*16 + FN$  h(i) \$(2)) 100 POKE a+g, k

110 LET w=w+k: LET i\$=i\$(3 TO 120 NEXT 9 "TOTAL 130 INPUT "TOTAL "12<br>140 PRINT INVERSE 12: PRINT<br>150 IF W()Z THEN PRINT FLASH 1

URONG!!! REPEAT THE SAME BLOCK  $\mathbf{r}$ GO TO 40 160 NEXT a

5304 0000001818000000020408102 000003C454A52623C000018280808083<br>E00003C42023C407E00003C420C02423 C0000081828487E0800007E40BE9R EEM 7C02423C00003C407C42423C0 0007E020408101000003C423C42423C0<br>0003C42423E023C00000000100000100 00000100000101020000004080000 **BERRE 100804000000003E003E00000** 00010050408100007050505050505050 505050505050505001824427E4242000 07C427C42427C00008292927CEN7EE ELECT 1010000018244242427E00007<br>E407C40407E0000107C92927C1000007<br>E4040404040000042427E42424200003 E080808083E00007E003C0000E68300 256813 7E00004448704844420000182 442424242000042665R4242420000426 24242424200204080000000000 85623 000070424270404000007E201 020407E0000FE101010101000003C427 E42423C00003C42423C007E000000000 00000000000422418182442000000 85455 0082442810101000007E04081 OFFFFFF0000000000FOFFFF000000000 000F0FF0A1F3F7E78F07078F8E9 85513 7070F0600000007847497F494 97F49008078A72424FF24000000807C9<br>2FE92497F49497F49497F24FF2424FF2 424FF92FE9292FE9292FE0000E505 **CERTO 030306060F0F1E1E3C3C7878F** OF OF OF OF CFFFFFFFFFFF OF OF SFFFFFFFFF FFF0000C0C06060F0F078783C3C1E1E0 F0F181818FFFF181818000000E **BEREW FF7F3F0F03000000FFFEFCF0C** 001010101010303038080808080C0C0C 000000000030F0F0F030F3FFFFFFFFFFF FCQFQFCFFFFFFFFFF000000000 85684 C0F0F0F0030303030303030303 0C0C0C0C0C0C0C00F1F3F3F3F3F3F3FF 0F8FCFCFCFCFCFCF0080402010000000 F1020408000000000000000000EEC00

**25%41 FFFFFFFFCFCFCFCFCFCFCFCFC3F3** F3F3F3F3F3F3F3C4299A1A199423C000 01158FF21026401A800EDB0036A65E17 E23E5FEFFC8D718F655AA3018FM1WB

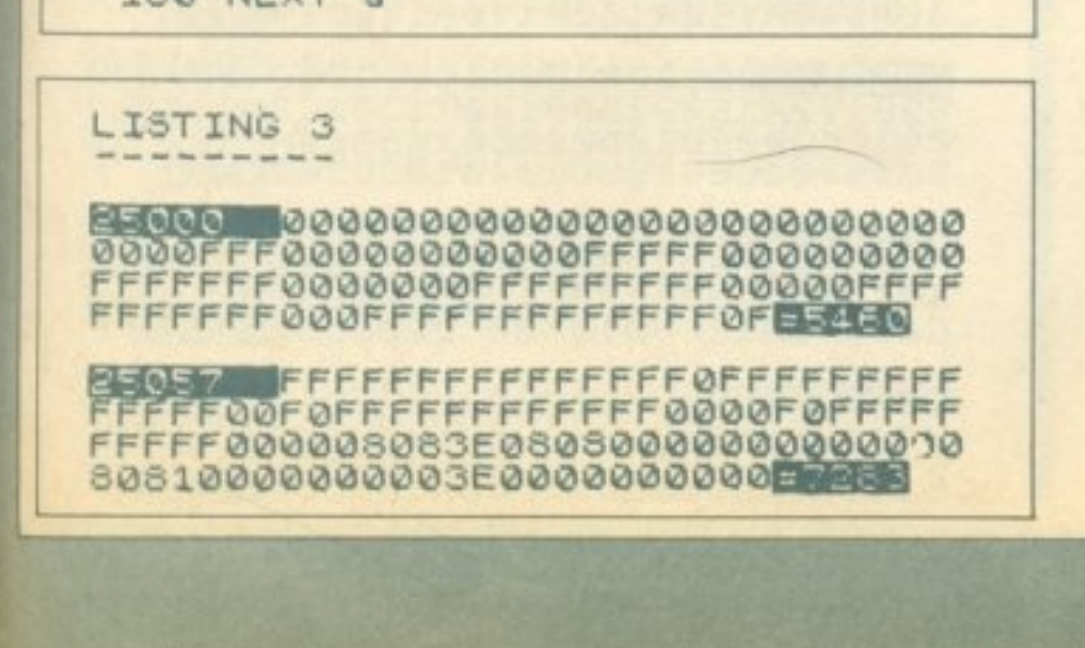

25798 0C0603FF55AA0C183060C0FFE 0A0A0A0A0A0A0A0FF03060C183060C0F FC06030180C0603A0A0A0A0A0A0A0A0A0 00000013E497F4900011EE524E555

**@B@B5 24FF241EE292FE9292FE92010** 303070F1F7FFF000003070F3F7FFF3CF FFFFFFFFFFFFF@000C0E0F0FCFEFF010 30F3FFFFFFFFFC0E0F8FCFEFFE56MG

**CLOUR FFFF031FFFFFFFFFFFFF60000** 000030F3FFF00000030FEFFFFFF00000 00000E0FCFFS0C0E0F0F8FCFFFFS0E0F 0F8FCFFFFFF21004001001875E80EB

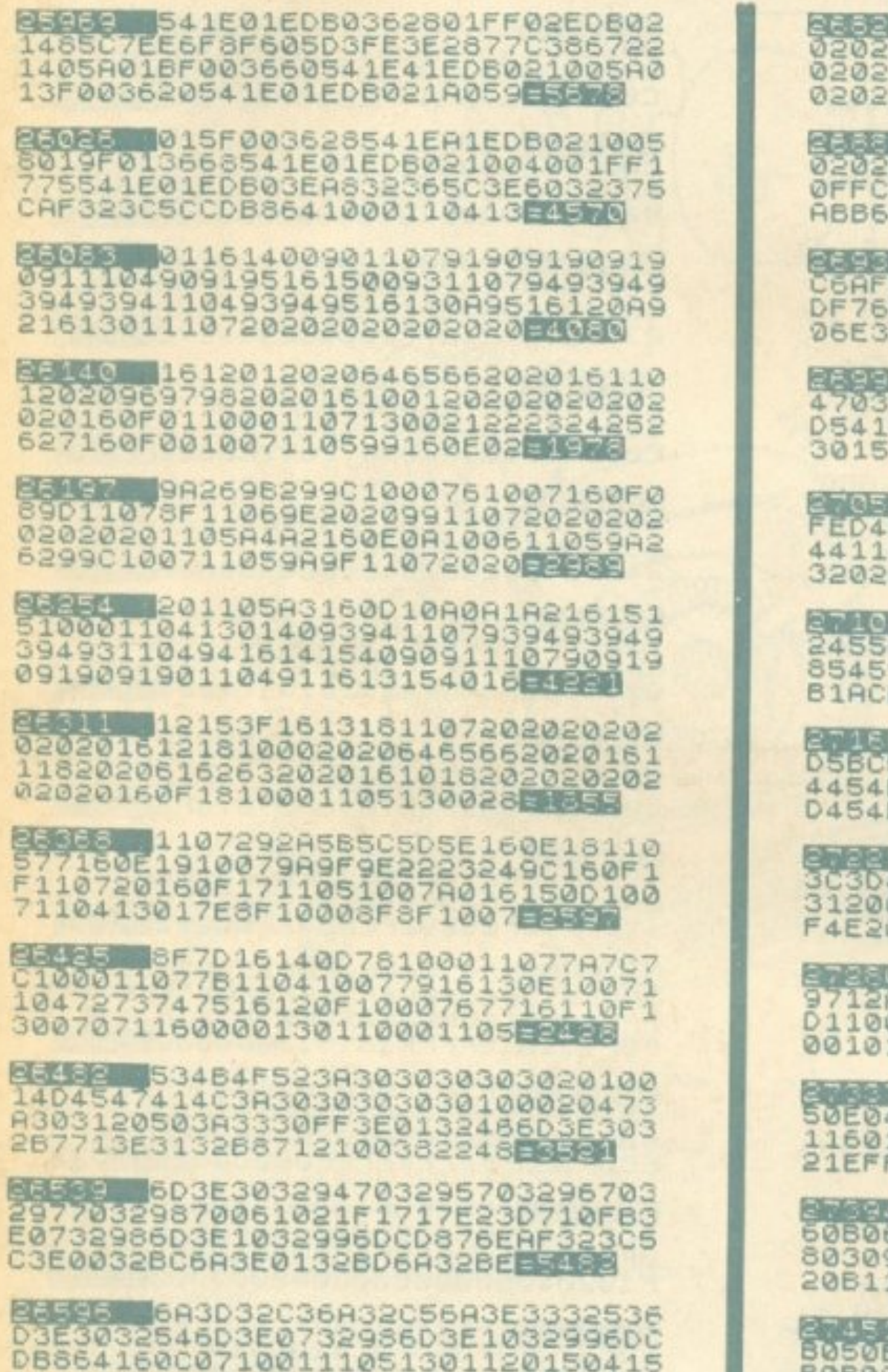

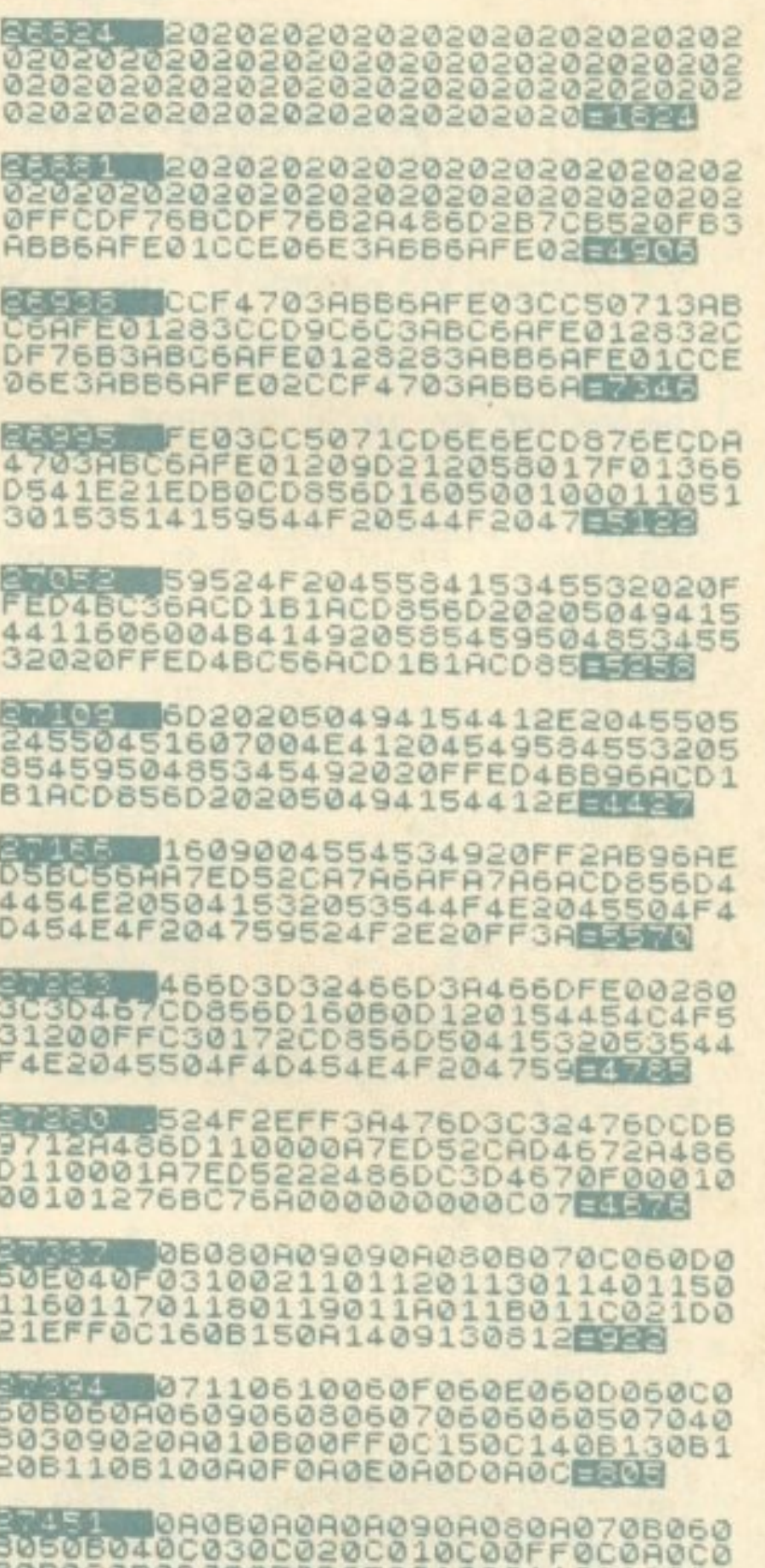

448534520454E4120504C484BE85E9

ENERG 54524F1200FFAFDBFE2FE61FC<br>22E6818F6CDB86410051105120013011<br>6050020202020202020202020202020202<br>02020202020202020202020202020

53410 5050505050505050505050505 0202020202020202020202020202020202 0202020202020202020202020202020202 0503030503030303030305050 1894

56167 5030202030303030303030303 0160900202020202020202020202020202 0202020202020202020202020202020202 0505050505050505050505050 1758

30A140A150A160A170A180B19EE00  $50HJ$ 

ETTOS 061A061B0C1C0C1D0C1EFF0C1 0030F020E010D010C010B010R0109010<br>8010701060105010401030202

**BREES 02010300FF0C090B0A0A06090** C080D070E070F0610061106120613061<br>406150616061706180619061A0718061<br>C091D0A1EFF010300CD262D3EE1CO0

ENERGY RECO2820061DEF2F1D042738C<br>DR22D03C9E5C5D5F5DD2RBF6R3RBD6RF<br>E01201ECDDF6B79FE012006DD217F6B1 836FE022006DD21F86A182CDDE53M9

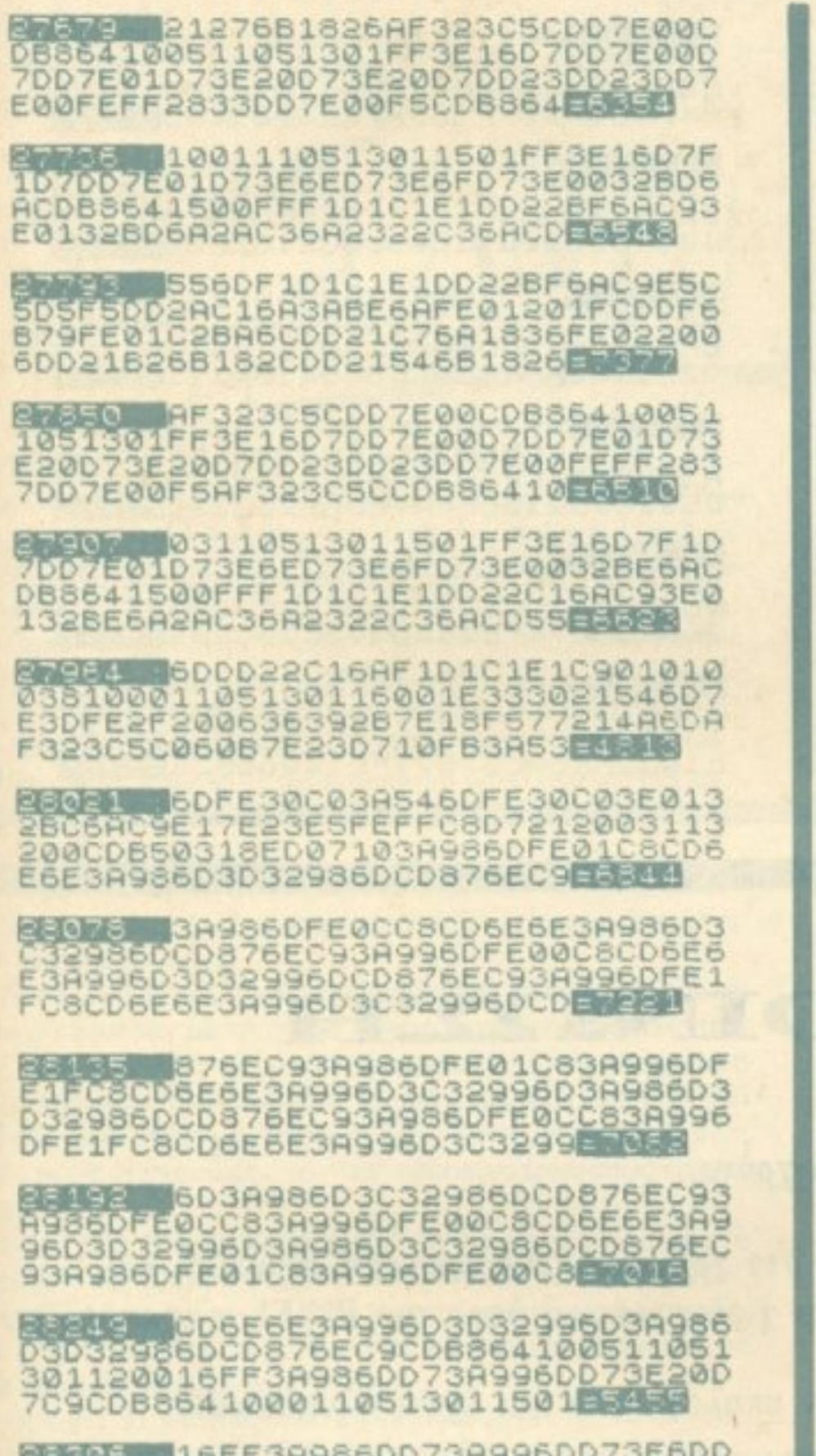

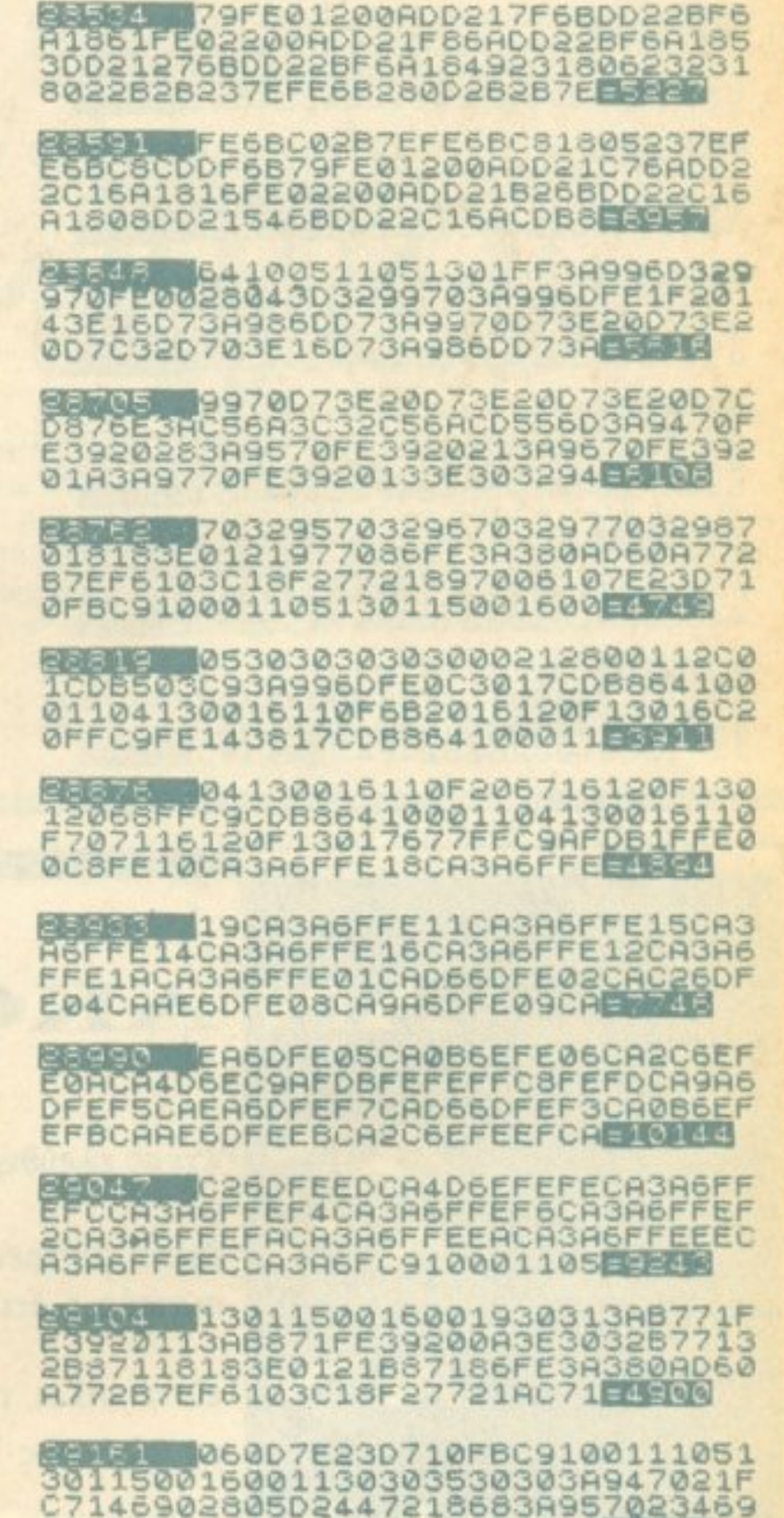

FRANCISCO ARRESTED FOR THE CONTROLLER<br>EQQ4F3EFDDBFE1F3802CBD13EF7DBFE1<br>F3802CBD90803CDD86E060CCDE

SERIE D86E3E7EDBFE2FE61FC8CBE1C<br>9792FA0C078A94FC9CDA66E79FE01CAD<br>66DFE02CAC26DFE04CAAE6DFE05CA0B6 EFE06CA2C6EFE08CA9A6DFE09ERE

FREIICASASFFEJ9CA3ASFFE10CA3A6<br>FFEIICA3ASFFE19CA3ASFFE18CA3ASFF<br>E1ACA3ASFFE12CA3ASFFE16CA3ASFFE1<br>4CA3ASFFE15CA3A6FC9CD9A70EMBED

PC6586778E6070F0F0F816F237EFE692 8112B2B7EFE69C29D6F2B7EFE69CAA06 F1807237EFE69CAA46FCDDF6BE2528

02805D24472185B3A96702346E825

BEEN 902805024472184E3A9770234 690280502447218413A9870234690283<br>9D2447218343A947032FC713A957032F D713A967032FE713A977032FFE5MA6

7061021F1717E23D710FB3E12D73E01D<br>7061021F1717E23D710FB3E12D73E00D<br>7AFDBFE2FE61FC2837218F6C36A65AF3<br>23C5C3EA832365C3E6032375CE2020

ES E CDB8641300120010001105160<br>00B534B4F504F424F4C4816010B2D2D2<br>02D2D2D2D2D2D1603005041544853452<br>0544F20414E414C4F474F2050E1038

5001001140131140020504C484B54524<br>5001001140131140020504C484B54524<br>F4C4F47494F3R2010023110013D50414<br>E5620202010024110013D4B41E8600

22243 545616061010024910013D415 249535445524116071010025210013D4<br>445484941FF3E3C32375C3E0032365CC<br>DB86410021608104341505310E3255C

049524516090014013214002046454D5 053544F4E204A4F59535449434B2E140 1160B0033140020494E544552E8FE

**COLLO 46414345204949204A4F59535** 44943462E1401160D00341400FF3EA83 2365C3E6032375CCDB86420455049504 5444F204459534B4F4C494153E60M

**BELLE 203A1401160F00351400204E4** 1205041494A45495320534B4F504F424 F4C482E1002161100535845444941535 445533A161200100047495652EBBB0

SEEM 474F5316121342414747454C4 85316130050414E4F5954534F504F594 C4F53202020202053414B4152494B4F5 3161500100250524F4752414DE3455

AN

AN

ECRE1 4D415449535448533A2010004<br>22E2053414B4152494B4F53FF3AB96AF E0F2014CDB86410021105160D1645594<br>B4F4C4F20FF182AFE142014CDE149 ER 68 B86410021105160D164D45534<br>1494F20FF1812CDB86410021105160D1 64459534B4F4C4FFFCDB864100111051 4011605003116090032160800 8265 **BABW5 331400FF3ABB6AFE012012CDB** 864100111051201160500311200FF182 6FE022012CD666410011105120116090<br>0321200FF1810CD6864100111 ECENS 051201160600331200FF21640<br>0119001CD6503CD6E022124FFA7ED52C A1175211CFFA7ED52CA19752114FFA7E D522823210CFFA7ED5228232115450 89959 04FFA7ED52CA8D6518D03E013<br>2BB6HC33C743E0232BB6AC33C743E033<br>2BB6AC33C743AB96AFE0F20083E1432B 96AC33C74FE1420083E1932B9 5天图 BOOM5 6AC33C743E0F32B96AC33C74C

03E0132F76AC378743E0232F76AC3787<br>43E0332F76AC378743AF56AFE0F20083<br>E1432F56AC37874FE1420083EE39G5

■

# AN AKOINΩΣH

έχετε ελεύθερο χρόνο.

έχετε ευχέρεια στο γράψιμο κειμένων στη δημοτική και πιστεύετε ότι το χιουμοριστικό ύφος του ΡΙΧΕL σας εκφράζει.

είστε φίλοι των υπολογιστών και έχετε εξοικειωθεί με κάποιους home-micros.

# AN έχετε καλές γνώσεις Αγγλικών AN θέλετε να γίνετε μέλος της μεγάλης παρέας των συντακτών του ΡΙΧΕL TOTE μπορείτε να επικοινωνήσετε μαζί μας στα τηλέφωνα 9238672-5 και 9225520, εργάσιμες ημέρες από 10-14 μ.μ.

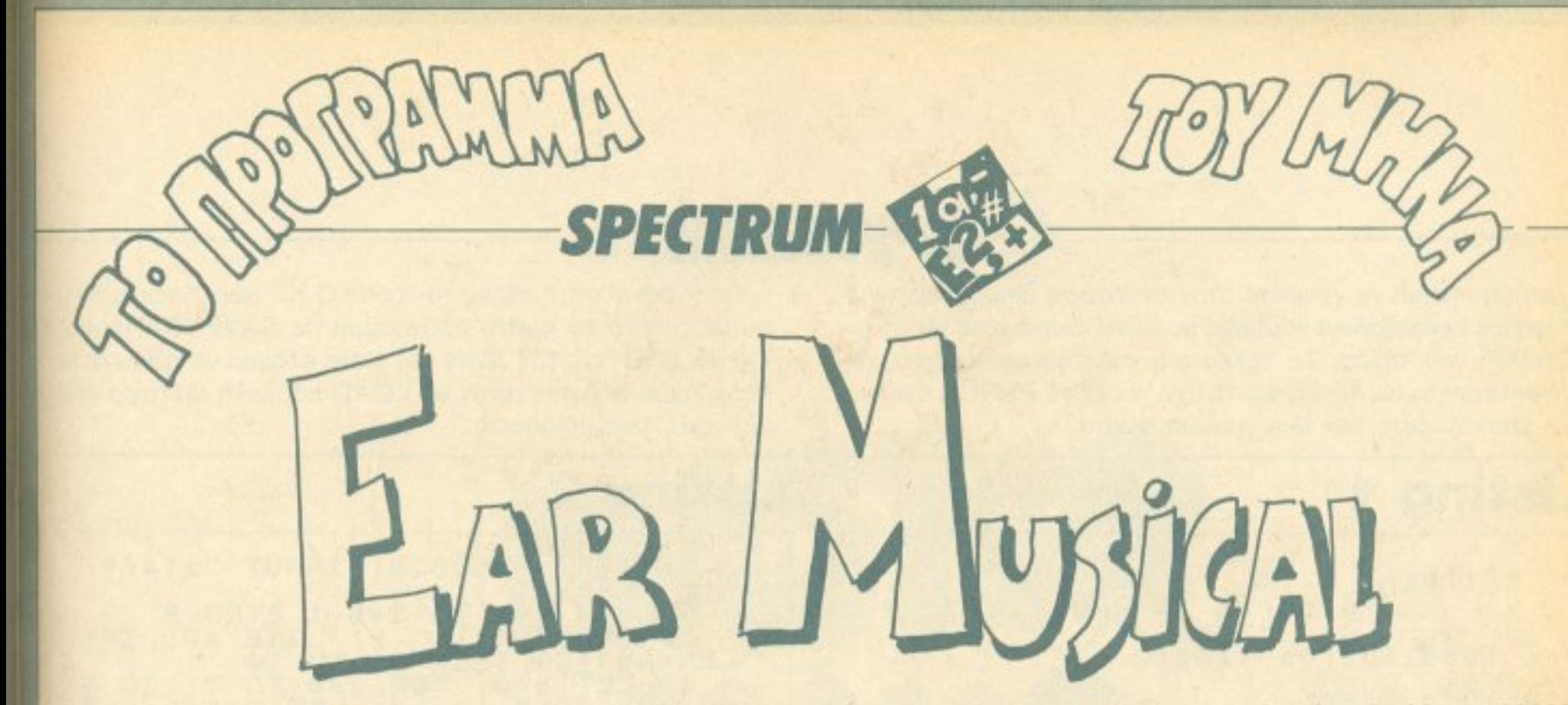

Οπως βλέπετε, πολλοί διαμαρτύρονται για έλλειψη αφθονίας, ποικιλίας & ποιότητας προγραμμάτων σε άλλα home computers, αλλά φαίνεται ότι κατά την επιλογή του δικού τouc; δεν έδωσαν πολλή σrιμασiα στα βασικά ατού του Specrum.

Οπως... το να του σφυρίξεις ένα σκοπό στ' αυτί και να σου δώσει τις νότες του, ή να τον επαναλάβει. Αυτό ακριβώς κάνει το πρόγραμμα αυτό.

Παρά τις nεριοpισμέvεc; nλέον δυνοτότητες, <sup>η</sup>μενάλη του διάδοση παρακίνησε τους επαvνελμaτίες προγραμματιστές και <sup>η</sup>πλήρης avάλυση του λειτουργικού του βοήθησε τοuς ερασιτέχνες - που πρώτοι διψασμένοι έσπευσαν να τον αποκτήσουν- να ασκηθούν με φανατισμό πάνω του και απελευθερώνοντας τη φαντασία τους να τον βάλουν να κάνει τις πιο απίθανες δουλειές.

Οι ΛΕΙΤΟΥΡΓΙΕΣ του προγράμματος είναι τρεις και πρέπει να εκτελεστούν με τη σειρά. Πρώτα ακούει προσεκτικά από το "'ear" του (ενώ το border τρεμοnοίζει) μέσω ενισχυτή <sup>ή</sup> κοσετοφωνου ένα μουσικό κομμάτι σε συχνότητες οπό 440Hz έωc; 3KHz με διόpκειa ως 4 λεmά. καrό προτίμηση solo χωρίς συγχορδίες. Η ένταση πρέπει να είναι όπως και στο load.

Μετά μας δείχνει παραστατικά τις νότες που άκουσε, τη διάρκεια και τις παύσεις, στην οθόνη και σε printer ενώ συγχρόνως ης φορμάρει για να μπορέσει κατόπιν να ξαναπαίξει το κομμάτι που άκουσε. Σε κάθε λειτουργία μπορούμε να κανουμε άμεσα break.

Αντί για το κλασικό πεντάγραμμο δείχνει τις νότες σε... πληκτρολόγιο πιάνου γιατί ο τρόπος αυτός κρίθηκε πιο ευκρινήc;.aκριβής και nαpαστατικόc; τόσο για τour; χρόνους όσο και για τις νότες που παίρνουν και ενδιάμεσες τιμές. Η κάθε γραμμούλα στο διάγραμμα αντιστοιχεί σε 20msec. δηλαδή 50 γραμμές  $= 1$  sec. Η ΔΟΜΗ του προγράμματος είναι απλή και φαίνεται στο listing 1. Αποτελείται από τα αρχικά, το menu, και τις τρεις λειτουργίες σε υπορουτίνες. Η πρώτη και βασική λειτουργία τοu ear γίνεται anό machine code και κάνει δειγματοληψία της συχνότητας που ακούει 50 φορές το δευτερόλεπτο. Το npώτο 8 bytes του ι<ώδικa αντιστοιχούν στους graphics χαpοκτήρεc; που έχουν nεριστpαφεί

Mετά κάνετε NEW, πληκτρολογήστε το listing 2, πατήστε RUN και δώστε στο start την τιμή 65368 και στο length την τιμή 157 κοι μετά διαδοχικά τα data ου listing 3. Για κάθε

διευθύνσεις 32768 έως 57343, ενώ οπό τη διεύθυνση 58000 και nόνω οnοθηκεύοvται οι νότες κaι 01 χρόνο<sup>ι</sup>

Αν μεταβάλετε την τιμή "+9" στο τέλος της γραμμής 3050, θα ξαναπαίξει το κομμάτι που άκουσε κατά τόσα ημιτόνια πάνω ή κάτω, όσα και η μεταβολή. Π.χ. αν βάλετε "-3" αντί του "+9" θα το ξαναπαίξει μια οκτάβα παρακάτω.

Αρχίστε το ΓΡΑΨΙΜΟ του προγράμματος από το listing 1. Αφού το πληκτρολογήσετε σωστά σώστε το σε κασέτα με SAVE ΈarMusical" LINE 9000. Για σώοιμο σε drίνe ολλαξτε κατάλληλα τη γραμμή 9010.

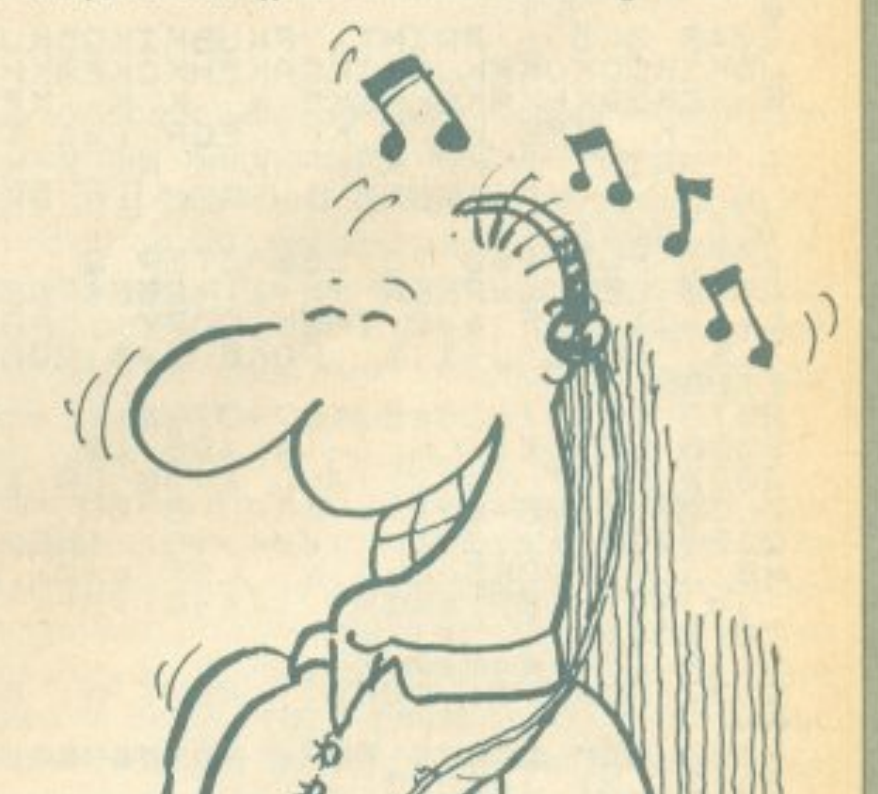

manual)

Οι συχνότητες που αποθηκεύονται για επεξεργασία στις

γραμμή πρέπει να γράφετε στην αντίστοιχη διεύθυνση τα 9 διψήφια δεκαεξαδικά νουμερα με SPACE ανάμεσα τους και ΕΝΤΕR στο τέλος. Το τελευταίο κάθε γραμμής είναι το checksum byte. Αν ακούσετε ήχο και δείτε ERROR πρέπει να επαναλάβετε την ίδια γραμμή σωστά.

Οταν φανεί στην οθόνη το "code O.K." σώστε τον κώδικα αμέσως μετά το πρώτο πρόγραμμα με SAVE "EARcode" CODE USR "a", 157. Tote mia siote etoluoi va tpecete to προγραμμα από την αρχή με LOAD και καλή επιτυχία στις μουσικές σας επιδόσεις.

#### **Listing 1**

1 REM program "EarMusical"

- 1985 Spiros Yangoy
- 1987 PIXEL

100 REM ##### MENU #############<br>100 CLS : PRINT AT 5.0: 3...EAR LAY" 110 PAUSE 0: LET ARCODE INKEY \$-TO 110 1000 REM ##### EAR ##############<br>1010 PRINT ''"Press any key and<br>Clay ''Bress SPACE to a top" PA 020 RETURN ENDREN HULL DISPLAY HULLER SALA CLARA PRINT "PRUBKIKGOKUKPK GRAPH TOS MORE I-D TO 350 STEP & PEEK ( 1+1+1); ET (175-1/2); DRAW 3,200; R<br>2070 LET (=3565/(27+37\*3)<br>2080 PLOT (K+2) RND K>=0 OR K>35<br>2090 PLOT (K+2) RND K>=0 OR K>35<br>2090 PLOT (K+2) RND K>=0 OR K>35<br>2110 IF S<3INT ((K+4)/8) THEN POT<br>TO 2110 NEXT : COPY : NEXT 3000 REM ##### PLAY ############

## **Listing 2**

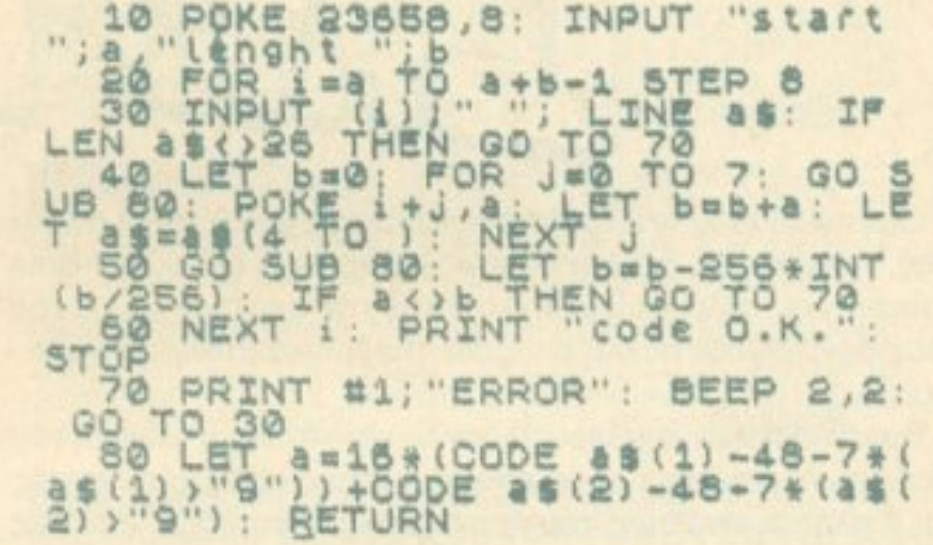

### **Listing 3**

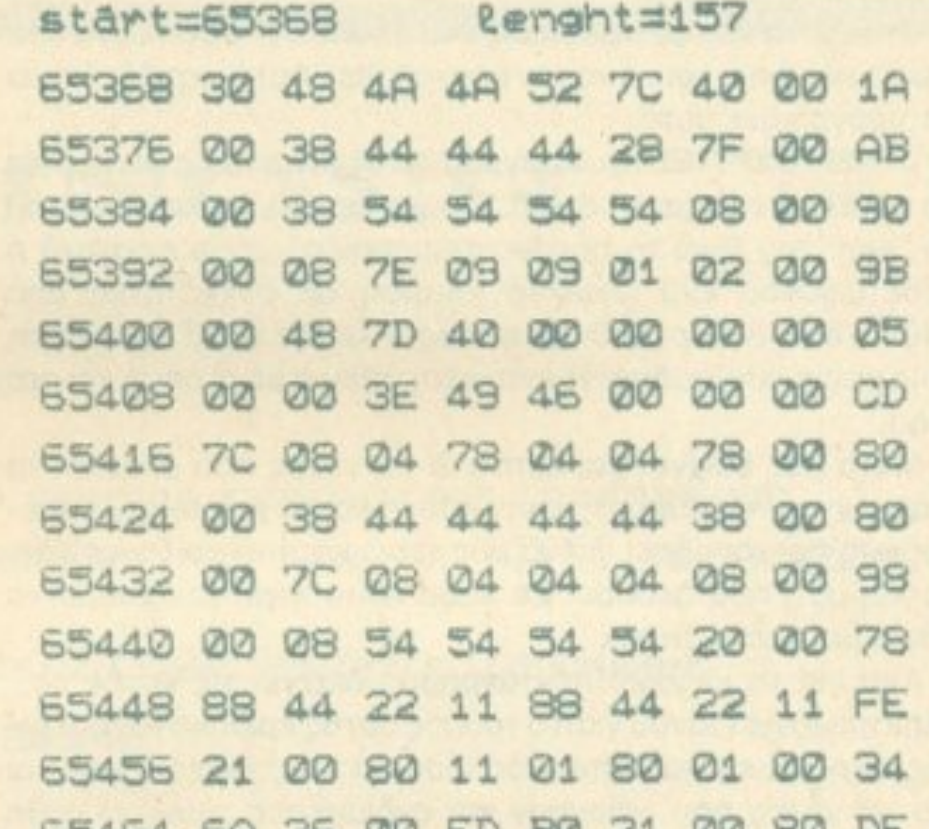

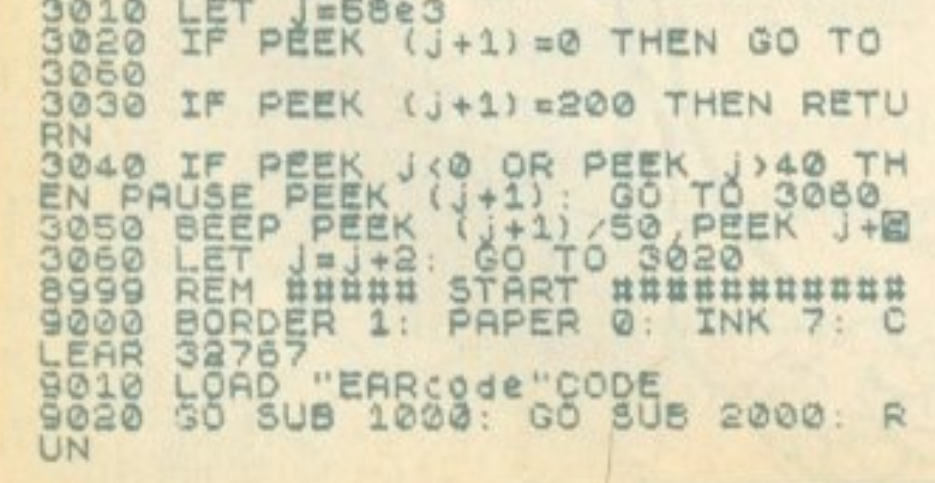

62464 68 36 00 FD BO 37 00 80 DE 65472 01 00 30 3E 7F DB FE 1F E6 65480 D0 79 E6 01 07 07 F6 08 3C 65488 D3 FE 76 CD E6 FF 11 00 0A 65496 00 CD E6 FF 73 23 72 23 DD 65504 0B 78 B1 20 DE C9 13 DB E9 65512 FE CB 77 28 F9 13 DB FE 4D 65520 CB 77 20 F9 C9 B0 C9 CD 6A

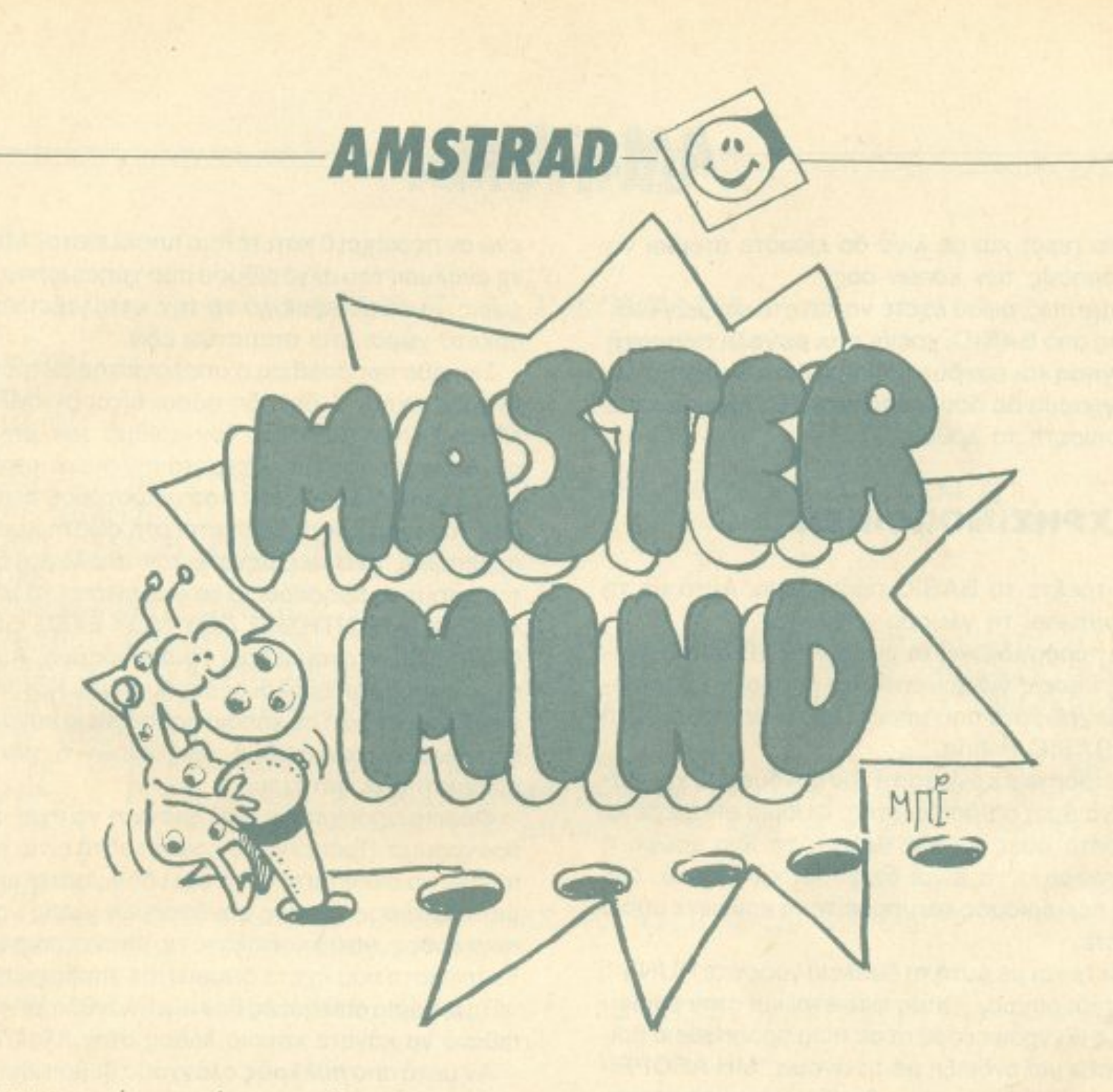

Με το πρόγραμμα αυτό μπορείτε να παίξετε MASTER MIND με τον υπολογιστή σας. Συγκεκριμένα πρέπει να σκεφτείτε ένα συνδυασμό χρωμάτων και στη συνέχεια ο υπολογιστής σας θα προσπαθήσει να τον βρει. Ας πάρουμε όμως τα πράγματα με τη σειρό. ·

#### ΠΛ Κ Κ ΛΟ ΗΣΗ ΗΣΗ ΗΣΗ ΗΣΗ ΗΣΗ ΗΣΗ ΗΣΗ

Το nρογρaμμο έχει πληκτρολογηθεί κα<sup>ι</sup>δοκιμαστεί σε unολογιστή AMSTRAD CPC 464 αλλά τρεχει σε όλους τους υπολογιστές με στάνταρ BASIC και τον Z80 για μικροεπεξεργαστή. Πρώτα πρέπει να πληκτρολογήσετε το πρόγραμμα BASIC. Οι τρεις πρώτες γραμμές που δεν είναι σε στάνταρ BASIC σημαίνουν τα ακόλουθα:

30: Σβήνει τις γραμμές 10-30 που δεν χρειάζονται πια. <sup>Η</sup>ενrολη CALL χρησιμεύει για να τρέξουμε ένα npόγραμμα σε γλώσσα μηχανής. Ακολουθείται ano τη διεύθυνση στην οποία βρίσκεται το πρόγραμμα π.χ. CALL &9DA6. Εσείς θα πρεπει να βάλετε ης αντiοτοΙχες εντολές του δικού σας υπολογιστή. Χρειάζεται να προσεχθεί επίσης ότι αν nριvοπο κάποιο αριθμό υηαρχει το σύμβολο''&" (ASCI I κωδι

20: Φορτώνει τη γλώσσα μηχανής nou έχε<sup>ι</sup>σωθε<sup>ί</sup>με ro όvομa M.C.

Τέλος, όταν ο AMSTRAD μετατρέπει μια αριθμητική μεταβλητή σε string τότε npοσθέrει ένα κενό στην aρχή . Αν αυτό δε συμβαίνει με τον υπολογιστή σας τότε στη γραμμή 210 αντί Β\$=ΜΙD\$ (STR\$(M), 2) +Β\$ πρέπει να γράψετε B\$=STR\$ (Μ) = B\$. Αφού πληκτρολογήσετε το πρόγραμμα το σώζετε, χωρίς ιια ro τρέξετε.

κός 38). <sup>ο</sup>αριθμός που aκολοuθεί είναι γραμμένος στο δεκαεξαδικό σύστημα aρίθμησης n.x. &9CAO.

Σχετικa με rη γλώσσσ μηχανης τώρα. Έτσ<sup>ι</sup>οπως ειναι το πρόγραμμα καταλαμβάνει τις διευθύνσεις από 36000 μέχρι 40432. Αν μέρος από αυτές τις διευθύνσεις χρησιμοποιείται από το λειτουργικό του υπολογιστή σας τότε πρέπει να αλλάξετε την τιμή του ORG στον assembler. Φυσικά θα πρέπει να αλλάξουν και οι διευθύνσεις των ΡΕΕΚ, ΡΟΚΕ και CALL στο πpόyραμμα σε BASIC. Και όλα αυτά εnειδη το πρόγραμμα δεν είναι relocatable, δηλαδή δεν μπορεί να τοποθετηθεί οπουδήποτε στη μνήμη χωρίς να γίνουν αλλαγές. Αν δεν εχετε assembler και ούτε υπάρχει πρόβλημα με το λε το ργικό τότε θο καταφύγετε στο listίng με τηv επιγραφή MACHINE CODE DATA. Αυτό το listing έχει ομάδες από 16 bytes γρομμένο στο δεκαεξαδικό. Πριν από κάθε ομάδα είναι γραμμένη στο δεκαδικό η διεύθυνση που πρέπει να τοποθετηθούν ενώ στο τέλος κόθε σειράς, μετά το - έχει γραφτε<sup>ι</sup> πάλι στο δεκαδικό, το άθροισμα των bytes έτσι ώστε να μπορεί να γίνει έλεγχος για λάθη. Εσείς θα πρέπει να γράψετε ένα πρόγραμμα σε BASfC με το οποίο θα κάνετε ΡΟΚΕ τα bytes στη μνήμη. Αφού γίνει κat auτo θa τα σώσετε μετά το BAS IC

10: Κρατάει χώρο στη μνήμη για να φορτωθεί η γλώσσα της μηχανής.

#### **AMSTRAD** <sup>Μ</sup>

nεριπό να πούμε πως, οφού έχετε να κάνετε και με γλώσ· σa μηχανής;, εκτος απο BASIC, χρειόζετοι μεγάΑη προσοχή στην nληκτρολόγηση και των δύο listιngs. ότι av διαπιστωσετε πως το προγρaμμa δε δουλεύει σωστα θα είναι aρκετά δύσκολο να εντοπίσετε το λάθος.

#### ΧΡΗΣΙΜΟΠΟΙΗΣΗ

προγραμμα Κόντε reset κat σε λίγο θα είσαστε έτοιμοι να δρέψετε ους κopnoύc; των κόπων σοc;.

Φορτώστε και τρέξτε το BASIC πρόγραμμα. Auτό με τη σειρά του θα φορτώσει τη γλώσσα μηχανής.

Το πρόγραμμα προσομοιώvει το μfνι MASTER MIND Αυο, εχει τεσσερις θεσεις για χρώματα και μnoρouv να χρηοιμοποιηθοuν οχτω χρωμaτα nou μπορεί νο ra δει καvεις οτη γραμμή 50 του BASIC listing.

npωτa θα σημειώσετε σε ένα χαρτί τοv συνδυασμο χρωμάτων που θέλετε να βρει ο υπολογιστής. Φυσικά επιτρέπεται να χρησιμοποιήσετε όσες φορές θέλετε το ίδιο χρώμα <sup>η</sup> γίνεται όλα τα χρώματα να είναι διαφορετικά. Γενικά, δεν υπάρχει κανένας περιορισμός και μπορείτε να κρύψετε όποιο συνδυασμό θελετε.

Μόλις τελειώσετε και με αυτή τη δουλειά γράφετε RUN για να ξεκινήσει το πρόγραμμα. Όπως φαίνεται και στην επίδειξη, ο υπολογιστής θα γράψει πρώτα σε ποια προσπάθεια βρίσκεται και nό κάτω μια ένδειξη με το ονομa 'ΜΗ ΑnΟΡΡΙ-ΦΘΕΝΤΕΙ ΣΥΝΔΥΑΣΜΟΙ" τηv onoίa θα εξηγησοuμε παρακάτω. Τελος θα γράψει ποιο συνδυασμό δοκιμάζει. Στη σuνέχεια πρέπει να του πείτε πόσες σειρές και πόσα χρώματα πέτυχε. Πρώτα πρέπει να γραφτεί ο αριθμός των σειρών, ακολουθεί κόμμα, γράφεται ο αριθμός των χρωμάτων και τέλος πρέπει να πατηθεί το ENTER.

Αφού σκεφτεί γύρω στα πέντε δευτερόλεπτα θα προχωρήσε<sup>ι</sup>στην επομενη προσπάθεια δοκιμάζοντας κόnοιον άλλο συνδuοσμο. Ότον τελικά βρει το σωστό (συνήθως αυτό συμβαίνει μετά από 5 προσπάθειες) πρέπει να του δώσετε 4 σειρές και κανένα χρώμα. Τότε το πρόγραμμα θα σταματήσει και για νο ξσνοξεκινήοετε αnό την αρχή πρέπει να γρόψετε

Vnενθuμιζουμε οτι σειρά εivaι όταν <sup>ο</sup>υπολογιστής βρει ένα χρώμα στη σωστή θέση, ενώ χρώμα όταν βρει ένα χρώμα nou uπaρχει και στο σuvδυaομό που έχετε κρuψει. αλλό δεν το εχει τοποθετήσει στην θέση που το έχετε βάλει εσεiς.

Σε κάθε προσπάθεια ο υπολογιστής μετραει πόσες θέσεις μνήμηι; έχουν 1 δηλαδή nόσοι ειναι οι «ΜΗ ΑΠΟΡΡΙΦΘΕ ΝΤΕΣ ΣΥΝΔΥΑΣΜΟΙ». Τον αριθμό των μη απορριφθέντων συνδυασμών τον τυπώνει μετά την ομώνυμη ένδειξη. Εύκολο καταλαβαίνει κανείς ότι όσο μικρότερος είναι αυτός ο αριθμός τόσο πιο κοντά βρίσκεται στη σωστή λύση. Υπάρχει και η ηεριnιωοη, εvώ περιμένετε τον υποΛογιστή να σας γράψει τηv επομενη nροσnάθειο νο εμφαvιστει 10 μηνυμο "ΚΑΠΟΙΑ ΑΠΟ τtΣ ΑΠΑΝΤΗΣΕΙΣ ΠΟΥ ΜΟΥ ΕΧΕΙΣ ΔΩΣΕΙ EINAI ΛΑ· ΘΟΣ" και να στaματησει το πρόγραμμα. Αυτό σημαίνει ότι έχουν απορριφθεί όλοι οι συνδυασμοί. Κάτι τέτοιο μπορεί να οφείλεται στο οτι σε κόποια προσπαθεια κανατε λαθος και δεν του δώσατε τον αριθμό των σειρών ή των χρωμάτων που πρaγμαη εiχε πετuχει.

Φυσικά υπάρχει και η περίπτωση να έχει κάποιο λάθος το πρόγραμμα. Πρέπει να τονίσω ότι αυτό είναι το τελευταίο που πρέπει να σκεφτείτε διότι έχει δοκιμαστεί πολλές φορές και με διάφορους τύπους συνδυασμών χωρίς να κάνει ποτέ κάποιο λάθος. Αφού κοιτάξετε τις απαντήσεις για τις σειρές και τα χρώμοτα που έχετε δωσει στον υπολογισπi κο ι βεβοιωθείτε πως καμιά από αυτές δεν είναι λανθασμένη τότε είναι πολύ πιθανό να κάνατε κάποιο λάθος στην πληκτρολόγηση.

Αν μετά από πολλούς ελέγχους βεβαιωθείτε πως το λάθος δεν είναι δικό σας τότε γράψτε μου ένα γράμμα. Μέσα σε αυτό θα πρέπει να υπάρχει ένα αντίγραφο της οθόνης του uπολογιστη οrον σας εβγaλε το μήνuμο. Αυτό το αντιγραφο μπορείτε να το γράψετε κaι με το χέρι αφού στην οθόνη uπάρχουν μόνο χαρακτήρες και όχι σχέδια, φροντίστε όμως να κάνετε ευανάγνωστα γράμματα. Το αντίγραφο χρειάζεται επειδή με το να μάθω aπλώς όη το npόγρσμμα έχει κάπου λάθος δε θα μπορώ νa υποθέσω πού μπορεί να βρίσκεται και κατά συνέπεια θα είναι πολύ απίθανο να το βρω. Όταν διορθωσω το λάθος θα ξανaστείλω το nρογpομμa στο "'PIXEL" διορθωμένο.

Περισσότερες πληροφορίες για τη δομή του προγράμματος μnορείτε να πάρετε μελετώντας τα Ιιstings. Δυστυχώς δεv μπόρεσα να mροοθέοω σχόλια στο assembler listing επειδή όλες τις φορές που το επιχείρησα ο assembler κολλούσε. Αυτό μάλιστα στάθηκε αιτία να χάσω και το ίδιο το πρόγραμμα μια φορά και χρειάστηκε να το ξαναγράψω από 1ηv aρχη.

#### παλι RUN.

#### **ΛΕΙΤΟΥΡΓΙΑ**

Αφού υπάρχουν οχτώ χρώματα και τέσσερις θέσεις μποροuν να φπαχτούν 8<sup>4</sup>-4096 συνδυασμοί. <sup>Ο</sup>uηολογ1στης εχει λοιπόν 4096 θέσεις μνήμης. Κάθε μια από αυτές αντιστοιχεί σε ένα συνδυασμό. Αν κάποια θέση μνήμης περιέχει 1 σημαίνει ότι ο συνδυασμός που αντιστοιχεί σε αυτή τη θέση θα μπορούσε να είναι ο συνδυασμός που έχετε κρύψει εσείς,

ενώ αν περιέχει <sup>Ο</sup>κάτι τετοιο αποκλείεται. Μιο πιο εκτεταμένη ανάλυση του αλγόριθμου που χρησιμοποιει ro πρόγρομμa, χωρίς να είναι δύσκολο να την καταλάβει κανείς, θα έπιανε αρκετό χωρο, ετσι σταματάω εδώ.

Αν διαπιστώσετε ότι κόποιa από τις aηαντησεις που εχετε δώσει στον υπολογιστή είναι λάθος (που είναι και το πιο πιθανό) nληκτρολογήοτε RUN για να ξαναρχίσετε.

Αν εχετε κάnοια απορία μη διστασετε να τηλεφωνήσετε (κaτό προτίμηση Σaββοτο).

> Καλή διασκεδaση Σπύρος Π. Μπούσμπουρας Πατρεως 29, 26221 Πaτρα Τηλέφωνο 061 -270624

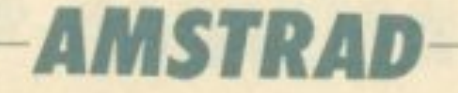

#### BASIC LISTING

10 MEMORY 35999 20 LOAD "!M.C." 80 DELETE 10-30 40 CLS 50 DATA ASPRO, MAYRO, KITRINO, KOKKINO, MPLE, KAFE, PRASINO, PORTOKALI 60 DIM A\$(7):E=4096 70 FOR Z=Ø TO 7: READ A\$(Z): NEXT 80 CALL &9DA6 90 B=INT(RND\*4095+1):GOSUB 210 100 F=F+1: PRINT "PROSPACEIA"; F: PRINT "MH APORRIFCENTES SYNDYASMOI"; E 110 FOR Z=1 TO 4:D=VAL(MID\$(B\$, Z, 1)):PRINT A\$(D);" ";:POKE &9CA5+Z, D:NEXT 120 PRINT: INPUT "DWSE SEIRES KAI XRWMATA"; S, X: S=INT(ABS(S)): X=INT(ABS(X)) 130 IF S+X>4 THEN 120 140 IF S=4 OR (S=3 AND X=1) THEN PRINT "MPRAVO MOY!!! TO BRHKA!!!": END 150 POKE & 9CA2, S: POKE & 9CA3, X: CALL & 9CB8: E=PEEK(& 9CAØ) + 256\*PEEK(& 9CA1) 160 IF E=0 THEN PRINT "KAPOIA APO TIS APANTHSEIS POY MOY EXEIS DWSEI EINAI LACOS ": END  $170 \text{ J}$  J =  $INT(RND*E+1)$ 180 H=INT(J/256): POKE & 9CA0, J-H\*256: POKE & 9CA1, H: CALL & 9DB8 190 B=PEEK(&9CAØ)+256\*PEEK(&9CA1)-36000 200 GOSUB 210:GOTO 100

210 B\$="":FOR Z=1 TO 4:N=INT(B/8):M=B-N\*8:B\$=MID\$(STR\$(M), 2)+B\$:B=N:NEXT:RETURN

#### MACHINE CODE DATA

40120 :21B49C060436002310FB01A08CED43B2= 1518 40136 :9C11AA9C21A69C010400EDB021B49C11= 1658 40152 : AE9C010400EDB011A49C21A29CEDA0ED= 2070 40168 : AØED5BB29C1A1EØØBBCA679D21AA9C11= 19Ø3 40184 : AE9C06041ABE2806231310F818123616= 1038 40200 :DD21A49CDD3500D5FDE1FD36001618E8= 2124 40216 : 11A49C1A2E00BDCA299D2AB29C360018= 1452 40232 : 3EDD21AE9C0604DD7E00FD21AA9CFE16= 1891 40248 : 280CØE04FDBE00280BFD230D20F6DD23= 1399

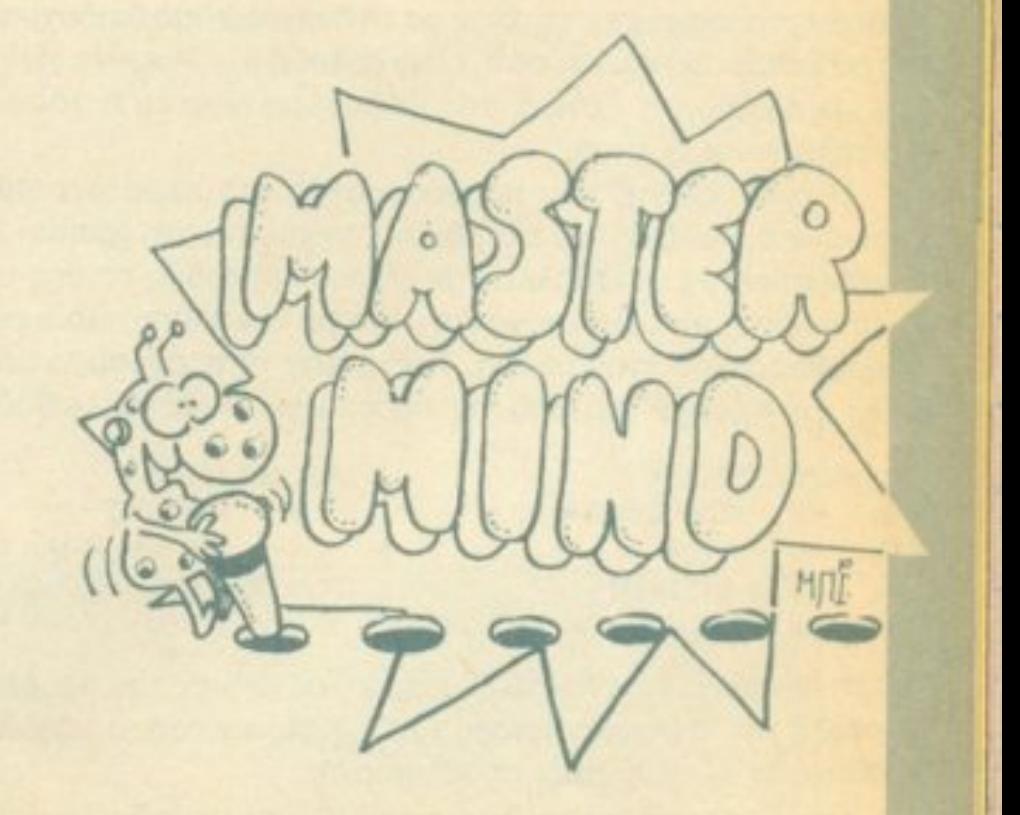

40264 : 10E5180EDD360016FD36001621A59C35= 1316 40280 :18EC11A59C1AFE0028052AB29C360006= 1359 40296 : 0421B79C3E08ED5BB29C13ED53B29C34= 1833 40312 : BEC2C99C36002B10F63E0121000022A0= 1390 40328 : 9C21A08C119F9C010000BE280AE5373F= 1409 40344 : ED52E1C82318F303ED43A09C18EF21A0= 2125 40360 :8C119F9C3601E5373FED52E1C82318F4= 1921 40376 : DD21A08C2AA09C1100003E01DDBE0028= 1443 40392 : 04DD2318F713DD22A09CE5373FED52E1= 2012 40408 : C818EE

Η επίλυση διαφορικών εξισώσεων είναι ένα από τα σπουδαιότερα προβλήματα της αριθμητικής ανάλυσης. Αυτό οφείλεται στο ότι πολλά προβλήματα καταλήγουν σε διαφορικές εξισώσεις που δεν μπορούν να λυθούν αναλυτικά. Στο κλασικό πρόβλημα αρχικών τιμών ζητάμε λύση της διαφορικής εξίσωσης πρώτης τάξης:

BEITER

 $y' = f(x,y), y(x_0) = y_0$  $(1)$ 

**AMSTRA** 

**DONSEE** 

Το πρόγραμμα αυτό τρέχει σε AMSTRAD CPC-6128 και δίνει μια λύση στο πρόβλημα, παρουσιάζοντας τις πιο δημοφιλείς και ευρύτατα χρησιμοποιούμενες αριθμητικές μεθόδους, ξεκινώντας από την ιστορική μέθοδο του Euler μέχρι και τις πολύπλοκες τροποποιημένες μεθόδους πρόβλεψης - διόρθωσης.

Οι αλγόριθμοι περιλαμβάνουν υπολογισμό προσεγγιστικών λύσεων στα σημεία x<sub>0</sub>, x<sub>1</sub>, x<sub>2</sub>,... με τη διαφορά δυο διαδοχικών τιμών του x σταθερή και ίση με h, είναι δηλαδή x<sub>n+1</sub>—x<sub>n</sub> = h. H τιμή του h είναι αυθαίρετη. Γενικά, όσο μικρότερο είναι το h, τόσο ακριβέστερη είναι η λύση.

Η προσαρμογή του προγράμματος στο εκάστοτε πρόβλημα γίνεται εύκολα με την επέμβαση του χρήστη στη γραμμή 10, όπου και μπορεί να μεταβάλλει την εξίσωση (Ι) καθώς επίσης και το A\$ το οποίο χρησιμεύει μόνο και μόνο για την πλήρη παρουσίαση του προβλήματος στην οθόνη. Τρέχοντας το πρόγραμμα μπορούμε να επιλέξουμε μια από τις παρακάτω 10 (δέκα) μεθόδους:

της ίδιας τάξης και δεν απαιτούν παραγώγιση, προτιμήθηκαν. Οι πρώτες τιμές που λείπουν από τις μεθόδους ανώτερης τάξης έχουν υπολογιστεί με τη μέθοδο των Runge - Kutta.

 $\odot$ 

 $\circledcirc$ 

Τέλος, αναφέρω ότι οι προηγούμενοι αλγόριθμοι μπορούν εύκολα να γενικευτούν για την επίλυση ενός προβλήματος αρχικών τιμών, με σύστημα διαφορικών εξισώσεων ή με διαφορική εξίσωση ανώτερης τάξης.

#### ΒΙΒΛΙΟΓΡΑΦΙΑ

- 1. Χ. ΦΡΑΓΚΑΚΙ: ΜΕΘΟΔΟΙ ΑΡΙΘΜΗΤΙΚΗΣ ΑΝΑΛΥΣΗΣ
- 2. RICHARD BRONSON: ΕΙΣΑΓΩΓΗ ΣΤΙΣ ΔΙΑΦΟΡΙΚΕΣ ΕΞΙ-ΣΩΣΕΙΣ
- 3. F.SHEID: THEORY AND PROBLEMS OF NUMERICAL A-**NALYSIS**
- 4. LAMBERT. J. D.: COMPUTATIONAL METHODS IN OR-

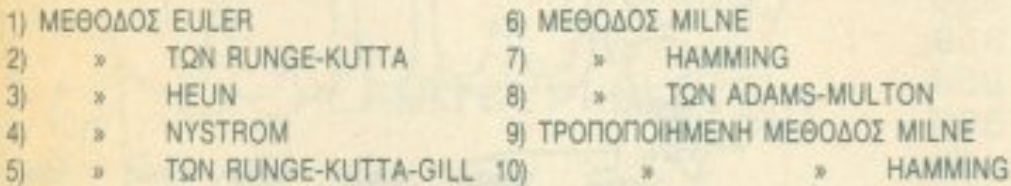

Στη συνέχεια εισάγονται οι αρχικές συνθήκες του προβλήματος, καθώς και το βήμα αύξησης του χ. Κατόπιν παρουσιάζονται στην οθόνη οι λύσεις του προβλήματος.

Θεώρησα σκόπιμο να μην περιλάβω τη μέθοδο Taylor επειδή απαιτεί παραγωγιση, που μπορεί να είναι πολύπλοκη και να έχει πολλές πράξεις. Επειδή οι μέθοδοι των Heun και Nystrom είναι

DINARY DIFFERENTIAL EQUATIONS 5. WOLBERG J. R.: APPLICATION OF COMPUTER ENGI-NEERING ANALYSIS 6. STANTON R. G.: NUMERICAL METHODS FOR SCIENCE AND ENGINEERING.

> **ΡΙΖΟΣ Ν. ΚΡΙΚΚΗΣ** ΦΟΙΤΗΤΗΣ ΜΗΧΑΝΟΛΟΓΟΣ ΜΗΧΑΝΙΚΟΣ Ε.Μ.Π. Ι. ΦΩΚΙΑΝΟΥ 16 ΣΤΑΔΙΟ THA. 7242488

# **AMSTRAD**

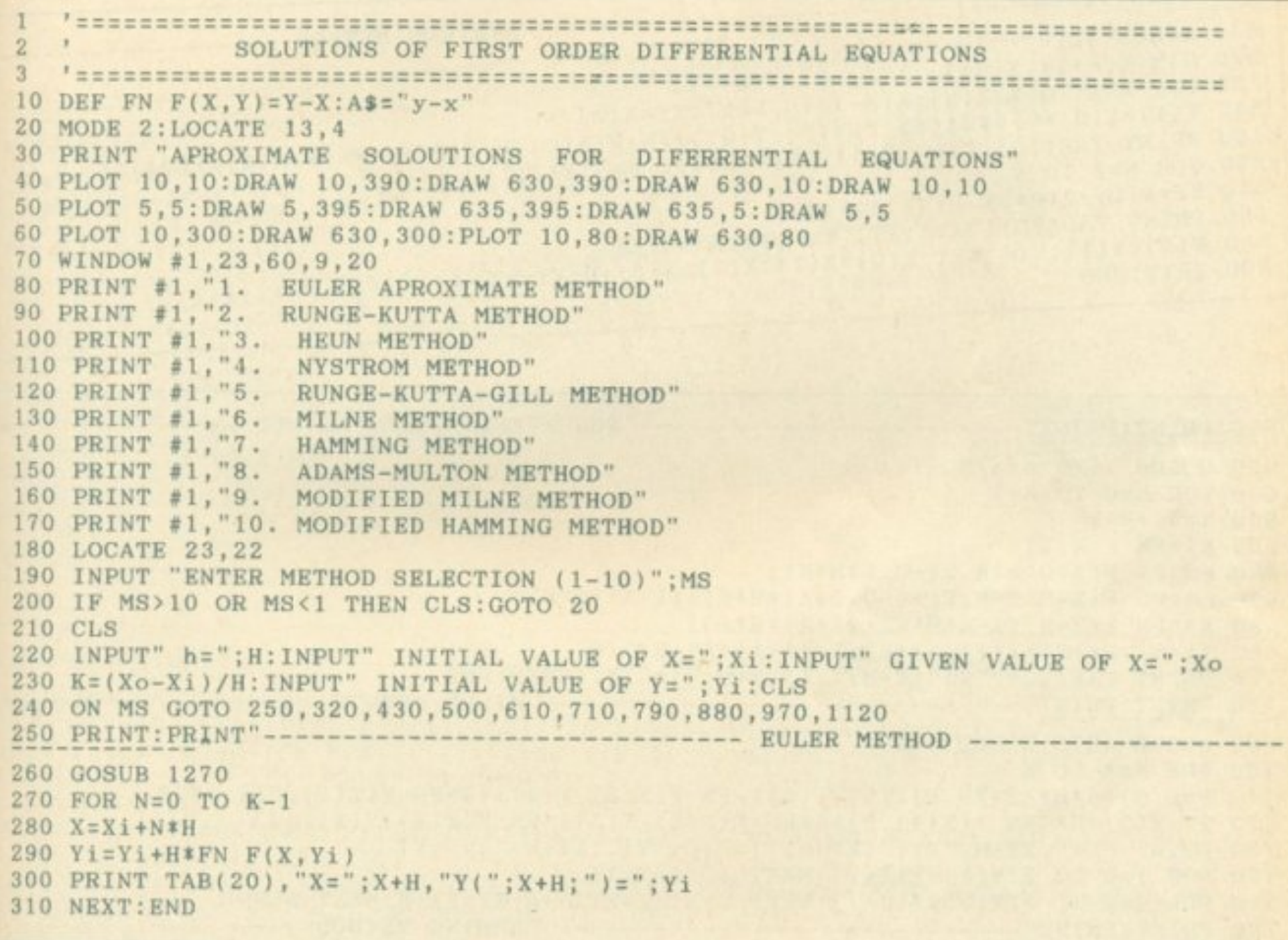

320 PRINT: PRINT" -------------------------- RUNGE-KUTTA METHOD -----330 GOSUB 1270 340 FOR N=0 TO K-1 350 X=Xi+N\*H 360 K1=H\*FN F(X, Yi) 370 K2=H\*FN F(X+0.5\*H, Yi+0.5\*K1) 380 K3=H\*FN F(X+0.5\*H, Yi+0.5\*K2) 390 K4=H\*FN F(X+H, Yi+K3) 400 Yi=Yi+(K1+2\*K2+2\*K3+K4)/6

```
410 PRINT TAB(20), "X="; X+H, "Y("; X+H; ")="; Yi
420 NEXT: END
```

```
430 PRINT: PRINT"----------------------------- HEUN METHOD --------
440 GOSUB 1270
450 FOR N=0 TO K-1
460 X=X1+N*H470 Yi=Yi+0.5*H*(FN F(X, Yi) +FN F(X+H, Yi+H*FN F(X, Yi)))
                                                                                  \sim480 PRINT TAB(20), "X="; X+H, "Y("; X+H; ")="; Yi
490 NEXT: END
```
Þ.

# **AMSTRAD**

500 PRINT: PRINT"------------------------- NYSTROM METHOD -------510 GOSUB 1270 520 DIM Y(K+1), X(K+1): X(0)=Xi: Y(0)=Yi 530 FOR  $N=1$  TO  $2: X(N) = X(N-1) + H : NEXT : XT = X(2)$ 540 Y(1)=Y(0)+0.5\*H\*(FN F(X(0), Y(0))+FN F(X(0)+H, Y(0)+H\*FN F(X(0), Y(0)))) 560 FOR N=2 TO K 570 YT=Y(0)+2\*H\*FN  $F(X(1), Y(1))$ 580 PRINT TAB(20), "X="; XT, "Y("; XT; ")="; YT 590  $Y(0)=Y(1):Y(1)=YT:X(0)=X(1):X(1)=X(0)+H:XT=XT+H$ 

610 PRINT: PRINT"----------------------- RUNGE-KUTTA-GILL METHOD ----620 GOSUB 1270:A=1/SQR(2) 630 FOR N=0 TO K-1  $640$   $X=X1+N*H$ 650 K1=FN  $F(X, Yi)$ 660 K2=FN F(X+0.5\*H, Yi+0.5\*H\*K1) 670 K3=FN F(X+0.5\*H, Yi+(-0.5+A)\*H\*K1+(1-A)\*H\*K2) 680 K4=FN F(X+H, Yi-A\*H\*K2+(1+A)\*H\*K3) 690 Yi=Yi+H\*(K1+2\*(1-A)\*K2+2\*(1+A)\*K3+K4)/6 700 PRINT TAB(20), "X="; X+H, "Y("; X+H; ")="; Yi: NEXT: END 710 PRINT: PRINT" ----------------------------- MILNE METHOD ------720 GOSUB 1270: GOSUB 1310 730 FOR N=4 TO K 740 P=Y(0)+4\*H\*(2\*FN F(X(3), Y(3))-FN F(X(2), Y(2))+2\*FN F(X(1), Y(1)))/3 750 YT=Y(2)+H\*(FN F(X(4), P)+4\*FN F(X(3), Y(3))+FN F(X(2), Y(2)))/3 760 PRINT "X=";XT-H, "PY(";XT-H;")=";P, "Y(";XT-H;")=";YT 770 FOR I=0 TO 2:  $Y(1) = Y(1+1)$ : NEXT I:  $Y(3) = YT$ 780 FOR  $J=1$  TO  $3: X(J)=X(J+1): NEXT$   $J: X(4)=X(3)+H: XT=XT+H:NEXT$  N: END 790 PRINT:PRINT"---------------------------- HAMMING METHOD ------800 GOSUB 1270:GOSUB 1310 810 FOR N=4 TO K 820 P=Y(0)+4\*H\*(2\*FN F(X(3), Y(3))-FN F(X(2), Y(2))+2\*FN F(X(1), Y(1)))/3 830 YT=(9\*Y(3)-Y(1)+3\*H\*(FN F(X(4), P)+2\*FN F(X(3), Y(3))-FN F(X(2), Y(2))))/8 840 PRINT "X=";XT-H, "PY(";XT-H;")=";P, "Y(";XT-H;")=";YT 850 FOR I=0 TO 2:Y(I)=Y(I+1):NEXT I:Y(3)=YT 860 FOR J=1 TO  $3:X(J)=X(J+1)$ : NEXT  $J:X(4)=X(3)+H:XT=XT+H:NEXT$  N 870 END

```
880 PRINT: PRINT"------------------------- ADAMS-MULTON METHOD ----
890 GOSUB 1270:GOSUB 1310
{310 \choose 7} {76 \choose 7} {31 \choose 7} {55*FN F(X(3), Y(3)) - 59*FN F(X(2), Y(2)) + 37*FN F(X(1), Y(1)) - 9*FN F(X(1))}\{339, 2400, 8000, 10000, 10000, 10000, 10000, 10000, 10000, 10000, 10000, 10000, 10000, 10000, 10000, 10000, 10000, 10000, 10000, 10000, 10000, 10000, 10000, 10000, 10000, 10000, 10000, 10000, 10000, 10000, 10000, 10000930 PRINT "X=";XT-H, "PY(";XT-H;")=";P, "Y(";XT-H;")=";YT
940 FOR I=0 TO 2: Y(I) = Y(I+1): NEXT I: Y(3) = YT950 FOR J=0 TO 3:X(J)=X(J+1): NEXT J:X(4)=X(3)+H: XT=XT+H: NEXT N
960 END
```

```
AMSTRAD
                                       -- MODIFIED MILNE METHOD
990 PT=Y(0)+4*H*(2*FN F(X(3), Y(3))-FN F(X(2), Y(2))+2*FN F(X(1), Y(1)))/3
1000 Y(4)=Y(2)+H*(FN F(X(4), PT)+4*FN F(X(3), Y(3))+FN F(X(2), Y(2)))/3
970 PRINT: PRINT"--
1030 P=Y(1)+4*H*(2*FN F(X(4), Y(4))-FN F(X(3), Y(3))+2*FN F(X(2), Y(2)))/3
1010 PRINT "X=";X(4), "PY=";PT, "MY=";"
 1050 YT=Y(3)+H*(FN F(X(5), M)+4*FN F(X(4), Y(4))+FN F(X(3), Y(3)))/3
1020 FOR N=5 TO K
 1060 PRINT "X=";XT, "PY=";P, "MY=";M, "Y=";YT
 1080 FOR I=1 TO 3:Y(I)=Y(I+1):NEXT I:Y(4)=YT
 1090 FOR J=1 TO 4:X(J)=X(J+1):NEXT J:X(5)=X(4)+H:XT=XT+H
```
**1100 NEXT** 1110 END

```
1120 PRINT: PRINT"----
                               ------------- MODIFIED HAMMING METHOD -
1130 GOSUB 1270: GOSUB 1310
1140 PT=Y(0)+4*H*(2*FN F(X(3), Y(3))-FN F(X(2), Y(2))+2*FN F(X(1), Y(1)))/3
1150 Y(4)=Y(2)+H* (FN F(X(4),PT)+4*FN F(X(3),Y(3))+FN F(X(2),Y(2)))/31160 PRINT "X=";X(4), "PY=";PT, "MY=";" - ", "Y=";Y(4)
1170 FOR N=5 TO K
1180 P=Y(1)+4*H*(2*FN F(X(4), Y(4))-FN F(X(3), Y(3))+2*FN F(X(2), Y(2)))/3
1190 M= P+112*(Y(4)-PT)/1211200 YT=(9*Y(4)-Y(2)+3*H*(FN F(X(5),M)+2*FN F(X(4),Y(4))-FN F(X(3),Y(3))))/8
1210 PRINT "X=";XT, "PY=";P, "MY=";M, "Y=";YT
1220 PT = P1230 FOR I=1 TO 3: Y(1) = Y(1+1): NEXT I: Y(4) = YT1240 FOR J=1 TO 4: X(J)=X(J+1): NEXT J:X(5)=X(4)+H:XT=XT+H
1250 NEXT
1260 END
1270 PRINT: PRINT TAB(10), "DIFERENTIAL EQUATION:", "y"; CHR$(161); "=f(x,y)=";A$
1280 PRINT: PRINT"
                                            *** BOUNDARY CONDITIONS *** "
\frac{1290}{2}<sub>0</sub>PR<sub>A</sub>NT; RR<sub>p</sub>R<sub>H</sub><sub>NT</sub>AB(14) "y"; CHR$(161); "("; Xi; ")="Yi, "GIVEN VALUE OF X: X final
1300 RETURN
1310 DIM Y(5), X(6): X(0)=Xi: Y(0)=Yi
1320 FOR N=1 TO 5: X(N)=X(N-1)+H:NEXT:XT=X(5)1330 FOR N=1 TO 3
1340 K1=H*FN F(X(N-1), Y(N-1)): K2=H*FN F(X(N-1)+0.5*H, Y(N-1)+0.5*K1)
1350 K3=H*FN F(X(N-1)+0.5*H, Y(N-1)+0.5*K2):K4=H*FN F(X(N-1)+H, Y(N-1)+K3)
1360 Y(N)=Y(N-1)+(K1+2*K2+2*K3+K4)/6: NEXT1370 IF MS>8 THEN 1400
1380 FOR N=1 TO 3
H\frac{1}{2} PRINT "X=";X(N), "PY(";X(N);")=";"
                                                        ", "Y(";X(N);")=";Y(N):NEXT:RE
1400 FOR N=1 TO 3
1410 ZONE 10
1420 PRINT "X=";X(N), "PY=";"
                                   - ", "MY ="; "
                                                      - ", "Y="; Y(N): NEXT
1430 RETURN
```
■

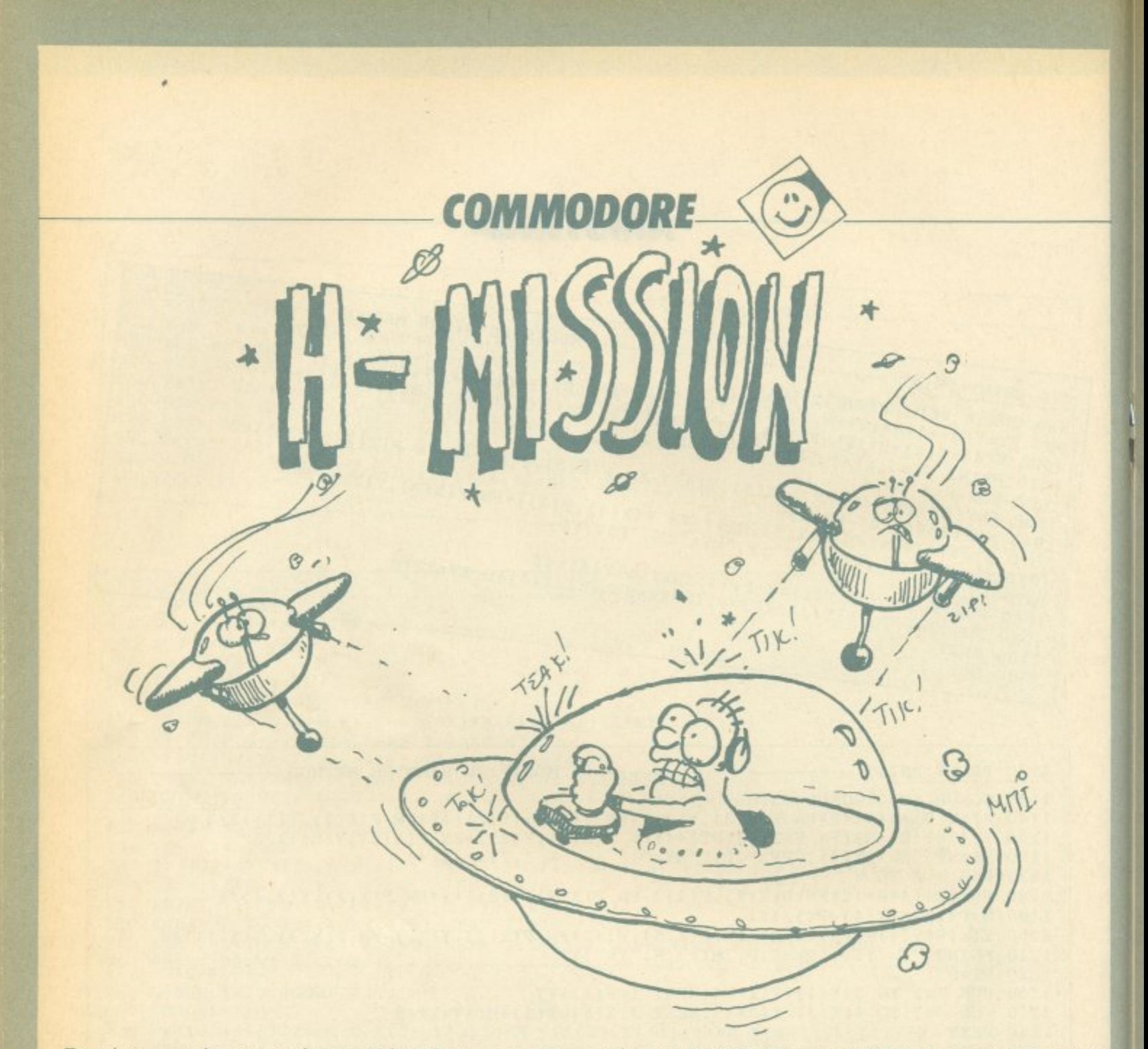

Το πρόγραμμα τρέχει κανονικά στον 128 ή 128D στο mode 128. Στο πρόγραμμα είστε ένας κυβερνήτης διαστημοπλοίου και σας έχουν διατάξει οι ανώτεροί σας να πάτε στη βάση Ανδρομέδα να παρετε anό εκεί μερικά σπουδαία φάρμακα nou έχουν εκλεί ψε <sup>ι</sup>απ· τον πλανήτη σας: . Όλα αυτό φαίνονται εύκολα, αλλά πώς θα σας Φαινοταν αv ανάμεσα σε σας και τη βόση υπήρχε μια ζώνη aστεροειδών;

Αν τα καταφέρετε να περάσετε τη ζώνη, τότε θα εμφανιστεί η βόση της Ανδρομέδας και εσείς θα nροσγειωθειτε σαν να μη συμβαίνει τίποτα.

Αν κατά τη γνώμη σας είναι δύσκολο το παιχνίδι, τότε αφαιρέστε όσες σειρές θέλετε αnό το 350-380.

Αν απενανrίaς είναι εuκολο. rότε μπορείτε να το κάνετε δύσκολο (α) μεγαλώνοντας τη μεταβλητή της σειράς 500. (β) μεγαλωνοντας στη σειρά 220 το 6 και (γ) αφαιρώντας το 560. Αν χάσετε ή τελειώσετε το παιχνίδι, για να ξαναρχίσετε, τότε

10-160 Παρουσίαση προγράμματος 170-200 Sprite 1-Το διαστημόπλοιο 215-300 Sprites 2-6 - Οι αστεροειδεις 305-340 Το φοντο τοu διαστήματος 350-380 Κίνηση aστεροειδών 500-585 Κίνηση διaστη μοπλοίου 600-650 Σuγκpοuση με aστεροειδή 700-780 Εnιτυχiσ αποστολής Χαιρετίσματα από τη Λαμία Θανάσης Κακαρούντας

Αν ομως είστε ότuχοι. τότε «l'm sorry but your spaceship crashed».

πατήστε το AUN/STOP και το RESTOAE μαζι και δώστε RUN μετά.

Το πρόγραμμα τρέχει κανονικά και ειvαι δοκιμασμένο. Αν υ· nάpxouν προβλήματα τηλεφωνηστε στο (0231)29655, Δευτέρα <sup>ή</sup> Τριτη από 7-9 <sup>μ</sup>.

Δομή nροyράμματος

# **COMMODORE**

#### READY.

10 COLOR0, 1: COLOR4, 1: GRAPHIC1, 1 20 REM TITTLE 30 FORT=1T0400STEP15:FORL=1T0400STEP15 35 J=INT(RND(1)\*T):K=INT(RND(1)\*L) 40 COLOR1, 2 DRAW1, J.K 50 NEXT L.T 60 COLOR1, 7: BOX1, 50, 50, 60, 100, 0, 1 65 BOX1, 70, 50, 80, 100, 0, 1 BOX1, 50, 75, 80, 80, 0, 1 70 COLOR1, 2: CHAR1, 2, 6, "THE" : CHAR1, 11, 9, "-MISSION" 75 FOR T=1T035 FORC=2T016 COLOR1, C CHAR1, 13, 14, "BY TOM KAKAROUDA" NEXT C.T 80 GRAPHIC1, 1 BOX1, 5, 5, 315, 195 90 CHAR1, 10, 1, "WRITTEN BY T.K.", 1 95 CHAR 1, 1, 3, " WHAT HAPPENED:" 100 CHAR1, 1, 5, "YOU ARE THE CAPTAIN OF A SPACESHIP." 110 CHAR1, 1, 7, "YOU MUST GO TO 'ANDROMEDA' TO GET.. " 120 CHAR1, 1, 9, "SOME BONUS-MEDECINS-. BUT THERE IS A" 130 CHAR1, 1, 11, "PROBLEME. THERE IS A ZONE OF COMETS" 135 CHAR1, 1, 13, "BETWEEN YOU AND ANDROMEDA AND YOU 140 CHAR1, 1, 15, "MUST PASS THAT ZONE." 150 FOR T=3000T03200 SOUND 3, T, 1 INEXT T 160 FOR T=3200T03000STEP-1:SOUND 3, T, 1:NEXT T 165 REM SPRITE 1 170 COLOR0, 1: COLOR4, 1: GRAPHIC1, 1 180 COLOR1, 1 BOX1, 2, 3, 5, 20, 0, 1 BOX1, 15, 3, 18, 20, 0, 1 185 DRAW1, 2, 16T010, 8 DRAW1, 18, 16T010, 8 186 DRAW1, 2, 19T010, 11 DRAW1, 18, 19T010, 11 187 PAINT1, 10, 10 190 SSHAPE A\$, 1, 1, 20, 30 200 SPRSAV A\$, 1 SPRITE1, 1, 7, 0, 0, 0, 0 MOVSPR1, 150, 223 210 REM THE COMETS 215 GRAPHIC1, 1 220 COLOR1, 1 CIRCLE1, 15, 15, 6 230 COLOR1, 1 PAINT1, 15, 15 240 SSHAPE B\$, 4, 5, 27, 34 250 SPRSAV B\$, 2: SPRITE2, 1, 13, 0, 1, 1, 0 255 MOVSPR 2, 35, 10 260 SPRSAV B#, 3 SPRITE3, 1, 13, 0, 1, 1, 0 MOVSPR3, 85, 10 270 SPRSAV B\$, 4: SPRITE4, 1, 13, 0, 1, 1, 0 MOVSPR4, 140, 10 280 SPRSAV B\$,5 SPRITES, 1, 13.0.1.1.0 MOVSPRS, 190, 10 285 SPRSAV B#, 7: SPRITE7, 1, 13, 8, 1, 1, 8: MOVSPR7, 318, 18 290 SPRSAV B\$, 6: SPRITE6, 1, 13, 0, 1, 1, 0: MOVSPR6, 250, 10 300 REM SPACE 305 GRAPHIC1, 1 310 FORT=1T0400STEP15:FORY=1T0400STEP15 320 K=INT(RND(1)\*T):L=INT(RND(1)\*Y) 330 COLOR1, 2 DRAW1, K, L

# **COMMODORE**

340 NEXT Y.T 345 REM MOVE SPRITE 2-8 350 MOVSPR 2,180#7 355 MOVSPR 3,180#5 360 MOVSPR 4, 180#4 365 MOVSPR 5, 180#6 370 MOVSPR 6,180#4 375 MOVSPR 7,180#5 380 MOVSPR 8, 180#7 490 REM MOVE SPACESHIP 500 FOR T=1T0250 510 GET A\$ 520 IFJ0Y(1)=3THENMOVSPR1,90#9 530 IFJ0Y(1)=7THENMOVSPR1,270#9 548 IFJUY(1)=11HENMUVSPR1,1#9 550 IFJ0Y(1)=5THENMOVSPR1,180#9 560 IFJOY(1)=0THENMOVSPR1.0#0 570 COLLISION1, 600 **580 NEXT T** 585 GOTO 700 590 REM BAD END 600 FOR W=10T01STEP-1:SOUND1,333,W:NEXT 610 SPRITE 1,0 620 CHAR1, 10, 10, "I'M SORRY BUT" 630 CHAR1, 10, 12, "YOUR SPACESHIP" 640 CHAR1, 10, 14," CRASHED." 650 END 690 REM WELL DONE 700 FOR N=333T0444 : SOUND3, N, 2 : NEXT 710 SPRITE2, 0 SPRITE3, 0 720 SPRITE4, 0 SPRITE5, 0 730 SPRITES, 8: SPRITE7, 0: SPRITE8, 0 740 MOVSPR1, 150, 223 750 COLOR1, 10: BOX1, 50, 1, 250, 180, 0, 1 770 COLOR1,8:BOX1, 145, 1, 155, 30:BOX1, 145, 40, 155, 70:BOX1, 145, 80, 155, 110:BOX1, 145, 1 775 COLOR1, 2: BOX1, 50, 182, 250, 200 CHAR1, 8, 22, "WELCOME TO ANDROMEDA" 776 SPRITE3, 1 · SPRITE7, 1 780 FOR T=223T010STEP-5:MOVSPR1, 150, T:FORQ=1T050 NEXTO, T

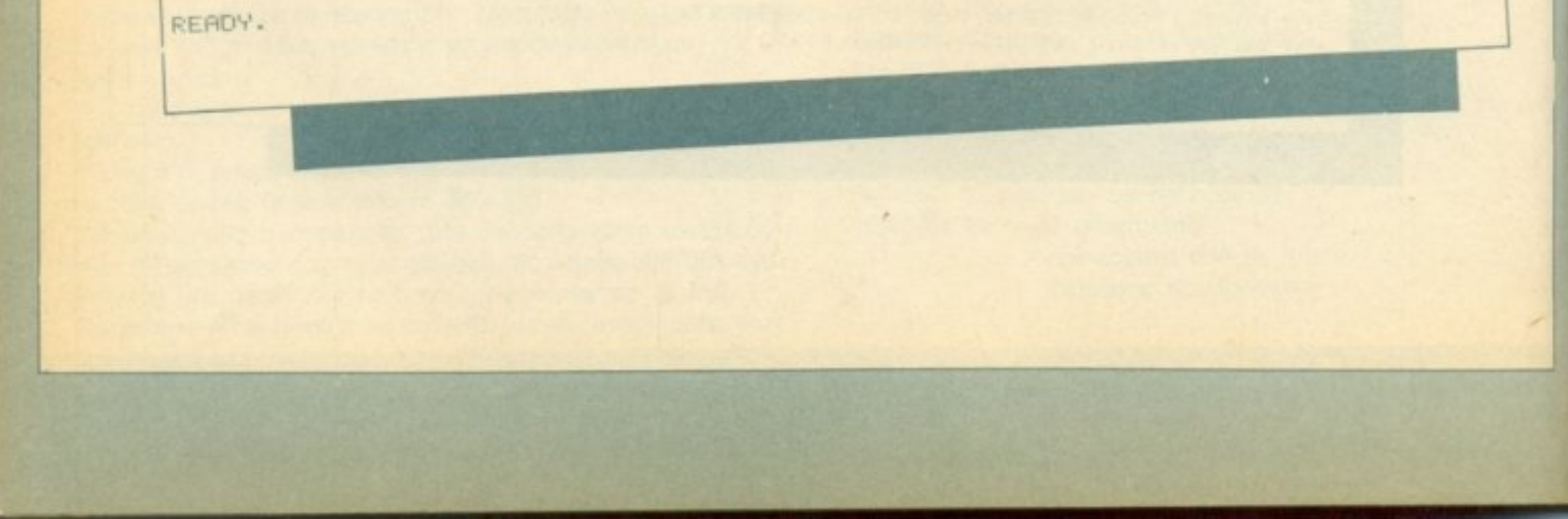

# **CHARDWARE.**

# ΠΡΟΣΑΡΜΟΓΗ Ο ΚΑΙ Ο ΠΑΙΤΟΡΙΚΑ ΚΑΙ Ο ΠΑΙΤΟΡΙΚΑ ΚΑΙ Ο ΠΑΙΤΟΡΙΚΑ ΚΑΙ Ο ΠΑΙΤΟΡΙΚΑ ΚΑΙ Ο ΠΑΙΤΟΡΙΚΑ ΚΑΙ Ο ΠΑΙΤΟΡΙΚΑ ΚΑΙ Ο ΠΑΙΤΟ ΚΑΣΕΤΟΦΩΝΟΥ ΣΕ ΚΕΤΟ Ο ΠΑΙΧΑΝ ΚΑΙ Ο ΠΑΙΧΑΝ ΚΑΙ Ο ΠΑΙΧΑΝ ΚΑΙ Ο ΠΑΙΧΑΝ ΚΑΙ Ο ΠΑΙΧΑΝ ΚΑΙ Ο ΠΑΙΧΑΝ ΚΑΙ Ο ΠΑΙΧΑΝ ΚΑΙ Ο ΠΑΙΧΑΝ ΚΑΙ Ο ΥΠΟΛΟΓΙΣΤΗ *(Spectrum - Amstrad 6128)*

Πολλοί από σας θα έχουν ίσως πρόβλημα στο φόρτωμα προγραμμάτων από το ασιι *..* τόφωvο στον υπολογιστή τους. ατασκευάζοντας όμως το κύκλωμα που δημοσιεύουμε, θα εκμηδενίσετε σχεδόν τα προβλήματα και θα έχετε στη διάθεσή σας μερικά άλλα ατού όπως:  $-$  Ευκολη ρουμιση του αζιμουσίου της κεφαλής του κασετοφωνου. - ιακόπτη oad-ι *ave* (για να μη•' αλλάζετι; συι-'εχώς καλ.ώδια) - Μεγάφωνο με ρυθμιζόμενη ένταση (έκδοση Spectrum) για να ακούτε επιτέλους τον ήχο του υπολογιστή σας. - Οπτική ένδειζη του σήματος του κασετοφώνου και της άριστης έντασης φορτώματος.

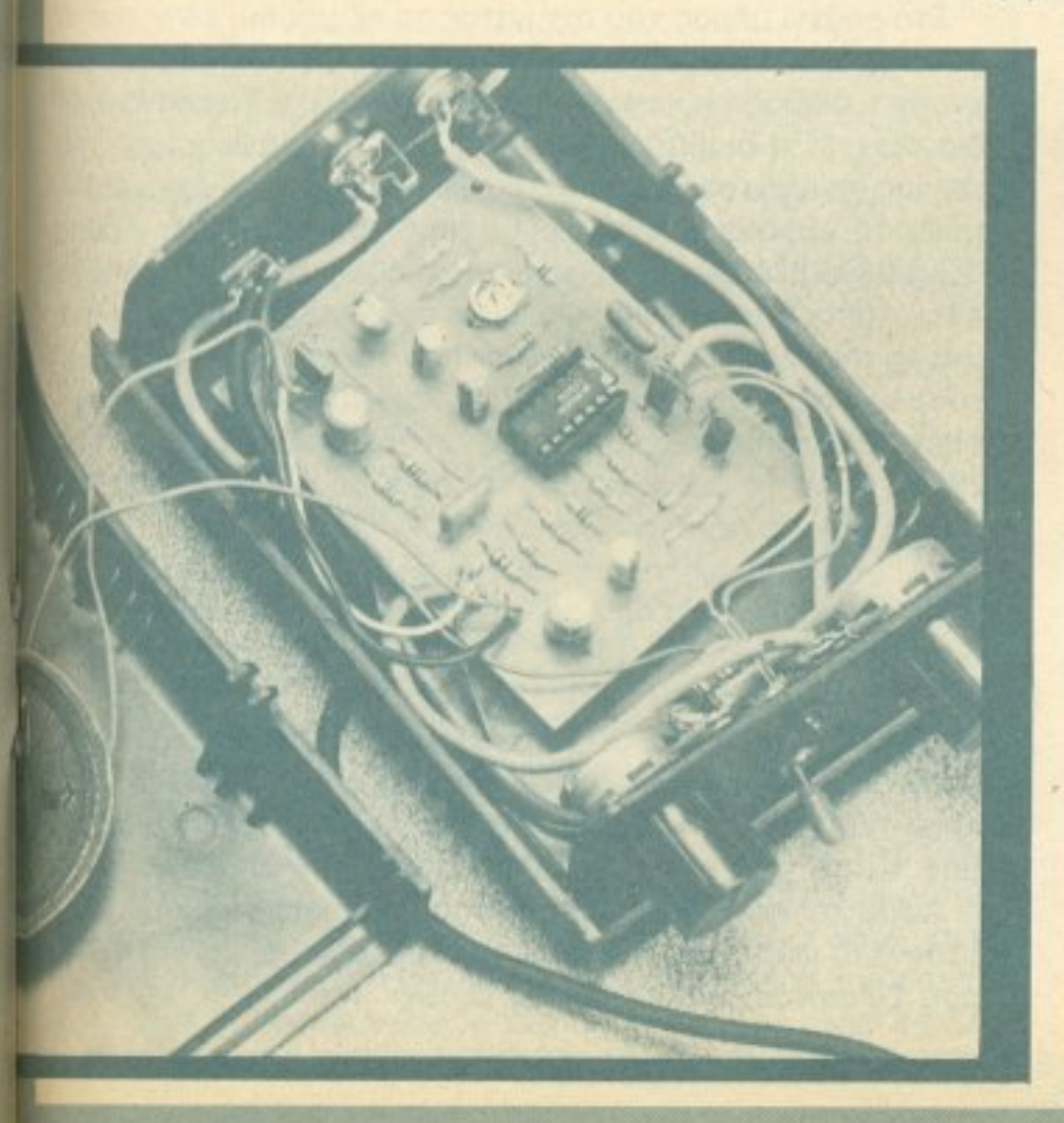

Του Γιώργου Βασιλάκη

τον αγοpόσστε τον υπολογιστή σας, στο φυλλάδιο οδηγιών σίγουρα έγραφε: «Συνδέεται με οποιοδήποτε κασετόφωνο.» Σύντομα όμως θα καταλάβατε ότι <sup>η</sup>φpόση aυτή δεν είναι και τόσο οληθrνn. <sup>Ο</sup>λόγος εινοι απλός. Τα κοοετόφωvο που κυκλοφορούν δεν είναι σχεδιασμένα για σύνδεση με υπολογιστή, αλλά για αναπαραγωγή μουσικής. Ετσι, προγράμματα <sup>η</sup>ου η εγγραφή τους δεν είναι aρκε τά καλή ή nρογρόμματα nou είναι σωσμέ να σε μεγολη ταχυm τα φορτώνουν δύσκολα. Γι' αυτό πολλοί αναγκάστηκαν να αγοράσουν κασετοφωνο ειδικο για uπολοyιστη. nou ομως κο στίζει aρκετά. Οι unόλοιποι. μπορείτε με λίγα έξοδα να φτια ξετε την κοτασκcυή nou δημοσιεύουμε κaι να σπαλλαγειτε από τα εκνευριστικά μηνύματα τύπου "Loading error". Πριν προχωρήσουμε όμως στην nεpιγρaφή του κuκλώμaτος και της κατασκευής, ας δούμε αναλυτικότερα ποιοί είναι οι λόγοι nou το κασετόφωνα σχεδιασμένο γιa aνanaρaγωγή μουσικής δε συνεργάζονται aρμονικό με rouς υπολογιστές.

#### ' I) Ένταση

Είναι βέβαια αuτοvόητο ότι χωρiς να ανοίξουμε την ένταση του κασετοφώνου μας δεν nρόκεηaι νο φορτωθεί ποτε τiπο τε. Ξέρουμε επίσης από την πείρα μας ότι για να φορτώσει ένα πρόγραμμα η ένταση πρέπει να έχει ορισμένη τιμή (μέσα σε κάποια όρια). Ποιά είναι όμως τα όρια. αυτά κaι γιarί; <sup>Η</sup>αnάντη

ση βρίοκεraι αν κοιτάξουμε λίγο το herdware που κρύβεται πίσω από το βύσμα εισόδου ενός υπολογιστή. Εκεί συνήθως θα βρούμε κάποια αντίσταση προς τη γη, κάποιον πυκνωτή aπομόνωσης. και ίσως κάποιο δίοδο συνδεδεμένη στη γη που να απαγορεύει στα aρνητικά πλάτη εισόδου να οδηγηθούν στον μετατροπέα αναλογικού προς ψηφιακό που είναι συνήθως κάποια nύλη απομόνωσης, οπλή <sup>ή</sup>με υστέρηση (Schmidt triger). Δηλαδή το σήμα μετά από κάποια aπομόνωση και ενδεχομένως υποβιβασμό, οδηγείται σε κάποια πύλη. <sup>Η</sup>έξοδος της πύλης είναι 1 αν το οήμο υπερβεί κάποιο κατώφλι, και <sup>Ο</sup>αν το σήμα βpίσκεrαι κάτω aπό κάποιο κaτώφλL Το κατώφλι αυτό, βρίσκεται (ανάλογα με τον τύπο της- <sup>η</sup><sup>ύ</sup>ληc;) στα Ο. 7 έως 2 volts. Υποθέτουμε λοιπόν ότι αν οι κορυφές του σήματος του κασετοφώνου φτάνουν στα 3 έως 4 Volts, τότε το σήμα θα γίνει αντιληπτό χωρίς προβλήματα από τον υπολογιστή. Έστω όμως; ότι σε κάnοια στιγμή το σήμα της κασέτας «πέφτει» κατά 3 dB. (πράγμα που συμβαίνει πολύ συχνά, ιδίως όταν η ποιότητα τηc; ταtνίας δεν είναι καλή). Αuτό σημαiνει ότι <sup>η</sup>ισχύι; εξόδου του κασετοφώνου θα μειωθεί στο μισό, και η τάση εξόδου στο 0.7 της προηγούμενης τιμής. Τα 3 Volts δηλαδή θα γiνουν 2 κat το φόρτωμα θα αρχίσει πλέον να γίνεται προβληματικό. Στηv πρανμaτικότητa μπορεί το σήμα να γίνει ακόμη πιο χαμηλό και ο υπολογιστής να μην καταλαβαίνει πια τίποτε. Έτσι για να μπορούμε να έχουμε κανονικό φόρτωμα θα nρtπει το κασεrόφωνό μας να μιlοpεί να δίνει τάσεις εξόδου με κορυφές 5 Volts και πάνω και το κυριότερο, να μπορεί να rις δίνει αnαραμόρφωτa. Το 5 Volts όμως (κορυφής) όταν οδηγούμε κάποιο μεγάφωνο 8 Ω μεταφράζονται σε 1,5 Watt, RMS και όταν οδηγούμε μεγάφωνο 4Ω (που έχουν τα nερισσόrερα μικρά κασετόφωνα) μεταφράζονται σε 3 περίπου Watts. RMS. Τα μικρά κασετόφωνα όμως συνήθως αναφέρουν την ισχύ τους οε Μουσικά Watt (κατά DIN) οπότε οι αριθμοί μεταφράζονται σε 3.1 Watts και 6.2 Watts αντίστοιχα. Αυτά ισχύουν σε περιπτώσεις καλογραμμένων κασετών. Σε περιπτώσεις όπου <sup>η</sup>εγγραφή είναι χεφότερη, συνήθως απαιτείται μεyαλuτερη ένrοοη. Το πρόβλημα όμως nou δημιουρνειται όταν Οδηγούμε ένα μικρό κασετόφωνο σε τέτοια tσχύ, είναι όη παρaμοpφώνε1 πολu. Έτσι πολλές; φορές το σήμα μας: γίνεται «ακατανόητο» για τον υπολογιστή.

Ολα τα παραπάνω αναφέρθηκαν υποθέτοντας ότι ο ενισχυτής που χρησιμοποιούμε οδηγεί μεγάφωνο, το οποίο έχει χαμηλή αντίσταση και χρειάζεται μεγάλη ισχύ. Οι υπολογιστές όμωc; έχουν αρκετά μεγάλη αντίmαση στην εlοοδό τour; (της τάξης του ένός ΚΩ) και το μόνο nou αρκεί για την οδήγησή τους είναι ένας μικρός ενισχυτής που να μην χρειάζεται να δίνει μεγάλο ρεύμα. αλλό μεγάλες rόσεις και μάλιστα οπαpαμόρφωτες. Αυτή m φιλοσοφία ακολουθήσαμε και στη σχεδίαση της κατασκευής που όπως αποδείχτηκε από την τετράμηνη χρήση τrιc:. δουλεύει όψογα.

σήματος η γωνία πρέπει να είναι 0°. Συνήθως όμως έχει μικρή τιμή (3-5°). Αν όμως μεγαλώσει πάνω από 10°, αρχίζουν τα npοβλήματα, nοιά είναι όμως aυτά τα προβλήματα; Είναι n μείωση των υψηλών συχνοτήτων ι<:aι <sup>η</sup>μετάθεση της φάσης τους. Για να καταλάβετε κοιτάξτε το σχήμα 1.

#### li) Αζιμούθιο

Ίσως σε παλιότερο τεύχη του Pixel να έχετε διαβάσει <sup>η</sup> είνσι το αζιμούθιο (ή απλώς να το ξέρετε από άλλη πηγή): Είναι η γωνία που σχηματίζει η νοητή γραμμή που διατρέχει την κεφαλή του κασετοφώνου anό αριστερά προς τα δεξιά, με την ταινία. Φυσικό νιο άριστη εγγραφή και αναnαρογωγή ενός

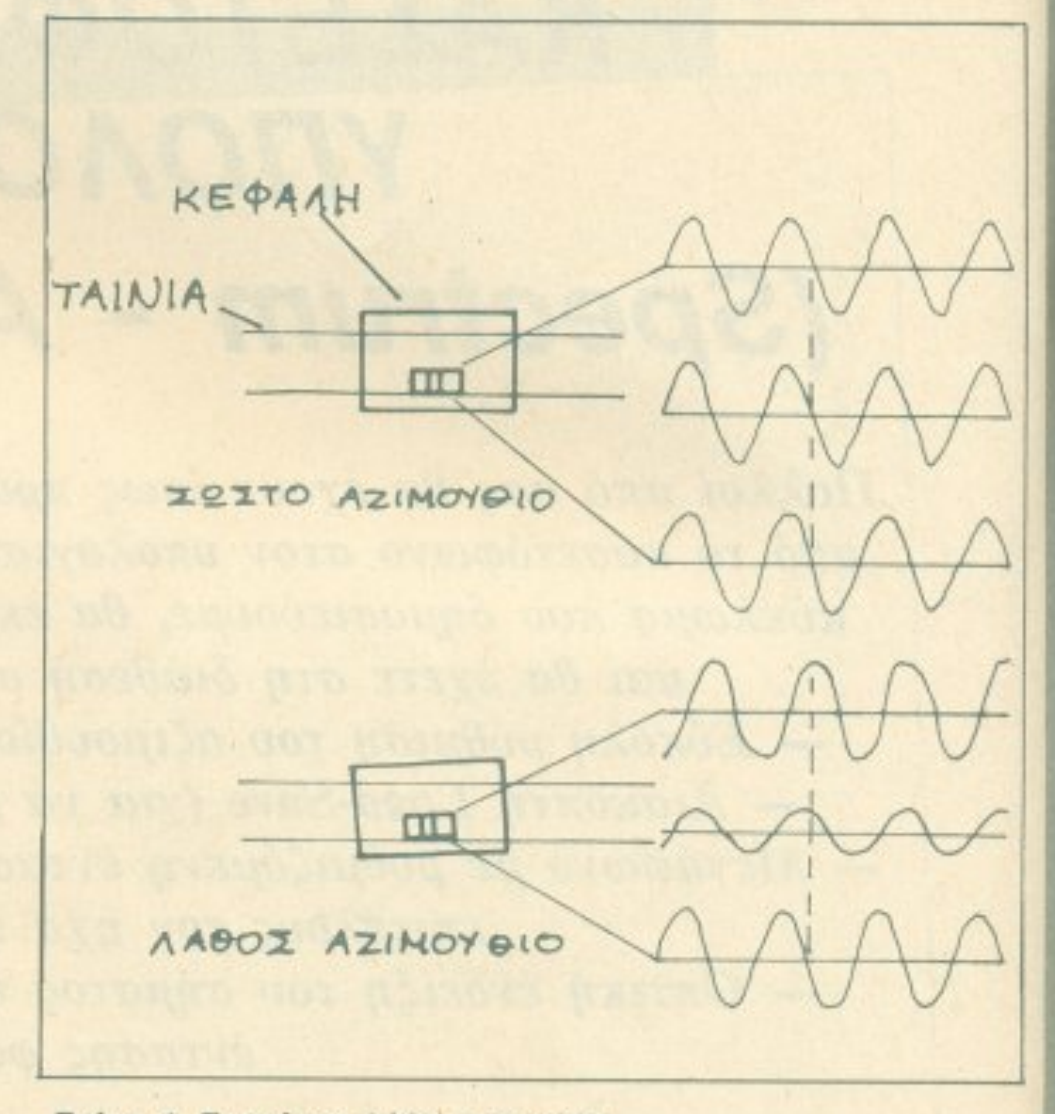

Σχήμα 1: Εωατ6 και λάθος α{ιμούθιο.

Στο επάνω μέρος του σχήματος το αζιμούθιο είναι σωστά ρυθμισμένο. Τα σχέδια στο δεξί μέρος του σχήματος δείχνουν τι διαβάζει η κεφαλή του κασετοφώνου. Το επάνω σχέδιο δείχνει τι διαβάζει η κεφαλή από το επάνω μέρος της ταινίας, το κάτω σχέδιο, από το κάτω μέρος της ταινίας, και στη μέση το άθροισμα. Στο κάτω μέρος του ςιχήμaτοι; (λάθος αζιμούθιο) βλέπουμε ότι aυτά που διαβάζει <sup>η</sup>κεφαλή από το επάνω μέρος της ταινίας, και αυτά nου διαβάζει από το κάτω μέρος της ταινίας έχουν διαφορετική φάση. Σαν αποτέλεσμa, το τελικό σήμa έχει μειωμένη ισχύ. καt κάποια διαφορά φάσης οnό τα άλλα σήματα χαμηλών συχνοτήτων nou υπάρχουν στην ταινία. Αυτό το φαινόμενο, όταν ακούμε μουσική, φαίνεται απλώς; σαν μείωση τωv u ψηλών συχνοτήτων (πρίμα). <sup>Σ</sup>τους υπολογιστές όμως το φαινόμενο είναι ενοχλητικό για τον εξής λόγο: Το σήμα που γράφου με στην ταινία, αnοτελείτaι απο τετραγωνικούς παλμούς, οι οποίοι έχουν πολλές αρμονικές (ψηλές συχνότητες) σε μεγάλη ένταση, και συμφασικές. Με λάθος ρυθμισμένο αζιμούθιο, οι ψηλές αυτές συχνότητες μειώνονται (πράγμα που δεν επηρεάζει και τόσο) αλλά το κυριότερο, δεν είναι πια συμφασικές, με αποτέλεσμα ο παλμός να μη γίνεται πια αντιληπτός από τον υπολογιστή. Αφού λοιπόν είδαμε τους λόγους που καθιστούν nροβλη· μαηκό το φόρτωμα, ας δούμε κσι το κύκλωμα, και τον τρόπο που ξεπερνάει τις δυσκολίες αυτές.

## ΤΟ ΚΥΚΛΩΜΑ

Στο σχήμα 2 φαίνεται το σχέδιο του κυκλώματος. Στο σημείο play συνδέεται η έξοδος του κασετοφώνου μας. Κατόπιν οδηγείται στο P<sub>1</sub> που ρυθμίζει την ένταση εξόδου του σήματος προς τον υπολογιστή. Κατόπιν μέσω του C1 οδηγείται στον τελεστικό ενισχυτή Α<sub>1</sub>, ο οποίος είναι συνδεσμολογημένος σαν μη αναστρέφων ενισχυτής με κέρδος που καθορίζεται από το P<sub>2</sub>. Ο συνδυασμός των αντιστάσεων R<sub>1</sub>, R<sub>4</sub>, R<sub>5</sub> πολώνουν τον τελεστικό στο μισό της τάσης τροφοδοσίας. (για να ενισχύει και θετικά και αρνητικά σήματα). Ταυτόχρονα δίνουν μια αντίσταση εισόδου στον τελεστικό 104 ΚΩ, ώστε σε συνδυασμό με τον C<sub>1</sub>, να αποκόπτουν τις συχνότητες κάτω από 150Hz. (ούτως ή άλλως οι χρήσιμες για τον υπολογιστή συχνότητες βρίσκονται πάνω από 500Hz, ανάλογα βέβαια και με την ταχύτητα του save). Ο πυκνωτής C<sub>9</sub> είναι για να απομονώνει το συνεχές από τον βρόχο ανάδρασης του τελεστικού.

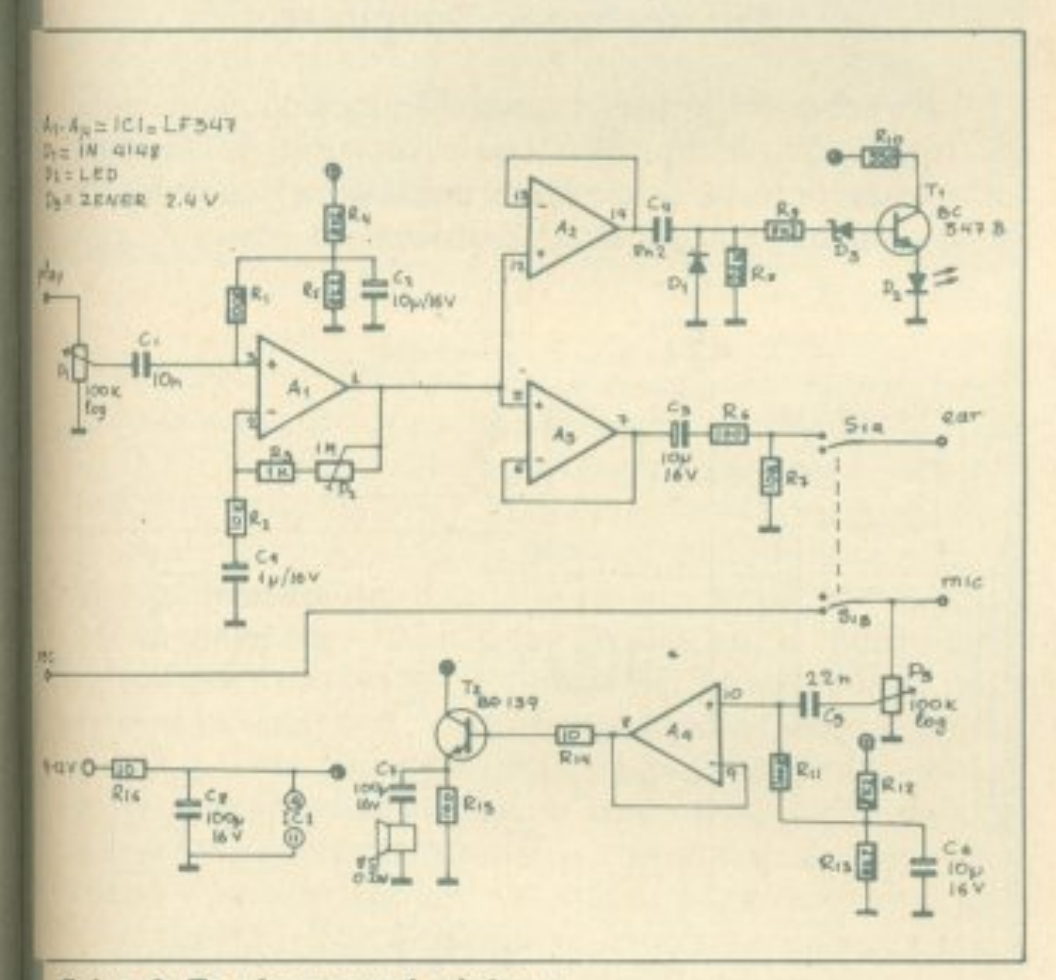

Σχήμα 2: Το ηλεκτρονικό κύκλωμα.

Αφού λοιπόν το σήμα του κασετοφώνου ενισχυθεί και «καθαριστεί» λίγο, οδηγείται στους απομονωτές Α<sub>2</sub> και Α<sub>3</sub>. Από τον Α<sub>3</sub>, αφού περάσει από τον C<sub>3</sub> για να φύγει η συνεχής συνιστώσα, περνάει από το διαιρέτη τάσης R<sub>6</sub>-R<sub>7</sub> και κατόπιν μέσω του S<sub>1</sub>a οδηγείται στην υποδοχή ear του υπολογιστή. Η αντίσταση R<sub>6</sub> χρησιμεύει σαν προστασία του τελεστικού σε περίπτωση βραχυκύκλωσης της εξόδου, ενώ η R<sub>7</sub> σαν φορτίο σην περίπτωση που δεν έχουμε συνδέσει τον υπολογιστή. Η λειτουργία του διακόπτη S<sub>18</sub> θα εξηγηθεί πιο κάτω. Το σήμα από τον Α<sub>1</sub>, οδηγείται επίσης στον απομονωτή Α<sub>2</sub>. Από εκεί περνάει από τον C<sub>4</sub> ο οποίος σε συνδυασμό με τις αντιστάσεις R<sub>8</sub>, R<sub>9</sub> αποκόβει τις συχνότητες κάτω από 3250Hz. Η δίοδος D<sub>1</sub> αποκόπτει τα αρνητικά μέρη του σήματος. Όταν το θετικό μέρος του σήματος ξεπεράσει τα 3.2 Volts (το κατώφλι της zener συν το κατώφλι βάσης - εκπομπού του Τ<sub>1</sub>), το Τ<sub>1</sub> άγει και η δίοδος D<sub>2</sub> φωτοβολεί. Το led D<sub>2</sub> λοιπόν μας δείχνει την ένταση του πάνω από 3250Ηz περιεχόμενου του σήματος.

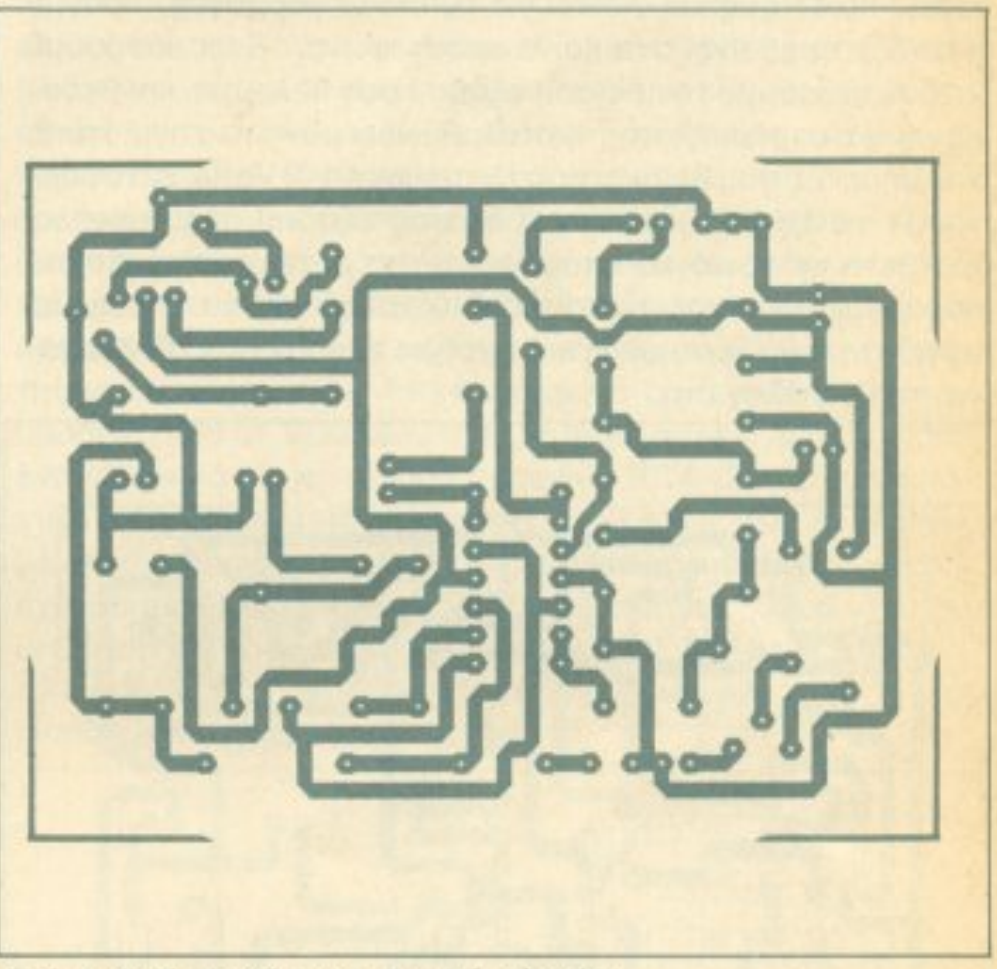

Σχήμα 3: Η πλακέτα σε φυσικό μέγεθος.

Ο τελεστικός Α<sub>4</sub>, σε συνδυασμό με το Τ<sub>2</sub>, και τα εξαρτήματα γύρω τους δουλεύουν σαν ενισχυτής του σήματος που έρχεται από την υποδοχή mic του υπολογιστή. Το σήμα αφού υποβιβαστεί από το P<sub>3</sub>, περνάει από τον απομονωτή A<sub>4</sub>, και κατόπιν οδηγεί το Τ<sub>2</sub>, το οποίο σε συνδεσμολογία ακόλουθου εκπομπού, οδηγεί το μεγαφωνάκι. Η λειτουργία των C<sub>5</sub>, R<sub>11</sub>,  $R_{12}, R_{13}$  και  $C_6$ , είναι όμοια με τη λειτουργία των C<sub>1</sub>, R<sub>1</sub>, R<sub>4</sub>, R<sub>5</sub>, C<sub>2</sub>. Επίσης το σήμα από το mic, αφού περάσει από τον S<sub>1B</sub>, οδηγεί την υποδοχή rec του κασετοφώνου.

Ο διακόπτης S<sub>1</sub>, δουλεύει σαν διακόπτης load-save. Στη μια του θέση συνδέει την έξοδο του Α<sub>3</sub> με την υποδοχή ear του υπολογιστή, ενώ ταυτόχρονα αποσυνδέει την υποδοχή mic του υπολογιστή με την είσοδο rec του κασετοφώνου. Στην άλλη του θέση κάνει το αντίστροφο. Ο σκοπός αυτής της λειτουργίας, δικαιολογείται από την ιδιοτυπία μερικών κασετοφώνων, να βγάζουν το σήμα που δέχονται από την είσοδο rec στην έξοδο play όταν παίζουν μια κασέτα. Δεδομένου ότι οι υπολιστές βγάζουν πάλι το σήμα της εισόδου ear στην έξοδο mic, δημιουργείται ένας κύκλος με αποτέλεσμα ο υπολογιστής και το κασετόφωνο να σφυρίζουν. Έτσι ο διακόπτης S<sub>1</sub> σας απαλλάσσει απ' αυτό το πρόβλημα. Συνοψίζοντας, με το κύκλωμα αυτό επιτυγχάνουμε τα ακόλουθα: Το σήμα ενισχύεται και «καθαρίζεται» ώστε να οδηγηθεί στον υπολογιστή. Το πλάτος του σήματος εξόδου φτάνει τα 4V (θετικό σήμα) που μπορεί να είναι ίσο με το πλάτος που δίνουν πολλά κασετόφωνα έχει όμως την εξής ιδιομορφία: Όταν το σήμα είναι τόσο μεγάλο ώστε να έχουμε παραμόρφωση, οι τελεστικοί Α<sub>1</sub> και Α<sub>3</sub> φτάνουν στο όριο της λειτουργί-

aς τους. Μολtς ομως το σή μα χαμηλώσει ώστε να μην εχοuμε παραμορφωση. <sup>ο</sup>σήμα εμφανιζεται nάλι κανονικο στην εξο· σο, επειση οι τελεστικοι που χρησιμοποιουνται ειναι πολυ καλης ποιότητας; κα ειδικοι για τετοιες εφαρμογές. πpaγμα που δεν σuμβαινει στα κοινά κασετόφωνCL Ετσt μποροuμε να δυναμώσουμε την ένταση εξοδοu όσο θελοuμε, και δεδοένου ότι ο ολοyιστης <~κaταλαβαiνει» μόνο το σηγμιοτυπο του σήματος που βρίσκεται στην περιοχή 1-2 Volts, καταφέρνουμε να έχουμε ισοδύναμο πλάτος εξόδου πολύ μεγάλο. Αντίθετα σε κοινό κοσετοφωνο. μολις <sup>ο</sup>εvισχuτης εξοδοu πaρaμοpφωσει, χρειάζεται κάποιο χρόνο για να εnανελθει στην κονονικη λειτουργία και το σήμα εμφανίζεται αλλοιωμε νο στον υπολογιστή.

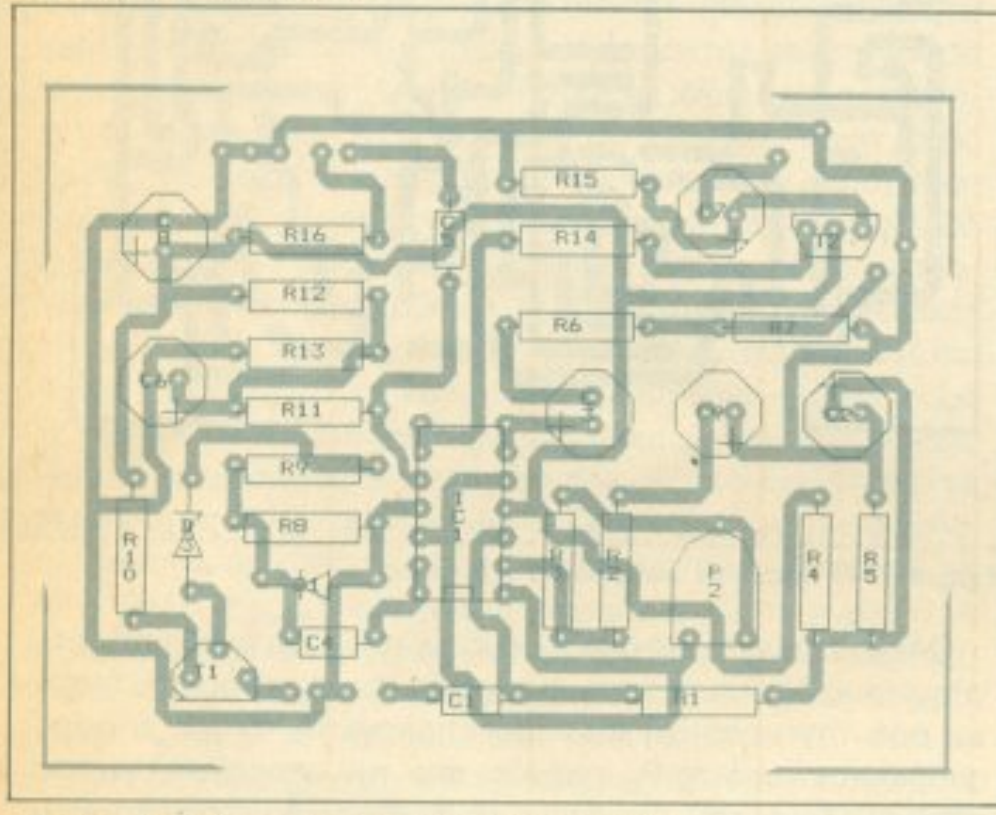

Σχήμα 4: Η τοποθέτηση των εξαρτημάτων.

ηχος του μόλις που ακούγεται. Οι κάτοχοι Arπstrad (οι οποίοι δεν έχουν πρόβλημα ήχου) μnορούν να πορολείψοuν τα σχετικά εξαρτήματα, σύμφωνα με όσα αναφέρονται στις οδηγίες της παραγράφου και παραγράφου «Κατασιλικών». Η προσειλεί της παραγράφου και το προσειλείο και το προσειλείο και

Τέλος σημειώνουμε ότι η τροφοδοσία του κυκλώματος naίρνετσι από την τροφοδοσία του υπολοyιcπή (μέσω του φίλτρου A16-C8) ώστε να μηv οπαηείτaι πρόσθετο τροφοδοτι· κο, ιας κα το κuκλωμa καταναλώνει ελάχιστο ρευμa.

Σχημα 5: Καλωδιωσεις της κατασκευης.

Με τη χρηση του led μπορούμε να ρυθμίσουμε το aζψούθιο . <sup>Ο</sup>τρόπο~ είναι σπλός: Βόζοuμε στο κοσετσφωνο κάποιο προγραμμα να παιξει. Ρυθμίζουμε το Ρ<sub>1</sub> μέχρι το led μόλις: που να φωτοβολει. Κατόπιν στρίβουμε τη βίδα που ρυθμίζει το αζιμούθιο ωσποu νο πετύχουμε στο led τη μέγιστη ενταση φωτοβολίας. Αυτό συμβαίνει γιατί το led οδηγείται μόνο από ης ψηλες συχνοτηrες του οηματος. Ετσι όταν ρυθμισουμε το οζιμοuθ•ο στην τέλειο θέση του, το nλάτοc; των υψηλών σuιχνοτητων θα είναι το μέγιστο, και το Ιed θα φωτοβολει περισσότερο.

<sup>Η</sup>χρησιμότητα του μεγαφώνου είναι φαvερή σ· όλουc; σους εxouv Spectrum και ιδιαίτερα τον Sρectrum plus, που <sup>ο</sup>

Για να βοηθ εηε στην καrασκευη μοσ ευοuμε το σχ μα 5, το οποίο δείχνει την πρέπουσα συνδεσμολογία. Το σχήμα αυτό αναφέρεται σε όσους έχουν υπολογιστή Spectrum. Για τους κατοχους του Amstrad, διαβάστε πιο κάτω.

Ο οκόπτης Load Saνe θα σας φονεί πολύ χρησtμος. (για να μην αλλάζετε σuνεχωι; καλώδια για το σώσ μο <sup>ή</sup>το φόρτω μα) .

# ΚΑΤΑΣΚΕΥΗ

Η κατασκευή του προσαρμογέα είναι πολύ απλή αν χρησιμοποιήσετε την πλακέτα του σχήματος 3. Φυσικά μπορείτε να την ατaσκευασετε και σε διάτρητη πλακέτα. αλλά θα χρε aστει προσοχή στην aποφυγή δημιουργίας βροχων γειώσεως. (Δηλaδη η γεiωση δεν πρέπει να καvει nουθενά κΛειστή διαδρομή) Αν λοιπόν χρησιμοποιήσετε την πλακέτα του σχήμα· τος 3, <sup>α</sup>ολοuθήστε την τοηοθετηση των εξαρτημάτων του σχηματος 4. Αφού τελειώσετε την κατασκευή της πλακέτας, θα πρέπει να την τοποθετησετε σε καποιο κουτί μαζί με τα βυσματα εισοδου-εξοδου, του διακόπτη S<sub>1</sub>, τα ποτενσιόμετρα Ρ, για το το το κουτί επίσης θα προποιήση να προστεθει και κaποιο θηλυκο βύσμα ρεύματος, όπου θα ουνδεθεί η τροφοδοσία. Το βύσμα αυτό θα δίνει ρεύμα στο κύκλωμα, ενώ ταυτόχpονα θα κατaληγει σε άλλο αρσενικό βύσμα που θα οδεύει στον υπολογιστή.

#### Για κατόχους Spectrum

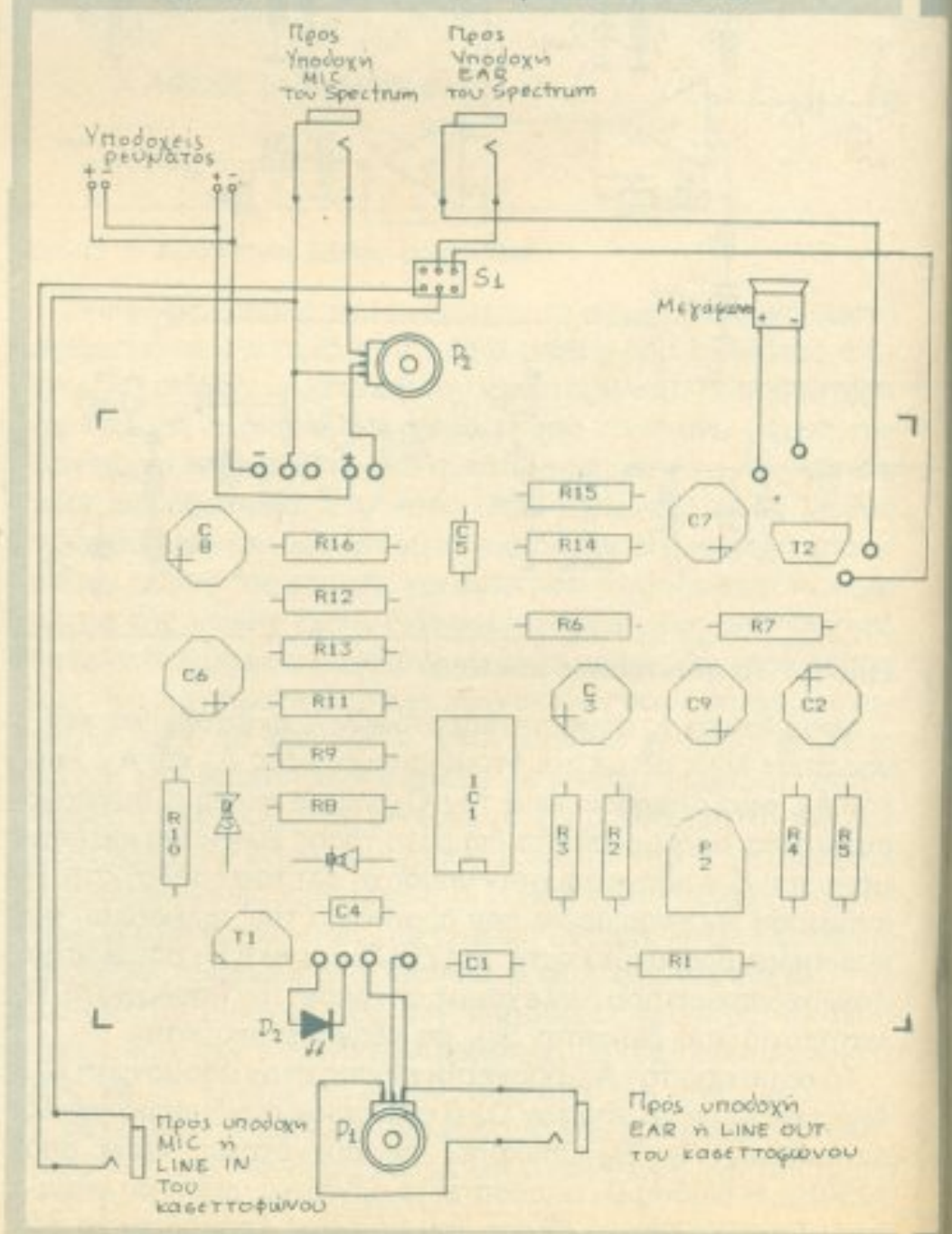

Αν κάνετε σωστά τις καλωδιώσεις του σχήματος 5 δε θα αιναντήσετε προβλήματα. Τα σημεία που πρέπει να αποδοθεί μια κάποια προσοχή είναι:

•

Χρησιμοποιήστε καλώδιο θωρακισμένο (μπλεντάζ) στη σύνδεση από την υποδοχή όπου θα συνδεθεί η έξοδος του κασευμεχρηματικό του Ρως της Ρως της Ρως της Ρως του Ρως της προσωπικής του Ρως της Ρως της Πανακεταικής του Ρως τ γ εvδεχομενοuς βομβους Ολες οι άλλες ιςολωδι ' ωσεις μπορούν να γίνουν με απλό καλώδιο.

που στο σχήμα γραφεrοι υηοδοχες ρεuματος »θα αυνδεσετε δύο φις, ένα αρσενικό και ένα θηλυκό, όμοια με <sup>ο</sup>έχει <sup>ο</sup>υπολογιστης. Το θηλυκο θα το στερεωσετε οκοu και το αρσενικό μπορεί με ένα και το αρσενικό μπορεί με ένα καλώδιο με ένα καλώδιο με ένα καλώδιο με ένα κ εξω από το κουτί για να συνδεθεί στον υπολογιστή (βλέπε ογραφlα Ιδιaιτερη nροσοχη πρεnει να δωσετε σrη συντ θε tκο και ου apνηηκου πόλου της τροφοδοσιοc; Το εξωτερικό μέρος του βύσματος του Spectrum είναι το (+) και το εσωτερικό το (-). ΠΡΟΣΟΧΗ μην τα συνδέσετε ανάποδα. Την όλη κατασκευή καλό είναι να την τοποθετήσετε σε ένα α και απροσωπιση αποτελεί της και απροσωπιση του κυκλουσια του κυκλουσια του κυριστικού κυριστικού κυριστικού κ κλοφορούν σήματα χαμηλής στάθμης στο κυκλωμα, οπότε η θωράκιση που σας προσφέρει το μεταλλικό κουτί είναι άχρη- $(\sigma \tau \eta)$ 

#### Για κατόχους Amstrad

<sup>Ο</sup>κaτοχοι τοu Amstrad που δε χpειaζονται το μεγaφωνο σρουν να παραλειψουν τα εξης εξαρτήματα: P<sub>3</sub>,C<sub>5</sub>,R<sub>11</sub>,R<sub>12</sub>, R<sub>13</sub>, C<sub>β</sub>, R<sub>14</sub>, T<sub>2</sub>, R<sub>15</sub>, C<sub>7</sub>, μεγάφωνο. Επίσης θα πρέπει να αντικαταστήσουν την R<sub>6</sub> με μια άλλη τιμής 2.2 ΚΩ. Την τροφοδοσια του κυκλωματος μπορούν να την πάρουν από την υποδοχή που γράφει 12 VDC και βρίσκεται κάτω αριστερά στο monitor. Ε θα συνδέσουν το καλώδιο με το aρσενικο βuσμα που ινει aπο το οuτί της κο οσκεuης, εvω το βuσμα ποιι νσικα συνδεόταν συνδεόταν ο εκεινη την υποδοσιά του μια το συνδεόταν συνδέας την υποδοσιά του και συνδέει το σ σουν στο θηλυκό βύσμα ρεύματος που θα βρίσκεται πάνω στο κουτί (Διαβάστε την παράγραφο «Για κατόχους Spectrum»). Η νδεση του βυσματος αυτου ειναι οπως και του Spectrum, δηλαδή το θετικό άκρο της τροφοδοσίας βρίσκεται στο εξωκο του βuσμοτοc; Τα θηλuκα βuσματα nou θα τοποθετήσετε στο κουτί (για εισόδους και εξόδους) καλό θα είναι να είναι τύπου «καρφί» 6.3mm. Η σύνδεση των βυσμάτων αυτών με το πενταπολικό DIN του Amstrad είναι απλή αν ξέρετε τα προαρακια του βυσματος. Αυτα αναγράφονται στο manual Amstrad, αλλα αναφερσνται κι εδω 2 γειωοη, 4 data in, 5. data out. Η αρίθμηση στα ποδαράκια ενός τέτοιου βύσμαφαινετaι στο σχήμα 6 <sup>Η</sup>οριθμηοη ισχυει οταν κοιτομε το βύσμα από «πίσω» αφού δηλαδή το ανοίξουμε και κοιτάξουμε από τη μεριά που θα κολλήσουμε τα καλώδια.

Αφού κοτaσκεuασουμε το όλο κύκλωμα και το τοποθετήουμε σε κουτί είναι καιρός να το συνδέσουμε με το κασετό-

#### ΡΥΘΜΙΣΗ ΤΟΥ ΑΖΙΜΟΥΘΙΟΥ ΡΥΘΜΙ ΉΤΟΥ ΑΣΙ ΟΥΘΙΑ ΤΟ ΤΑΙ ΟΥΘΙΑ ΑΣΙ ΟΥΘΙΑ ΤΟ ΤΑΙ ΟΥΘΙΑ ΤΟ ΤΑΙ ΟΥΘΙΑ ΤΟ ΤΑΙ ΟΥΘΙΑ ΤΟ ΤΑΙ ΟΥΘΙΑ ΤΟ ΤΑΙ ΟΥΘΙΑ Τ ΚΑΙ ΕΥΡΕΣΗ ΤΗΣ ΑΡΙΣΤΗΣ ΕΝΤΑΣΗΣ ΦΟΡΤΩΜΑΤΟΣ

Σχήμα 6: Βύσμα DIN πενταπολικό (όπως το βλέπουμε από πίσω). ΡΥΘΜΙΣΕΙΣ ΡΥΘΜΙΣΕΙΣ

Η κατασκευή δε χρειάζεται καμιά ιδιαίτερη ρυθμιση, εκτός από το τριμμερ Ρ<sub>2</sub>. Συνδεστε την κατασκευη με το κασετόφωνο, γυρίστε το 1 στο μέσον nερinou tη~ διαδρομής του , βάλτε καποιο nρόγρt1μμα να παίζει, και ρυθμίστε το 2 μέχρι nou το led μολιt; νa φωτοβολεί Αν έχετε συνδέσει την κaτοσκεuη σε κασετόφωιιο με ρυθμιζόμενη ένταση εξόδου, βάλτε το ποτενσιομετρο του κασετοφώνου στο έvα τέtαρτο περίπου της διαδρομής του. Εκεί θα πρέπει να το έχετε και όταν φορtωvετε προγραμματα. για νa μην rιαρaμορφωνεται το σημα εξ' αιτίας του ενισχυτή του κασετοφώνου. Αν το κασετόφωvό σος έχει κοuμnί ΤΟΝΕ, βόλτε το στο τέρμα. Αν έχει πλήκτρα BASS, TREBLE ή κάποιο equalizer, βάλτε τα όλο στο μέσον τηc; διαδpομής τouc;.

#### ΣΥΝΔΕΣΗ ΜΕ ΤΟ ΣΥΝΔΕΙΑ ΜΕ ΤΟ ΠΟΛΟΚΟ ΜΗΝΟΚΟ ΜΕ ΤΟ ΠΑΙ ΜΕ ΤΟ ΠΟΛΟΚΟ ΜΕ ΤΟ ΠΟΛΟΚΟ ΜΕ ΤΟ ΠΟΛΟΚΟ ΜΕ ΤΟ ΠΟΛΟΚΟ ΜΕ ΤΟ ΠΟΛΟΚΟ ΜΕ ΤΟ Μ ΚΑΣΕΤΟΦΩΝΟ <u>και το προσωπικό του και του παραπομπειου στο προσωπικό του και του προσωπικού στο προσωπικού στο προσωπικού σ</u>

Αναφέραμε και πριν τη διαδικασία ρύθμισης του σζιμούθιου: Ρυθμίστε το P<sub>1</sub> έτσι ώστε το led μόλις που να φωτοβολεί

φωvό μaς. Ανάλονa με τον runo του κασετοφώνου μπορεί να εiναι <sup>δ</sup>αθέσψες διaφορες έξοδοι <sup>η</sup>είσοδοι. <sup>Α</sup>ντο κασετόφωνο έχει υποδοχές ear (για ακουστικά) και mic (για μικρόφωνο) συvδέοuμε εκεί aπ· ευθείας τα σντίσtοιχα βύσματα. Το ιδιο επiσης κάνουμε ον το κασετόφωνο έχει uπoδoxri για εξωτερικό μεγάφωνο. Αν το κασετόφωνο διαθέτει είσοδο line in και έξοδο line out (που είναι η καλύτερη περίπτωση που μπορεί να μας τύχει), συνδέουμε την έξοδο του αριστερού καναλιού του κασετοφώνου με την είσοδο σήματος της κατασκευής. (Συνήθως το αριστερό κανάλι είναι καλύτερα γραμμένο στις κασέτες με nρογρόμμστa. Αν σε κaποιο πρόγραμμα ομως έχουμε προβλήματα, συνδέουμε το δεξί κανάλι). Την έξοδο της κατασκευής προς το κασετόφωνο την συνδέουμε στην unoδoxri line in Εδώ καλύτερα να φτιάξουμε ένο βύσμα anό ενσ aρσενικό καρφί σε δύο aρσενικα RCA (βραχυκυκλώνοντας τους ακροδέκτες σήματος και γείωσης των βυσμάτων) για να γράφονται και τα δύο κανάλια. Τέλος αν το κασετόφωνο έχει βύσμα Dιn. κοτaσκευαζουμε το σχεηκο βυσμα έχοντας uπ' όψην ότι το ποδαράκι 2 του βύσματος Din ειvαι <sup>η</sup>γειωση, το 3 και 5 εινοι οι έξοδοι των δύο κaνaλιών και το 1 και 4 οι είσοδαι για ηχονραφηση. (σχημa 6)

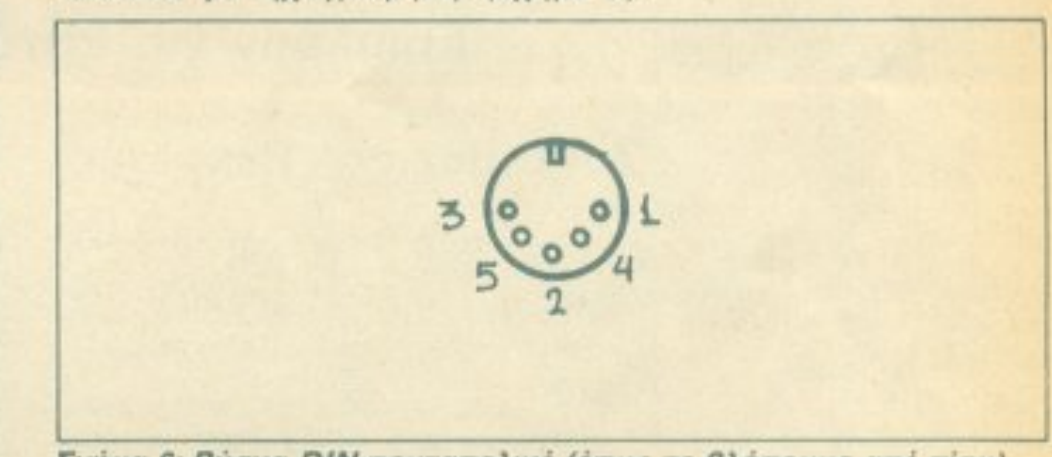

(με το κασετόφωνο να παίζει κάποιο πρόγραμμα). Γυρίστε τη βίδα που ρυθμίζει το αζιμούθιο, έτσι ώστε το led να φωτοβολεί το μέγιστο δυνατό. Κατά τη διάρκεια της ρύθμισης, αν χρειαστεί, ξαναρυθμίστε το P<sub>1</sub>. Επίσης η άριστη θέση της έντασης φορτώματος (κατά την εμπειρία μας) είναι εκείνη που το led μόλις φωτοβολεί. Αυτό εξαρτάται βέβαια και από την εγγραφή της κασέτας, και την ταχύτητα του προγράμματος.

# Κατάλογος υλικών

#### Αντιστάσεις

#### Πυκνωτές

#### Ημιαγωγοί Διάφορα:

 $R_1:100K$   $R_8:22K$  $R_2:10K$   $R_9:8K_2$  $R_{10}$ :330 $\Omega$  $R_3$ :1K  $R_{16}10\Omega$  $R_4:8K_2$ P<sub>1</sub>:100 K log  $R_5:8K_2$ R<sub>6</sub>:100Ω P<sub>2</sub>:τρίμμερ 1M C<sub>9</sub>:1μF/16V  $R<sub>7</sub>:10K$ 

 $C_1:10nF$ C<sub>2</sub>:10µF/16V  $C_3:10\mu F/16V$  $C<sub>4</sub>:8n2$ C<sub>B</sub>:100µF/16V  $IC_1:LF$  347 D<sub>1</sub>:IN 4148  $D_2$ :LED D<sub>3</sub>:zener 2,4V. T<sub>1</sub>:BC 547B

#### 1 Báon µg 14 pins 1 διακόπτης διπολικός δύο θέσεων για σασί 4 βύσματα θηλυκά τύπου καρφί 6,3 mm για σασί 2 βύσματα ρεύματος ένα θηλυκό και ένα αρσενικό, όμοια με αυτά που διαθέτει για την τροφοδοσία ο υπολογιστής σας. - Κουτί, κουμπάκια καλώδιο, κ.λπ.

#### Επιπλέον για κατόχους Spectrum:

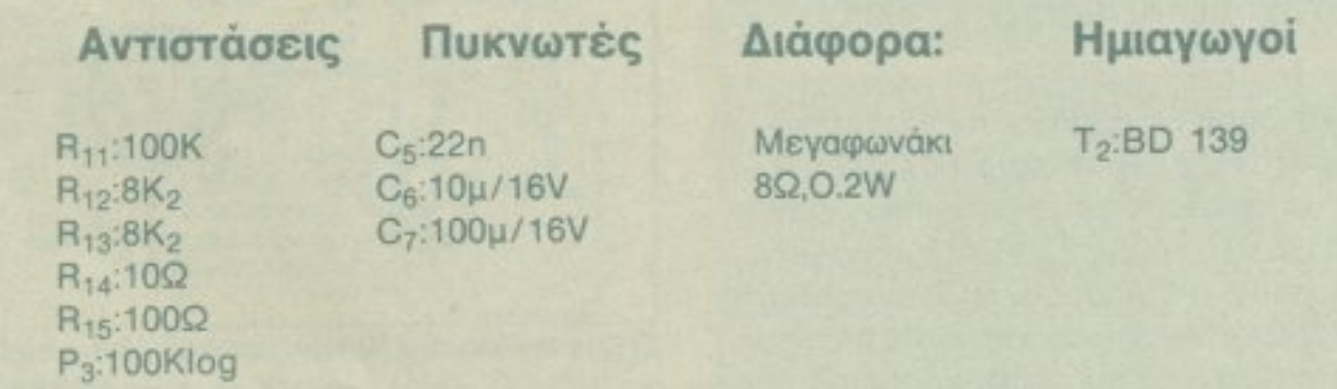

Το τυπωμένο κύκλωμα της κατασκευής διατίθεται από τα γραφεία μας (Αθήνα: Λ. Συγγρού 44, Θεσσαλονίκη: Χαλκέων 29) αντί 400 δρχ., ή στέλνεται με αντικαταβολή αν συμπληρώσετε και ταχυδρομήσετε το παρακάτω κουπόνι:

Παρακαλώ να μου στείλετε το τυπωμένο κύκλωμα της κατασκευής που δημοσιεύθηκε στο τεύχος 38. Όταν το παραλάβω θα καταβάλω το ποσό των 400 [ δρχ. (συν έξεδα αποστολής).

(Αν ενδιαφέρεστε για την κατασκευή κάποιου άλλου τεύχους, διαγράψτε τα νούμερα που υπάρχουν δίπλα στα κουτάκια, και γράψτε αυτά που σας ενδιαφέρουν).

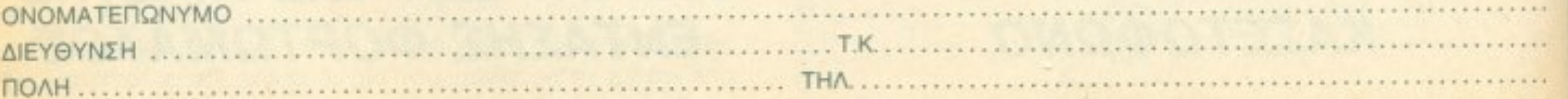

Κόψτε το κουπόνι και ταχυδρομήστε το στη διεύθυνση: Compupress, Λ. Συγγρού 44, Αθήνα, Τ.Κ. 11742 (Για το περιοδικό PIXEL).

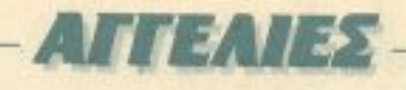

#### **COMPUTERS**

ΠΩΛΕΙΤΑΙ Spectrum 128+ με Multiface 128 + κασετόφωνο D.R. 201 SANYO + 1000 προγράμματα. Ακόμα πωλείται Spectrum 48K σε τιμή ευκαιρίας. Πωλούνται όλα ή ξεχωριστά σε τιμή ευκαιρίας. Τηλ. 9933080.

COMPUTER COMMODORE 64 + κασετόφωνο + joystick + πολλά παιχνίδια. Η εγγύηση ισχύει ακόμη. Τηλ. 9016034 - 9014903.

*ΠΩΛΕΙΤΑΙ COMMODORE C64-BN* ΑΜΕΤΑΧΕΙΡΙΣΤΟΣ ΜΑΖΙ ΜΕ ΚΑΣΕ-T00QNO KAI JOYSTICK 45,000 ΔΡΧ. ΠΛΗΡΟΦΟΡΙΕΣ ΚΩΣΤΑΣ ΤΗΛ. 6915930.

*MAOYNTAI COMMODORE C-64.* **COMMODORE DISK DRIVE 1541 #2 TEMAXIA, COMMODORE MO-**NITOR COLOR MODEL 1702. COMMODORE KAZETOΦΩNO. COMMODORE PRINTER MODEL **MPS 801 AATINIKHZ KAI EAAHNI-**ΚΗΣ ΓΡΑΦΗΣ, ΠΡΟΓΡΑΜΜΑΤΑ CARTRIGE, KEIMENOFPAФOY ΤΑΧΥΔΡΟΜΕΙΟΥ, ΠΕΛΑΤΩΝ, ΔΙ-ΣΚΕΤΕΣ, ΠΑΙΧΝΙΔΙΑ FLIGHT SIMU-LATOR, ZAXON KAN, JOYSTICKS 2 TEMAXIA, TIMH 220.000 THA. 4914089 K. KOYKOYAAZ, MONO ΕΡΓΑΣΙΜΕΣ ΗΜΕΡΕΣ ΠΡΩΪ 7.30 -930

COMMODORE 64 + KAZETOΦΩ-NO + MUSIC MAKER + 150 NAI-**XNAIA + JOYSTICK QUICKSHOT** 2 ΣΥΝΟΛΙΚΗΣ ΑΞΙΑΣ 180.000 MO-ΝΟ 70.000. ΔΩΡΟ ΑΤΑRΙ 2,600 ΜΕ 4 ΚΑΣΕΤΕΣ ΤΗΛ. 59.89.218

COMMODORE - 64 + KAZETOΦΩ-**NO + ΠΡΑΣΙΝΟ ΜΟΝΙΤΟR SANYO** + JOYSTICK + 15 ΠΑΙΧΝΙΔΙΑ + 2 ΒΙΒΛΙΑ + ΕΞΕΙΔΙΚΕΥΜΕΝΑ ΠΕΡΙΟ-ΔΙΚΑ. ΕΥΚΑΙΡΙΑΙ ΗΛΙΑΣ 2432104.

60,000 III N2AOYNTAI COMMO-DORE - 64 + ΚΑΣΕΤΟΦΩΝΟ DA-TASSETE + JOYSTICK WICO + MANUALS + USERS GUIDE + NE-ΡΙΟΔΙΚΑ ΖΖΑΡ64 + ΕΦΑΡΜΟΓΕΣ + 200 GAMES KATAΣTAΣΗ ΑΡΙΣΤΗ. ΟΛΑ ΣΤΟ ΚΟΥΤΙ ΤΟΥΣ. ΜΙΧΑΛΗΣ  $-41791859\mu\mu$ . - 11  $\mu\mu$ .

*ΠΡΟΛΑΒΕΤΕ COMMODORE 128.* DRIVE 1570, EΓΧΡΩΜΟ MONITOR ΡΗΙLIPS, 120 ΔΙΣΚΕΤΕΣ ΜΕ ΠΡΟ-*FPAMMATA, FINAL CARTRIDGE.* **NEOZ MOUSE, SYNTRON DIGI-**DRUM, BIBAIA, ROAOYNTAI OAA ΜΑΖΙ Ή ΞΕΧΩΡΙΣΤΑ ΣΕ ΤΡΕΛΕΣ ΤΙΜΕΣ, ΤΗΛ. 5811951 - 5819084.

**ΠΩΛΕΙΤΑΙ COMMODORE 128 +** 1571 DISK DRIVE+MONITOR PHI-LIPS - 80. ΤΗΛ. 9335657 - ΔΗΜΗ-TPH<sub>E</sub>

COMMODORE 128D, 1901 Dual Monitor, 1541 Disk Drive, SEIKO-SHA GP 500 VC Printer, Πολλά Προγράμματα Βαγγέλης 4118306.

ΠΩΛΕΙΤΑΙ C-128-D πολλά προγράμματα + Joystick Quick shot II Plus + Βιβλία + 10 μήνες εγγύηση **MEMOX.** Στο κουτί του - τηλ. 9226856.

**COMMODORE** 128 D ελαφρότατα μεταχειρισμένος + MONITOR FI-DELITY έγχρωμο + MOUSE + PRI-NTER CITIZEN 120 D + 40 δισκέτες καταπληκτικών προγραμμάτων + **JOY.** Αντί τιμής καινούργιων

338.000 στην καταπληκτική των 230.000 8136784 Βασίλης.

ΠΩΛΕΙΤΑΙ Commodore 128 D, δύο μηνών με εγγύηση Memox, 40 δισκέτες, πολλά προγράμματα.

Enionc yia 64, CP/M cartridge. speech synthesizer, MPS 801 printer. Хрήσтос 8650721. 8-11 µµ.

**ΠΩΛΕΙΤΑΙ AMSTRAD CPC 464**  $\Pi$ PAZINOZ + MODULATOR + 90 ΠΑΙΧΝΙΔΙΑ ΕΤΑΙΡΙΩΝ + ΕΛΛΗΝΙΚΟ MANUAL τηλ. 2622173.

KATAΠAHKTIKO! AMSTRAD 464 ΜΕ ΕΓΧΡΩΜΟ ΜΟΝΙΤΟR ΚΑΙ ΤΑ ΚΑΛΥΤΕΡΑ ΠΑΙΧΝΙΔΙΑ ΤΟΥ (40 ΠΡΩΤΟΤΥΠΕΣ ΚΑΣΕΤΕΣ) ΜΟΝΟ 59.000! (0286) 22953 ΜΑΡΚΟΣ.

**AMSTRAD 464 ΠΡΑΣΙΝΟΣ ΜΟ-**DULATOR EIAIKO JOYSTICK *NPOFPAMMATA MANUAL - BI-*ΒΛΙΟ ΑΡΙΣΤΗ ΚΑΤΑΣΤΑΣΗ 60.000 ΤΗΛΕΦΩΝΟ 831-158 ΘΕΣΣΑΛΟΝΙ-KH.

ΠΩΛΕΙΤΑΙ AMSTRAD 464 αμεταχείριστος, με πράσινο μόνιτορ, joystick, modulator, πολλά παιχνίδια 45.000. ΤΗλ. 5243215 μετά τις 5 μμ.

AMSDTRAD 6128, MONOXPOMA-TIKO, BIBAIA, ΠΡΟΓΡΑΜΜΑΤΑ, 60 **ΠΑΙΧΝΙΔΙΑ, JOYSTICK, MODULA-**ТОР, 65.000, 4µµ µе 9µµ, 8220883.

AMSTRAD PC 1512, 2 DISK - DRI-**VES, ΕΓΓΥΗΣΗ ΙΣΧΥΕΙ. ΕΛΕΓΧΟΣ** ΔΕΚΤΟΣ. ΤΙΜΗ 110.000 ΜΕΤΡΗ-ΤΟΙΣ. 7751361 ΓΙΩΡΓΟΣ.

**ΠΩΛΕΙΤΑΙ** AMSTRAD PC DD (1512) με ελληνικούς χαρακτήρες και MOUSE. ΕΧΤRΑ γλώσσες προγρ/σμού. (Cobol, Pascal, Fortran, κ.ά). Τιμή 100.000. Τηλ. 4817490. 9585825.

ATARI 520 ST ΠΩΛΕΙΤΑΙ + DRIVE. MONITOR, MOUSE, AIXKETEX. **ПРОГРАММАТА, ЕПАГГЕЛМАТІ-**ΚΕΣ ΕΦΑΡΜΟΓΕΣ ΕΛΑΧΙΣΤΑ ΧΡΗ-ΣΙΜΟΠΟΙΗΜΕΝΟ 120.000 ΔΡΧ. ΔΗΜΗΤΡΗΣ 6465708.

**ATARI 1040 ST ΣΦΡΑΓΙΣΜΕΝΟ** ΣΤΟ ΚΟΥΤΙ, + ATARI 800 ΜΕ ΠΑΙ-ΧΝΙΔΙΑ + ΧΕΙΡΙΣΤΗΡΙΑ ΣΕ ΤΙΜΗ ΕΥ-ΚΑΙΡΙΑΣ. ΤΗΛ. 8326053 -061/324655.

**ΠΩΛΕΙΤΑΙ ΒΒC Β, ΠΟΛΛΑ ΒΙΒΛΙΑ.** 52.000 δρχ. ΜΕ ΕΥΚΟΛΙΕΣ ΠΛΗ-ΡΩΜΗΣ, ΤΗΛ. 8671197.

**BBC MASTER 128 + MONITOR + ПОЛЛА ПРОГРАММАТА, ТІМН** ΕΥΚΑΙΡΙΑΣ. Επίσης ΠΩΛΟΥΝΤΑΙ *<u>RPOFPAMMATA BBC-ELECTRON</u>* Σπάνια κομμάτια ΑΠΟ ΑΓΓΛΙΑ. ΤΗΛ. 9931333 ΓΙΩΡΓΟΣ - βράδυ.

*NPOAABATE! MSX VG8020 C80* **RAM + OPOIO KAΣΕΤΟΦΩΝΟ NMS** + JOYSTICK + 15 ΠΑΙΧΝΙΔΙΑ + *NEOFPAMMA BASIC + 3 BIBAIA +* **ΠΡΟΣΠΕΚΤΟΥΣ. ΤΙΜΗ ΕΚΠΛΗΞΗ!!!** THA 9817648

**ΠΩΛΕΙΤΑΙ MSX PHILIPS VG8020+** ΚΑΣΕΤΟΦΩΝΟ + DISK DRIVE + PRINTER + 150 ΠΡΟΓΡΑΜΜΑΤΑ (KAINOYPIA KAI ΠΑΛΙΑ) + 3 CAR-TRIDGES + SPEECH SUNTH. IT- $Ω$ ΡΓΟΣ ΤΗΛ. 8822398.

**ELECTRON ME FIPAZINO MONI-**ΤΟΡ ΕΚΤΥΠΩΤΗ ΚΑΣΕΤΟΦΩΝΟ KAI ΠΟΛΛΑ ΠΡΟΓΡΑΜΜΑΤΑ *MANUAL ΣΕ ΚΑΛΗ ΚΑΤΑΣΤΑΣΗ* 2630948 ΚΩΣΤΑΣ

# **COMPUPRESS** KOYNONI KATAXQPHEHE ALLEAIAE

Γράψτε την αγγελία σας στον παρακάτω πίνακα. (Σε κάθε πιράγωνο αντιστοιχεί ένα γράμμα - στο διάστημα μεταξύ τιν λέξεων, αφήνετε ένα κενό τετράγωνο).

λιγελίες μέχρι 15 λέξεις χρεώνονται 2000 δρχ. εκάστη. Για κάθε λέξη επιπλέον, το κόστος επιβαρύνεται με 50 δργ Β αγγελίες με πλαίσιο και φόντο, επιβαρύνονται κατά 10% της αρχικής τους τιμής, ενώ αγγελίες που ξεχωρίίου από όλες τις άλλες, κατά 400%.

Στέλτε το κουπόνι μαζί με μία ταχυδρομική επιταγή που να καλύπτει τα πασάν, στη διεύθυνση του περιοδικού.

#### **ONOMATEΠΩΝΥΜΟ**

#### ΔΙΕΥΘΥΝΣΗ

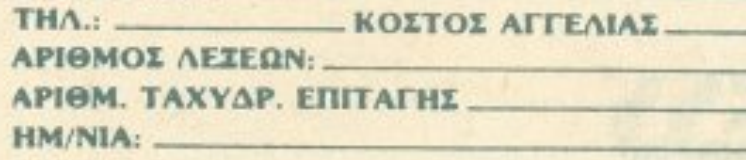

Σημειώστε με ενα Χ το καταλληλο τετραγωνο

**PIXEI** 

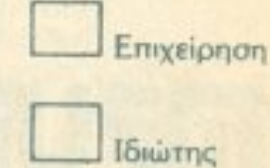

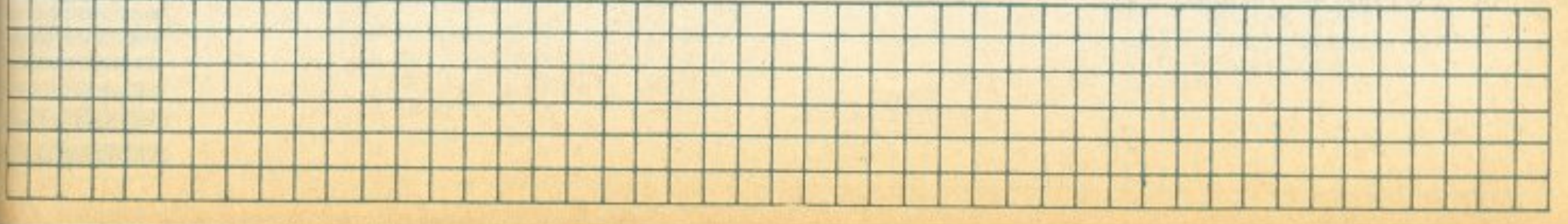

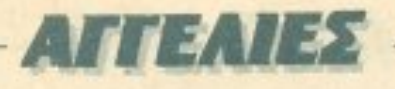

#### **SOFTWARE**

ΑΠΕΙΡΕΣ ζωές, οδηγίες, χάρτες για όλα τα καινούρια προγράμματα του Spectrum, 9752833 Kώστας.

75 ANO TA NIO KAINOYPFIA NAI-XNIAIA FIA TON SPECTRUM ΓΡΑΜΜΕΝΑ ΣΕ 2 ΚΑΣΕΤΕΣ ΕΞΗ-ΝΤΑΡΕΣ ΜΟΝΟ 1.200 ΔΡΧ. ΕΓΓΡΑ-ΦΗ ΕΓΓΥΗΜΕΝΗ. ΠΑΡΑΔΟΣΗ ΑΥ-ΘΗΜΕΡΟΝ. ΤΗΛ. 8840832.

SPECTRUM 80 APAXMEX NPO-ΓΡΑΜΜΑΤΑ, ΛΟΓΩ ΑΛΛΑΓΗΣ Υ-**ΠΟΛΟΓΙΤΗ. ΠΑΝΩ ΑΠΟ 1.300 ΠΑΙ-**ΧΝΙΔΙΑ - ΕΦΑΡΜΟΓΕΣ ΑΓΓΛΙΚΩΝ ΠΕΡΙΟΔΙΚΩΝ, ΑΠΟΣΤΕΛΛΟΝΤΑΙ ΕΠΑΡΧΙΑ, ΠΛΗΡΟΦΟΡΙΕΣ (01) 48.22.702

SPECTRUM 12 TEAEYTAIA FIAI-ΧΝΙΔΙΑ 1.000 ΔΡΧ. ΣΙΓΟΥΡΕΣ ΕΓ-ΓΡΑΦΕΣ, ΔΕΚΤΕΣ ΑΝΤΑΛΛΑΓΕΣ. ΘΑΝΑΣΗΣ - ΔΗΜΗΤΡΗΣ 4819813, 4819216 (2.30 - 5.00)

**ΘΕΣΣΑΛΟΝΙΚΗ** SPECTRUM SOFT-WARE, Διατίθενται ΡΕΕΚ και ΡΟΚΕ. Προγράμματα, εφαρμογές. Στέλνονται και στην επαρχία. Τηλ. 830423 ΦΩΤΗΣ.

SPECTRUM 128-48 O.TI KAI-ΝΟΥΡΓΙΟ ΠΑΙΧΝΙΔΙ, ΕΦΑΡΜΟΓΗ, ΕΡΩΤΙΚΟ ΘΕΜΑ ΖΗΤΗΣΕΙΣ ΤΟ Ε-ΧΩΙ ΚΑΘΕ ΕΒΔΟΜΑΔΑ, ΝΕΕΣ ΠΑ-ΡΑΛΑΒΕΣ, ΣΕΡΓΙΟΣ (031) 767 - 555 Θεσ/νικη - Επαρχία (100 δρχ).

ΠΩΛΟΥΝΤΑΙ ΠΡΟΓΡΑΜΜΑΤΑ COMMODORE 64/128 AOFΩ AA-ΛΑΓΗΣ ΥΠΟΛΟΓΙΣΤΟΥ, ΟΛΑ ΤΑ ΤΕΛΕΥΤΑΙΑ, ΠΛΟΥΣΙΑ ΣΥΛΛΟΓΗ 2500 ΠΡΟΓΡΑΜΜΑΤΩΝ. Ο ΥΠΟ-ΛΟΓΙΣΤΗΣ 128D ΠΩΛΕΙΤΑΙ ΣΕ ΤΙΜΗ ΕΥΚΑΙΡΙΑΣ ΜΕ 10 ΔΙΣΚΕΤΕΣ Ε-ΜΠΟΡΙΚΩΝ ΠΡΟΓΡΑΜΜΑΤΩΝ 128.031 - 928100.6-11 MM. ΔΗΜΗ-ΤΡΗΣ ΘΕΣΣΑΛΟΝΙΚΗ

ΘΕΣΣΑΛΟΝΙΚΗ Πωλούνται Προγράμματα COMMODORE - 64. Μεγάλη ποικιλία και χαμηλή τιμή λόγω αγοράς μεγαλύτερου, Βασίλης 650906.

ΠΩΛΟΥΝΤΑΙ ΠΡΟΓΡΑΜΜΑΤΑ ΓΙΑ COMMODORE 64-128. ΠΕΡΙΦΕ-ΡΕΙΑΚΑ, ΔΙΣΚΕΤΕΣ, ΜΟΧΛΟΙ, ΛΟΓΩ ΑΛΛΑΓΗΣ ΥΠΟΛΟΓΙΣΤΗ. ΣΤΕΛΝΟ-NTAI ME ANTIKATABOAH ΠΑΝΤΟΥ 8959340, ΒΑΣΙΛΗΣ.

14 από τα πιο καινούργια προγράμματα του εμπορίου στον COMMO-DORE πωλούνται μόνο 2.000 δρχ. ΟΛΑ τα καινούργια. Ακόμα ειδική προσφορά σε δισκέτα. Πληροφορίες 9933080 ή (εάν δεν απαντάει) στο 9349206. Στέλνουμε παντού.

*ΠΡΟΛΑΒΕΤΕ, ΚΑΙΝΟΥΡΓΙΑ, ΠΑΛΙΑ* **ПРОГРАММАТА C64/128/AMIGA** ΣΕ ΔΙΣΚΕΤΕΣ ΛΟΓΩ ΣΠΟΥΔΩΝ. ΚΑΘΕ 10 ΕΝΑ ΔΩΡΟ. ΝΙΚΟΣ 6423274.

ΤΕΡΑΣΤΙΑ συλλογή για COMMO-DORE σε κασέτα ή δισκέτα όλα τα ακυκλοφόρητα, τιμές καταπληκτικές, μερικά καινούργια πριν ένα μήva. ACE 2, CHALLENGE OF GO-BOTS, HELICOPTER, MADONA, Φαντάσου τώρα! Τηλ. 9933080, ή εάν δεν απαντάει στο 9349206. ΑΚΟΜΑ ΣΤΕΛΝΟΥΜΕ ΠΑΝΤΟΥ.

COMMODORE: ΠΡΟΛΑΒΕΤΕ, ΠΩ-ΛΟΥΝΤΑΙ ΧΙΛΙΑΔΕΣ ΠΑΙΧΝΙΔΙΑ. ΤΙ- ΜΕΣ ΚΑΤΑΠΛΗΚΤΙΚΕΣ. ΣΙΓΟΥΡΟ ΦΟΡΤΩΜΑ, ΛΟΓΩ ΣΠΟΥΔΩΝ. ΜΙ-ΧΑΛΗΣ 4181420, ΑΠΟΓΕΥΜΑΤΙΝΕΣ ΩΡΕΣ.

**COMMODORE 64.** Και τώρα χορτάστε προγράμματα. Η ευκαιρία του μήνα. Τόσα πολλά που θα τα παίξετε. CATABALL, INSPECTOR, GAD-GET, ALLIENS, RAID 2000, DIRK'S ESCAPE, THE ART STUDIO, NIN-JA, GOLF και πολλά, πολλά ακόμα, συνολικά 125!!! Προγράμματα στην απίστευτη τιμή των 4.800 δρχ. Για Κασέτα και Δισκέτα. Συνοδεύει ενημερωτικό έντυπο. Δοκιμασμένα και τρέχουν σίγουρα ΟΛΑ. Στέλνω ταχυδρομικώς με αντικαταβολή σε όλη την Ελλάδα. Τηλ. 7655588.

COMMODORE 64 - 128 EKNAI-ΔΕΥΤΙΚΑ + ΕΠΑΓΓΕΛΜΑΤΙΚΑ + Α-NTIFPA@IKA + SOFTWARE TEPA-ΣΤΙΑ- ΣΥΛΛΟΓΗ ΝΕΟΤΑΤΩΝ GA-MES ΛΟΓΩ ΑΛΛΑΓΗΣ ΥΠΟΛΟΓΙ-ΣΤΗ. 5984280, ΣΩΤΗΡΙΟΥ ΓΙΑΝΝΗΣ ΚΗΦΙΣΟΥ Β ΑΙΓΑΛΕΩ.

AMSTRAD SOFTWARE 464-664-**6128 ΔΙΑΤΙΘΕΝΤΑΙ ΚΑΘΕ ΕΙΔΟΥΣ** ΕΦΑΡΜΟΓΕΣ ΟΛΑ ΤΑ ΤΕΛΕΥΤΑΙΑ ANTIFPA@IKA KAI OAA TA KAI-ΝΟΥΡΓΙΑ ΠΑΙΧΝΙΔΙΑ ΜΕ ΣΥΝΕΧΗ ΑΝΑΝΕΩΣΗ, ΓΡΗΓΟΡΗ ΠΑΡΑΔΟΣΗ. - ΥΠΟΣΤΗΡΙΞΗ - ΠΟΛΛΑ ΔΩΡΑ. ΠΩΛΟΥΝΤΑΙ ΔΙΑΚΟΠΤΑΚΙΑ RESET ΓΙΑ ΠΡΟΣΤΑΣΙΑ ΤΟΥ AMSTRAD ΑΠΟ ΤΟ ΣΥΝΕΧΕΣ ON-OFF TOY ΓΕΝΙΚΟΥ ΔΙΑΚΟΠΤΗ ΠΛΗΡΟΦΟ-ΡΙΕΣ: 7770409 - 6918648: ΔΗΜΗ-ΤΡΗΣ.

AMSTRAD Software, όλα τα καινούρια, μεγάλη συλλογή, συνεχής ανανέωση. Στέλνουμε παντού με αντικαταβολή. Δημήτρης 8942513.

ΠΡΟΛΑΒΕΤΕΙΙ ΠΩΛΟΥΝΤΑΙ ΓΙΑ AMSTRAD TA KAAYTEPA NPO-**ΓΡΑΜΜΑΤΑ ΚΑΤΕΥΘΕΥΑΝ ΑΠΟ** ΑΓΓΛΙΑ, ΣΕ ΑΠΙΘΑΝΕΣ ΤΙΜΕΣ, ΚΩ-ΣΤΑΣ 7780568.

**STOP!I** ORIGINAL SOFTWARE ΓΙΑ AMSTRAD (ΔΙΣΚΕΤΑ - ΚΑΣΕ-ΤΑ). ΜΕΓΑΛΗ ΣΥΛΛΟΓΗ. ΤΗΛ. Β067140. ΘΩΜΑΣ. (ΑΠΟΓΕΥΜΑΤΑ). ΣΤΕΛΝΟΥΜΕ ΕΠΑΡΧΙΑ.

ΕΝΔΙΑΦΕΡΕΣΑΙ για AMSTRAD CPC 6128 Software; Tspdorid ouλλογή, κατακαίνουργοι τίτλοι σε προγράμματα εταιριών. Τάκης 2620957 -Μέμος 9511893.

ΠΟΥΛΩ ΚΑΙ ΑΝΤΑΛΛΑΣΣΩ ΠΡΟ-**FPAMMATA TOY AMSTRAD 6128.** ΓΙΑΝΝΗΣ ΤΗΛΕΦΩΝΟ 936-464 ΘΕΣΣΑΛΟΝΙΚΗ.

*<u>NQAEITAI ORIGINAL SOFTWARE</u>* για AMSTRAD. Δισκέτα, κασέτα για СРС-РС. Катапликтикес тшес. Manuals, οδηγίες. Στέλνω επαρχία. ΑΡΓΥΡΗΣ 7709397.

ΠΩΛΟΥΝΤΑΙ - Ανταλλάσσονται προγράμματα για AMSTRAD - SPEC-**TRUM, Επίσης περιφερειακά και τε**χνικές συμβουλές. Τηλ. 4410983 Μάνος 4954049, Μιχάλης 6.00-9.00 μ.μ.

15 από τα πιο καινούρια και καλύτερα παιχνίδια του εμπορίου για τον ΑΜ-STRAD σε μια ΚΑΛΟΓΡΑΜΜΕΝΗ κασέτα. Μόνο 2.500. Γράφουμε και για δίσκο. Στέλνουμε παντού Τηλ. 9349206 ή εάν δεν απαντάει, τηλ. 9933080

AMSTRAD Εφαρμογές, παιχνίδια, Ερωτικά Παιχνίδια, όλα τα καινούργια Κασέτα - Δισκέτα. Ακόμη μια κασέτα με 15 παιχνίδια όλα τα καινούργια

# CONPUPERS ΤΜΗΜΑ ΕΞΥΠΗΡΕΤΗΣΗΣ ΑΝΑΓΝΩΣΤΩΝ

**ΑΘΗΝΑ: ΣΥΓΓΡΟΥ 44 ΤΚ 11742** 

του Εμπορίου. Στέλνουμε παντού. Τηλ 9933080, ή εάν δεν απαντάει Τηλ 9349206. Υπεύθυνη εγγραφή.

AMSTRAD original software. Συνεχής ανανέωση, τεράστια συλλογή 464-664-6128-IBM-PC-compatibles manual και οδηγίες για κάθε πρόγραμμα. Αυθημερόν παράδοση και για επαρχία παράδοση σε 3 μέρες. Χαμηλές τιμές. Πολλές προαφορές. ΧΡΗΣΤΟΣ 4825107, ΑΛΕ-EHX 9715103.

**AMSTRAD, SOFTWARE GAMES,** UTILITIES, ΓΛΩΣΣΕΣ (100-200) Δρχ. ΑΝΑΛΩΣΙΜΑ ΟΛΩΝ ΤΩΝ ΤΥ-ΠΩΝ. ΠΟΛΛΑ ΔΩΡΑ. ΤΗΛ. 0381/23156. Σταύρος.

ATARI XL/XE - MEFAΛΗ ΠΟΙΚΙΛΙΑ -ΧΑΜΗΛΕΣ ΤΙΜΕΣ ΚΑΙ ΣΕ ΔΙΣΚΕ-**TEL ORIGINAL ΠΡΟΓΡΑΜΜΑΤΑ** ΕΙΣΑΓΩΓΗ Σ. ΔΙΑΜΑΝΤΗΣ 031-829525.

ATARI 520/1040 ST ΠΛΗΡΗ ΚΑΙ Ε-ΝΗΜΕΡΩΜΕΝΗ ΣΥΛΛΟΓΗ ΠΡΟ-FRAMMATΩN. ATARI 800 XL/130 ΧΕ ΜΕΓΑΛΗ ΣΥΛΛΟΓΗ (Κ,Δ). ΣΥ-ΝΕΧΗ ΑΝΑΝΕΩΣΗ ΣΤΙΣ ΔΥΟ ΣΥΛ-**MOFEX. THA. 7516591.** 

ATARI (520/1040 ST Kai 800/130/XL/XE). Διαθέτουμε πάνω από 2.000 προγράμματα μέχρι τα πιο πρόσφατα Αμερικής και Ευρώπης όlev των ειδών με manual. Για ανταλ-Ιαγές κ.λπ. τηλεφωνήστε στο 6817379, Γιάννης ή Τάκης.

**ATARI ST: ΕΠΙΚΟΙΝΩΝΗΣΤΕ ΜΑΖΙ** ΜΑΣ ΓΙΑ ΝΑ ΒΡΕΙΤΕ ΠΡΟΓΡΑΜΜΑ-ΤΑΓΙΑ ΤΟΥΣ ST: ΤΩΡΑ ΚΑΙ HARD-

**WARE FIA PRO-SOUNDI ΘΕΣΣΑ-**ΛΟΝΙΚΗ 031-213803 ΠΑΝΑΓΙΩΤΗΣ: ΤΕΤΑΡΤΗ - ΠΑΡΑΣΚΕΥΗ 17.00-22.00 ΣΑΒΒΑΤΟ - ΚΥΡΙΑΚΗ 9.00-22.00

**ATTEAIES** 

IBM + COMPATIBLES NOAOY-ΝΤΑΙ ΠΑΙΧΝΙΔΙΑ ΑΝΤΙΓΡΑΦΙΚΑ ΚΑΙ *<u>ITPOFPAMMATA</u>* (D BASE III) WORDSTAR) QPEZ 2-6 MM 5242364 ΤΟΛΗΣ.

IBM COMPATIBLES ПРОГРАМ-MATA, ΓΛΩΣΣΕΣ, MANUAL, GA-**MES, ΠΑΚΕΤΑ, ΑΝΤΑΛΛΑΣΣΟΝΤΑΙ** - ΠΩΛΟΥΝΤΑΙ, ΧΑΜΗΛΕΣ ΤΙΜΕΣ. ΤΕΡΑΣΤΙΑ ΣΥΛΛΟΓΗ, ΑΠΟΣΤΕΛ-ΛΟΝΤΑΙ ΣΕ ΟΛΗ ΤΗΝ ΕΛΛΑΔΑ. ΤΗΛ. 9933062 - 9930204 Κος ΔΗ-ΜΗΤΡΗΣ.

#### ΠΕΡΙΦΕΡΕΙΑΚΑ

INTERFACE FIA SPECTRUM Enaστήρι προγραμμάτων, Kemston joystick kal 11 pourivec yia Hacking Στέλνεται και με αντικαταβολή. τηλ. 9232542 (6-9 апоу.).

#### ΔΙΑΦΟΡΑ

ΠΩΛΕΙΤΑΙ ΣΥΣΚΕΥΗ TUNER για MONITORS. Mετατρέπει το MO-ΝΙΤΟR σας σε τηλεόραση κάνει και ука AMSTRAD. THA. 7751348 к. МІ-XAAH.

ATARI TV GAME 26000 OAOKAI-

ΝΟΥΡΓΙΟ ΜΕ 4 ΚΑΣΕΤΕΣ ΑΞΙΑΣ 45000 MONO 27000 THA. 0432-23585 ΣΕΡΙΦ.

*ΠΩΛΕΙΤΑΙ VIDEOPACK PHILIPS* G7000 computer  $+7$  κασέτες με χειριστήρια τιμή συμφωνημένη. Τηλέφωνο 9817648.

**ΕΚΠΛΗΞΗ.** ΔΙΣΚΟΙ SEAGATE 20MB + CONTROLLER KAI FIA AMSTRAD 1512 79.500, 30MB + CONTROLLER 95.000. COM-PUTERS IBM XT-AT, OLYMPIC DATA, AMSTRAD, COMMODO-RE, AMIGA, MAIANΔPOΣ, TULIP. MAC TURBO PRINTERS STAR-EPSON FUJITSU, MITSUBISHI, SEIKOSHA. AIZKETEZ FUJI 450, GOLD STAR 280 SKC 280, XIDEX 500, PARROT 560, AMSOFT 3" 680 ΚΑΙ ΠΟΛΛΑ ΑΛΛΑ ΕΙΔΗ ΣΕ ΠΟΛΥ ΧΑΜΗΛΕΣ ΤΙΜΕΣ. ΟΙ ΠΑΡΑΠΑΝΩ **TIMEZ EINAI ME ФПА, ME KAΘE A-**ГОРА РС ПОЛЛА ПОЛЛА ДОРА. ΑΠΟΣΤΕΛΛΟΝΤΑΙ ΣΕ ΟΛΗ ΤΗΝ ΕΛΛΑΔΑ. ΠΩΛΗΣΗ ΛΙΑΝΙΚΗ-ΧΟΝ-**ΔΡΙΚΗ, ΑΝΑΛΑΜΒΑΝΟΝΤΑΙ ΜΕ-**ΛΕΤΕΣ ΓΙΑ ΔΙΚΤΥΑ. ΤΗΛ. 9933062-9930204. Кос ДНМНТРНΣ.

ΕΚΠΛΗΞΗ. ΔΙΑΤΙΘΕΤΑΙ ΠΡΟ-ГРАММА ПРОТАӨЛНМА (FOOT-BALL) IBM-COMPATIBLES FIA ΦΙΛΑΘΛΟΥΣ ΚΑΙ ΠΡΑΚΤΟΡΕΙΑ *NPONO NOY KPATAEL KAL ENE-*ΞΕΡΓΑΖΕΤΑΙ ΟΠΟΙΟΔΗΠΟΤΕ ΠΡΩΤΑΘΛΗΜΑ ΕΛΛΗΝΙΚΟ Ή ΕΥ-PΩΠΑΪΚΟ Ή ΑΚΟΜΑ ΚΑΙ ΤΗΝ Ε-ΘΝΙΚΗ ΟΜΑΔΑ, ΑΠΟΣΤΕΛΛΕΤΑΙ ΣΕ ΟΛΗ ΤΗΝ ΕΛΛΑΔΑ ΤΗΛ. 9933062-9930204 Κος ΔΗΜΗΤΡΗΣ.

**ANOOHKH HOME-MICROS NPO-**ΣΦΕΡΕΙ ΣΕ ΚΑΤΑΠΛΗΚΤΙΚΕΣ ΤΙ-MEZ COMMODORE 64, 128 KAI AMIGA, SPECTRUM+2, AM-STRAD 464, 6128, 1512 ATARI 520STFM & 1040ST EKTYNQTEX CITIZEN, STAR, AMSTRAD. NPO-ΣΦΟΡΑ ΤΟΥ ΜΗΝΑ: ΕΚΤΥΠΩΤΗΣ SEIKOSHA GP 50 S (FIA SPEC-TRUM) 15000 NAHPOOOPIEX 6380411, 6399738.

ΑΠΟΘΗΚΗ COMPUTER ΔΙΑΘΕΤΕΙ ATARI 520ST, 1040 KATAΠΛΗΚΤΙ-ΚΕΣ ΤΙΜΕΣ, ΠΕΡΙΦΕΡΕΙΑΚΑ, ΡRΙΝ-TER, ПРОГРАММАТА ТНА. 5233242 10.30-14.00 18.00-20.00.

Η ΝΕΑ, μεγάλη αγορά υπολογιστών DATAMIND σας παρέχει: - ΠΟΙΚΙ-ΛΙΑ ΥΠΟΛΟΓΙΣΤΩΝ, ΠΡΟΓΡΑΜ-ΜΑΤΩΝ ΚΑΙ ΒΙΒΛΙΩΝ - ΠΛΗΘΟΣ ΠΕΡΙΦΕΡΕΙΑΚΩΝ ΚΑΙ ΑΝΑΛΩΣΙ-ΜΩΝ - ΕΓΓΥΗΣΗ ΑΝΤΙΠΡΟΣΩΠΙ-ΑΣ - ΔΩΡΑ ΑΓΟΡΩΝ, ΠΑΚΕΤΑ ΠΡΟΣΦΟΡΩΝ, ΚΛΗΡΩΣΕΙΣ - ΕΥ-ΚΟΛΙΕΣ ΠΛΗΡΩΜΗΣ - ΚΑΡΤΕΣ ΕΚΠΤΩΣΕΩΝ ... μα πάνω απ' όλα ΤΙ-ΜΕΣ ΑΣΥΝΑΓΩΝΙΣΤΕΣ. (Ένα τηλεφώνημα θα σας πείσει). Τώρα έχετε 10 λόγους για να προτιμήσετε τη DATAMIND. THA. 6716442 ΩΡΕΣ ΚΑΤΑΣΤΗΜΑΤΩΝ.

■

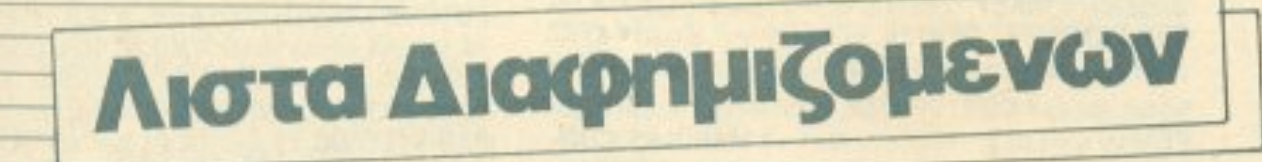

**M COMBUTED** 

DATACUOD

146

 $23$ 

140

46

151

 $2$ 

26

153

45

122

118

145

161

39

36

 $25<sub>2</sub>$ 

143

 $\mathbf{1}$ 

 $\mathbf 1$ 

 $1!$ 

 $1$ 

 $6 \overline{6}$ 

 $1^{\circ}$ 

 $13$ 

 $16$ 

 $\ddot{4}$ 

24

14

8

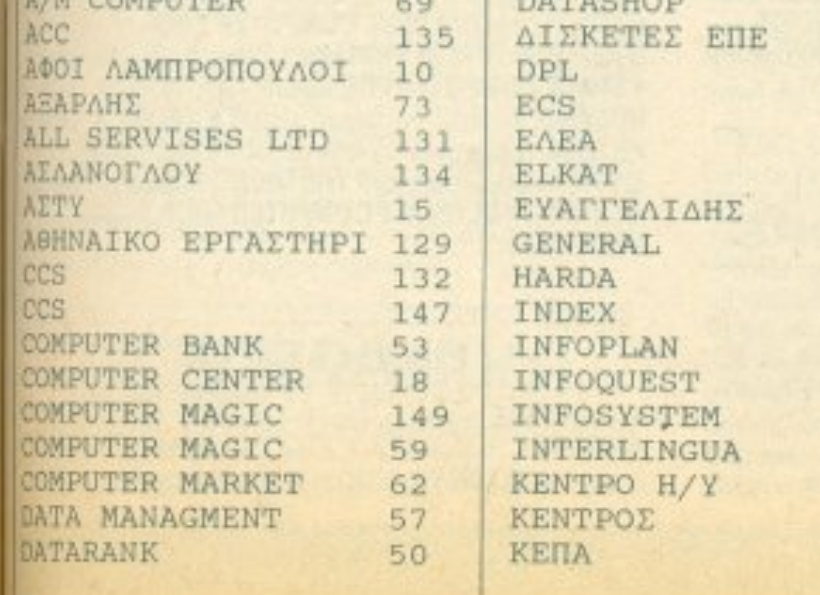

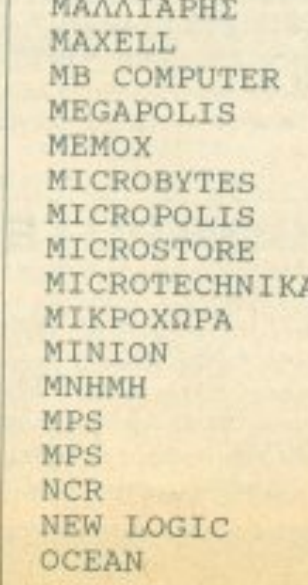

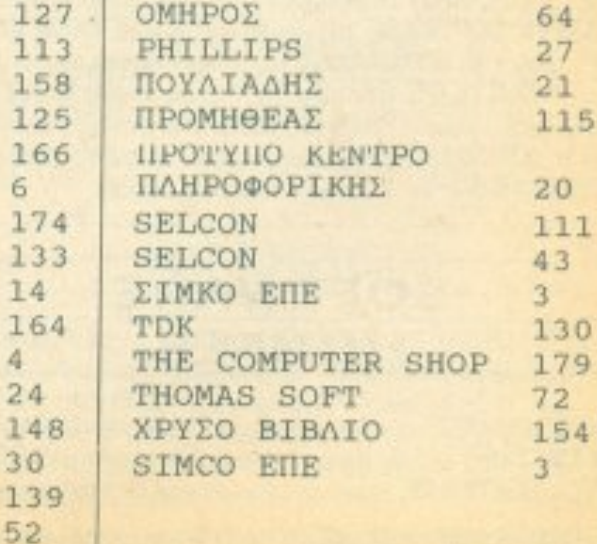

# ΑΝΤΙΠΡΟΣΩΠΙΕΣ ΥΠΟΛΟΓΙΣΤΩΝ

**AOHNA** 

· AMSTRAD HELLAS, Πολυτεχνείου 12, 5227924-5 (Amstrad, Sinclair) • AEAPAHE A.E., Asabruiac 96-98, 3807836 (BBC, Acom, Sord) · EAEA COMPUTER SYSTEMS EITE, Bakrerolou 50-52, 3660770, 3605535. 3602135 (Philips, MSX, Spectravideo) @ EAKAT AE, 20Mayoc 26, 3640719. 3642985, 3643239 (Азап) • МЕМОХ АВЕЕН, Σεβαστουπόλεως 150. 115 26, 6932945-6, 6917858, 6917532 / Commodore) · RAINBOW, EX Bevi-Zákou 184, 176 75, Kalúdéa, 9594082, 9524647 (Apple)

#### ΑΝΤΙΠΡΟΣΩΠΙΕΣ **PRINTERS**

**• ADVANCED TECHNOLOGY SYSTEMS (ATS), THOUTER** gou 18,7248652 (Mannesmann Tally) . AMY COMPUTERS, Agotomou 151, 114 71, 6448263, 6424321 (Citizen) @ DATAJUST S.A., MEDOVERN 308 & Aprobiou 2, 6528938, 6517846 (Centronics) · ECS AE, Eppou & Филиппс 8, 105 63, 3225426, 3253839, 3232032 (Epson) ● ELECTRO-HELLAS, Arm Beurrouldoug 12, 185 36 Πειραάς, 4511087 (Seikosha) ® INFOQUEST Iuyypou 7, 117 43, 9225087, 9227046, 9225777 (Star) · ISON A.E., Atrina Center, A. Knavcioc 32, 6834701, 6842569 (Sakata) · NTAKOΣ AE, Zalun 20, 8841411-13 (Brother) . X. ΘΕΟΔΟΣΗΣ, Ελ BenZthou 16A, Kollubbo, 9580109 (Admate) @ UNITECH, A Συγγρού 255. 171 22, 9430632-3 (NEC)

#### ΑΝΤΙΠΡΟΣΩΠΙΕΣ **MONITORS**

• AMY COMPUTERS, Adolphou 151, 117 41, 6448263, 6424321 (Sanyo) · ECS AE., Eputo & Φωκίωνος 8, 105 63, 3225426, 3253839, 3232032 (Taxxan, EIZO) · HANTAREX HELLAS, Improprious; 35 Γλυφόδα, 9910950 (Hantarex) · ISON AE., Atrina Center, A Knoxiac 32, 6834701, 6842569 (Sakata) · MICRO-TEC, (" Σεπτεμβρίου 52, 8835115-7 (EI2O) · UNI-DATA AEBE, ABcpug 9 & Mapvn, 5226292 (Sanyo)

#### ΑΝΤΙΠΡΟΣΩΠΙΕΣ **SOFTWARE**

ALL SERVICES LTD, A MEDDYCKIN 479, 6550827, 6550317 (US) GOLD) . COMPUTER MARKET, 20/4400 26, 3611805 (DURELL) .

# **GAHIOS ATOPAS**

INTERSOFTWARE, Nikonbleard 30, 8624677 (TI-99/A) . MULTI-LOG SOFTWARE, Ay Zogioc 768, 9350672, 'Ana N. Zuijpvn @ FIAH-PO@OPIKH ENE, A Imppou 19 @ NPOMHOEAE OE, "ENTINGS Στρατιώτη 93Δ, 264 61, Πάτρα (061) 432523 (Amstrad) <sup>®</sup> TECHNOSOFT. TZüpri, 34 & Στουρνάρα, 3624866 (Amstrad) • TEXNOXPONOE, Πατρέως 66-68 Natpo, (061) 274025 (Amstrad) · YNYT ENE, Nightig Ayopoc 14, 1oc όροφος, Χαλκίδα, 341 00, (0221) 83983 <sup>6</sup> UNIBRAIN, Mnouayou 2, Πεδ. Apeuc, 6465195, 6446091 (Atan ST) . VENUS COMPUTER APPLICATIONS, En. Towoum, 17, 3615425 (Commodore 64/128, Amiga)

#### **ΠΕΡΙΦΕΡΕΙΑΚΑ**

● COMPUTER FIA ΣΕΝΑ, Θησέως 140, Καλλιθέα, 9592623-4 (Interface-X, PC Telex) . DATA RESEARCH, Avagnaciou Nanouka 65, 5442815 (Moderns CH) · HAE Maupoyiavvnc OE, Πραξιτέλους 8, 3236644 (Modems, line drivers, multiplexers, data switches) . GEDICO LTD, Moxpuwown 33, 9227476, 9025775 (Final Cartridge) . MICROTECHNIKA, 5902012 (Joystick ASC) · ROM WHOIAKH, Algesuving 10 & Boutowa, 7657391 (Rom drive) <sup>®</sup> SPACE HELLAS, Meopyciav 302, 6527008 (Modems Tpinwy . SPACE SYSTEMS, Kegoyid 10. Nixona, 4921253 (Joystick) Super Star) <sup>®</sup> STT ELECTRONICS, Agrilmou 76, 3602679, 3627858 (Moderns STT).

#### ΣΧΟΛΕΣ ΠΡΟΓΡΑΜΜΑΤΙΣΜΟΥ

· ACTION GROUP LTD, EL BEVIZENDU 59, 9588307-8 @ AKMH, T Σεπτεμβρίου & Σολωμού 68, 5233557 @ ΑΛΦΑ, Σολωμού 13-15, 3635122 @ ASCI COMPUTER STUDIES, ABIvor 3 & Παπαγιάννη, Ελευσίνο 5546279 BASICA, Argoodtvour 31, Kolluben, 9560823 BULL, A Iuyypoù 44, 9239991 · CCS CONSTANTINOU COMPUTER STUDIES, Knowing 324, Xalévõpu 6822152, 6841214 · CEGOS ECO-SET AE, El. Beviçélou (Brjobuc) 46, 9563050 · CITY COLLEGE OF ATHENS, Knoxdoc 100, 6930633 COMPUTER INSTITUT ENE, Epu8paiac 1 & Π. Toaköapn 121 34, Περιστέρι, 5135709 @ COMPUTER MIND, A Παπάγου 104, Ζωγράφου, 7757655 · CONTROL DATA, A Συγγρού 137, 9510811, 9591111, 9350279 ● DATACOM, B. Kuv/vou 50. Therenoc, 4133172, 4136990 @ DATA COMMUNICATIONS ENE, Αριστοτέλους 42, 152 32, Χαλάνδρι, 6816694, 6825661 · DATA RANK, Hitchco 60 & Akariaw, 8836956, 8839490 @ AEATA, Hitchco 3. Mouselo 8225983, 8220083 <sup>6</sup> ΔΟΞΙΑΔΗ, Δημοκρίτου δ Στρατ/κού Συνδέσμου 24, 3639112 • ЕЛ.КЕ.ПА, л. Клюкос; в Паривосой 2, 8069900. Капобитріон 28, 3643710 EMΠOPIKO KOAAEFIO AF. ΓΕΩΡΓΙΟΣ ΑΕ, Μουρούζη 3A. 7226283, 7228045 CEOE KONTOAEOA, BrpovZipou 1 & Avolinuinc. 3610454 CXPRESS SYSTEM, Bepav2pou 13,3643216, 3642610, ABI va, Караїокоυ 98, 4172454, Пецкайс ® ICC, Пайлов Мска 48, (031)269469, Brooskovien . INKEY, Πρωτοποπτά 46. Ανω Ηλιούπολη, 9930153 . IN-TER COMPUTER CENTER, Noropó 8. 3629427, 3616967 · KEAZ EYNH, Σολωμού 54, 3645114 · KEΠA, Ακαδημίας & Μουροκορδότου 1-3,

3600668, 3640566 • КОNTOPABAH, Еди Млексип 59, 3619331 • КО-PEAKO, Avaõnulor 85 - Kukkrm 11, 3804414 · MANOLAS COM-PUTER CENTER, Πατησίων & Στουργάρα 26. 5249044-5 ® NCR Advanced Computer Education, A Euyypou 40-42, 9595112, 9595134 NIXDORF, A Συγγρού 44 & Σκρά 1, 9595112, 9595134 ® OMEGA MIC-ROSYSTEMS, Augusting: 13A. R. Gálepo, 9516945 ® OMHPOZ, Avaблико; 52, 3619356, 3612675 • ПРОТУПО КЕНТРО ПЛНРОФОРІ-KHE, OUK NEYDR & ZOKUVBOU 3. Kuruckn, 8835811 ® SARASOTA, Zavopo 10. Παναθήναια, Λ. Αλεξανάρας, 6420998, 6421254

Moucein, 8236444 @ ASCI COMPUTERS, Altrivia; 3 Eleuciva, 19200, 5549279 · ASPECO, Στουργάρα 44, 5229554, 5225667 · ATHENS COMPUTER CENTRE, Iokupou 25 & Mnonocn, 3609217 @ BASICA COMPUTER SHOP, Anjuodévour, 31 KoJulièa, 9560823 ® BIT COM-PUTER SHOP, Xaluavrá 34. Xalávišov, 6821424 · BORA COM-PUTER SYSTEMS, Ay Iwawou 82.Ay. Παρασκευή 6397365 - 6398984 ® CAT COMPUTERS, Impropriate 57, 3643044 COLLOSEUM, Baa. Γεωργίου Β' 81 & Δουαμάνη Γλυφάδα · COMP 27, Χρυσσίτου 27, Αγ. Ivarvinc, Assas. Boukeyusvinc, 9022966 . COMPENDIUM COM-PUTERS, Ning 28, 3226931 - 324449 · COMPUTEE, T(aBEAA0 60) Πειραιάς, 4110257 - Νικομάχου 47 & Εθνάρχου Μακαρίου 21, Ηλιούπολη Φ COMPUTER CENTER, Πλαστήρα 78, Ν. Σμύρνη 9337510 © COM-PUTER HALL, EXEUS. BEVILENOU 35, N. Iavia, 2775126 COMPUTER ΓΙΑ ΣΕΝΑ, Θησέως 140, 9592623-4 <sup>ο</sup> COMPUTER MAGIC, Κωλέττη 11 & Eau. Mngvorn, 3615571 . COMPUTER MARKET, Σολωμού 26. 3611805 COMPUTER SHOP ENA, Kumpian Ayenman 17, Agyupounoin, 9930204 COSMOS COMPUTERS, AnBarn 49, Kaliloba C DATA MANAGEMENT, Inpupyopo 21 ABriva. 3635200 - Boo. Kuvoto vTivou 99 & Apevtoil/n 2. Первос. 4517786, 4535002 ● DATA SHOP. Πλάτωνος 7, Εμπορικό Κέντρο PLATON PLAZA, Χολάνδρι, 6826593 @ DATA-TRONICS, A Πατάγου 104 Ζωγράφου, 7757655, 7706716 Φ ΔΙΚΤΥΟ, Doguiavoc 2, Rayspan, 7244661 . DPL COMPUTER SHOP, l'epaviou 44. A6hva, 5240986 · AYNAMKO E.Π.E., Toottoo 1, 8831196 · EAENH KOYNANH COMPUTERS, Στουργάρα 20, 106 82, 3646725 ® FUTURE COMPUTERS AND THINGS, A MoBild 17, 2013933 ® **GRIFFIN COMPUTERS & ELECTRONICS, Mndroom 2. 3616285** ● GT ELECTRONICS O.E., namoiav 53.5230198 ● HOME COM-PUTERS, Πανεπιστημίου 41, ΣΤΟΑ ΝΙΚΟΛΟΥΔΗ, 3222773 - 3225589 · H-ХОӨЕАМА, Ау. Агылтріон 20, 9718676 ® INCAS, Σωτήρος 12. Πειρειάς. 4170030 @ INFOPLAN COMPUTER STORE, 2 radicu 10, 3233711 @ **INTERFACE COMPUTER SHOP, TailyETOU 32, FIA. Koluctrook,** 2230342 @ INTERSOFTWARE, Neconoleux; 30, 8624677 @ AA-MTPOΠOYAOI AΦOI AEBE, ΑΙΘΙΟΝ & Λυκούργου Αθήνα · ΛΙΑ-ΓΚΟΥΡΑΣ Κ., Ελ. Βενιζέλου 31 & Ευσταθιάδη, Αργυρούπολη, 9610381 ® «AYEEIE» COMPUTER, IONIA CENTER, Hpankeiou 269, 200 фровос, 2778751 • MAGNET COMPUTERS, Клуновос 232, 145 62 асевоев, во18284 ● MATRIX, Ау. Параскоитс 55, Халанбр 6840175 ● МВ COMPUTER, FpeBeviav 72, Nikola, 4921600 @ MEGAPOLIS COM-PUTERS, Avôpoúnouu 166-168 Πειραιάς, 4176783 @ MEAAON COM-PUTER SHOP, 25ng Mapriou 11 & N. Flapinon 66, N. Wugsto 6724898 ® MICRO, OBuvoc 99, 8085587 · MICRO CORNER, Marshardmoukou 206, 7706796 ● МІСКО-КІNНΣН, Іфиратовс 23. Паукрат 7016661 ● MICRO STEP, I Apanakry 56, Kakkibica, 9563622 @ MICRO MAR-KET, Xalvoxovõükn 44, 5240780 - 5233023 · MICRONET, Xalavõpiou 15, McNoora, 8042382, 8045800 @ MICRO EPFAZTHPIO, 5237918 @ MICROBRAIN, Στουρνάρα 45.3607733 @ MICROBYTES, Στουρνάρα 16, 3623497 · ΜΙΣΡΙΟΙΑΝΟ, Αλκβάδου 87, Πειραάς, 4118736, Στουργόρα & Mnorocn 14, 106 82, ABriva, 3626192 @ MICROPOLIS, Eroupvapa 9, 3633357 • MICROPOLIS, Попобацкиту 10, Кланны, 8065858 • МІС-ROTEC, r Σεπτεμβρίου 50, Αθήνα 104 33, 8833115-8 · MICROTEC, ΚΗΦΙΣΙΑΣ, Κηφιοίας 228, 145 62, 8014168 · MICRO & MANIA, Παπ. σίων 205, 8612229 · MICROMAR, Ακτή Μαούλη 73, Πειραάς, 4132905, 4525145 WICRO STORE, El. Bevičtiou 24, N. Europyn, 9350672 \* MINION, Brpav/zpou 17. & Πατησίων, 5238901 · MULTI COM-PUTERS, Impropertous; 52-54, 3807770 · MULTITEC, howing 10, Ay. Полтейспролюс Ауарийи, 8628020 ® MR. COMPUTER, Increenculary 13. & Kuspbler, 51, 8826862 ® OASIS COMPUTERS, Mapyn 1 & Flampiuv. 5227591-2 COMEGA MICRO SYSTEMS, Augmpling 13A, 9816945 PAN-SYSTEMS, A Iurypou 314-316, 9589026 · ΠΑΤΕΡΑΚΗΣ ΜΥ-PΩN, Π. Μελά 9, Αγ. Ι. Ρέντης, 4812591, 4810946 · ΠΛΑΙΣΙΟ, Στουρνάρα 24. Πολυτεχνείο, 3644001-4 @ PLOT 1, Ακαδημίας & Θεμιστοκλέους, 3631645 @ PLOT +1, Σολωμού και Σουλτάνη 16, 3640541 ® PLUS COMPUTERS, **Στουργάρα 21, 3608535 @ PLUS COMPUTER SHOP, Περιολέους 18.** Μαραύοι, 8066513 ® ROM ΨΗΦΙΑΚΗ, Σουλτάνη 19 & Στουργάρα, 3643636 · SPACE COMPUTER ENE, Belicou 81, Fallaton, 2915836 · TECH-NOLAND, AMBISSION 113, Reports, 4131372 . TECNICA COM-PUTERS, EX. BeviZeXou & Akaroánuv 1, 2755414 · THE COMPUTER SHOP, Στουρνάρα 47.3603594 · THE MICRO FORUM, Π. Ράλλη 62. Nivaia 4951114 O ULTIMATE COMPUTER SHOP, Europetous 79-81. 5227619, 5237104

GREEK SOFTWARE, Πριγκηρνήσων 28. 6443759, 4318024 (ELITE, PLAYERS) . M. MYAQNAKHE, Hookicour 58, Kalileta, 9567348 (ZBasic) . MULTILOG OE, MOVIOU 75, N. Σμύρνη, 9350672 . OCEAN HELLAS, Elaoowvoc 3, Aquis (0231) 33390, 38800 (IMAGINE, OCEAN) . PIM SOFTWARE ENE, 2wobbyou Navnc 48, 3606487, 3642677 ® THOMAS SOFT, Incupying & Topundou 4, 3615362

#### **SOFTWARE HOUSES**

· ALBAKSOFT, Kuvenovmkountilidux; 30, N. Σμύρνη, 9323456 (Spectrum) · AMSTRAD CLUB, Hnsipou 6, Mouacio, 8236444 (Amstrad) · COS-MON SOFTWARE, Neanblase 1, N. Oslačalgest, 2510788 (Spectrum) @

#### **COMPUTER SHOPS**

• А-77, Велеотной 13, 6919991 • А 101, Форданос 101 Паукрал, 7640342 7641161 . ABC SHOP, A Euvypou 137, 9320590, 9223715 . ACOC, Hparoleiou 8, Xaldivõpi, 6844058 · AOHNAÏKH COMPUTERLAND. MEDOVENIN 320, Av. Παρασκευή 6529699, 6521379 · ΑΛΕΚΤΩΡΙΔΗΣ KON/NOE, laxubičov 6-8 A Flamina, 2024953 · ANODE, Στουργάρο 36 8 F' Σεπτομβρίου, 1ος οροφος, 5226162 · AMSTRAD CLUB, Ητείρου 6.

#### ΕΚΔΟΣΕΙΣ

· ΓΚΙΟΥΡΔΑΣ, Σεργίου Πατριάρχου 4, 114 72, 3624947, 3608862 · ΚΛΕΙ-ΔΑΡΙΘΜΟΣ, Στουρνάρα 27Β, 1ος όροφος, 106 82, 3632044, Μπόταση 5, 106 82. 3610076 • МАМОҮӨ COMIX, Impxparouc 44, 3644420, 3616841 •

ПАПАΣΩТНРІОУ, Σтоцрифра 23, 106 82, 3641826 • ПАРАТНРН-THE, Adorou 39, 3600658, 3608527, ABriva, Aō. Enaúpou 15, 927685, 935920. Booth view

#### ΑΝΑΛΩΣΙΜΑ

# A DISTRIBUTORS CORP., MEODYEIAV 2. Πύργος Αθηνών, 7778493-1 Nathur, Datalife, 3M, Fuji, IBM, Διοκέτες, Mckavotavicc, disk-packs, Tape Cartridges) ® AANKAL A.E., Kanoāranpiou 5, 'AAupoc, 9639720, Euprniãou 1. Αθήνα, 3225489, 3251454 (Mickewonawice, Καθαριστικά, Φίλτρα, Διοκέτες) · ADA A.E.K.T.E., El. Benčékou 20, Kallidéa, 9588868 (Διακέτες CIS) · ΑΝΔΡΕΑΣ ΠΥΛΑΡΙΝΟΣ, Ακαδημίας, 96-98, 3809311 (Διακέτες Αρτίcot) **# AEIOE E.E. ΣΤ. ΠΑΝΑΓΙΩΤΟΥ & ΣΙΑ, Παπαραγγοηρώλου 40.** Ν2440 Μηχανογράφικό χαρτί <sup>●</sup> APLI, Αθανάσιος Κοντός, Σητείας 1, 115 23 Μήα, 0323913, 6916968 (Αυτοκόλλητες ετικέτες Μηχανογράφησης) · BI-NARY LOGIC, Δεληγώργη 58.17456. Αλιμος, 9940176, 9941305 (Accura-123) <sup>6</sup> Φ. ΒΟΥΝΑΤΣΑΣ & YIOI, Λ. Συγγρού 236, 9514211, (Maxell) <sup>6</sup> ΓΚΙΦΑΣ - ΚΑΤΣΙΑΚΟΣ Ο.Ε., Ρεθύμνου 5, 106 82, 8211870, 8216447 Mckwerawice, Διοκέτες, Μαγνητικές ταινίες, Cartridges, καλύμματα) @ COM-PUTER DATA CORP. (IFM), Mecoyeixv 2, Dúpyoc ABrivan, 7778493-5 Matua Datalife, 3M, Fuji, IBM, Διοκέτες, Μελανοταινίες, disk-packs, Tape Camidges) . COMPUTERLAND, A Zuyypou 64, 9216985 . CPS Ε.Π.Ε., Συγγρού 39, 11743, 9231130, 9231763 (Μελανοτανίες, Διοκέτες, Μαγν. **Tanist, Καθοριστινό) @ ΔΑΜΚΑΛΙΔΗΣ Α.Ε., Καραγεώργη Σερβίας 7.** 20031-4 (Polaroid διακέτες, Συστήματα Αρχειοθέτησης & περιφερειακά) · DATAFORMS ENE, Ay. luavvou Pévm 104, 4811368 (Eiôerá Evrutra unoleystwi \* DATAMEDIA, Σαραντατόρου & Φωκείας, 4819515 (Dysan) \* DATAMEMORY A.E., AKTY GELICTORADOUG 4, Πειραιάς, 4183879 (Διακέ-III; Lions. Tarries; BASF. Melavoravies) . DATA TECHNOLOGY E.R.E., A Iuwoou 314-316, 17673, KakkiBéa, 9566126 (Dataclean, Auxeno@nας Abba, Επικέτες) <sup>®</sup> DELTA SOUND, Β' Αδιέξοδο 'Ολγας 6, Δάφινη 172 T. \$755409, 9708642 (KoBopistrava δισκετών) · G.M.S., El Bovičkov 104, 6504800 9599104, 9599120 (Archi, Parrot) · ZQPZOE & EIA O.E., AvOuou **AN1 9, 3224986 (Tarvice, Exturnatorse) © G.X. ΣΤΑΥΡΙΝΙΑΔΗΣ ΕΠΕ.** Εξου. Το & Ιινώτης, Αμπελόκητοι, 7709629 (Διακέτες Infor) @ ΙΑΣΩΝ AEBE, Kalluppong 25, 9238109 (Storage Master, Διοκέτες Kodak, Fuji, Peliин, фокстовалос, Каварилтиа, μελανοτανίες, αντιθαμβωτικά) • INCAS HELLAS, Europoc 12, Repeate, 4170030, 4171169 @ INFORM TYNO-ΜΗΧΑΝΟΓΡΑΦΙΚΗ Π. ΛΥΚΟΣ Α.Ε., Λεωφ. Βάρης - Κορωπίου, 822112.6623536 \* ISOTIMPEX, Hropou 18-20.6230011 (δίσκοι, διακότος, latinger) \* IVORY, Mootyciav 308. Xokapyoc, 6533122, 6533195 (Διοκέτες FIS . KODAK HELLAS, Παράδειαος Αμαραυσίου, 6827766 (Διακέτες, Покеровісі © LABEL O.E., Ребциков 5, 106 82, 8211870, 8216447 (Автоαλληνες ταινίες Μηχαναγράφησης, Μελανατανίες, Δισκέτες) · LIARCO TRADING LTD, Koviton; 45, 163 45 Hkounokn, 9706748, 9715231 (Posso Media Box) @ AINEA HELLAS EΠE, Mccoypiuw 30, 7752638 (Armor) @ 3M HELLAS LTD, Knoxdo; 20, Mapoud, 6842902, 6842913 (3M) · MA-GNA ENE, Apenonthoug 101, 9224591 (kilobytes, Falcon, kodak) · ME-KANOTEKNIKA, Δημητροκοπούλου 78, 9236789, 9229602 (Διακέτες DI-SKY, Ko9operson διακετών Δ. ΓΕΡΜΑΝΙΑΣ) ® MEMOREX, Πανεπιστημίου 57 PENDEDERMI, JAY, Jaboa Memorex) @ MKT ENE, Mecoytiaw 308, Xollapyoc 653195, 6533122 (Dennison, Elephant Memory Systems) . M. MYAQNA-KHI, Hpokkrout 58 KaWaliba, 9567348 (Stor, SONY) @ PELICAN EAAAI EFIE, Mukanoráuou 18. ABriva 6931025-29-30 (Arak: Pelikan, Mekavorawiec, еврепита • ПРОМНОЕАΣ ЕПЕ, Anjumpovonoukou 64, 9239987, 109577 (Mayvamidic Taiwec, δίονοι, διακέτες μελονοτανίες, διακεταθήκες) · SEMOTEX HELLAS LTD, Ben5oc 10 & Mrgakaxonoukou, 7218751, 779832 (Mayvimod udob Nashua) · PAAIO KATOYMAZ, Προξιτέλους 15-19, 3250412-16 (Connectors) · EYAAOFIKH EΠE, Γρυπάρη 55, 66098 9522912 (Autocrac, enfinantier), unknypmaxier Pelikani ® TECH-NICOMER, MopoBuvočpoucu 13, IT. Ψυχικό, 6718946, 6474429 (Athana, adaverovice Geha, cox ypopolou Lamberz) · TELESTAR A.E., 2 roupvoм 36, 3615447 (Аll-sop, Διακέτες Datatech, varieς MIRA cartridge) ● ТРІАΣ ENE, A I uygou 19, 9222445 (Διακέτες, Datalife, Verbatim τανίες, μελανοται-VIC, SONSA ® TYΠOMHXANOFPA@IKH A.E., A Baptic - Kopwriou 19400 Kopuni, 6622112 (Mtggavaypageed Evruna) . UNITED COMPU-TER PRODUCTS A.E., A Zuyypou 183, 9353358 (Storage Master) @ VIKELIS ENTERPRISES, A Iuyypou 314-316, 9566126 (Alovos, Araktτης ΧΙΟΕΧ, Magnetics - ανταλλακτικά περιφερειακών).

co. Sanco, Ibex, Epson, Norand) @ ARONIS TOYS, Kouvnyww 23, 278874 (Atari CBM) · AZAANOFAOY - NIKOAAOY, Kapakaan 14, 423624 · BAUD O.E., Δωδεκανήσου 7, 528334 (BBC, Sord, Electron, Sage, Honeywell) @ BURROUGHS, A8 IouMarm 21. 845224, 845202 (Burroughs) @ F. KENTPOY, N. Eyvaria 317, 306765, 315379 @ CYCLOS, MICROSY-STEMS, Ayyeldam 39, 279574, 268957 (Commodore, Amstrad, Coco Radio Shack) @ DATA TEAM, Xan(n/dam 11, 413102 - 421986 (Xavier, Point 4, Xerox) . DATA TRONICS, B. Hpaskciou 11, 541558 . DELTA COM-PUTER SYSTEMS, Flohumstveicu 17, 538803 - 538113 (TELEVIDEO) Datasouth, Star, Commodore) . DIGITAL IMAGE SYSTEMS, Koµитуки 23, 284250 ● EAKAT, Воо Гемруюυ 12, 833581 (Atari) ● EAMH A.E., Eyvarior, 30. 544837 (Atari) @ EAKOM A.E., Mysponoksur, 14. 221888. 279129 (Citizen, Amstrad, Commodore) · ELITE, A Fouvapn 48, 221106 · EYAFFEAIAHE, Eyveniac 65, 270054 (Newbrain, Amstrad, Multitech) · ΕΥΚΛΕΙΔΗΣ, Θεοχ. Χαρίση 51, 833587 (Sinclair, Amstrad, Commodore, Aviette) · EXPO, Touxom 27, 267922 (Sinclair, Amstrad, Commodore) · ZEYEH O.E., Mnrponbleuc 6, 541440 (Olivetti) . GENERAL SY-STEMS, EBv. Auivry; 9. 285139, 285382 (Vector, Sinclair, Commodore, Amstrad, Epson) @ HELLAS ELECTRONICS, Eučeravijaou 21, 540386 (Gigatronics) · HA-ΠΡΑ, Μαραθώνος 8, 317224 (Σταθεροποιητές τάσης) · INFONORTH, B. Cuynu 3, 544300 . INFOVISION, AkcEavõpeias; 79. 846682 • INTERSOFT, Тошок) 44, 286996 • КАМЕЛНЕ & ΣΙΑ Ο.Ε., Ayyeldam 3, 236101 · KENTPO YNOAOFIETON, SOMITINGU 36, 269095 & & Гоймарт 58, 214228 • KIS - WARE, В Ойуас 93, 857551. (Spectrum, Amstrad, Commodore) . LETTERA, Фраукик 11, 536036, 540302 CAMITPOTIOYAOY AOOI AEBE, Touloch 18 & Kouveyeav, 269971 WAKE LONIKA HAEKTPONIKA A.E., Suyonoukou 16. Xapikasu, 306800, 306801 (Rockwell, Force) @ MAAAIAPHE & EIA E.E., Αριστοτέλους 9, 278707 - 260309 (διακέτες, μηχανογραφικά έντιπα, αναλώσιμα. Ββλία) <sup>®</sup> ΜΕΤΡΟΠΟΛΙΣ ΠΛΗΡΟΦΟΡΙΚΗ Ε.Π.Ε., Στρατηγού Κάλλαpri 3, 225815 · MICROHELLAS, Kuv / Apuc 88, 855741 (NEC) · MICRO HΛΕΚΤΡΟΝΙΚΗ, Κατσιμίδη 4, 853552 ® ΜΙCROΧΩΡΑ, Ενωτικών 9. 525092-534460 • МІСОМ, П. Петрии Герцоной 41, 272721 • МІСКО PERSONAL COMPUTERS, Epuro 2, 534258 (Spectrum, QL, Atmos, Electron, Commodore, Laser) · MICROSYSTEMS, Eyvania; 90, 224423 (Tandy Radio, Shack) . MPS, Tokuregvelou 47, 540246, 536968 (Sinclair, Epson, BBC, Commodore, IBM PC, Apricot) . NET COMPUTERS, Еррой 46, 261730 • NEW LOGIC, Тациок) 3, 530566, 541330 • NORTH DATA COMPUTER, Фраукци 1, 520410 (IBM PC) • OPFANQTIKH ABEE, Διαδεκονήσου 25, 544671 (Sharp) · OR-CO, Διαδεκανήσου 10β. 541274, Bealvier @ ΠΑΠΑΔΟΠΟΥΛΟΣ, Πτολεμαίων 29A, 525807 @ PC STAR, Tauron 17, 220021 (Olympic Data) · ΠΛΗΡΟΦΟΡΙΚΗ COMPUTERS, Φράγκων 19, 540247 (αναλύσιμα, είδη γραφείου) • ΠΟ-AYTORO, Xolviõeriç 40-42, 837063 (Atari, Amstrad, Commodore, Bélilo, διοκέτες) <sup>•</sup> ΠΟΥΛΙΑΔΗΣ & ΣΙΑ, Αριστοτέλους 5, 276529 (Texas Instruments) · **ΠΡΟΣΗΜΟ**, Μαλακοπής 1 & Παταφή 139, 927108 · SIGMA COMPUTERS, Πλ. Καλλιθέας 62, Αμπελόκητας 515312, 530697 (Canon) ® ΣΟΥΜΠΑΣΗΣ, Εγγατίας 106, 265748 (Atari) · SOFTSUPPORT, Toμπόζη 20, 846074 (Atari) · SPOT, Μπζανίου 16,856730 (αναλώσιμα, διοκέτες) · EYN-ΠΛΗΝ, Αγ Σοφίας 24. Θεο/νίκη, 260792 · SYSTEL ΕΠΕ, Σαλαuivo; 2, 544119, διακέτες - δίσκοι · SUPER MARKET SYSTEM. Mητροπόλεως 33, 263007 (Atari, CBM) <sup>©</sup> ΤΕΧΝΟΔΙΑΣΤΑΣΗ, Τοιμακή 135. 264486 (Apricot, Sanyo, Commodore; Dragon, Spectrum, Oric Atmos, exturt, Star) · THESSALONIKI COMPUTER SERVICE, Acup Kollineос 11. 743529 • ТІТ, Арктотеловс 26. 283990 (Apple) • ФЕЛЕКНΣ, Eyvarior, 5, 519268 (Atari, Commodore).

**OAHIOS AFOPAS** 

# ΑΛΛΗ ΕΛΛΑΔΑ

#### **AFPINIO**

<sup>●</sup> ΑΛΓΟΡΙΘΜΟΣ WEST, Π. Δημοκρατίας 1, 28394 <sup>®</sup> COMPUTER CENTRE, Hike HALOU 5, 200 Opospoc . DATALOGIC A. MITAPAA-ΚΗΣ, Τσαλδάρη 42 ® 01 ΗΛΙΑΣ ΔΕΛΗΓΙΩΡΓΗΣ, Π. Παναγοπούλου. Συντριβάνι, 25243.

#### ΑΛΕΞ/ΠΟΛΗ

**· ALEXANDROUPOLIS COMPUTER CENTER, DESPOIAGED** r, Morgovnowy 5, 25629 COMPUTER SHOP KAPATIAN-NAKHE, BEVILENOU 59, 29661, 26519 · FABANOYAHE BAFFEAHE, Бртупс 29. (0551) 23204, 21243 ● STUDIO 2000, ПАМТΣОҮДН, В Гемонou 280, 23460.

#### ΑΡΓΟΣ

· ΠΑΠΑΔΟΠΟΥΛΟΥ Θ. ΕΥΑΓΓΕΛΙΑ, Μ. Αλεξάνδρου 35, 42208 · SYTEC, Kopań 21, 21561.

#### **BEPOIA**

<sup>®</sup> ΑΣΙΚΙΔΗΣ ΤΑΣΟΣ, Μητροπολεως 37, 21789 <sup>®</sup> ΑΦΟΙ ΓΕΩΡΓΙΟΥ, Μητροπόλεως 33, (0331) 28875 · ΜΗΧΑΝΟΓΡΑΦΗΣΗ ΒΕΡΟΙΑΣ O.E., Κεντρικής 269, 21841, Βέροια <sup>®</sup> ΠΑΝΑΓΙΩΤΙΔΗΣ, Βικέλα, 22183 ® **BUSINESS COMPUTER, Hpoc 28.** 

#### ΒΟΛΟΣ

**• COMPUTER ARTS, Enuplish 62, 25051, 23362 • ENERCOM** O.E., Kuvetavtá 135 & Avrovonoúkou, 39789 · MHXANOFPA@HEH BOAOY, Kuvotavto 128 & K. Koprokr 38710 · MHXANOFPA@IKH ΛΥΣΗ, Δημητρόδος 249, 25068 · ΜΗΧΑΝΟΓΡΑΦΙΚΗ Ο.Ε., Αντικήцецс 277, 38666 ● MICROPOLIS, АнВрол Гаζή 153, 21222 ● МПІР-МПОЕ Г., Едной 170, 22886, 37527 Ф ПАНРОФОРІКН Е.П.Е., Аксξανδρας 127 & Καρτάλη, 36898 @ SYSTEM B. ΒΟΡΡΙΑΣ, Κωνσταντά 140-142, 28402.

#### *FPEBENA*

· FPEBENA COMPUTERS, F. Mroupiou 18, 22131.

#### **APAMA**

**· APAMA COMPUTER CENTRE, K. Παλαιολόγου 16, 22225 · IN-**FOCOM, Epótpuv Aξιωματικών 35, 20735.

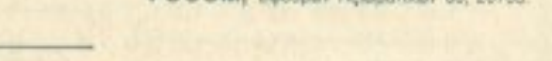

# ΘΕΣΣΑΛΟΝΙΚΗ

#AATOPIOMOE NORTH, Mnrponokouc 25, 221126, 236288 (Cromem-

#### ΣΧΟΛΕΣ ΠΡΟΓΡΑΜΜΑΤΙΣΜΟΥ

• BBC, AperroreAouc 5, 239293 - 279191 • DIDACTA, Eyvation 53, 233977 · EKEΣ-PIGIER, Ταμισσή 40, 273271 · ΕΛΚΕΠΑ, Δωδεκανήσου 108, 532831 CBS, N. Kouvroupium 3, 517783 CC, Raúlicu Mello 38, 269469 ΦΙΕΣΕ, Δωδεκανήσου 24, 538100 ΦΙΝΣΤΙΤΟΥΤΟ ΠΛΗΡΟΦΟ-PIKHΣ, Δωδεκανήσου 25, 531557 · ΚΕΜΟΣ, Λέοντος Σοφού 2, 514136 · LOGIC LINE, Eyvariac 128, 263717 · LOGICA, Διαγόρα 35 & Κονίτσης. 914350 WORTH COLLEGE, Mnrponóλεως 6, 543727 @ NORTH DATA, Μονασπρίου 17.540421 Φ ΠΥΘΑΓΟΡΑΣ, Μονασπριou 14, 517329 CAPPH, Παύλου Μελά 18, 279228 CUOLA ITALI-ANA, Δωδεκανήσου 25, 521720 · SILICON, Δωδεκανήσου 15, 518977 · ΤΙΤ, Αριστοτέλους 26. 283990 <sup>Φ</sup> ΤΣΑΚΑΛΟΥ, Καρόλου Ντηλ 35. 273466 <sup>Φ</sup> ФАРОΣ, Ау Хоріос 37, 280216 Ф ХАТСН, Ау Хоріос 38, 268896.

#### ΖΑΚΥΝΘΟΣ

**· KATKOYPAE F., Natoldou Kolufo 152, 22040, 22675.** 

#### **HPAKAEIO**

● C.P.M., Kupaviac 4.286126 ● INFOKRETA EMITOPIKH ENE Τσακίρη 11, 081-283251. Ηράκλειο Κρήτης <sup>®</sup> ΚΑΡΔΟΥΛΑΚΗΣ, ΤΣΟΥ-ΚΑΤΟΣ, ΒΑΣΙΛΕΙΟΥ Ο.Ε., ΗΛΕΚΤΡΟΝΙΚΗ ΚΡΗΤΗΣ, Μαρσγιирт 3, 253333 • ПАНРОФОРІКН КРНТНІ Е.П.Е., Тазкірп 11. 081-283251, Нроклазо Кртуту; • PLOT 3, Корбютіост; 34 Ау. Парасказі • ΧΑΤΖΑΚΗΣ, Σμύρνης 25, 285739.

#### **IQANNINA**

<sup>Φ</sup> ΑΒΑΚΑΣ, Αράτη 2, 70079 <sup>Φ</sup> ΗΛΕΚΤΡΑΓΟΡΑ ΗΠΕΙΡΟΥ - MIC-ROBRAIN, 28hc Oktubbiou 45, 20341, 31170 · PROGRAM ENE, X Towoum 26.34301 . COMPUTER SYSTEMS O.E., Non. Zco8a 118. 35800 • THE DISPLAY, Mg, Ayyékou 11, 45332.

#### **KABAAA**

• CAVALA COMPUTER CENTER, Γαλ. Δημοκρατίας 43, 834258 \* TEXNOAOFIA, EX. Bevičelou 36, 837550, 231876, (Amstrad, Tulip, Star) . ПЛНРОФОРІКН, Аізутос 1, 222831.

#### **KAAAMATA**

● CO-BRA EΠE, A Σιδηροδρομικού Σταθμού 19,29209 ● COMPUTER MIND, Apictous/vouc 107. . DEMO COMPUTER CENTER, Mnos-Abukou 54, 91963.

#### ΚΑΡΔΙΤΣΑ

**• MEGAPOLIS COMPUTER, A. MINOTODING 6, 25306.** 

#### ΚΑΣΤΟΡΙΑ

• COMPUTRON, Каколотранд 4, 22715 • МІСЯО УПОЛОГІЕТІ-KH O.E., M. AkeEdvoor 15, 25161 . VIDEO CLUB MICROCOM-PUTERS, Kolokatpain 4.

#### **KATEPINH**

● COMPUTER LIFE, Kpeavac 6, 36057 ● COMPUTER SYSTEM. M. Aksfordpou 5, 0351-25851 . INFO BUSINESS COMPUTERS Παν. Τσαλδάρη 2, 24800.

#### **KEPKYPA**

· CORFU VIDEO CENTER, Kanodianpiou 3, 38076 · CORFU COMPUTER CENTER, n. Zapeponoülou 12, (0661) 31782.

#### **KIATO**

· MICROPOLIS KIATOY, Aperretious; 32, 20200, 28542.

#### ΚΙΛΚΙΣ

#### **KOMOTHNH**

*<u>OAHITOS ATOPAS</u>* 

**# INFO-OPAKH O.E., Aivou 41, 27123 @ SKK COMPUTER SY-STEM, Mopuveioc 2, 29136.** 

#### ΚΟΡΙΝΘΟΣ

• MICROPOLIS, Geordian 70, 29508 • ПЛНРОФОРІКН КОРІN-**GOY ENE, BEDROOM 26.** 

#### ΚΩΣ

**COMPUTERS**, 25ng Magniou 21, 0242 22823.

#### **AMIA**

● COMPUTER ACTION, Πλ. Πάρπου 12, 35414 ● ΚΩΣΤΑΡΕΛΟΣ K., Kolokorpúvn 32, 32096 · MICROLAND CENTER, Annovav 3. 34796 & Tpouuav 3, 37880 (Commodore Club) · NTEAAAE, Auviõeu 21. 20795 • ПАПАΝАΣТАΣΙОΥ Х., Койокотрымт 32, 32996 • ТЕХНОН-*ΛΕΚΤΡΟΝΙΚΗ, Αμαλίας 6, 31858.* 

#### ΛΑΡΙΣΑ

· ΒΙΚΤΩΡΙΑ Α.Ε., Λάμηρου Κατούνη 14, (041) 226689 (Atari) · INFO, Колиончбойрон 22, 41222, 255957 • STEP, N. MavõnJapa 45, 233250, • CHERRY COMPUTERS, M. AkaEdvõpou & Πατρόκλου 12, 223702 ® ΤΕΧΝΙΚΗ ΜΙΚΡΟΥΠΟΛΟΓΙΣΤΩΝ, Παπαναστασίου 70, 259221.

#### ΛΕΙΒΑΔΙΑ

**· TEXNOAOFIA COMPUTER SYSTEMS, Περάντων Μαχητών 60.** 

#### **METAPA**

<sup>e</sup> ΓΝΩΣΗ COMPUTERS, Γ. Σχοινά 98, (0296) 23322.

#### **MYTIAHNH**

<sup>●</sup> HI-FI ELECTRONICS - ΚΙΝΙΚΛΗΣ, Κουντουριώτη 17, 27487 <sup>●</sup> ΛΕΣΒΙΑΝΗ ΜΗΧΑΝΟΡΓΑΝΩΣΗ, Ικτίνου 2, 22806.

#### **EANOH**

<sup>●</sup> ΔΗΜΟΚΡΙΤΟΣ, 600. Κωνστοντίνου 35, 26831 <sup>●</sup> ΠΑΡΑΣΧΟΣ - ΚΕ-ΦΑΛΑΣ, Χατζησταύρου 2, 26920

#### *<u>ITATPA</u>*

● COMPUTER PRACTICA EΠE, Mai2uvoc 478 & Zalun, 276691 ● H K, MoupouZn 44, 422247 (Atari, Amstrad, Spectrum, Sanyo, Citizen) . TEXNOXPONOE COMPUTER OE, Πατρέως 66-68, 274025 ® MICROTEC, Phyla Φεραίου 152 & Kavápn, 325515, 336393 · ON LINE SYSTEMS, KopivBou 371, 262 22, 335807 · ΠΛΗΡΟΦΟΡΙΚΗ Ο.Ε., Μαζωνος 29-35, 270259 · ΠΡΟΜΗΘΕΑΣ, επιστημονικό και τεχνικό λογικό, Γρ. Καρακώστας, Σπ. Καραβασίλης Ο.Ε., Έλληνος Στρατώτου 93Δ, 432523

#### ΠΥΡΓΟΣ

**· TEXNOΠΛΗΡΟΦΟΡΙΚΗ ΕΠΕ, Θεμιστοκλέους 11, 27100. (0621)** 24586

#### **PEOYMNO**

**• E. MAPAFKAKH - ΔΗΜΑ Ο.Ε., Κουντουρώτη 128 & Χαρτάτζη.** 0831-22487

#### ΡΟΔΟΣ

• A.M. Λουϊζίδης, Βενετοκλέων 48, 85100, 23647 • MICROPOLIS, Modian Retailing 20, 32340 · RODOS COMPUTER CENTER, Ague-000 8-10. 33888 · EENAKHE A.E., Aivõou 60, 30274, 26597.

#### ΣΑΜΟΣ

**· ΓΕΩΡΓΙΟΣ Ε. ΠΑΛΑΜΑΡΗΣ, ΒΑΘΥ ΣΑΜΟΥ, 0273-22405.** 

#### ΣΕΡΡΕΣ

**• COMPUTER FUN SHOP, POBAC 2. 24870 · SERRES COM-**PUTER CENTER, Π. Χριστοφόρου · ΓΡΗΓ, ΤΣΑΚΙΡΔΑΗΣ & ΣΙΑ O.E., A Φλώρια &

#### ΣΠΑΡΤΗ

e COMPUTER & VIDEO, Aynouvaou 46, 23515 e K. WYXO-ΓΙΟΣ & ΣΙΑ Ο.Ε., Λυκούργου 1468 . (0731) 22557, 21509.

#### ΣΥΡΟΣ

**· EYPOE COMPUTERS AND VIDEO CENTER, Av6pou 16.** 0281-25536

#### **TPIKAAA**

**· MICROPOWER COMPUTERS, Xarčnyaka 9 · MICRO WONDER, Kapaiakákn 86.** 

#### ΧΑΛΚΙΔΑ

**· TPIANTA@YAAOY COMPUTERS AND SERVICES, Konia-**TOU 3, 20764 @ TEXNOAOFIA COMPUTER SYSTEMS, NR. Ayopas 14. 1ος όροφος, 83983.

· LS COMMECE.E., Computers Μηχανοργάνωση, Γαβρηλήδη Θεσσαλονίκης 32, 0341-25316

#### **KOZANH**

• COMPUTER HOUSE E.A., MakeBovouktsuv 11, 32914 · COM-PUTER WORLD, Keproou, Tζόνοον 15, 22381 · KENTPO ΥΠΟΛΟ-**ΓΙΣΤΩΝ ΒΟΪΟΥ, Παύλου Μελά 12. Νεάπολη Κοζάνης. (0468) 23150 · ΜΗ-**ΧΑΝΟΡΓΑΝΩΣΗ ΚΟΖΑΝΗΣ, Μουράτη 4, 39936 (Amstrad, Olivetti, Bull, Multitech).

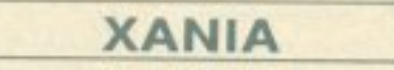

**. KYBEPNHTIKH AOOI MAPMAPAKH E.E., Kudawisc 32-34** 50450, 73100 · MICROLAND, Anteropiavou 20, 73100, (0821) 20346 · MEMO COMPUTERS, Towardsen 19, Xavia . VIDEO COM-PUTER, r. Nanašoukavne. Σφακανάκη & Ξανθουδίδου 10, 40339.

#### ΠΤΟΛΕΜΑΪΔΑ

· ΕΠΙΛΟΓΗ, 25ης Μαρτίου 20, 26990 · ΝΑΤΑΣΑ ΚΩΝ/ΝΙΔΟΥ -TEIAPA, IT MEAG 4. (0463) 21001 . MICRO COMPUTER SHOP, IT Mcko 4, 21001, 50200, Πτολεμαΐδα

ΧΙΟΣ

**• CHIOS COMPUTER, CENTER, KÉVIDO YROKOVICTÍV XIOU ETE. TADINGU 4, 261188 · CHIOS COMPUTER SHOP, 8. Γεωργίου 70. Прохидой, 25100 (Wang, Epson, home computers).** 

#### ΚΑΡΤΑ ΣΥΝΔΡΟΜΗΣ ΑΝΑΓΝΩΣΤΩΝ

Παρακαλώ να με εγγράψετε συνδρομητή στο περιοδικό PIXEL, για ένα χρόνο (11 τεύχη). Για το σκοπό αυτό, σας απέστειλα την ταχυδρομική επιταγή Νο... με το ποσό των 3.000 δρχ. αντί των 3.300 της τιμής περιπτέρου. Αν. για οποιοδήποτε λόγο, δε μείνω ευχαριστημένος από το περιοδικό, μπορώ να διακόψω τη συνδρομή μου και να πάρω πίσω το υπόλοιπο των χρημάτων μου, χωρίς την παραμικρή καθυστέρηση.

#### **ONOMATEΠΩΝΥΜΟ**

ΔΙΕΥΘΥΝΣΗ

#### **T.K.**

*ENALLEAMA* 

ΗΣΥΝΔΡΟΜΗ Ν' ΑΡΧΙΖΕΙ ΑΠΟ ΤΟ ΤΕΥΧΟΣ  $No.$ 

**\_THAE@ΩNO\_** 

# **ΔΕΛΤΙΟ ΤΟΡ GAMES**

Σημειώστε την μάρκα του υπολογιστή που αναφέρεστε

- **D SPECTRUM**
- **DAMSTRAD**
- **OCOMMODORE**
- **DATARIST.**

Τα πέντε καλύτερα προγράμματα για τον υπολογιστή μου είναι:

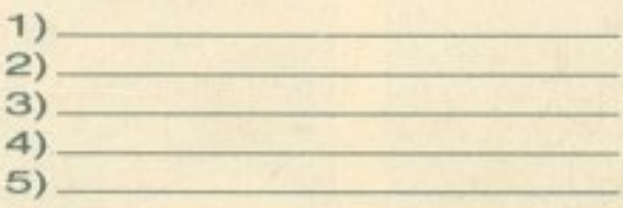

Τα τρία επόμενα προγράμματα που σκέφτομαι να αγοράσω είναι:

EKRT REER

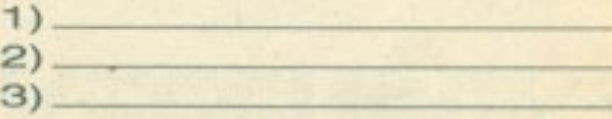

Ονομ/νυμο: Διεύθυνση

 $-$  Tn $\lambda$ .

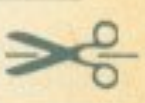

## ΚΑΡΤΑ ΕΞΥΠΗΡΕΤΗΣΗΣ ΑΝΑΓΝΩΣΤΩΝ

Τώρα μπορείτε να μάθετε περισσότερα για τις εταιρίες, τα προϊόντα και τις υπηρεσίες που 181920212223242526272829 διαφημίζονται στο ΡΙΧΕL, εντελώς δωρεάν 303132333435363738394041 και χωρίς καμιά υποχρέωσή σας.

Το μόνο που έχετε να κάνετε, είναι να σημειώσετε με κύκλο τον αριθμό της σελίδας της διαφήμισης που σας ενδιαφέρει, να συμπληρώσετε το κουπόνι και να το ταχυδρομήσετε στη διεύθυνση του περιοδικού. Το Τμήμα Εξυπηρέτησης Αναγνωστών αναλαμβάνει για λογαριασμό σας όλα τα υπόλοιπα. Μέσα σε λίγες μέρες, θα σας έχουν σταλεί από τις αντιπροσωπίες οι πληροφορίες που ζητάτε.

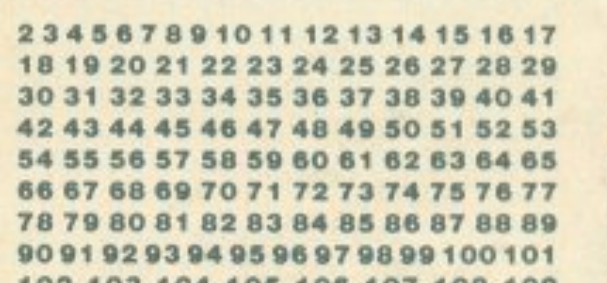

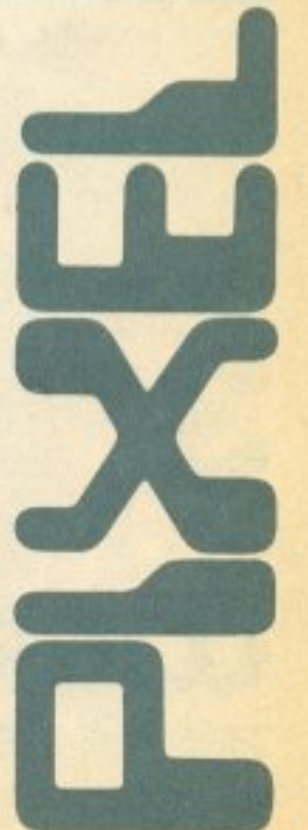

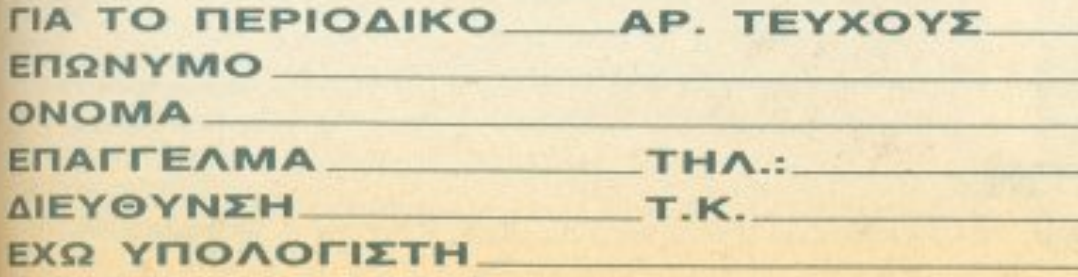

102 103 104 105 106 107 108 109 110 111 112 113 114 115 116 117 118 119 120 121 122 123 124 125 126 127 128 129 130 131 132 133 134 135 136 137 138 139 140 141 142 143 144 145 146 147 148 149 150 151 152 153 154 155 156 157 158 159 160 161 162 163 164 165 166 167 168 169 170 171 172 173 174 175 176 177 178 179 180 181 182 183 184 185 186 187 188 189 190 191 192 193 194 195 196 197 198 199 200 201 202 203 204 205 206 207 208 209 210 211 212 213 214 215 216 217 218 219 220 221 222 223 224 225 226 227 228 229 230.

# **COMPUPRESS**

ΑΘΗΝΑ ΣΥΓΓΡΟΥ 44,11742, ΤΗΛ:9238672 5, 9225520

------

# **COMPUPRESS AEATIO TOP GAMES**

ΑΘΗΝΑ ΣΥΓΓΡΟΥ 44, 11742, ΤΗΛ 9238672-5, 9225520

\_,\_\_, \_\_\_ ~ -------....\_, ~ -------

-----------------------------

# **COMPUPRESS** ΗΜΑ ΕΞΥΠΗΡΕΙ ΠΖΠΖ ΑΝΑΙ ΝΩΣΙΩΝ ΑΘΗΝΑ ΣΥΓΓΡΟΥ 44, 11742, ΤΗΛ 9238672-5, 9225520

-: ... =-- ~- <sup>ι</sup>.......

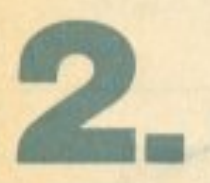

33

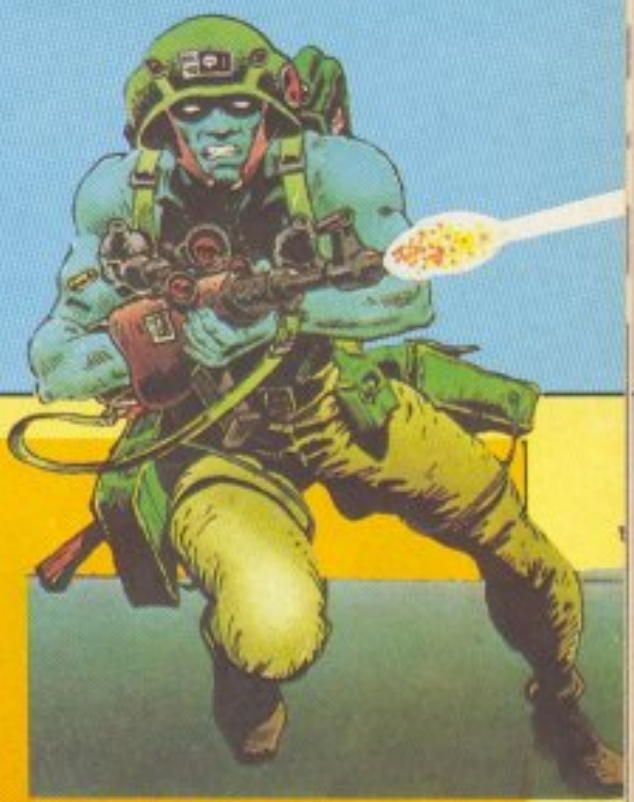

Rogue Trooper. Η απόδοση της δικαιοσύνης σχετικά με την καταστροφή του Nu Earth εξαρτάται αποκλειστικά από τον Roque Trooper - kai ano εoac.

πλανήτης Nu Earth καποτε *ήταν ένας* ζωντανός και χαρούμενος

πλανήτης. Κάποτε... Τώρα, μετά τη μεγάλη σφαγή Quartz, όπου η λεγεώνα των Sun κατέστρεψε ολοκληρωτικά το Genetic in-

fantrymen, o nλανήτης μετατράπηκε σε μια θάλασσα σιωπής και ερημιάς.

Το ζήτημα είναι ότι η σφαγή έγινε μετά από προδοσία. Ο μόνος κατάλληλος για ν' αποκαλύψει την προδοσία είναι ένα πλάσμα είδικά φτιαγμένο για να επιζεί στο γεμάτο δηλητηριώδη αέ-

άντρας βοηθήσουν στην αποστολή και το όπλο αuτή - που δεν είναι καθό-

του. Να τι λοu εύκολη.

χετε στη δια- · Εχοuμε λοιπον άλλο ένα θεσή σος για coin-oρ game. από την να οωοετε rον πλανήτη από lmagιne φυσικά. Απ · ό,n έ·

τους εξωγήινους. Για να το χω μάθει, το παιχνίδι θα έχει πεruχετε αυτο πρέπει να τρομερά graphics, αλλά εδιεισδύσετε στο φρούριο. κείνο που θα το κάνει πραγτων εξωγήινων, μέχρι το κε- ματικά να ξεχωρίζει είναι <sup>η</sup> vτρικο δωμάτιο όπου βρίσκε- αγωνία μέχρι να φέρετε εις rαι το αντικειμενο της αναζή, πέρας την αποστολη σος. Πά· τησής σας. <sup>Η</sup>μάχη εξελίσσε • ντως εγώ κάτι ακουσα για τaι πάνω ' ενa φοντο οπό διάφορα 3D graphics και βοuνα. βραχια και γεφuρες φυσικό animation. Δε σας και, καθώς η αναζήτησή σας λέω άλλα, τα υπόλοιπα στο προχωρεί, βρίσκετε μερικά reνiew. καινούργια όπλα που θα σαc;

περιβάλλον του πλανήτη Nu Earth. Το πλαομα αυτό ονομάζεται Rogue Trooper και ξεκιναει την αναζήτηση των οκτώ βιντεοκασετών • απο δεiξεων της πpοδοσiας με μία παράξενη συντροφιά: τρία βιοτοίης που περιέχουν τις nροοωmκ6τητeς και *<sup>n</sup>'* γνωσεις των τριών καλύτερών *του φίλων. Τα chips αυτά εί*ναι τοποθετημένα στο όπλο, στο κράνος και στο τροφοδοτικό σύστημα του

ρια και πυρηνικά απόβλητα

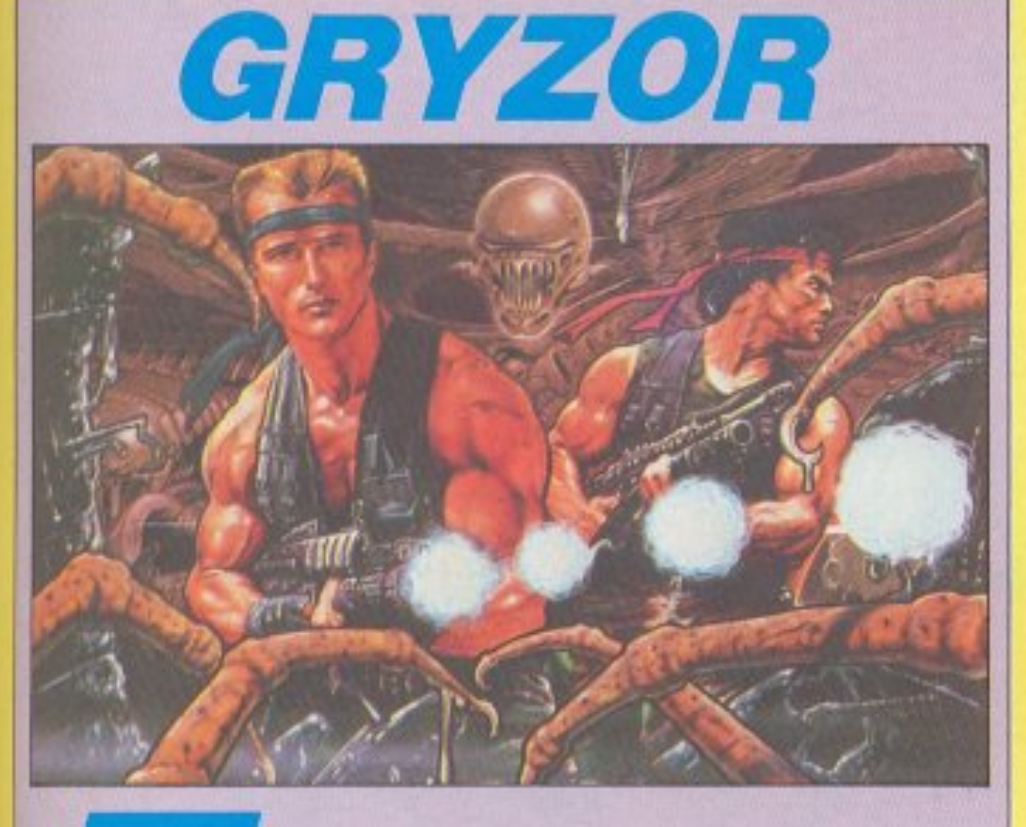

ε κάποιο σημείο του άλλοτε συρόμενος μέσα σε nλοιο μεγάλο σαν πλονήτηc;. πατώντας, σχίζοντας τη συ-Σιωπηλό. νεκρό. σuμπαγες. μπαγη σιωnη των διαδρόμων Οι κυβερνήτες του κατέχουν του υπεργαλαξιακού διαστητεχνολογικές κι επιστημονι- μοπλοίου. Το πλάσμα αυτό κές γνώσεις που ξεπερνούν είναι ο τελευταίος κρίκος ακόμη και την πιο τολμηρή της αλυσιδαc; εξέλιξης εκαφαντασία και τα επιτεύγματά τομμυρίων χρόνων: εξαιρετιδων ετών. Η ενέργεια του ναπτυγμένο το ένστικτο της για να καταστρέψει όλο το ρει να δώσει συνέχεια στην πλάσματα αυτά έχουν ένα ρίων χρόνων? Η απάντηση πρόβλημα: είναι νεκρά <sup>Ο</sup>τε- βρισκεται σε κάποιο byte λευταίος aπόγονος της περή- του Survινor. της US φaνης αυτής γενιάς κινείται GOLD.

διαστήματος αιωρεί- κάποιον αεραγωγό του διαται ένα διαστημό - στημοπλοίου και άλλοτε περτοuς είναι κληρονομιά χιλ.ά· κό έξυπνο, δuνατό και με οδιαστημοπλοίου είναι αρκετή αυτοσυντήρησης. Θα καταφέσύμπαν. Παρ' όλα αυτά, τα εξελικτική πορεία εκατομμυ-

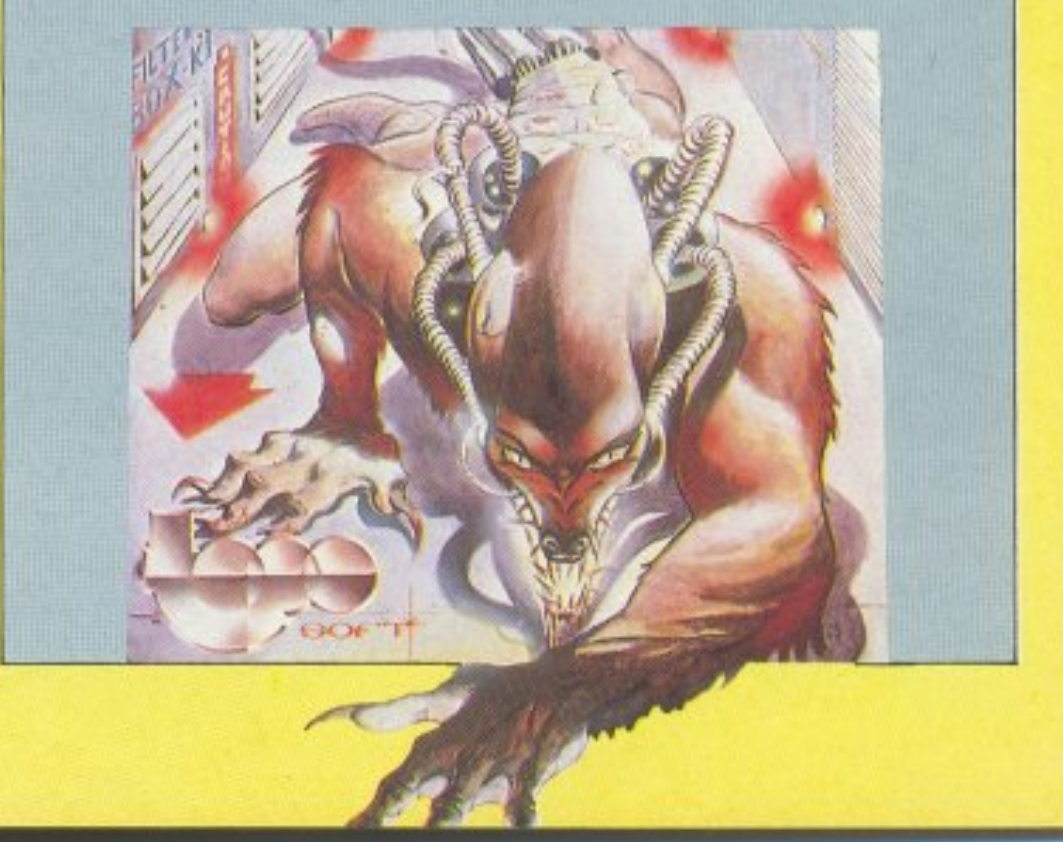

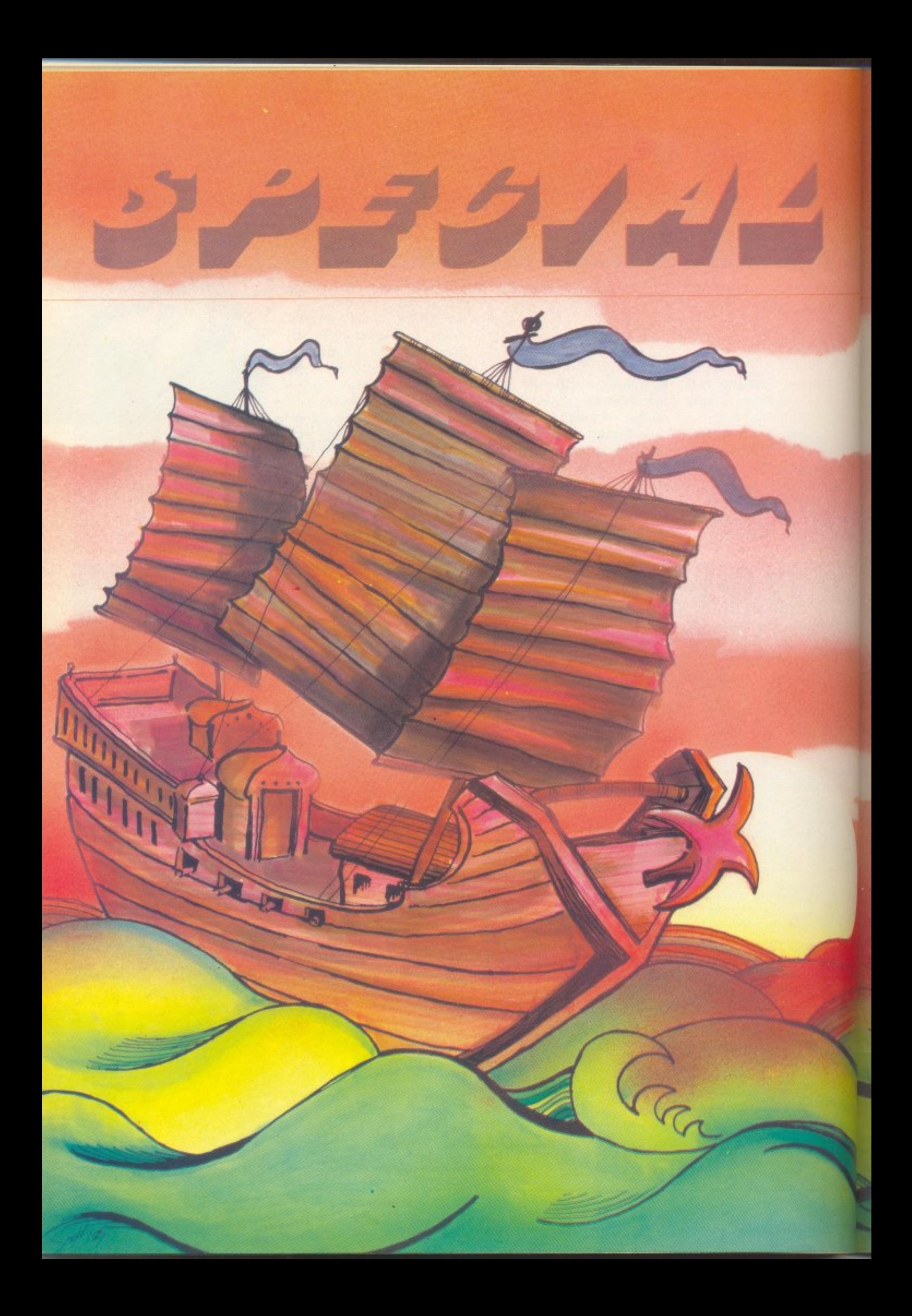
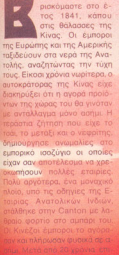

τέλους, είχε βρεθεί τρόπος να ценавеј то випорко судешно Το λαθοευπόριο.

d 1

Πολλοί έμποροι ασχολήθηκαν μ' αυτό και έκαναν μεγάλες περιουσίες. Μετά ασχολήθηκαν μ' αυτό και μεγάλες εταιρίες, οι οποίες διέθεταν ολό-KADOOLE OTOAQUE KOLUOVODU Angov To cumopro. Ol idioicm τες των εταιριών αυτών, ονομά ταν αφ<sup>-</sup> ενός μεν οι πειρατέ

απότουα βράχια ή να χαθούν via novta arriv uvon áBuggo Σ' αυτό το σημείο του χώρου και του χρόγου βρίσκεται και α Dirk Struan, ένς τυχοδιώκτης που, αν και είναι κυριολεκτικά αδέκαρος, έχει βάλει στόχο The Zune Tou va wive daxovtae του εμπορίου. Να γίνει Tai-

Ay to nooppowe one goive

**OUSIVIRUOU BIBAIOU TOU James** Clavell, Tou guyyogasca Tou Shoqun. Ki ay ayaperizate til vupcuei n igropia aum de éva περιοδικό για computers, η απάντηση είναι απλή. Το βιβλίο untomboRoxe de povviñi vio ó-Ag ra home micros. H Ocean gge προσκαλεί να υποδυθείτε toy Dirk Struan xouvo nopere utone of ourn my eEurikn νεμάτη κινδύνους και απρόο

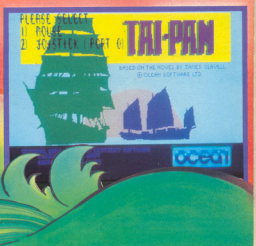

**AN** 

# じょうういん イヨンノヨジ

τό <sup>ή</sup>αθέμιτο. Θα <sup>π</sup><sup>ε</sup>ριπλανηθείτε σε θάλασσες και θα γνωρίσετε πολλές πόλεις της ανατολής. Θα πρέπει κατ · αρχάς να αποκτήσετε κάποιο πλοίο, και μετά να ακολουθήσετε τον διεθνή εμπορικό νόμο. Αγοράστε προϊόντα όσο το δυνατόν φτηνότερα και nουl\ήστε τα όσο το δυνοτόν aκριβόΊrερα. Θα flρεiτε πόλειc; όπου άλλο nροtόvτα είναι φτηνό και άλλο ακρι βά. Σε άλλες πόλεις οι τιμές θα είναι αντίστροφες. Με το πλοίο οας θα μnαρκόpετε κaι θα απο <sup>β</sup><sup>ι</sup>βόζεστε σε εξωηκό λιμόνιο, όποu εκτος οπό εμπόριο θα μπορείτε να κάνετε λαθρεμπόριο, va τζογάρετε κα<sup>ι</sup>να διασκεδάσετε. Στη θάλασσα θα μπορείτε να τοξ ιδεuετε ήσυχα, <sup>ή</sup>va κουρσεύετε όλλο nλoia. Μnορεί επισης να πέσετε και

σε τυφώνα ή και να καταλάβουν εχθροι το πλοιο σας. Αν όλα aυτά σας- ελκίJοuν, μεταφερθείτε με τη φαvrοοiα σας οτο μέρος που θα αρχίσει το γλέ ντι: Στο λψόνι της πόλης που και της πολλά της πολλά Guangzhou. (Αν παρεμπιπτόντως δεv σας βοηθάει αρκετά <sup>η</sup> φαντaσiα σας ι φορτώστε το πρόγραμμα, πάρτε το joystick και καθίστε αναπαυτικά σε μια καρέκλα).

Μόλις φορτωθεί λοιπόν το παιχνίδι βλέπετε μια άναπο την προσελήση της και την προσελήση και το προσελήση και το προσελήση και το προσελή του λιμανιού της πόλης Guangzhoυ. Γύρω σας βρίσκονται άλλες τοποθεσίες στιc; οποίες μπορείτε να πότε πηγαίνοντας στα άκρα της οθόνης ή μπαίνοντας στις διάφορες «πόρτες» <sup>π</sup><sup>ο</sup><sup>υ</sup>βρίσκονται πάνω και κάτω από το δρόμο nou στέκεστε. Στο κάτω μέρος της οθόνης

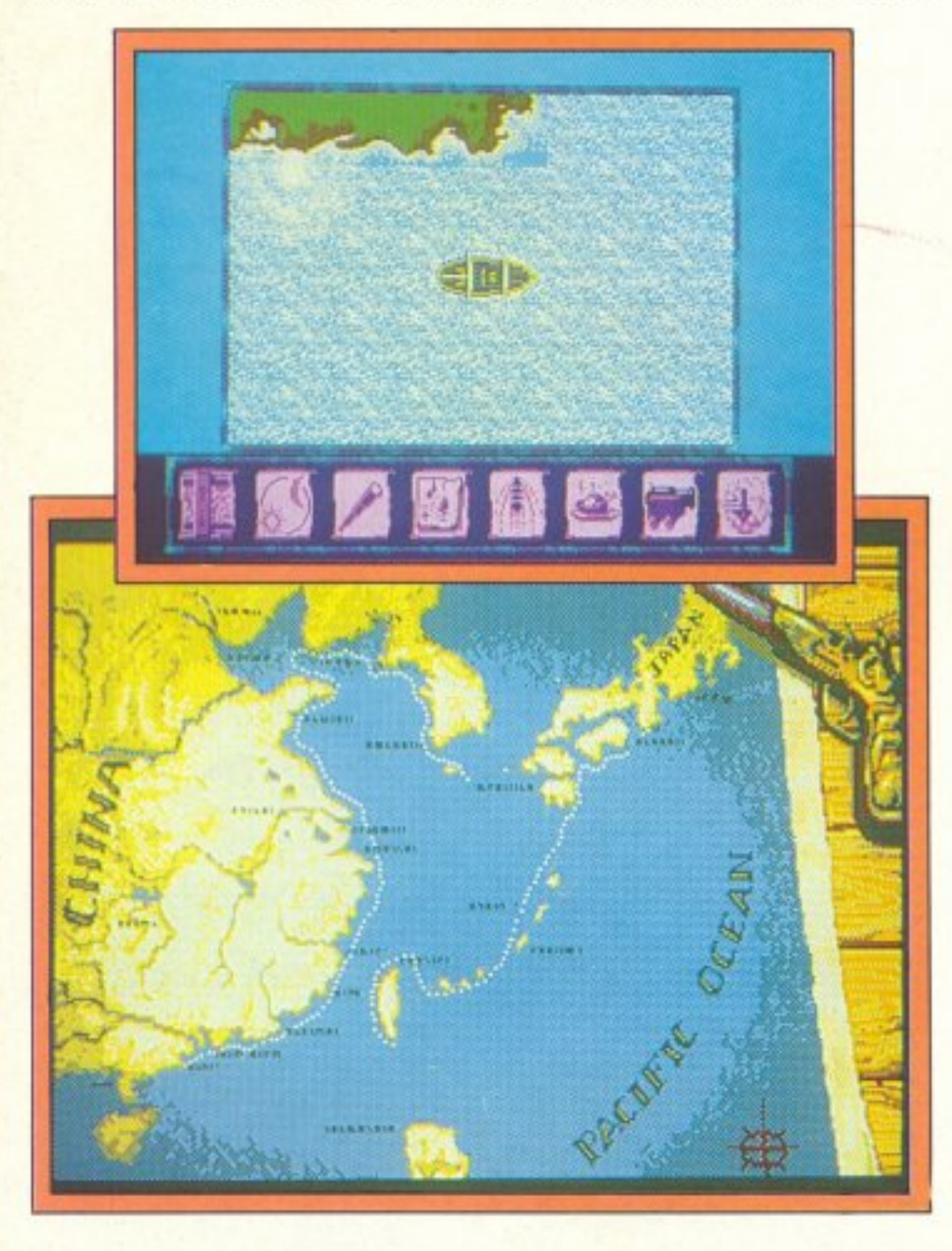

πάρει το άλλο μισό μενταγιόν από το λαιμό σας, μαζί με το λαιμό.

Αφού λοιπόν βρήκατε τα λε φτά, πρέπει να aγοpάοετε εvο πλοίο. Το πλοίο θα το πληρώοετε στην τpάπεζο. Υπάρχουν ...-ρία είδη πλοίων που μπορείτε να αγοράσετε, αλλά τα μετρητά που διαθέτετε αυτή τη στιγμή περιορίζουν την εκλογή σας στο nιο φτηvό. Τα πλοiσ ποu μπορείτε να αγοράσετε είναι τa ακολοuθα: Lorcha, το οnοίο κοστίζει \$150.000. Είναι πολύ γρήγορο και γι ' αυτό χρησιμοποιεiτaι aπό τοuς λαθρέμπορους. Το αμπάρι του είναι πολύ μικρό (χωράει μόλις 10 κιβώτια εμnορεuμάτωv), δ1αθέτει δύο κανόνια, ενώ 6 ναύτες είναι αρκετοί για το χειρισμό του. Το επίσης είναι το clipper . Κοντρόπο . Κοντρόπο . Κοντρόπο . Κοντρόπο . Κοντρόπο . Κοντρόπο . Κοντρόπο . Κοντρόπ στίζει \$250.000 και είναι το κατ· εξοχήν πλοιο των εμπόρων. Το αμπόρι του, αρκετά μεγάλο, χωράεt 30 κιβώτια, έχει 4 κανόνια και απαιτεί 12 ναύτες για πλήρωμα. Το τελευταίο, η gate, κοστίζει \$400.000. Κατ εξοχήν πολεμικό πλοίο, τοu oπoiou <sup>η</sup>οργή rσχίιτητο το καθιστά μάλλον ακατάλληλο για εμπορικό, αν και το αμπάρι του χωράει 30 κιβώτια εμπορευμάτων. Το πλοίο αυτό χρησ.μο· ποιείται αrτό το ναυτικό και τους πειρατές, γιατί διαθέτει 8 κανόνια και χωράει 24 τουλάχι-

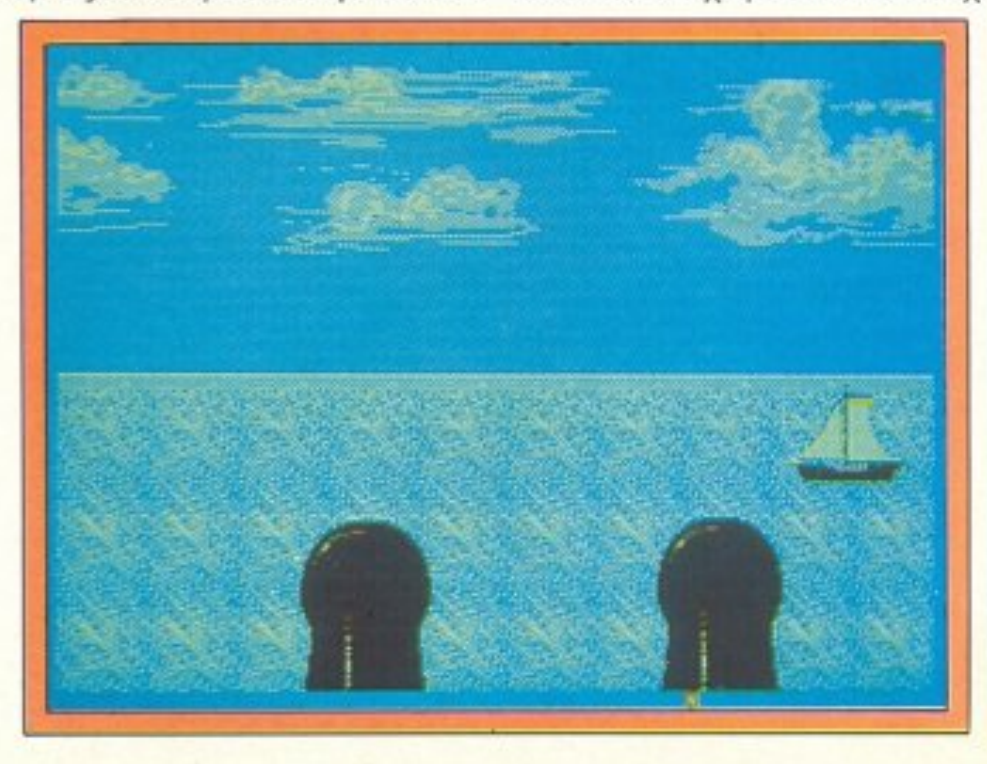

βρισκοντaι διάφορα ioons πο<sup>υ</sup> σας βοηθούν να κάνετε ορισμένες ενέργειες οι οποίες είναι: Αγορά, πώληση, να πάρετε ή νa αφήσετε κάποιο αντικείμενο, να σώσετε ή να φορτώσετε το nαιχνίδ ι στο ση με ίο ποu βρίσκεται σκεται . Ο προσελή του προσελή προσελή του προσελή του προσελή του προσελή του προσελή του προσελή του π ξεκινάτε αδέκαρος και πρέπει να γίνετε μεγάλος πλοιοκτήτης. Η ζωή είναι σκληρή χωρίς χρήματα και γι΄ αυτό πρέπει να βρείτε μερικά. Ευτυχώς στο παιχνίδι υπάρχει κάποιος ευγενής κύριος που είναι πρόθυμος να σας τα δανείσει, αν κάνετε τον κόπο να πεταχτείτε στο ετον κόπο νο πεταχτείτε στο εστιατόριο της πόλης. Εκεi θα σας ρωτήσει ο εστιάτορας αν θέλεrε να φότε <sup>ή</sup>όχι Αν αnavτήσετε vοι, θα aπολαύσετε ένα υπέροχο κινέζικο γεύμα, θα δώσετε σαν ευγενής κύριος τα συγχαρητήριά σας στον σεφ και θα φύγετε ήσυχο. Αν αρvηθείτε. τότε θα σας ηαει στο δ'εuθυντή του εστιατορίου, ο οποίος θα ηροθuμοποιηθει να σας δανείσει χρήματα (συγκεκριμέvα 300.000 \$), uπό τον όρο vα του τα επιστρέψετε μέχρι τη μεγαλύτερη ημέρα του χρόνου (21 Ιούνη). Σαν απόδειξη του δίvετε τα μισό οπό το μεvταγ όν που σας έδωσε ο πατέρας σας λίγο πριν πεθάνει (οικογενειακό κειμήλιο). Αν δεν επιστρέψετε τa χρήματα εντός η-ις προθεσμίας, <sup>ο</sup>ευγενιιι;:ός κύριος θα θυμώσει λiγο κοι θα

# **OLIVETTI PRODEST PC1** 2 Drives 3.5"/720 KB **Monifor HANTAREX** Centronics/RS232/Mouse *<u>IPOFPAMMA VIDEOCLUB UNISOFT</u>*  $z^\prime$  $\approx$  239.000  $\Delta \rho \chi$ .

# OLIVETTI PRODEST PC1

# KOMPOI TITANTEZ  $0\,$ I

# $PC1$ **HANTAREX C**

HANTAREX

Olivetti PRODEST

### EASY WORKING PLANNER

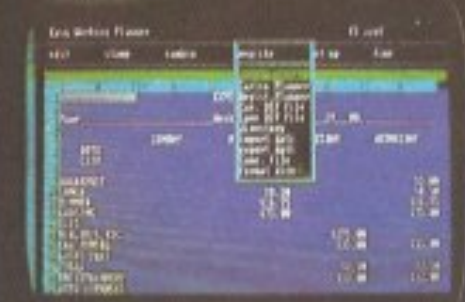

### EASY WORKING FILER

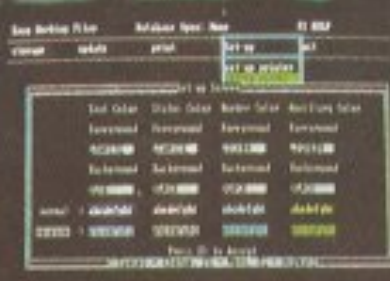

### **EASY WORKING WRITER**

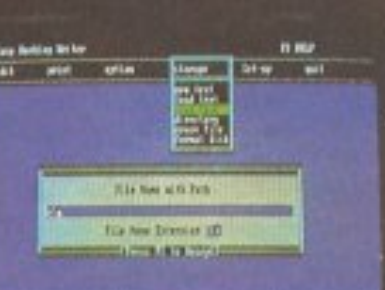

### THE PRINT SHOP

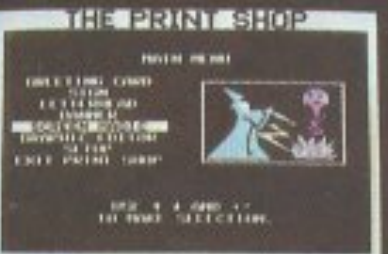

2 Drives 3.5°/720 KB **Monifor HANTAREX** Centronics/RS232/Mouse **ΠΡΟΓΡΑΜΜΑ ΛΙΑΝΙΚΗΣ UNISOFT**  $\approx$  249.000  $\Delta\rho$ *X*  $\vec{r}$ 

Αντιπρόσωποι/Εισαγωγείς SELCON ΕΠΕ Ιπποκράτους 35 Ελληνικό  $\bar{2}$  9910.950, 9930.035 - TLX 219875

# ジー・マントレニ カミンノミン

στον ναύτες\_ αρκετούς για μια αξιοπρεπή πειρατεία.

· Οτον αγοράσε-τε το nλoio. πρέπει βέ βaιο να το <sup>ε</sup>ηοvδρώσετε. Η να προσπατημένονται σε προσπατημένονται σε προσπατημένονται σε προσπατημένονται σε προσπατημένονται σε μπορεί να για την επιχεία της προσελεύτερης της προσελεύτερης της προσελεύτερης της προσελεύτερης της προσελεύτερης τ νας είναι να απευθυνθείτε στο κaτό.λληλ<J μέρος. Εnειδή μως δεν υπάρχουν ναυτιλιακά γραφεία, σποταθεtτε στο παν δοχείο της πόλης. <sup>Ο</sup>δεύτερος τροπος είναι εφικτός μόνο αν έχετε κάποιον ακόλουθο και ουνiστοται στην εξής απλή δια δtκασίσ: Βρισκετε κό.ποιον όvθρωπο - κατά προτίμηση μεθuσμένο- και αρχίζετε να τον χτυπάτε με το σnσθί (το οποίο μπορείτε να βρείτε σε κάποιο δρόμο της πόλης) σrο κεφόλι. ' Οταν δεχτεί αρκετά χτυπήμα-

τα, θα ακινητοποιηθεί και ο ακόλουθός σας θα τον μεταφέρει στο πλοίο. <sup>Ο</sup>δεύτερος τρόπος είναι στα πλαiσ•α της καλής συ μπεριφοράς και μέσα στο στο πνεύματα της οικονομής προσ nρέnε ι να κόvετε στην αρχή. (Ένας ημιαναίσθητος δε ζητάει αμοιβή για να γινει ναύτης. · Οταν ξυπνr)σει στο πέλαγος

θα προτιμήσει να δουλεύει χωρίς αμοιβή, παρα να γίνει γεύμα κάποιο υ συμπαθητικού κaρχα ριοειδούς) . Όταν εξασκείστε

στο κτύnημa ανθρώπων κεφάλι, προσέξτε να μην το κάνετε σε κανένα αστυνομικό, γιατί θα βρεθείτε στη φυλακή για 30 μέρες και ο ευγενικός κύριοc; ου εστιατορίου ανυnο μονεί να πάρει το μενταγιόν. Οι αστυνομικοί ξεχωρίζουν εύκο· λα από το σπαθί nou κρατάνε στο χέρι τους, ενώ δεν υπάρχει περίπτωση να βρεθεί αστυνό μος με πολιτικά. Θυμηθείτε πά-Θuμηθεiτε πό ντως ότι το πλήρωμα που ναυτολογείτε με τον πρώτο τρόπο (αμοιβή) θα σος είναι πιο πιστο από αυτό που μαζέψατε με τη βία. Στην πρώτη περίπτωση θα aντιμετωπίζετε 5 aνταρσίες τηv μέρα, ενώ στη δεύτερη πό νω aπό 10. (Μnορεi βέβα <sup>α</sup>κοι каціа). **καμία του και το προσπατικό προσπατικό προσπατικό προσπατικό προσπατικό προσπατικό προσπατικό προσπατικό προ** 

Στην πόλη επίσης μη <sup>ο</sup>ρε τε να περάσετε "οικιλοτρόπως την ώρα σας. Αν ξαναπάτε στο εστιατόριο και αρνηθε τε να γευματίσετε, τόrε θa έχετε τη δu vατότητα να naίξετε ένα παιχνίδι, το οποίο δεν συνιστάται σε όσους δεν έχουν πάνω το υ ς λαγοπόδαρο. η έστω κοκαλάκι νυχτερίδας: Στο πάτωμα βρίσκονται έξι nλaκε-ς πο υ a~ vτιπροσωπευουν κινεζικα ζωδια: Ελάφι. άλογο, ψάρι, αγελάδα, "pόβατο και δράκος. Κάθε

στο πρόσο και της αναλο-της αναλογής της αναλογία κέρδους που αρχίζει από το και φτάνει στο 100 προς 1. Αφού λοιπόν διαλέξετε το ποσό και την πλάκα που θα ποντάρετε, αρχίζει το παιχνίδι. Στο πάvω μέρος της οθόνης βλέπετε τρεις πλάκες που περισrρeφοvται. Όταν κάθε πλό~ και τελευτού ισκοποιού την περιστροφή τ της, σταματάει σε ένα από τα έξι ζώδια. Στο ζώδιο που φαiνεται προστίθεται μια πλάκα προστiθε,.αι μια στις ήδη υπάρχουσες στο πάτωμο. Όποια πλάκα φτάσει πρώτη στις 10 κερδίζει. Η πλάκο αυτη είναι συvr,θως οuτή πο<sup>υ</sup>δεν ποντάρατε. Αφού λοιπόν χάσετε μερικά λεφτά στο

κοταραμένο αυτό εστιατόριο, που μακάρι να γκρεμιστεί σε κάποιον σεισμό. συνεχίζετε την συνεχίζετε την προσ περιπλάνησή σας στην nόλrι.

· λλλα κτήρια nου υπάρχουν και πο<sup>υ</sup>θα σας φανούν εξαιρε τικά χρήσιμο είναι το λείο, όπου μπορείτε να αγοράσετε μουσκέτο, σφαίρες, καθώς <sup>κ</sup><sup>σ</sup>ι κιβώηα με μπάλες <sup>κ</sup>α~ νονιών. Κάθε κασόνι με σφοί ρες περιέχει 50 και κάθε κιβώιβώ ηο περιέχει 12 μπόλες κανονιών. Άλλο χρήσιμο κτήριο εiνaι <sup>η</sup>Qποθηκη, <sup>ο</sup>κύριος χώρο~ a~ γοραπωλησίαι:;; σε κάθε λιμάνι. Εδώ μπορείτε να αγοράσετε <sup>ή</sup> να nοuλησετε nροiό ντο όrτωι; τσάι, μετάξι νεφρίτη.

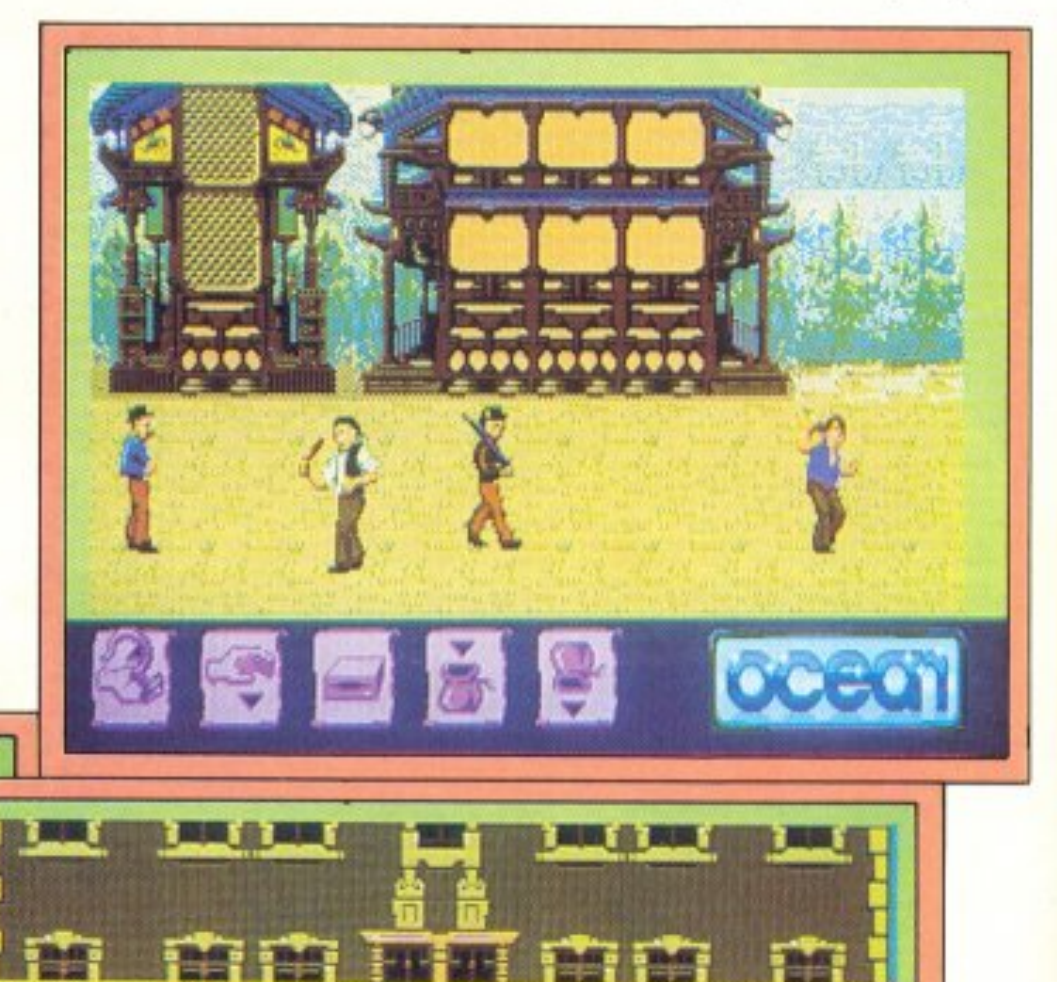

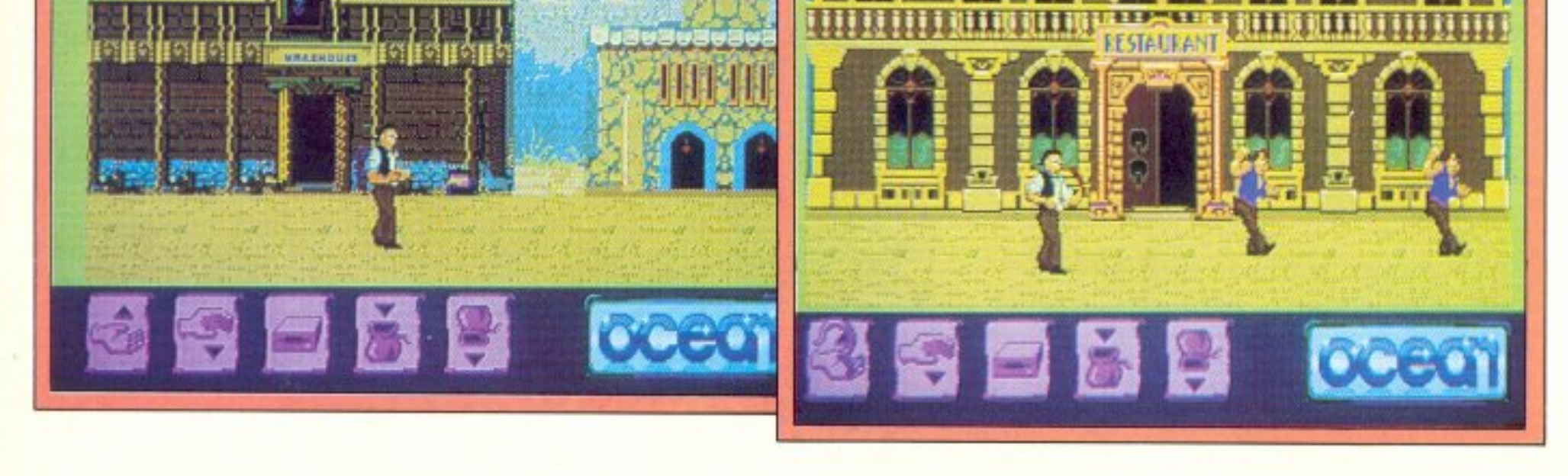

# ΟΙ ΚΑΛΥΤΕΡΕΣ ΤΙΜΕΣ ΤΗΣ ΑΓΟΡΑΣ **GPC 6128**

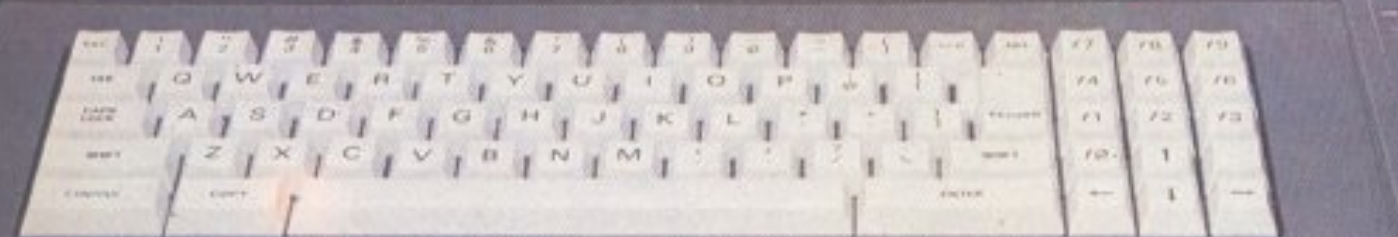

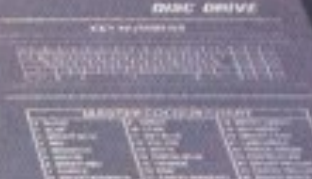

# ΔΙΑΘΕΤΟΥΜΕ: AMSTRAD CPC-464, AMSTRAD CPC-6128, AMSTRAD PCW-8256

ANSTEAT

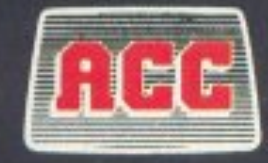

### **Thems Computer** G entre ΣΟΛΩΜΟΥ 25Α & ΜΠΟΤΑΣΗ (ΠΛ. ΚΑΝΙΓΓΟΣ) ΤΗΛ. 360.92.17

# ΝΕΟ ΚΑΤΑΣΤΗΣΙΑ ΠΑΤΗΣΙΑ Η ΠΑΤΗΣΙΑ ΚΑΤΑΣΤΗΣΙΑ 40 ΤΗΛ 3604540 ΤΗΛ 3604540 ΤΗΛ 3604540 ΤΗΛ 3604540 ΤΗΛ 3604540 ΤΗΛ 3604540 ΤΗΛ 3604540 ΤΗΛ 3604540 ΤΗΛ 3604540 ΤΗΛ 3604540 ΤΗΛ 3604540 ΤΗΛ 3604540 ΤΗΛ 3604540 ΤΗΛ 3604540 ΤΗΛ 36

# ごようシンムニ イヨンノヨン

σης το κτήριο που πρέπει απαραίτητα να επισκευθείτε είναι το κτηριο προμηθειών, όπου θα πάρετε τα απαραίτητα για το ταξίδι (τρόφιμα, τηλεσκόπιο και χάρτη). Τα τρόφιμα που θα πάρετε πρέπει να είναι ανάλογα με τον αριθμό των ναυτών του πληρώματός σας, καθώς και με το χρόνο που υπολογίζετε να μείνετε στη θάλασσα. Προσοχή χρειάζεται, γιατί οι ναυτικοί δεν αντέχουν στην πείνα, ενώ αν πάρετε παραπάνω τρόφιμα απ' όσα θα χρειαστούν, θα αναγκαστείτε να τα πετάξετε στο τέλος του ταξιδιού.

Στην περιπλάνηση σας στην πόλη θα παρατηρήσετε κάτι σκοτεινούς τύπους οι οποίοι κάθονται ακίνητοι σε απόμερες γωνίες. Αυτοί είναι λαθρέμποροι και αν το πρόσωπό σας τους εμπνεύσει εμπιστοσύνη θα προσπαθήσουν να σας πουλήσουν διάφορα «κουτιά» με λαθραίο εμπόρευμα. Τα λαθραία αυτά μπορούν να αποφέρουν μεγάλο κέρδος (μέχρι και \$15.000 το κομμάτι), αλλά να θυμάστε πάντα ότι είναι παράνομα και προσελκύουν την προσοχή της αστυνομίας. Το

λαθρεμπόριο ακολουθεί (όπως και το κανονικό εμπόριο) τους νόμους της προσφοράς και της ζήτησης. Όσο περισσότερα λαθραία αγοράσετε σε κάποιο λιμάνι, τόσο θα πέφτει η τιμή τους, ενώ όσο περισσότερα πουλάτε, τόσο θα πέφτει η τιμή που θα σας προσφέρουν. Αφού λοιπόν συγκεντρώσετε όλα τα απαραίτητα για ένα ταξίδι και φορτώσετε το πλοίο σας με εμπορεύματα, πηγαίνετε στο λιμάνι (στην πρώτη οθόνη του παιχνιδιού) και βγείτε από το κάτω μέρος της οθόνης, για να σαλπάρετε και να βρεθείτε στον ωκεανό.

Στη θάλασσα πια, το παιχνίδι είναι τελείως διαφορετικό. Στην οθόνη βλέπετε μια κάτοψη της ακτής και του πλοίου σας καθώς σαλπάρει. Στο κάτω μέρος της οθόνης υπάρχουν icons τα οποία, όπως και στην πόλη, σας δίνουν τη δυνατότητα: να δείτε τον γενικό χάρτη της περιοχής (αν βέβαια έχετε αγοράσει χάρτη), να σηκώσετε ή να κατεβάσετε τα πανιά, να κυβερνήσετε το σκάφος, να επιτεθείτε σε άλλο πλοίο, να ταΐσετε το πλήρωμα και να δείτε

με το τηλεσκόπιο (αν έχετε) τι πλοίο υπάρχει στον ορίζοντα. Υπάρχει επίσης ένα άλλο icon που δείχνει τη διεύθυνση του ανέμου. Όταν πλέετε σύμφωνα μ' αυτή τη διεύθυνση τότε πηγαίνετε πιο γρήγορα. Η ταχύτητά σας πάντα θα είναι ανάλογη με το ύψος των πανιών σας. Οταν πλέετε πρέπει να προσέχετε συνεχώς την ημερομηνία, για να ταΐζετε τακτικά το πλήρωμα. Ένα πεινασμένο πλήρωμα είναι ένα δυστυχισμένο πλήρωμα και μια ανταρσία κάνει κάθε κυβερνήτη λυπημένο. Αν αφήσετε τους ναύτες σας πολλές μέρες νηστικούς, ή θα σας προειδοποιήσουν ευθέως ότι πεινάνε ή, ενεργώντας υπουλα και αποβλέποντας στο κακό σας, θα προτιμήσουν να πεθάνουν από σκορβούτο. Έτσι αν το πλοίο σας μείνει με λιγότερους ναύτες απ' όσους απαιτούνται για το χειρισμό του, θα βρεθείτε αντιμέτωπος με μια ανταρσία.

Αν τα πηγαίνετε καλά με το πλήρωμα, θα ζήσετε αρκετά για να συναντήσετε και άλλα πλοία. Αυτά μπορούν να ανήκουν σε φιλήσυχους εμπόρους ή σε αι-

### Η ΕΚΔΟΣΗ ΓΙΑ **TON ATARIST**

με σ' αυτό το σημείο στις δια- νατότητα να ψάξετε τον ορίζοφορές που έχει το Tai-Pan ντα μέχρι να βρείτε κάποιο στην version για τους Atari πλοίο, το οποίο θα σας παρου-ST. Οι διαφορές αυτές οφεί- σιαστεί σαν σημαία. Μόλις λοιλονται στη μεγάλη μνήμη των πόν ανακαλύψετε μια τέτοια ST και στις μετατροπές που έ- σημαία, εστιάστε το τηλεσκόχουν γίνει πάντως το πρόγραμ- πιόσας πάνω της, σπρώξτε το μα λόγω της μνήμης αυτής. Το ποντίκι ή το joystic προς τα κάπρώτο σημείο που θα πρέπει να τω και θα σας δοθούν πληροαναφέρουμε είναι η μεγάλη δι- φορίες για το πλήρωμα και τη αφορά στο animation αλλά και δύναμη του αντίπαλου πλοίου. στα γραφικά του παιχνιδιού (οι Πάντως, αν αποφασίσετε να οθόνες που βλέπετε έχουν δώσετε μάχη με το πλοίο αυτό, παρθεί από Atari), που είναι θα πρέπει να σημειώσετε τις φανταστικά. Επίσης, όταν βρί- συντεταγμένες (είναι ο αριθσκεστε εν πλω και διαλέξετε το μός που σημειώνεται πάνω απ'

Αξίζει πάντως να αναφερθού - τηλεσκόπιο, σας δίνεται η δυ-

το τηλεσκόπιο) και να πλεύσετε προς τα εκεί. Κάτι άλλο που θα πρέπει να σημειωθεί εναι και το ότι δεν υπάρχει στον ST δυνατότητα για έλεγχο του πληρώματος μέσα απ΄ το πληκτρολόγιο, καθώς και το ότι έχει γίνει κάποια ομαδοποίηση στις οθόνες, έτσι ώστε να υπάρχει κάποιο κοινό στοιχείο μεταξύ τους για να μπορεί ο παίκτης να ξέρει σε ποιό σημείο της πόλης βρίσκεται. Το γεγονός πάντως είναι ότι η έκδοση του παιχνιδιού στον ST διαφέρει κατά πολύ από αυτές των άλλων υπολογιτών - και διαφέρει προς το καλύτερο.

μοδιψείς πειρατές. Το τηλεσκόπιο θα σας δώσει τις απαραίτητες πληροφορίες. Τα πλοία που συναντάτε μπορείτε να τα προσπεράσετε ήσυχα, ή να τους επιτεθείτε. Διαλέγετε το icon της μάχης και προσπαθείτε να ακινητοποιήσετε το πλοίο, ρίχνοντάς του κανονιές. Αν τα καταφέρετε μπορείτε να κάνετε ένα μεγαλοπρεπές ρεσάλτο. Οι ναύτες σας θα επιτεθούν στο άλλο πλοίο με σκοπό προφανή (το κέρδος πολλοί ηγάπησαν). Η οθόνη θα αλλάξει και θα σας δείχνει μια κάτοψη του καταστρώματος. Τα icons επιλογής θα αλλάζουν επίσης και θα σας δώσουν τη δυνατότητα να επιτίθεστε με σπαθί, με μουσκέτο, ή να εγκαταλείψετε τη μάχη. Κάθε φορά έχετε τη δυνατότητα να ελέγχετε έναν από τους ναύτες σας (εσείς τη βγάζετε καθαρή στο αμπάρι του δικού σας πλοίου) και σκοπός είναι να εξοντώσετε τον καπετάνιο του άλλου πλοίου, φροντίζοντας όμως παράλληλα να σκοτώσετε όσο το δυνατόν λιγότερους ναύτες. Όταν σκοτώσετε τον καπετάνιο καταλαμβάνετε το πλοίο και αν έχουν μείνει σ' αυτό αρκετοί ναύτες μπαίνει στο «στόλο» σας, υπό τις διαταγές σας. Αν δεν έχουν μείνει αρκετοί ναύτες, παίρνετε το εμπόρευμα και το πλοίο βυθίζεται επί τόπου. (Η οθόνη της μάχης στο πλοίο είναι πολύ ωραία δοσμένη και σκρολάρει αρκετά ομαλά). Σας προειδοποιούμε όμως

ότι το να καταλάβετε άλλο πλοίο είναι πολύ δύσκολη υπόθεση και πολλοί άντρες σας μπορεί να αφήσουν εκεί τα κόκαλά τους.

Όπως εσείς μπορεί να επιτεθείτε σε ανυποψίαστους εμπόρους, έτσι μπορεί να πέσετε θύμα πειρατείας. Όταν σας επιτίθεται εχθρικό πλοίο, η οθόνη δείχνει το πλαϊνό μέρος του πλοίου σας και οι πειρατές πη-

# **FUJI-FILM FLOPPY DISK**

**VO<sub>S</sub>** 

# SUPER HUB RING PASSES 100% CERTIFI **OKÊTTA NOU** 000

3% MODULATION

Fuji

Ω

201

**CLARA** 

"lifetime"

garantie

# είδη μηχανογράφησης ΑΠΟΚΛΕΙΣΤΙΚΟΣ ΔΙΑΝΟΜΕΑΣ THE FUJI FLOPPY DISK SE'A DI M ΔΗΜΗΤΡΑΚΟΠΟΥΛΟΥ 64 117 41 AOHNA N. AOZXOPHI & ZIA E.N.E. THA.: 9025577 - 9025578 - 9239987

مدور دوند تاردوومز

δούν πάνω σ' αυτό, χρησιμοποιώντας γάντζους. Εσείς αντιπροσωπεύετε κάθε φορά έναν οπό το δικό σας πλήρωμσ κa• προσrrαθείτε νa σκοτώσετε ορισμένο αριθμό από εισβολείς σε καθορισμένο χρονο. Αν τα καταφέρετε, τότε οι πειρατές θα γυρίσουν πίσω στο πλοίο τους, αν όμως όχι, τότε ετοιμαστείτε για ένα προσωπικό ραντεβού με την άβυσσο. Τα icons σ<sup>'</sup> αυτή την μάχη είναι μόνο 2, μια κι επιλέγετε μόνο το όnho nou θο πολεμήσετε (σπαθί ή μουσκέτο). Αν είστε πολύ τυχερός, τότε αφού σας πετάξουν από το κατάστρωμα οι καινούργιοι κάτοχοι του πλοίσu, μπορεί vα σας περιμaζεψει καnοιο περαστικό nλoio και να σας μεταφέρει πάλι στην Guangzhou, για να αρχίσετε από την αρχή. Ο χρόνος όμως θα σας πιέζει. Η ναυμαχία σ΄ αυτή της τη μορφή είναι ό,τι χειρότερο μnορει νο σας σuμ~ βεί στο παιχνίδι, μετά βέβαια αnό την εμφάνιση τυφωνα.

Πρέπει να προσέχετε επίσης μήπως κατά τη διάρκεια του ταξιδιού βγείτε σε αχαρτογράφητο νερά. Ο αερας θα οος εινοι nάvτd aντίθετος και ov aπομακρυνθείτε η καταστροφή σας ειναι σχεδόν βέβαια.

Αφού λοιπόν φάτε τη θάλασσα με το κουτάλι, είναι καιρός να αποβιβαστείτε σε κάποιο άλλο λιμάνι για να πουλήσετε τα προϊόντα που είχατε αγοράσει (ή που είχατε κλέψει στο δρόμο), να αγοράσετε καινούρια προiόvτα. να πάρετε πληρωμο (aν χρειάζεται), πολεμοφόδια και τρόφιμα. Υπάρχουν πολλές πόλεις που μπορείτε να απιβιβαστείτε: Guangzhou, Macao, Foshan, Shenzhen, Xiamen, Fuzhou, Ningbo, hangzhou, Shangai, Suzhou, Wuxi, Zhenjiane, Qingdao, Yantai, Tianjin, Luda, Nagasaki, Sasebo, Kitakyuso, Haikou, Jilong, Nantong, Weihai, Tangshan, Jinshou, Yingkon, Lushun, Kwangsu, Kanazana, Tokyo, Okinawa. Chazudo. <sup>Η</sup> κάθε πόλη έχει δικό της χάρτη και πρέπει να ψάξετε αρκετά για να βρείτε τα κτήρια που πρέπει να επισκεφθείτε. Επίσης σε κάθε πόλη τα προϊόντα έχουν άλλες τιμές τις οποίες πρέπει να ξέρετε αν θέλετε να κάνετε επικερδές εμπόριο. Για παράδειγμα, στη χερσόνησο της Κορέας υπάρχει πολύ φτηνός νεφρίτης και πουλιέται πανάκριβα στις πόλεις της νότιας Κίνας, ενώ η Ιαπωνία είναι η καλύτερη αγορά για πώληση λαθραίων. Έτσι τις πρώτες φορές που θα παίξετε το παιχνίδι πρέπει να κάνετε μερικά αναγνωριστικά ταξίδια στα γύρω λιμάνια και να σημειώσετε τις τιμές τους, γιατί δεν είναι και τόσο εύκολο (αν δεv ξέρεrε τις τιμές) vα μαζέψετε ra χρήματα που απαιτούνται για νο εξοφλησετε τον ευγενικό κύριο του εστιατορίου μέχρι τη μεγαλύτερη μέρα του χρόνου.

κτήτης (\$ 750.000), Χρηματιστής (\$ 1.000.000), Έμπορος ~\$ 2.000.000), Αρχιέμποpος (\$ 4.000.000), Πρίγκηπας του εμπορίου (\$ 5.000.000) και Tai-Pan με περισσότερα από \$ 6.000.000. Οι αριθμοί που αναγράφονται είναι το άθροισμα των μετρητών και των μετοχών nou έχεrε (οι μετοχές που έχετε είναι η αξία των πλοίων και των εμπορευμάτων που είναι στην ιδιοκτησία σας) .

Απ<sup>'</sup> ό, τι θα καταλάβατε από τη μέχρι στιγμής περιγραφή, το Tai-Pan είναι ένα παιχνίδι που δεν πρόκειται ποτέ να το βαρεθείτε. Οι πολλοί τρόποι *nou* μπορεί να παιχθεί, ο συνδυασμός τακτικής και arcade φάσεων που έχει το κάνουν εθισηκό και ποΛύ ενδιαφέρον. Μπορείτε να διαλέξετε πολλές τακτικές πλουτισμού (παραδοσιακό εμπόριο, πειρατεία, λαθρεμπόριο) και να δείτε ποιά είναι η πιο αποδοτική. Κάθε δε φορά που το παίζετε, πολλά στοιχεία του παιχνιδιού αλλάζουν (όπως οι τιμές των προϊόντων), έτσι ώστε να έχει πάντα το στοιχείο της έκπληξης. Ο χειρισμός του είναι απλός, παρά τους πολλούς διαφορετικούς τρόπους που πρέπει να παιχθεί, και πάνω απ' όλα είναι πολύ διασκεδατικό.

Τα γραφικά του παιχνιδιού είναι πολύ καλά σχεδιασμένα και προκαλεί ίσως απορία το πλήθος τους (ακόμη αναρωτιέμαι «πού χωράνε» όλα αυτά). Το animation, χωρίς να είναι το καλύτερο που έχουμε δει, βρίσκεται σε υψηλά επίπεδα. Το χ στοιχείο όμως που κρατάει τον παiχτη κολλημένο στηv οθόνη του είναι το game play, δηλαδή το όλο στήσιμο του παιχνιδιού. Ο παίχτης μπαίνει στο ρόλο του Dirk Struan για τα καλά και τον παρασύρει η όλη ατμόσφαιρα. Επίσης το παιχνίδι παίζεται πολύ εύκολα και δεν θα δείτε το φρικτό μήνυμα «Ga-

Ως προς τον ήχο, έχουμε αξιοσημείωτη δουλειά. Όμως στον Spectrum 48K που είναι «δύσκολος» στον ήχο, δεν έχουμε καθόλου. Άλλο ένα μειονέκτημα στον ίδιο υπολογιστή είναι ότι πρέπει να φορτωνουμε όλ.λο κομμάτι του παιχνιδιού για να βρεθούμε στην πόλη και άλλο για να βρεθούμε στη θάλασσα. Αυτό όμως είναι απολύτως λογικό και δικαιολογημένο από τον «όγκο» των διαφορετικών σκηνών του παιχνιδιού. Αυτά βέβαια τα προβλήματα εξαφανίζονται στον «nα-Χύ» αδελφό του (τοv 12βΚ).

Συνοψίζοντας, αν σας συγκινούν έστω και λίγο τα προγράμματα που δεν είναι arcade, παίξτε το Tai-Pan. Θα αλλάξετε oiγoupa γvώμη για τηv ποιότητα της διασκέδασης που προσφέρει ένα παιχνίδι που σας βάζει να σκεφτείτε περισσότερο απ<sup>'</sup> ό,τι το Stalone Cobra. Φορrώστε λοιποv το Tai-Pan, πάρτε το joystick και κσλή διασκέδαση στις θάλασ~ οες της Ανaτολής.

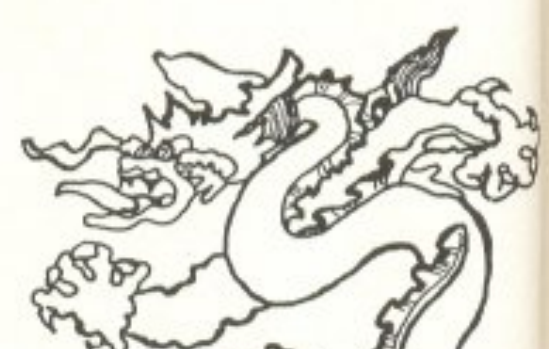

Αν κατά τη διάρκεια τrις περιπλάνησής σας αγοράσετε ή καταλάβετε κάποιο άλλο πλοίο και το συναντήσετε σε κάποιο λιμάνι, μπορείτε να του καθορίσετε το δρομολόγιό του και γενικά να του δώσετε εντολές για το τι θα κάνει. Τα επιπλέον πλοία κινδυνεύουν από πειρατές η κυκλώνες, ενώ ταυτόχρονα κοοτiζουν σε μισθούς πληρώματος κοι σε συσίτιο. Ανάλογα με την οικονομική σας κατάσταση, στο τέλος του παιχνιδιού θα πάρετε και ένα χαρακτηpισμό. Οι χαρακτηρΙσμοι αυτοί είναι: Δούλος, μεθυσμένος, διαρρήκτης, αγρότης, καμορώτος,κωπηλάτης,αποθηκόpιQς {\$ 1 00.000), ναύτης (S 150.000), φύλακας (\$ 200.000), πηδαλιο ύχος(\$ 300.000), Δόκιμος (\$ 350.000), Δεύ τε ρος unonλoiapχoς- (\$ 400.000), Πρώτος υποπλοίαρχος (\$ 500.000), Πλοίαρχος (\$ 6ΌΌ.ΟΟΟ), Πλοιο

me oνer» στηv οθόvη γρήγορα.

•

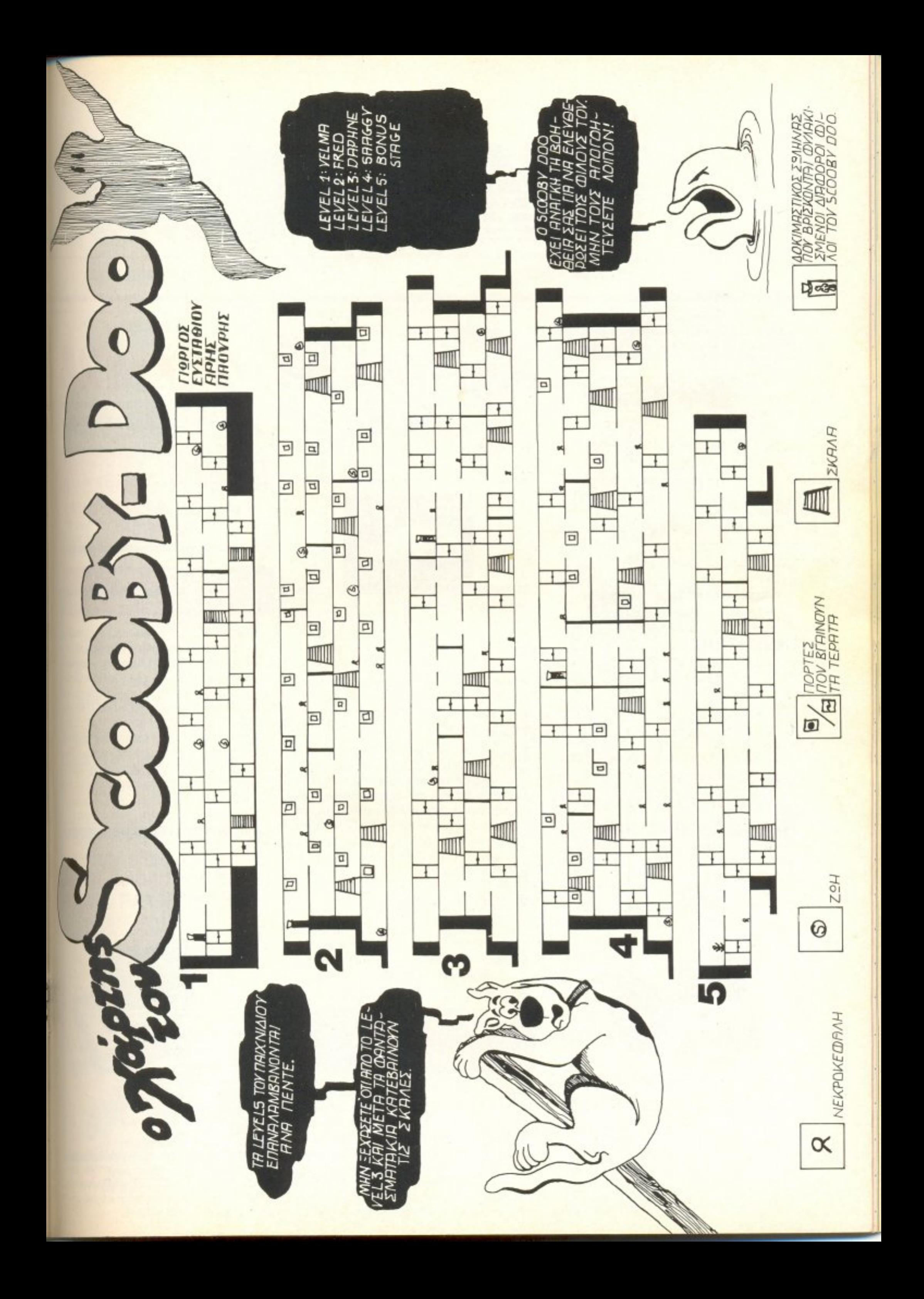

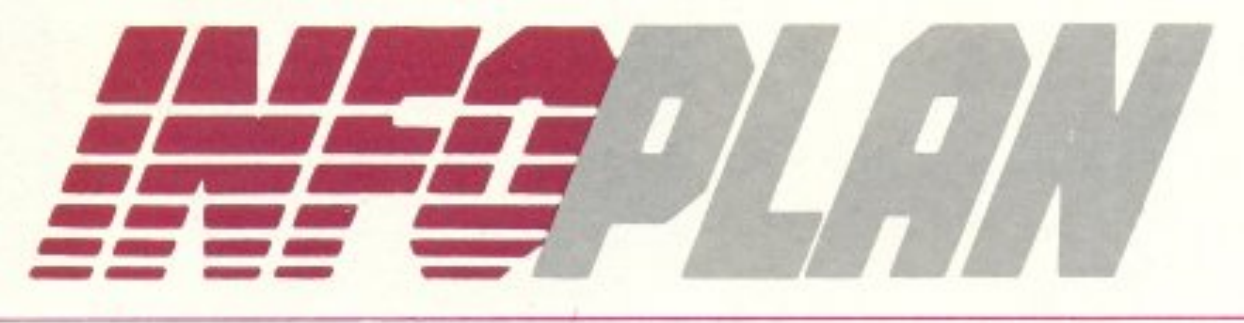

 $Αριθμ. Φύλλου II • 'Ετος Α'$ 

Τα νέα του Infoplan

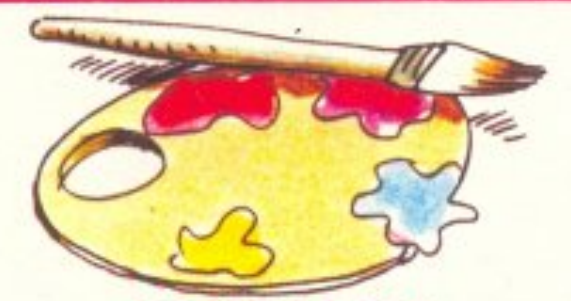

# **LIGHT PENS**

H DK'S TRONICS έφτειαξε για τον SPEC-**TRUM** το απόλυτο εργαλείο ζωγραφικής. Δεκάδες επιλογές, HIGH RESOLUTION, μείξη κειμένου κι ακόμα ΑΝΙΜΑΤΙΟΝ! Αλλά και για τους καλλιτέχνες του ΑΜ-STRAD, σε τιμή INFOPLAN, το δικό τους LIGHT PEN απίστευτα εύκολο στη χρήση του και με φοβερές δυνατότητες.

# **VIDEO DIGITIZERS**

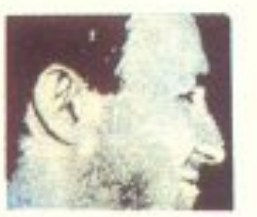

Από κάμερα ή βίντεο, όλες οι αγαπημένες σας εικόνες, τώρα στην οθό-

νη του δικούς σας SPECTRUM ή AM-STRAD. Για τον πρώτο θα βρείτε το VIDEO **FACE**, ένα γρήγορο με καταπληκτική απόδοση DIGITIZER, ενώ για τον AMSTRAD το ELECTRIC STUDIO που εκτός των άλλων συνοδεύεται από LIGHT PEM και έξτρα SOFTWARE. Κι ακόμα VIDEO DIGI-ZER yia rov AMSTRAD 1512.

# **DRUMKIT KAI KIT EDITOR**

Aν τα SPECDRUM ή τα AMDRUM είναι λίγα για τις μουσικές φιλοδοξίες σας, υπάρχουν τώρα για σας που έχετε SPECTRUM το LATIN KIT, ενώ για σας που έχετε AM-STRAD, το AFRO και το LATIN KIT και τα δυο με 16 νέους ήχους. Κι αν κι αυτά είναι λίγα, υπάρχουν ακόμα οι ΚΙΤ ΕDITOR για να φτειάξετε όποιο DRUMS ονειρεύεστε.

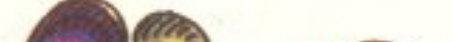

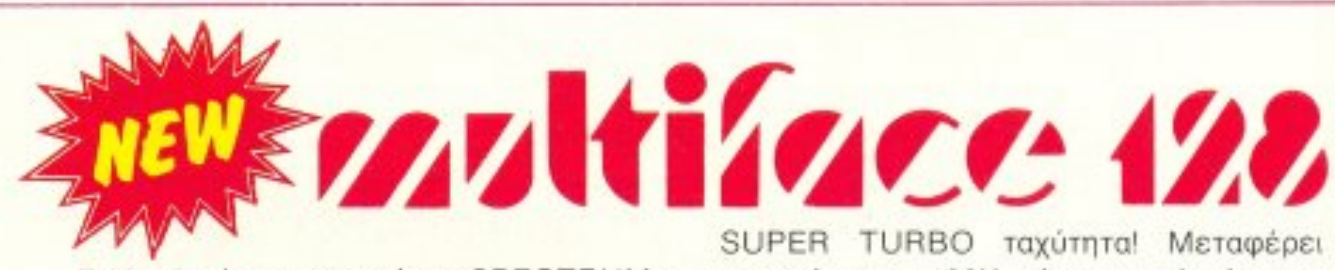

Το θρυλικό αντιγραφικό του SPECTRUM · τώρα ακόμα καλύτερο! Σταματά οποιοδήποτε πρόγραμμα, σ' οποιοδήποτε σημείο θελήσετε και το σώζει στην κασέτα σας με

SUPER TURBO ταχύτητα! Μεταφέρει προγράμματα 128Κ, είναι πανεύκολο στη χρήση του, έχει ενσωματωμένο το MULTI ΤΟΟLΚΙΤ και στέλνει τις αγαπημένες σας οθόνες στο πρίντερ!

# **KAI TOPA MULTIFACE III** *FIA TON SPECTRUM* **PLUS III!**

# **SPECTRUM 128 SPECTRUM PLUS III**

Δύο από τους δημοφιλέστερους υπολογιστές στην Ελλάδα, δύο από τους καλύτερους COMPUTERS που μπορείτε ν' αγοράσετε. Ο πρώτος με ενσωματωμένο κασετόφωνο, 12Κ RAM, πλήρες πληκτρολόγιο, και θύρες για σύνδεση με τηλεόραση, ΜΙΟΙ, και 2 JOYSTICKS. Ο δεύτερος με FULL SCREEN EDITOR, καπληκτικά ηχητικά εφφέ, βελτιωμένο πληκτρολόγιο. Και οι δυο φυσικά, είναι συμβατοί με τον 48K SPEC-ΤRUM και την τεράστια βιβλιοθήκη προγραμμάτων του.

# ΣΕ ΤΙΜΗ ΣΟΚ Ο C-128D ΜΟΛΙΣ ΠΟΥ ΠΡΟΛΑΒΑΙΝΕΤΕ!

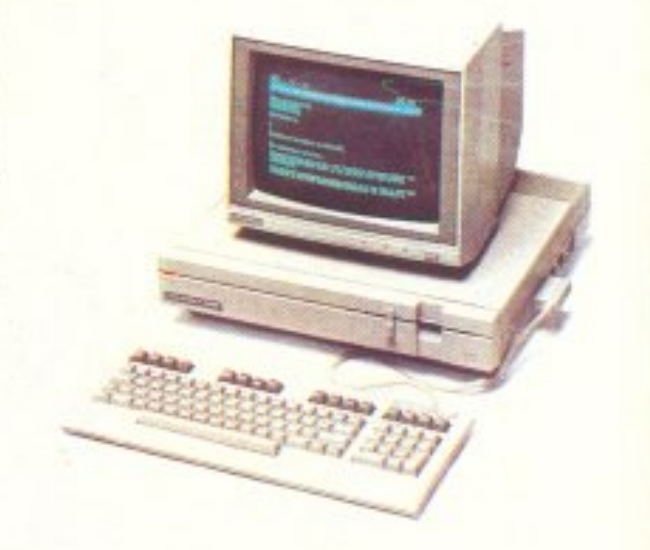

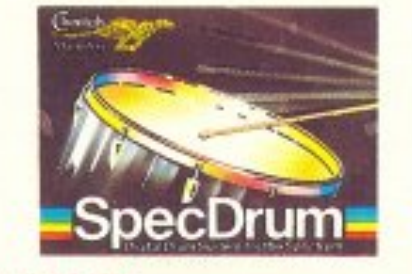

# **SPECDRUM**

Ενα εκπληκτικό περιφερειακό με 8 αληθινά ντραμς, DIGITAL ηχογραφημένα, εύκολο στη χρήση, με δυνατότητα σύνδεσης στο ΗΙ FI και συνοδευτικό SOFTWARE. Ποιος είπε ότι SPECTRUM δεν ακούγεται όμορφα;

# **RAM PRINT**

Συνδέστε το SPECTRUM μ' όλους σχεδόν τους CENTRONICS πρίντερς. Στο πακέτο θα βρείτε όλα τα καλώδια που σας χρειάζονται. δεν χρειάζεται ν' αγοράσετε τίποτα παραπάνω, μια ενσωματωμένη επεξεργασία κειμένου, θύρα JOYSTICK και αναλυτικές οδηγίες για απροβλημάτιστη λειτοργία. Επιπλέον έχει δυνατότητα για **SCREEN DUMPS.** 

# **ΔΙΣΚΕΤΟΘΗΚΕΣ**

Επειδή οι δισκέτες σας χαλάνε, το INFO-PLAN COMPUTERSTORE έφερε για σας δεκάδες δισκετοθήκες σε πολλά σχέδια, τύ-

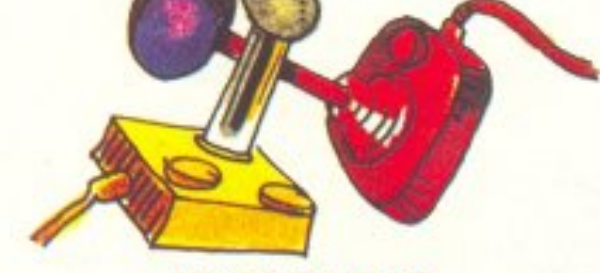

**JOYSTICKS** 

Η μεγαλύτερη ποικιλία σε JOYSTICKS, στις καλύτερες τιμές! Φυσικά και δεν χρειάζεται να ψάχνετε άλλο. `Οποιο κομπιούτερ κι αν έχετε, το δικό σας JOYSTICK, σας περιμένει στην INFOPLAN. και ειδικά για το SPECTRUM + II φέραμε τώρα το νέο JOYSTICK LEAD, ενώ για τον AMSTRAD το MOONRAKER, με δεύτερη θύρα και τιμή γνωριμίας.

πους και τιμές!

**COMMODORE** 64/128

Αν λατρεύετε τα παιχνίδια τότε ελάτε στο INFOPLAN COMPUTERSTORE via v' aποκτήσετε τον COMMODORE 64. Η μεγαλύτερη παιχνιδομηχανή όλων των εποχών, σ' ασυναγώνιστες τιμές, με χιλιάδες προγράμματα και άφθονα περιφερειακά. Αν σας ενδιαφέρουν τα παιχνίδια, αλλά και οι επαγγελματκές εφαρμογές, τότε υπάρχει για σας ο COMMODORE 128. Ο μοναδικός

ΗΟΜΕ που διαθέτει 128Κ RAM (με πρόσβαση μέσα από τη BASIC), 80στηλο, συμβατότητα με τον 64, τρεις επεξεργαστές, CPM, Ελληνικά προγράμματα και που μπορεί να διαβάσει IBM FILES.

# COMPUTERSTORE Νοέμβριος 1987

# Computerstore

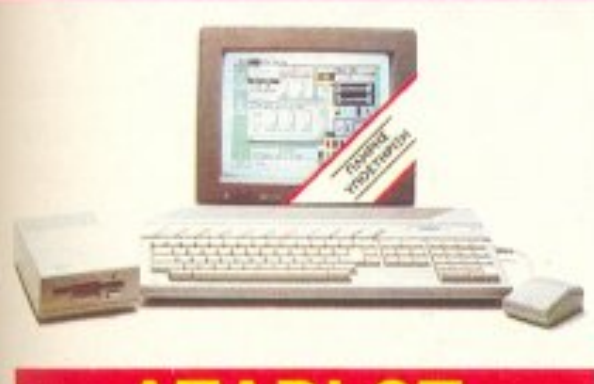

# **ATARIST**

Η υψηλή τεχνολογία των 32 ΒΙΤ του 68.000 στις χαμηλές τιμές του INFOPLAN COMPUTER STORE. Aκόμα: GAMES, Ελληνικά προγράμματα και περιφερειακά.

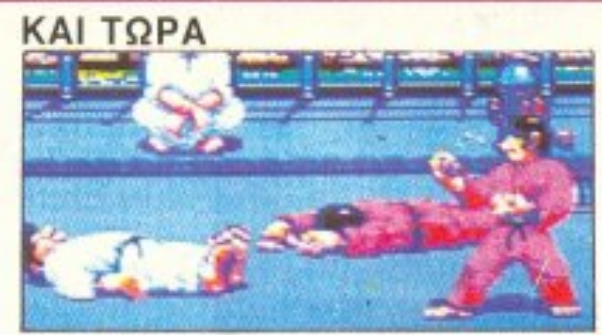

- OΛΟΚΑΙΝΟΥΡΓΙΑ ΠΡΟΓΡΑΜΜΑΤΑ. όπως
- PC DITO
- MUSIC ST REPLAY.
- DIGI DRUM.
- SUPER CONDUCTOR KGI
- \* δεκάδες παιχνίδια
- AKOMA
- VIDEO DIGITIZER.
- και Βιβλία από την ABACUS

# **AMSTR**

Οπως πάντα, όλοι οι AMSTRAD στις εκπληκτικές τιμές του INFO-PLAN COMPUTERSTORE κι όπως πάντα, με τη μεγαλύτερη ποικιλία περιφερειακών που καλύπτουν όλες σας τις ανάγκες.

# **SPEECH SYNTHESISER**

Όπου ο AMSTRAD σας θ' αρχίζει όχι μόνο να μιλάει, αλλά και να μιλάει στερεοφωνι-**KO** 

Κι αυτό γιατί το πακέτο προσφέρεται από την INFOPLAN μαζί μ' ενισχυτή και δύο ηχεία, σε μια τιμή που θα πρέπει να την ... ακούσετε για να την πιστέψετε. Ακόμα θα βρείτε 10 νέες εντολές της BASIC, μετατροπέα κειμένου σε ομιλία, αναλυτικότατες οδηγίες χρήσεως και τη δυνατότητα να συνδέσετε στην ίδια θύρα επιπλέον περιφερειακά.

# **AMX PAGE MAKER**

Τώρα πια δεν έχετε να ζηλέψετε τίποτα από μια AMIGA ή ένα MAC! Παράθυρα, PULL DOWN μενού και μείξη κειμένου με εικόνες, σας δίνουν όλα τα εργαλεία που χρειάζεστε για να τυπώσετε τα δικά σας έντυπα, όπως ακριβώς τα θέλετε! Στο PAGE MA-KER θα βρείτε 16 είδη γραμμάτων, που μπορείτε να μετατρέψετε σε Ελληνικά, τη δυνατότητα να τοποθετήσετε όποια εικόνα θέλετε (ακόμα και DIGITIZER) όπου θέλετε, να τη μεγαλώσετε ή να τη μικρύνετε, να τοποθετήσετε γύρω της κείμενο και στη συνέχεια να κάνετε ένα υψηλής ποιότητας. SCREEN DUMP. Υπάρχει ακόμα δυνατότητα για ζουμ, ένα σχεδιαστικό πρόγραμμα και φυσικά το απίθανο ποντίκι της ΑΜΧ. Θα το βρείτε σε τιμή προσφοράς μόνο στην **INFOPLAN.** 

# **AMDRUM: ΣΤΟΝ ΗΧΟ** ΤΩΝ ΝΤΡΑΜΣ

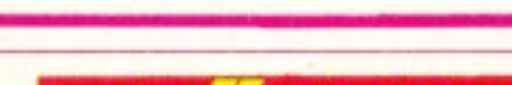

**MIGA** Αποκτείστε τώρα το μέλλον. Αποκτείστε

τώρα την ΑΜΙGΑ! Επεξεργαστής 68000 της MOTOROLLA, 512 K RAM που επεκτείνονται μέχρι τα 9MB, DRIVE 3,5 ιντσών 880KB, 3 ειδικά τσιπάκια για τα γραφικά, τον ήχο, και τα περιφερειακά, IBM συμβατότητα μέσα από SOFTWARE ή HARDWARE, 4096 χρώματα, BLITTER, 9 MODE γραφικών, 8 SPRITES, 4 κανάλια ήχου, 32 όργανα, μια ανδρική, μια γυναικεία φωνή και μια SUPER τιμή από την INFOPLAN!

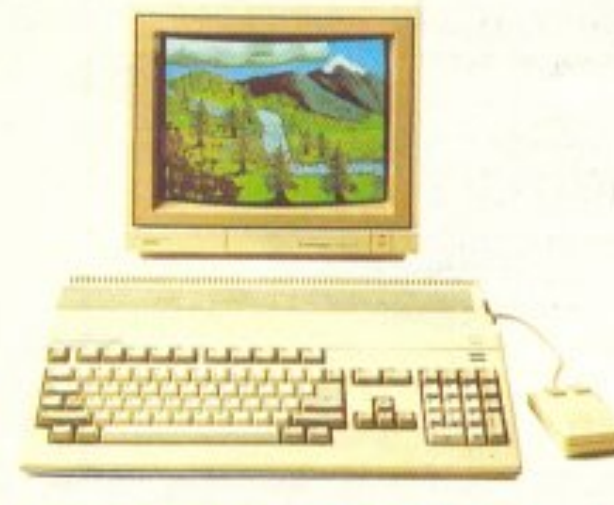

# **AMIGA 1000** ΠΕΡΙΦΕΡΕΙΑΚΑ!

Móvo στο INFOPLAN COMPUTER-STORE και μόνο με τις τιμές του INFO-PLAN COMPUTERSTORE.

\* 2MB επέκταση μνήμης από την COM-SPEC.

\* DIGI - VIEW: Περάστε στην AMIGA όποια εικόνα θέλετε.

\* SOUND SAMPLER: Ηχογραφείστε ό-

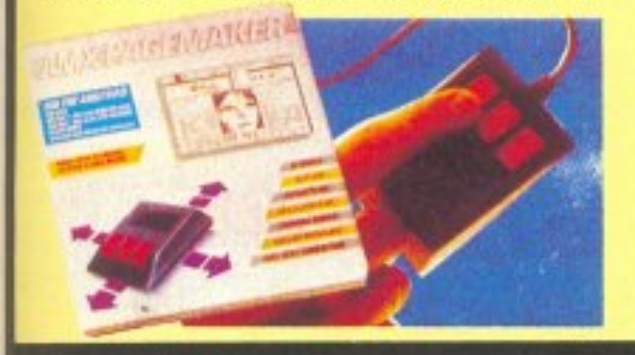

Απολαύστε τον ήχο των ντραμς. Μετατρέψτε το AMSTRAD σας (464, 664, 6128) σ' ένα προγραμματιζόμενο DIGITAL ντραμ με φανταστική ποιότητα. Δυνατότητα αποθήκευσης 1000 ρυθμών. · Αποθηκεύει στην κασέτα η δισκέτα τα μουσικά σας κομμάτια · Κρατάει στη μνήμη 16 διαφορετικά κομμάτια με δυνατότητα χρησιμοποίησης 64 ρυθμών σε κάθε ένα από αυτά · Συνδέεται με ΗΙ FΙ · Είναι προγραμματιζόμενο.

**FAPLAN COMPUTERSTORE** 

ΣΤΑΔΙΟΥ 10, 105 64 ΑΘΗΝΑ, ΤΗΛ: 3233711, 3233744, 3233880

ποιον ήχο θέλετε!

\* PRODRAW: Ταμπλέτα ζωγραφικής.

n an se an an

\* 'Ολα τα τελευταία προγράμματα.

# KAI MH EEXNATE...

... πως η INFOPLAN μπορεί να σας στείλει οτιδήποτε θελήσετε, όπου κι αν βρισκόσαστε, μ' όποιον τρόπο θέλετε. Απλά τηλεφωνείστε μας. Θα διαπιστώσετε ότι πράγματι έχουμε το πιο γρήγορο σέρβις και τις καλύτε ρες τιμές.

# PCW SHOW 1987

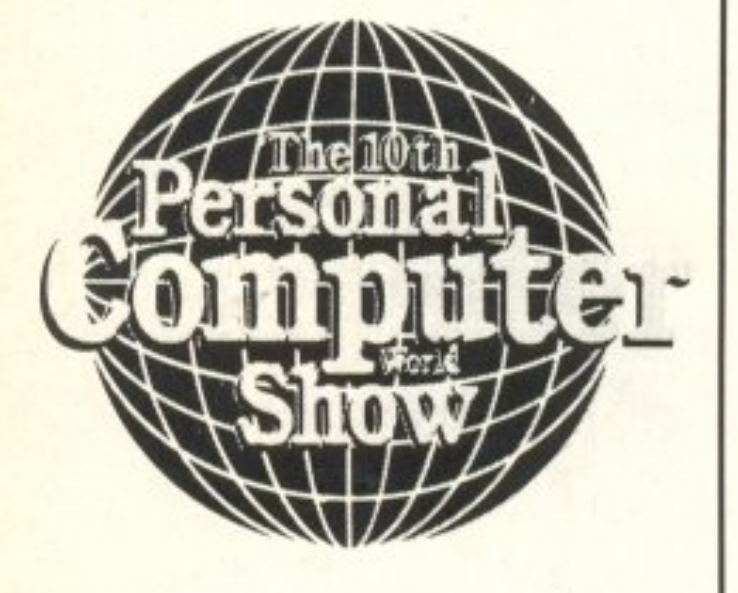

Του ανταποκριτή μας στο Λονδίνο Β. Κωνσταντίνου

γινε και φέτος το PCW show στο εκθεσιακό κέντρο ΟLΥΜ-ΡΙΑ του Λονδίνου. Όπως και κάθε χρόνο, διοργανωτής ήταν το περιοδικό Personal Computer World Kai oi npooπτικές θαυμάσιες. Βλέπετε πέρσι το show ήταν κάπως «πεσμένο» και φέτος οι διοργανωτές το διαφήμισαν πάρα πολύ για να κινήσουν το ενδιαφέρον του κόонои.

Δυστυχώς όμως δεν το κατάφεραν και αυτό δεν οφείλεται στην προσέλευση του κόσμου η οποία ήταν μεγάλη αλλά κυρίως στους εκθέτες οι οποίοι ΔΕΝ είχαν να μας δείξουν σχεδόν τίποτα και-

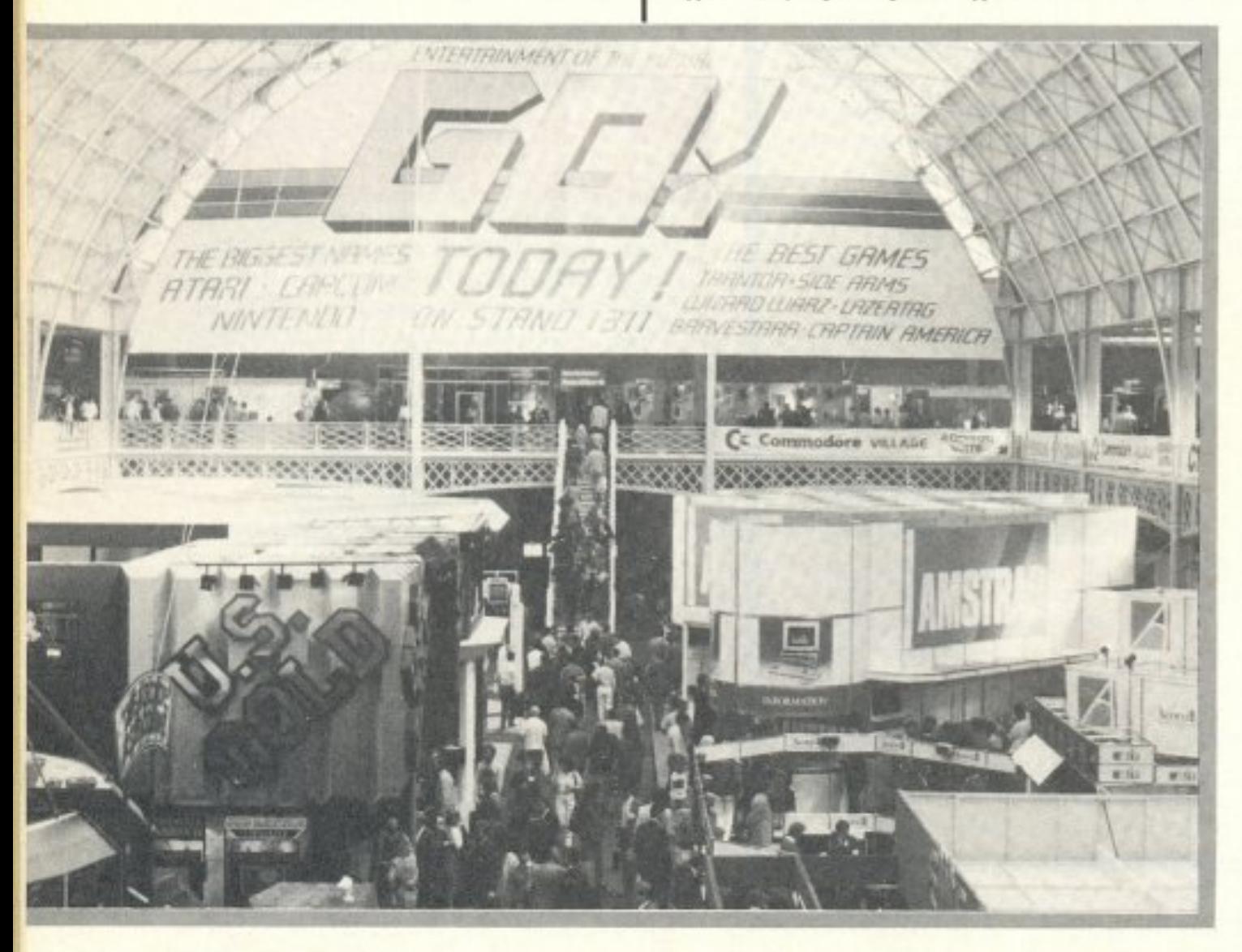

νούργιο φέτος. Είχαμε συνηθίσει τις εκπλήξεις κάθε χρόνο από τις γνωστές εταιρίες (διάβαζε Amstrad και ATARI) αλλά φέτος... τίποτα. Ή καλύτερα θα μπορούσαμε να πούμε ότι φέτος υπήρχε ένα ξεκάθαρο μήνυμα. Η αγορά των home micros στρέφεται στο βαρετό κόσμο των compatibles. Τα πάντα ήταν compatibles. Τα πάντα ήταν για compatibles.

Ακόμα και οι γνωστές εταιρίες (χωρίς καμιά εξαίρεση) είχαν δίπλα στα ωραία και πρωτοποριακά μηχανήματά τους ένα ... ανιαρό compatible για να μην είναι έξω από το παιχνίδι.

Η Amstrad όπως ξέρετε έφτασε στο σημείο να μετονομάσει το PC1512 σε home-micro και να το πουλάει με... παιχνίδια.

Τι να πει κανείς. Αν συνεχιστεί η κατάσταση αυτή σε λίγο καιρό θα μπορείτε να πάτε στο ψιλικατζίδικο της γειτονιάς και να πείτε «... Δώσε μου ένα computer», ο ψιλικατζής μπορεί να σας ρωτήσει τότε «έγχρωμο ή ασπρόμαυρο» και να σας δώσει ένα compatible.

Το μόνο πράγμα που έσπαγε τη μονοτονία των compatibles ήταν τα αμέτρητα παιχνίδια. Αλλά και εδώ δεν είχαμε καμιά πρωτοτυπη ανακοινωση λες και ολοι ειναι επηρεασμένοι από την κατάσταση με τα compatibles.

Ίσως και η αγορά να αλλάζει, ίσως πάλι τα show που προσπαθούν να συμπεριλάβουν όλες τις πτυχές της αγοράς να αργοπεθαίνουν και να δίνουν τη θέση τους στα εξειδικευμένα show όπου υπάρχουν περιφερειακά και μηχανήματα από μια μόνο εταιρία. Ίσως. Μόνο ο καιρός μπορεί να το δείξει.

Αλλά ας δούμε τι αξιοπρόσεκτο υπήρχε στο φετινό PCW show.

# TA «NEA» AIIO THN **AMSTRAD**

Στο περίπτερο της Amstrad δεν είχαμε εκπλήξεις φέτος. Δεν υπήρχε ούτε το φημολογούμενο AT-compatible ούτε πποτα πιο συγκινητικό.

Υπήρχε βέβαια μια φήμη για ένα νέο laptop (κοινώς ένα νέο φορητό μηχάνημα) αλλά να μην το πείτε σε κανένα γιατί λέει είναι μυστικό. Αυτό το νέο μηχάνημα είναι σχεδόν έτοιμο και δεν το ανακοινώνει η Amstrad μέχρι να βρει την κατάλληλη ... τιμή. Με άλλα λόγια το περίπτερο του Θείου ήταν απέναντι από το περίπτερο της Amstrad και κάτι έπρεπε να αντιπαρατεθεί στην απειλή του Ζ88.

Αλλά ας γυρίσουμε στο περίπτερο το οποίο έχει σχήμα πενταγώνου. Σε μια πλευρά του υπήρχε το νέο 9512 με το νέο του εκτυπωτή τύπου daisywheel. Το 9512 προσφέρεται με άσπρη αντί πράσινη οθόνη και κοστίζει 574 λίρες (132000 δρχ). Τιμή που δεν τράβηξε το ενδιαφέρον των επισκεπτών.

Σε περίοπτη θέση ήταν και ΟΛΑ τα ΡΟ1640. Και τα 9 μοντέλα καταλάμβαναν μια πλευρά του περιπτέρου και όλα επιδείκνυαν τα γραφικά τους. Μαζί με τα PC1640 μπορούσε κανείς να δει και την νέα έκδοση του WordStar, το WordStar

Express. Το WordStar Express κοστίζει 79 λίρες (182.000 δρχ.) και είναι άλλη μια φθηνή έκδοση του WordStar η οποία θα αντικαταστήσει το WordStar 1512, το οποίο η Amstrad πρόσφερε δωρεάν μαζί με τα PC1512 το καλοκαίρι που μας πέраде.

Τα PC1512 ήταν σε μια πιο... home θέση μιας και τώρα πια η Amstrad τα προωθεί σαν τα καταλληλότερα home. Παρ' όλα αυτά η Amstrad δεν κατάφερε να κερδίσει τον τίτλο του home micro της χρονιάς για το PC1512 στο διαγωνισμό για τα micro που διέπρεψαν τη χρονιά που μας πέρασε ο οποίος γίνεται παράλληλα με το PCW show.

Φυσικά από το περίπτερο έλειπαν τα ΡC1512 με το σκληρό δίσκο τα οποία ως γνωστό η Amstrad σταμάτησε μετά την ανακοίνωση των PC1640. Από το Σεπτέμβριο όλα τα μοντέλα του PC1512 θα προσφέρονται με το ολοκληρωμένο πακέτο Ability της Migent και... τέσσερα παιχνίδια. Η Amstrad πιστεύει ότι με αυτό τον τρόπο το PC1512 θα είναι το πρώτο compatible που θα εδραιωθεί στην αγορά των home-micros. Οι τιμές για τα PC1512 έχουν ως εξής:

-PC1512 SD MM 459 λίρες (105000  $\delta \rho \chi$ .)

-PC1512 SD CM 631 λίρες (145000  $\delta \rho \chi$ .)

-PC1512 DD MM 516 λίρες (119000  $opX.$ )

-PC1512 DD CM 746 λίρες (172000  $\delta$ <sub>D</sub> $\chi$ .)

 $(SD = Single drive, DD = double drive,$  $MM =$  mono monitor,  $CM =$  colour monitor)

Ο νέος εκτυπωτής LQ3500 ήταν και αυτός σε δημόσια θέα για πρώτη φορά. Ο εκτυπωτής αυτός έχει 24 ακίδες (pins) και έχει μέγιστη ταχύτητα εκτύπωσης 160 χαρακτήρων ανά δευτερόλεπτο. Ο εκτυπωτής αυτός είναι συμβατός με τον εκτυπωτή LQ της EPSON και θα προσφέρεται με σειριακό ή παράλληλο interface. Η τιμή του LQ3500 είναι 401 λίρες (92300 δρχ.). Ο εκτυπωτής αυτός δε θα είναι στα μαγαζιά μέχρι τα Χριστούγεννα αλλά ποιός βιάζεται.

Τέλος στην πλευρά με τα πραγματικά micros υπήρχε το νέο SPECTRUM +3 με τη νέα του τιμή. 199 λίρες (46000 δρχ.) αντί για 250 λίρες. Φαίνεται ότι η Amstrad το κατάλαβε επιτέλους ότι το SPECTRUM EINAI ένα φτηνό μηχάνημα. Και για να μη λέτε ότι δε σας προσέχει η Amstrad (συγνώμη η Sinclair Research ήθελα να πω) ο SPECTRUM +3

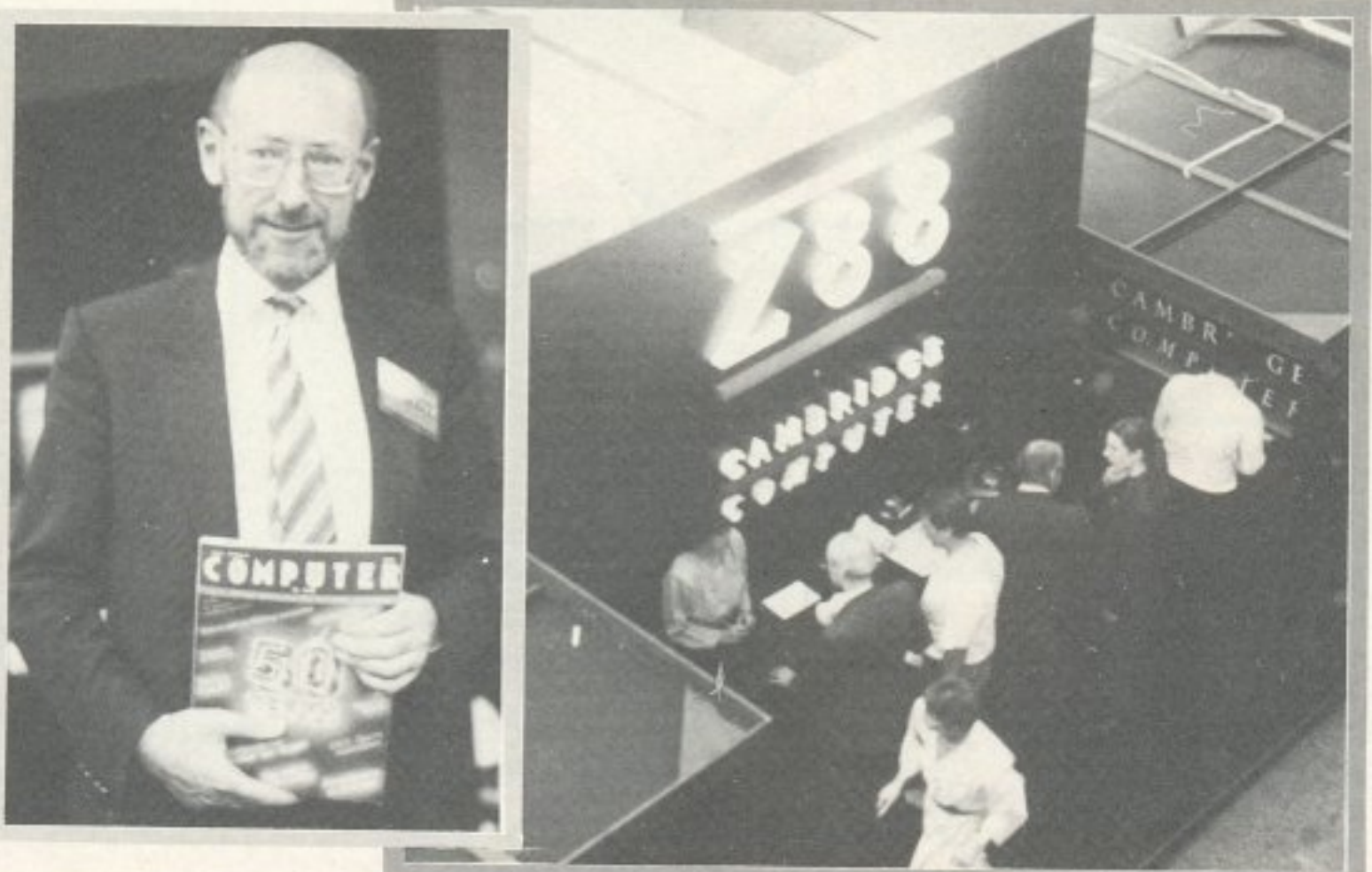

 $O$  sir **Clive Sinclair**  $\mu \varepsilon$  TO «αδελφό περιοδικό» Computer για όλους  $\sigma$ ra χέρια του.

Ta Z-88 περίμεναν TOUC επισκέπτες στο περίπτερο  $T \eta \varsigma$ Cambridge Computers.

# 4n ΕΚΘΕΣΗ ΠΛΗΡΟΦΟΡΙΚΗΣ & AYTOMATIEMOY ΓΡΑΦΕΙΟΥ Tapidue 2200

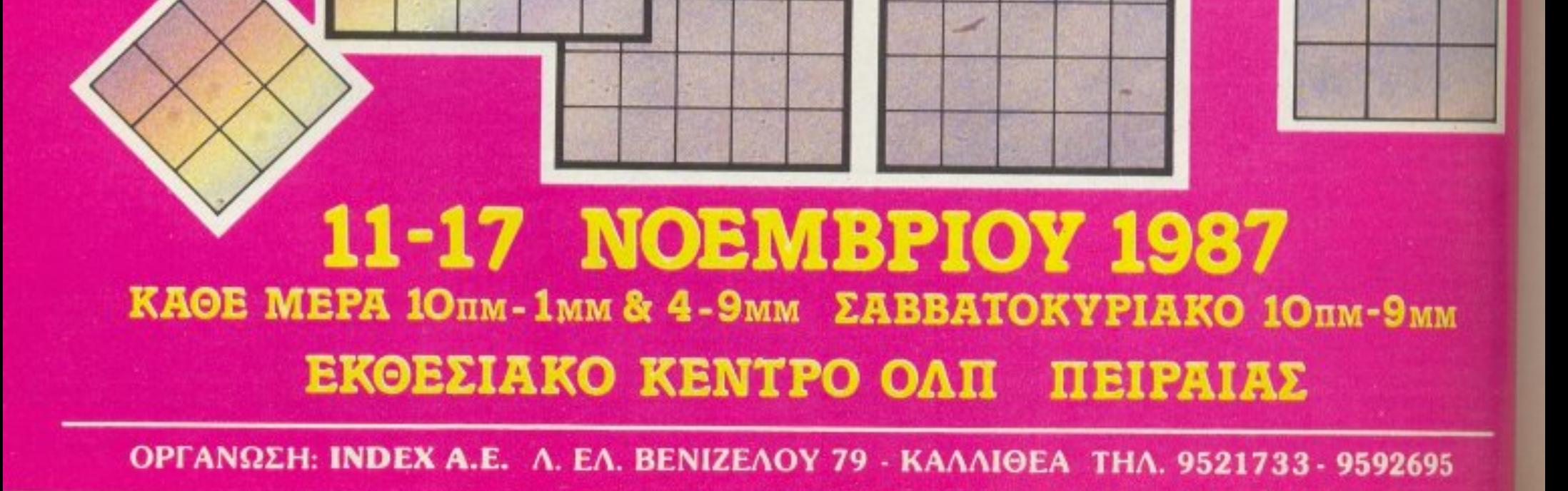

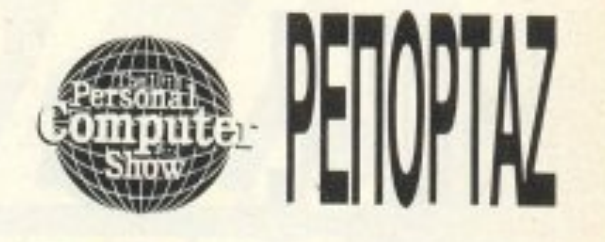

συνοδεύεται από μια δισκέτα των 3" που περιλαμβάνει 6 παιχνίδια.

Το SPECTRUM +2 έπεσε στις 139 λίρες (32000 δρχ.) και στην τιμή του συμπεριλαμβάνεται το joystick και... 17 παιχνίδια.

Αλλά μη νομίζετε ότι δεν υπήρχαν και τα CPC. Σε αντίθεση με τις φήμες που κυκλοφορούν η Amstrad δεν ανακοίνωσε ότι θα σταματήσει τα CPC αλλά μάλισταθα συνεχίσει να τα πουλάει στις παλιές τους τιμές αλλά και αυτά με joystick και 17 παιχνίδια. Φαίνεται ότι τα 17 παιχνίδια μας έχουν περισσέψει και τα βάζουμε παντού.

Στο περίπτερο εμφανίστηκε σε μια στιγμή ο ... Μεσσίας (βοήθειά σας) ο οποίος ούτε λίγο ούτε πολύ είπε ότι η Amstrad θα ανακοινώσει 20 νέα προϊόντα μέσα στο 1988, χωρίς βέβαια όλα να είναι απαραίτητα για την αγορά των micros (και δορυφορική τηλεόραση φτιάχνουμε άμα λάχει).

# ΝΕΑ ΠΡΟΪΟΝΤΑ ΑΠΟ THN ATARI

Οπως κάθε χρόνο έτσι και φέτος η ΑΤΑΡΙ είχε νοικιάσει ένα πολύ μεγάλο χώρο ο οποίος εκτός από το δικό της περίπτερο φιλοξενούσε και τα περίπτερα των εταιριών που υποστηρίζουν το μηχάνημά της.

Πολλά ήταν τα νέα προϊόντα στο περίπτερο της ATARI αλλά τίποτα συνταρακτικό. Κατ΄ αρχήν είδαμε για πρώτη φορά στην Αγγλία το νέο ATARI PC compatible. Το ATARI PC που φέρει το χαρακτηριστικό entry level system, βασίζεται στο 8088-2 το οποίο τρέχει στα 4.77/8MHz και έχει 512K RAM η οποία επεκτείνεται εσωτερικά στα 640K RAM (όπως και στο Amstrad PC1512). Το νέο PC περιλαμβάνει μια κάρτα γραφικών που υποστηρίζει όλα τα γνωστά στάνταρντ (Hercules, GGA, EGA) όπως και στο Amstrad PC1640. Το βασικό μοντέλο έχει ένα drive των 5.25" και χωρητικότητας 360K, θύρα Centronics, θύρα RS232, και ποντίκι (mouse). Δυστυχώς το ATARI PC δεν επιτρέπει τη χρησιμοποίηση καρτών επέκτασης καθώς επίσης και την τοποθέτηση δεύτερου drive μέσα στο μηχάνημα. Η επέκταση μπορεί να γίνει εξωτερικά, μιας και δεν υπάρχει χώρος εσωτερικά. Λόγω της έλειψης των υποδοχών επέκτασης το ATARIPC είναι

ιδιαίτερα μικρό και πολύ καλαίσθητο. Το πληκτρολόγιο είναι παρόμοιο με αυτό του ΙΒΜ ΑΤ αλλά κάπου θυμίζει και το ST. H TIµn autou Tou PC sival 399.99 λίρες (92000 δρχ.).

Ekróc ano to Entry level system n ΑΤΑΡΙ ανακοίνωσε και ένα μοντέλο που έχει τις υποδοχές για κάρτες επέκτασης και το οποίο θα λέγεται... Expandable System (Επεκτεινόμενο Σύστημα). Το σύστημα αυτό δε διαφέρει σε χαρακτηριστικά από το νέο Amstrad PC1640 εκτός από το γεγονός ότι έχει 512K RAM και 640K Video RAM. H TIµn Tou Expandable αναμένεται να είναι 599.99 λίρες (138000 δρχ.). Το Expandable δεν ήταν στο περίπτερο της ΑΤΑΡΙ γιατί (σύμφωνα με αντιπρόσωπο της εταιρίας), υπήρχαν προβλήματα στην αποστολή τους από την Ταίβάν ενώ υπονοήθηκε ότι σε αυτό συνέβαλε η εκρηκτική κατάσταση στον Περσικό Κόλπο(!). Κάτι λέει για καράβια που σταμάτησαν και άλλες τέτοιες ιστορίες. Η αλήθεια είναι πάντως ότι τελευταία έχει παρουσιασθεί έλλειψη από ST και η ΑΤΑRΙ ισχυρίζεται ότι φταίει ο πόλεμος ΙΡΑΝ-ΙΡΑΚ. Να δούμε τι άλλο θα σκεφτούν για να καθυστερήσουν τις παραδό-

Το νέο Handy Scanner, η κάρτα του γνωστού ανταποκριτή και το

αποτέλεσμα... επί της οθόνης.

To Atari village.

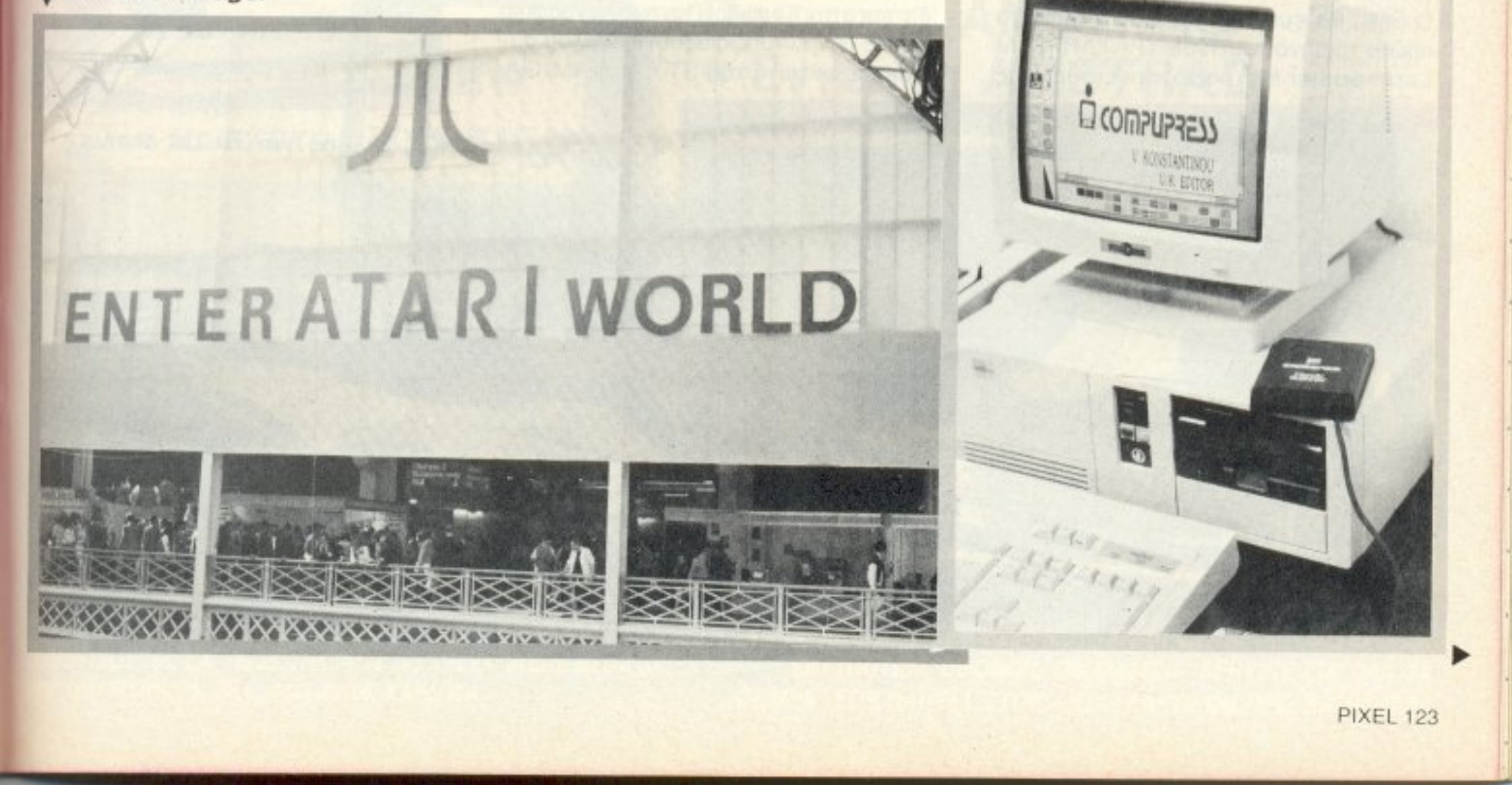

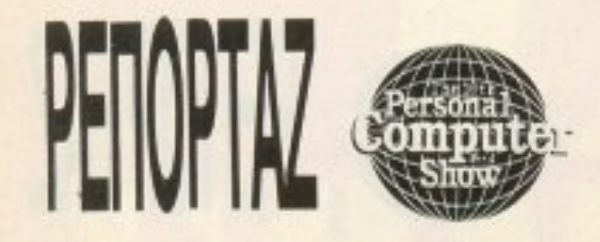

σεις των προϊόντων τους. Ας ελπίσουμε πάvτως ότι θα μσς δείξοuv το μηχάνημα με το TRANSPUTER πριν γίνει ο τρίτος παγκόσμιος πόλεμος.

Δίπλα από τα ΑΤΑRΙ PC υπήρχαν και τα νέα MegaST και ο εκτυπωτής LASER της ATARI. Τα MegaST είναι δύο Το · MegaST2 κaι το MegaST4. Και τα δύο <sup>1</sup> βασίζονται στον επεξεργαστή 68000 και περιέχουν 2 και 4 Megabyte RAM αντίστοιχα. Τα MegaST δε διαφέρουν σε χαροκτηρισηκά anό τα «Οnλό» ST ολλό περιέχουν το ειδΙκό ολοκληρωμένο για τα · γραφικά, το blitter. Οι τιμές τους στην Αγγλία είναι: MegaST2 999 λίρες (230000 δρχ.) και MegaST4 1299 λίρες (299000 δρχ .

Μέσα σε όλα είδαμε και το νέο εκτυπωτή τύπου laser (τον ATARI SML laser printer) για τον οποίο η ΑΤΑRΙ δείχνει ιδιαίτερα ικανοποιημένη γιατί λέει είναι πολύ φτηνός. Είναι φτηνός, κοστίζει μόλις 1299 λίρες (299000 δρχ.) αλλά χρειά ζετaι και ένα MegaST νιο va λειτουpγησει μιας και δεν περιέχει την απαιτούμενη ΑΑΜ ούτε τa σuστήματσ ελέγχου που του είναι απαραιτητa. Ένας εκτυπωτής LASER χρειάζεται τουλάχιστον 1 Mbyte μνήμης για να μπορεί να αποδώσει την ανάλυση 300 σημείων ανά ίντσα. Η σύνδεση του SML γίνεται από τη θύρα DMA (Direct Memory Access) τωv Megasτ . Ο SML θα εμφανιστεί στα μαγαζιά στο rτρώτο τρίμηνο του 1988. Ο ΑΤ AR Ι SLM Laser printer έχει ικανότητα εκτύπωσης 8 σελίδων ανά λεπτό και ανάλυση 300 σημείων ανά ίντσα. ση με ίναι ανάπτες της και το προσεινότητα το προσεινότητα το προσεινότητα το προσεινότητα το προσεινότητα το

Η έκπληξη της ATARI για το PCW show ήταν <sup>η</sup>ανοκοίνωση του νεου περιφερειακού για τα ST που επιτρέπει τη χρησιμοποίηση των νέων Compact Disks. Το περιφερειακό αυτό είναι μια βελτιωμενη έκδοση του driνe που εiχε δείξει η ΑΤΑ RI το 1985 και είναι ικανό να <~παίζει» CD-ROMS (Compact Disk - ROMs) με χωρητικότητα μέχρι 600 Mbytes. Το ωρaiο είvοι όη αυτό το νέο drive μπορεί να «παίζει» και... μουσικά Compact Disks. Η τιμή του drive αυτού είναι άλλη μια ευχάριστη έκπληξη στις 399 λίpες (92000 δρχ.).

Τέλος, στο περίπτερο της ATARI είχε δοθεί αρκετά μεγάλη έμφαση στο νέο Video Game Console που ανακοινώθηκε στις αρχές του καλοκαιριού. Το ΧΕ Video Game Console μπορεί να χρησιμοποιηθεί με joystick, πληκτρολόγιο ή το νέο φωτεινό πιστόλι της ATARI. Για να δείξει σε όλους την rrεποiθησή της vσ προωθήσει το game-consoles η ΑΤΑRΙ είχε γεμίσει στην κυριολεξία το περίπτερο τηc με τα ΧΕ (για να κατaλάβετε τι εννοούμε υnηρχον πιο πολλά ΧΕ παρά ST) Απ' ότι φαίνεται στην Αμερική η αγορα ξαναστρέφεται προς τα game consoles αλλά δεν πιστεύω ότι συμβαίνει το ίδιο και στην Ευρώπη. Πάντως τα γραφικά του ΧΕ δεν εvrunωσιόζουν καθολου σu · γκριτικά με αυτά του ST ή της AMIGA.

# To véo Atari PC.

# Η ΕΠΙΣΤΡΟΦΗ ΤΟΥ ... **OEIOY**

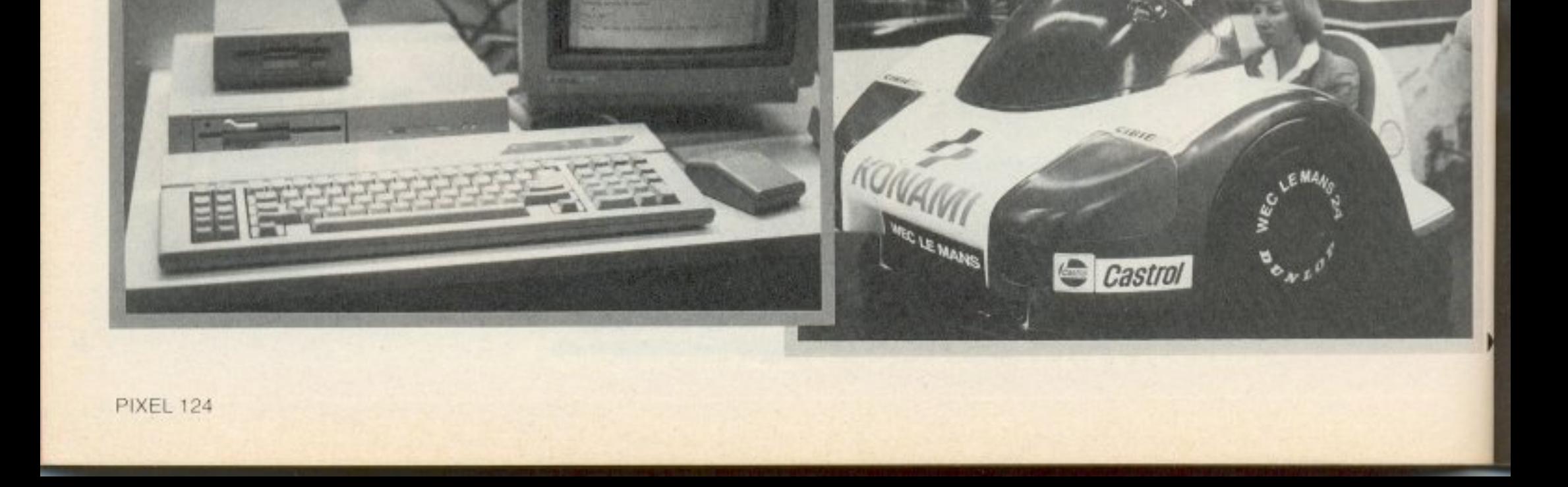

Στο show και σε έ•ιa aρκετό μεγάλο περίπτερο στην κεντρική αίθουσα βρήκαμε τον ... Θείο. Και για όσους αμφιβάλλοuν για τις κaλές οχέοεις του γνωστού ανταποκριτού και Του Θείου αυτή τη φορά έχουμε ντοκουμέντα (φωτογραφικά για τηv ακρίβεια)

Κατσαμε λοιπόν και τα είπαμε. Είπαμε για τα καινούργια είπαμε για τα παλιά τα είπαμε όλα. Ο Θείος φαίνεται πικραμένος αλλά οναζωογονvημέvος (η σου κa <sup>~</sup> νει το χρήμα). Δεν του αρέσει το Archi-

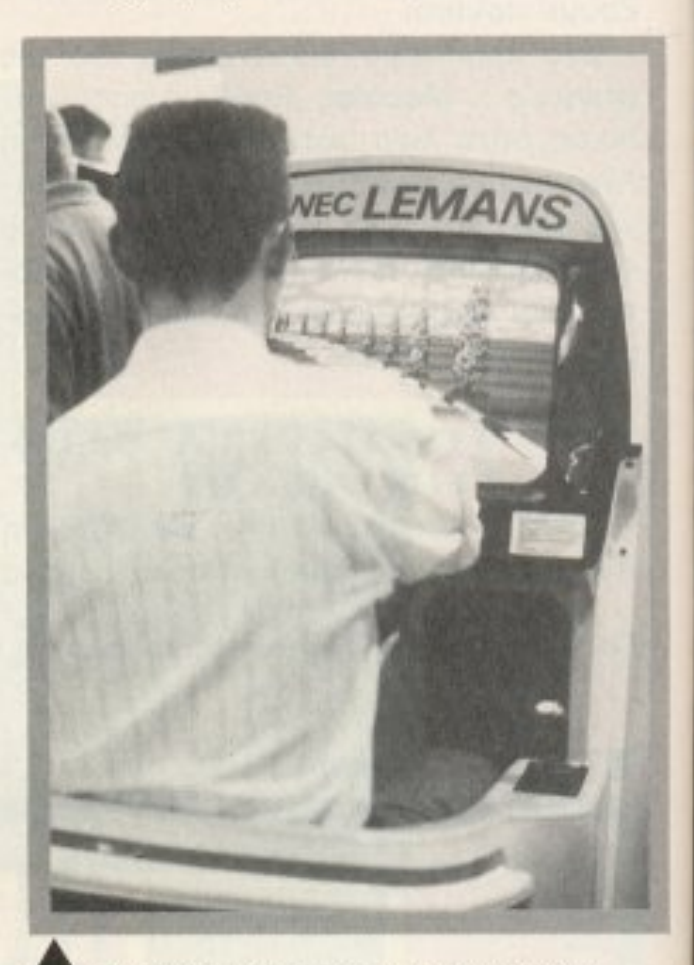

.Αλλος για το LE MANS?

# **MEGAPOLIS** ΣΕ ΚΑΘΕ ΑΓΟΡΑ

.. YOUR

# 中国 医下层 **AMSTRAD PC 1640** ΠΑΚΕΤΑ ΠΡΟΓΡΑΜΜΑΤΩΝ ΓΙΑ ΙΒΜ ΡΟ/ΑΤ ΚΑΙ ΣΥΜΒΑΤΟΥΣ: **ΛΟΓΙΣΤΙΚΟ EMNOPIKO** ΑΣΦΑΛΙΣΤΙΚΟ **NAYTIAIAKO** ΕΚΘΕΣΕΙΣ ΑΥΤΟΚΙΝΗΤΩΝ, ΣΥΝΕΡΓΕΙΑ ΜΙΚΡΟΒΙΟΛΟΓΙΚΟ **040NTIATPIKO** ΓΕΝΙΚΗΣ ΙΑΤΡΙΚΗΣ ΔΙΚΗΓΟΡΙΚΟ **ΣΥΜΒΟΛΑΙΟΓΡΑΦΙΚΟ ENTERNAL OF EVALUATION**

**B** *CAD* 

E

*• MAIEYTIKO* 

**PC 1640** 

**ΑΠΟΚΛΕΙΣΤΙΚΗ ΔΙΑΘΕΣΗ** 

ΤΟ ΕΛΛΗΝΙΚΟ

*NOY EEAFETAI* 

**KOMNIOYTEP** 

# **CHOICE PC**

ΕΞΟΥΣΙΟΔΟΤΗΜΕΝΟΙ **DEALERS** 

- *AMSTRAD*
- **TULIP**
- **TALENT**
- *FÜJITECH*
- *EPSON*
- *COMMODORE*

Ποιότητα AMSTRAD **• Εγγύηση AMSTRAD** 

**E**KTURWTEC **MONITORS · ΑΝΑΛΩΣΙΜΑ • ΔΙΣΚΕΤΤΕΣ** · BIBAIA · ΠΕΡΙΟΔΙΚΑ

*MICROYΠΟΛΟΓΙΣΤΗ* 

ΔΩΡΕΑΝ ΕΚΠ/ΣΗ ΣΤΙΣ ΒΑΣΙΚΕΣ ΕΝΤΟΛΕΣ ΤΟΥ ΜΙCROΥΠΟΛΟΓΙΣΤΗ ΣΑΣ

**AWOFO SERVICE** 

ΕΓΓΥΗΣΗ

ΑΝΤΙΠΡΟΣΩΠΕΙΑΙ

ΔΩΡΕΑΝ

ΕΓΓΡΑΦΗ ΣΤΟ

**AMSTRAD CLUB** 

**THE** 

**MEGAPOLIS** 

Tiµn MEGAPOLIS

και όλα τα προγράμματα τη

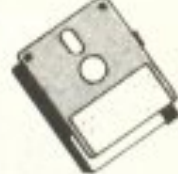

# SPECTRUM PLUS TT

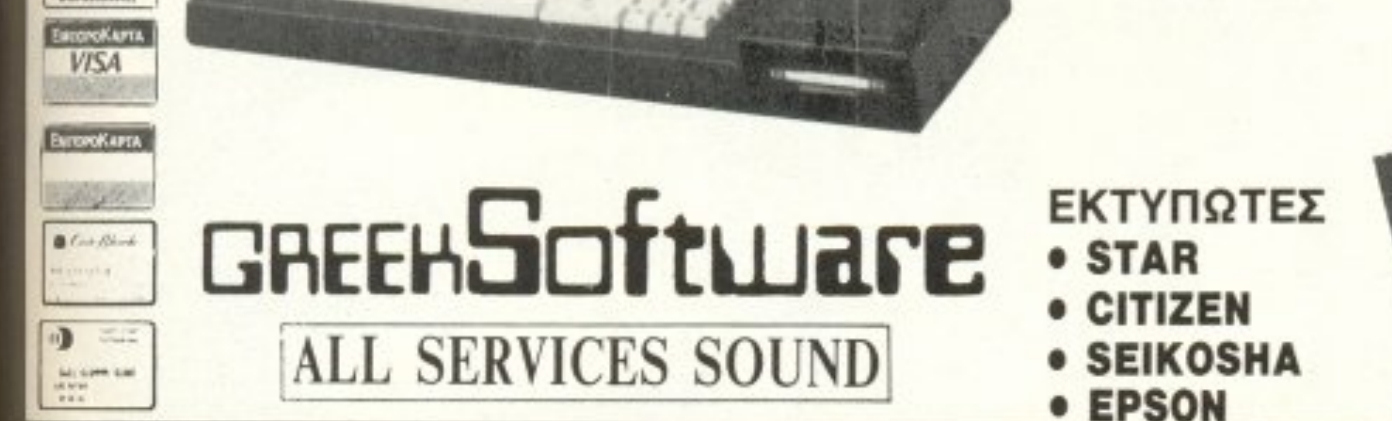

**NEW** 

**VERSION** 

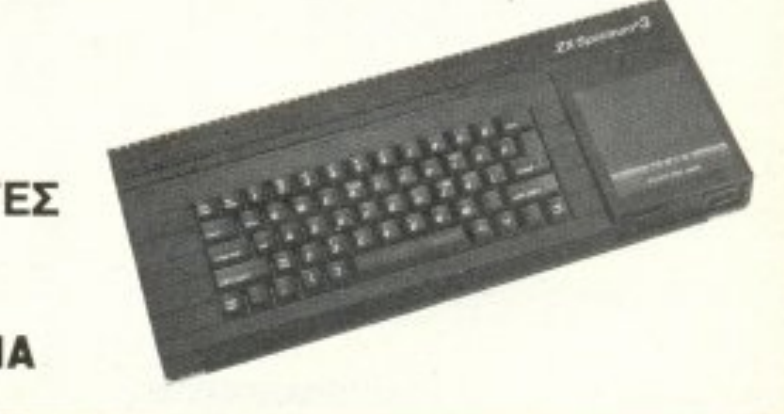

**MEGAPOLIS COMPUTERS** ANAPOYTEOY 166, T.K. 185 35, THA.: 4176.783, TELEX: 241326 MEGA GR MM. MNATZOYKA 6, THA.: 0441-25306, KAPAITZA

ΧΟΝΔΡΙΚΗ - ΛΙΑΝΙΚΗ ΠΩΛΗΣΗ, ΥΠΟΛΟΓΙΣΤΩΝ, ΠΕΡΙΦΕΡΕΙΑΚΩΝ. ΕΚΤΥΠΩΤΩΝ, ΟΘΟΝΩΝ, ΠΑ!ΧΝΙΔΙΩΝ, SERVICE ΓΙΑ ΟΛΑ ΤΑ **COMPUTERS, ΠΛΗΡΕΣ ΣΤΟΚ, ΑΝΤΑΛΛΑΚΤΙΚΩΝ, ΠΡΟΓΡΑΜΜΑΤΩΝ.** 

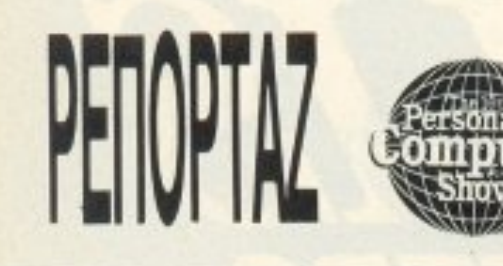

medes (την ACORN την είχε πάντα στο μάτι ιδίως μετά το ξύλο που είχε παίξει με τους ιδρυτές της σε μπαρ του Cambridge κάμποσα χρόνια πριν) αλλά αυτός σχεδιάζει κάτι άλλο!

Οσο για την ελληνική αγορά μας είπε ότι ακόμα δεν είναι έτοιμος. Το Z88 δεν έχει ελληνικά αλλά.... ετοιμάζεται νέα

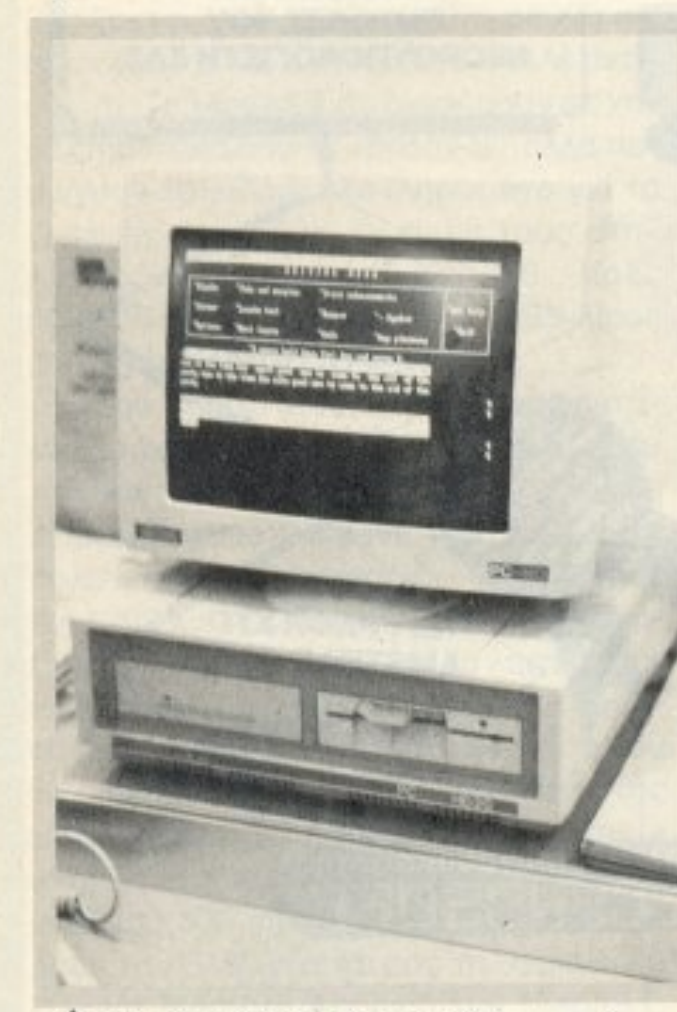

O Amstrad PC 1640. O véoc PCW 9512.

έκδοση η λεγόμενη «Ευρωπαϊκή» η οποία θα περιέχει και το ελληνικό αλφάβη-TO.

Ακριβώς απέναντι από το περίπτερο του Θείου ο άσπονδος φίλος του ο Sugar του είχε οργανώσει μια μάλλον χυδαία πλάκα. Βλέπετε απέναντι από το περίπτερο της Cambridge Computers o Sugar είχε βάλει όλα τα SPECTRUM και σαν να μην έφτανε αυτό είχε τοποθετήσει γιγαντιαία σήματα με το όνομα της SINCLAIR RESEARCH την οποία έχει αγοράσει από το Θείο. Υπενθυμίζουμε ότι ο Sugar έχει αγοράσει από τον Sinclair όχι μόνο την παλιά του εταιρία αλλά και τα δικαιώματα της χρησιμοποίησης του ονόματος Sinclair, έτσι ο Θείος δεν μπορεί να χρησιμοποιεί το όνομά του για ό,τι νέο βγάζει. Δεν μπορεί; Μωρέ άμα είσαι Θείος όλα τα μπορείς. Η Cambridge Computers διαφημίζει το Z88 σαν το νέο μηχάνημα ΑΠΟ τον Sir Clive Sinclair και... η ζωή συνεχίζεται.

# **H ACORN KAI O** ΑΡΧΙΜΗΔΗΣ

Ένα από τα μεγαλύτερα περίπτερα στην κεντρική αίθουσα είχε φέτος η ACORN και όπως ήταν φυσικό το Archimedes είχε τον πρωταγωνιστικό ρόλο. Το νέο micro της ACORN κατάφερε να κερδίσει στον πολύ λίγο χρόνο που βρίσκεται στην αγορά το συμβόλαιο για το νέο BBC micro και ακόμα έκλεψε από την Amstrad τον τίτλο του "micro του μέλλοντος" κατά την απονομή των βραβείων για το Home/small business micro of the year.

Στο περίπτερο εκτός από τα εντυπωσιακά video-clips που είχε γυρίσει η ACORN για να διαφημίσει το Archimedes γινόταν επίδειξη ενός digitiser το οποίο ήταν συνδεδεμένο με το Archimedes και μια video camera. Η αναπαραγωγή της εικόνας από το Archimedes ήταν πραγματικά αστραπιαία. Με άλλα λόγια η καθυστέρηση μεταξύ λήψεως και απεικόνισης ήταν μηδαμινή. Αυτό είναι κάτι που δυσκολεύονται να κάνουν και τα πιο γρήγορα micros.

Ακόμα στο περίπτερο είδαμε και μια πτώση της τιμής του Archimedes κατά 100 λίρες (23000 δρχ.) και το νέο περιφερειακό που βασίζεται σε ένα 8086 και επιτρέπει στο Archimedes να τρέχει το λειτουργικό MS-DOS και φυσικά όλα τα προγράμματα για τα compatibles, γιατί κακά τα ψέματα καλή είναι η ταχύτητα αλλά τα compatibles έχουν τα προγράμцата.

# **H COMMODORE KAI H AMIGA**

Σε ένα ξεχωριστό χώρο που οι οργανωτές ονόμαζαν "COMMODORE Village" (το χωριό της Commodore), ήταν συ-

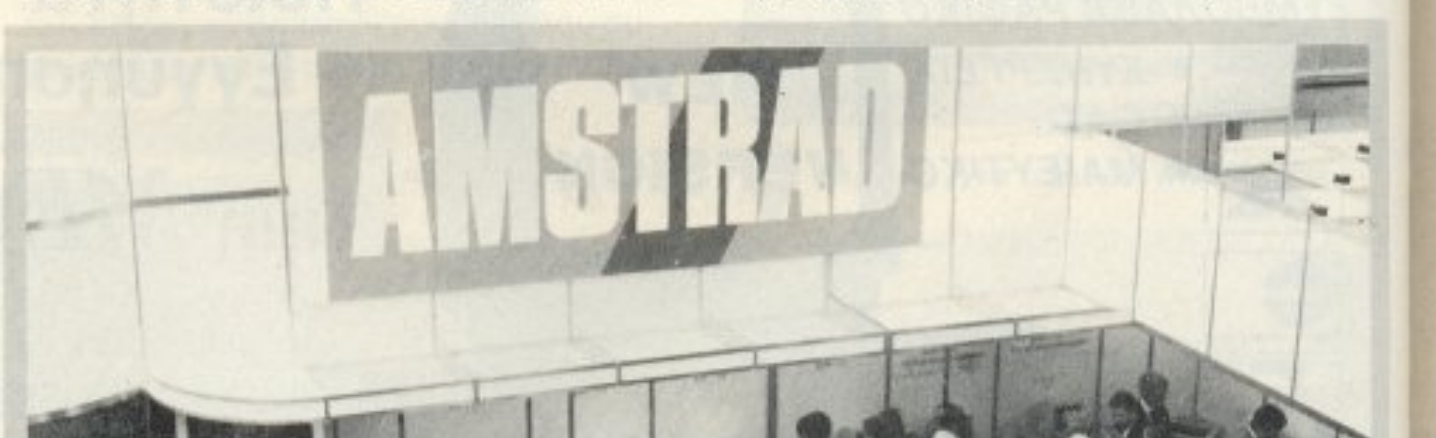

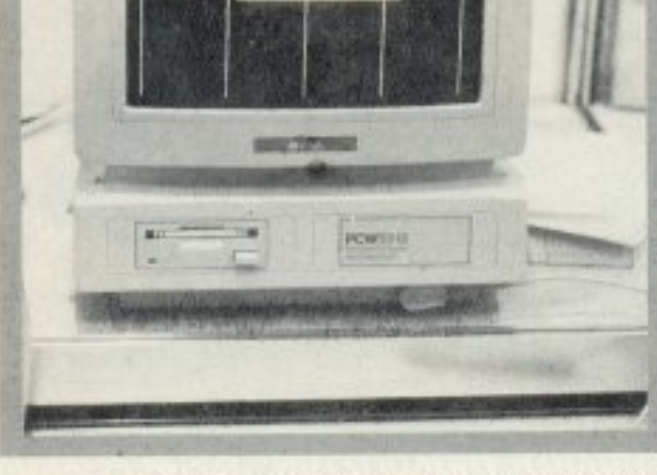

Το περίπτερο της Amstrad.

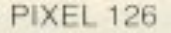

# NEO LEAVE CALIFORNIA ΜΑΛΛΙΑΡΗΣ-ΠΑΙΔΕΙΑ ΑΡΙΣΤΟΤΕΛΟΥΣ 9, ΤΗΛ.: 278.707 ΘΕΣΣΑΛΟΝΙΚΗ

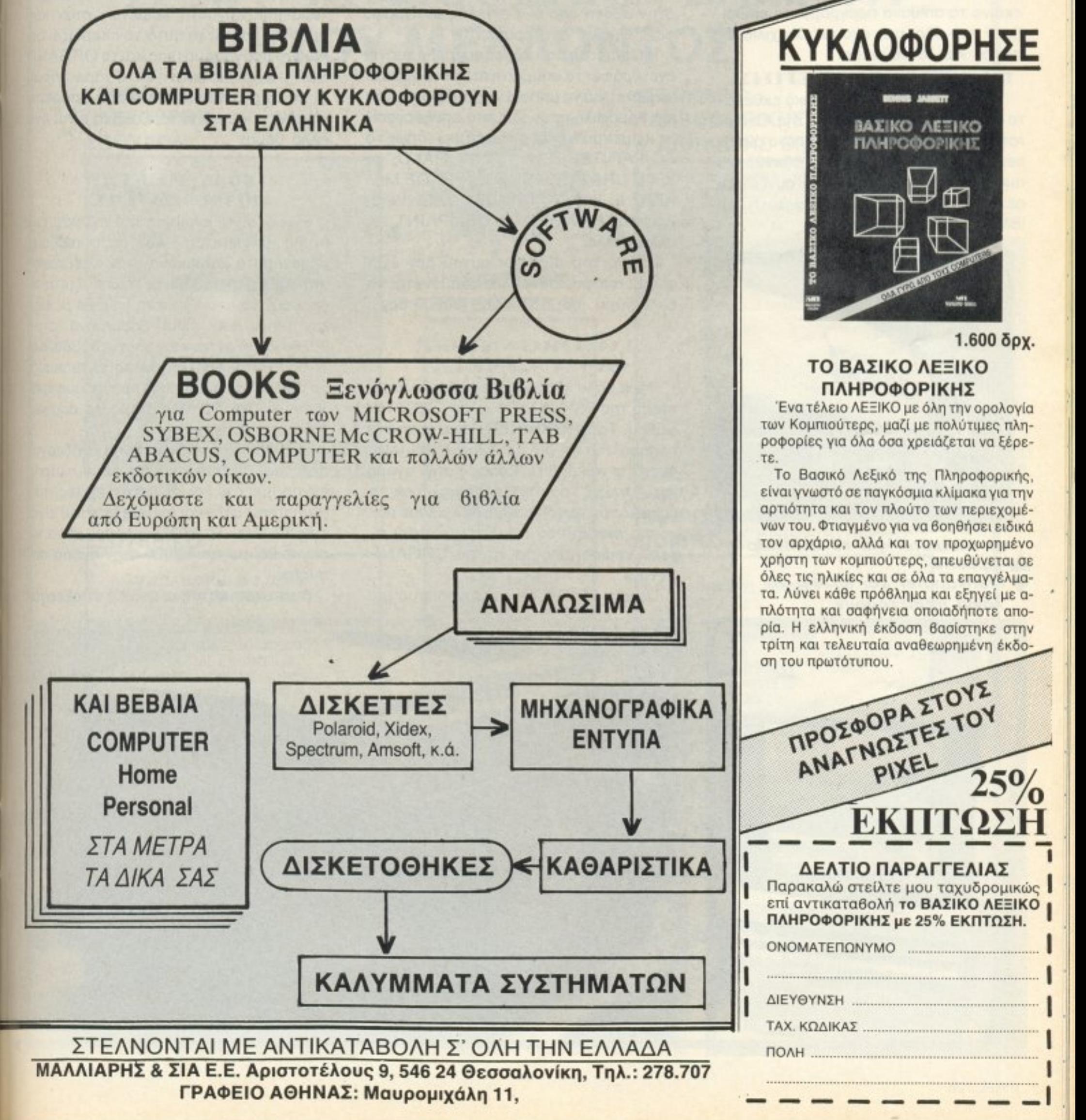

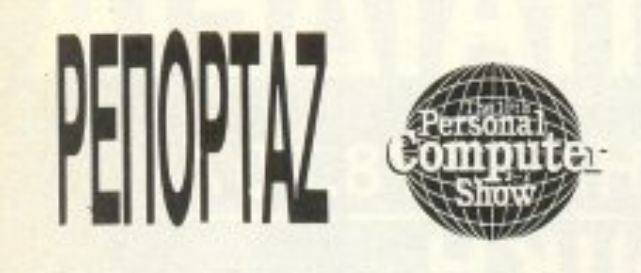

γκεντρωμένες φέτος όλες οι AMIGA με πρώτη και καλύτερη την AMIGA 500.

Στην επίσημα στολισμένη αίθουσα υπήρχαν τα Amiga που εκτελούσαν όλα εκείνα τα απίθανα προγράμματα επιδείξεων που όλοι μας έχουμε δει χιλιάδες φορές και λατρεύουμε.

# **DIGITISER TEETHE**

Ενα από τα πιο εντυπωσιακά εκθέματα ήταν το Handy Scanner της Cameron. To Handy Scanner sival ένα digitiser σε μέγεθος ποντικιού (90x125x28 mm). Ζυγίζει μόλις 150 γρ. και συνδέεται σε ATARI ST, APPLE Macintosh και IBM PC compatibles.

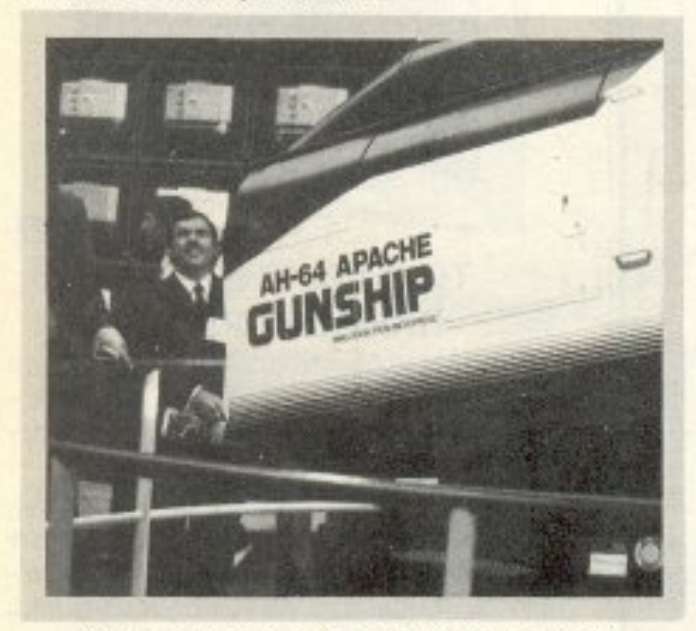

O simulator yia To Gunship Apache. Transuputer kai 80386: Ta λόγια περιττεύουν.

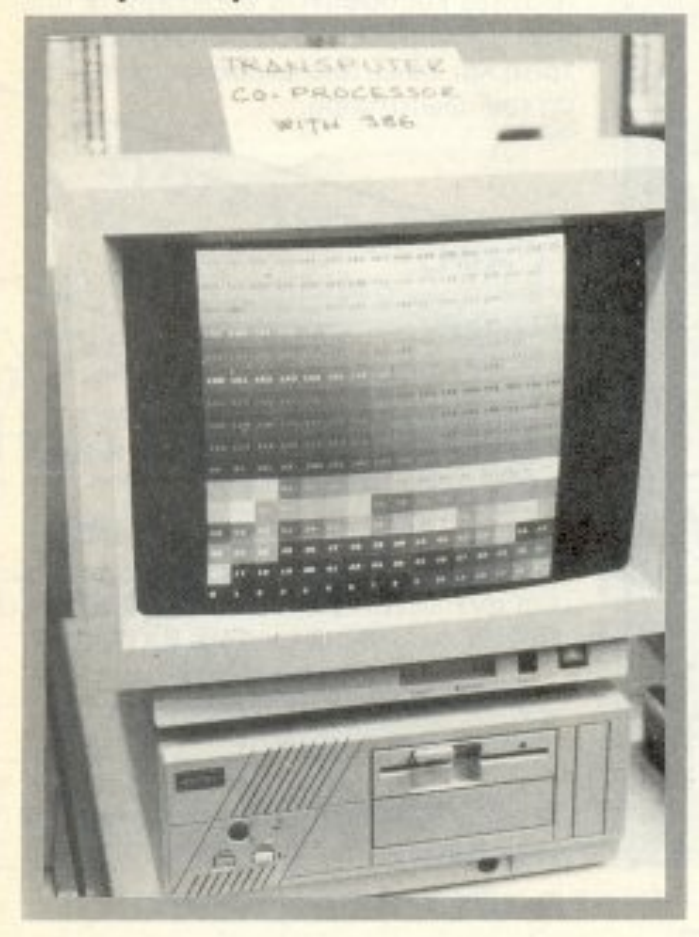

Το μικρό αυτό θαύμα έχει ανάλυση 8x8 σημεία ανά mm και τα αποτελέσματα είναι εκπληκτικά. Αρκεί μια μικρή κίνηση πάνω σε οποιοδήποτε χαρτί για να έχετε στην οθόνη σας ένα ακριβές αντίγραφο σε... 3 μόλις δευτερόλεπτα.

Η Cameron που εδρεύει στη Γερμανία έχει γράψει τα απαραίτητα προγράμματα (drivers) για να μπορεί να δουλέψει με τα πιο δημοφιλή προγράμματα επεξεργασίας κειμένου ή έκδοσης εντύπων όπως το PC-PAINTBRUSH, TO DR. HALO, TO VENTURA PUBLISHER, TO PAGE MA-KER, TO INSET, TO AUTOCAD (Vers. 2.5), то MS-WORD, то GEMPAINT как άλλα πολλά.

Η τιμή του digitiser αυτού δεν έχει ακόμα αποφασισθεί αλλά αναμένεται να είναι γύρω στις 350 λίρες (80500 δρχ.).

# **TO ORGANISER** ΟΡΓΑΝΩΝΕΤΑΙ

Πάρα πολύ κόσμο μάζεψε και το περίπτερο της PSION με το μικρό ORGANI-SER II. To ORGANISER II που είναι ένα πλήρες micro σε μέγεθος calculator φαίνεται να κερδίζει έδαφος στην αγορά της Αγγλίας. Τους τελευταίους μήνες τα μαγαζιά του Λονδίνου (και δεν μιλάμε μόνο για εκείνα που πουλούν micros) έχουν γεμίσει από τα «μικρά ORGANI-SERS».

Τώρα η PSION σε συνεργασία με μια

καινούργια εταιρία, την Harvester Information Systems LTD, κυκλοφόρησαν αρκετά νέα πακέτα με προγράμματα. Ανάμεσα σε αυτά βλέπουμε και «... το μικρότερο επεξεργαστή κειμένων στον κόσμο» (!). Τον τίτλο αυτό τον κερδίζει δίκαια το πρόγραμμα μιας και το ORGANI-SER II έχει μια οθόνη 2x16 χαρακτήρων (η επεξεργασία κειμένων που μπορείτε να κάνετε με μια τέτοια οθόνη είναι ένα άλλο θέμα).

# 8086 ΕΣΕΙΣ, **80386 EMEIL**

Ενώ όλες οι εταιρίες της αγοράς των home υποκύπτουν και παρουσιάζουν μηχανήματα βασισμένα στον επεξεργαστή 8086 ή στον 8088 οι Ταϊβανέζοι προσπαθούν να σπρώξουν την αγορά με μηχανήματα που είναι βασισμένα στον 80286 και στον πιο καινούργιο 80386. Και οι δυο αυτοί επεξεργαστές είναι ικανοί να τρέξουν οποιοδήποτε πρόγραμμα τρέχει στο 8086/88 αλλά (όπως θα περιμένατε) πιο γρήγορα.

Ο 80386 είναι ένας πλήρης επεξεργαστής των 32 bits και όταν λέμε πλήρης εννοούμε ότι και οι καταχωρητές του (registers) αλλά και τα data bus του είναι των 32 bits. Το 80386 μπορεί μόνο να συγκριθεί με τον 68020 στην αγορά των micros.

Δυστυχώς αυτός ο ωραίος επεξεργα-

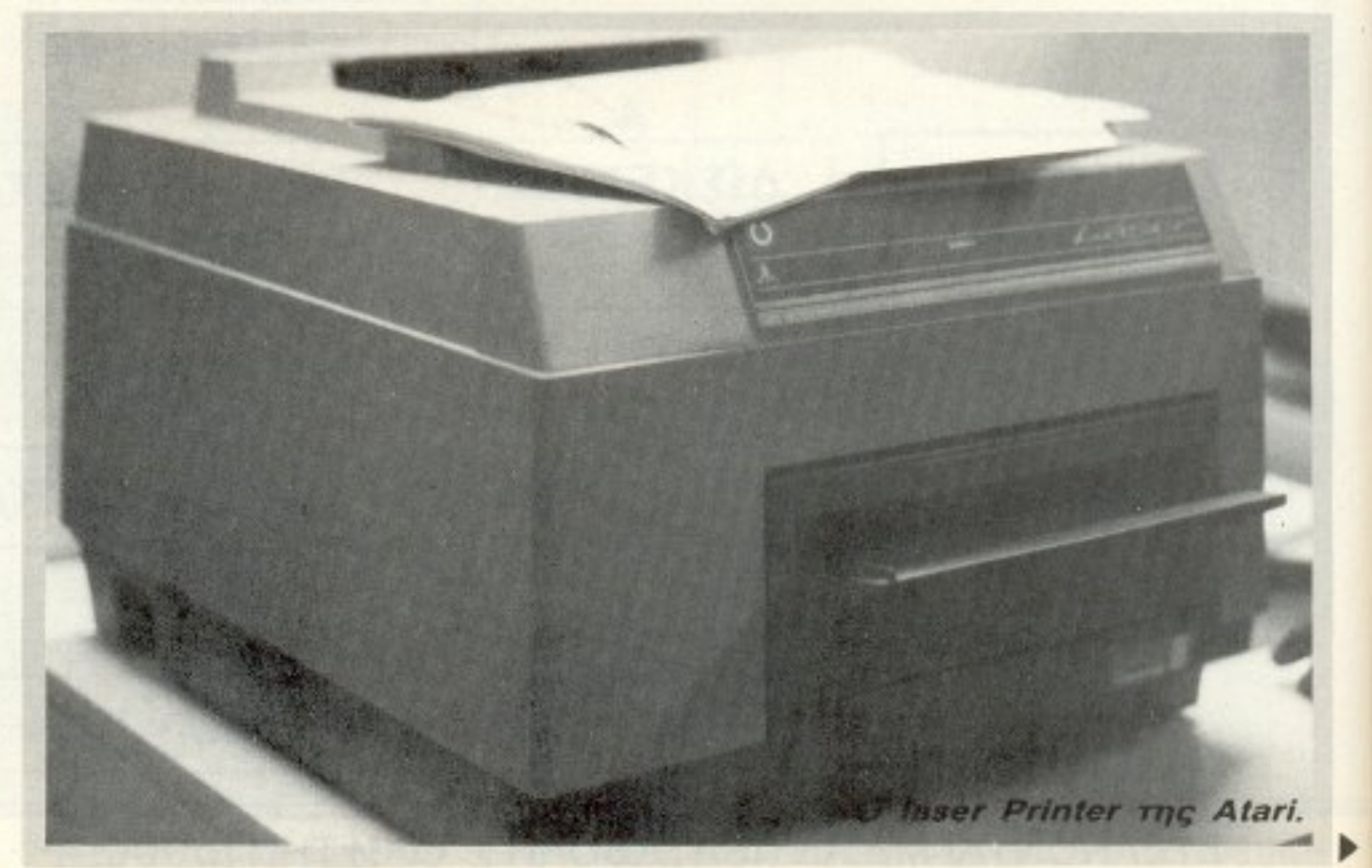

**PIXEL 128** 

# ΑΘΗΝΑΪΚΟ ΕΡΓΑΣΤΗΡΙΟ ΕΛΕΥΘΕΡΩΝ ΣΠΟΥΔΩΝ (CITY COLLEGE OF ATHENS) ΕΛΑΤΕ ΝΑ ΣΠΟΥΔΑΣΕΤΕ ΜΑΖΙ ΜΑΣ ΤΑ ΣΥΓΧΡΟΝΑ ΕΠΑΓΓΕΛΜΑΤΑ ΤΟΥ ΜΕΛΛΟΝΤΟΣ

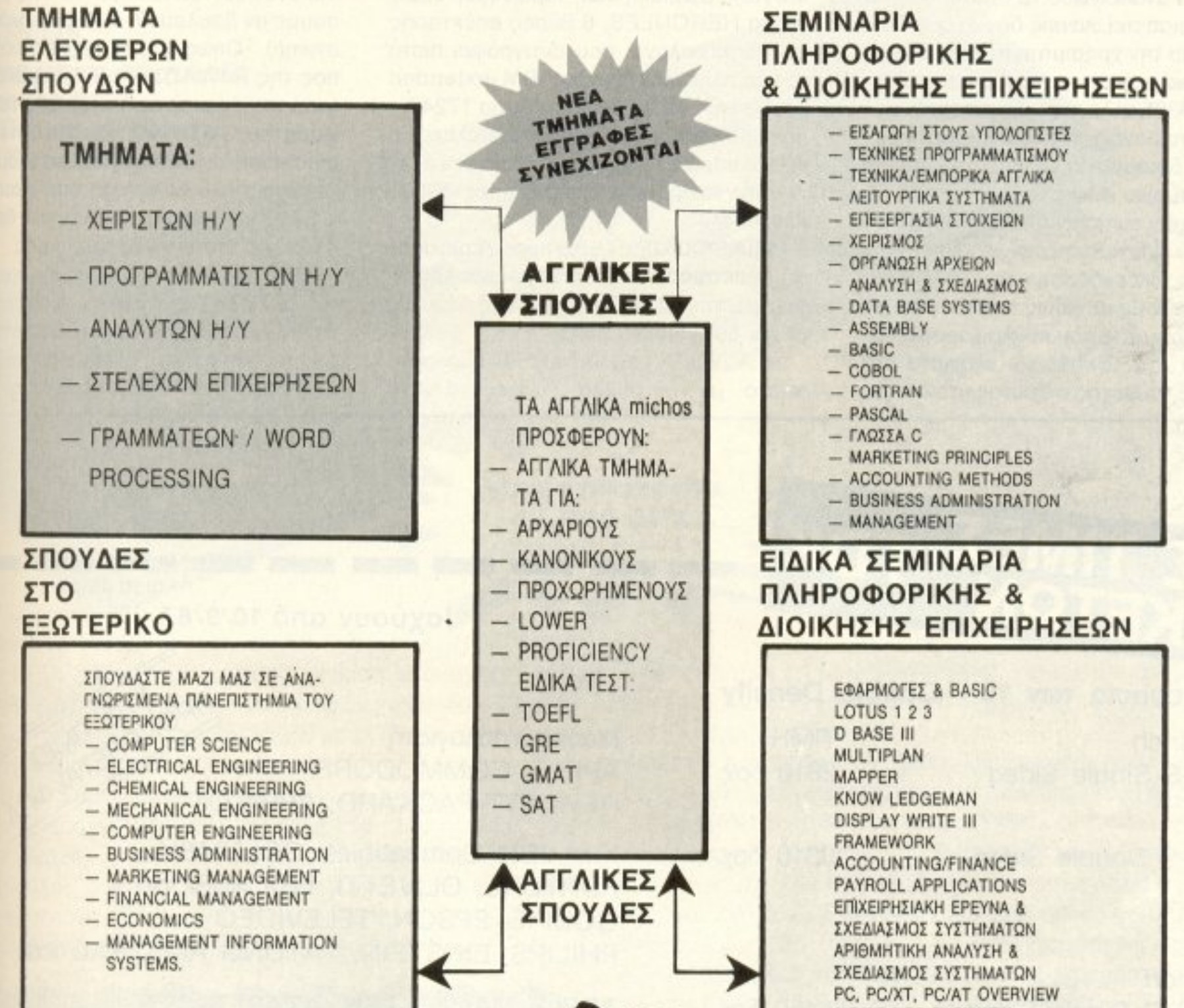

**YNOTPOWIEE** 

EIAIKA TMHMATA

TYMNAZIOY : NYKEIOY

KAOE EABBATO

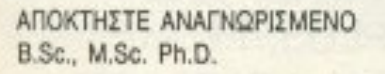

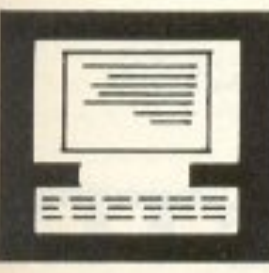

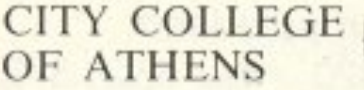

ΕΡΓ. ΕΛ. ΣΠΟΥΔΩΝ THE PROFESSIONAL EDUCATION **CONSULTANTS** 

MS/PC-DOS OVERVIEW PC CONNECTIVITY.

# ΠΛΗΡΟΦΟΡΙΕΣ ΕΓΓΡΑΦΕΣ

ΚΗΦΙΣΙΑΣ 100 ΕΡΥΘΡΟΣ ΣΤΑΥΡΟΣ 11526 AOHNA THA.. 6930633

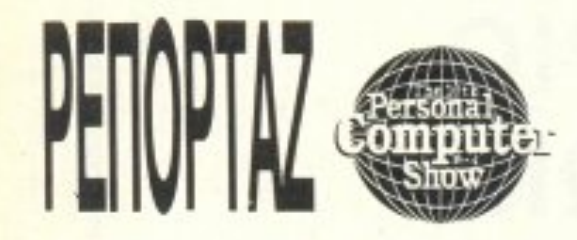

στής είναι σχετικά νέος και η τιμή αρκετά υψηλή κάνοντας έτοt την εφαρμογή του στην αγορά των micros κάπως δύσκολη (για φέτος τουλάχιστον).

Ποp · όλα αυτά <sup>η</sup>εκθεοη στην κuριολε ξία είχε πλημμυρίσει από μηχανήματα που τον χρησιμοποιούσαν. Βλέπετε τώρα που η IBM ανακοίνωσε το model 80 που τον χpησιμοnοιει, κανείς δεν έχει ενδοι~ ασμούς για την χρησιμότητά του. Βέβαια υπάρχει μιa μεγάλ<sup>η</sup>και παγκοσμια ελλειψη από 8()386 αλλά αυτό δεν anονοpεύε<sup>ι</sup> σε κάθε ταιβανέζικη εταιρία που παραλαμβάνει 5 κομμάτια να ανακοινώνει και εva κaιvούργιο μοντέλο.

Σαν να μην έφταναν όλα αυτά η INTEL ακόμα δεν εχει καταφέρει να aυξήσε<sup>ι</sup>την παραγωγή των εκδόσεων του 80386 που λειτουργούν με μεγάλες συχνότητες {το λιγοστά κομμάτια που κυκλοφορούν λειτουργούν στα 16ΜΗz και ελάχιστα στα 20MHz), έτσι φέτος ο αγώνας ήταν ποιός

θα napοuσιάοει το μοντελο με την πιο γρήγορη ταχύτητα.

micro έχει οθόνη υγρού κρύσταλλου και μοιάζει πολύ με το φορητό COMPAQ. Ο · 80386 του μηχανήματος τρέχει στα 16MHz και το μηχαvημα μπορε<sup>ί</sup>νa παραγγελθεί με οθόνη πλάσματος (plasma). Η τιμή αυτού του θαυμαστού μηχανήματος (το οποίο βρισκόταν σε... γυάλα και έτσι δεν μπορούμε να σας βεβαιώσουμε αν δούλευε ή όχι) είναι ακόμα μυστική(!). Όπως μας εξήγησε ο εκπρόσωπος της AJWAD, η τιμή θα ανακοινωθεί μετά την ανακοίνωση της τιμής του νέου φορητού COMPAQ που και αυτός χρησιμοποιεί τον 80386. Πάντως αναμένεται να είνα• πολύ κολίrτερη οπό εκείνη της COMPAQ μιας κοι <sup>η</sup>τελευταία δε φημίζετοι για τις φτηνές της τιμες .

-Eva αnό τa rτιο φθηνό μηχανήματο με τον 80386 ήταν αυτό της CAS COMPU-TERS, το CAS 386 TURBO (!). Το CAS386 TURBO έχει έναν 80386 (16MHz), 512Κ RAM, driνe των 5.25'' (1,2 Mbyte), σειριακή και παράλληλη θύρα, κάρτα HERCULES, 8 θύρες επέκτασης κα<sup>ι</sup>πληκτρολόγιο που αντιγράφει nιστό το νέο πληκτρολόγιο της IBM (extended keyboard). Ολα αυτά μόνο γισ 1724 λίρες (396000 δρχ.). Τώρα αν το θέλετε με 80386 που να τρέχει στα 20ΜΗz δεν έχετε πσρά νσ προσθέσετε 150 λίρες (39000 δρΧ) <sup>Ι</sup>

Η CAS COMPUTERS προσφέρει ακόμα επεκτάσεις μνήμης μέχρι και 4Mbytes, κάρτες EGA και σκληρούς δίσκους μέχρι 80Mbytes (20ms).

Η AJWAD παρουσίασε ένα φορητό micro με τον 80386! Το φορητό αυτό

Αυτή η πτώση στις τιμές των μηχανημάτων με 80386 και η ανακοίνωση του OS/2 της Microsoft που εκμεταλλεύεται πλήρως τις ικανότητες αυτού του επεξεργασrή, οπωσδήποτε θα σπρώξει την aγορα •

**TIMH** 2810 δρχ.

MF-1DD Single Sided MF-200 Double Sided IBM. IBM Compatibles, COLUMBIA, FORTUNE, OLIVETTI, ERICKSSON, GOUPIL, EPSON, TELEVIDEO PHILIPS, ΕΙΝSΤΕΙΝ, TATUNG AMSTRAD κ.ά.

 $3,5$  Inch

APPLE MACINTOSH, ATARI 520ST APPLE MACΙNTOSH PLUS. PHILJPS SPECTRUM QL. AMIGA, ATARI 1040

Data Management Αφεντούλη 2 & Βασ. Κων /νου πηλ. 45.17.786, 45.35.002

M20-S Double Sided

3310 δρχ\_

Ισχύουν από 10/9/87

 $\mathcal{L}$ ,  $\mathcal{L}$ ,  $\mathcal{L}$ Μάρκα Υπολογιστή *''' <sup>O</sup>-r<sub>te</sub>* APPLE, COMMODORE, HEWLETT-PACKARD, APRICOT

5450 δρχ. 6820 δρχ\_

Γενικοί Αντιπρόσωποι ΕΡΙΦΕΡΕΙΑΚΑ ΥΠΟΛΟΠΣΤΩΝ ΕΠΕ Για παραγγελίες τηλεφωνήσrε: 95.94.082 - 95.24.647 (Δίδα Τσεσμελή}

και: Κηφισίας 124 & Ιατρίδου 2 τηλ. 69.17.536

Αθηναική Computerland Μεσογείων 320 τηλ. 65.21.379, 65.29.699 I

I

I

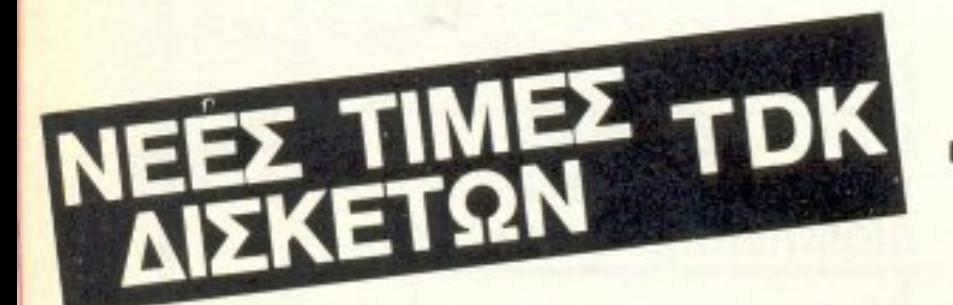

# Συσκευασία των 10 - Double Density

5.25 Inch M1D-S Single Sided

# **NEOΣ QL D PLUS,**<br>το πιό ελληνικό micro της<br>γενιάς του ακατανίκητου 68000,<br>σε τιμή super προσφοράς!

QL D PLUS, 0 μόνος με τη σφραγίδα προδιαγραφών **mς ΕΟΚ για προϊόντα** Νέας Τεχνολογίας!

> **SUPER ΠΡΟΣΦΟΡΑ** 42.000 APX.

Ονέος QL D PLUS κατασκευάστηκε με βάση τις αυστηρές προδιαγραφές της ΕΟΚ για προϊόντα Νέας Τεχνολογίας. Είναι το μοναδικό micro της γενιάς του 68000 με ελληνική ROM και ελληνικά μηνύματα συντακτικών λαθών.

0 QL D PLUS συνοδεύεται (εντελώς δωρεάν) από τα τέσσερα ελληνικά επαγγελματικά προγράμματα εφαρμογών της PSION: Αρχείο-Βάσεις δεδομένων, Επεξεργαστή κειμένου, Λογιστική και Γραφικές Παραστάσεις. Συνοδεύεται επίσης από ελληνικό manual οδηγιών για τα προγράμματα της PSION, ελληνικό User's Guide και manual της Super Basic.

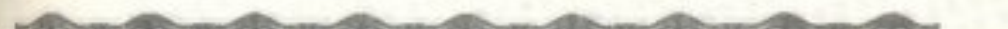

Ο QL D PLUS έχει το πιο user friendly κέντρο υποστήριξης στο χώρο του micro, γεγονός που το βεβαιώνουν οι 12.000 χρήστες του QL στην Ελλάδα.

Διαθέτει: normal, serial & control (joystick) ports (χωρίς joystick adaptors KAn.), fully buffered pc board (nou αποκλείει τα crashes!). μνήμη 128Κ που επεκτείνεται στα 640Κ κ.α.

Періфереїака: Modem QL, I.C.E., Eidersoft MICE, Motherboard, J/ S Adaptor, J/S Gate Build in, Printer Centronics Adaptor, 256K Expansion Card, 512K Expansion Card, Disk Controller, D.C. + 256K RAM, D.C. + 512K + Tool kit, QL Eprom Programmer K.a.

Νέες παραλαβές software: γλώσσες προγραμματισμού (Pascal, C & Fortran 77, Forth, APL, Assembler 68000, BCPL, Lisp, Prolog, Logo, Super Basic Compiler K.a.), Scientific Word Processing, επαγγελματικά προγράμματα, Professional Astrologer και δεκάδες νέα εκπληκτικά παιχνίδια και utilities.

TO EI AIKO EAE KATAETHMA!

NEOI APIOMOI THAEOGNON

T IEITEMBROY SO, ABHINA 104 SJ

# ΚΟΥΠΟΝΙ SUPER ΠΡΟΣΦΟΡΑΣ

Με την επίδειξη του κουπονιού αυτού κάθε αγορά QL από τη MICROTEC συνοδεύεται με δώρα της επιλογης σας αξίας 5.000 δρχ. Επίσης, κάθε αγοράπεριφερειακού συνοδεύεται με δώρα της επιλογής σας ισότιμα με το 10% της αξίας του περιφεретакой.

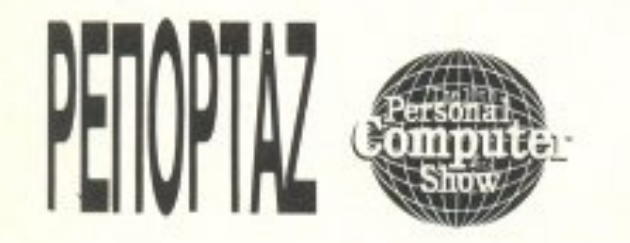

προς αυτά τα μηχανήματα. Η συνεχής πτώση των τιμών των AT compatibles (που χρησιμοποιούν το 80286) και η είσοδος των XT - compatibles στην αγορά των home micros είναι μια καθαρή ένδειξη ότι το επαγγελματικό micro για το 1988 θα βασίζεται στον 80386.

# **EPXONTAI TA TRANSPUTERS**

Ενας ακόμα επεξεργαστής που φαίνεται να επικρατεί στην αγορά είναι το TRANSPUTER TIL INMOS. To TRANS-PUTER είναι χωρίς αμφιβολία ένα πολύ εντυπωσιακό «chip» που τα δύο του μεγάλα πλεονεκτήματα είναι η μεγάλη υπολογιστική του δύναμη και η δυνατότητα να «ενώνεται» με άλλα TRANSPUTERS» και να σχηματίζει παράλληλα συστήματα.

Η ΑΤΑRΙ βέβαια δεν έδειξε το νέο της μηχάνημα το οποίο θα είναι βασισμένο στο TRANSPUTER με το λειτουργικό

HELIOS αλλά πολλές εταιρίες στο show χρησιμοποιούσαν τη νέα κάρτα επέκτασης της INMOS, το «MONOPUTER» που περιέχει ένα TRANSPUTER και μπορεί να συνδεθεί σε ένα AT compatible. Τα TRANSPUTERS μπορούν κατ' αυτόν τον τρόπο να χρησιμοποιηθούν για τη γρήγορη εκτέλεση αριθμητικών και γραφικών ρουτινών.

Η Kesselton παρουσίασε την κάρτα TRANSPUTER TURBO CHARGER TING Energy Soft Computer Systems σε συνεργασία με το MITAC Paragon 386 (που βασίζεται σε ένα 80386). Η Κέσσελτον υποστηρίζει ότι η ταχύτητα των compatibles αυξάνεται κατά 100 φορές. Η αλήθεια είναι ότι στο περίπτερό της το Paragon 386 εκτελούσε πολύπλοκα τρισδιάστατα σχέδια τα οποία κινούνταν με τεράστια (για τα μέτρα του ΑΤ) ταχύτητα. Ο υπεύθυνος της Kesselton μας είπε ότι το μηχάνημα απέδιδε 10 MIPS

(million instructions per second) kal av κρίνουμε από το αποτέλεσμα τα νούμερα πρέπει να πλησιάζουν την πραγματικότη-TO.

# TO TAÏBANEZIKO  $X$  $\Omega$ PIO

Μετά το πλημμύρισμα της αγοράς από τα Ταϊβανέζικα προϊόντα, το PCW show φέτος φιλοξένησε πολλές ταϊβανέζικες εταιρίες. Όλες αυτές οι εταιρίες ήταν μαζεμένες στο «Ταϊβανέζικο χωριό».

Ανάμεσα στα περίπτερα του «χωριού» αυτού μπορούσε κανείς να βρει οτιδήποτε. Από XT compatibles μέχρι κάρτες γραφικών συμβατές με το PS/2 και πολλούς μα πάρα πολλούς Ταϊβανέζους.

Στο χωριό αυτό μπορούσε κανείς να βρει compatibles σε όλα τα είδη, χρώματα, μεγέθη και τιμές. Ήταν να μην πάρουν φόρα οι Ταϊβανέζοι ' τώρα που πήραν ποιος τους πιάνει.

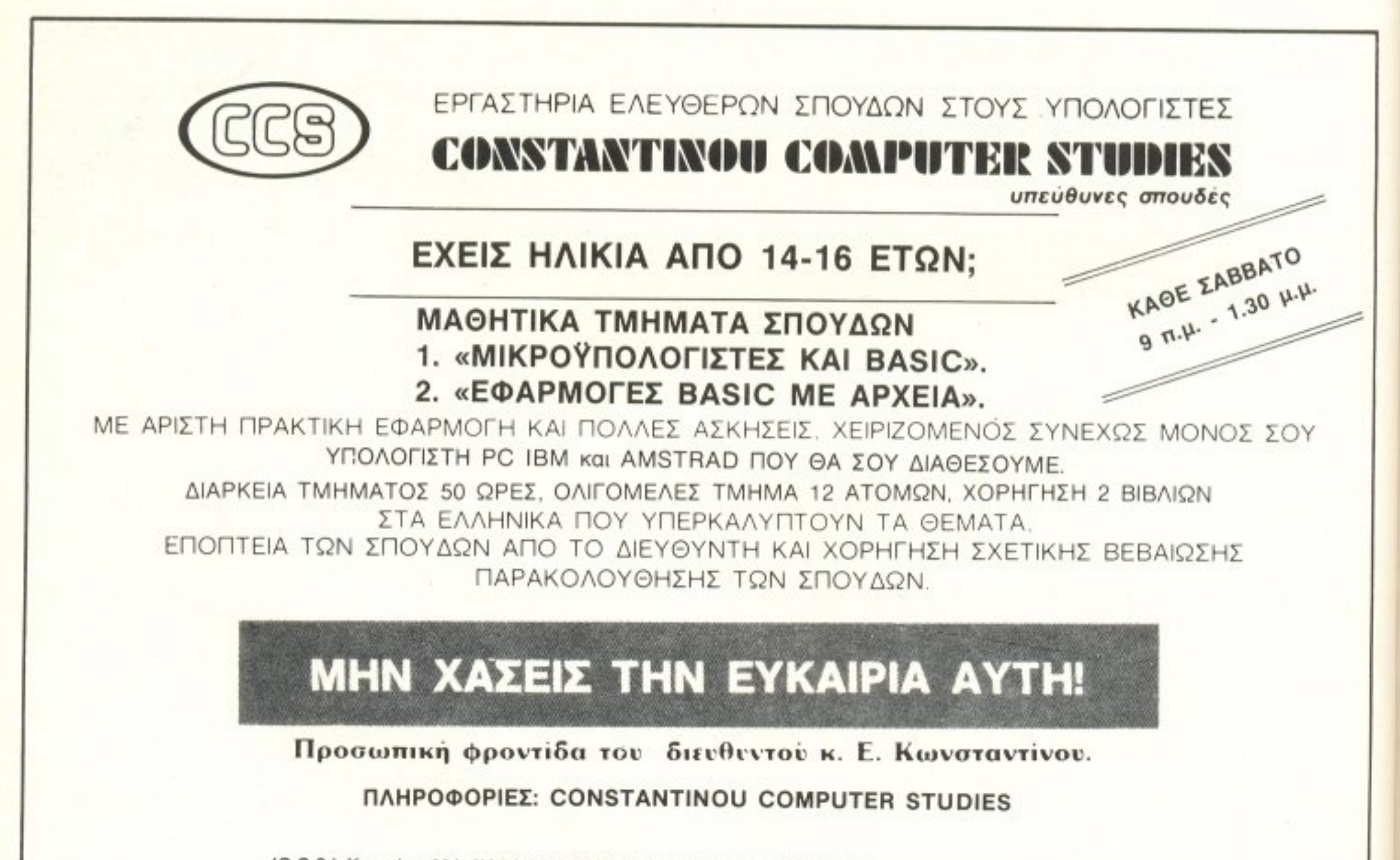

(C.C.S.) Κηφισίας 324, ΧΑΛΑΝΔΡΙ (ΚΟΝΤΑ ΣΤΟ ΥΓΕΙΑ) ΤΗΛΕΦΩΝΑ: 6822152, 6841214, 6842344

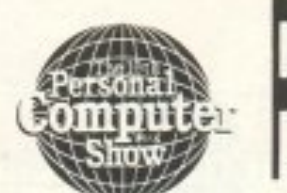

# ΠΑΙΧΝΙΔΙΑ, ΠΑΙΧΝΙΔΙΑ ΚΑΙ... **HAIXNIAIA**

Η κεντρική αίθουσα του ΟLΥΜΡΙΑ εκτός από τις μεγάλες εταιρίες (βλέπε Amstrad, ACORN, κτλ) είχε συγκεντρώσει τα περίπτερα (και τους ήχους) των εταιριών παιχνιδιών. Η US GOLD, η RAINBIRD, n Electric Dreams, n OCE-AN Software, n Microsoft, n SOFTEK και όλα τα γνωστά ονόματα αυτής της «πλούσιας» αγοράς ήταν εκεί.

Ιδιαίτερη αίσθηση έκανε η MicroProse Software Ltd., που είχε στο περίπτερό της ένα πραγματικό simulator (προσομοιωτή) του πετυχημένου της παιχνιδιού **GUNSHIP nou gival ένα simulator του** ελικοπτέρου APACHE. Το simulator είχε έρθει κατευθείαν από την Αμερική και ήταν μια πλήρης καμπίνα ελέγχου. Ο χειριστής δεν έβλεπε τον έξω κόσμο (παρά μόνο ό,τι του έδειχνε η οθόνη μπροστά

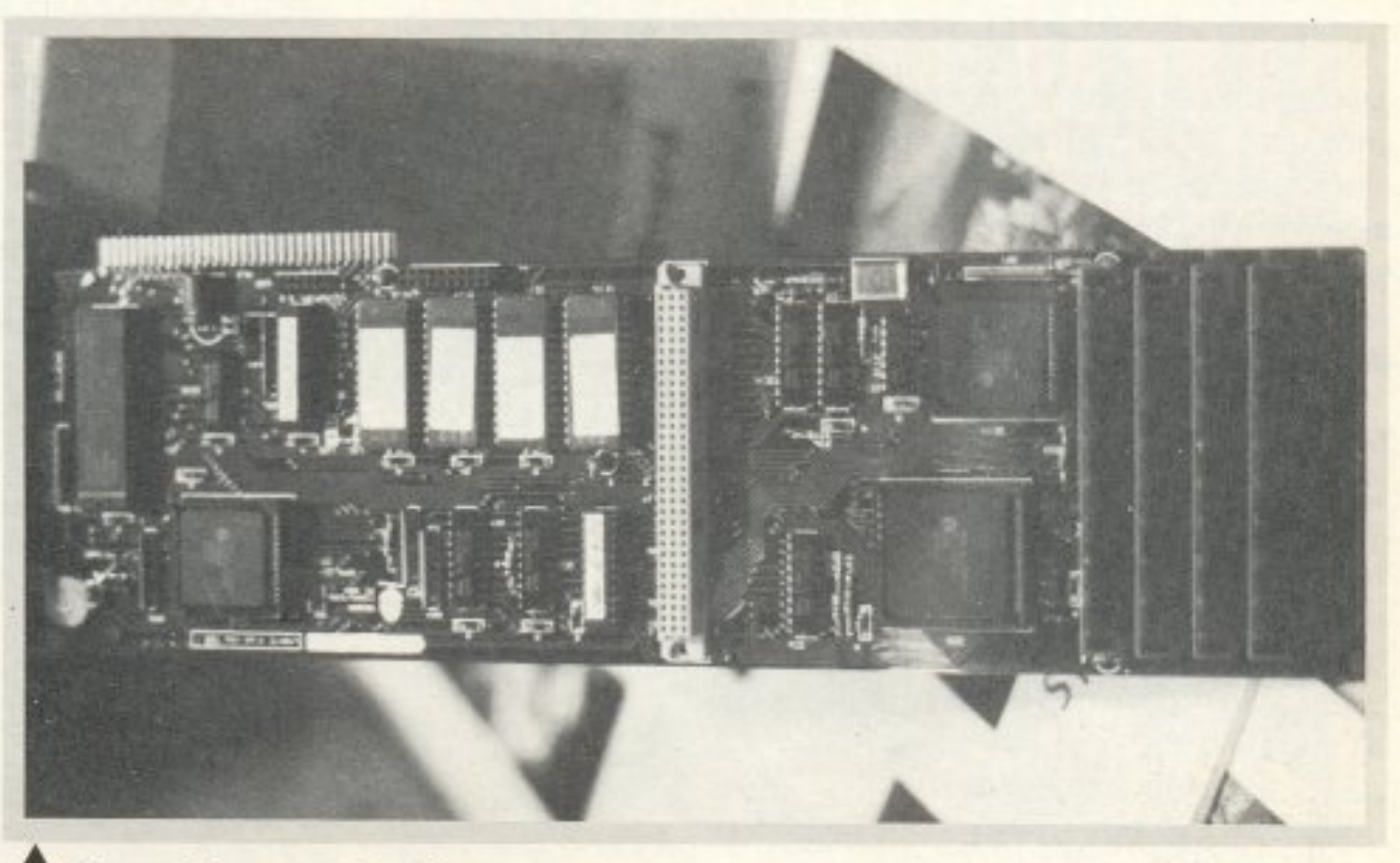

Ο επεξεργαστής Risc της Acorn σε κάρτα για PC s.

╮

N.

◥

Eévec Emysionagic

του) και η καμπίνα προσομοίωσης μπορούσε να κινείται κατά 360 μοίρες και **>** 

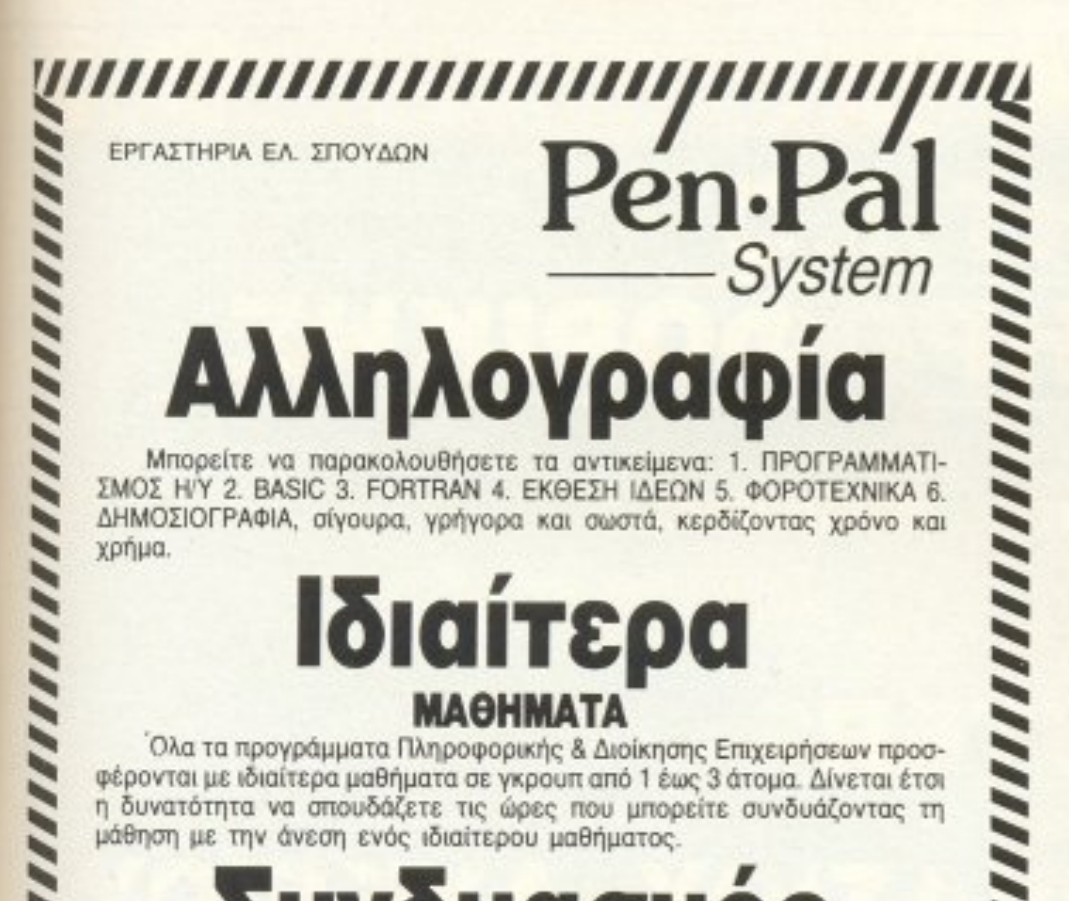

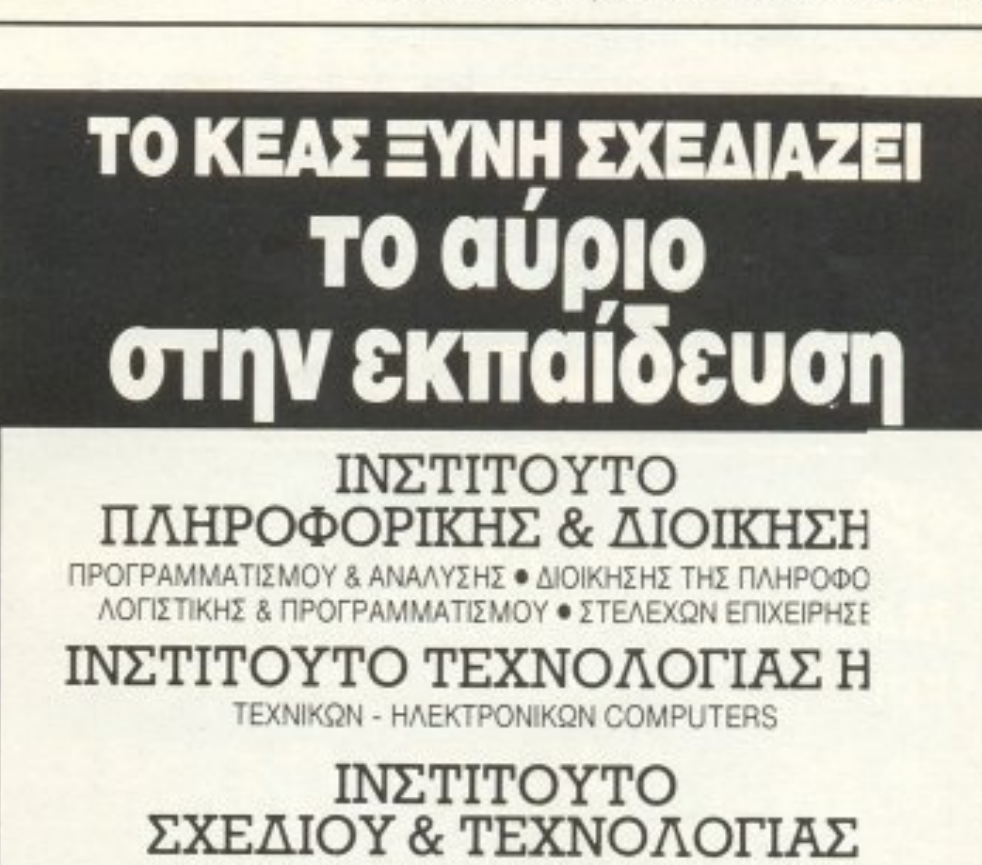

ΤΟΠΟΓΡΑΦΩΝ · ΣΧΕΔΙΑΣΤΩΝ (ΠΟΛΙΤΙΚΟΥ - ΑΡΧΙΤΕΚΤΟΝΑ ΣΧΕΔΙΑΣΤΩΝ ΜΗΧΑΝΟΛΟΓΙΚΟΥ ΣΧΕΔΙΟΥ

# Συνουασμος ΑΛΛΗΛΟΓΡΑΦΙΑΣ ΚΑΙ ΙΔΙΑΙΤΕΡΩΝ ΜΑΘΗΜΑΤΩΝ

Για όσους το επιθυμούν, όλες οι ειδικότητες που προσφέρονται με αλληλογραφία μπορούν να συνδυαστούν και με ορισμένες ώρες ιδιαίτερων μαθημάτων.

### **МАӨНМАТА**

BASIC, FORTRAN, COBOL, PASCAL, PLI, FORTH, C. APXEIA, XEIPIZMOZ, D. BASE III, WORD PROCESSING, ΛΟΓΙΣΤΙΚΗ, ΦΟΡΟΤΕΧΝΙΚΑ, MARKETING, ΟΡΓΑΝΩΣΗ ΓΡΑΦΕΙΟΥ, ΜΑΝΑGEMENT, ΔΗΜΟΣΙΟΓΡΑΦΙΑ, ΔΗΜΟΣΙΕΣ ΣΧΕ- $\Sigma E$  $\Sigma$ ...

# ΤΗΛΕΦΩΝΕΙΣΤΕ ΤΩΡΑ ΣΤΟ 36.45.114 ΠΑΤΗΣΙΩΝ 31 (3ος όροφος) · Τ.Κ. 104 32 · ΑΘΗΝΑ

# ΙΝΣΤΙΤΟΥΤΟ ΔΗΜΟΣΙΟΓΡΑΦΙ.

ΔΗΜΟΣΙΟΓΡΑΦΩΝ

# Για αποφοιτους Λυκείου με φιλοδοξίες

Το ΚΕΑΣ ΞΥΝΗ με βάση τα χαρακτηριστικά της αγοράς εργασίας και τις αν της Ελληνικής πραγματικότητας δημιούργησε τα πιο πάνω ΙΝΣΤΙΤΟΥΤΑ. Τα προγράμματα σπουδών είναι «σχεδιασμένα» ώστε οι απόφοιτοί τους w κτούν σύγχρονες γνώσεις και να έχουν άμεση απορρόφηση από τις Ελληνικ

# ΕΡΓΑΣΤΗΡΙΑ ΕΛΕΥΘΕΡΩΝ ΣΠΟΥΔΩΝ ΣΧΕΔΙΑΖΕΙ ΤΙΣ ΣΥΓΧΡΟΝΕΣ ΣΠΟΥΔΕΣ АӨННА: 1) ЕММ. МПЕНАКН 32 - ТНА.: 364.5111,2,3. 2) ПАТНЕІЯН 31 (3ос ор.) ТНА.: 523.1367 ΠΕΙΡΑΙΑΣ: ΒΑΣ. ΚΩΝ/ΝΟΥ 33 - ΤΗΛ.: 412.0088

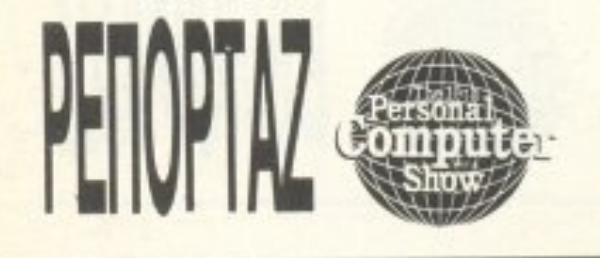

νενικά να οκολουθει τις προσταγές του πηδαλίου. Αξίζει να σημειωθεί ότι το simιιlator ζύγιζε 1.5 τόνους και υπήρχε ειδικός εκπαιδευτής <sup>ο</sup>οποίος επικοινωνούσε μέσω ασύρματου με τον «πιλότο» και τον καθοδηγούσε ανάλογα με τα εμπόδια που ειχε να αντιμετωπίσει.

Μέσα στο τεράστιο κουτί-καμπίνα υπήρχαν μια σειρά από πληκτρολόγια και ένας μεγάλος αριθμός από φωτάκια. Το χειριστήριο φυσικά ήταν παρόμοιο με αυτό του κανονικού ελικοπτέρου και φυσικά η οθόνη ελεγχόταν από ένα compatib/e.

· Αλλrι μια ετσιpίο ποu είχε simulatorγια τα παιχνίδια της ήταν και η γνωστή KO-ΝΑΜΙ που έχει μια μικρογραφία ενός φόρμουλα ένα που «έστριβε» σύμφωνα με τις στροφές του τιμονιού του παιχνιδιού και μάλιστα έφευγε από τον έλεγχο του παίκτη όταν αυτός «έβγαινε» από το δρόμο. Όσο για την ταχύτητα που έτρε-

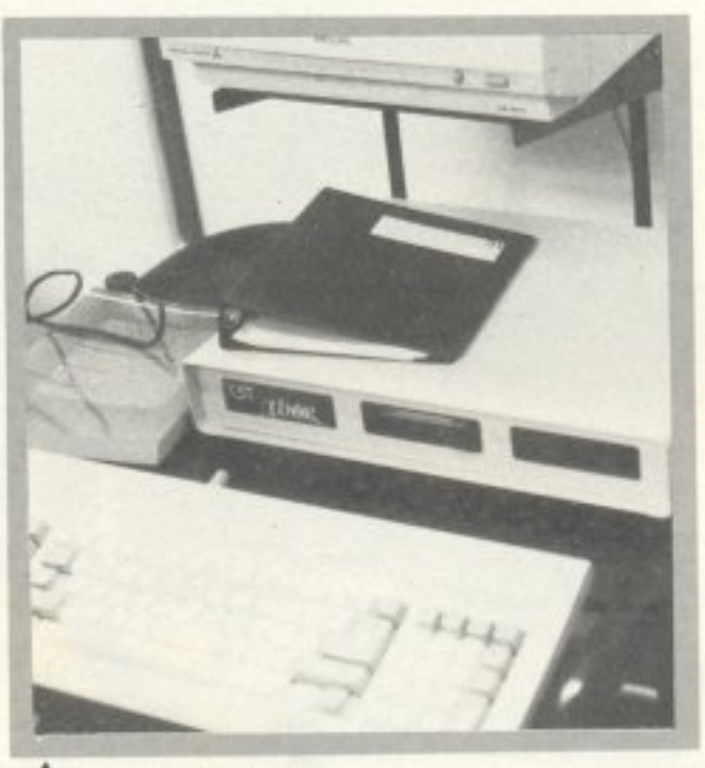

# © Thor PC.

Και φυσικά δεν έλειπαν τα πάσης φύσεως ARCADE GAMES τα γνωστά μπλιμπλιά ή πάκμαν ή όπως αλλιώς τα λέτε στη γειτονιa σσς. Ολα με περίεργα χειριστήρια που npοσπαθούοον να μψηθούv κότι κινητό <sup>ή</sup>δολοφονικό αnό την καθη μερινή μας ζωή. Έτσι υπήρχαν ηοδηλατα, μηχανές, αυτοκίνητα, πιστόλια, οπλοπολυβόλα. laser, και άλλα τέτοιο χοριτω μένα. Όλο βέβοισ εκοναv έvα δαιμονι σμένο θόρυβο που σε έκανε να παρακαλός τa Θεία για έλεος. •

# **MAOHTIKO** ΚΈΝΤΡΟ ΠΛΗΡΟΦΟΡΙΚΗΣ

**Tispa** οι μαθητές έχουν το δικό τους στέκι computers ΜΑΘΗΜΑΤΑ ΠΡΟΓΡΑΜΜΑΤΙΣΜΟΥ και εκπαιδευτικά προγράμματα σε

# **RAD COMPUTERS**

Ειδικά τμήματα για μαθητές:

## ΔΗΜΟΤΙΚΟΥ - ΓΥΜΝΑΣΙΟΥ - ΛΥΚΕΙΟΥ ΛΕΙΤΟΥΡΓΕΙ ΚΑΙ ΤΜΗΜΑ ΠΩΛΗΣΕΩΝ!!! **Kal...** - στέλνουμε και στην επαρχία με αντικαταβολή **• αναλώσιμα** ΠΛΗΡΟΦΟΡΙΕΣ/ΕΓΓΡΑΦΕΣ · games ONA TA MONTENA <sup>·</sup> EKTTQIÕEUTIKĂ ΚΑΡΑΚΑΣΗ 14 TA MOND · *joysticks* A MSTRAD<br>OF TINES... OOK!!! (ΔΕΛΦΩΝ & ΜΑΡΤΙΟΥ)  $616 \lambda \tilde{I}q$ ΘΕΣΣΑΛΟΝΙΚΗ • періобіка Тп. 031/42.36.24

χε ... ευτυχώς που ήτον μόνο στην οθόνη. Δεν έλειπε φυσικά και <sup>η</sup>γνωστή καλλονή πο<sup>u</sup>ποζάρε<sup>ι</sup>για κάποιο γνωστό πaιχνί δι (νομίζω ότι το παιχνίδι λέγεται Αντρακλας. Παίδαρος, Χούλιγκαν, Βάρβαρος ή κάτι τέτοιο τέλος πάντων αλλά αυτό δεν έχει μεγάλη σημασία).

Η PST είχε μεταμορφώσει το περίπτερό της σε ένα τεράστιο κέντρο πολεμικών μηχανών όπου μπορούσατε να βγάλετε το άχτι σας σκοτώνοντας όλους αυτούς τους ενοχλητικούς εξωγήινους.

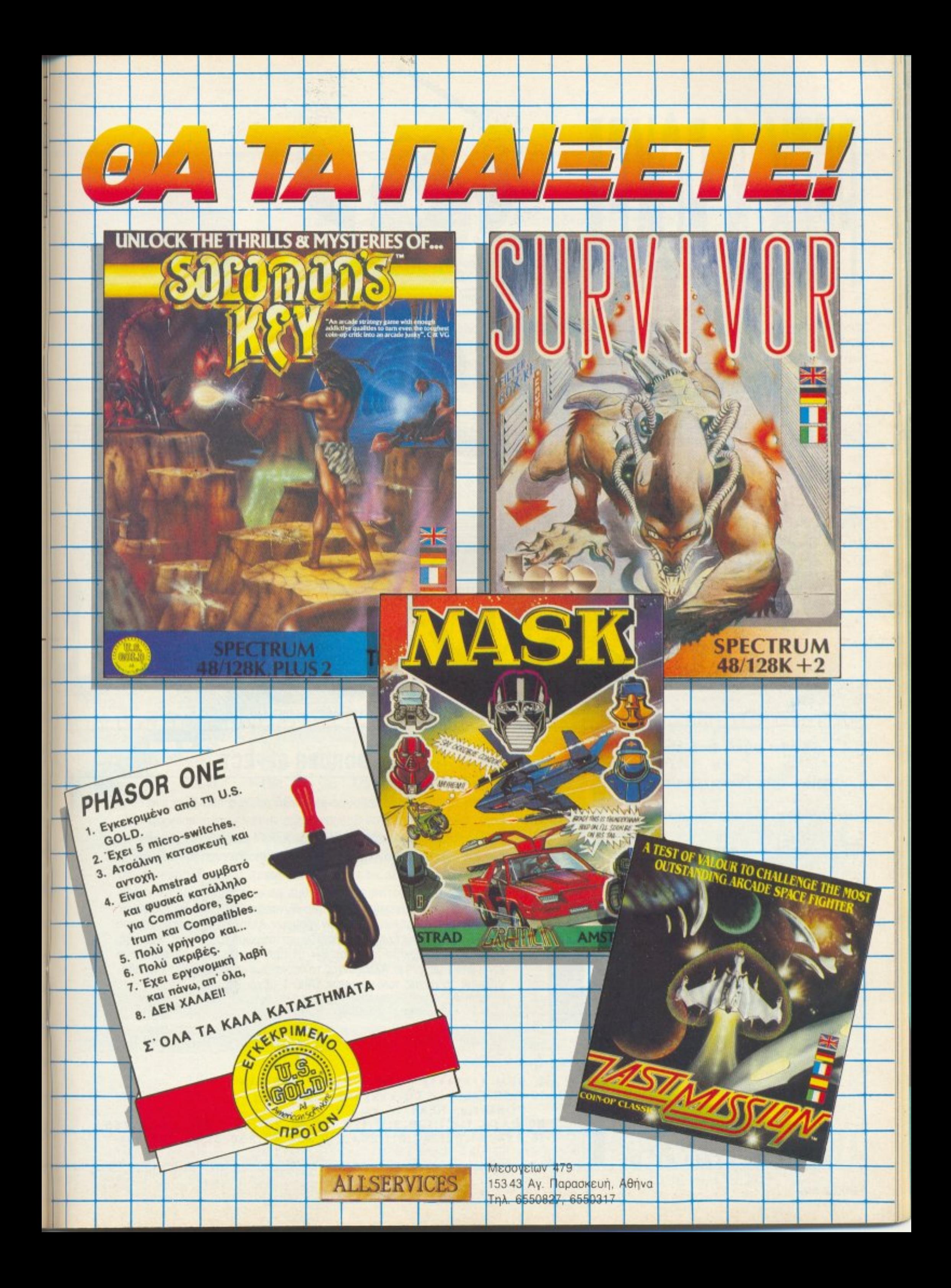

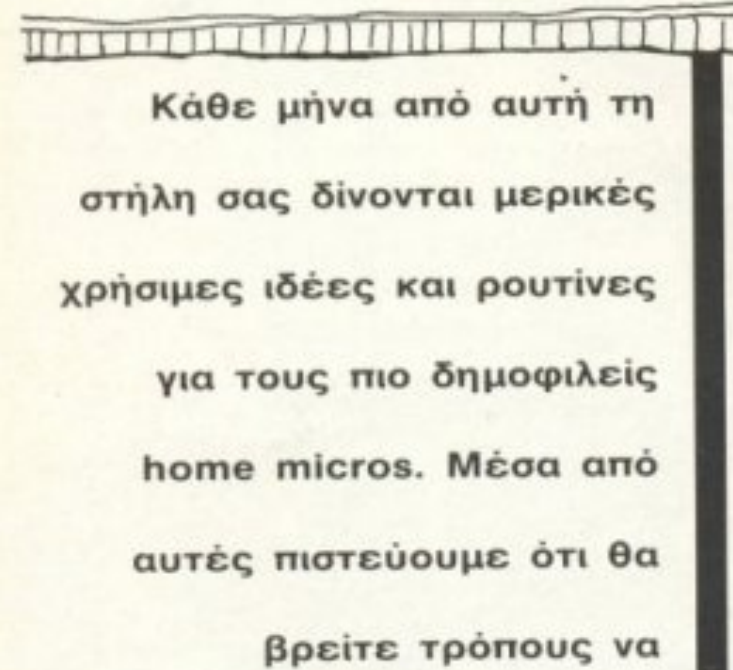

<u>ennan Granden av announa</u>

# **FULL BORDER EFFECT**

namma in a daga da an an san san da an an a

Αυτό το μήνα δημοσιεύουμε μια μικρή ρουτίνα που δίνει ένα πολύ ωραίο border effect στον Spectrum. Για να την χρησιμοποιήσετε πληκτρολογήστε τη, βάζοντας στη θέση του ΧΧΧΧΧ μια διαθέσιμη διεύθυνση. Κατόπιν τρέξτε το πρόγραμμα για να γίνει η αποθήκευση του κώδικα στη μνήμη. Όταν θέλετε να τη χρησιμοποιήσετε δώστε Randomize usr ΧΧΧΧΧ. Από τη ρουτίνα επιστρέφουμε με το πάτημα ενός πλήκτρου. Αλλάζοντας τα περιεχόμενα των διευθύνσεων ΧΧΧΧΧ+2 και ΧΧΧΧΧ+3, αλλάζουμε τη θέση των έγχρωμων γραμμών. Αλλάζοντας τα περιεχόμενα της διεύθυνσης ΧΧΧΧΧ+10, καθορίζουμε το χρώμα της πρώτης γραμμής. καθώς και τον αριθμό των γραμμών. (Η τιμή που θα βάλουμε πρέπει να είναι από 1 μέχρι 15). Αλλάζοντας τα περιεχόμενα της ΧΧΧΧΧ+14, καθορίζουμε το πάχος των γραμμών. (Άπό 1 μέχρι 255).

1 REM \*\*\*\*\*\*\*\* ΡΕΕΚ & ΡΟΚΕ \*\*\*\*\*\*\*\* 10 FOR f=xxxxx TO xxxxx+29: READ a: ΡΟΚΕ f,a: NEXT f 20 DATA 118,1,128,3,11,120,177,32,251,62,7,211, 254,6,255. 16, 254, 61, 32, 247, 211, 254, 219, 254, 47, 230, 31, 40, 227, 201

βελτιώσετε τις

Zx-Spectrum

προγραμματιστικές τεχνικές

σας. Αυτό το μήνα οι

ρουτίνες αφορούν τους

υπολογιστές SPECTRUM,

AMSTRAD. ATARI ST, <sup>Ο</sup>

# **ЕФЕ МЕ ГРАММАТА**

Το πρόγραμμα αυτό, σας δίνει τη δυνατότητα της δημιουργίας εφέ και μηνυμάτων, με γράμματα μεγάλα όσο εσείς θέλετε.

H PROCedure pri, απαιτεί την ύπαρξη του κειμένου που θα τυπωθεί, μέσα στο α\$. Η pri, δέχεται τρεις παραμέτρους. Οι δύο πρώτες, αφορούν το κεντρικό σημείο της εκτύπωσης του α\$, ενώ η τελευταία δίνει την απόσταση από αυτό το σημείο.

Είναι πολύ εύκολο, να πειραματιστείτε με τη ρουτίνα αυτή, και να την ενσωματώσετε στα δικά σας προγράμματα.

```
100 WINDOW#1,512,256,0,0
110 co=0
120 PAPER 0: CLS: CLS#0: CSIZE 3,1: OVER 1
130 \text{ a} = "P
                \mathbf{I}E
                                     1<sup>n</sup>X
140 a=60:b=100150 REPeat loop
160
       FOR z=40 TO 0 STEP -2170q=RND (0 TO 7)
180
         IF q \times \geq c_0190
         co=q:INK q200
       ELSE
210GO TO 170
220
       END IF
230
      C = Z240
      pri a, b, c250
       END FOR z
260 END REPeat loop
270 DEFine PROCedure pri (a,b,c)
280
      FOR i = -c TO c STEP 2: CURSOR a + i, b + c: PRINT a *290
      FOR i = -c TO c STEP 2: CURSOR a + i, b - c: PRINT a *300
      FOR i = -c TO c STEP 2: CURSOR a-c, b+i: PRINT a$
       FOR i = -c TO c STEP 2: CURSOR a+c, b+i: PRINT a$
310
320 END DEFine
```
# **FUNCTION KEYS**

TARI ST

⋖

ಕ

Αυτό το πρόγραμμα μας δίνει τη δυνατότητα να διαβάσουμε ένα πλήκτρο μέσω της Basic, και συγκεκριμένα των function keys αλλά μπορεί ο καθένας να το μετατρέψει κατάλληλα και για τα άλλα πλήκτρα ξέροντας τους Ascii κωδικούς απ' το κάθε πλήκτρο.

5 rem \*Function keys by SPI\* print "Please press a Function Key!"  $10$  $x = \text{inp}(2)$  $15$ if  $x < 187$  or  $x > 196$  then 15 20  $25$  $ft = x - 186$ rem on ft goto f1, f2, f3, f4, f5, f6, f7, f8, f9, f10 30 35 print "You pressed function key F"; ft

# ΚΑΙ ΤΩΡΑ...

# HITPACK 13 via Amstrad CPC 664/6128

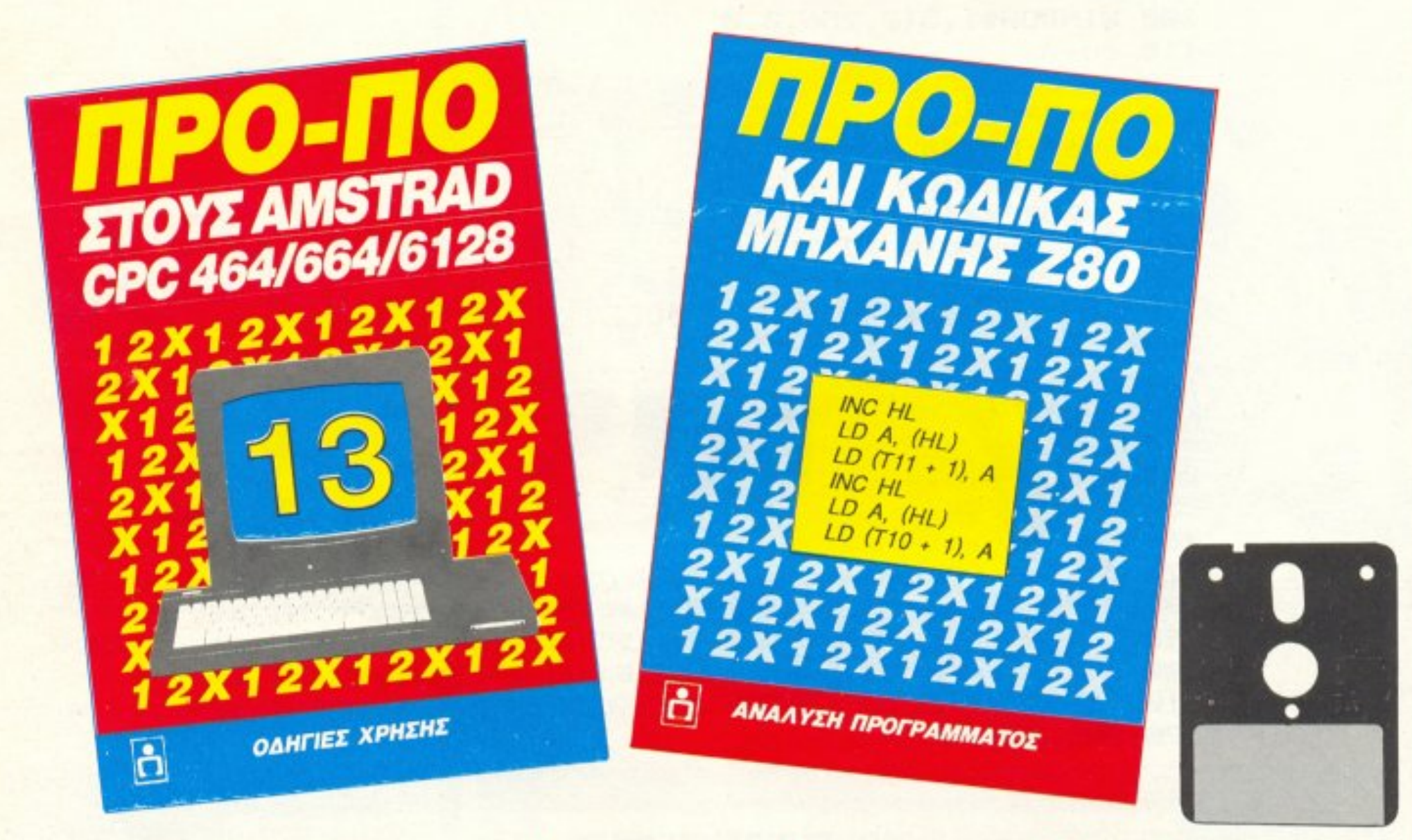

Το εκπληκτικότερο πρόγραμμα ΠΡΟΠΟ στην πιο φανταστική τιμ

Το πακέτο περιλαμβάνει:

- \* Ημιεπαγγελματικό πρόγραμμα ΠΡΟΠΟ σε δισκέτα 3"
- \* Βιβλίο με αναλυτικές οδηγίες
- \* Δεύτερο βιβλίο με ανάλυση όλου του προγράμματος σε γλώσσα μηχανής

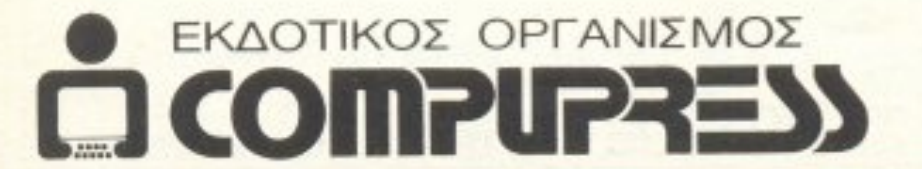

# Πληροφορίες/Παραγγελίες: 9238672-5

# **JOYSTICK READER**

**AMSTRAD CPC** 

Η ρουτίνα που παρουσιάζεται εδώ είναι γραμμένη σε κώδικα μηχανής και διαβάζει τα Joysticks. Την έχω τοποθετήσει στις θέσεις 20000-20010 αλλά μπορεί να τοποθετηθεί οπουδήποτε αλλάζοντας τις γραμμές 10 και 30. Όταν κληθεί (γραμμή 30) επιστρέφει τις ακόλουθες τιμές στις θέσεις 25000 (για Joystick 0) και 25001 (για Joystick 1): Πάνω = 1, Κάτω = 2, Αριστερά = 4, Δεξιά = 8, Fire 1 = 16, Fire 2 = 32.

HARRY GAKIDES for PEEK 'N' POKE - Joystick Reader AMSTRAD CPC \*\*\* 10 FOR i=20000 TO 20010: READ a: POKE i, a: NEXT 20 DATA &cd, &24, &bb, &32, &a8, &61, &7d, &32, &a9, &61, &c9 30 CALL 20000 40 PRINT PEEK (25000); PEEK (25001)

# A.C.E. avavewveral...

```
1. ΧΕΙΡΙΣΜΟΣ - ΠΡΟΓΡΑΜΜΑΤΙΣΜΟΣ Η/Υ (6 ΜΗΝΕΣ / 420 ΩΡΕΣ)
  Εισαγωγή στους Η/Υ. Γλώσσα Basic. Γλώσσα Cobol/Οργάνωση αρχείων. Γλώσσα Pascal ή RPG II. Case Study.
2. ΠΡΟΓΡΑΜΜΑΤΙΣΜΟΣ Η/Υ (9 ΜΗΝΕΣ / 680 ΩΡΕΣ)<br>Εισαγωγή στους Η/Υ. Γλώσσα Basic. Γλώσσα Cobol / Οργάνωση αρχείων. Γλώσσα Pascal ή RPG II. Case study.<br>Τεχνολογία Πληροφορικής Microcomputers (πακέτα micros, DBases-spreadsheets
3. ΑΝΑΛΥΣΗ ΣΧΕΔΙΑΣΜΟΣ ΚΑΙ ΑΝΑΠΤΥΞΗ ΣΥΣΤΗΜΑΤΩΝ (9 ΜΗΝΕΣ / 680 ΩΡΕΣ)
  Ανάλυση και σχεδίαση εμπορικών εφαρμογών. Δομές δεδομένων. Assembler Βάσεις δεδομένων(DBase III-Ingres).<br>Γλώσσα C. Fourth Generation Languages. Συστήματα διοίκησης πληροφοριών (M.I.S.) / Κυβερνητική.
4. ΕΠΙΣΤΗΜΗ ΠΛΗΡΟΦΟΡΙΚΗΣ (2 ΧΡΟΝΙΑ)
  Τα 2 και 3 διαδοχικά.
                                                      DVANCED
                                                      OMPUTERS
                                                                      HE TITV
                                                                      τεχνολογία
                                                      DUCATION
```
της

· Το νέο NCR tower X.P. με λειτουργικό σύστημα UNIX για 16 χρήστες προστέθηκε στα 10 micros και οι ώρες εξάσκησης είναι όριστες. **OTTEO** σ τα προγράμματα αντιπροσωπεύουν τις πιο σύγχρονες απαιτήσεις της<br>πληροφορικής.<br>• Οι καθηγητές μας είναι καθιερωμένοι επιστήμονες στον κλάδο.

Η Γραμματεία λειτουργεί από 9π.μ. · 8μ.μ. για πληροφορίες και εγγραφές<br>Ζητείστε το ενημερωτικό φυλλάδιο στα τηλέφωνα 9236195 · 9228025, Λ. Συγγρού 40-42, ΤΚ: 117 42.

# D P L CONVPUTER SHOP

AMSTRAD COMMODORE SPECTRUM CITIZEN STAR PHILIPS

# ΜΕΓΑΛΕΣ ΕΥΚΟΛΙΕΣ ΠΛΗΡΩΜΗΣ

# **MICROS**

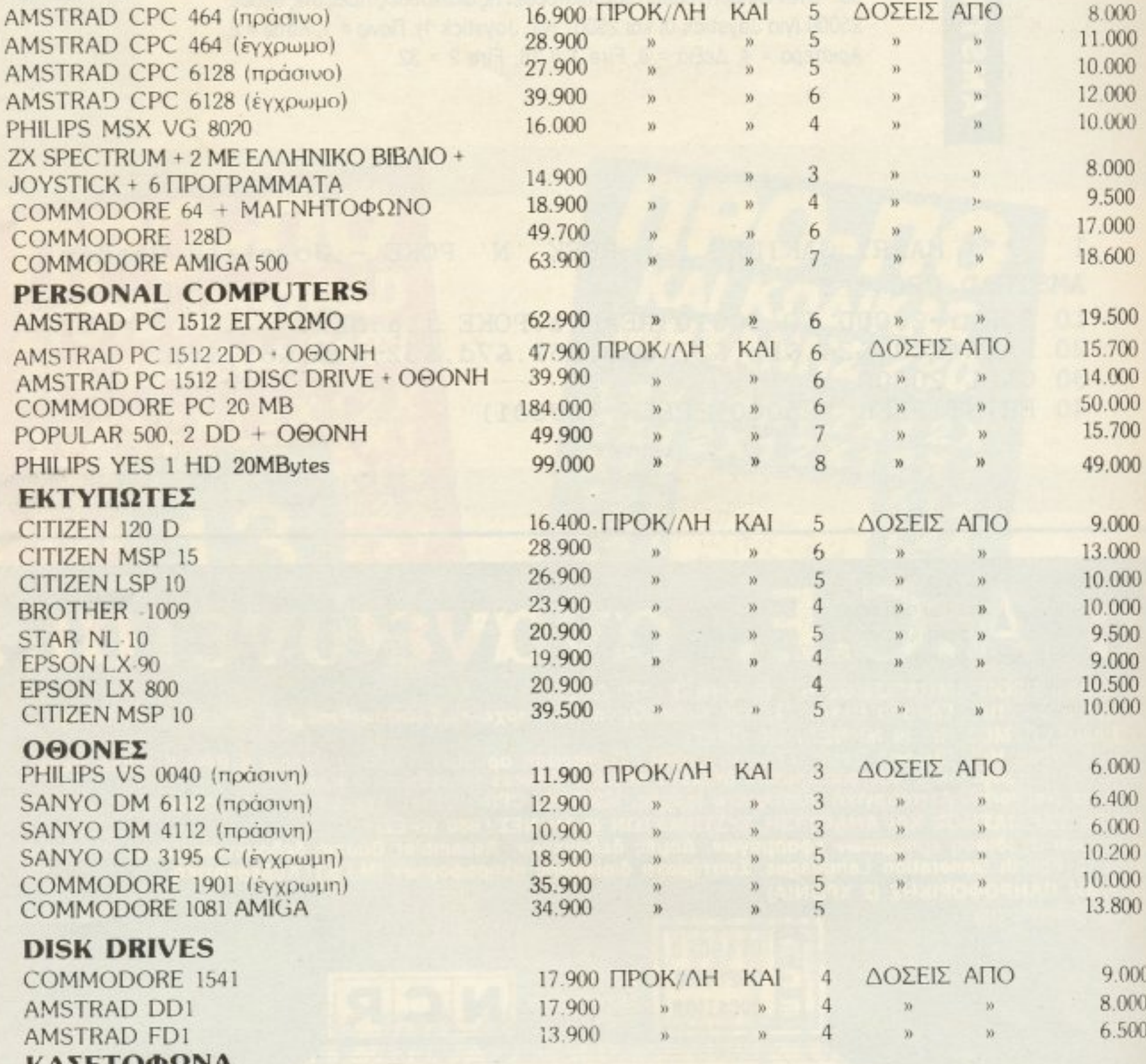

**KAZEI UWWWA** 13.800 PHILIPS D 6450 8.900 COMMODORE 1530 *ΣΤΕΛΝΟΥΜΕ <u>ΠΑΝΤΟΥ</u>* ΜΕ **ПЕРІФЕРЕІАКА ΣΤΙΣ ΤΙΜΕΣ** ANTIKATABOAH *<u>TIEPIAAMBANETAI KAI</u>* VIDEO AMSTRAD & ΔΙΣΚΕΤΕΣ AMSOFT AMSTRAD LIGHT PEN О ФПА **VCR-4600 MK-11 JOYSTICK QUICK SHOT II** 42.900 9×11.000 ΔΙΣΚΕΤΟΘΗΚΕΣ ΔΙΣΚΕΤΕΣ ΑΠΟ 290 ΔΡΧ. - ΜΕΛΑΝΟΤΑΙΝΙΕΣ - ΧΑΡΤΙ ΕΚΤΥΠΩΣΗΣ

# **ΕΘΝΟΚΑΡΤΑ - ΕΜΠΟΡΟΚΑΡΤΑ - DINERS CLUB**

AF. KΩΝΣΤΑΝΤΙΝΟΥ & ΓΕΡΑΝΙΟΥ 44 ΟΜΟΝΟΙΑ, ΤΗΛ. 5240986

# **TAHKTPA**

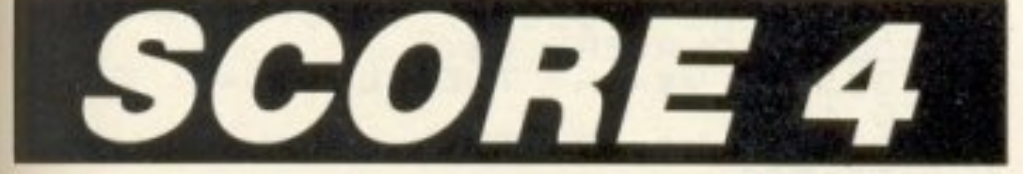

E

Επιμέλεια: Φοίβος Ανδρεόπουλος Προyραμματιστής: Πωργος Φiκος

οπpόγραμμσ ποu ποpοuσ όζου με ουτά το μήvο είναι <sup>η</sup>μεταφορά του γνωστού παιχνιδιού SCORE 4 στο «μαύρο μαγικό κουτάκι», τον γνωστό σε όλους μας ΖΧ SPECTRUM. Στη version του Γ. Φίκου, το παιχνίδι παίζεται από δυο παίκτες που βάζουν, ο καθένας με τη του, τα πιόνια τους στο τα πλώ του ποιχv ού. Κοτοnιιv το παιχνίδι ρωτάει αν υπάρχει κάποιο SCORE 4. Αν υπάρχει, τότε παρουσιάζεται κάποια οθόνη με μια μουσική, αν όχι, το παιχνίδι συνεχίζεται.

To SCORE 4, για όσους δεν το ξέρουν, είναι ένα board game. Σκοπός u καθε παικτη ειναι να σχηματίσει μια τετράσα με τα πιονιά του. Η τετράδα αυτή μπορεί να είναι κάθετη, οριζόντια ή διαγώνια.

Το προνpσμ <sup>α</sup>εi cιι αρκετό απλό οτην κaτaο ευη του. γ · auτo και σηκώνει αρκετές βελτιώσεις. Αυτό που βλέπετε στην οθόνη σας είναι το ταμπλώ του παιχνιδιού:

<sup>Σ</sup><sup>η</sup>yρομμη <sup>ι</sup><sup>ο</sup>ιζετοι ένα strιng, το w\$ που εχει το περιεχόμεwο τοu ~1 μaτος Κα όπιν ΎΟ trιng τuπωvεται με ενα Ισσp που ορίζει την apχικη θεση εκτυπωσης στην κολώνα 32 (την τελευταία οριζόντια θέση  $\delta$ ηλαδή) και προχωρεί χαρακτήρα-χαρακτήρα προς την αρχή. Το loop αυτό βρισκεται στις γραμμές 1-3. Φυσικά αν αφαιρέσετε το BEEP στη γραμμή 3 το scrolling θα γίνει γρηγορότερο. Οι τελευταίες γραμμές του κομματιού η 19 και η 20 δηλαδή, σχεδιάζουν το board.

```
.. 
   2 
.. 
J 
                                    111TOQ:
     NEXT
 19 PLOT 88,20 DRAW 112,0 PLO
96:
                              132,20:
```
116,20: DRAW 0,96: PLOT 132,20<br>DRAW 0,96: PLOT 148,20: DRAW 0<br>96. PLOT 164,20: DRAW 0,96: PLOT<br>180,20: DRAW 0,96: PLOT DRAW 0,96: PLOT 20 PLOT 68,36 DRAW 112,0: PLO 68,52: DRAW 112,0: PLOT 68,68: Τ. -.. .::ι

Εδώ έχουμε τον ορισμό των graphic characters. Οι χαρακτήρες αυτοί tival то О каі то Р. οι το <sup>Ο</sup>κο το

τελος στις γραμμες 280 μέχρι και 290 γινεται ο έλεγχος για την περιπτωση που εχετε απαντήσει «Y» στην ερώτηση για το αν υπάρχει

**ΡΙΧΕ** 141

# Γραμμές 1-20

ar - αρχην υπαρχει μια αρκετα καλη εισαγωγη με ένα scrolling μήνυμα Ο τρόπος που γίνεται το scrolling είναι ο απλούστερος:

# ρομμές 100- 170

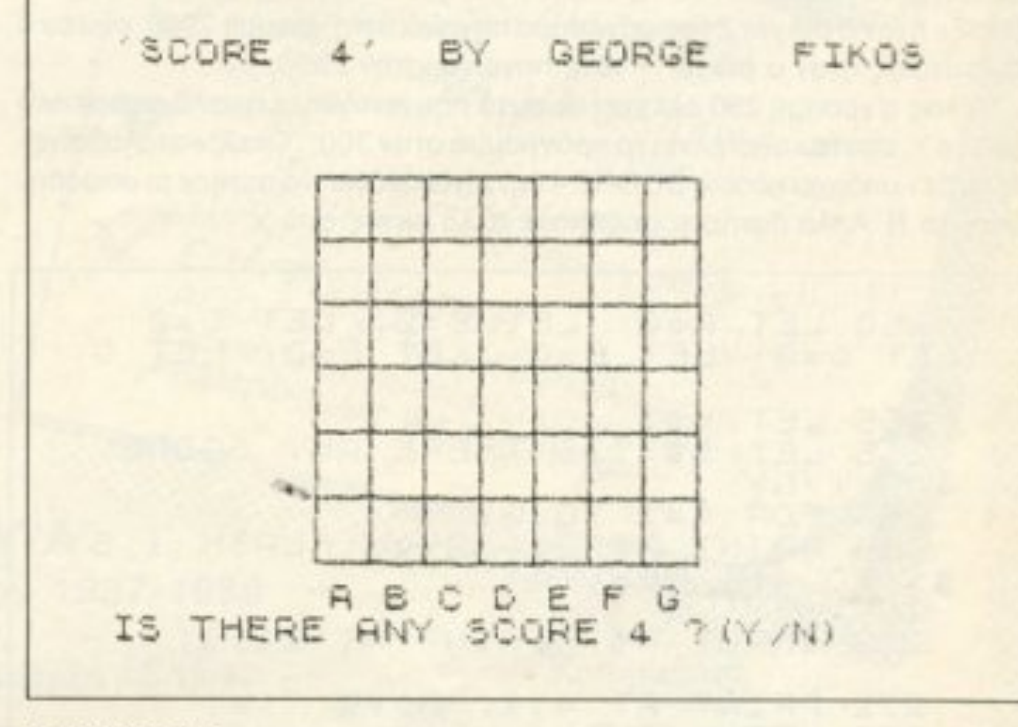

### screen copy

Αυτο που εχετε να κανετε εσεις ειναι να οωσετε στον υπολογιστη το γράμμα της κολώνας που θέλετε να τοποθετήσετε το πιόνι σας. Τα υπόλοιπα είναι πολύ απλά. Ας δούμε όμως το πρόγραμμα αναλυτικότερα:

```
100 FOR Z=USR "P" TO USR "P"+7
  110 READ
                   \cupDATA 0,16,40,68,68,40,16,0<br>POKE 2,0: NEXT 2<br>POKE USR "P"+4,6IN 01000100<br>FOR L=USR "0" TO USR "0"+7
   150
  130135
  140READ
   150
160 DATA 255,239,215<br>5,239,255<br>170 POKE L, I: NEXT L
                    255, 239, 215, 187, 187, 21
```
### Graphic Characters

 $P = 0$  : 0 = 0

# Γραμμές 250-290

Σης γραμματος της εχουρίας του αρχισμό των υποκριτικών του σταθερών τον μεταπολογικον τον μεταπολογικον του με παιχνιδιού. Στην 250 οι σταθερές χρησιμεύουν για να ελέγχετε αν μια κολώνα είναι πλήρης, οπότε και δεν παίρνει άλλο πιονι. Το x της γραμμής 265 είναι η σταθερά που αντιπροσωπεύει τον αριθμό των κινήσεων που έχουν γίνει. Στις 266-269 έχουμε άλλο ένα scrolling message και την ερώτηση για το αν υπάρχει SCORE 4. Το INPUT που γίνεται σ' αυτή την ερώrηο «βλεπει:ι.ι στο ρ .. Σ΄ αυτό το σημείο έχουμε ένα αρκετά περίεργο τρόπο για τον έλεγχο του ποιος παίχτης παίζει. Το πρόγραμμα ελέγχει αν ο αριθμός της κίνησης (το x δηλαδή) είναι ζυγός (γραμμές 273-276). Αν ναι, τότε πηγαίνει στη γραμμή 278, στην οποία βρίσκεται το πιόνι του player 2 και ορίζει την σταθερα Μ ιση με 2. Αν όμως ο αριθμός είναι μονός τότε το πρόγραμμα πηγαίνει στην 277 και ορίζει την Μ ίση με 1.

TARKTPA

SCORE 4 (γραμμή 270). Αν λοιπόν πατήσετε Υ και ο τελευταίος που έπαιξε ήταν ο player 2 το πρόγραμμα πηγαίνει στη γραμμή 2900, ενώ αν ο τελευταίος ήταν ο player 1 τότε πηγαίνει στην 2990.

Τέλος η γραμμή 290 ελέγχει αν αυτό που πατήθηκε ήταν διαφορετικό από το Υ, οπότε και στέλνει το πρόγραμμα στην 300. Όπως καταλαβαίνετε αν δεν υπάρχει κάποιο SCORE 4 δεν είναι ανάγκη να πατήσετε οπωσδήποτε το Ν. Απλά πατήστε οτιδήποτε άλλο εκτός από Υ.

```
250 LET A=0: LET B=0: LET C=0:
LET D=0: LET E=0: LET F=0: LET G
\equiv \emptyset265 LET X=1
 266 LET 5$="IS THERE ANY SCORE
  ? (Y/N)267 FOR 4=1 TO 31<br>268 PRINT AT 21,32-4; FLASH 1;5<br>$( TO 4); NEXT 4<br>269 NEXT 4
 270 INPUT P$: PRINT AT 21,1;"
 272 PRINT AT 4, 1; "Move: "; x;
 273 LET y = INT (X / 2)274LET K=2*Y
 275
     IF
         K=X THEN LET as="0"
 276 IF KOX THEN LET AS-"P"
                  THEN LET M=1
 278 IF a$="0" THEN LET M=2
 280 IF PS="Y" AND 35="0" THEN G
      2900
  TO.
ο
 281 IF P$="Y" AND a$="P" THEN G
  TO 2990
\Box290 IF PS() "Y" THEN GO TO 300
```
# Гранцес 300-1120

Εδώ έχουμε το κυρίως μέρος του παιχνιδιού. Κατ' αρχήν στη γραμμή 300 το POKE που γίνεται περνάει τον υπολογιστή σε μόνιμη κατάσταση CAPS LOCK. Κατόπιν γίνεται το INPUT για το ποια κολώνα διαλέγει ο παίκτης για το πιόνι του.

Ας υποθέσουμε ότι διαλέγει την κολώ α. Το πρόγραμμα πηγαίνει στη γραμμή 400 όπου αρχίζει ο έλεγχος για το πόσα πιόνια υπάρχουν στη συγκεκριμένη κολώνα.

Αν υπάρχουν 0 (Α=0 στην γραμμή 406) τότε το πρόγραμμα «πηδάει» στην 469. Η 469 με τη σειρά της στέλνει στην υπορουτίνα 4100, η οποία με τη σειρά της το ξαναστέλνει στην 4020. Στην υπορουτίνα αυτή υπάρχει η κίνηση του πιονιού πάνω στο board και η τοποθέτησή του. Η σταθερά N που βλέπετε εκεί αντιπροσωπεύει την οριζόντια θέση του πιονιού και παίρνει την τιμή της στις γραμμές 301 ως 307. Μόλις εκτελεστεί η υπορουτίνα της κίνησης το πρόγραμμα επιστρέφει στην 469+1 (λόγω του RETURN) δηλαδή στην 470.

Εκεί το Α παίρνει τη νέα του τιμή (δηλαδή 1). Με αυτόν τον τρόπο την

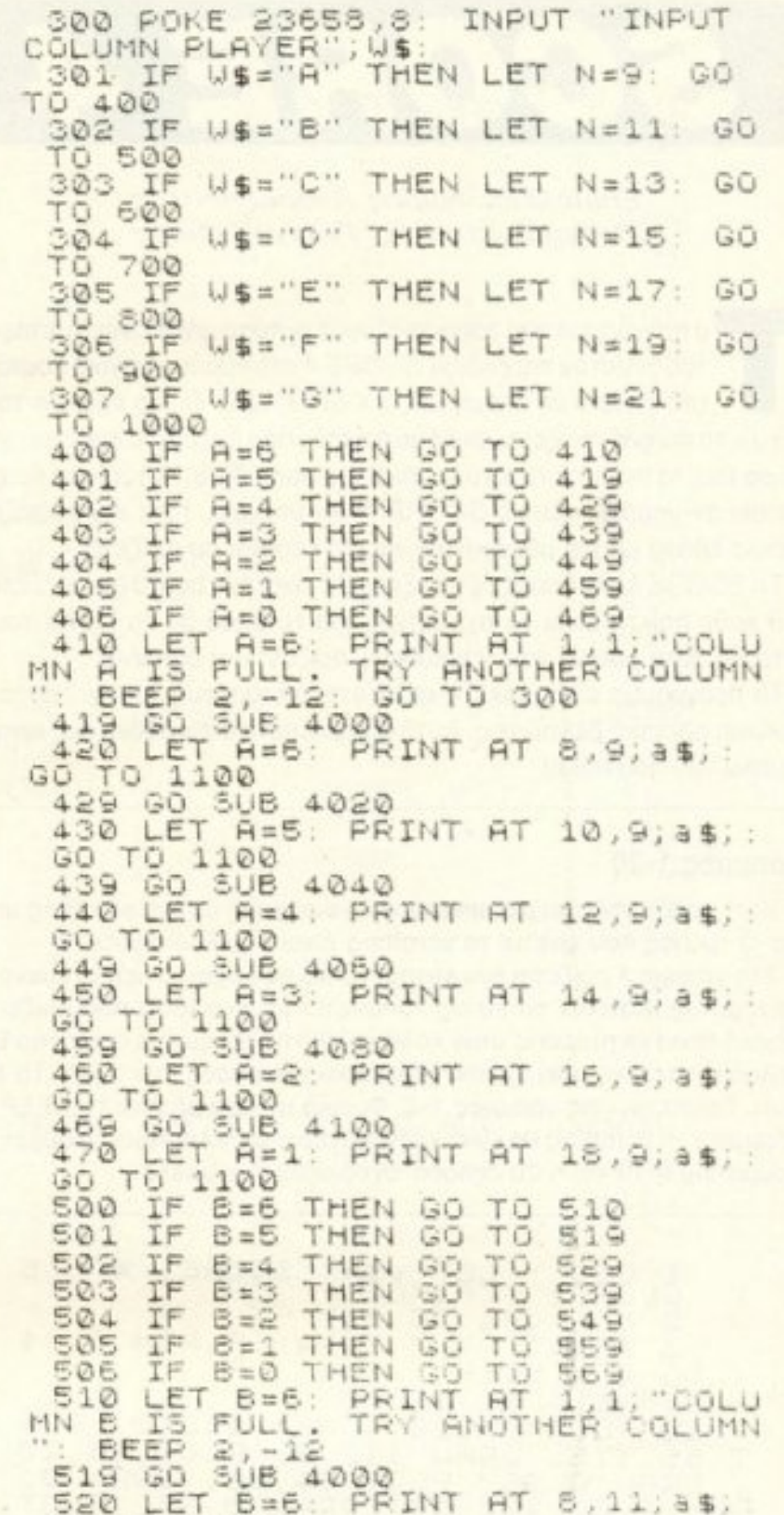

επόμενη φορά που κάποιος από τους παίκτες θα διαλέξει την κολώνα Α για το πιόνι του το πρόγραμμα θα έχει το Α ορισμένο σαν 1, οπότε και θα πάει στην αντίστοιχη υπορουτίνα.

Με την ίδια λογική, η κολώνα Β ελέγχεται στις γραμμές 500-570, η C στις 600-670, η D στις 700-770, η Ε στις 800-870, η F στις 900-970 και η G στις 1000-1080. Σε αυτό το σημείο έχουμε να πούμε ότι μπορείτε να κάνετε μια αρκετά μεγάλη βελτίωση στο πρόγραμμα, βρίσκοντας ένα τρόπο με τον οποίο το πρόγραμμα μπορεί να ελέγχει μόνο του την περίπτωση του SCORE 4. Σύμφωνοι είναι λίγο δύσκολο, αλλά για σκεφτείτε την περίπτωση των attributes!!

Η προτελευταία γραμμή του κομματιού αυτού (η 1111) αυξάνει κατά 1 την αριθμητική τιμή της x και ελέγχει αν η τιμή αυτή είναι 43, οπό τε και το παιχνίδι τελειώνει.

a sa mga sa kalayang katapatang pangalang ng pangalang pangalang sa sa sa mangalang ng pangalang ng pangalang

GO TO 1100 529 GO SUB 4020 LET 6=5. PRINT AT 10,11,3\$; 530 GO TO 1100 539 GO SUB 4040 540 LET B=4: PRINT AT 12, 11, 35, GO SUB 4060 GO 549 550 B=3: PRINT AT 14, 11; a\$; ΤO 1100 60 559 GO 5UB 4080 560 LET B=2: PRINT AT 16,11,3\$; GO TO 1100 569 GO SUB 4100 570 LET 6=1: PRINT AT 18,11; 3\$; GO TO 1100

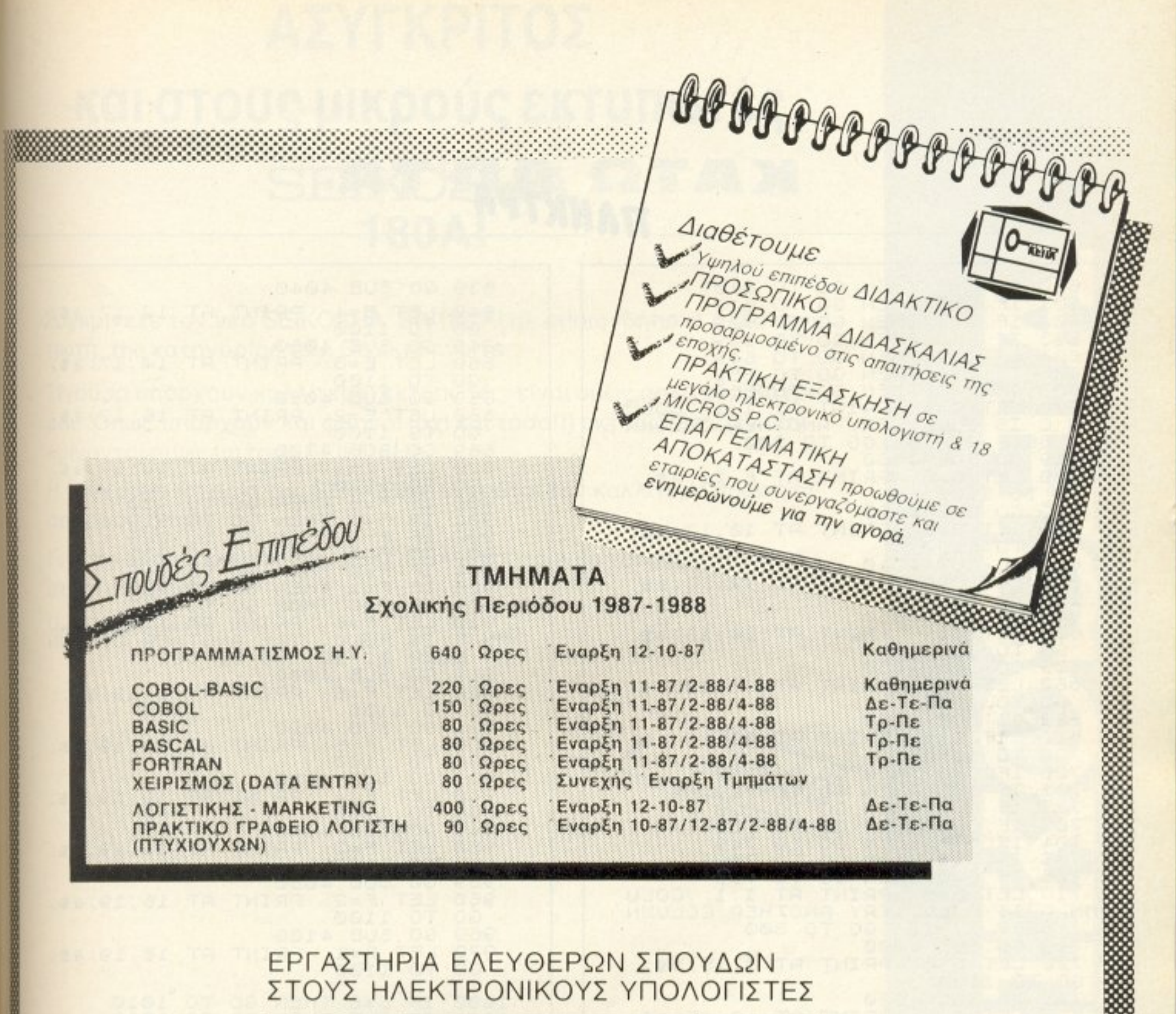

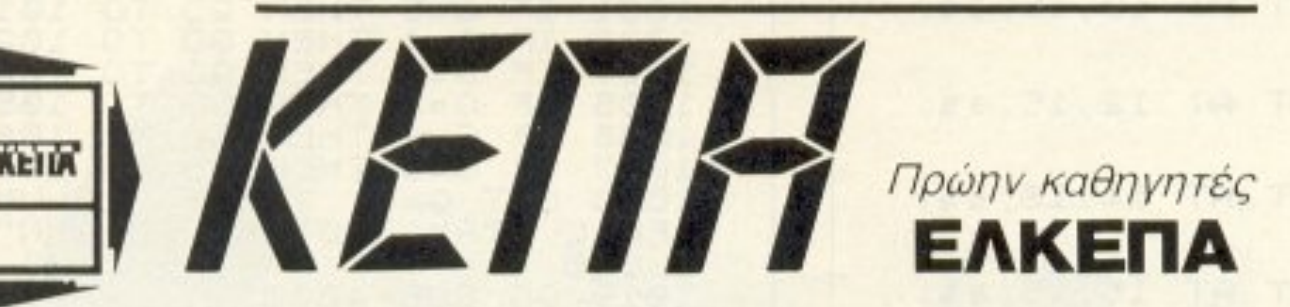

□ ΠΡΟΓΡΑΜΜΑΤΙΣΤΩΝ ΗΛΕΚΤΡΟΝΙΚΩΝ ΥΠΟΛΟΓΙΣΤΩΝ **ΠΔΙΑΤΡΗΣΗ - DATA ENTRY** 

# **□ ΛΟΓΙΣΤΩΝ - MARKETING □ TAXYPPYΘMA ΕΞΕΙΔΙΚΕΥΜΕΝΑ**

Ακαδημίας & Μαυροκορδάτου 1-3 (δίπλα στην εκκλησία) της Ζωοδόχου Πηγής) **АӨННА 9пµ - 9µµ** Тηλ. 3600668 - 3640556  $\Sigma$  TIOUDES  $\pm$ 

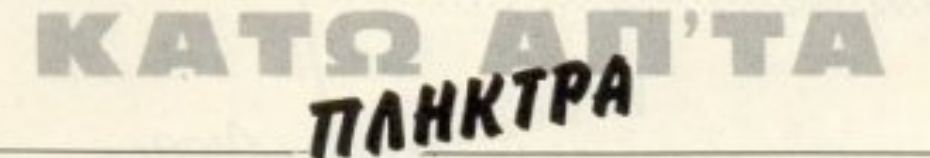

600 IF C=6 THEN GO TO 610 619 501 ΙF THEN GO  $C = 5$ TŪ IF 602  $C = 4$ THEN GO 629 TO 639 603 IF  $C = 3$ THEN GO TO IF C=2 THEN GO  $649$ 604 TO 605 IF C=1 THEN GO TO IF 606 669 610 LET C=6. PRINT AT 1,1, COLU IS FULL. TRY ANOTHER COLUMN<br>EP 2,-12: GO TO 300 MN C BEEP 619 GO SÚB 4000<br>620 LET C=6: PRINT AT 8,13;3\$;: GO TO 1100 629 GO SUB 4020 630 LET C=5: PRINT AT 10,13; a\$; GO TO 1100 639 GO SUB 4040 LET C=4: PRINT AT 12,13;a\$; 640 60 TO 1100<br>649 GO 5UB 4060<br>650 LET 0=3: PRINT AT 14,13;4\$; GO TO 1100<br>659 GO SUB 4080<br>660 LET C=2: PRINT AT 16,13;3\$; GO TO 1100 669 GO SUB 4100 LET C=1: PRINT AT 18, 13; a\$; 670  $GO$ 1100 TO.  $710$ <br> $719$ 700 IF D=6 THEN GO **TO** D=5 THEN GO TO 701 IF  $729$ 702 IF  $D=4$ THEN GO TO IF THEN GO TO  $D = 3$ 703 IF 704  $D = 2$ THEN GO TO  $749$ IF 705 759  $D=1$ THEN GO TO 706 IF D=0 THEN GO TO 769 710 LET D=6: PRINT AT 1.1: "COLU<br>N D IS FULL. TRY ANOTHER COLUMN<br>: BEEP 2,-12: 00 TO 300 MN D 719 GO SUB 4000 720 LET D=6: PRINT AT 8,15; a\$; : GO TO 1100 729 GO SUB 4020 LET D=S: PRINT AT 10,15; a\$; 730 10 1100 GO 739 GO SUB 4040 740 LET D=4: PRINT AT 12,15;35; TO 1100 GO 749 GO SUB 4050 LET D=3: PRINT AT 14,15;a\$; 750 GD TO 1100 759 GO SUB 4080 760 LET D=2: PRINT AT 16,15; a\$; GO TO 1100 769 GO SUB 4100 LET D=1: PRINT AT 18,15; a\$;  $770$ GO TO 1100

839 GO SUB 4040 LET E=4: PRINT AT 12, 17; a\$;  $840$ - 60 1100 **TO**  $849$ GO SUB 4060 LET E=3: PRINT AT 14, 17; a\$;  $850$  $50$ TO 1100 859 GO SUB 4080 860 LET E=2: PRINT AT 16,17; a\$; GO TO 1100 869 GO SUB 4100 LET E=1: PRINT AT  $870$  $18, 17, 35$ GO TO 1100 IF  $900$ F=6 THEN GO **TO**  $910$ IF THEN GO  $901$  $F = 5$ TO 919  $902$ IF THEN GO  $F = 4$ 929 **TO**  $\frac{1}{\pi} \frac{1}{\pi} \frac{1}{\pi} \frac{1}{\pi} \frac{1}{\pi}$ 903  $F = 3$ **TO** THEN GO 939  $$04$ <br> $$05$  $F = 2$ THEN GO TO 949 F=1 THEN GO TO 959<br>F=0 THEN GO TO 969  $F = 1$  $\frac{906}{910}$ LET F=6: PRINT AT 1.1; "COLU<br>IS FULL. TRY ANOTHER COLUMN FULL. MN F  $\mathbf{r}$ **BEEP**  $2, -12$ : GO TO 300 919 60 508 4000  $920$ LET F=6: PRINT AT 8,19;a\$; : GO TO 1100 GO SUB 4020<br>HET F=5: PRINT AT 10,19; a\$; 929 TO 1100 PR  $^{930}_{60}$ 939  $940$ F=4: PRINT AT 12, 19; a\$; TO 1100<br>GO SUB 4060<br>LET F=3: PRINT AT 14,19;3\$;  $\cdot$  GO  $949$  $$50$ 1100 Tũ  $560$ 60 SUB 4080<br>LET F=2: PRINT AT 16,19;a\$;<br>TO 1100 959 960 - 60 GO SUB 4100<br>HET F=1: PRINT AT 18,19; a\$; 969  $970$ - 60 1000 THEN GO IF  $G = 6$ ТŨ 1010 1001 IF  $G = 5$ THEN TO 1019 GO 1003 IF THEN GO TO 1029  $G = 4$ TO THEN IF 1004  $G = 3$ **GO** 1049 1005 IF  $G = 2$ THEN TŪ GO 1059 IF 1069 1006  $G = 1$ THEN  $GO$ TO IF 1007 G=0 THEN TŪ. 1079 GO 1010 LET G=6: PRINT "COLUMN G IS FULL . TRY ANOTHER COLUMN": GO T  $0300$ 1019 GO SUB 4000 1020 LET G=6: PRINT AT 8,21; a\$; : 60 TO 1100<br>1029 GO SUB 4020<br>1040 LET G=5: PRINT AT 10,21,3\$;

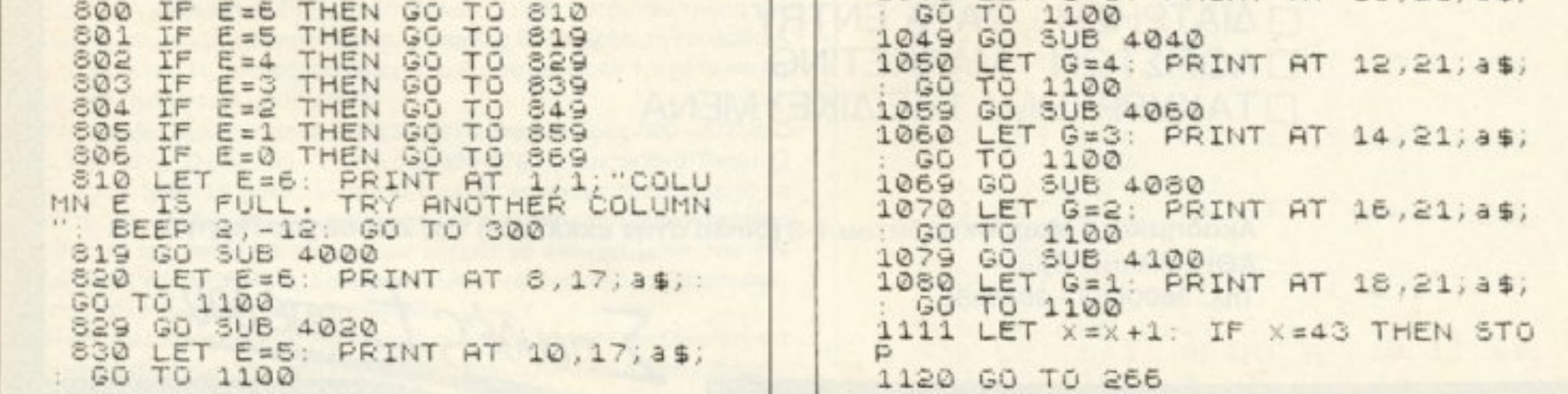
## ΑΣΥΓΚΡΙΤΟΣ και στους μικρούς εκτυπωτές **SEIKOSHA 180AI**

Συγκρίνετε τον νέο SEIKOSHA SP 180 AI με οποιονδήποτε άλλο εκτυπωτή της κατηγορίας του. Θα εκπλαγείτε.

Σίγουρα υπάρχουν καλλίτεροι εκτυπωτές, είναι όμως πολύ ακριβότεροι. Όπως υπάρχουν και φθηνοί (όχι και τόσο!!) εκτυπωτές. Δεν συγκρίνονται όμως με τους SEIKOSHA.

Η 100χρονη ιστορία της SEIKOSHA εγγυάται την καλλίτερη ποιότητα σε προσιτή τιμή.

Γιαυτό όλοι οι εκτυπωτές SEIKOSHA είναι ασύγκριτοι στην σχέση κόστος/απόδοση.

**SETHOURIA** 

**SD-180** 

SEIKOSHA

زواتك

\* (Δεν περιλαμβάνεται Φ.Π.Α. 18%)

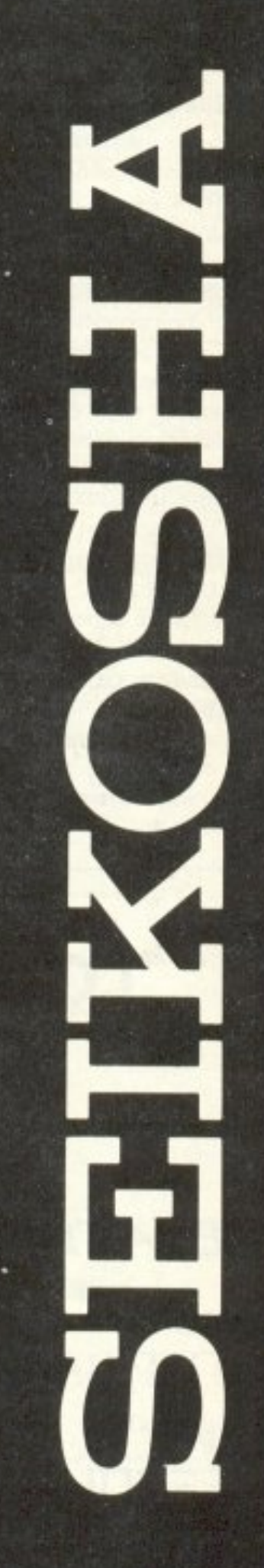

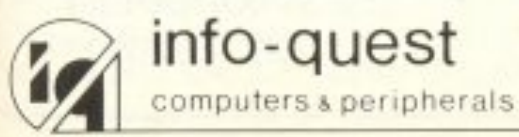

Λ. Συγγρού 7 Αθήνα 11743 Τηλ. 9028448

# TAHKTPA

#### Γραμμές 2900-3000

Εδώ έχουμε την περίπτωση του SCORE 4. Η 2900 βγαίνει στον αέρα αν το πρόγραμμα σταλεί εκεί από την 280, αν δηλαδή ο player 1 έκανε SCORE 4, ενώ η 2990 εκτελείται αν έκανε SCORE 4 ο player 2 (από τη ураций 281).

Σε αυτό το σημείο θα μπορούσατε να βάλετε μια σταθερά (διαφορετική για κάθε μια από τις παραπάνω γραμμές). Η σταθερά αυτή θα αυξάνεται κατά 1 κάθε φορά που το πρόγραμμα περνάει από εκεί, θ΄ αντιπροσωπεύει το σκορ του κάθε παίκτη, θα τυπώνεται στην οθόνη και στο τέλος του παιχνιδιού μετά από έναν έλεγχο για το ποια σταθερά είναι μεγαλύτερη θ' ανακηρύσσεται ο νικητής. Το φαντάζομαι κάπως έτσι: (οι αριθμοί των γραμμών είναι πραγματικοί)

265 LET x=1: LET sc1=0: LET sc2=0

Σβήστε το GOTO 3000 από τη γραμμή 2900 και προσθέστε: 2901 LET sc1=sc1+1: GOTO 3000

Επίσης στη γραμμή 2990 σβήστε το GOTO 3000 και προσθέστε: 2991 LET sc2=sc2+1: GOTO 3000

Προσθέστε τώρα στη γραμμή 266 τα εξής:

266 PRINT AT 4,9 «Player 1:»; sc1: AT 4,20 «Player 2:»; sc2:....

Πηγαίντε τώρα στην γραμμή 3400 κοι κάντε τη:

3400 IF IS =  $\alpha$ Y<sub>3</sub> THEN GOTO 266

Αυτό γιατί αν το πρόγραμμα ξανατρέξει από την αρχή, όπως λέει η 3400 τότε οι σταθερές του σκορ ξαναγίνονται 0. Επίσης κάτι άλλο που θα πρέπει να κάνετε είναι να αντιγράψετε τη ρουτίνα σχεδίασης της οθόνης κάπου μετά τη γραμμή 266 (γιατί αλλιώς η οθόνη θα είναι χωρίς το board) και προσοχή με τις σταθερές των κολωνών.

Τέλος πάντων, μετά από όλα αυτά οι γραμμές 3000-3030 έχουν τα data για το μουσικό κομμάτι καθώς και το ίδιο το κομμάτι.

2900 CLS PRINT AT 11/2 **FLASH**  $1$ "; : G 2990 CLS PRINT AT  $11,5;$  $2''$ ; G 'CONGRATULATIONS PLAYER TO 3000 3000 READ a: IF a=-40 THEN GO TO 3030 3010 DATA -23, -21, -19, -18, -18, -1<br>7, -16, -19, -18, -16, -14, -13, -11, -1<br>2, -11, -14, -13, -9, -16, -13, -19, -16  $-19, -18, -14, -23, -18, -26, -23$ <br>  $-14, -11, -9, -7, -6, -4, -5, -4, , -26, -33, -30, -37, -40$  $, -23$ -26  $, -30$ .03, a. BEEP .03, a+24 3020 BEEP GO TO 3000 3030 PAUSE 70: BEEP . 125, 15: BEEP . 125, 17: BEEP 1.  $1.25.15:$ 

# ΤΩΡΑ ΤΟ ΧΑΛΑΝΔΡΙ ΕΧΕΙ **ТО ЛІКО ТОУ DATASHOP**

#### ΕΛΑΤΕ ΝΑ ΑΠΟΛΑΥΣΕΤΕ

Σύγχρονο ΠΕΡΙΒΑΛΛΟΝ *DIAIKH* ΕΞΥΠΗΡΕΤΗΣΗ

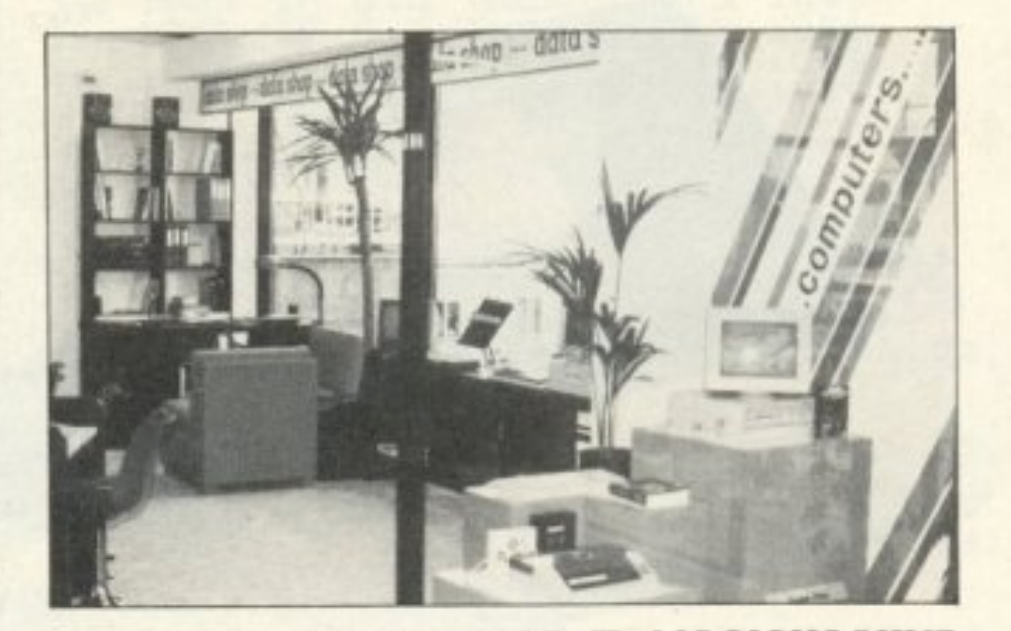

### Μεγάλη ΠΟΙΚΙΛΙΑ ΚΑΙ...

#### ΤΙΜΕΣ ΠΟΥ ΣΑΣ **AYNOYN TA XEPIA**

ΥΠΕΥΘΥΝΟΣ: Π. ΜΑΘΙΟΥΔΑΚΗΣ ΕΜΠΟΡΙΚΟ ΚΕΝΤΡΟ ΠΛΑΤΩΝ ΠΛΑΖΑ 1ος ΟΡΟΦΟΣ \* ΠΛΑΤΩΝΟΣ 7 152 34 XAAANAPI TΗΛ.: 6826593

EEOYEIOAOTHMENOE DEALER: EPSON - AMSTRAD - GATE

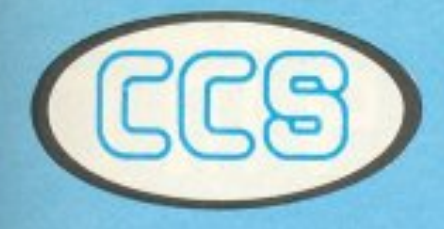

#### ΕΡΓΑΣΤΗΡΙΑ ΕΛΕΥΘΕΡΩΝ ΣΠΟΥΔΩΝ ΣΤΟΥΣ ΥΠΟΛΟΓΙΣΤΕΣ **CONSTANTINOU COMPUTER STUDIES** υπεύθυνες σπουδές

#### ΟΙ ΕΙΔΙΚΟΙ ΤΩΝ **COMPUTERS**

ΟΛΟΙ σήμερα γνωρίζουμε ότι ζούμε στην εποχή των Ηλεκτρονικών Υπολογιστών (COMPUTERS) και της Πληροφορικής. Οι Υπολογιστές έχουν δημιουργήσει σήμερα μια νέα γενιά ανθρώπων. που έχουν τα πιο μοντέρνα επαγγέλματα. Είναι οι «ΕΙΔΙΚΟΙ ΤΩΝ COMPUTERS», που θα καλύψουν τις μεγάλες ανάγκες των επιχειρήσεων, των οργανισμών και των δημόσιων υπηρεσιών.

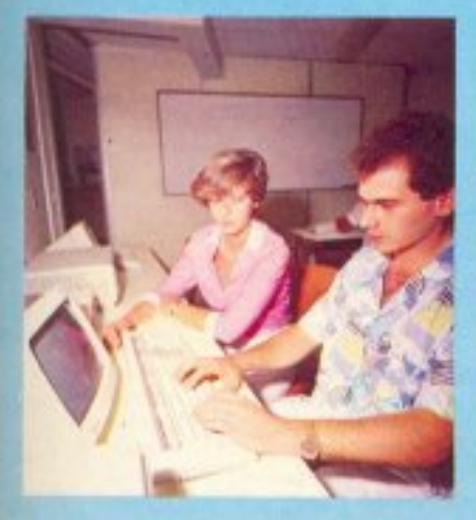

#### ΔΗΜΙΟΥΡΓΟΥΜΕ ΤΟΥΣ **EIAIKOYE TON COMPUTERS**

Διαθέτουμε 20 χρόνια μοναδικής εμπειρίας στην εκπαίδευση των υπολογιστών, στη διδασκαλία όλων των ειδικοτήτων και στην οργάνωση και διεύθυνση εκπαιδευτικών κέντρων ελευθέρων σπουδών. Χρησιμοποιούμε την υψηλή τεχνολογία στους υπολογιστές, συνεργαζόμενοι με τις μεγαλύτερες διεθνείς εταιρίες Η/Υ.

#### **ΤΑ ΕΡΓΑΣΤΗΡΙΑ** ΕΛΕΥΘΕΡΩΝ ΣΠΟΥΔΩΝ **CONSTANTINOU COMPUTER** STUDIES (CCS).

Διευθύνονται από τον Δρ. Ευάγγελο Κωνσταντίνου, καθηγητή Η/Υ και Εισηγητή Σεμιναρίων, με πολυετή διδακτική εμπειρία. Ο κ. Κωνσταντίνου διετέλεσε διευθυντής Εκπαίδευσης και στέλεγος σε δύο από τις μεγαλύτερες διεθνείς εταιρίες υπολογιστών, για 17 συνεχή χρόνια, με πολλές διακρίσεις.

Στη CCS γίνονται φροντιστηριακά μαθήματα και παρέγεται απεριόριστη πρακτική εξάσκηση. Τα εργαστήρια λειτουργούν με βάση το νομοθετικό

### ПРОГРАММАТА ΕΛΕΥΘΕΡΩΝ  $ΣΠΟΥΔΩΝ 1987-88$

#### Α. ΔΙΕΤΗΣ ΚΥΚΛΟΣ ΣΠΟΥΔΩΝ ΣΤΟΥΣ ΗΛΕΚΤΡΟΝΙΚΟΥΣ ΥΠΟΛΟΓΙΣΤΕΣ ΚΑΙ ΤΗΝ ΠΛΗΡΟΦΟΡΙΚΗ ΔΙΑΡΚΕΙΑ Ιο Έτος: ΠΡΟΓΡΑΜΜΑΤΙΣΜΟΣ & ΧΕΙΡΙΣΜΟΣ Η Υ 10 μήνες, 650 ώρες 2ο Έτος: ΠΡΟΓΡΑΜΜΑΤΙΣΜΟΣ ΣΥΣΤΗΜΑΤΩΝ & ΕΦΑΡΜΟΓΩΝ 9 μήνες, 500 ώρες Β. ΤΜΗΜΑΤΑ ΕΛΕΥΘΕΡΩΝ ΣΠΟΥΔΩΝ *<u>AIAPKEIA</u>* 1. Προγραμματισμός Ηλεκτρονικών Υπολογιστών 9 μήνες, 400 ώρες 2. Ανάλυση Συστημάτων 5, μήνες, 200 ώρες 3. Προγραμματισμός & Χειρισμός Μικροϋπολογιστών 3,5 μήνες, 150 ώρες 4. Χειρισμός Μικροϋπολογιστών (PCs) 1 μήνας, 30 ώρες 5. Καταχώρηση Στοιχείων (DATA ENTRY) 1,5 μήνας, 50 ώρες 6. Επεξεργασία Κειμένων (WORD PROCESSING) 1 μήνας, 30 ώρες 7. Μαθητικό: «Μικροϋπολογιστές & BASIC» 2,5 μήνες, 50 ώρες 8. Μαθητικό: «Εφαρμογές BASIC με Αρχεία» 2,5 μήνες, 50 ώρες Γ. ΣΕΜΙΝΑΡΙΑ ΕΛΕΥΘΕΡΩΝ ΣΠΟΥΛΩΝ **AIAPKEIA** 1 Diagner Horromungroups H) Vantoviazion

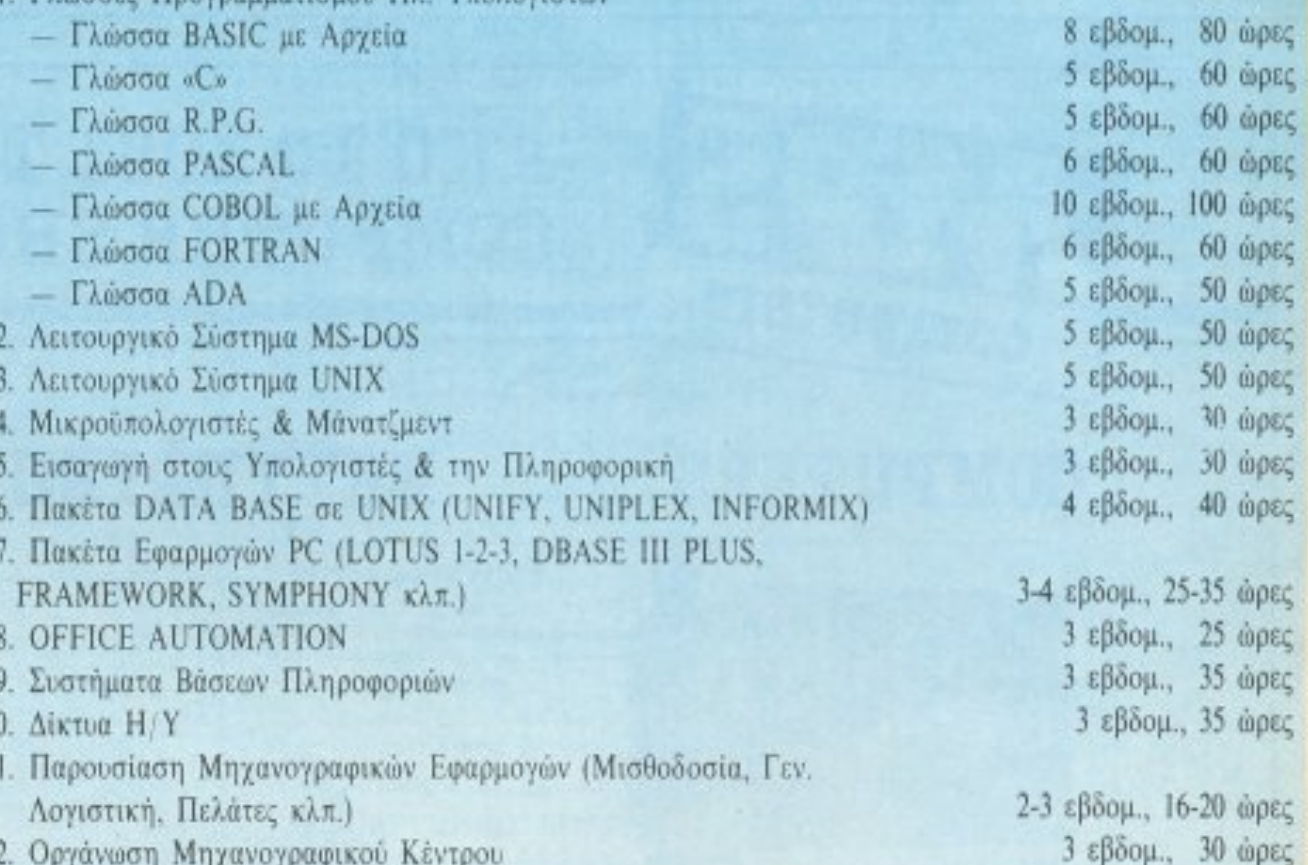

Δ. ΕΙΔΙΚΑ ΣΕΜΙΝΑΡΙΑ, προσαρμοσμένα στις ανάγκες των επιχειρήσεων, οργανισμών και υπηρεσιών επί

διάταγμα 9/9 ΟΚΤ. 1935.

ΜΕΧΡΙ ΣΗΜΕΡΑ ΣΥΝΕΧΩΣ ΜΕΓΑΛΩΝΟΥΜΕ... Στους 30 τελευταίους μήνες έχουμε προσφέρει υπεύθυνες, πλήρεις και σωστά οργανωμένες ελεύθερες σπουδές σε 1000 άτομα κάθε ηλικίας που μας έχουν εμπιστευθεί τις σπουδές τους. Μεταξύ αυτών και στελέχη ή υπάλληλοι από 50 επιχειρήσεις, υπηρεσίες και οργανισμούς. Έχουμε καλύψει όλες τις ειδικότητες και θέματα που αφορούν τους Η/Υ και την Πληροφορική, είτε υπό μορφή τμημάτων Σπουδών, είτε υπό μορφή σεμιναρίων.

ειδικών θεμάτων Η/Υ και πληροφορικής και για στελέχη διαφόρων βαθμίδων. Η οργάνωση των σεμιναρίων γίνεται κατόπιν σχετικής μελέτης και η διεξαγωγή τους στα γραφεία των ενδιαφερομένων.

\* Στο τελευταίο 30μηνο μας εμπιστεύθηκαν τις σπουδές τους περισσότερα από 1.000 άτομα μεταξύ των οποίων στελέχη από 50 επιχειρήσεις, οργανισμούς και υπηρεσίες.

· ΠΡΑΚΤΙΚΗ απεριόριστη σε υπολογιστές STRIDE (SUPER MICRO-MULTIUSER), IBM, DIGITAL, AM-STRAD, A.T.S., PCs & ON LINE. Πρότυπες σπουδές: με ειδικευμένο επιστημονικό προσωπικό, με άριστες κλιματιζόμενες εγκαταστάσεις, πλήρη εξοπλισμό 40 PCs και τερματικών και υπεύθυνη οργάνωση που εξασφαλίζουν άριστη επαγγελματική κατάρτιση. Γεν. Δ/ση - Δ/ση Σπουδών: Δρ. Ευάγγελος Κωνσταντίνου, Σύμβουλος Εκπαίδευσης Η/Υ και Πληροφορικής. ΠΛΗΡΟΦΟΡΙΕΣ - ΕΓΓΡΑΦΕΣ: Κηφισίας 324 - 15233 ΧΑΛΑΝΔΡΙ (Κοντά στο ΥΓΕΙΑ) τηλ.: 6822.152, 6841.214, 6842.344.

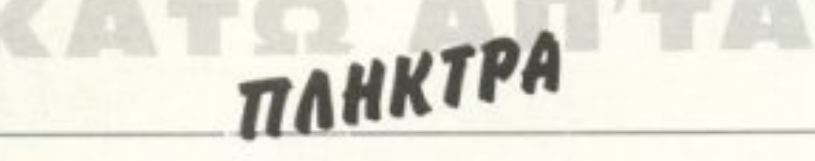

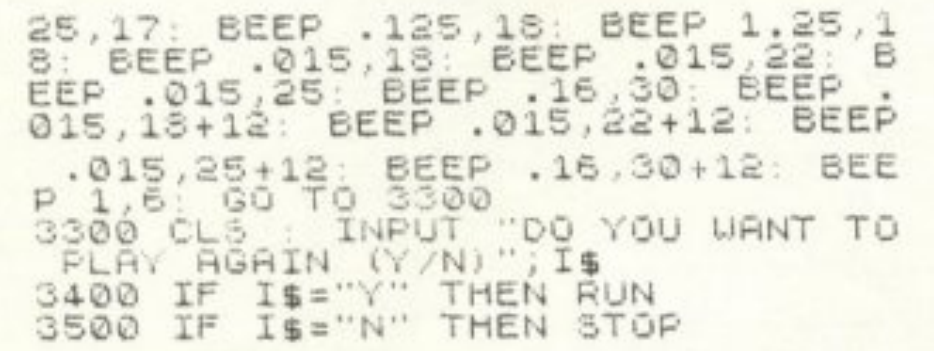

#### Γραμμές 4000-4110

Εδώ βρίσκονται οι ρουτίνες για το ρίξιμο των πιονιών. Το κομμάτι αυτό του προγράμματος είναι λίγο πολύπλοκο με όλα αυτά τα GOSUB και τα RETURN, πλην όμως δεν δημιουργείται κάποιο πρόβλημα στη ροή του προγράμματος. Κάπου εδώ τελειώνουμε γι΄ αυτό το μήνα. Προσοχή στην πληκτρολόγηση και καλή διασκέδαση.

#### 4000 PRINT BT 8, N; a\$: BEEP .04, 9 PRINT AT 8, N; 4010 RETURN 4020 PRINT AT 8, N; 4\$: BEEP .04, 9<br>: PRINT AT 8, N; " : PRINT AT 10,

N; a\$: BEEP .04, 7: PRINT AT 10, N; 4030 RETURN 4040 GO SUB 4020<br>4045 PRINT AT 12,N; 3\$: BEEP .04,<br>5: PRINT AT 12,N;<br>4050 RETURN 4060 GO SUB 4020 4061 GO SUB 4045 4062 PRINT AT 14, N; 3\$: BEEP .04, 4070 RETURN 4080 GO 5UB  $4020$ 4081 GO SUB 4045 4082 GO 5UB 4062 4083 PRINT AT 16, N; a\$: BEEP .04, 4090 RETURN 4100 GO SUB<br>4101 GO SUB  $4020$ 4045 4102 GO SUB 4062 4103 GO SUB 4083 4104 PRINT RT 18, N; 3\$: BEEP .04, 4110 RETURN

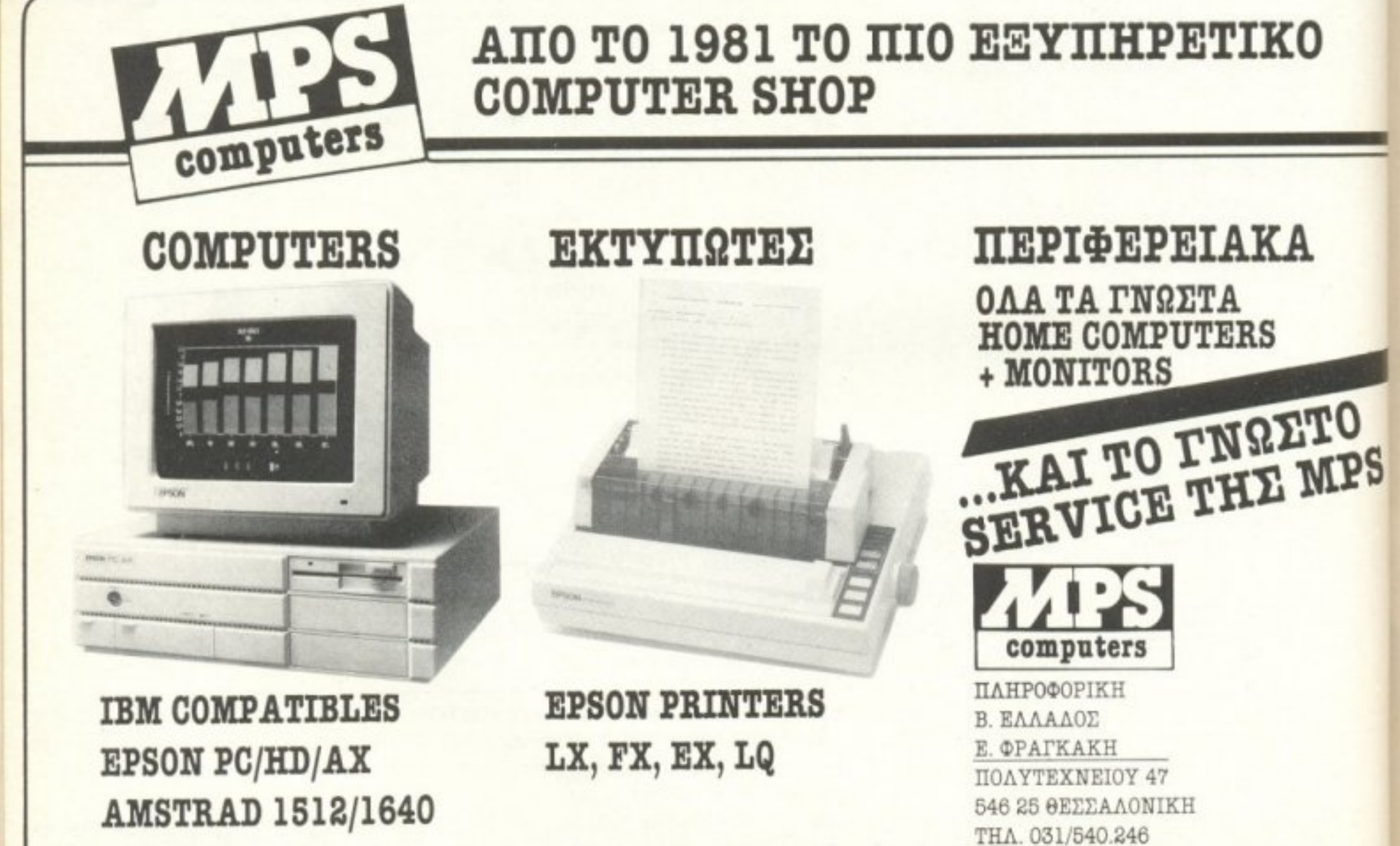

# **COMPUTERMAGILE** COMPUTER MAGIC ENE

TO MAFIKO ONOMA ΣΤΟ ΜΑΓΙΚΟ ΚΟΣΜΟ ΤΩΝ COMPUTERS

#### ΥΠΟΛΟΓΙΣΕ ΣΩΣΤΑ ΚΑΙ ΕΠΙΚΟΙΝΩΝΗΣΕ ΜΑΖΙ ΜΑΣ. 0Ι ΑΝΑΦΕΡΟΜΕΝΕΣ ΤΙΜΕΣ ΔΕΝ ΕΙΝΑΙ ΕΥΚΑΙΡΙΑΚΕΣ ΑΛΛΑ ΟΙ ΚΑΝΟΝΙΚΕΣ ΤΟΥ ΚΑΤΑΣΤΗΜΑΤΟΣ.

#### **HOME COMPUTERS**

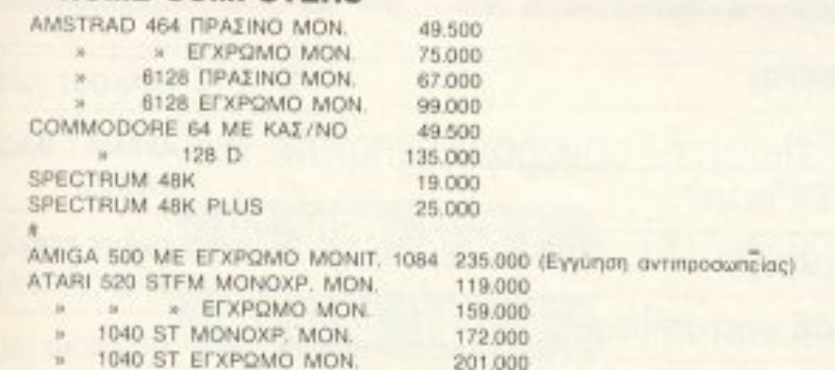

#### **PERSONAL COMPUTERS**

"MINTA" TURBO XT 640K 4,77/10 MHz 2F DISK, MONOX. MON. K.M. 175.0000 MINTA" TURBO XT EFXP, MON. 222.500 MINTA" TURBO XT 640K 4.77/10 MHz 1 F.D. 360+20MB H. DISK MON MONITOR 249,000 "MINTA" TURBO XT TO IAIO ME EΓΧΡΩΜΟ MONITOR 270.000. "MINTA" BABY AT pross 80286 1.0MB RAM 1F.DISK 1.2MB 1. F.DISK 360KB 20MB HARD DISK MONOXP MON. 362.000 "MINTA" PC/AT 373.000 (nknon neprypopin TWV "MINTA" BAÉTIC DE αλλη σελίδα του περιοδικού). AMSTRAD PC 1512 2 FD.M.M. 128 000 » 1512 10MB HARD DISK EFXP. MON. 245.000  $\mathcal{R}$ PERSONAL COMPUTERS PORTABLE WALKOM" COMPATIBLE pross. 8088-2 640KB 4.77/8 MHz 2.F DISK 360KB 216,000

#### "WALKOM" PTC-286 pross. 80286 6/8 MHz 512KR 1F DD 1.2MB + 20MB HARD DISK 366.000 'WALKOM" LCD 88 pross. 8088-2 640KR 4.77/8 MHz 2F.DISK 360KB 279.000 "WALKOM" LCD 286 pross. 80286 6/8 MHz 512KR 1 FD

1.2MB + 20MB HARD DISK 425 000

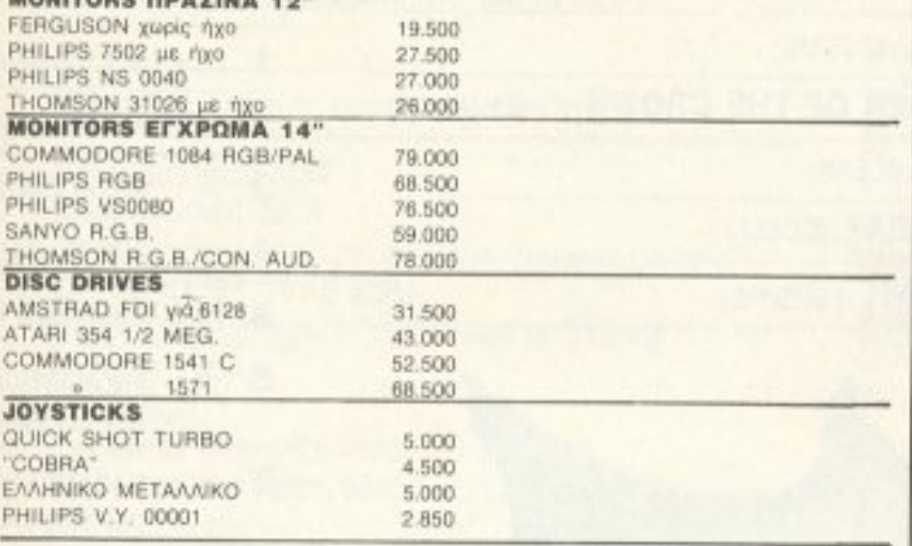

#### ΕΚΤΥΠΩΤΕΣ

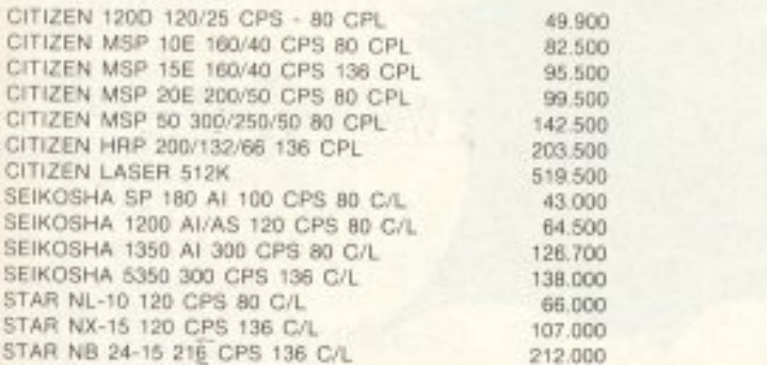

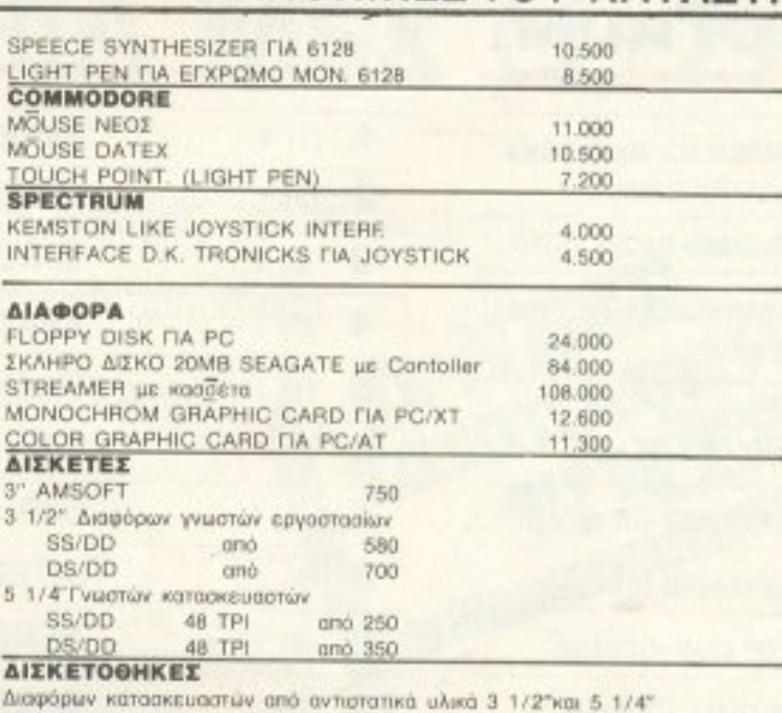

AOHNA 10681

226066 TSAG

TELEX:

THΛΕΦΩΝΑ: 3615571

3611322 - 3617089

διαφόρων χωρητικοτήτων.

#### *KAGAPIETIKA*

Καθαριστικές Διακέττες Spray κ.λ.π. για όλα τα μέρη του υπολογιστή αλλά και του χώρου που εργάζεται.

#### **КАЛҮММАТА & ФІЛТРА**

Για όλους τους υπολογιστές που διαθέτουμε προστατέψτε τα μηχανήματα αλλά κυρίως προστατέψτε την υγεία σας.

INTERFACES - ΚΑΛΩΔΙΑ - SHEET FEEDER - ΜΕΛΑΝΟΤΑΙΝΙΕΣ Για όλους τους εκτυπωτές που διαθέτουμε.

#### *MHXANOFPAΦIKO XAPTI*

Ολων των τύπων και διαστάσεων.

#### **SOFTWARE**

Διαθέτουμε πλούσια συλλογή από προγράμματα ψυχαγωγικά για όλους τους Home Computers. Προγράμματα ψυχαγωγικά και επαγγελματικά για τη σειρά ATARI 520 STFM. Προγράμματα ψυχαγωγικά και επαγγελματικά για PC Compatible. Συνεργαζόμαστε με τις μεγαλύτερες ελληνικές εταιρείες SOFTWARE.

#### ΠΡΟΣΦΕΡΟΥΜΕ

24 ωρών Back up για τα PC "MINTA". Δηλαδή σε 24 ώρες ή επιδιορθώνουμε το μηχάνημα ή το αλλάζουμε.

#### ΔΙΑΘΕΤΟΥΜΕ

Αποτελεσματικό και γρήγορο SERVICE, έτσι μπορούμε άνετα. να εγγυώμαθα την καλή λειτουργία όλων των μηχανημάτων пои просфёроице.

#### ΠΑΡΑΓΓΕΛΙΕΣ ΕΠΑΡΧΙΩΝ

Εκτελούνται μέσα σε 48 ώρες.

ΟΙ ΤΙΜΕΣ ΙΣΧΥΟΥΝ ΟΣΟ ΥΠΑΡΧΕΙ STOCK ΚΑΙ ΜΠΟΡΕΙ ΝΑ AAAAEDYN AN AAAAEO'

#### **ΠΕΡΙΦΕΡΕΙΑΚΑ**

#### **AMSTRAD**

EXPANSION MEMORY 256 FIA 6128 MODULATOR FIA 464 MODULATOR FIA 6128 LIGHT PEN D"K"TRONICKS FIA 6128 21.000 10.000 10.000 11:500

#### **COMPUTER MAGIC**

ΔΥΝΑΜΙΚΗ ΠΑΡΟΥΣΙΑ, ΘΕΤΙΚΗ ΠΡΟΣΦΟΡΑ. ΑΣΥΝΑΓΩΝΙΣΤΕΣ ΤΙΜΕΣ, ΠΟΛΥΤΙΜΗ ΕΜΠΕΙΡΙΑ, ΓΡΗΓΟΡΟ SERVICE, ΦΙΛΙΚΟ ΠΕΡΙΒΑΛΛΟΝ, ΕΞΥΠΗΡΕΤΗΣΗ, *EYNEREIA* 

> COMPUTER MAGIC ENE KOΛETTH 11 AOHNA 10681 ΤΗΛΕΦΩΝΑ: 3615571 - 3611322 - 3617089 TELEX: 226066 TSAG

#### ΠΡΟΣΟΧΗ: ΣΤΙΣ PΩ TIMEZ ҮМПЕРІЛ AMBANETAI KAI O *Q.* n. a.

To σημεία XT & AT είναι κατατεθημένα σήματα της INTERNATIONAL BUSINESS MACHINES COPROR

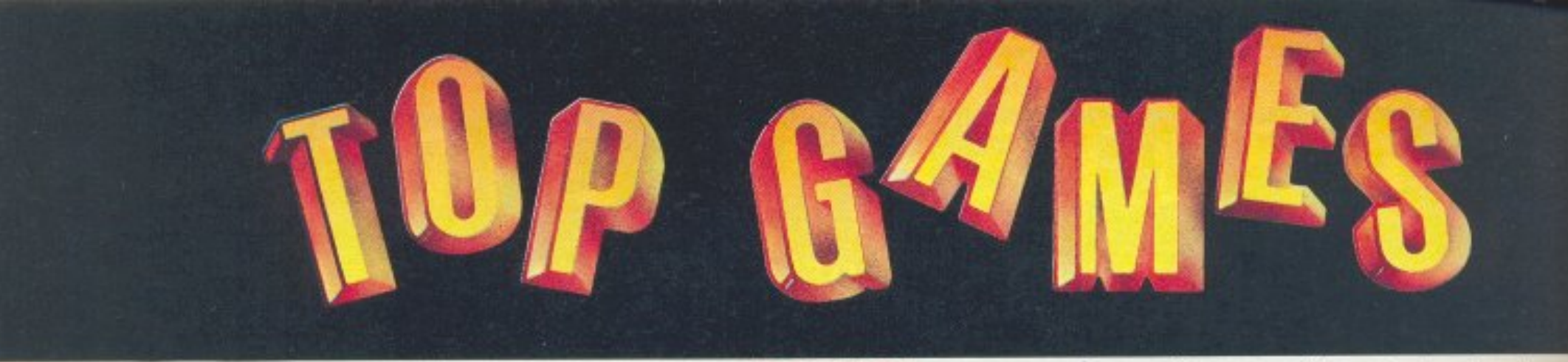

ΟΚΤΩΒΡΙΟΥ

**TOP 20** 

επιμέλεια - σχόλια: Α. Λεκόπουλος

#### **SPECTRUM**

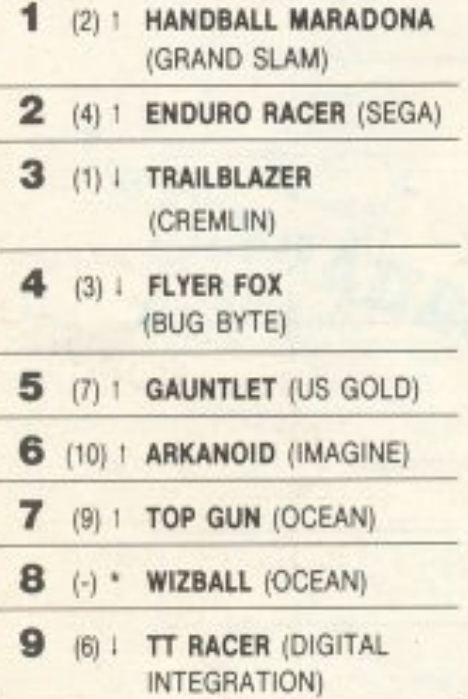

10 (8) | BOMBJACK II (ELITE)

#### **AMSTRAD**

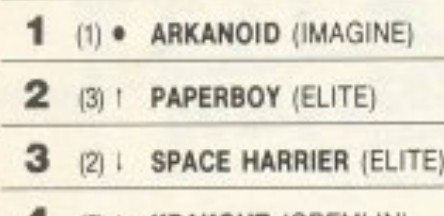

- 4 (5) | KRAKOUT (GREMLIN)
- 5 (7) 1 THRUST II (FIREBIRD)
- 6 (6) · ENDURO RACER (SEGA)
- 7 (-) \* ADVANCED ART STUDIO (RAINBIRD)
- 8 (3) | NEMESSIS (IMAGINE)
- 9 (8) | IKARI WARRIORS (ELITE)
- $10$ (9) I RANARAMA (HEWSON)

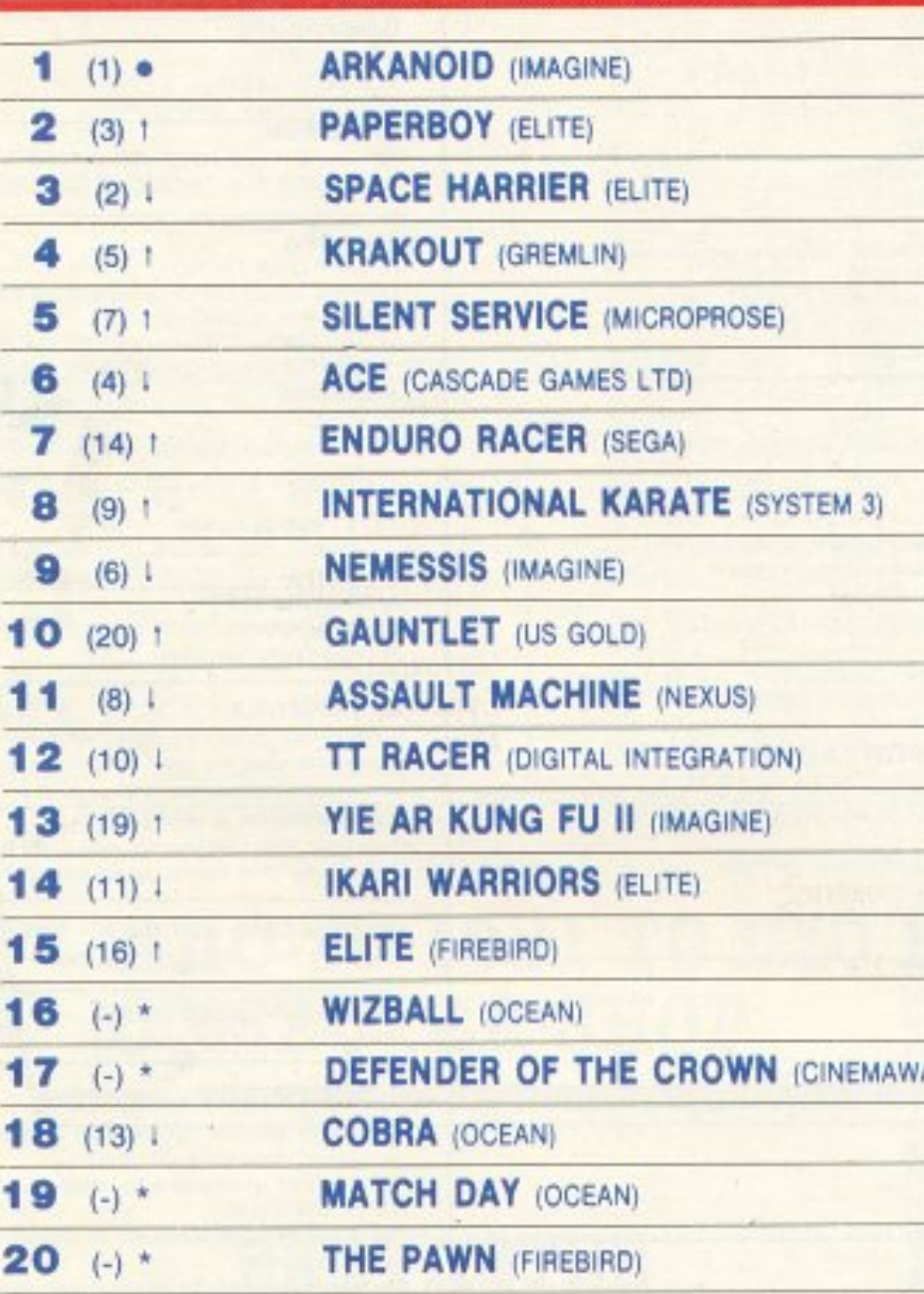

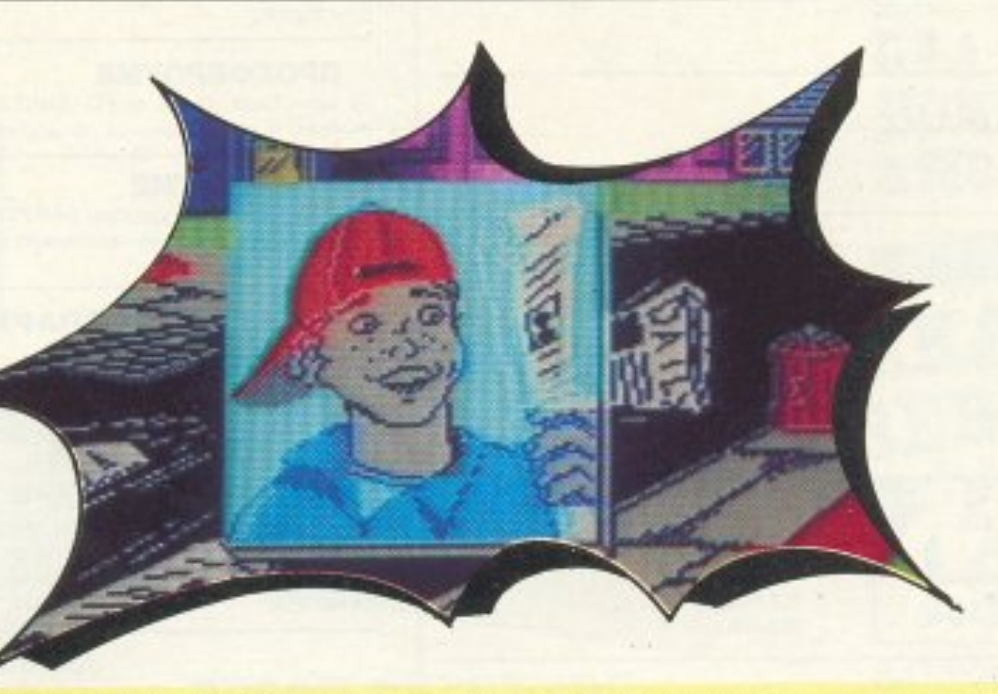

#### **COMMODORE**

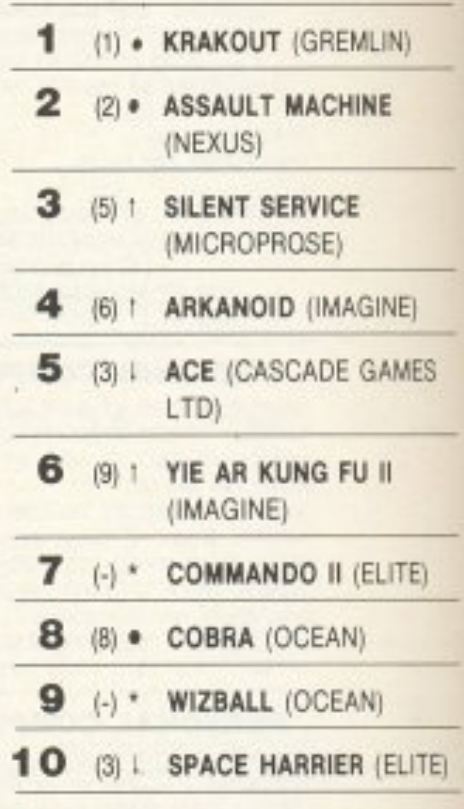

#### **ATARIST**

ARE)

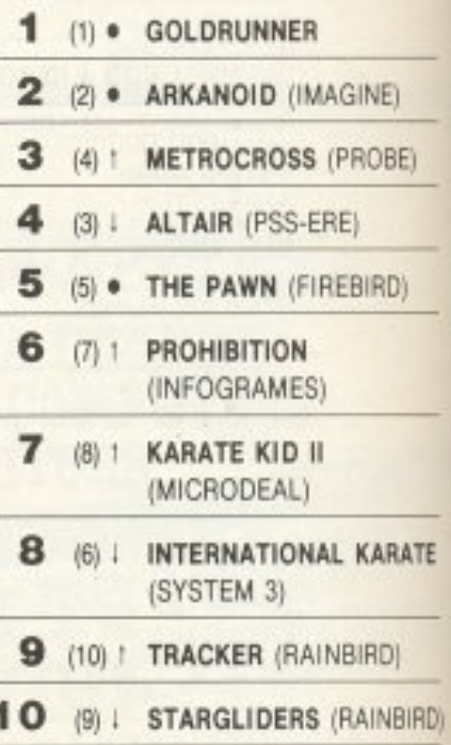

(e): Σταθερό (1): Άνοδος (i): Πτώση (\*): Νέο Οι αριθμοί μέσα σε παρένθεση δηλώνουν τη θέση του προγράμματος τον προηγούμενο μήνα.

• Το δελτίο με τις επιλογές σας για το TOP GAMES βρίσκεται στην τελευταία σελίδα του PIXELWARE.

Λοιπόν τα Coin-ops έχουν μεγάλη πέραση απ' ότι φαίνεται. Φυσικό επακόλουθο της κατάστασης αυτής είναι οι πολλές entries στα charts των αντίστοιχων software houses (Imagine, Sega κλπ.). Κάτι πήγε να κάνει το Elite τον προηγούμενο μήνα στον Amstrad, μπαίνοντας στο νούμερο 10 ξανά -πράγμα που δεν είχε ξανασυμβεί. Δυστυχώς όμως αυτό το μήνα το Elite αποχαιρέτησε τα charts (για πόσο άραγε;). Πολύ καλά πηγαίνει και το Wizball της Ocean. Ο κόσμος μάλλον ξαναθυμήθηκε και παλιότερα games της εταιρίας και έτσι έχουμε μέσα στα 20 πρώτα το Cobra και το Match Day (!!!!!). Σταθερά πρώτο βέβαια το Arkanoid - και δικαίως νομίζω. Πάντως βλέποντας το The Pawn μέσα στα 20, ανακάλυψα κάτι πολύ ευχάριστο: ο κόσμος άρχισε ν' ανακαλύπτει τα adventures. Για να δούμε.

# Η ΕΠΑΝΑΣΤΑΣΗ MSX *ΣΥΝΕΧΙΖΕΤΑΙ* TΩPA H OIKOTENEIA MSX (1+2)

**GE NEARES** Μια πλήρης σειρά υπολογιστών για κάθε ανάγκη, για κάθε ηλικία.

**VG 8020 MSX1 VG 8235 MSX 2 NMS 8280 MSX 2**  Για οικιακή και εκπαιδευτική χρήση

Για ημιεπαγγελματική χρήση

Για τους απαιτητικούς

#### VG 8020 Για διασκέδαση και εκπαίδευση

Προτυποποίηση MSX 1 Επεξεργαστής Ζ80Α Δύο ακόμη επεξεργαστές για γραφικά και ήχο 80 KB RAM - 32 KB ROM Επαγγελματικό πληκτρολόγιο 16 χρώματα - 32 κινούμενα σχέδια (SPRITES) 3 κανάλια μουσικής - 8 οκτάβες το καθένα Δύο υποδοχές για φύσιγγες Εξοδοι για εκτυπωτή, μονάδα δισκέττας. οθόνες χειριστήρια κ.λπ. Γλώσσα ΕΧΤΕΝDED BASIC της MICROSOFT

#### VG 8235 Για τον επαγγελματία στο σπίτι

Προτυποποίηση MSX 2 Επεξεργαστής Ζ80Α Δύο πρόσθετοι επεξεργαστές για γραφικά και ήχο<br>256 KB RAM - 64 KB ROM Ενσωματωμένη δισκέτα 3,5 ιντσών με 512 KB Εσωτερικό ρολόι 256 χρώματα 3 κανάλια ήχου με 8 οκτάβες το καθένα Εξοδοι για εκτυπωτή, οθόνη (κοινή και SCART) χειριστήρια κ.λπ. Mia υποδοχή για φύσιγγα (CARTRIDGE)<br>Προγράμματα HOME OFFICE - DESIGNER

#### **ПЕРІФЕРЕІАКА**

Από την ΦΙΛΙΠΣ για σιγουριά Ειδικό κασετόφωνο Μονόχρωμες οθόνες Εγχρωμες οθόνες Μονάδες δισκέττας Εκτυπωτές Μονάδα Μουσικής (MUSIC MODULE) Πινακίδα γραφικών κ.λπ. κ.λπ.

#### ПРОГРАММАТА

Ψυχαγωγίας: Εκατοντάδες για κάθε ηλικία

Εκπαιδευτικά: Για όλες τις τάξεις του σχολείου και για αγγλικά

Γλώσσες: LOGO, BASIC, PASCAL, FORTH KAIL

Βοηθητικά: HOME OFFICE - DESIGNER - Ελληνικός Επεξεργαστής Κειμένου (ταχύγραφος)

Επαγγελματικά: Πελάτες, Προμηθευτές, Αποθήκη, Τιμολόγηση, Μαθητολόγιο, Αρχείο συναντήσεων κ.λπ.

NMS 8280 VIDEO COMPUTER

Προτυποποίηση MSX 2

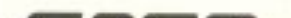

256 KB RAM - 64 KB ROM Δύο μονάδες δισκέττας 3,5 ιντσών με 1 MB n κάθε μία Εσωτερικό ρολόι 512 χρώματα (256 συγχρόνως) Ξεχωριστό πληκτρολόγιο Εξοδοι για εκτυπωτή, οθόνη, θίντεο, κάμερα κ.λπ. **Ποντίκι** 

Προγράμματα VIDEO GRAPHICS - HOME OFFICE II

ΑΠΟΚΛΕΙΣΤΙΚΟΙ ΔΙΑΝΟΜΕΙΣ: EITE

> Βαλτετσίου 50-52, 106 81 Αθήνα TnA.: 3602335, 3606770 - Telex: 214450 ACAN GR

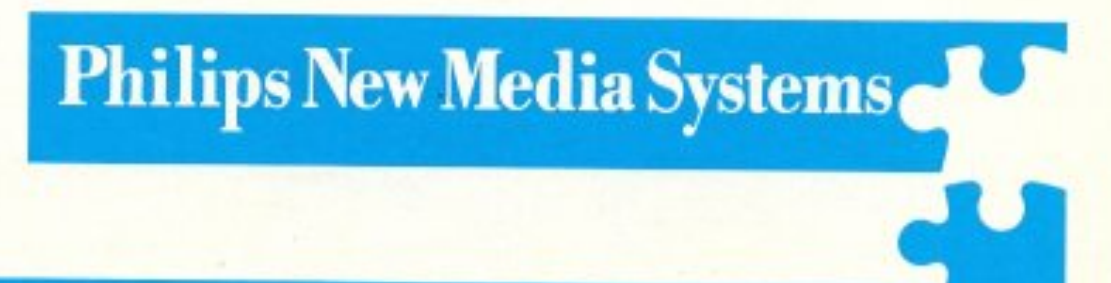

Των Γιώργου Αλεξόπουλου, Χάρη Γακίδη

**AMSTRAD** 

CETI II

Με την επέμβαση αυτή μπορείτε να αντιγράψετε το TAU CETI II σε κανονική μορφή σε κασέτα ή δισκέτα με... τα πάντα άπειρα, εκτός από το χρόνο. Η διαδικασία για να κάνετε το παιχνίδι πιο υπάκουο είναι η εξής:

> ληκτρολογήστε το λιστινγκ 1 και σώστε το σε μια άλλη κασέτα ή δισκέτα. Πληκτρολογήστε μετά το λίστινγκ 2, δώστε | ΤΑΡΕ ή DISC ανάλογα με το αν θέλετε να σωθεί σε κασέτα ή σε δίσκο

και αφού δώσετε RUN, βάλτε την αυθεντική κασέτα στο κασετόφωνο και πατήστε PLAY. Μόλις φορτωθεί η οθόνη βάλτε την άλλη κασέτα/δισκέτα στο κασετόφωνο/disc-drive και πατήστε ένα κουμπί. Μόλις σωθεί η οθόνη ξαναβάλτε την αυθεντική κασέτα στο κασετόφωνο, πατήστε PLAY και περιμένετε να φορτωθεί και το υπόλοιπο πρόγραμμα. Μόλις γίνει αυτό ξαναβάλτε την άλλη κασέτα/δισκέτα στο κασετόφωνο/disc-drive και πατήστε REC/PLAY και ύστερα ένα κουμπί. Θα σωθούν δύο μπλοκς στο κασετόφωνο κι αν όλα έχουν πάει καλά ο Amstrad θα κάνει reset, και θα μπορείτε να παίζετε ΑCADEY χωρίς να διαλύεστε με τίποτα. χωρίς να παθαίνουν βλάβες τα όργανά σας, χωρίς να καταστρέφονται τα οπλα σας, με άπειρους πυραύλους, με άπειρα AMMs, με άπειρα Flares και με άπειρα Delay Bombs, φορτώνοντας το παιχνίδι από τη δική σας κασέτα/ δισκέτα. Αν όμως επιστρέψει στην Basic χωρίς να κάνει reset, κάποιο λάθος θα έχει γίνει στο φόρτωμα ή στο σώσιμο. Ξαναγράψτε το λιστινγκ 2 και ξανακολουθήστε τις παραπάνω οδηγίες από εκείνο το σημείο και πέpa.

10 'LISTING 1 20 ' \* ACADEMY (TAU CETI II) LOADER\* 30 BORDER 0:MODE 0:FOR n=0 TO 15:READ a: INK n.a:NEXT 40 FOR N-48768 TO 48801:READ A: POKE N.A:NEXT 50 LOAD"! SCREEN. BIN": OPENOUT" f": MEMORY & 3FF: LOAD"! ACI. BIN" 60 DATA 0.3.6.15.24.25.0.10.26.20.11.2.1.11.8.4 70 POKE 41272.190:POKE 41898.0:POKE 41933.0:POKE 41966.201 80 POKE 42006.201:POKE 36082.160:POKE 36083.44:POKE 36119.0 90 POKE 36161.0:POKE 36198.0:MEMORY 42619:CALL 48768 100 DATA 62.255.205.107.188.33.151.190.17.48.1.6.7 110 DATA 213, 205, 119, 188, 225, 205, 131, 188 120 DATA 205, 122, 188, 195, 53, 5, 65, 67, 50, 46, 66, 73, 78

10 'LISTING 2 20 ' \* ACADEMY (TAU CETI II) TRANSFER\* 30 FOR N-&BE80 TO &BF0E: READ A: POKE N. A: NEXT 40 MODE 1: PRINT"PLAY ACADEMY TAPE FROM START": CALL &BF04 50 POKE &BFOB.&16: CALL &BF04: CALL &BF04 60 FOR N=0 TO 15: READ A: INK N.A: NEXT: BORDER 0: MODE 0 70 CALL &BE80 80 DATA & 21, & 00, & CO, & 11, & 00, & 40, & E5, & D5, & CD, & CC 90 DATA &BE, &CD, &18, &BB, &21, &EC, &BE, &06, &0A, &11 100 DATA 600,640,6CD,6D5,6BE,621,600,603,611,67B 110 DATA 6A3, 6E5, 6D5, 621, 630, 601, 611, 64B, 6A5, 6CD 120 DATA &CC.&BE.&CD.&18.&BB.&21.&F6.&BE.&11.&00 130 DATA &CO, &06, &07, &CD, &D5, &BE, &21, &30, &01, &E5 140 DATA & 11, & DO, & 01, & D5, & 21, & FD, & BE, & 11, & 00, & CO 150 DATA &06, &07, &CD, &D5, &BE, &C7, &3E, &16, &CD, &A1 160 DATA &BC, &D8, &E1, &E1, &E1, &C9, &CD, &BC, &BC, &DD, &E1 170 DATA &D1, &E1, &O1, &O0, &O0, &3E, &O2, &DD, &E5, &DC 180 DATA & 98, & BC, & DA, & 8F, & BC, & E1, & C9, & 53, & 43, & 52 190 DATA 645, 645, 64E, 62E, 642, 649, 64E, 641, 643, 631 200 DATA & 2E, & 42, & 49, & 4E, & 41, & 43, & 32, & 2E, & 42, & 49, & 4E 210 DATA & 21, & 00. & 40, & 11, & 00, & 02, & 3E, & 2C, & C3, & A1, & BC 220 DATA 0, 3, 6, 15, 24, 25, 0, 10, 26, 20, 11, 2, 1, 11, 8, 4

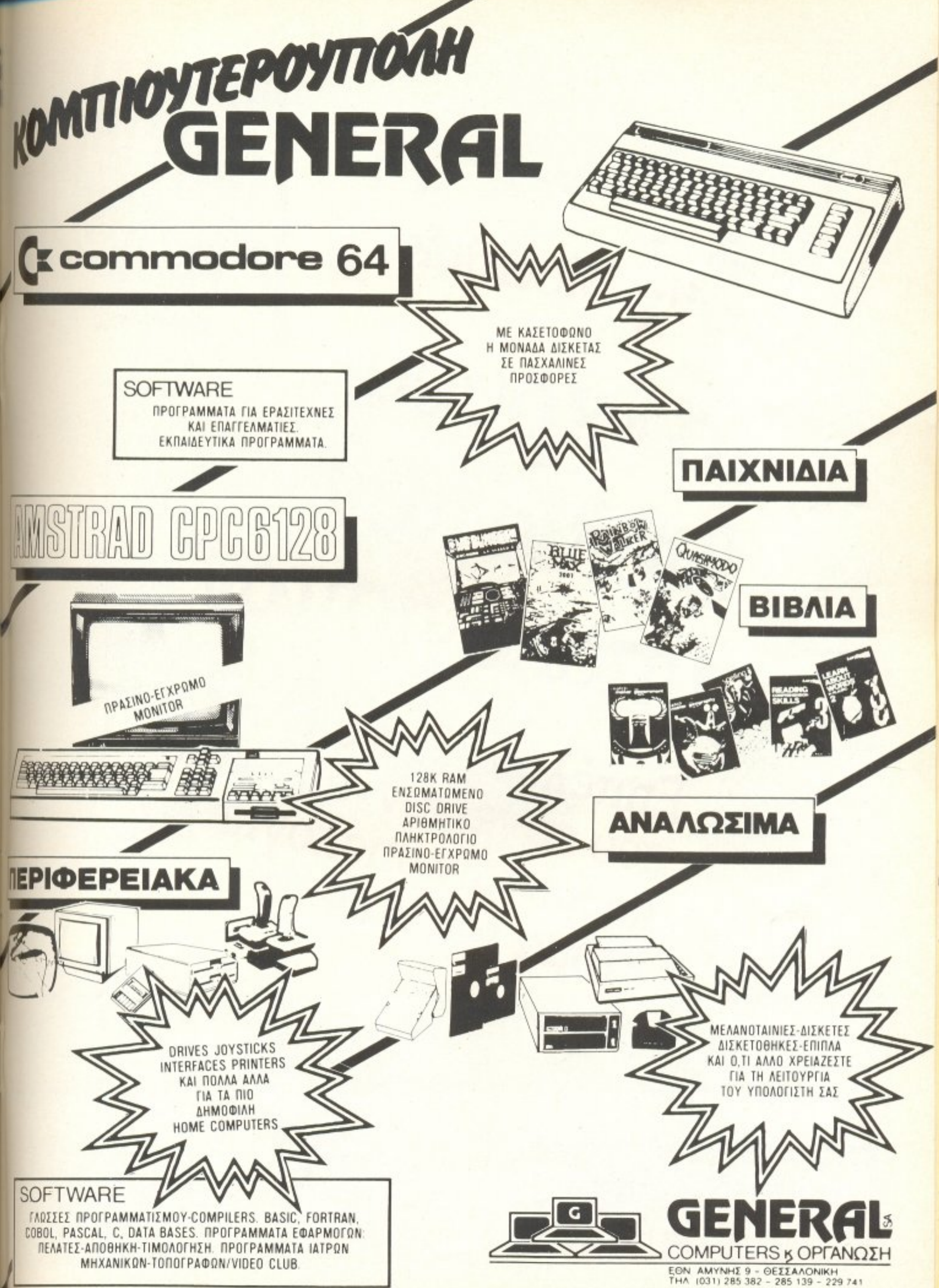

Srully Blotnick **HEVIE EEEN** To «xpuoo» BBAJOTOV UTOLOYIOTW Eππέλους ένα Βιβλίο TIOU KaVEI TOV « all poolito» κόσμο των υπολογιστών KTNU TOU KADEVA! SCOMPUPED / McGraw-HIII

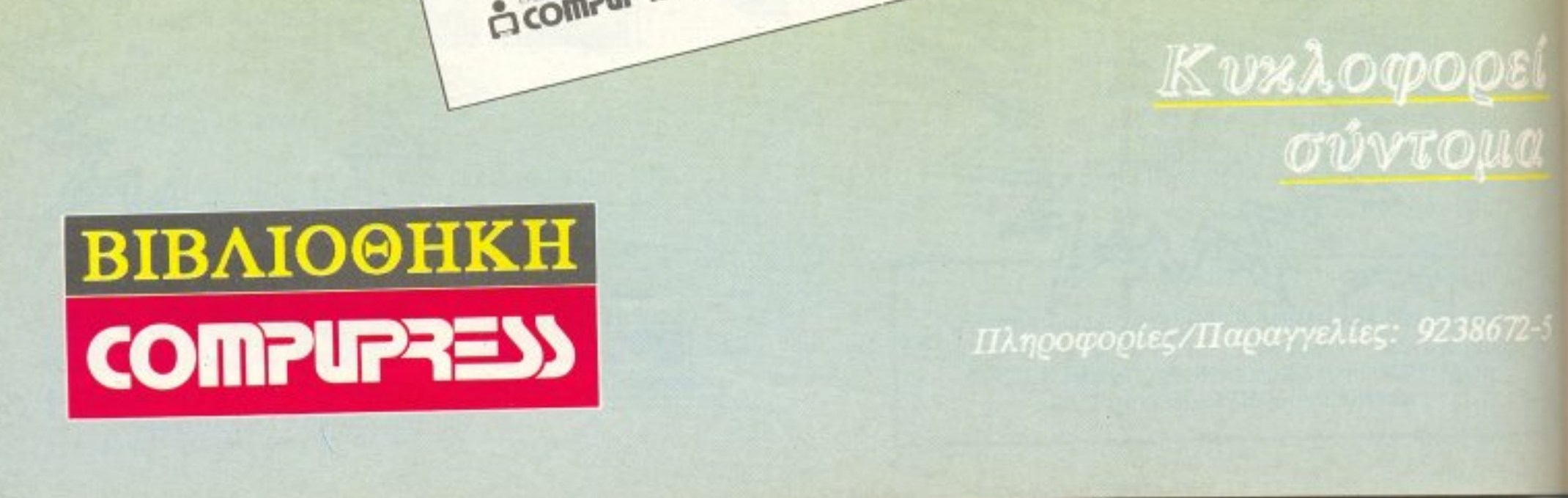

# SLAP FIGHT

*THV ατέλειωτη λίστα των* SHOOT'EM UPS Kal COIN-OP CONVERSIONS, έρχεται να προστεθεί ένα παιχνίδι της IMAGINE. το SLAP FIGHT. Όσοι έχετε επισκεφθεί αίθουσα ηλεκτρονικών παιχνιδιών. σίγουρα θα το έχετε επισημάνει. Το ίδιο το παιχνίδι δεν προσφέρει τίποτε το καινούργιο, όμως είναι επιτυχία χάρη στο PLAYABILITY του. Φανταστείτε ένα κατακόρυφο NEMESSIS παιγμένο μπροστά σε όμορφα BACKGROUNDS και έχετε ήδη μια ιδέα του παιχνιδιού.

**COMMODORE** 

64/128

Μια και το παιχνίδι είναι αρκετά δύσκολο, θα σας φανεί χρήσιμο το παρακάτω μικρό LISTING. Όπως πάντα λειτουργεί με την πρωτότυπη κασέτα όπως διατίθεται ή πρόκειται να διατεθεί από την OCEAN HELLAS. Γράψτε το, σώστε το σε άδεια κασέτα και τρέξτε το αφού βάλετε στο κασετόφωνο την κασέτα του SLAP FIGHT. Σας περιμένουν άπειρα κανονάκια.

10 REM \* SLAPFIGHT CHEAT \*

του Χρίστου Μιχόπουλου

20 REM \*\*\* BY CHRISTOS \*\*\* 30 REM \*\*\*\* FOR PIXEL \*\*\*\* 40 S=12\*4096:T=S+26 50 FOR A=S TO T:READ V 60 POKE A.V:C=C+V:NEXT A 70 IF C<>3110 THEN PRINT"DATA ERROR!": END 80 SYS S 85 DATA 32, 44, 247, 169, 238, 141, 86, 3, 169 90 DATA 173, 162, 255, 160, 39, 141, 90, 3, 142 95 DATA 92.3,140.93.3.56.76.108.245

# ROAD

Ολοι όμως θα έχετε παρατηρήσει ότι ο Willy έχει κάνει μεγάλες προόδους, κυρίως στον τεχνολογικό τομέα και ο Road R unner ειναι πλήρως (ή σχεδόν πληρως) παραδομένος στις διαθέσεις του. Αεριωθούμενα πατίνια, ρουκέτες, ελατήρια, κανόνια, ελικόπτερα, βόμβες, νάρκες είvαι εvτaγμένα στο οπλοστάσιο του Coyo te στον αγώνα του ενάντια στην πείνα και στον Road Runner. Απέναντι σ' αυτά ο Road runner έχε<sup>ι</sup>να aντιπaρατόξει μόνο την ταχύτητά του και την εξυπνάδα του.

#### **TON** ΤΩΝ ΠΟΡΓΟΥ ΒΑΣΙΛΑΚΗ ΚΩΣΤΑ ΒΑΣΙΛΑΚΗ ΧΡΙΣΤΟΥ ΜΙΧΟΠΟΥΛΟΥ

COMMODORE

**HELEDER** 

DIE DODDDOD SCORE DODIODO

**ΡΙΧΕL 156** 

Μόνο: οχ<sup>ι</sup>βέβαiα. Δεν θο μnορούοομε να αφήσουμε τον Road Runner έτσι. Γι' αυτόν ακριβώς το λόγο υπάρχουν οι επεμβάσεις nou θο βρείτε στις επόμενες σελίδες , που θα δώσουν στον Road Runner τον πρώτο λόγο μέσα στη διαδρομή οπό 16 nίοτες .

Τώρο δύο λόγια νια το παιχνίδι <sup>Η</sup>πρώτη πίστα είναι μάλλον εύκολη, όσο ο Willy πηγαίνει με τα πόδια. Όταν πάρει τα πατίνια θα χρειαστεί να προσέξετε περισσότερο. Εδώ χρειάζεται προσοχή στους σπόρους, γιατί ένας Road Runner χρειάζεται τροφή για να τρέχει. Τα φορτηγά μπορείτε να τα αποφύγετε εύκολα, αν μείνετε στο πάνω άκρο της οθόνης. Η δεύτερη πίστα είναι πιο δύσκολη, μια και έχει περισσότερες στροφές και οι σπόροι είναι διασκορπισμένοι. Επίσης ο Willy κόβει δρόμο με το ελατήριο, πράγμα που δυσκολεύει τα πράγματα. Αν δείτε δύο σπόρους στα δύο άκρα της οθόνης, πάρτε μόνο τον έναν και φύγετε. Θα διανύσετε μεγαλύτερη aπόσταση έτοιαnό αυτή πο<sup>υ</sup> θα διανύατε αν μαζεύατε όλους τους σπόρους. Η τρίτη πίστα μάλλον χρειάζεται χάρτη, μια και οι περισσότεροι δρόμοι είναι αδιέξοδοι. Οι σπόροι είναι σε αδιέξοδα (κυρίως) και θα χρειαστείτε πολύ ταλέντο για να βγείτε ζωντανοί από εκεί. Στο τέλος της πίστας πέφτουν πέτρες. Αν τρέχετε συνέχεια θα σας πετύχει μόνο η πpωτη.

ι φίλοι του πιο συμπαθητικού, ίσως, ήρωα των κινουμένων σχεδ ων, Road Runner (γνωστού στο ευρύ κοινό με το όνομσ Μnιπ Μnιn), θα είναι σί γουρα ιδιαίτερα χαρούμενοι με ο ομώvuμο ποιχνίδι της U.S. GOLD. Τώρα πλέον τους δίνεται η δυνατότητα να υπερασπίσουν τον αγαπημένο τους ήρωα απέναντι στις μάλλον λαίμαργες διαθέσεις του μαλιαρού, τετράποδου, ραδιούργου, αιώνια πεινασμένου, αλλά και αξιαγάπητου (τουλάχιστον για τον γράφοντα) άσπονδου φίλου του, του «Willy E. Coyote». Πιο ευχαριστημένοι, βέβαια, θα είναι οι φίλοι του Coyote, μια και για πρώτη φορά δεν θα αναγκαστεί να τραφεί με καρότα και άγρια χόρτα του βουνού.

#### **ROAD RUNNER**

Η τέταρτη πίστα είναι η πιο δύσκολη σι πιο εκνευριστική), ιδίως στην περιοχή με τα χάοματο . Θυμηθείτε οτι ov περιμέ. νετε την τελευταια στιγμη για να πατήσε τε το fire, ο Road Runner δεν θα υπακούσει και θα πέστει στον γκρεμό. Οι ίδιες πίστες επαναλαμβάνονται άλλες τρεις φορές, μόνο που οι πίστες 5, 9 και 13 έχουv επίσης νάρκες ~αt λεμονάδα προγμοτα nou εν υπαρχοuν οτηv πρώτη піота). ιστσ

Αξίζει όμως τον κόπο να τις δείτε όλες. λόγω ωραίας τελικής οθόνης (το level RR ή Runner). Αυτά λοιπόν και καλή διασκέδαση με το Road Runner. Μπιπ-Μπιπ.

#### **SPECTRUM**

Όπως πιθανόν να καταλάβατε από το μεγεθος του listing 2, η ρουτίνα φορτώματος είναι η ίδια (ή σχεδόν η ίδια) με αυτή που υπήρχε στο Slap fight, επέμβαση για το οποίο δημιοσιεύσαμε τον περασμένο μήνα. Οι τακτικοί αναγνώστες της στήλης δεν θα αναγκαστούν να πληκτρολογήσουν το πρόγραμμα του listing 2, αν είχαν βέβαια πληκτρολογήσει κάποια οπό τις επεμβάσεις τοu προηγούμενου μήνα. (οι πιστοί της στήλης αξίζουν κάποιο bonus, έτσι δεν είναι;)

Οι uπόλοιnοι (όσοι δηλaδη δεv εiχον πληκτρολογη σε <sup>ι</sup>επέμβαση του nερaσμενου τεύχους) θα κάνουν τα εξής:

Πληκτρολογήστε το πρόγραμμα τοu \ιsting 1 και σώστε το σε μια κασέτα με SAVE «ROADRUNNER» LINE 1.

#### <sup>~</sup>**Listing·i** .\_-.. - .

18 CLEAR VAL 24575" FOR 1=08<br>POKE 1, VAL 35 NEXT 1 POKE V<br>POKE 1, VAL 35 NEXT 1 POKE VAL<br>24866" VAL 36 NEXT 1 POKE VAL 34<br>248 104 104 105 104 104 195  $\frac{1}{2}$ AL. 069" VAL '50 68" CODE **Listing 2** 

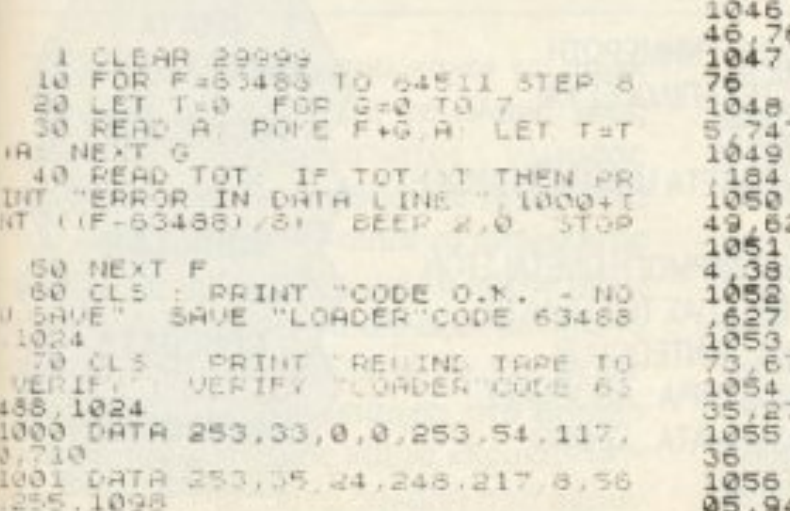

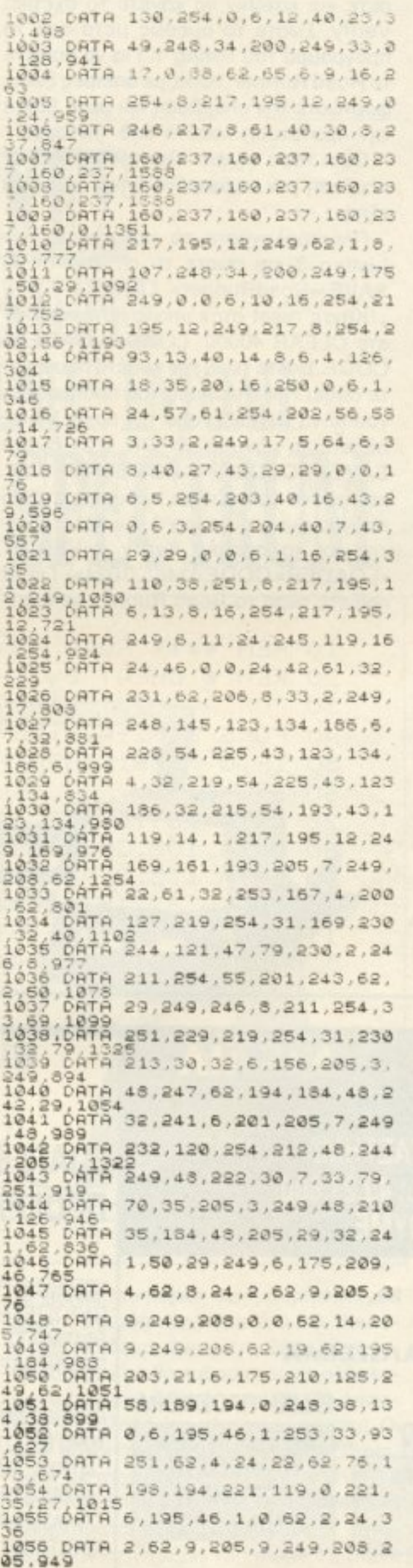

1057 DATA 12, 248, 208, 62, 19, 62, 21 5,184,1010<br>1058 DATA 203, 21, 6, 195, 210, 193, 2 1058 DATA 203,21,6,195,210,193,2<br>19,124,1201<br>1059 DATA 173,103,122,179,32,207<br>195,68,1079<br>1050 DATA 251,52,76,173,198,194,<br>221,119,1294<br>1051 DATA 0,221,35,27,46,2,62,4, 397 1062 DATA 6, 179, 205, 88, 250, 208, 2<br>53, 126, 1315<br>1063 DATA 4, 183, 40, 86, 105, 1, 253, 99 1064 DATA 237, 121, 253, 78, 0, 253, 7<br>0, 1, 1013<br>1065 DATA 221, 33, 0, 0, 221, 9, 77, 62<br>1323 DATA 1, 45, 3, 5, 179, 305, 83, 35 1064 DATA 237, 121, 253, 78, 0, 253, 7 DATA 1,46,2,6,179,205,88,25  $\frac{1066}{0.77}$ 1067 DATA 206,62,127,189,40,3,50 232,911<br>1068 DATA 250,253,94,2,253,86,3, 105, 1046<br>105, 1046 1,5,0,253,9,77,46,2,39 1070 DATA 62, 3, 6, 179, 205, 88, 250, 208,1001<br>1071 DAT DATA 123, 178, 6, 195, 46, 1, 62, 6,617<br>1072 DATA 194,195,249,17,68,251,<br>237,83,1294<br>1073 DATA 223,249,17,188,14,62,2<br>1073 DATA 223,249,17,188,14,62,2<br>1074 DATA 195,249,62,6,24,187,62<br>1075 DATA 205,9,249,0,0,62,14,20 5,744<br>1076 DATA 9,249,208,62,219,184,2 1872 DATA 6, 179, 210, 86, 250, 201, 2<br>1877 DATA 6, 179, 210, 86, 250, 201, 2<br>1878 DATA 249, 33, 0, 60, 34, 54, 92, 5<br>3, 580<br>1879 DATA 109, 0, 254, 32, 192, 33, 0, 1080 : 0ATA - 6,255,197,205,199,250,<br>115,35,1262<br>1081 : 0ATA - 193,16,247,33,0,0,17,5 1082 ι76, 6, 50, 197, 26, 6, 0, 79 540 1083 DATA 9,19,193,16,246,229,33<br>.0,745 1064 DATA 0, 17, 205, 176, 6, 50, 197, 3.124  $67,237$ ,a::ι. I  $216,62,1$  $3, 75, 6, 255, 62, 127, 219$ .. Η!! 1091 DATA 230,64,79,16,239,201,0<br>1092 DATA 195,219,250,0,0,0,0,0, ;2 664 1093 DATA 0.237.115,61,92,33,0,0 1094 DATA 229, 195, 8, 0, 243, 175, 21 1,254,1315<br>1095 6ATA 33,0,64,1,118,0,54,0,2 70 1096 DATA 35, 16, 251, 13, 32, 248, 49  $18976$ DATA 248, 221, 33, 0, 128, 17, 17 10,664<br>1098 DATA 205,110,250,175,50,255<br>130,0,1175 0,0,221,33,0,64,17,255 590 1100 DATA 23, 33, 225, 249, 34, 223, 2

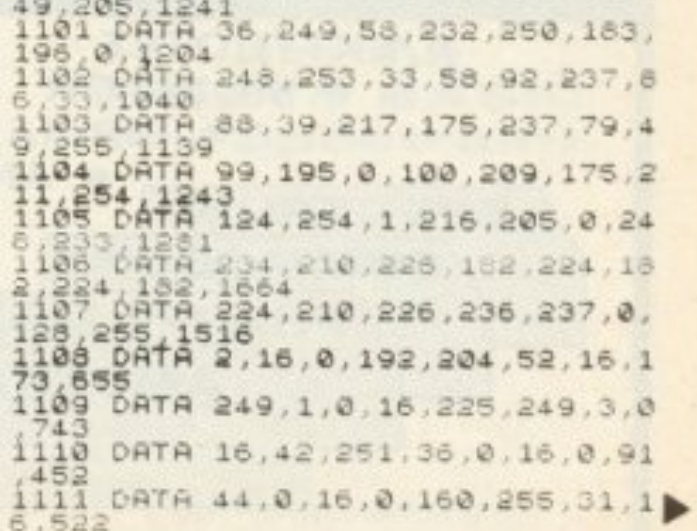

ΡΙΧΕL 157

#### **ROAD RUNNER**

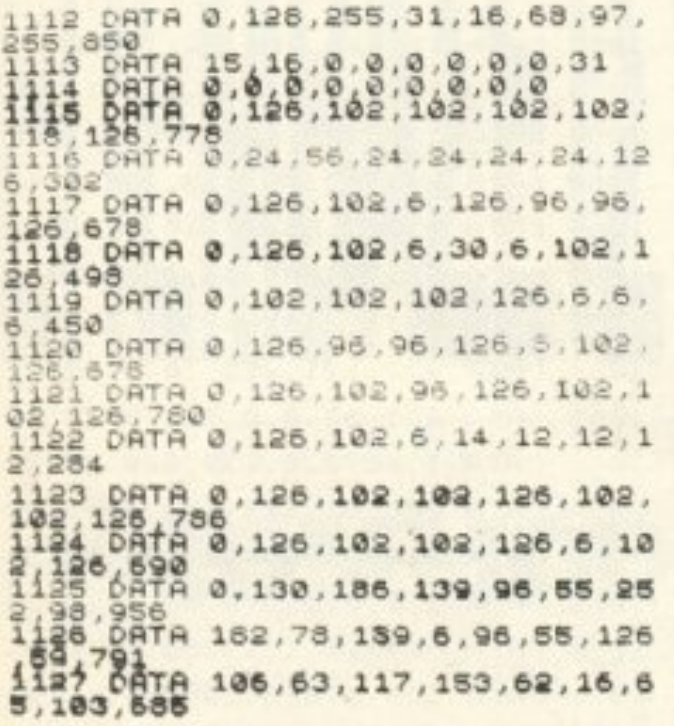

**Listing 3** 

TO VAL 24590 NEXT F A\$ 日生 **NEXT** RANDOMIZE USR VAL 64375 "64380" 160  $1.6438$ 64385 128  $-64390$ 4389 68  $1.54393$  $64392$ "64499"

Μετά κάντε reset και πληκτρολογήστε το πρόγραμμα του listing 2. Αν κάνετε κάποιο λάθος στα DATA το πρόγραμμα θα το εντοπίσει, υποδεικνύοντας και τη γραμμή που είναι το λάθος. Αν δεν υπάρχει λάθος, τότε θα σας ζητηθεί να το σώ-

σετε και κατόπιν να κάνετε το σχετικό Verify. Σώστε το αμέσως μετά από το πρόγραμμα του listing 1. Για να παίξετε το Road Runner, τώρα, με άπειρες ζωές, φορτώστε την επέμβαση και μετά βάλτε την πρωτότυπη κασέτα από την αρχή.

Οσοι τώρα είχατε πληκτρολογήσει επέμβαση τον περασμένο μήνα, κάντε τα εξής:

Πληκτρολογήστε το πρόγραμμα του Listing 3 και σώστε το σε κασέτα με SAVE «RoadRunner» LINE 1.

Κάντε reset στον υπολογιστή και δω-OTE CLEAR 40000: LOAD «LOADER» CODE. Βάλτε τώρα την κασέτα που είχατε σώσει την επέμβαση του προηγούμενου μήνα να παίξει από την αρχή. Μόλις πάρετε το μήνυμα «0: ΟΚ, 0:2» δώστε SAVE «LOADER» CODE 63488, 1024, και σώστε τον κώδικα αμέσως μετά το πρόγραμμα του listing 3. Αν θέλετε κάντε και το σχετικό Verify. («VERIFY «LOADER» CODE 63488, 1024»). Гіа va παίξετε τώρα το Road Runner με άπει-

ρες ζωές φορτώστε την επέμβαση και βάλτε την πρωτότυπη κασέτα από την αρxn.

#### **COMMODORE**

Η έκδοση για Commodore 64 διατηρεί όλα τα γνωρίσματα που έκαναν το παιχνίδι διάσημο: γοργό ρυθμό, υπερβολικές καταστάσεις, έντονο χιούμορ. Το μόνο πράγμα που ίσως μειώσει τη διασκέδαση είναι το συνεχές φόρτωμα για τους χρήστες της κασέτας.

Σ' αυτούς απευθύνεται το μικρό LI-STING που ακολουθεί. Μια και το παιχνίδι γίνεται διαρκώς δυσκολότερο και οι ζωές σβήνουν γρήγορα, οι άπειρες ζωές θα σας προστατεύσουν από νευρικούς κλονισμούς. Πληκτρολογήστε το LISTING, σώστε το σε κενή κασέτα και κάθε φορά που θέλετε να παίξετε το φορτώνετε από την κασέτα, βάζετε στο κασετόφωνο την κασέτα του ROAD RUNNER, δίνετε RUN, πατάτε PLAY και είστε έτοιμοι να απολαύσετε το νέο ROAD RUNNER.

```
10 REM **** ROAD RUNNER ****
         CHEAT BY CHRISTOS *
20 REM
       \mathcal{K}30 FOR A=0 TO 53:READ V:C=C+V
   POKE 8192+A.V:NEXT A.
40IF COSSE1 THEN PRINT "DATA ERROR !":END
50
   SYS 8172
60
70 DATA 169.0.133.147.32.44.247.56.32
  DATA 108, 245, 169, 24, 141, 134, 9, 169, 32, 141
80
90 DATA 135, 9, 76, 16, 8, 162, 0, 189, 40
100 DATA 32, 157, 61, 16, 232, 224, 14, 208, 245
110 DATA 76, 0, 16, 169, 36, 141, 136, 151, 141
120 DATA 233, 168, 141, 227, 186, 76, 0, 128
```
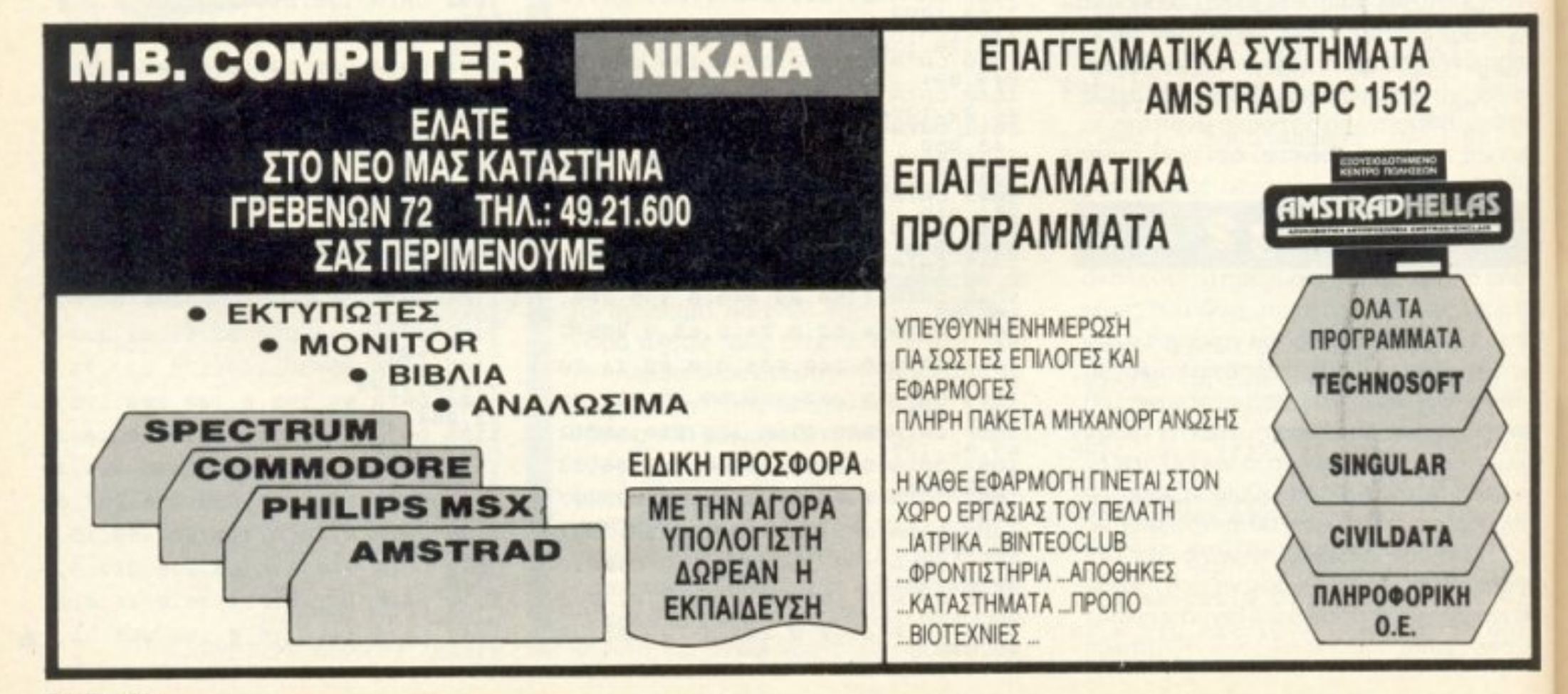

# **TIA XAPAKTHPEX** KAI BEATIOMENH ENTOAH INKEYS ETON SPECTRUM

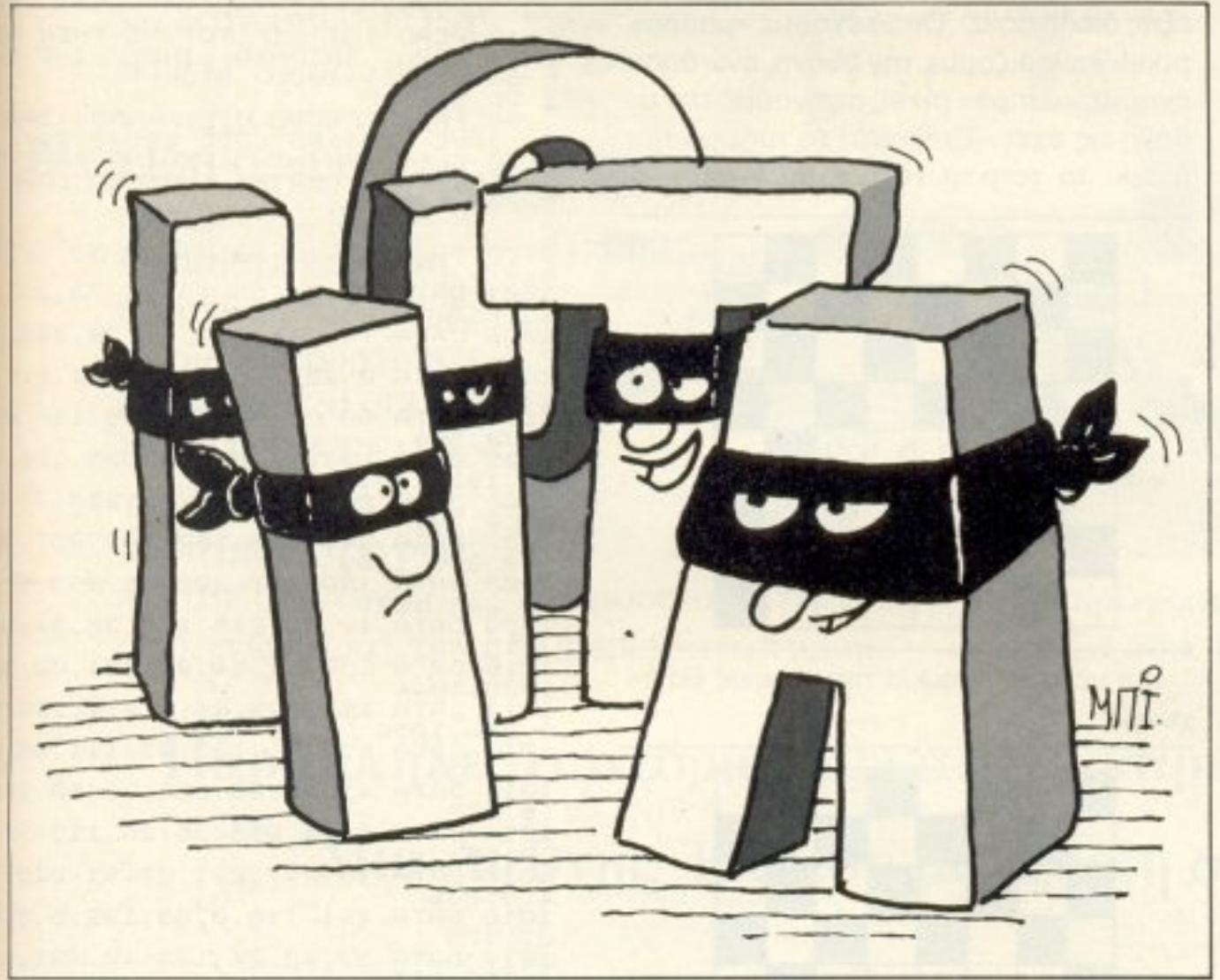

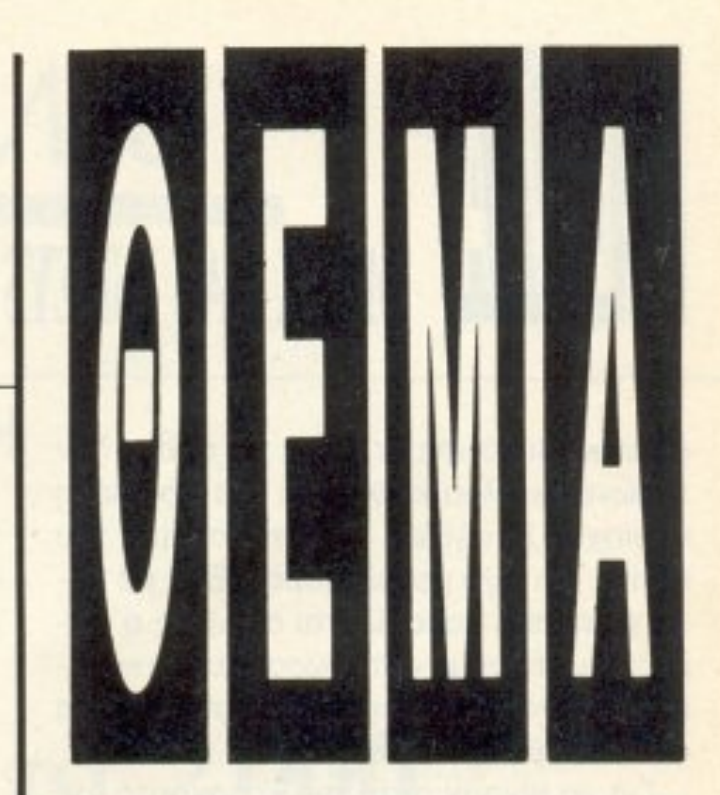

Αυτό το μήνα παρουσιάζουμε δύο ρουτίνες που θα ενδιαφέρουν όσους ασχολούνται με προγραμματισμό **TOU Spectrum.** Η πρώτη σας δίνει τη δυνατότητα να **TUTTWVETE** μηνύματα χωρίς να καταστρέφετε **όλο το** background της οθόνης και η δεύτερη να διαβάζετε το πληκτρολόγιο ακόμη κι αν έχουν πατηθεί πολλά κουμπιά ταυτόχρονα (πράγμα που δεν TO KÁVEI N εντολή **INKEYS BASIC TOU Spectrum).** 

δουλειά που κάνει το mask είναι γνωστή σε όλους τους προγραμματιστές γλώσσας μηχανής. Για να καταλάβουμε τη σημασία του, ας πούμε ότι θέλουμε να τυπώσουμε ένα sprite. Αν τυπώσουμε το sprite πάνω στην οθόνη χωρίς να αλλάξουμε τίποτα anó to background, site to sprite θα μπερδευτεί με ό,τι υπάρχει στο σημείο που θα τυπωθεί (μιας και τα «λευκά» σημεία του sprite, αυτά δηλαδή που έχουν то хрώμα тои paper, θα «μαυρίσουν», θα έχουν δηλαδή το χρώμα του ink που uπάρχει ενδεχομένως στη θέση που τυπώνουμε) είτε θα καθαριστεί μια ολόκληρη περιοχή γύρω από το sprite (θα εμφανίζεται δηλαδή ένα πλαίσιο γύρω του). Οι δύο αυτοί τρόποι τυπώματος ισοδυναμούν με τη χρήση του OVER 1 ή OVER 0 αντίστοιχα. Για να αποφευχθούν αυτά τα προβλήματα, οι προγραμματιστές καταφεύγουν στη χρήση του mask. Το mask >

Του Κώστα Βασιλάκη

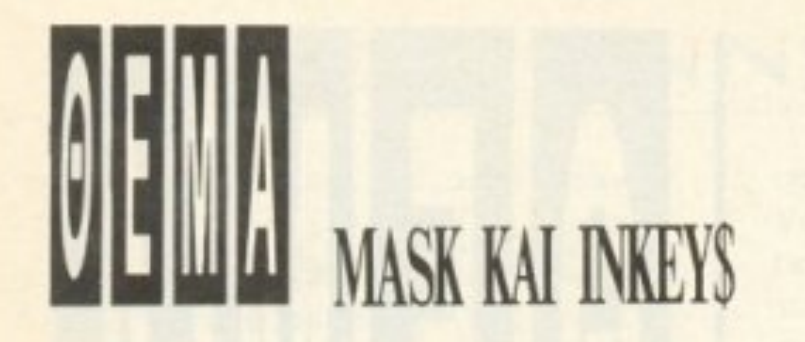

είναι κι αυτό ένα sprite, το οποίο δεν τυπώνεται αλλά καθαρίζει μια ορισμένη nεριοχη. Σuνr1θως έχει το σχημο τοu sprite, και λίγο μεγαλύτερο. Έτσι με βάση το mask, καθορίζεται ακριβώς ο χώρος που θέλουμε να τυπώσουμε, και κατόπιν τυπώνουμε το sprite, το οποίο τώρα φαίνεται με ευκρίνεια.

Για να γίνουν αυτά πιο κατανοητά, ας πούμε ότι προσπαθούμε να τυπώσουμε μια τελεία σε ένο τετpάγωvο με τη μορφη·

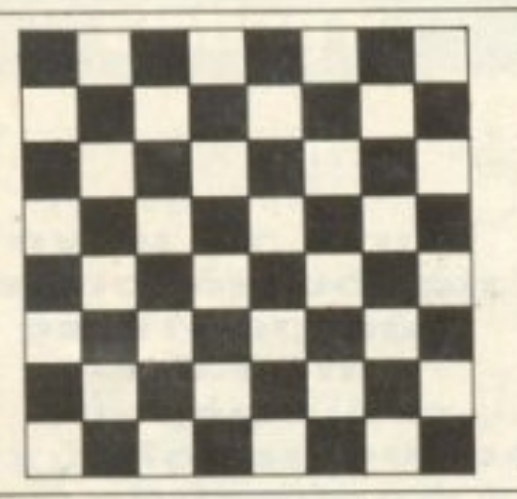

Η τελεία θα έχει τη μορφή:

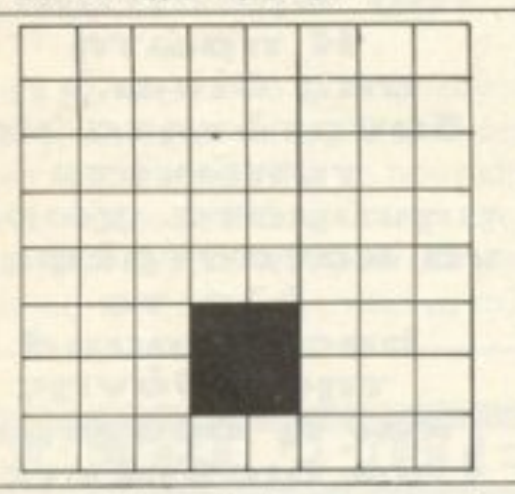

Αν τυπωθεί η τελεία με τον στάνταρ τρόπο του Spectrum, τότε όλο το τετράνωνο θα καθαρίσει, και θα φαίνεται η τελεία κανονικά. Το background όμως θα εχει χολαοει. Αν aπλώς μαυρίσουμε τα pixels που δίνουν την τελεία, θα πάρουμε:

Όπως βλέπετε η τελεία δε φαίνεται πια. Γι· σuτό ορίζουμε ένα mask για την τελεία, το οποίο έχει το σχήμα της και είναι λίγο πιο μεγάλο:

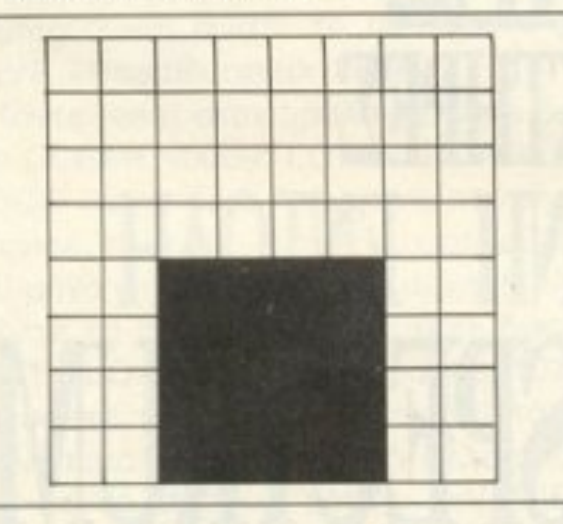

Το τύπωμα του mask γίνεται με την εξής διαδικασία: Όπου έχουμε «μαύρο» pιxel, καθορίζουμε την οθοvη. εvώ οπου έχουμε «άσπρο» pixel, αφήνουμε την οθόνη ως έχει. Έτσι μετά το τύπωμα του mask, το τετράγωνό μας θα γίνει:

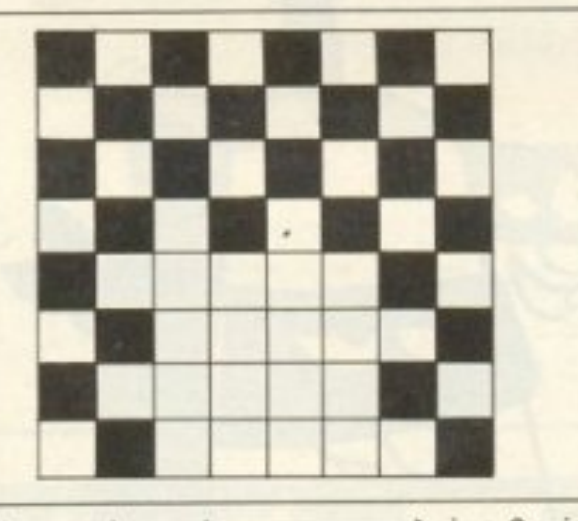

Και μετά το τύπωμα της τελείας θα έχουμε:

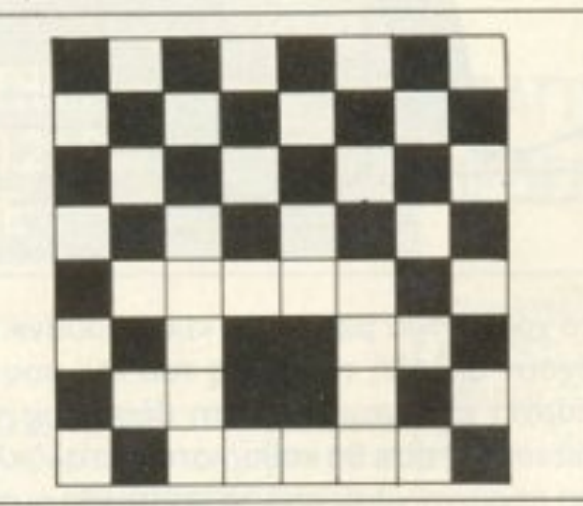

ποιούν mask όταν θέλουν να τυπώσουν **KQTL** 

Παρουσιάζουμε λοιπόν αυτή τη ρουτίνα <sup>η</sup>onoιa κάνει τα εξής χρησιμσ: Όταν ην <sup>σ</sup>είλουμε νσ τuπώοει κάποιον χaροκτηρα, βρίσκει μόνη της (δημιουργεί) το κατάλληλο mask, καθαρίζει την οθόνη εκεί που θέλουμε, και κατόπιν τυπώνει τον χαρακτήρα. Για να την χρησιμοποιήσετε nληκτρολογηστε το lιstιng 1 (αφού πρω-ΤQ δωσετε CLEAR 62499) και τρέξτε το

#### **Listing1**

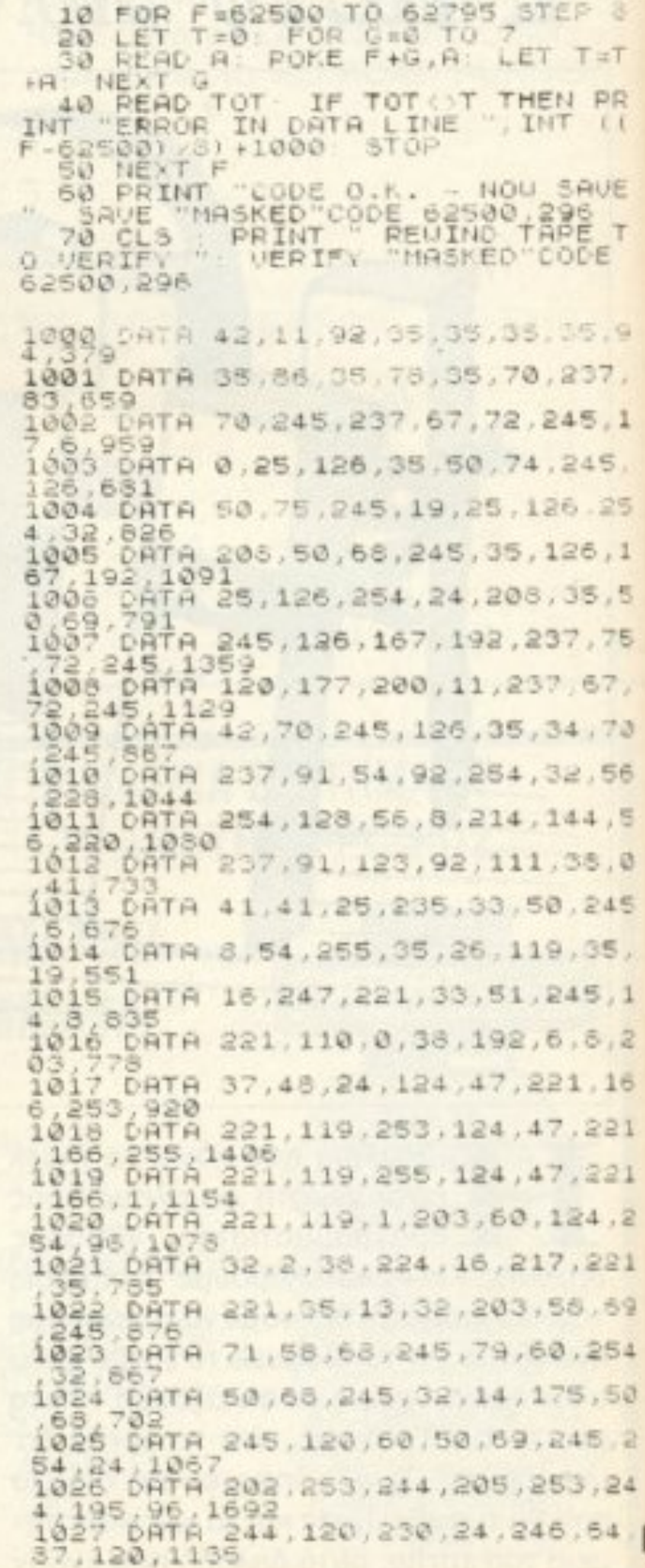

**PIXEL 160** 

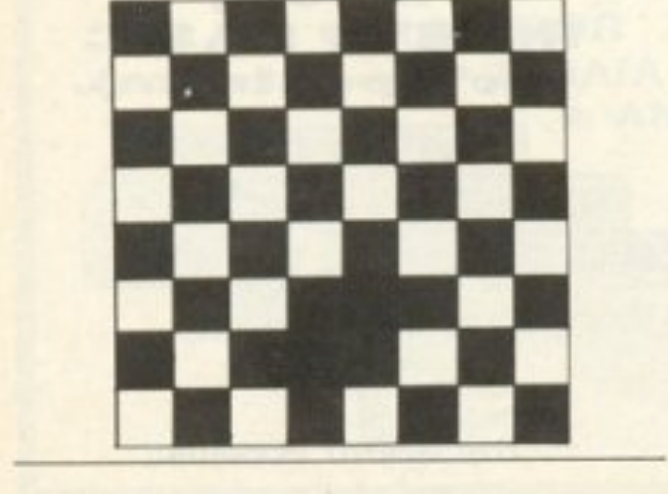

Οπως βλέπουμε τώρα, η τελεία έχει τυπωθεί καθαρά, φαίνεται δηλαδή εύκολα, ενώ έχουμε κρατήσει το backgrouno. Ειναι λοιnον npοφανες γιστί ΟΙ περισσότεροι προγραμματιστές χρησιμο-

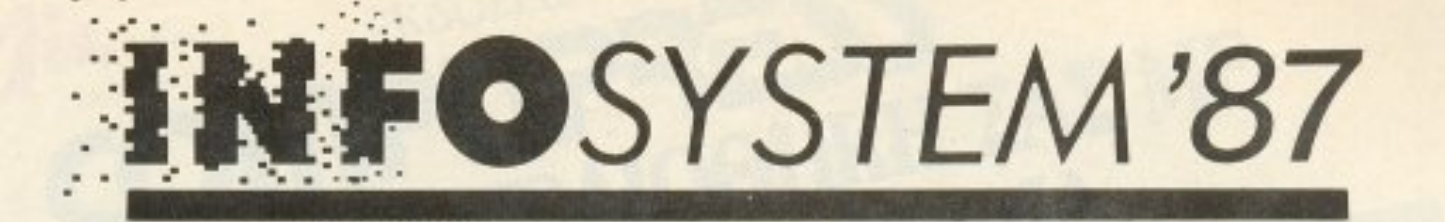

# $1<sup>n</sup>$ ΔΙΕΘΝΗΣ ΕΚΘΕΣΗ<br>ΣΥΣΤΗΜΑΤΩΝ<br>ΠΛΗΡΟΦΟΡΙΚΗΣ

## στο δρόμο πέρα από το 2.000

 $A_{\pi\circ}$ 26 - 30 Νοεμβρίου, σας προσκαλούμε στη Θεσσαλονίκη για να δείτε την INFOSY-STEM '87 που οργανώνεται από την ΗΕ-LEXPO, στις υπερσύγχρονες, με νέα εκθεσιακή αντίληψη, εγκαταστάσεις της, σε μια λειτουργική επιφάνεια 20.000 τ.μ. Η INFOSYSTEM συγκεντρώνει την νέα προηγμένη τεχνολογία απ' όλο τον κόσμο, ενώ παράλληλα

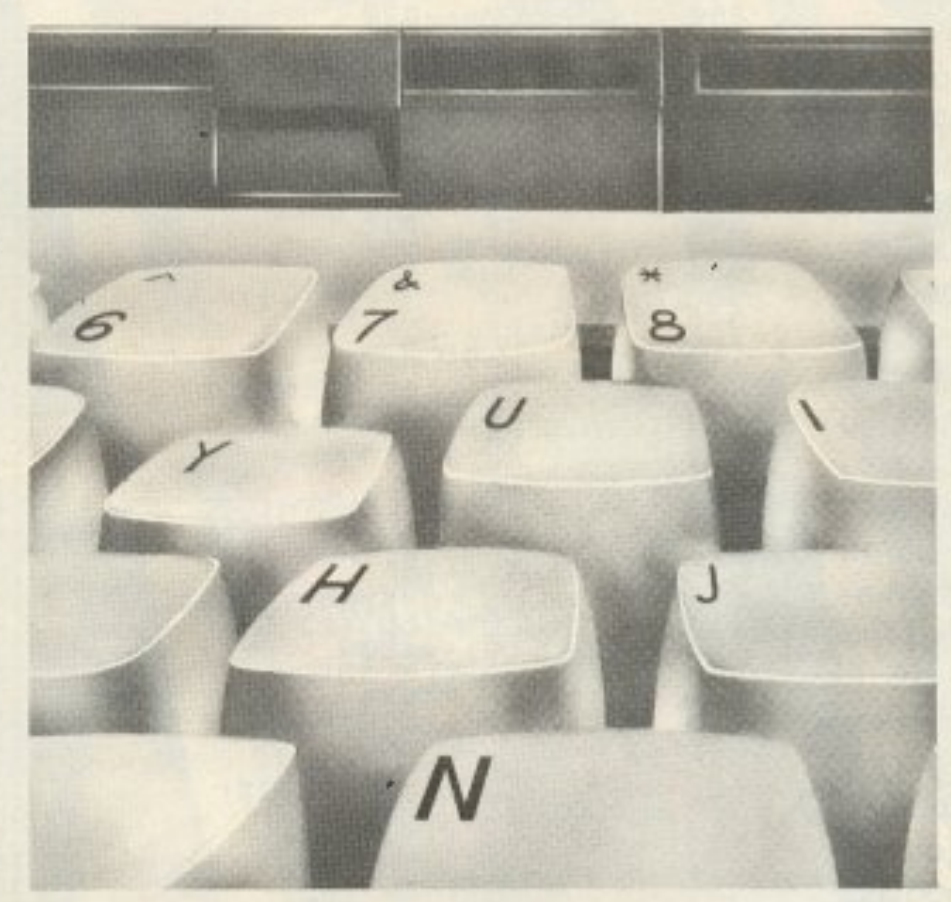

παρουσιάζει τις προοπτικές ανάπτυξης

της πληροφορικής στην Ελλάδα. Επιχει-

ρήσεις από την Ελλάδα και το εξωτερικό προσκλήθηκαν να παρουσιάσουν ηλεκτρονικούς υπολογιστές, περιφερειακά, υλικά κατασκευής υπολογιστών, αναλώσιμα, λογισμικό, δίκτυα υπολογιστών к.λπ.

Η Λιεθνής Έκθεση Συστημάτων Πληροφορικής, INFOSY-**STEM, απευθύνεται** σε εμπορικούς, ειδικούς επισκέπτες και στο ευρύ κοινό.

Παράλληλες συνεδριακές και σεμιναριακές εκδηλώσεις Μια Διεθνής Έκθεση μοναδική στο είδος της

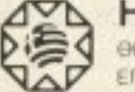

#### **HELEXPO GEZZAAONIKH**

ΕΠΙΣΗΜΟΣ ΟΡΓΑΝΟΤΗΣ ΔΙΕΘΝΩΝ ΕΚΘΕΣΕΩΝ ΣΥΝΕΔΡΙΩΝ ΠΟΛΙΤΙΣΤΙΚΩΝ ΕΚΔΗΛΩΣΕΩΝ

ΚΕΝΤΡΙΚΑ ΓΡΑΦΕΙΑ ΕΓΝΑΤΙΑ 154, 546 36 ΘΕΣΣΑΛΟΝΙΚΗ THA KENTPO 031/239 221, TELEX 0412291 ΓΡΑΦΕΙΑ ΑΘΗΝΑΣ ΜΗΤΡΟΠΟΛΕΩΣ 1, 105 57 ΑΘΗΝΑ THA 01/32 38 051

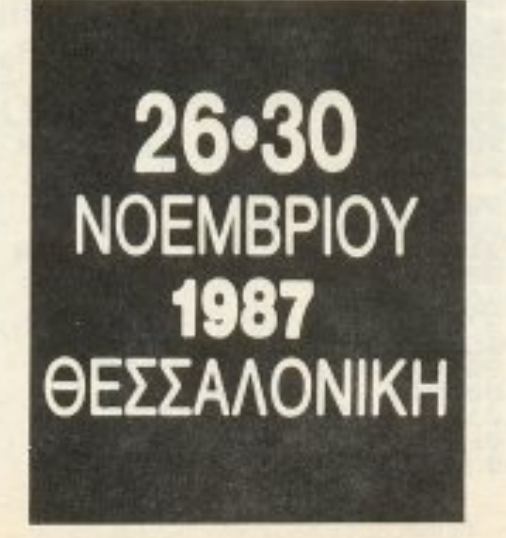

 $\Omega$ ΕΠΙΣΗΜΟΣ ΜΕΤΑΦΟΡΕΑΣ

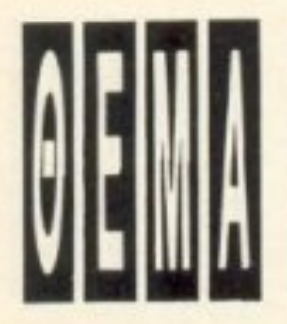

### **MASK KAI INKEYS**

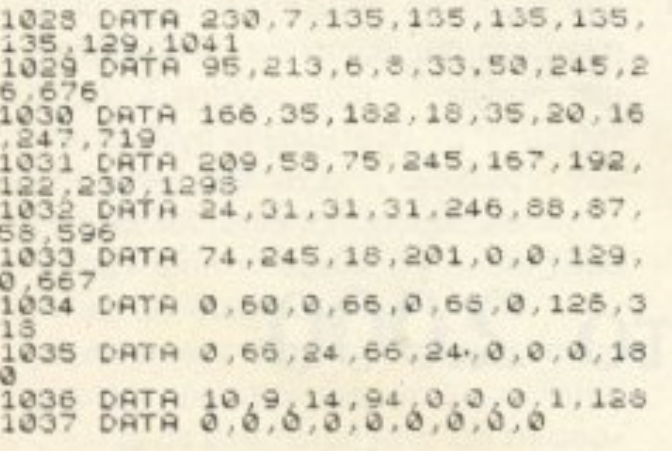

Το πρόγραμμα ελέγχει για λάθη<sup>ι</sup> στην πληκτρολόγηση. Αν όλα πάνε καλά, ακολουθώντας τις οδηγίες στην οθόνη σώστε το, και κάντε Verify. Όταν τελειώσει η διαδικασία, δώστε την εντολή DEF FN η (A\$, A, X, Y)=USR 62500. Για να τυπώσετε τώρα masked χαρακτήρες θα δίνετε την εντολή RANDOMIZE FN n (A\$, A,-X, Y) όπου A\$ το string που θέλετε να τυπώσετε. A το attribute που θέλετε να έχετε, και Χ.Υ το οριζόντιο και κατακόρυφο print position (όπως στην εντολή AT). To attribute υπολογίζεται με το γνωστό τρόπο που αναφέρεται στο manual. Δηλαδή παίρνουμε τον κωδικό του рарег, тоу поλλαπλασιάζουμε επί 8, προσθέτουμε τον κωδικό του ink, και κατόπιν προσθέτουμε 64 για bright on, και 128 για flash on. Αν θέλουμε οι χαρακτήρες να τυπωθούν χωρίς να αλλάξουν τα ήδη υπάρχοντα attributes της οθόνης. τότε δίνουμε A>255. Το String A\$ μπορεί να περιέχει οποιονδήποτε χαρακτήρα (κωδικός από 32 έως 127) ή UDG. Επίσης οι χαρακτήρες με κωδικούς 165 έως 255 (τα keywords δηλαδή του Spectrum) θεωρούνται σαν UDG που είναι τοποθετημένα πάνω από τα κανονικά. Δηλαδή μ' αυτόν τον τρόπο έχετε στη διάθεσή σας πάνω από 120 UDG. Οι χαρακτήρες με κωδικούς 128 έως 143 (τα graphics που υπάρχουν πάνω στα αριθμητικά πλήκτρα του Spectrum) δεν τυπώνονται. Αν θέλετε να τοποθετήσετε τη ρουτινα σε κάποια άλλη διεύθυνση, δημοσιεύουμε το Assembly listing (listing 2).

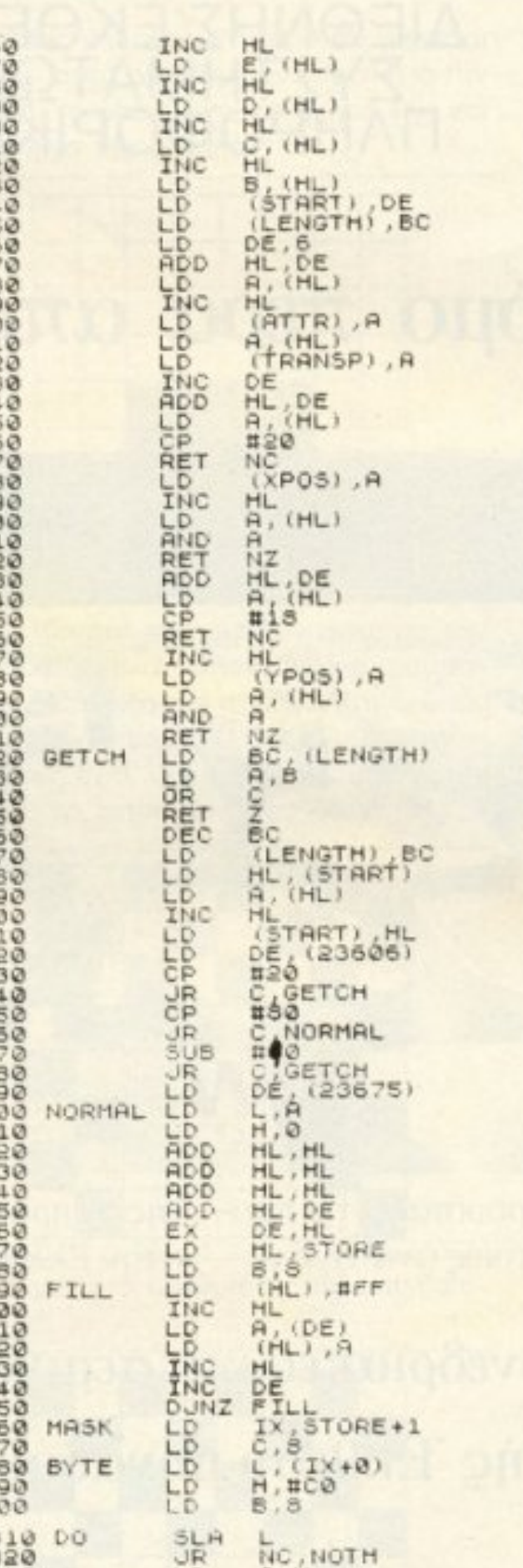

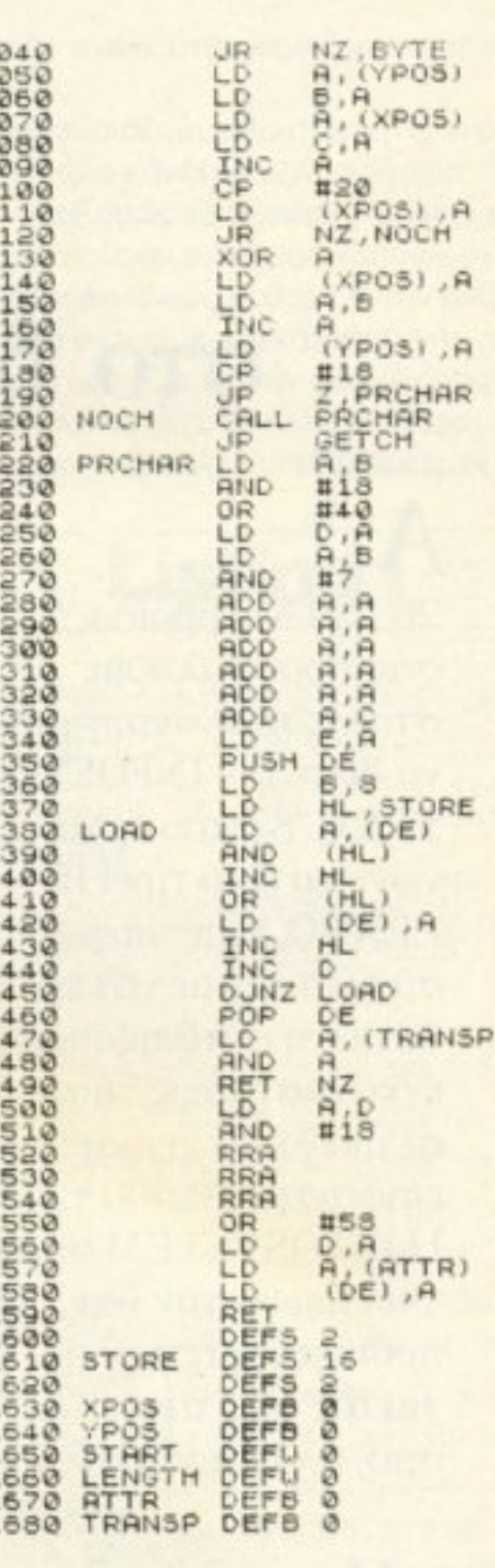

شیع شیو شیو شیو شیو شیو شیو شیو شیو

#### ΒΕΛΤΙΩΜΕΝΗ **INKEYS ENTOAH**

Όσοι χρησιμοποιούν την εντολή IN-ΚΕΥ\$ στα παιχνίδια που ενδεχομένως γράφουν θα παρατήρησαν ένα μεγάλο μειονέκτημά της: Δε δουλεύει όταν είναι πατημένα πάνω από δύο κουμπιά του υπολογιστή. Έτσι μας αποκλείει τη δυνατότητα να κινηθεί για παράδειγμα ο ήρωάς μας πάνω αριστερά. Γι΄ αυτό δημοσιεύουμε αυτή τη ρουτίνα, που παρακάμπτει αυτό το πρόβλημα, ενώ ταυτόχρονα σας δίνει τη δυνατότητα να διαβάζετε τα πλήκτρα caps shift, symbol, shift και enter.

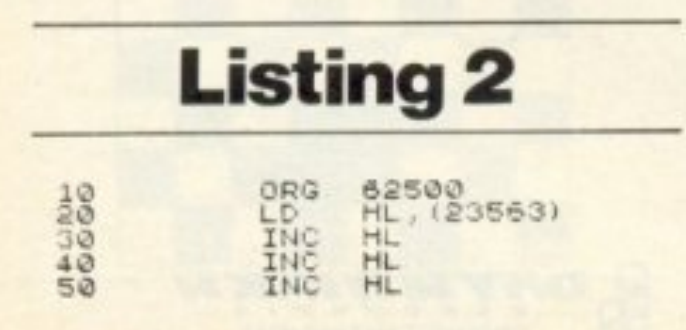

1000  $\frac{900}{910}$ 930<br>930<br>940 950<br>950<br>9300 NOTH 990  $GO$ 1000 1010 1050 1030

**LOND**  $H, H$  $\begin{smallmatrix} (1 & -3) \\ (1 & x - 3) \\ A & H \end{smallmatrix}$ , A **LLPSACO**  $\left(\frac{1}{2}X-1\right)$ , a CPL AND  $\frac{(1)(+1)}{(1)(+1)}$ , A  $\frac{LD}{SRL}$  $\begin{array}{l} \mbox{12.12}\,\mbox{13.13}\,\mbox{14.13}\,\mbox{15.13}\,\mbox{16.13}\,\mbox{17.13}\,\mbox{18.13}\,\mbox{19.13}\,\mbox{19.13}\,\mbox{19.13}\,\mbox{19.13}\,\mbox{19.13}\,\mbox{19.13}\,\mbox{19.13}\,\mbox{19.13}\,\mbox{19.13}\,\mbox{19.13}\,\mbox{19.13}\,\mbox{19.13}\,\mbox{19.13}\,\mbox{19.13}\,\mbox$  $\frac{25}{250}$ INC DEC

Για να «δημιουργήσετε» αυτή την εντολή, πληκτρολογήστε το πρόγραμμα »

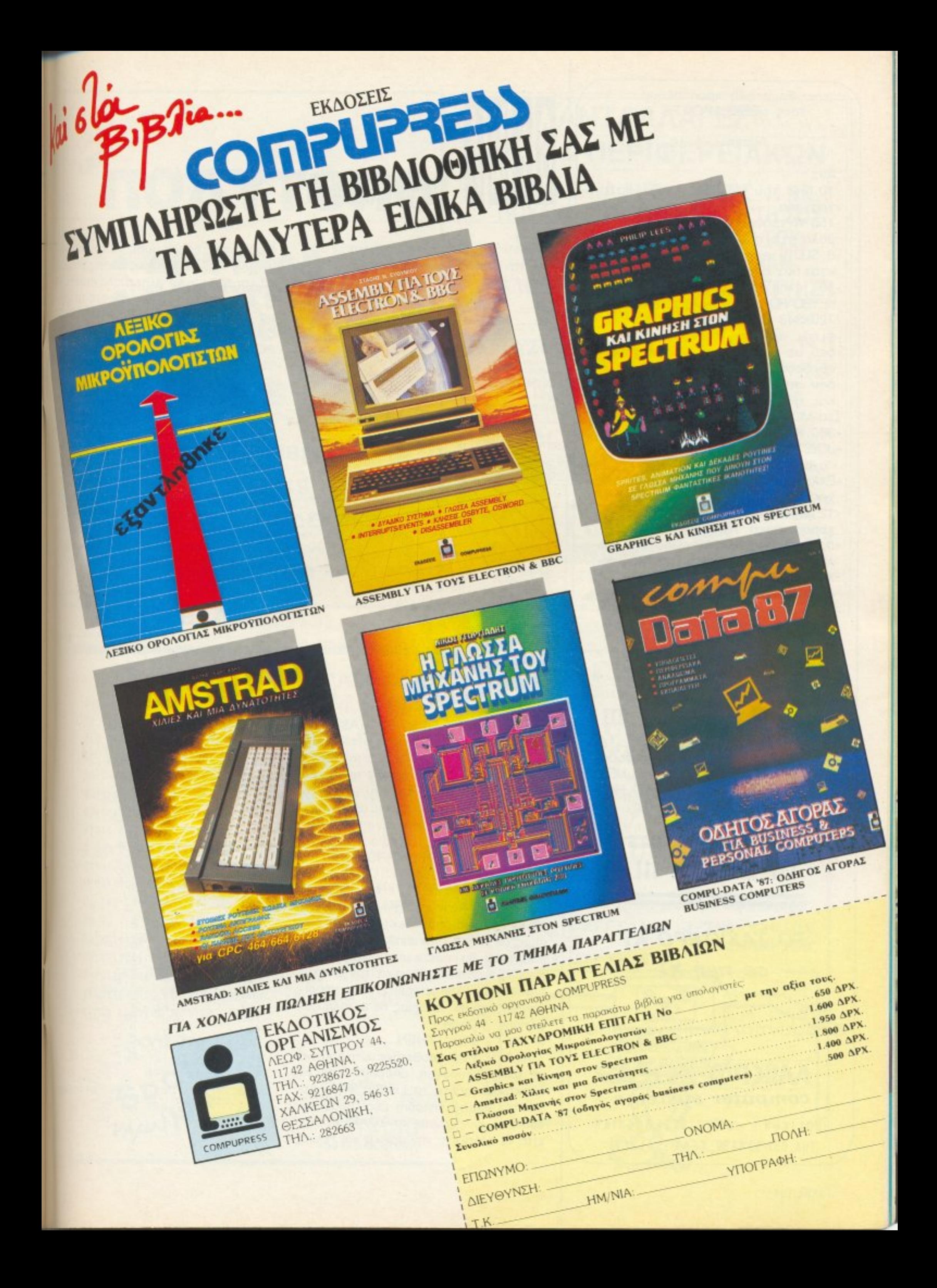

Επιστολη προς ολους τους USERS, HACKERS κλπ

Αγαπητε φιλε

#### $Av:$

- -10 MHZ του V20 σου ειναι πολυ γρηγορα
- -150 W τροφοδοτικο ειναι υπερβολη για σενα
- -8 SLOTS ειναι πολλα για τα επεκτατικα σου ονειρα
- -101 πληκτρα σε ελληνολατινικο ΚΕΥΒΟΑΡΟ σου ειναι περιττα
- -720X348 PIXEL στο μονιτορ σου ειναι αχρηστη λεπτομερεια
- -δεν σε νοιαζει να μπορεις να συνδεσης οποιο μονιτορ θελεις -δεν σε ενοχλει η υπερθερμανση και η περιορισμενη συμβατοτητα
- το MOUSE σου ειναι περιττο
- -360 KB DRIVE ειναι πολλα
- -JOYSTICK KGL RS232 OOU ELVAL αχρηστα
- -Ελληνικο Βιβλιο Οδηγιων δεν σου χρειαζεται
- -12 μηνες πληρης πραγματικη εγγυηση ειναι παραλογη
- -δεν πιστευεις οτι εμεις οι Ελληνες σχεδιαζουμε COVPUTER υψηλης τεχνολογιας -εισαι ο Λακης ο εισαγωμενος

Τοτε ο Ελληνικος COVPUTER

#### ΠΡΩΤΕΥΣ-ΙΙ

σου πεφτει και πολυ... Ποσο μαλλον ο ΑΤ-συμβατος:

 $\Pi$  P  $\Omega$  T E Y  $\Sigma$ - $\Pi$ I 12 MHZ 80286, 1 MB RAM, MJLTI 1/0, MJLTI VIDEO CARD, 200 W τροφοδοτικο, 101 πληκτρα, κλειδαρια, MOUSE, GAME-RS232 PORT, 1.2 MB FDD, HARD DISC 30 MB σε τιμη εκπληξη.

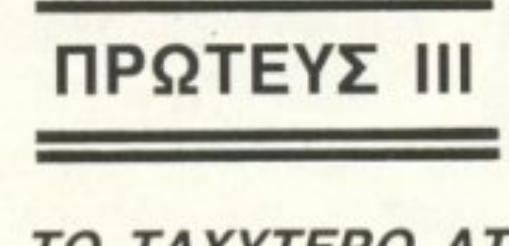

TO TAXYTEPO AT σε τιμή ΧΤ

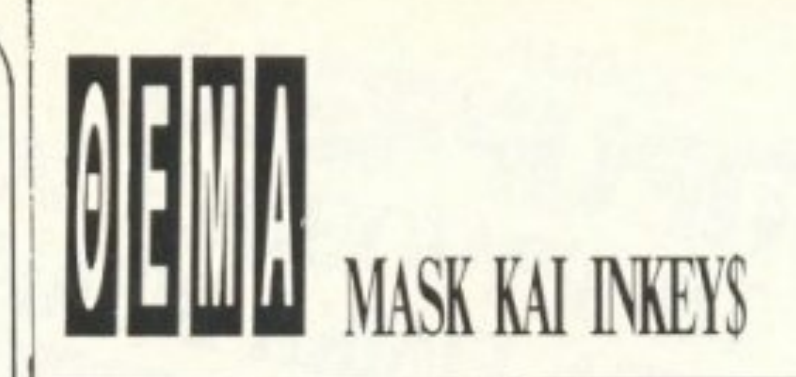

του listing 3. Τρέξτε το, και κατόπιν σωστε τον κώδικα που πληκτρολογήσατε.

#### **Listing 3**

10 FOR F=50000 TO 50109 STEP 8<br>20 FET T=0 FOR 6=0 TO 7<br>30 FEAD A FULE F+8,A LET T=T 30 READ A FORE F+8, H LET THEN PR<br>
140 READ TOT IF TOT THEN PR<br>
INT "ERROR IN DATA LINE", INT 11<br>
F-50000, 8, 1000: 570P<br>
50 PRINT "CODE 0," . -PRESS ANY<br>
50 PRINT" CODE 0," . -PRESS ANY<br>
60 PRINT "REUIND TAPE TO VERIFY<br>
7  $1001$ DATA 35, 86, 35, 126, 35, 182, 40  $18820$ DATA 26, 254, 97, 56.2, 214, 32.  $1033$ DATA 8,6,254,33,149,195,50, 5,680<br>1004 CATA 190,40,18,35,29,32,249 1005 DATA 0,21,32,242.1.255.255, 253,1059<br>1006 DATA 33,58,92,207,9,14,254, 137,904<br>1997, DATA, 120,31,29,32,252,62,1,<br>122,749 222,749<br>1008 DATA 0,79,6,0,201,86,67,88, 1009 DATA 90 30 71,70 65 83,65,8 010 DATA 82,69,87,81,53,52,51,5 Ø DATA 49,54,55,56.57.40.89.8 1011 493  $1312$ DATA 73.79.83,72,74,75,76,1 1013 CHTA 66,78,77,31,32,0.0.0.2

Κατόπιν δώστε DEF FN I(A\$)=USR 50000. Όταν τώρα δώσετε εντολή του τύπου LET c=FN I("B"), η μεταβλητή c θα πάρει την τιμή 1 αν το πλήκτρο Β έχει πατηθεί, ή την τιμή 0 αν το πλήκτρο δεν έχει πατηθεί. Τα πλήκτρα που προαναφέραμε (δηλαδή Caps shift, symbol shift ή enter) μπορείτε να τα διαβάσετε με τις εντολές LET c= FN I(CHR\$ 31) για το symbol shift, LET c= FN I(CHR\$30) yia то caps shift, ка: LET c= FN I (CHR\$ 13) για το enter. Αν το string που θα δωσετε για όρισμα είναι απαράδεκτο (δηλαδή δεν περιέχει τίποτε ή περιέχει πολλούς χαρακτήρες), θα πάρετε μήνυμα λάθους Α: Invalid argument. Φυσικα την εντολη αυτή, (FN I (A\$)) μπορείτε να τη χρησιμοποιήσετε απ' ευθείας σε εντολή σύγκρισης, δηλαδη: IF FN I ("B")=1 THEN...

διεύθυνση της γραμμής 10 του listing 2 (50.000 και 50109) όπως και τις γραμμές 40 και 160 και να πληκτρολογήσετε κανονικά το listing. Όταν πάρετε το μήνυug "CODE O.K. - PRESS ANY KEY TO SAVE" κάντε BREAK, και δώστε τα εξής POKES: POKE (start+28), (start+69) -256 \* INT ((start+69)/256) Kai POKE  $(stat+29)$ , INT  $((start+69)/256)$ , onou start η αρχική διεύθυνση που θα τοποθετήσετε τη ρουτίνα. Κατόπιν δώστε GO-ΤΟ 60 για να συνεχίσετε το σώσιμο κανονικά. Επίσης αν θέλετε να μην παίρνετε το μήνυμα λάθους, σε περίπτωση που το A\$ δεν έχει τη μορφή που πρέπει, δώστε POKE (start+47), 201. Τότε η συνάρτηση FN I(A\$) θα επιστρέφει με την τιμή 65535, όταν το όρισμα AS είναι απαράδεκτο. Όταν θέλετε να «επαναφέρετε» το μήνυμα λάθους, δώστε POKE  $(stat+47), 253.$ 

#### **Listing 4**

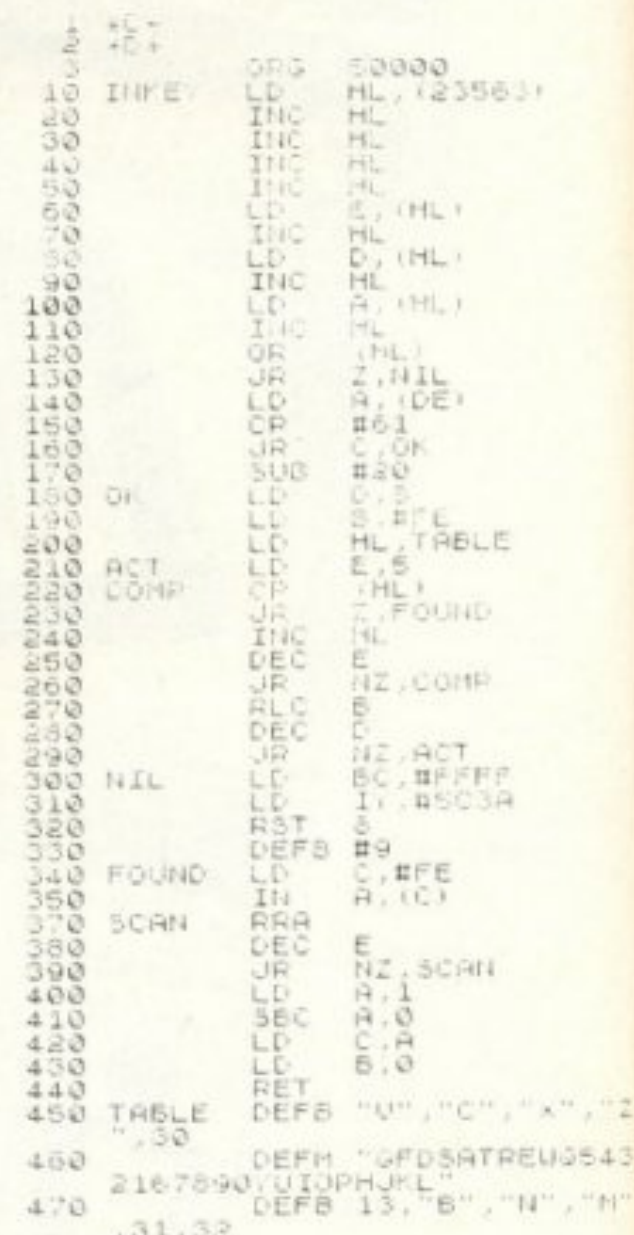

#### Ζητουνται Αντιπροσωποι

ΜΙΚΡΟ ΧΩΡΑ computer systems ENOTIKON 9 - 54627 BEZZANONIKH THA: 031-53 44 60, TEAE E: 410113

**PIXEL 164** 

Αν θέλετε να τοποθετήσετε τη ρουτίνα σε άλλη διεύθυνση, μπορείτε είτε να πληκτρολογησέτε το Listing 4 (το assembly listing δηλαδή) μέσω μιας assembler, αλλάζοντας κατάλληλα το org, είτε να αλλάξετε την αρχική και τελική

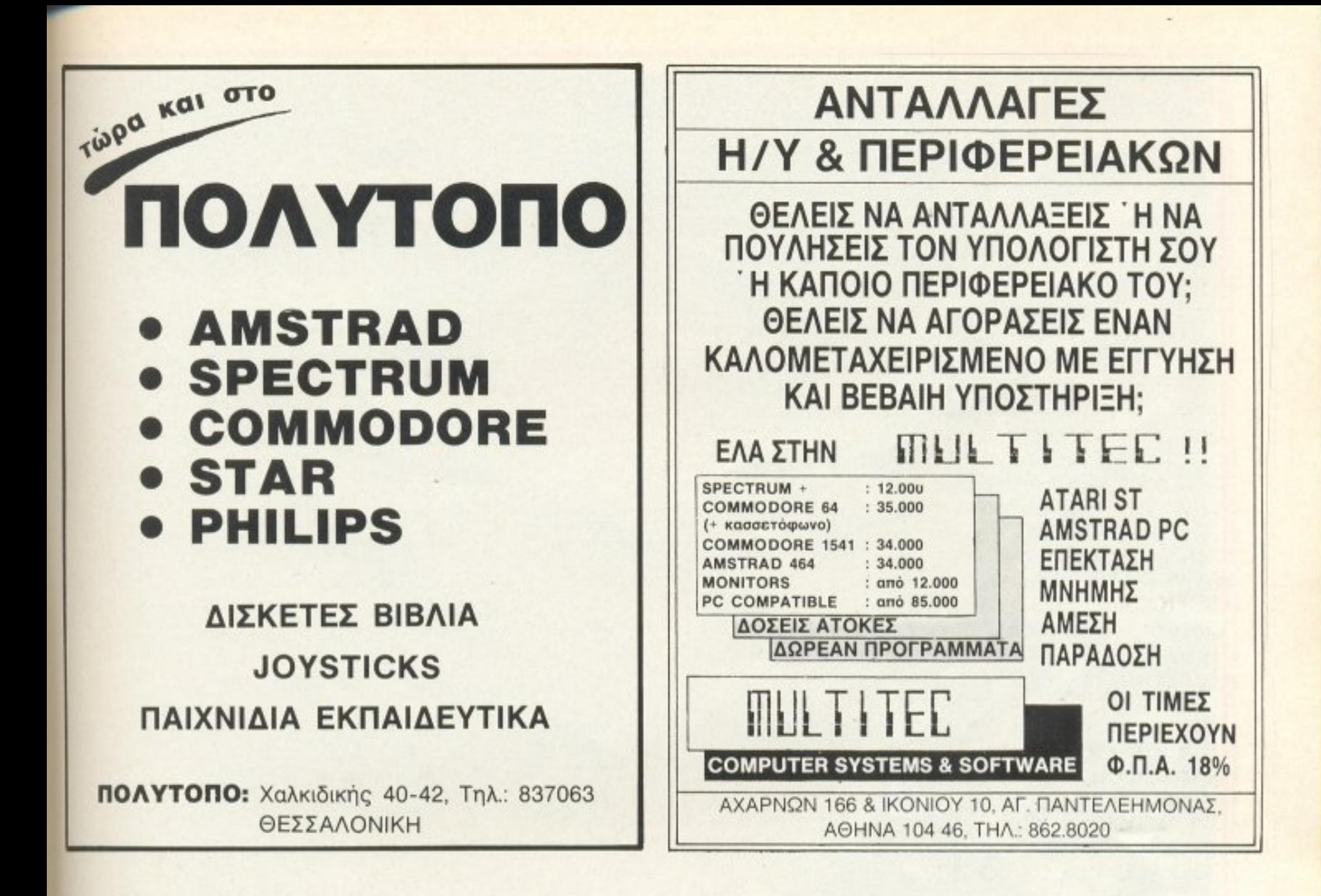

#### ΑΝΑΜΕΛΑΝΩΤΗΣ **TAINION**

Αναμελανώστε τις στεγνές σας μελανοταινίες και κερδίστε. Σε χρήμα και σε ποιότητα!

Μιά ταινία π.χ. γιά Epson MX-100 στοιχίζει 1.100 δρχ. Με τον σντίστοιχο αναμελανωτή αξίας 15.000 δρχ , η κάθε μελάνωση θα σάς κοστίζει 15-30 δρχ και θα είναι τόσο φρέσκια όσο και αν την αγοράζατε απευθείας από το εργοστάσιο παραγωγής της. Και το σπουδαιότερο θα την έχετε τη στιγμή που τη χρειάζεστε άσχετα αν είναι αργία ή δεν βρίσκετε εύκολα τον τύπο της μελανοταινίας σας στούς διάφορους προμπθευτές.

Η οικονομία φαίνεται περισσότερο, όσο ακριβότερες είναι οι τσινίες σας γιατί τον αναμελανωτή θα τον αποσβέσετε με 4, 3 ή ακόμη και με δύο μελανοταινίες!

Γι'αυτό, βιομηχανίες, τράπεξες, δημόσιοι και ιδιωτικοί οργανισμοί διάλεξαν τη λύση που σάς προτείνουμε.

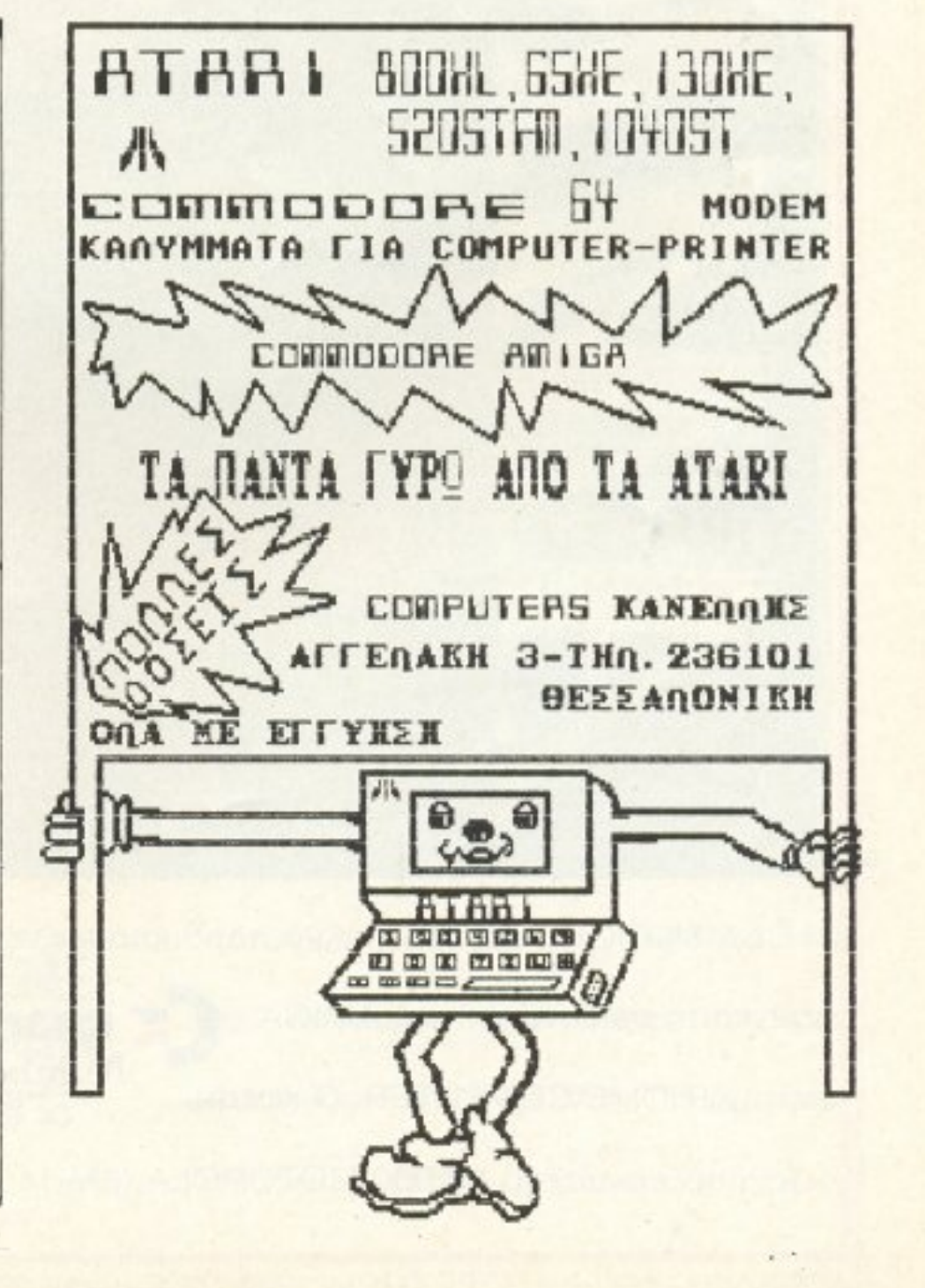

Στείλτε μας σήμερα την ταινία σας γιά δυρεάν επίδειξη αναμελάνωσης και γιά προσφορά τιμής γιά το μηχάνημα ή σκόμη και γιά service.

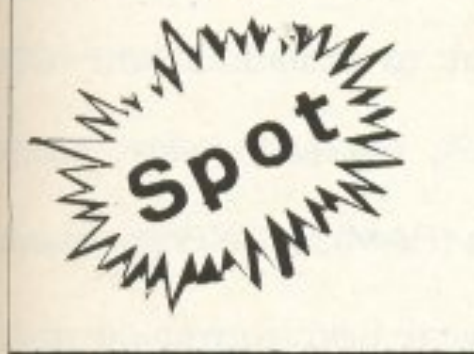

MniZaviou 16 Θεσσαλονίκη τηλ. (031) 856.730 Ταχυδ) κή Δ) νση T.O.10953 54110 Θεσ) νίκη

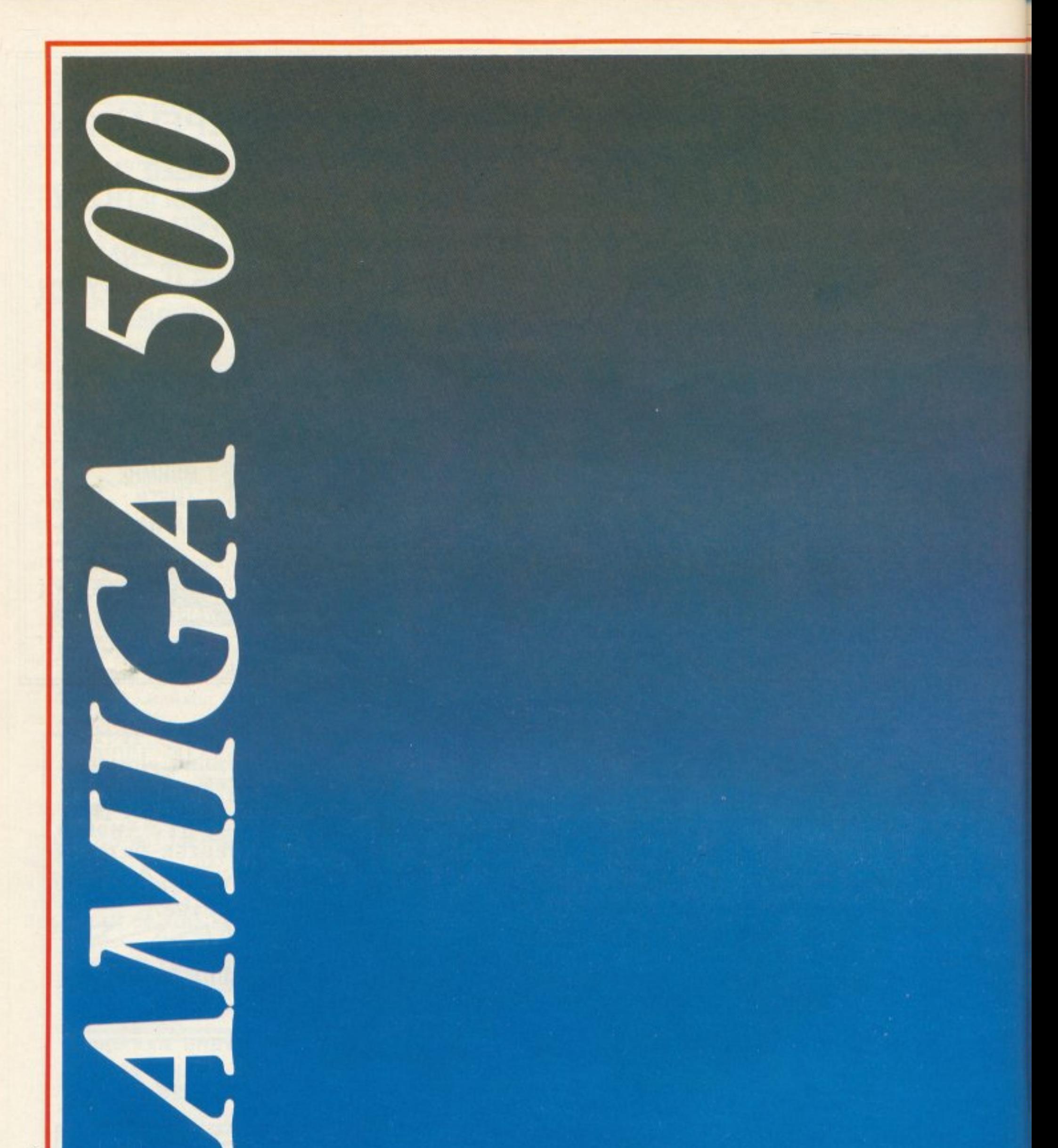

Η COMMODORE κατόρθωσε να παρουσιάσει την

32 bit) σε συνδυασμό με τα ειδικά CHIPS: DENISE.

ασύγκριτη σε δυνατότητες AMIGA

σε τιμή HOME COMPUTER. Ο κεντρι-

#### C commodore Number One in the world of microcomputers

PAULA, AGNUS και εσωτερική μνήμη (RAM) 512 ΚΒ επεκτεινόμενη

κός επεξεργαστής 68.000 MOTOROLA (8MHz,

ως 8,5 ΜΒ προσδίδουν τις αφάνταστες δυνατότητες

ΑΠΟΚΛΕΙΣΤΙΚΟΙ ΑΝΤΙΠΡΟΣΩΠΟΙ - ΕΙΣΑΓΩΓΕΊΣ ΜΕΜΟΧ ΑΒΕΕΗ, ΣΕΒΑΣΤΟΥΠΟΛΕΩΣ 150 ΑΘΗΝΑ

Αν δεν ήταν COMMODORE θα στοίχιζε

**KKKK ICK** 

μερικά εκατομμύρια<sup>\*</sup>...

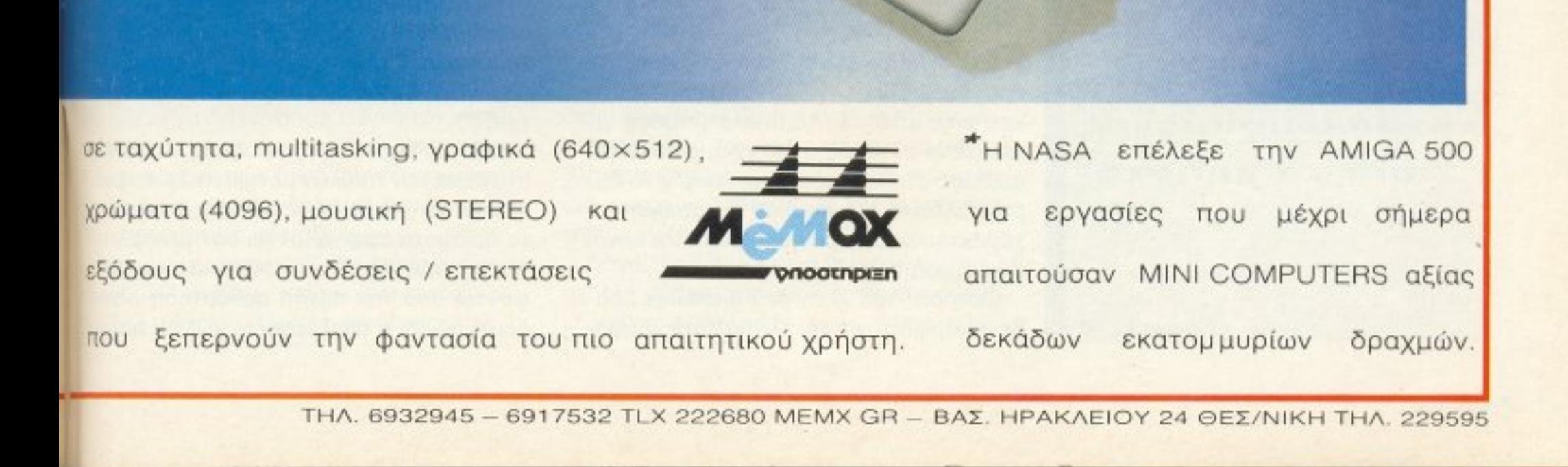

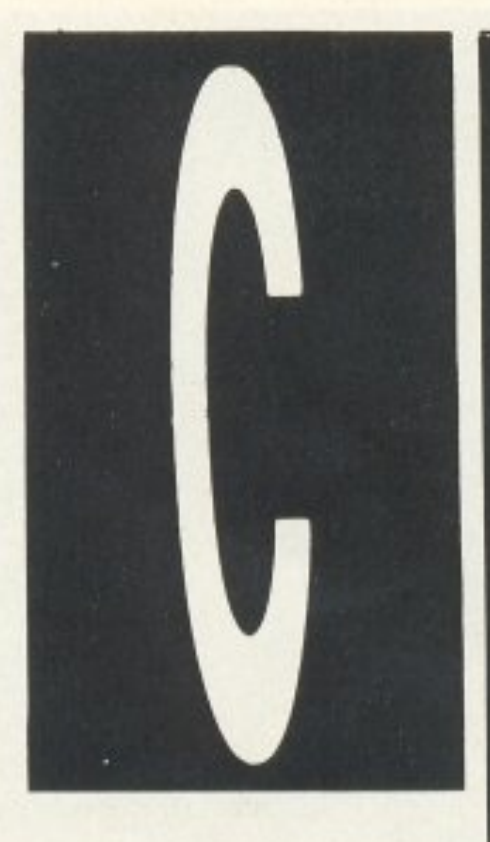

# **EVNAPTHERIE**

Το κυριότερο,  $i\sigma\omega s,$ χαρακτηριστικό **TNS C EIVAI OI** συναρτήσεις, οι οποίες παίζουν πάνω - κάτω το ρόλο που έχουν **OTIV Pascal OI** διαδικασίες. Τα πάντα γίνονται στην C μέσα από συναρτήσεις -είτε έτοιμες, δοσμένες από τη

α μπορούσαμε να παρομοιάσουμε τις συναρτήσεις με καλυμμένα τμήματα μιας μηχανής, μέσα στα οποία γίνονται διεργασίες που δεν βλέπουμε, αλλά που έχουν ορατά αποτελέσματα πάνω σε καθορισμένα στοιχεία εισόδου. Πράγματι, από τη στιγμή που υπάρχουν, δεν μας ενδιαφέρει τίποτ άλλο πέρα από το ότι μπορούμε να «καλέσουμε» την κατάλληλη κάθε φορά, για να πάρουμε το επιθυμητό αποτέλεσμα.

Ηδη έχουμε συναντήσει τέτοιες περιπτώσεις: Το πού και πώς θα τυπώνονται κάποια πράγματα στην οθόνη είναι μια εν πολλοίς επώδυνη διαδικασία, για να φτιαχτεί από τον προγραμματιστή -χρήστη της C. Υπάρχει όμως η έτοιμη συνάρτηση printf, της οποίας ο αλγόριθμος μας είναι εντελώς αδιάφορος (και η γλώσσα στην οποία γράφτηκε: Θα μπορούσε να είναι η ίδια η C, ή η Pascal, ή η assembly - το ίδιο μας κάνει, από τη στιγμή που υπάρχει σαν object code), οπότε το μόνο που χρειαζόμαστε είναι να ξέρουμε απλώς τι κάνει και όχι πώς το κάνει, για να την χρησιμοποιήσουμε.

Η δομή της γλώσσας επιτρέπει μεγάλη ευελιξία ως προς τις συναρτήσεις. Μέσα από μια συνάρτηση μπορεί να κληθεί μία ή περισσότερες άλλες, ή και η ίδια η αρχική (περίπτωση αναδρομικής κλήσης recursion).

Ας δούμε ένα παράδειγμα:

 $main()$ 

int i;

 $i = getchar(i)$ ; printf ("% d % d \  $\eta$ ", i, factrl(i));

long factri (x) / \* συνάρτηση παραγοντικού ενός αριθμού \*/

```
int x, p;
while (x | = 1)p = factri(x) = x * factri(x-1);
return(p);
```
νίζει ακριβώς τα στοιχεία που θέλουμε. Κατ' αρχάς, υπάρχει η συνάρτηση main (): Σε κάθε πλήρες πρόγραμμα της C πρέπει να υπάρχει μία συνάρτηση μ' αυτό το όνομα. Αν δεν υπάρχει, ο compiler θα εμφανίσει μήνυμα λάθους. Συνηθίζεται η main να είναι εκείνη η συνάρτηση που θα ελέγχει τη ροή του υπόλοιπου προγράμματος, παίζοντας απλό συντονιστικό ρόλο, γι΄ αυτό και είναι, κατά κανόνα, μικρή. Αν σε κάποιο πρόγραμμα εμφανίζεται μακροσκελής main, καλά θα κάνουμε να υποψιαστούμε ότι είναι κακογραμμένο και ότι μπορεί να ξαναγραφτεί με πιο μικρή main και με καταμερισμό των λειτουργιών της σε άλλες συναρτήσεις.

Βλέπουμε ότι μέσα από τη συνάρτηση main καλείται η συνάρτηση βιβλιοθήκης printf, μέσα από την οποία, με τη σειρά της, καλείται η δική μας συνάρτηση, η factri.

Παρόμοια, μέσα στην factrl περιέχονται τόσο η συνάρτηση βιβλιοθήκης getchar, όσο και η ίδια η factri.

Οσο για τη δομή των συναρτήσεων, πάλι το παράδειγμα είναι αποκαλυπτικό:

Μια συνάρτηση χαρακτηρίζεται από το όνομά της -που είναι αναγνωριστικό (identifier), όπως και τα ονόματα των μεταβλητών, υποκείμενο στους ίδιους κανόνες σύνταξης με εκείνα -και το όρισμα ή τα ορίσματά της, μέσα σε παρενθέσεις.

Το σώμα του ορισμού της είναι μια σύνθετη εντολή (compound statement), που περικλείεται ανάμεσα σε αγκύλες ({ και }) και ορίζει τον τύπο και το όνομα των τοπικών μεταβλητών που χρησιμοποιεί. Σε περίπτωση που υπάρχει επιστρεφόμενη τιμή, αυτή περνάει έξω από τον ορισμό της συνάρτησης, προς το σημείο που την κάλεσε, μέσω μιας return.

Με λίγα λόγια έχουμε μία ή περισσότερες εισόδους (τα ορίσματα) και το πολύ μία έξοδο (την επιστρεφόμενη τιμή). Ακριβώς επειδή ουσιαστικά αντικαθίσταται η κλήση μιας συνάρτησης, όπου υπάρχει μέσα στο πρόγραμμα, με την επιστρεφόμενη τιμή της, μπορεί να υπάρχει - από την άποψη της συντακτικής ορθότηταςόπου μπορεί να εμφανίζεται αριθμητική τιμή. Ιδιαίτερη προσοχή χρειάζεται να δοθεί στο θέμα των τοπικών μεταβλητών. Αν μία συνάρτηση καλεί μιαν άλλη, της οποίας τα ορίσματα εμφανίζονται σαν μεταβλητές της πρώτης, τότε ουσιαστικά αντιγράφονται από την πρώτη συνάρτηση στην δεύτερη και η επεξεργασία γίνεται πάνω

**«βιβλιοθήκη» της** γλώσσας, είτε κατασκευασμένες από το χρήστη.

ΤΟΥ Α. ΤΣΙΡΙΜΩΚΟΥ

Εδώ δίνουμε ένα εντελώς υποτυπώδες πρόγραμμα υπολογισμού του παραγοντικού ενός αριθμού. Λέμε υποτυπώδες, γιατί λείπει εντελώς ο έλεγχος αν δόθηκε αριθμός στην είσοδο (έτσι μπορεί να πάρει κάλλιστα και κάποιον όχι αριθμητικό χαρακτήρα), ενώ δεν προβλέπεται καν η περίπτωση του μηδενός. Ωστόσο, όσο κι αν δεν διεκδικεί βραβείο κομψότητας και πληρότητας, εμφα-

στα αντίγραφα, ενώ οι κανονικές μετα-~ητές της πρώτης μένουν αvέnαφες.

Aurό εξασφολίζει την ησυχία του προ ~·paμματιστή aπό πολλούς μnελόδες και πολλές ανεπιθύμητες καταστάσεις, αλλά εχε ι σαν αντιπροσωπικό με το σαν αντιπροσωπικό βρασιασμα και αρκετοικού σε προσωπικό και αρκετοικού σε προσωπ ορισμένες nερ•πτωσεις. Αν το εnιθυμητό είναι να αλλάζουν τιμή οι μεταβλητές ου περισσότερο σαν οριστού περνάνει σαν οριστού περισσότερο της και στην αμερική ανακοίνηση της και με της καλ ·.ιr;c; σuvόρτησης, θο πρέrτε:ι να δουλέ .μοuμε με po nters (θa τους βρούμε στην nοοεία αι; παρακόrω).

το ίδιο (προκunter της προκunter και το προκunter και το προκunter και το προκunter και το προκunter και το προ στην περίrτ ωση που θα θελαμε ουvάρτηση με περισσότερες από μία επιστρεφόμενες τιμές, π.χ. κάποια συνάρτηση που va δρα ταυτόχρονο σε όλα τα στοιχείο ενός πivaκa. Κι εκεί η μόνη λύση είναι να ποοοφύγοu με στη βοήθεια των pointers.

Εννοιας του και την προσωπική συνάρχηση συνάρχηση μια συνάρχηση μια συνάρχηση μια συνάρχηση μια συνάρχηση μια συν ταυτίζεται με την τιμή επιστροφής της. εχει και τύnο: γκεκριμέvcι ον τύπο της επιστρεφόμενης τιμής.

<sup>ς</sup>δουμε λίγο πιο αναλυτικό το θέμα ου η:.nο υ ης συνάρτησης -ή της επιστρεφομενης τιμής, αν προτιμάτε είναι παντο υπό το οποίο του και παντούν μέσο του και παντούν μέσο του και παντούν μέσο του και παντούν μέσ **Δ**οτη C, αν δεν υπάρχει στον ορισμό κάποιου πράγματος σαφής αναφορά τυ.που εξυπονομία το εξυπονομία το προσελεύτερο το εξυπονομία το εξυπονομία το εξυπονομία το εξυπονομία το εξωτερ compiler συναντήσει μέσα στο source ~ode ένc:ι όνομα- identifίer nou αΙ<ολουθείτοι *ono* μία aριστερή nαρεvθεση, θεω ρε ι οτι εχεt να κάνει με οuvόρτηση, της οποίας <sup>ο</sup>τύπος, μέχρις aποδείξεως τοu εναντίου, είναι int.

Av όμως θέλουμε ο τύπος της επιστpεφόμενηι;: ημής νο ναι οτιδήποτε άλλο (double ή float, δηλαδή), τότε αυ τό<sup>ς</sup><sup>ο</sup>τύπος nρεπει να δηλωθεί τόσο μέ ?Ο στον ορ σμό ης συνάρτησης, όσο και στη pουηvα ποι• κσλεi τη σuvόρτηση. (nεριπεύει, πιστευοuμε, να αναφεpουμε ότι είναι καλή προγραμματιστική συνήθεια να δηλώνουμε πάντα τον τύπο της σuνορτησης, οκόμα και στις nερι πτώσεις int, αντί να διακινδυνεύσουμε να ξεχάσου με κaπο <sup>α</sup>δήλωση υπο <sup>υ</sup>εκεί που πραγματικά χρειάζεται). Από ης αυvοprήοεις βιβλιοθήκης u-

nάpχouv μερΙκές <sup>π</sup><sup>ο</sup>υ επιοτρέ φο υ ν double τιμές. Όπως καταλαβαίνετε,

πρόκειται αμαθη ματικές συνεργασίας συνεργασίας συνεργασίας συνεργασίας συνεργασίας συνεργασίας συνεργασίας συν όπως η sqrt (τετραγωνική ρίζα aριθμού), οι τριγωνομετρικές sin και cos, ενδεχομεvως κάποια εκθετική <sup>ή</sup>λογαριθμική κλπ. Καλό ειναι να "ξεφυλλίσετε' τη βιβλιοθήκη της δικής σσς έκδοσης και va καταγράψετε όλες τις double (ή float) συναρτήσεις - πού ξέρετε: Μπορεi νσ σος χpειaστουν!

Σε nεpίrrτωοη που η συνάρτησή μας επιστρέφει ακέραια τιμή ή τύπου char, δεν υπαρχει nρο6λημα. Όnως έχουμε πει, μέσα σε παραστάσεις ο τύπος char uετοφpαζε aι " σε πt.

Φuσι κ:ό, όπως κο ι σε κάθε αν <sup>ω</sup>τε ρ η γλώσσα προγραμματισμού, υπάρχουν οι αριθμητικοί τελεστές, για τις γνωστές πραξεις: Τα +, -, \*, / και, επιπλέον, ο %, που χρησιμοποιείται για «ακέραιες» διαιρέσεις. Η παράσταση a % β έχει σαν τιμή το υπόλοιπο της διαίρεσης a /β (ο γνωστός από τηv Basic τελεστής MOD) και είναι μηδέν, όταν το a είναι ακέραιο πολλαπλάσιο του β.

· <sup>Η</sup>δη <sup>σ</sup>αυτή την <sup>π</sup><sup>ο</sup>pάοταση βλέnου με και μερικούς τελcστές σύv ριοης κα<sup>ι</sup> Αοyικούς Οι τελεστές σύγκρισης είvα<sup>ι</sup> οι  $>$ ,  $\lt$ ,  $=$ ,  $>$   $=$ ,  $\lt$  $=$  και, με μικρότερη

χρησιμοποιημένη (C=getchar ())! = E-OF, που διαβάζεται ως εξής: «Πάρε τον χαρακτήρα που βρίσκεται στην είσοδο, δώσε την ημή του στη μεταβλητή C και σύγκρινε την τλευταία με την τιμή που οuμβολίζε• το τέλος αρχείου (end or fίle)».

Οι λογικοι τελεστές είναι το ΚΑΙ (&&) το H (||) και η άρνηση (!)

ιλώντας για συναρτήσεις και σύνθετες εντολές , ..:οιρος είναι νο αναφερθούμε λίγο και στους τελεστές nou χρηοιμοποιεi η C. (Τελεστής, αν θυμάστε από τα Μαθηματικά του σχολείου, ή από άλλες γλώσσες προγραμματισμού. λέγεται εκείνο το σύμβολο που «δρα» πάνω σε κάποιο αριθμό ποσοτήτων -μία <sup>ή</sup>πεptσσότερες- για να τις μετατρέψει σε κάτι άλλο. Έτσι, · αυτή την έννοια. τελεστής είναι το αρνητικό πρόσημο π.χ., αφού μετατρέπει έvaν aptθμό στον aντίθετο του <sup>ή</sup>το «εnί» τοu nολλaπλασιασμού. αφου μετaτρέnει ένα ζεύγος αριθμώv οε ένα τρίτο αριθμών, το γινόμενό τους).

ρος το παρόν αυτοί οι τελεστές είναι αρκετοί για την aντιμετώnιο πρόεδρος προσπάθειας της προσπάθειας της προσπάθειας της προσπάθειας της προσπάθειας της προσπάθειας της προ γραμματισμού στην C. Έτσι θα και συμβούλες της παράδειγμα παράδειγμα παράδειγμα παράδειγμα παράδειγμα παράδειγμα παράδειγμα παράδειγμα παράδει συνάρτησης, η οποίο μετατρέπει έva χa ρακτήρα εισόδου στο αντίστοιχό του μικρογράμμα (δηλ. κάνει τα τυχόν κεφαλα α. πεζό):

Αυτή η συνάρτηση βρίσκεται στη στάνταρ βιβλιοθήκη των περισσότερων εκδόσεων της C.

Τον άλλο μήνο θα εnεκταθουμε και στους άλλους τελεστες της C, στις Χήψεις αnοφοσ&ών κο• τους βρόχους . Ως τότε,, κ:cιλό vοι να πειραματιστείτε με την κατασκευή μικρών, αυτόνομων συνοpτήσεων nou θα κάvouv διαφορες «εργασίες», όπως π.χ. συνάρτηση ύψ σης σε να να μης μία και την είναι και το προσεργασία και το προσεργασία και το προσεργασία και το προσεργασία

Κλσσ1κό nαρaδειγμσ χρήσης του %, που υnάρχεt σε κάθε εγχειρίδιο της C, είναι η παράσταση που υπολογίζει αν ένα έτος εtνσ ι δίσεκτο <sup>ή</sup>όχι.

if (year % 4 = = 0 && year % 100 ! = 0 || year  $% 400 = 0$ 

year δ1σεκτο

προτεραιότητα. ο = = (ισότητα) αι I <sup>=</sup> (διάφορο) . • ιαφορά έχει το- από το -; Το πρώτο χρησιμοποιείται σε εκχωρήο. εις : Σημαντικές της τιμής της προσελείας της προσελείας της προσελείας της προσελείας της προσελείας της π στασης δεξιά και εκχώρησέ τη στη μεταβλητή aριοτεpο)-.. Το =. από την άλλη μεριa, χρησιμοnοιειτaι σε ελεγχοuς ισό <sup>~</sup> τητας: if  $(α = = β)$ ... Λόγω της έννοιας του τελεστή=, στη C

έχουν νόημα και σuvοντώντaι συχνό μορφές σον την = <sup>γ</sup>κτλ.. <sup>ή</sup>την πολυ-

**ΡΙΧΕL 169** 

Ιower (c) int c: { if (c> = 'Α ' && c 'Ζ') retu rn (c + 'a' - '); else return (c) ;

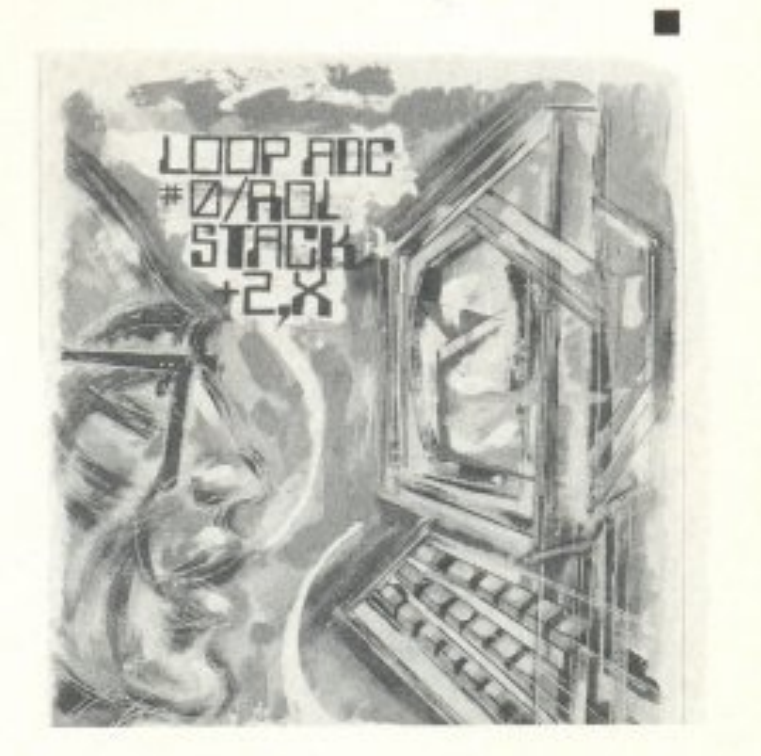

•

#### tΌu Α. Τσιριμώκου

κύκλος της παράνοιας άρχισε εκείνο το πρωί που σηκώθηκα να πάω στη δοuλειό μου και. τηv ώpa που βούρτσιζα τα δόντια μου μπροστά στον καθρέφτη, είδα το είδωλό μου **να μου κλείνει το μάτι!** Δεν μπορώ να πω, ζαλισμένοc: ακόμα όπως ήμουν από rον ύπνο, οτι κατάλαβα <sup>η</sup> έγινε. παρά μόνο τη στιγμή που ξέnλεvα πια το στόμα μου. Σήκωσα εμβρόντητος το κεφάλι μου και ξανακοίταξα τον εαυτό μου: Αυτή τη φορά μου<sup>·</sup> βγαλε περιπαιχτικά τη γλώσσα του!

Στη διαδρομή για τη δουλειά μου, στον υπόγειο (είχε χαλάσει το αυτοκίνητό μου την προηγούμενη), ένοιωσα ξαφνικά κάτι να μου χαιδεύει ro χέρι που κρατούσε τη χειρολαβή. Ύψωσα το βλέμμα μου και είδa ότι αυτή <sup>η</sup>τελευταία είχε βγάλει ένα μικρό χεράκι an · το πλάι της κσι με χόιδεuε απαλό. Ήμουν έτοιμος να βάλω τις φωνές, σίγουρος ότι τρελλάθηκα, όταν ο διπλανός μου έσκυψε και μου ψιθύρισε: «Μα πώς το κάνεις αυτό το απίθανο κόλπο, ρε φίλε;»

Σαστισμένος ακόμα μπήκα στο γραφείο μου, χωρίς να χαιρετήσω κανένο, πράνμα που παραξένεψε τη νpαμματέa μοu, με ην οποία οι σχέσεις μας δεν ήταν μόνο επαγγελματικές, πρέπει να ομολογήσω. Ετσι με ακολούθησε μέχρι μέσα. κλείνοντας πίσω της τηv πόρτο, έτοιμη να κάνει σκηvή. Μ' aυτή της την aντίδροση . έγινε μάρτυρος στο επόμενο εξωφρενικό γεγονός: Το στυλό που ήταν πάνω στο γραφείο μου βγήκε από τη θήκη του και ήρθε, με μικρά πηδηματάκια, να κολλήσει στο πόδι μου, κουλουριάζοντας σαν φiδι Ευτυχώς, η έκπληξή της ήταν περισσότερη απ' το ν' ανοίξει ξανά την πόρτα και να τρέξει έξω ουρλιάζοντας. Έμεινε εκεί, άφωνη και παγωμένη, σαν άγαλμα, έτσι πρόλαβα να της πω ό,τι μου είχε συμβεί. Μισή ώρα αργότερα ξανάρθε στο γραφείο μου - την ώρα που προσπαθούσα vo πείσω το σταχτοδοχείο μοu ότι ro τσιγάρο nou κάπνιζε ήταν το δικό μου και δεν είναι καθόλου ευγενικό να το καπνίζει εκείνο και να μου το δώσει πίσω, μιλώντας σε πολυ ήπιο τόνο, είν' αλήθεια - για να μου πει ότι μου 'κλεισε ραντεβού με

Απηυδισμένος από τη φανερή aνικανότητά του να με βοηθήσει, έφυγα. Κατεβαίνοντας με το ασανσέρ, ο εαυτός μου στον καθρέφτη άπλωσε το χέρι του και πάτησε το ΣΤΟΠ. Μετά έγειρε στο τοίχωμα του θαλάμου, έβγαλε με αργές κινήσεις ένα τσιγάρο, το άναψε και μου φύσηξε τον καπνό στα μούτρα:

 $-$  Κοίτα, ψίλε,  $-$  μου είπε, με προσποιητό αδιάφορο όφοςδεν θα βγάλεις άκρη πηγαίνοντας σε τρελλογιατρούς. Αυτό που γίνεται δεν έχει σχέση με το μυαλό σου.

τον ψuχαvαλυτή της και ότι μπορούσα να παω αμέσως.

Ξαπλωμένος στον καναπέ του γιατρού, είδα το ανθοδοχείο aπέναντi μου να σχηματίζει στη ράχη του ένα παθιάρικο στόμα και να μου στέλνει φιλάκια. Εκεί ακριβώς σταμάτησε ο γιατρός να προσπαθεί να με κάνει να του μιλήσω για την παιδική μου ηλικία και για τις σχέσεις μου με τους γονείς μου και άρχισε να μιλάει για ψυχοκινητικές ενέργειες και φαινόμενα ESP...

-Τότε τι στο δαίμονα τρέχει; Τον pώτησα, απαθι]ς nιa μnpοστά στην naροφpοσύνη της κατάστασης .

 $-$  Exelc ακούσει ποτέ σου το Λατινικό «anima rerum» - η ψυχή των πραγμάτων; Ε, δεν είναι ποιητικός όρος, μια αφαίρεση ή ένας συμβολισμός ή κάτι τέτοιο. Υπάρχει στην πραγματικότητα. Και αποφάσισε να σου αποκαλυφτεί, γιατί ΣΕ ΕΡΩΤΕΥΤΗΚΕ!

Από κείvο το σημεiο κα1 μετό. δεν μnορώ να θuμηθώ τί έγινε: Θα πρέπει να έκανα ή να είπα κάτι που πρόσβαλε αυτό το... το «πράγμα», τέλος πάντων, να απέκρουσα την «ερωτική» του πρόκληση, γιατί με βρήκανε μετά από μία ώρα μισοαναίσθητο στον πάτο του φρεάτιου του ασανσέρ, με το καλώδιο σφιγμένο γύρω μου να μου έχει σπάσει τρία πλευρά. Όχι, δεν θέλει να με σκοτώσει: κάτι τετοιο δεν θά ·το. <sup>ν</sup>αρκετή εκδίκηση. Είναι τόσο μανιασμένο. που θέλει να με κάνει να υποφέρω για όλη μου τη ζωή. Τώρα. εδώ στο νοσοκομείο. στην απομόνωση, την ώρο που γράφω αυτές τις γραμμές, το σεντόνι μου έχει στριφτεί και μου σφίγγει το πόδι σαν βόος, ενώ με την άκρη του μοu δίνει τσιμπιές ..

# KYKAOOOPEI

ΟΚΤΩΒΡΙΟΣ 1987

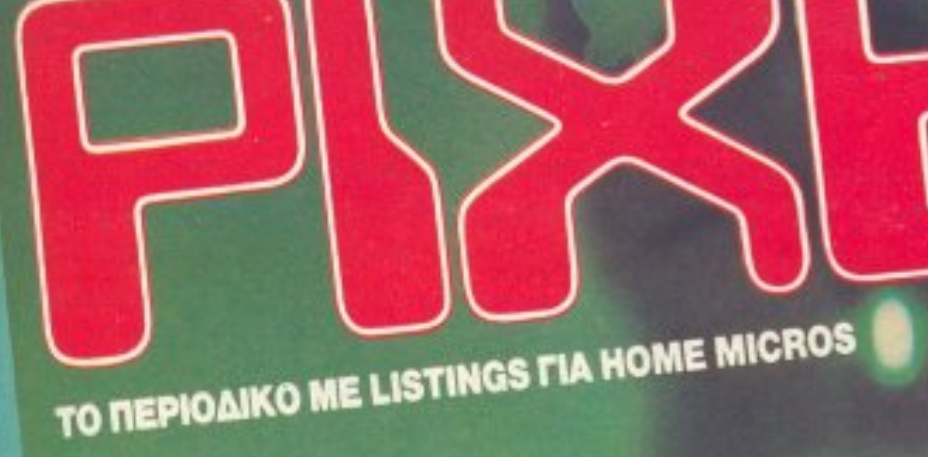

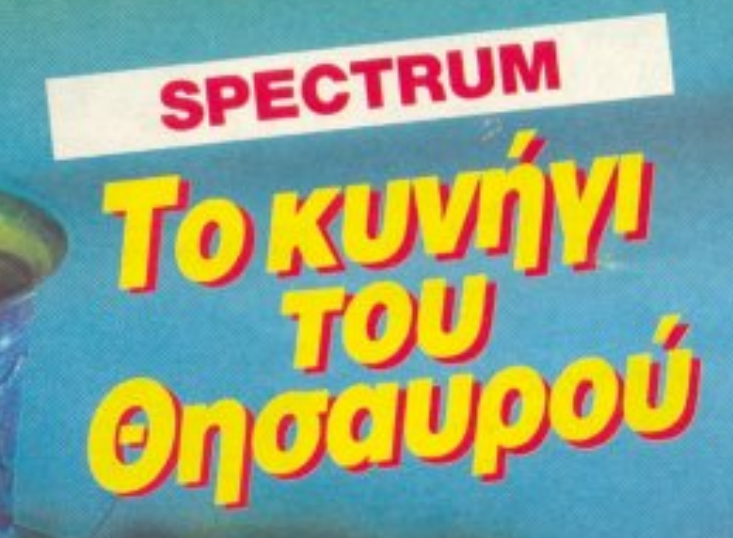

MIA EIAIKH EKADEH

**120 APX** 

TOY REPROAINOY PILYE

0

### **AMSTRAD CPC**

### COMMODORE 64/128

**• KILLER CHIP** • про-по

QL **MASTER MIND BBC/ELECTRON** 

**• H MAXH TOY BEPOAINOY O TENNIS O AFONIA · ΜΙΣΘΟΔΟΣΙΑ SPECTRUM** · XHMIKA ETOIXEIA **CATCH THE BOMB** · HAEKTPONIKA KYKAΩMATA · SPACE ATTACK · ESCAPER

· SPRITE EDITOR · TO NHEI TOY GANATOY **• RAID IN THE NIGHT ATARIST OI OKTO BAEIAIZZEE** 

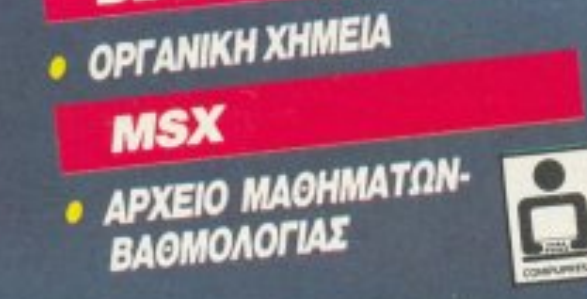

الليس ومرأته الألعمين المتوجا TALK STREET, AT A WAS TREATMENT

#### **MOVING**

#### **SOUND**

ρόσφατα η Philips παρουσίασε μία καινούργια σειρά στο χώρο των φορητών και την ονόμασε MOVING SOUND. <sup>Η</sup> σε ιρό αuτη περιλαμβάνε<sup>ι</sup> κάθε είδους - και μεγέθους φορητά, όλα με εμφάνιση

τουλάχιστον... ασυνήθιστη!

· Εχοuμε, στη φωτογραφία, το D6616, ένα από τα walkman της σειράς. Το προτιμήσαμε για την εμφάνισή του και για το γραφικό ισοσταθμιστή (equalizer) τριών περιοχών που διαθέτει, αντί για  $\mu$ θμιστικό έντασης, ο οποίος θα αναλάβει να βελτιώσει την ηχητική σας απόλαυση!

Εχει όλες τις συνηθισμένες ευκολίες των walkman, κοστίζει 8160 δρχ. και θα το βρείτε στα καταστήματα με την επιγραφή PHILIPS. (Αντιπροσωπία της PHILIPS

είναι η Φίλιπς Ελληνική Α.Ε. 25ης Μαρτίου, στον Ταύρο, τηλ. 4894311.

**CALCULATOR** ΣΤΟ ΤΣΕΠΑΚΙ  $\Sigma A \Sigma!$ 

«μικρά» της σειράς FILM CARD της CASIO, κοστίζει λιγότερο από 1600 δρχ. και θα το βρείτε στα θα <sup>ο</sup>βρείτε στα περισσότερα κοτaσrήματο. (Η

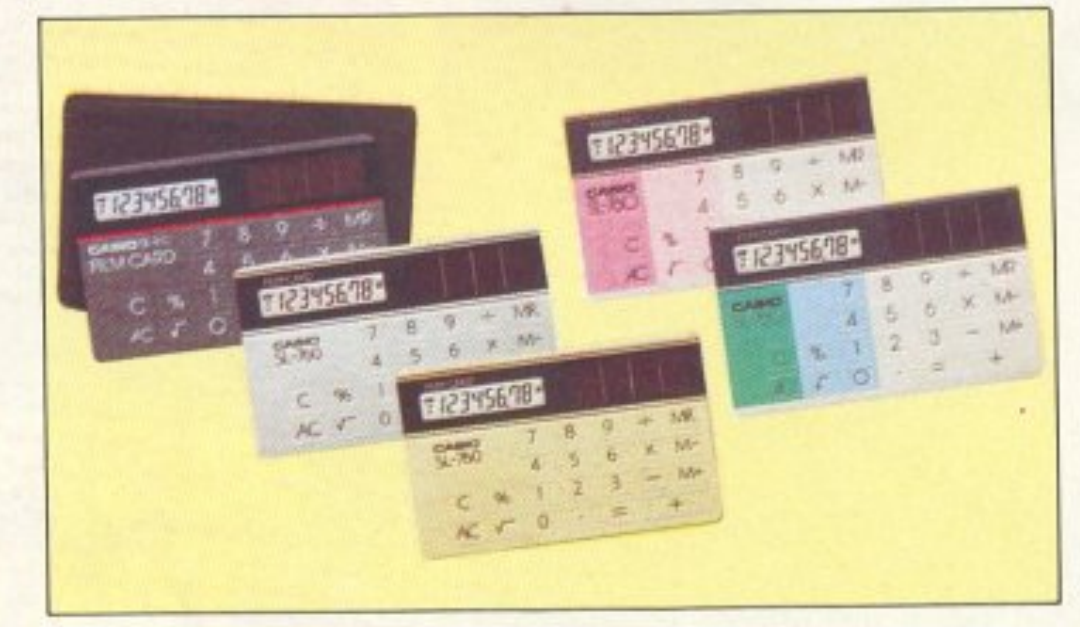

ε 2,5 χιλιοστά πάχος και 8,5 εκατοστά, τη μεγάλη διάσταση. χωράει παντού! Εχοντας ευχάριστα

αντιπροσωπία της CASIO είναι η ΕΛΜΗ Α.Ε. Χ. Τρικούπη 22 στην Αθήνα,  $m\lambda$ έφωνα 3643811-3).

χρώματα, όλες τις λειτουργίες ενός calculator, ακρίβεια 16 ψηφίων και απεικόνιση 8 ψηφίων, είναι το ιδανικό calculator για να το έχετε πάντα μαζί σας, για κάθε μικρολογαριασμό, που πιθανόν θα χρειαστεί να κάνετε!

Το SL-760 είναι από τα

#### **HYPER-BASS**

#### SOUND

Το κασετόφωνο, μάλιστα, συνεργάζεται απόλυτα μαζί του, αφού υπάρχει επιλογή για back-up των CDs στην κασέτα, προγραμματιζόμενη ως προς το κομμάτι που θα γραφτεί. Φυσικό είναι autoreverse - οι εταιρίες σχεδόν μας έχουν πείσει ότι κασετόφωνο χωρίς autoreverse ίσον υπολογιστής χωρίς drive!-, έχει σύστημα Dolby Β και αυτόματη ρύθμιση έντασης κατά την εγγραφή, λόγο S/N 48d8 και απόκριση συχνότητας 40-14000 Hz, με ταινία μετάλλου.

Το σύστημα περιλαμβάνει γραφικό σοσταθμιστη 5 περιοχών των  $\pm$ 10dB, δύο ηχεία κώνου, αποσπώμενα και

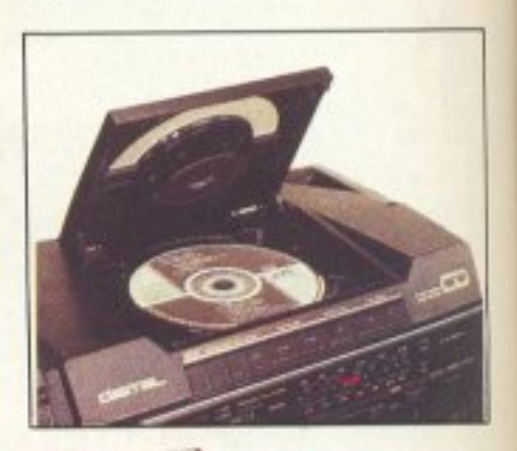

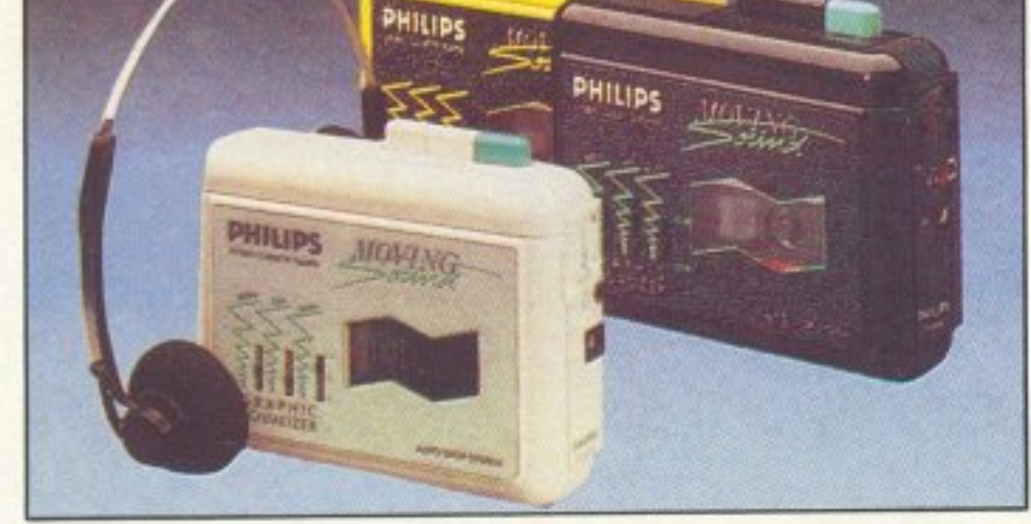

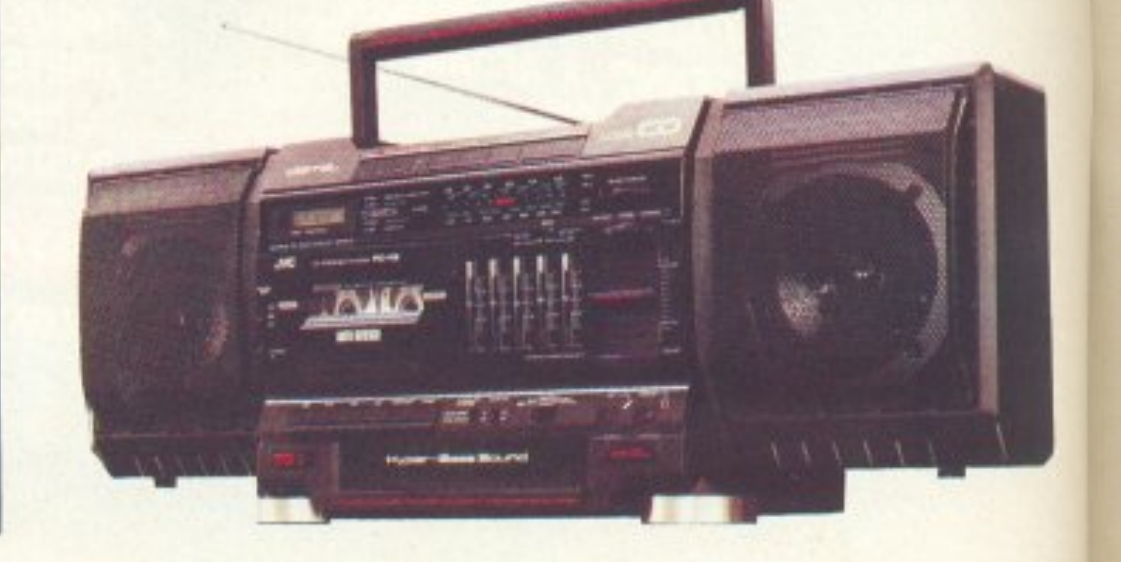

**PIXEL 172** 

να ακόμα κασεrόφωνο, θα πείτε. Αν, όμως, προσέξετε τη δεύτερη φωτογραφία θα δείτε τη διαφορά του. Compact disc, λοιπόν! Και με 16 κανάλια τυχαίας προσπέλασης κα<sup>ι</sup> προγραμματιζόμενα! Και για όσους οσχολούνται με τον ήχο έχει λόγο σήματος προς θόρυβο (S/N) 87 dB, μη

μετρήσιμο Wow & Flutter και περιοχή συχνοτήτων 20-20000 Hz! Τώρα αν νομίζετε ότι τα κολό CD-ρlayers έχουν καλύτερες προδιαγραφές, σκεφτείτε ότι όλο το σύστημα ζυγίζει μόλις 7 κιλά!

Τερζόπουλος Επιμέλεια: Βασίλης

βέβαια Hyper-Bass Sound! Αυτό είναι το υπογούφερ που περιλαμβάνεται και που κατεβαίνει μέχρι τα 40 Hz, έχοντας 2 λίτρα χώρου για τη λειτουργία του και ένα κροσσόβερ για να μην... ενοχλείται από τις μεσουψηλές συχνότητες και πάνω. Υπάρχουν έξοδοι CDout και CD-in, μικροφώνου, ηχείων, συνεχούς ρεύματος 12V к. Ап.

H TIµn TOU PC-V2 κυμαίνεται στις 156.000 δρχ. και για περισσότερες πληροφορίες η αντιπροσωπία της JVC είναι η HAEKTPOBIOMHXANIKH ΕΛΛΑΣ ΑΕ, Παπαρρηγοπούλου 3 στην πλατεία Κλαύθμώνος και το πλεφωνικό κέντρο 3239341-

#### **ΛΗΜΙΟΥΡΓΗΣΤΕ** ME 4 KANAAIA

ίναι βέβαιο ότι πολλοί αναγνώστες μας ασχολούνται με το hi-fi περισσότερο απ' το να πατάνε PLAY στο κασετόφωτο και να περιμένουν τη μουσική. Κάποιοι άλλοι, πάλι, ίσως ασχολούνται με τη ζωντανή μουσική - κιθάρα, τραγούδι κλπ. Γι' αυτούς η FOSTEX έψτιαξε ένα πρωτότυπο, σαν δέα, και πολύ χρήσιμο, σαν

εφαρμογή, μηχάνημα. Μιλάμε για το μοντέλο Χ 30, το νέο τετρακάναλο κασετόφωνο της εταιρίας - είναι τόσο νέο που, ίσως, η στήλη να κάνει μια «πρωτιά» με την παρουσίασή του.

Μπορείτε να δείτε στη φωτογραφία τις ευκολίες που προσφέρει και ίσως αυτό να σας λέει κάτι για τις δυνατότητές του. Μπορείτε, λοιπόν, να «περνάτε» μουσική από το ένα κανάλι στο άλλο, διορθώνοντας ταυτόχρονα τον ήχο με τα ρυθμιστικά που προσφέρονται (πρίμα-μπάσα, ένταση, «ζύγισμα» στο χώρο), μπορείτε να μιξάρετε κάποια κανάλια μαζί με τις δύο εξωτερικές γραμμές (κασετόφωνο, πικάπ κ.λπ.) ρυθμίζοντας επίσης κάθε κανάλι χωριστά και όλα αυτά, ταυτόχρονα, μπορείτε να τα γράφετε στο τέταρτο κανάλι ή να τα δίνετε στην έξοδο (κασετόφωνου ή ενισχυτή)!

Προσφέρει DOLBY B/C, δύο σειρές των 12 Led σαν μετρητές έντασης και δυνατότητα "monitor" στα ακουστικά, παράλληλα με όποια λειτουργία χρησιμοποιείτε!

Έχει τέσσερις εξόδους για κασετόφωνα και η τιμή του θα είναι γύρω στις 130.000 δρχ.

Ο περιορισμένος χώρος

της στήλης δε μας επιτρέπει να πούμε περισσότερα, που όμως μπορείτε να τα μάθετε από την αντιπροσωπία της FOSTEX, BON STUDIO A.E., Ζαΐμη 8, Αθήνα και στα τηλέφωνα 3602942 και 3633572.

Στο πίσω μέρος της μηχανής υπάρχει ένα control panel για όλες τις λειτουργίες, όπως η ρύθμιση της απόστασης, του χρόνου έκθεσης, του τηλεχειρισμού κ.λπ. Και βέβαια το τηλεχειριστήριο είναι χωρίς καλώδιο, λειτουργεί δηλαδή με υπέρυθρες ακτίνες.

#### **IMAGE SYSTEM**

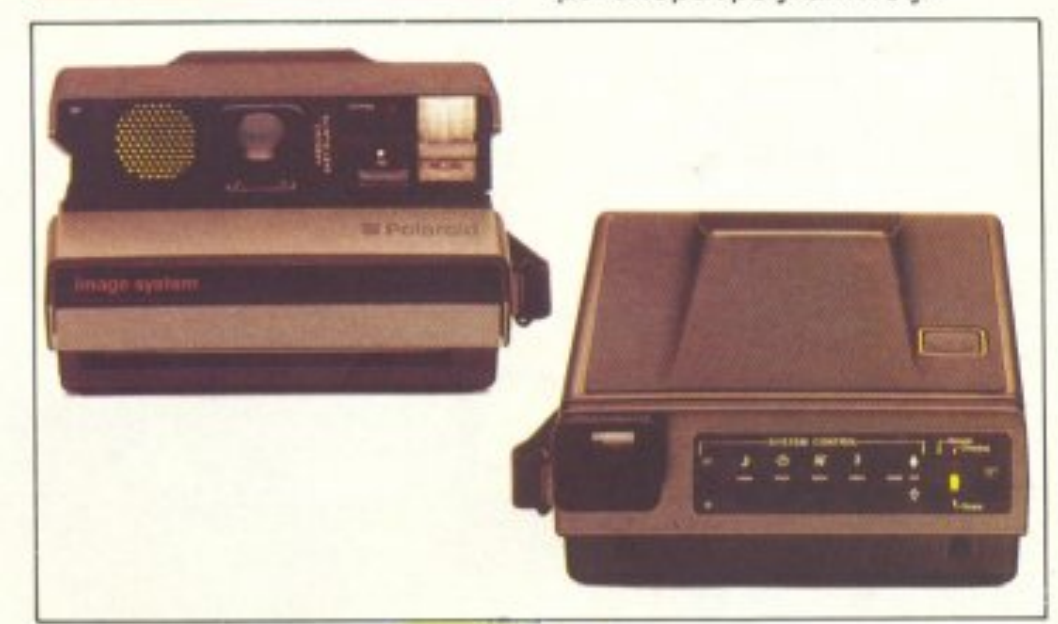

ια «έξυπνη» φωτογραφική μηχανή, μας προτείνει η POLAROID. To "image system", όπως ονομάζεται, έχει σύστημα υπερήχων (sonar) για την ένδειξη και ρύθμιση της απόστασης, οπτικές και ακουστικές ενδείξεις για κάθε λειτουργία της και για κάθε λάθος χειρισμού και δυνατότητα «παράκαμψης» αυτών των ευκολιών, για κάποια ειδική φωτογραφία π.χ. Το φλας έρχεται χωρίς μπαταρία - αφού η κασέτα του φιλμ, την ενσωματώνει.

Υπάρχουν αρκετά φίλτρα για ειδικά εφέ, adaptor για να παίρνετε φωτογραφίες από την οθόνη του υπολογιστή σας και αρκετά αξεσουάρ ακόμη. Σημειώστε, επίσης, ότι διπλώνει και γίνεται μισή σε πάχος για την εύκολη μεταφορά της! Για περισσότερες πληρο φορίες όμως, απευθυνθείτε στην αντιπροσωπία της POLAROID, Δ&Ι Δαμκαλίδης ΑΕ, Καραγιώργη Σερβίας 7 στο Σύνταγμα, τηλέφωνο 3248391.

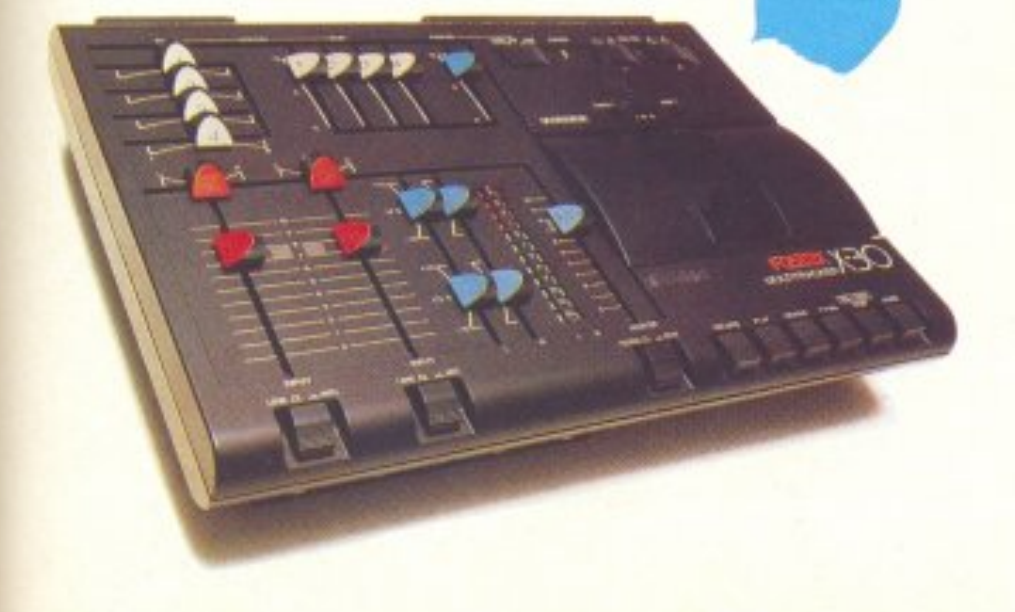

Όχι δεν είναι <sup>η</sup>φτηνή τιμή μόνο αυτό που προσφέρουμε! Η άμεση παράδοση, η έμπειρη συμβουλή για τη σωστή εκλογή, η ποικιλία των προϊόντων, η σιγουριά που δίνει <sup>η</sup>πραγματική εγγύηση και το ταχύτατο Service που διαθέτουμε και η διαρκής υποστήριξη που παρέχουμε,

### μετράνε πολύ περισσότερο!

#### , εν <sup>ε</sup>να όνο θ' , •• μη

ετοιμοπαράδοτα

 $\bullet$ 

ΠΕΡΙΦΕΡΕΙΑΚΑ ΑΝΑΛΩΣΙΜΑ

# MICRO **COMPUTER** ΤΟ ΠΙΟ ΜΕΓΑΛΟ ΟΝΟΜΑ ΣΤΟΥΣ ΜΙΚΡΟΥΣ COMPUTERS Στουρνάρα 9 - Αθήνα - Τηλ. 3633357 - 3640243 • Παπαδιαμάντη 10 - Κηφισιά - Τηλ. 8085858

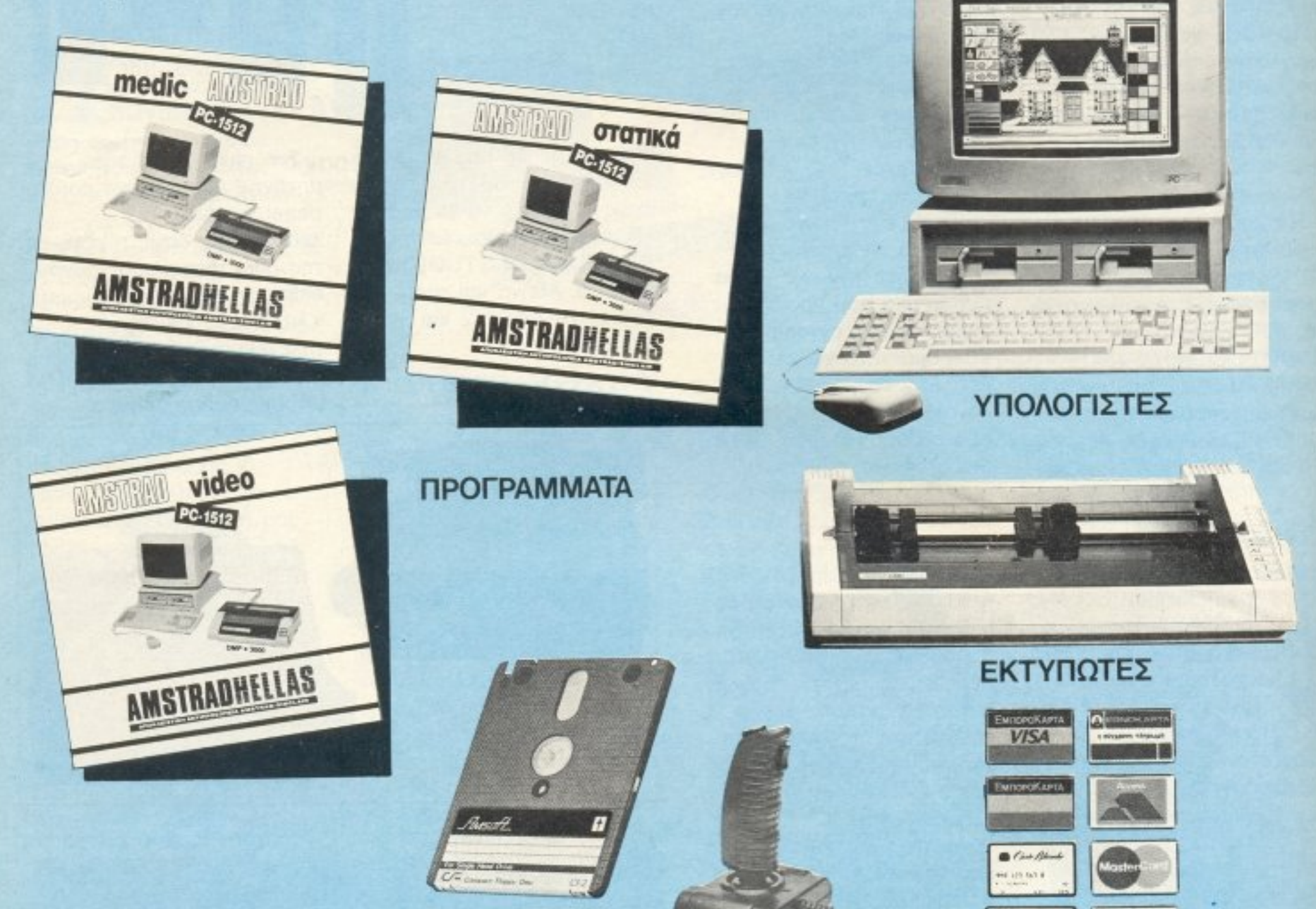

# ANSTRAD PG-1640

# ύκληση via σύνκρι

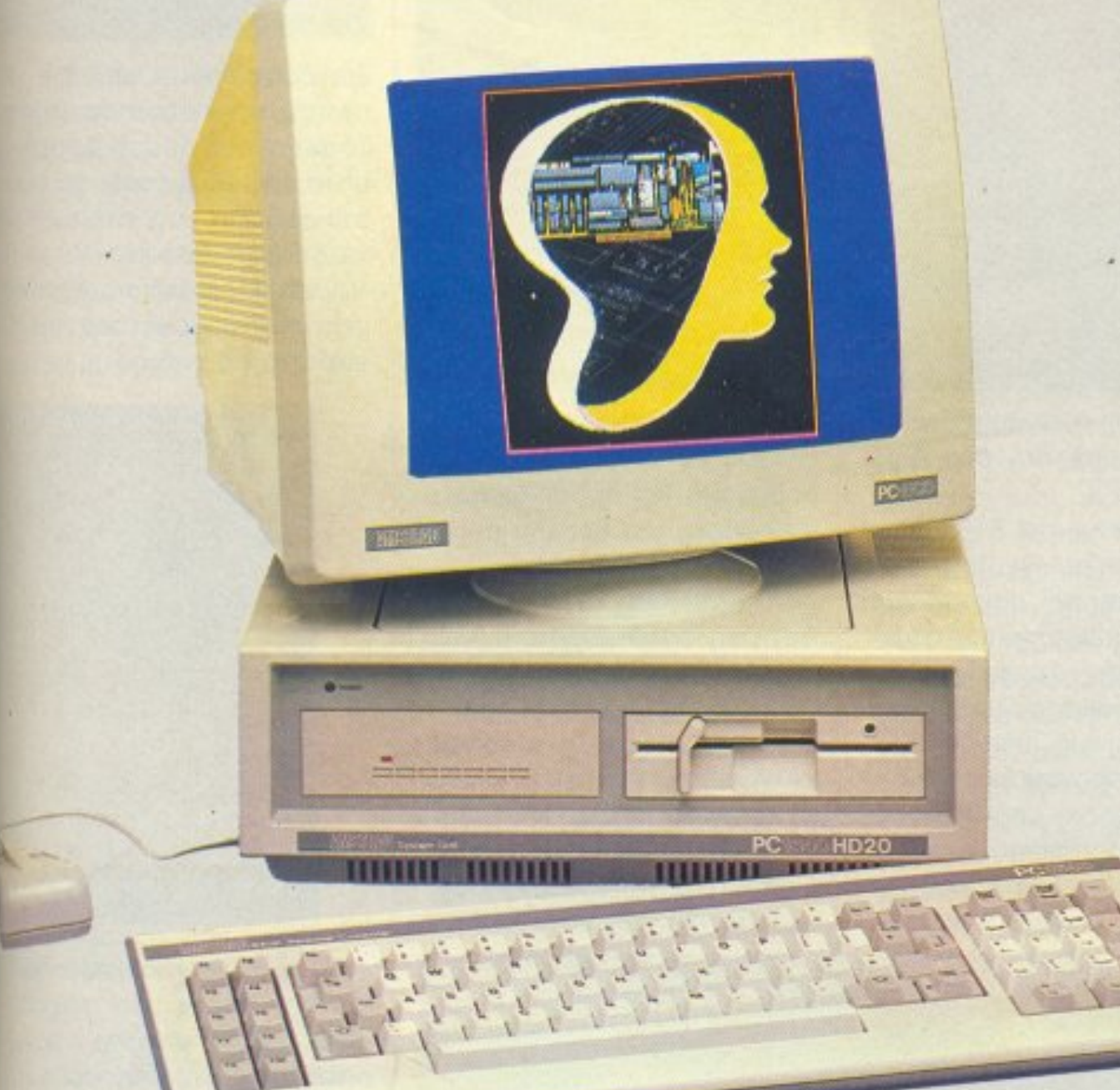

Ο PC-1640 είναι ό,τι πιο τέλειο υπάρχει σήμερα στην αγορό των Συμβατώv υπολογιστών.

#### εριέχει σαν στάνταρ:

- E\_GA Hercυ/es, CGA και MDA κάρτες, στο mother board.
- Υψηλή ανάλυση οθόνης (Έγχρωμη <sup>640</sup> 350, Μονόχρωμη <sup>720</sup> 348}
- 640 Κ RAM
- 8086 εnεξεργαστή στα 6 ΜΗΖ
- Centroinics και RS232 θύρες
- $-64$  χρώματα
- Mouse
- 3 θύρες επεκτάσεως ελεuθερες και μετά την τοποθέτηση σκληρού δίσκου
- Ρολόϊ, μεγάφωνο κ.λπ.

#### Με τρεις οθόνες:

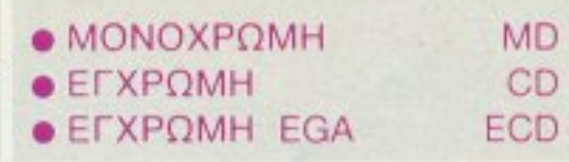

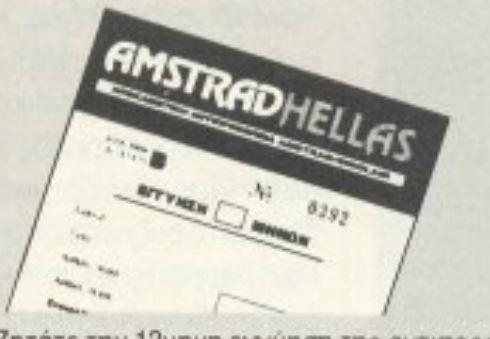

**Ποιότητα AMSTRAD • Εγγύηση AMSTRAD Τιμή AMSTRAD** 

\_ Ζητάτε την 12μηνη εγγύηση της αντιπροσωπείας

Σε όλα τα εξουσιοδοτημένα κέντρα πωλήσεων με το σήμα

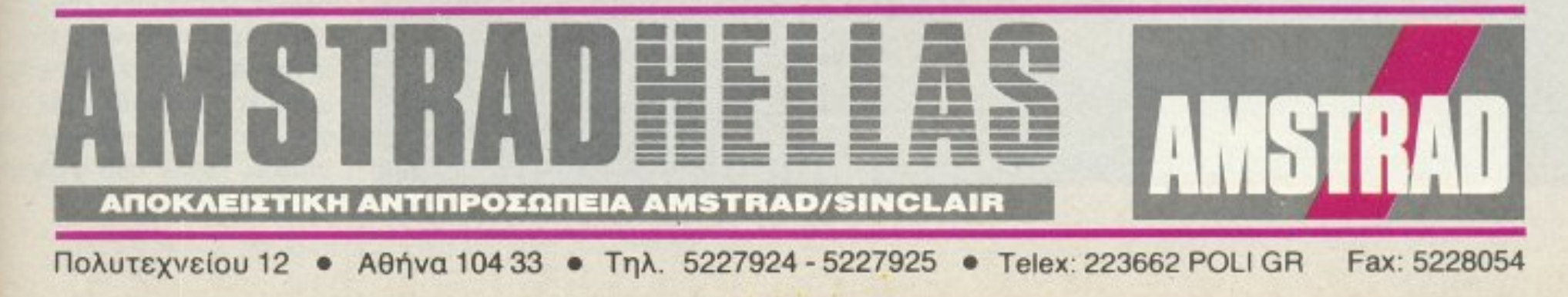

• I

**ANTONH** ΛΕΚΟΠΟΥΛΟΥ

ARCAD

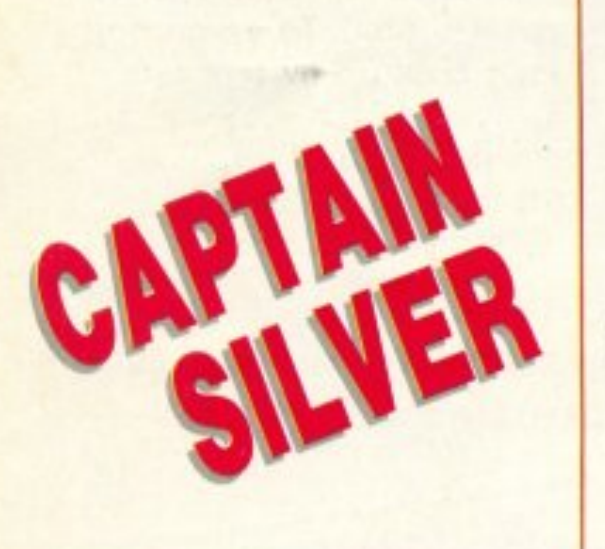

ο νησί των θησαυρών το χετε δει, έτσι δεν είναι? Θα θυμάστε βέβαια τον περίφημο Captain Silver, τον μονοπόδαρο μάγειρα - πειρατή που ήταν ο υποκινητής της ανταρσίας. Όπως φαίνεται λοιπόν, κάποιος από τους απογόνους του έγινε προγραμματιστής και βάλθηκε να μας πείσει ότι ο προ-προπάππος του δεν ήταν και τόσο κακός.

Ετσι, στο Captain Silver

της Data East Corporation, παίζετε το ρόλο του ομώνυμου ήρωα και προσπαθείτε να σώσετε μια κοπέλα που έχουν απαγάγει οι πειρατές (πώς αλλάζουν τα πράγματα). Αυτή τη φορά βέβαια έχετε και τα δύο πόδια σας στη διάθεσή σας. Το παιχνίδι εξελίσσεται πάνω σε ένα τροπικό νησί του Ειρηνικού - με το ανάλογο φόντο, φυσικά. Τα χρώματα που διαθέτει το Captain Silver sival ένα απ' τα στοιχεία που εντυπωσιά-

RATION

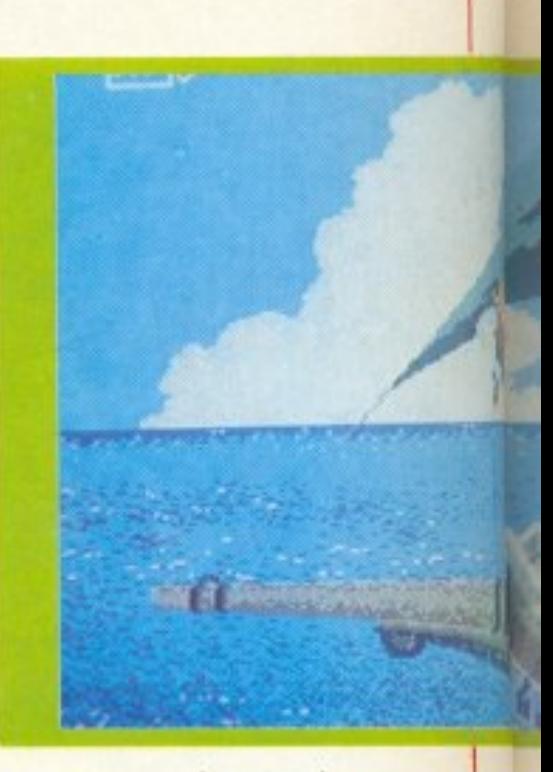

ζουν τον παίκτη απ' την πρώτη στιγμή που θα πατήσει το start button: το ζωηρό μπλε της θάλασσας, το σωστό γαλάζιο του ουρανού και το όμορφο πράσινο των φυτών είναι οπωσδήποτε στοιχεία που προσθέτουν πολλά συν στο παιχνίδι.

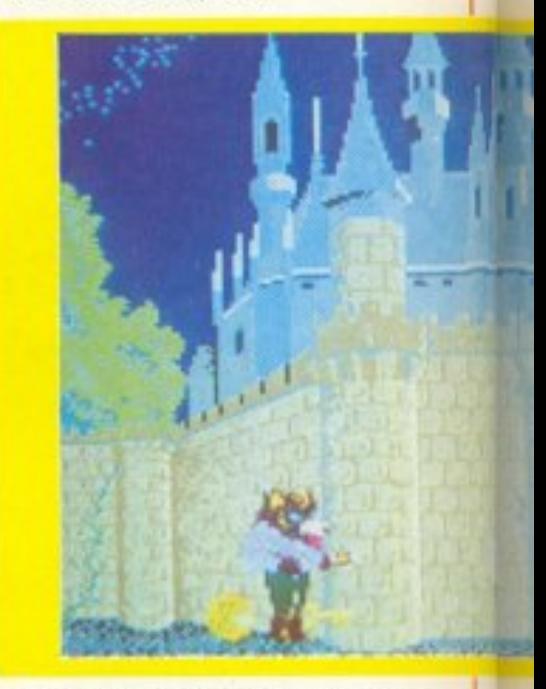

Ta sprites τώρα που λαβαίνουν μέρος στο παιχνίδι είναι αρκετά μεγάλα, πράγμα όμως που δεν επηρεάζει το animation, που είναι πράγματι πολύ καλό. Η φύση του παιχνιδιού είναι τέτοια που απαιτεί σε πολλές περιπτώσεις ύπαρξη και κίνηση πολλών sprites ταυτόχρονα στην οθόνη. Το παιχνίδι βέβαια δεν παρουσιάζει κανένα πρόβλημα σε ζητήματα animation, αφού οι κινήσεις είναι αρκετά ρεαλιστικές (αν και κάπως απότομες). Όλα αυτά πλαισιώνονται από τον ανάλογο ήχο (κραυγές κ.λπ.). Κραυγές ....? Α ναι, υπάρχουν και ο απαραίτητες μάχες, μιας και οι κάτοικοι του νησιού, εκτός από αφιλόξε-

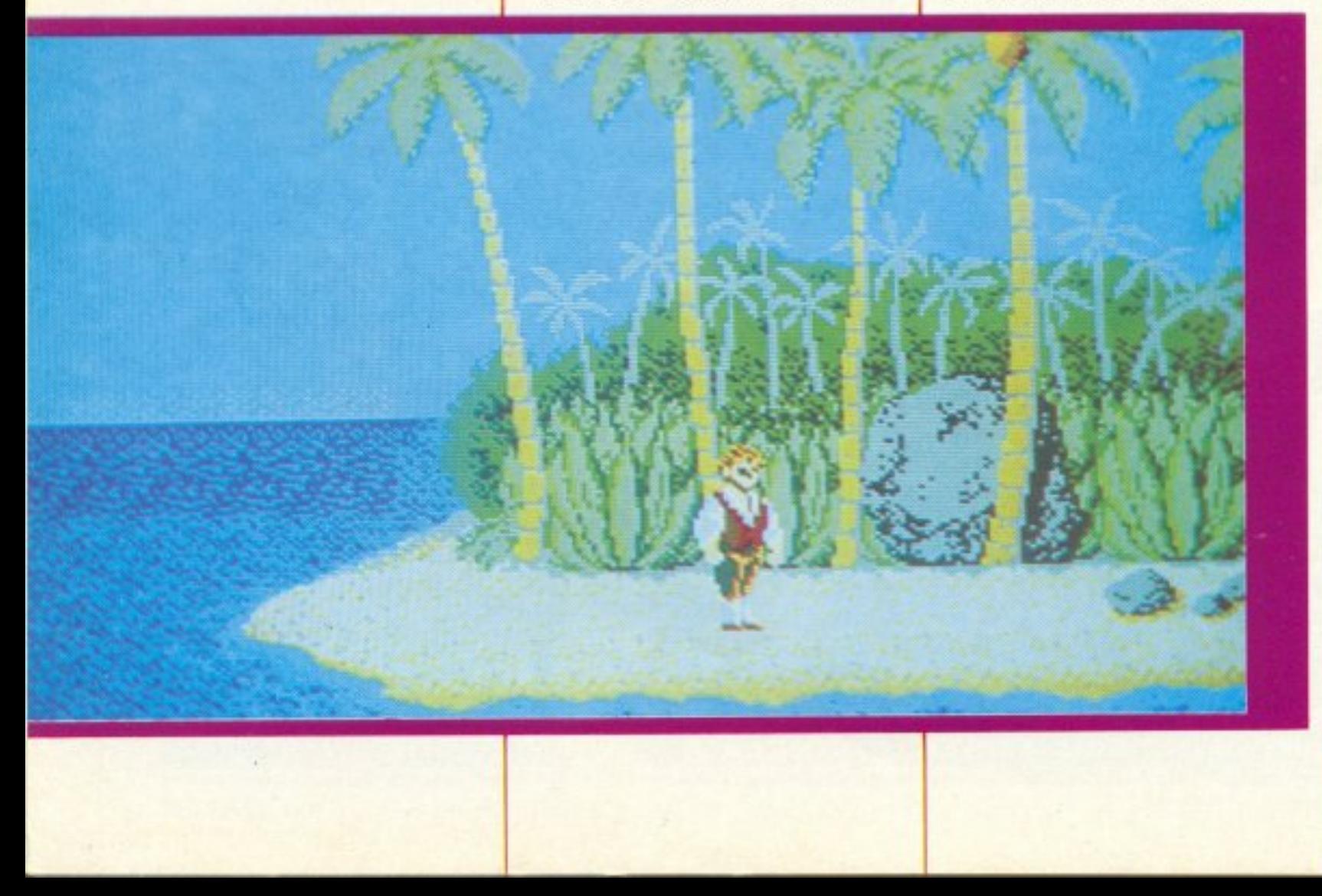

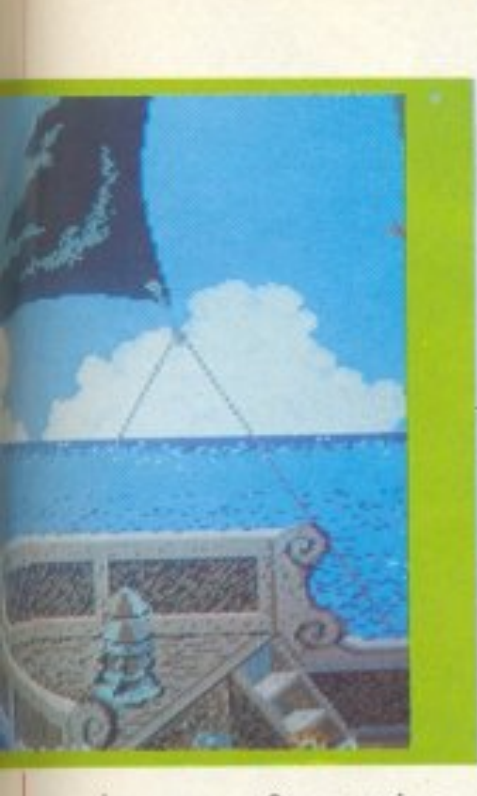

νοι, είναι και ανθρωποφάγοι και λιγουρεύονται το λαχταριστό κρεατάκι σας. Αν λοιπόν σας την πέσουν τίποτα ιθαγενείς και σας αρχίσουν στο ξύλο, φωνάζοντας «Κουλακουμπατομπαουλαλλού», ετοιμαστήτε για δράση γιατί αρχίζει η μάχη. Τη ζωούλα

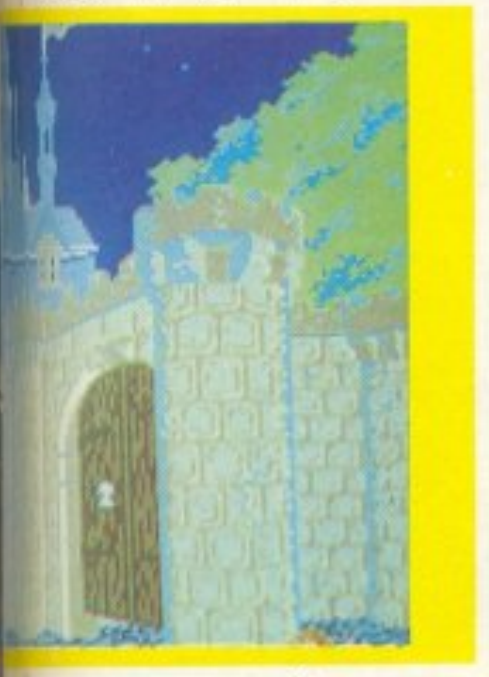

σας την υπερασπίζεστε με το ξίφος σας και με τη γρηγαράδα σας, πράγματα που πρέπει να βάλετε σε συνδυσομό, γιατί αλλιώς δε τη βγάζετε καθαρή. Για να μην αισθάνεστε όμως βαρεμάρα πά**w** στο νησί, το παιχνίδι βάζει τους πειρατές να παίρνουν την κοπέλα μαζί τους στο πλοίο τους προσπαθώντας να σας ξεφύγουν, οπότε και θα πρέπει να πολεμήαετε κρεμασμένοι σε κατάρτια, σε πανιά και σε άλλες ταιρκοειδείς στάσεις. Φαντάζομαι πάντως ότι θα συμφωνήσετε μαζί μου στο ότι το Captain Silver θα διασκεδάσει τους φίλους των γρήγορων arcade παιχνιδιών.

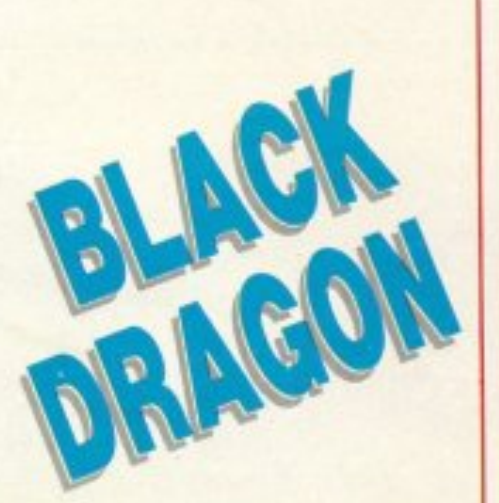

πως φαίνεται, ο 68000, κερδίζει συνεχώς έδαφος στις προτιμήσεις των προγραμματιστών. Έτσι έχουμε άλλο ένα παιχνίδι που τρέχει στον 68000, To Black Dragon. Πρόκειται για ένα παιχνίδι arcade με πολλή δράση και κίνηση. Ελέγχετε έναν ιππότη που είναι εκπαιδευόμενος στην αρχαία τέχνη του Kung-Fu. Γι' αυτό το σκοπό πρέπει να φέρετε σε πέρας τη δύσκολη αποστολή του να νικήσετε όλους τους φύλακες των μαγικών φίλτρων της γνώσης. Τα μαγικά φίλτρα αυτά βρίσκονται μέσα σε ένα κάστρο με πολλούς ορόφους (και επίσης πολλούς φύλακες). Το μόνο που έχετε να κάνετε εσείς είναι να τους νικήσετε (απλά πράγματα δηλαδή) και να πάρετε το αντικείμενο που βρίσκεται πίσω τους. Στο τέλος της κάθε πίστας σας περιμένει ο δάσκαλός σας για να μεταφερθείτε στο εργαστήριό του και να σας δώσει νέα όπλα που θα σας βοηθήσουν ν' αντιμετωπίσετε τους αντιπάλους της επόμενης πίστας. Τα πράγματα βέβαια δεν είναι και τόσο εύκολα στο να νικήσετε τους αντιπάλους και τα διάφορα τέρατα που φυλάνε τα διάφορα φίλτρα. Αφού λοιπόν ιδρώσετε για να νικήσετε τους αντιπαθητικούς τυπους που βρίσκετε στη μέση της πίστας, πρέπει να φάτε και έναν δρακούλη που στέκεται μπροστά απ' την πόρτα και δεν εννοεί να κάνει στην άκρη.

Και φυσικά δε μιλάμε για τα γραφικά του παιχνιδιού: КА-ТА-ПЛН-КТІ-КА!!! То аnimation? TPO-ME-PO !!!!

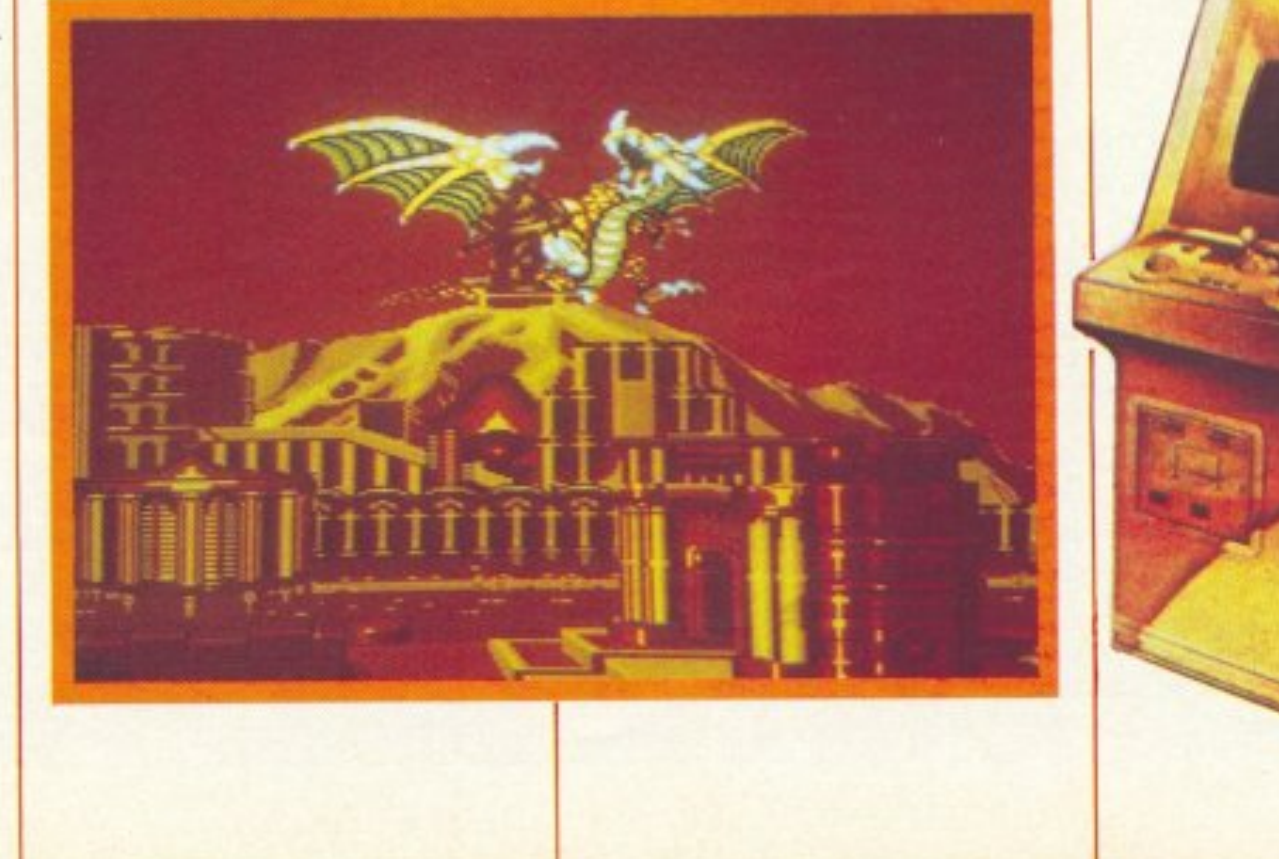

Ξέρετε τι σημαίνει ταυτόχρονη και ανεξάρτητη κίνηση 15 sprites πάνω στην οθόνη, με τουλάχιστον 30 χρώματα? Αν δεν ξέρετε να σας το πω εγώ: σημαίνει καρδιακή προσβολή σε αυτόν που το βλέπει. Για να μη μιλήσουμε για τον ήχο έτσι? Το γεγονός πάντως είναι ότι αν οι προγραμματιστές συνεχίσουν έτσι, με βλέπω με ένα-δυο arcade machines στο σπίτι. Και μη χειρότερα!!!

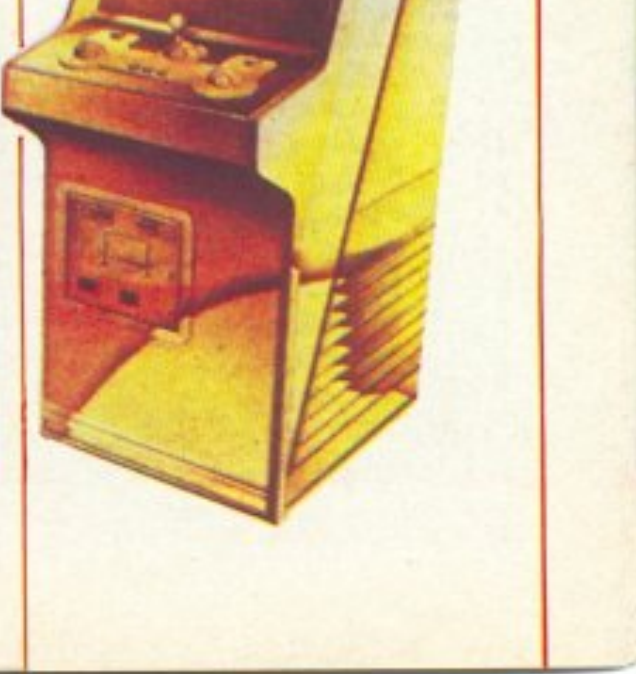

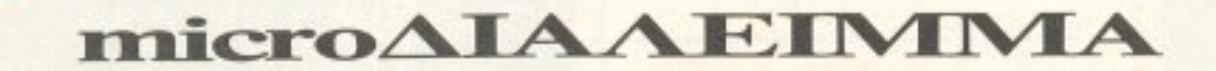

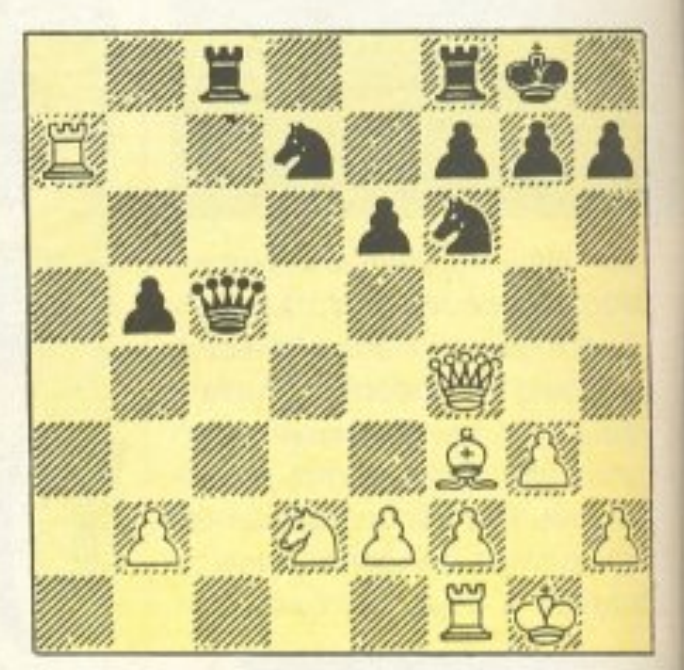

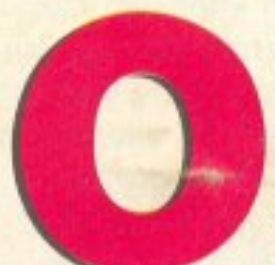

πως λέγαμε στο περασμένο τεύχος, τα λάθη πάνω στην παρτίδα δεν περιορίζονται μόνο στο επίπεδο των «άσημων» σκακιστών, αλλά έχουν

γίνει - και συνεχίζουν να γίνονται - και από διεκδικητές παγκοσμίου πρωταθλήματος ακόμη.

Στο διάγραμμα του προηγούμενου μήνα ο Σμυσλωφ, μετά τη «σωστή» θεωρητικά κίνηση 1.Πζ-α1 (που «διπλώνει» τους Πύργους του στην ανοιχτή κολώνα), οδηγείται σε χαμένο γι΄ αυτόν φινάλε με 1..., η52. Βε3, Β×Β3.ζ×Β, Πγ2, όπου ο Μαύρος μένει με το ελεύθερο πιόνι της β κολώvac.

Το διάγραμμα αυτού του μήνα δεν ασχολείται με λάθη. Προέρχεται από παρτίδα μεταξύ του Botvinnik και του Vidmar και είναι πλούσιο σε «τακτικές» κινήσεις, ακόμα και σ' αυτή τη θέση που υπερέχουν στρατηγικά τα Λευκά. Η τελευταία κίνηση των Μαύρων ήταν Βδ6. Πώς μπορούν, τώρα, τα Λευκά να αξιοποιήσουν την πλεονεκτική τους θέση; (Προσοχή ? στις τακτικές αμυντικές δυνατότητες των Μαύρων!).

# **MNAEEAME** TQPA.

ο πρόβλημα του τεύχους Σεπτεμβρίου δεν ήταν τόσο δύσκολο, τελικά, όσο

κάποιες τριάδες έχουν ίδιο άθροισμα. Ψάχνοντας - με οποιονδήποτε τρόπο - βρίσκουμε ότι μόνο δύο τριάδες αριθμών (1,18,72 και 2,8,81) έχουν σαν άθροισμα τον ίδιο αριθμό (91). Άρα ο αριθμός του σπιτιού είvai 91. Σωστές απαντήσεις έστειλαν 42 από σας, οι οποίες μπήκαν στην κληρωτίδα και ανακατώθηκαν. Η θεά Τύχη ανέδειξε νικητή (και συνδρομητή μας για ένα χρόνο) το φίλο Γιάννη Αντωνιάδη, Αλ. Παπαναστασίου 4, 546 39, Θεσ/νίκη.

Εχουμε 2 σακουλάκια (αδιαφανή, φυσικά), μέσα στα οποία μοιράσαμε 18 βόλους - μερικούς μπλέ και μερικούς κόκκινους. Ξέρουμε ότι σε κανένα σακκουλάκι δεν υπάρχουν βόλοι μόνο ενός χρώματος. Ακόμη ξέρουμε ότι, τραβώντας ένα βόλο από το καθένα, έχουμε 5 στις 16 πιθανότητες να έχουμε πάρει δύο κόκκινους βόλους. Μπορούμε, μόνο μ' αυτά τα δεδομένα, να υπολογίσουμε την πιθανότητα να τραβήξουμε δύο μπλε;

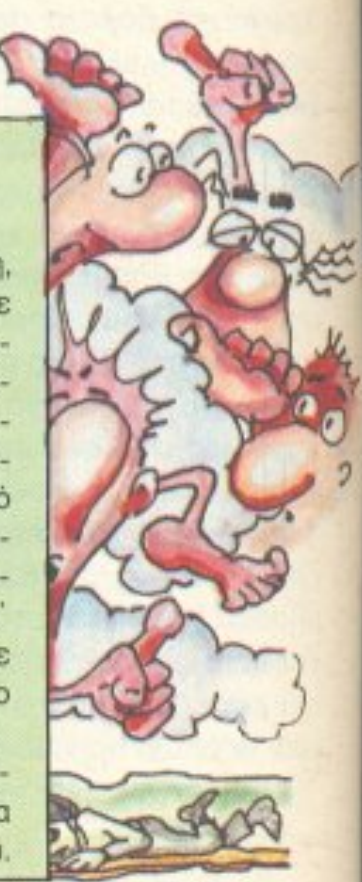

έδειχνε με την πρώτη ματιά. Αρκεί να σκεφτόταν κανείς ότι ο αριθμός 1296 αναλύεται σε ένα πλήθος τριάδων όρων, από τις οποίες σχηματίζονται κάποια αθροίσματα. Αν όλα τα αθροίσματα ήταν διαφορετικά μεταξύ τους, ο απογραφέας θα μπορούσε να βρεί την τριάδα των ηλικιών χωρίς καμιά άλλη πληροφορία (αφού ξέρουμε ότι βλέπει τον αριθμό του σπιτιού). Το γεγονός ότι χρειάζεται την πρόσθετη πληροφορία (το πλήθος των αυτοκινήτων), σημαίνει ότι

Γι΄ αυτό το μήνα σας προκαλούμε με το παρακάτω προβληματάκι:

Οι απαντήσεις σας, σε καρτ-ποστάλ, θα είναι ευπρόσδεκτες στα γραφεία μας μέχρι τις 5 Δεκεμβρίου.

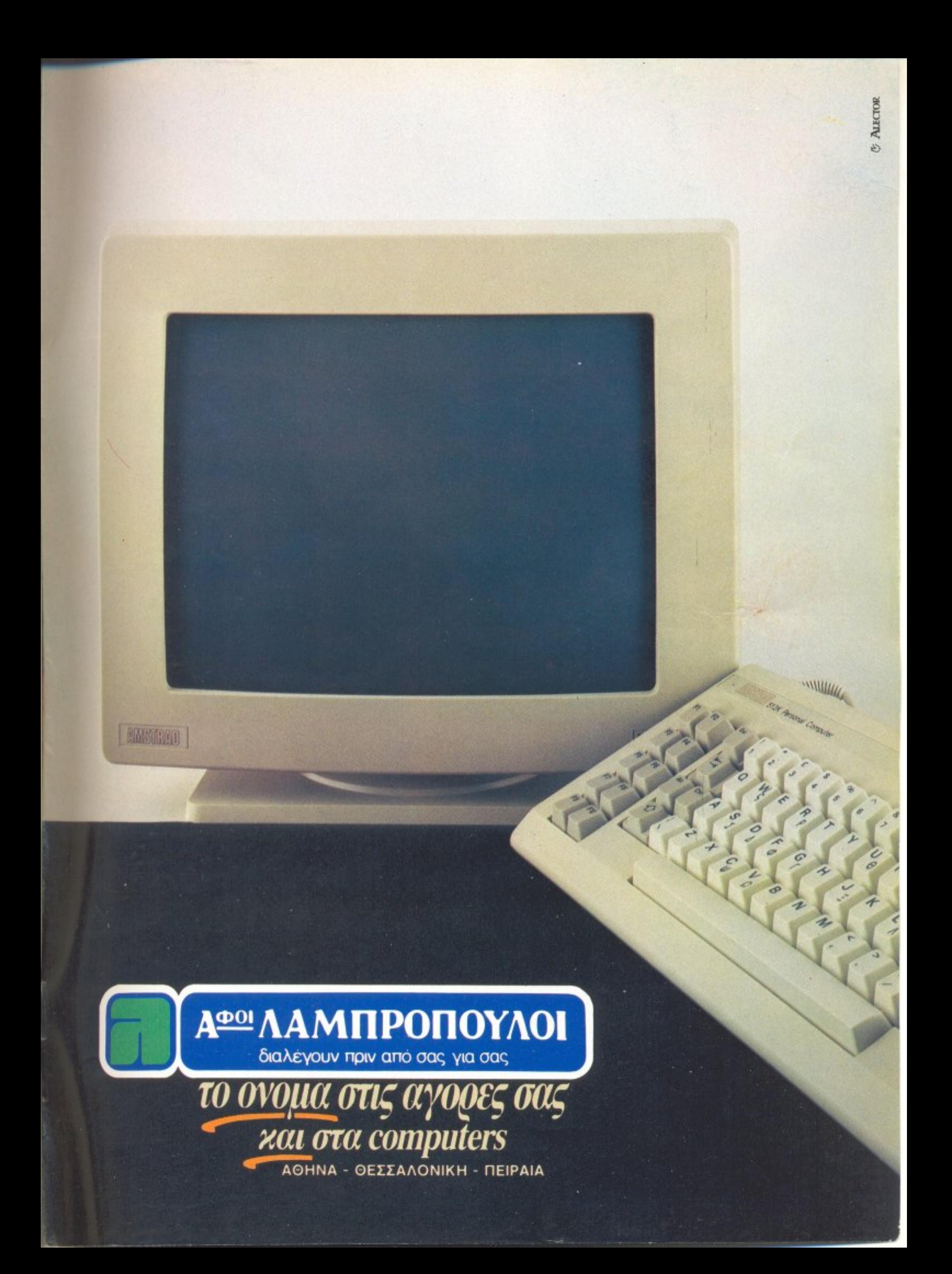

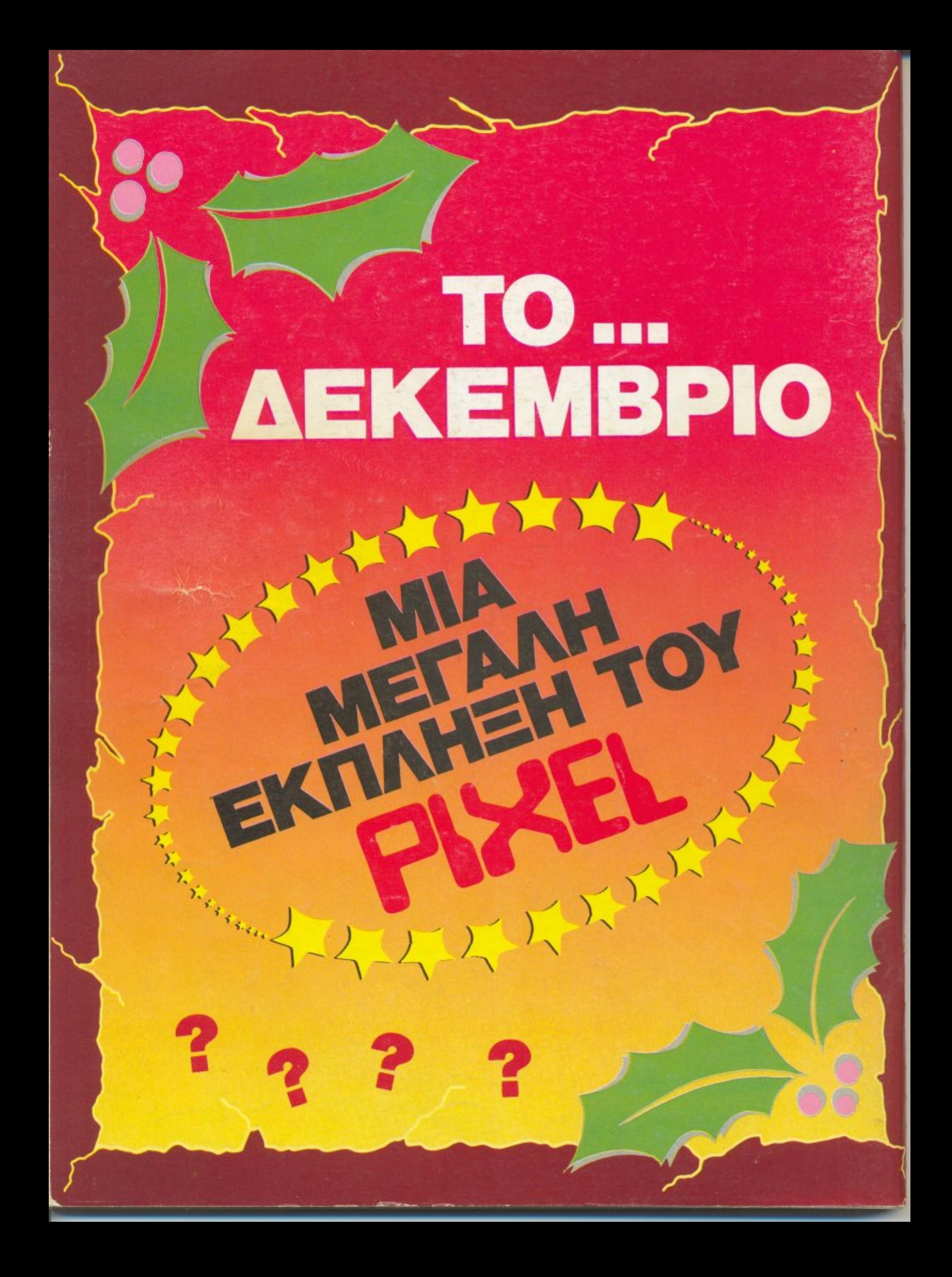